# Critical Release Notice

Publication number: 297-8021-808 Publication release: Preliminary 19.05

# The content of this customer NTP supports the SN09 (DMS) software release.

Bookmarks used in this NTP highlight the changes between the NA015 baseline and the current release. The bookmarks provided are color-coded to identify release-specific content changes. NTP volumes that do not contain bookmarks indicate that the NA015 baseline remains unchanged and is valid for the current release.

## **Bookmark Color Legend**

Black: Applies to new or modified content for NA015 that is valid through the current release.

Red: Applies to new or modified content for NA017 that is valid through the current release.

Blue: Applies to new or modified content for NA018 (SN05 DMS) that is valid through the current release.

Green: Applies to new or modified content for SN06 (DMS) that is valid through the current release.

Purple: Applies to new or modified content for SN07 (DMS) that is valid through the current release.

Pink: Applies to new or modified content for SN08 (DMS) that is valid through the current release.

Orange: Applies to new or modified content for SN09 (DMS) that is valid through the current release.

## Attention!

Adobe ® Acrobat ® Reader <sup>TM</sup> 5.0 or higher is required to view bookmarks in color.

## **Publication History**

## January 2006

Standard release 19.05 for software release SN09 (DMS).

## Volume 1

Chapter 2, Removal of CCBS line service option – modified (Q01229418-01)

## Volume 2

No changes

## September 2005

Standard release 19.04 for software release SN08 (DMS).

## Volume 1

Chapter 1, Basic Service order information – modified (Q01141280)

## Volume 2

Modified option MDN (Q01151441)

Modified option SIMRING (Q01035110)

Modified option SSAC (Q01151411)

## August 2005

Standard release 19.03 for software release SN08 (DMS).

Modified commands for SN07 (DMS) feature A00003073: ADO, CHF, EST.

## **June 2005**

Standard release 19.02 for software release SN08 (DMS).

No changes

### March 2005

Preliminary release 19.01 for software release SN08 (DMS).

## Volume 1

No change

## Volume 2

New option for A00006731 – EOF – Exit on Flash

## February 2005

Standard release 18.03 for software release SN07 (DMS).

## Volume 1

Updates throughout for M5000 and M6000 compatibility by CR Q00944682

## Volume 2

Updates throughout for M5000 and M6000 compatibility by CR Q00944682

## December 2004

Standard release 18.02 for software release SN07 (DMS).

## Volume 1

Modified Chapter 2

Modified option for A00004391 – ACD – Automatic call distribution

## Volume 2

Modified option for Q00935525 – RMI – Remote message indicator New option for A00003291 – NEWACD – Establish a new ACD set Modified option for Q00952633 – MTZ

## September 2004

Preliminary release 18.01 for software release SN07 (DMS).

## Volume 1

Added note on Ground Start (GND) under line service options (A00002555)

## Volume 2

Modified option – LOD – Line Overflow to Directory Number

Modified option – LOR – Line Overflow to Route

Modified option – MWT – Message Waiting

Modified option - SCA - Selective Call Acceptance

New option - VOW - Virtual Office Worker

New option - VOWDN - Virtual Office Worker Directory Number

### March 2004

Standard release 17.03 for software release SN06 (DMS).

## Volume 1

Changes to the Options compatibility and incompatibility section due to CR Q00761036. The WUCR option is no longer incompatible with the BNN and CIR options.

## September 2003

Standard release 17.02 for software release SN06 (DMS).

For the Standard SN06 (DMS) release, the following changes were made:

#### Volume 1

Modified option – EXBADD

Modified option – EXBADO

Modified option – EXBCHG

Modified option – EXBDELG

Modified option - EXBDELM

Modified option – EXBDEO Modified option - EXBEST

## Volume 2

 $Modified\ option-MIGRATE$ 

## **June 2003**

Preliminary release 17.01 for software release SN06 (DMS).

For the Preliminary SN06 (DMS) release, the following changes were made:

## Volume 1

Modified chapter – Chapter 1, Basic service order information

## Volume 2

New option – ESG – Emergency Service Group

New option – FPS – Fixed Price Service

New option - MIGRATE

## 297-8021-808

DMS-100 Family

## **North American DMS-100**

SERVORD Reference Manual Volume 1 of 2

LET0015 and up Standard 14.02 May 2001

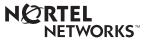

DMS-100 Family

## **North American DMS-100**

SERVORD Reference Manual Volume 1 of 2

Publication number: 297-8021-808 Product release: LET0015 and up Document release: Standard 14.02

Date: May 2001

Copyright © 1996-2001 Nortel Networks, All Rights Reserved

Printed in the United States of America

**NORTEL NETWORKS CONFIDENTIAL:** The information contained herein is the property of Nortel Networks and is strictly confidential. Except as expressly authorized in writing by Nortel Networks, the holder shall keep all information contained herein confidential, shall disclose the information only to its employees with a need to know, and shall protect the information, in whole or in part, from disclosure and dissemination to third parties with the same degree of care it uses to protect its own confidential information, but with no less than reasonable care. Except as expressly authorized in writing by Nortel Networks, the holder is granted no rights to use the information contained herein.

Information is subject to change without notice. Nortel Networks reserves the right to make changes in design or components as progress in engineering and manufacturing may warrant. Changes or modification to the DMS-100 without the express consent of Nortel Networks may void its warranty and void the user's authority to operate the equipment.

Nortel Networks, the Nortel Networks logo, the Globemark, How the World Shares Ideas, Unified Networks, DMS, DMS-100, Helmsman, MAP, Meridian, Nortel, Northern Telecom, NT, SuperNode, and TOPS are trademarks of Nortel Networks.

## **Contents**

# **SERVORD Reference Manual Volume 1 of 2**

| NTP Summary Contents                                          | IX  |
|---------------------------------------------------------------|-----|
| About this document                                           | xxi |
| How to check the version and issue of this document xxi       |     |
| References in this document xxi                               |     |
| What precautionary messages mean xxii                         |     |
| How commands, parameters, and responses are represented xxiii |     |
| Input prompt (>) xxiii                                        |     |
| Commands and fixed parameters xxiii                           |     |
| Variables xxiii                                               |     |
| Responses xxiv                                                |     |
| 1 Basic service order information                             | 1-1 |
| Introduction 1-1                                              |     |
| Query commands 1-1                                            |     |
| Service order commands 1-1                                    |     |
| Entering and exit the SERVORD environment 1-2                 |     |
| Command structure in this manual 1-2                          |     |
| Description 1-2                                               |     |
| Applicability 1-2                                             |     |
| Example 1-2                                                   |     |
| Prompts 1-2                                                   |     |
| Option format in this manual 1-3                              |     |
| Description 1-3                                               |     |
| Example 1-3                                                   |     |
| Prompts 1-3                                                   |     |
| Option to LCC compatibility 1-3                               |     |
| Assigning options 1-4 Option requirements 1-4                 |     |
| Notes 1-4                                                     |     |
| Feature identification 1-4                                    |     |
| Parameters 1-4                                                |     |
| Line class codes 1-5                                          |     |
| Line class codes 1-5 Line service options and features 1-5    |     |
| Set, subset, key, and DN features 1-7                         |     |

Prompts 1-7

|   | Input and output devices 1-8 Service order entry rules 1-8 Sample service order in prompt mode 1-9 Sample service order in no-prompt mode 1-10 Processing service orders 1-11 Immediate activation 1-11 Pending service orders 1-11 Bulk service orders 1-12 Option incompatibility 1-12 Using the edit function 1-12 Journal files 1-13 Cancelling a service order 1-14 Error messages 1-14 Error messages in a service order sequence 1-14 Correcting errors 1-15 Service orders for the DMS-100 Wireless switch 1-15 Service order echo 1-16 SERVORD help 1-17                                                                                                    |     |
|---|----------------------------------------------------------------------------------------------------|-----|
|   | Service order simplification 1-18                                                                                                    |     |
| 2 | Service order tables Service order commands 2-1 Line class codes and line service options 2-7 Prompt mode of service order entry 2-39 Options compatibility and incompatibility 2-107                                                                                                    | 2-1 |
| 3 | Service order commands Introduction 3-1 Commands line class and agent class compatibility commands 3-4 ABNN - Add bridged night number 3-7 ADA - Add an authcode, DEA - Delete an authcode 3-10 ADD - Add line to existing group 3-14 ADO - Add option 3-26 BULK - Verify or update a batch of service orders 3-37 CBLKDN—Change block of directory numbers 3-43 CDN - Change DN 3-48 CHDN - Change hunt DN 3-54 CHF - Change feature information for pre-existing feature 3-58 CHG - Change translation/routing information 3-67 CHL - Change list 3-85 CICP - Change intercept 3-92 CISG - Change ISDN service group 3-95 CKLN - Change keyset LEN 3-98 CLN - Change line treatment group 3-105 COPYSET - Copy set 3-110 DBNN - Delete a bridged night number 3-114 DEL - Delete line from existing group 3-117 | 3-1 |

DELCF - Delete casual feature from line 3-124 DEO - Delete option 3-127 DSP - Display translation/routing information 3-132 ECHO - Activate echo, STOPECHO - Stop echo feature 3-140 EST - Establish new group 3-142 EXBADD - Add LEN(s) to MADN EXB group 3-159 EXBADO - Add features to primary and secondary LENs 3-162 EXBCHG - Change primary LEN to secondary LEN 3-164 EXBDELG - Delete all secondary LENs 3-166 EXBDELM - Delete secondary LEN(s) from MADN EXB 3-171 EXBDEO - Delete features from LENs in MADN EXB 3-173 EXBEST - Create MADN EXB group from POTS/DN LEN 3-175 GABNN - Add bridged night number 3-180 GADD - Add line to an existing hunt group 3-182 GDBNN - Delete a bridged night number 3-184 GDEL - Delete line from a hunt group 3-186 GEST - Establish a hunt group 3-188 NEW - Establish service 3-192 NEWACD - Establish a new ACD set 3-198 NEWDN - Assign virtual directory numbers 3-208 OUT - Remove service 3-259 OUTDN - Delete virtual directory numbers 3-268 PLP - Plug up (place on trouble intercept) 3-276 RES - Restore service from suspension to an RCF DN 3-279 RESGRP - Restore service for a group of lines 3-283 SDNA - Set up DN attributes 3-285 SUS - Suspend service 3-288 SUSGRP - Suspend service for a group of lines 3-292 SWAP - Exchange of DNs for up to 32 LENs 3-294

#### 4 Service order options

4-1

Introduction 4-1 Limits on line options 4-1 ISDN options 4-2 Organization of this chapter 4-2 1MMS 4-3 3WC - Three-Way Calling 4-8 3WCPUB - Three-Way Calling Public Announcement 4-11 6WC - Six-Way Calling 4-14 AAB - Automatic Answer Back 4-16 AAK - Answer Agent Key 4-19 ACB - Automatic Call Back 4-23 ACD - Automatic Call Distribution 4-26 ACDNR - Automatic Call Distribution Not Ready 4-30 ACOU - Additional Call Offering Unrestricted 4-33 ACRJ - Anonymous Caller Rejection 4-37 ADL - Abbreviated Dialing List 4-41 ADSI - Analog Display Services Interface 4-43 ADSL — Asymmetric Digital Subscriber Loop 4-46 AEMK - Answer Emergency Key 4-49

AFC - Additional Functional Calls 4-53 AIN - Advanced Intelligent Network 4-56 AINDENY- Vector of DENY Requests 4-60 AINDN - Advanced Intelligent Network DN 4-77 AINMWT - AIN Message Waiting 4-82 AIOD - Automatic Identification of Outward Dialing 4-84 ALI - Automatic Location Identification 4-87 AMATEST - AMA Test Call Capability 4-90 AMSG - Access to Messaging 4-93 AMSGDENY - Access to Messaging Deny 4-97 APS - Attendant Pay Station 4-101 AR - Automatic Recall 4-103 ARDDN - Automatic Recall Dialable Directory Number 4-107 ASL - Agent Status Lamp 4-111 ASP - Alternate Service Provider 4-115 ATC - Automatic Time and Charges 4-122 AUD - Automatic Dial 4-125 AUL - Automatic Line 4-128 AUTODISP - Automatic Display 4-131 BCLID - Bulk Calling Line Identification 4-135 BLF - Busy Lamp Field for Meridian Business Sets 4-138 BNN - Bridged Night Number 4-142 CAG - Call Agent 4-147 CALLOG - Call Logging 4-151 CBE - Call Forwarding Busy Internal Calls Only 4-155 CBU - Call Forwarding Busy Unrestricted 4-158 CCSA - Common Control Switching Arrangement 4-161 CCV - Call Covering 4-164 CCW - Cancel Call Waiting 4-167 CD0-CD9 - Circle Digit 4-170 CDC - Customer Data Change 4-174 CDE - Exclude External Calls from Call Forwarding 4-177 CDI - Exclude Intragroup Calls from Call Forwarding 4-180 CDU - Call Forwarding Do Not Answer Unrestricted 4-184 CFB - Call Forwarding Busy 4-187 CFBL - Call Forwarding Busy Line 4-191 CFD - Call Forwarding Do Not Answer (Business Sets) 4-195 CFDA - Call Forwarding Do Not Answer (Residential) 4-199 CFDVT - Call Forwarding Do Not Answer Variable Timer 4-206 CFF - Call Forwarding Fixed 4-210 CFFPOVR - Call Forward Fraud Prevention Override 4-217 CFGD - Call Forwarding Do Not Answer for Hunt Group 4-228 CFGDA - Call Forwarding Group Do Not Answer 4-232 CFI - Call Forwarding Intragroup 4-235 CFIND - Call Forward Indication 4-238 CFK - Call Forwarding on a Per Key Basis 4-243 CFMDN - Call Forwarding MADN Secondary Member 4-247 CFRA - Call Forwarding Remote Access 4-251 CFS - Call Forwarding Simultaneous/Screening 4-255 CFTB - Call Forward Timed for CFB 4-259 CFTD - Call Forward Timed for CFD 4-263

```
CFU - Call Forwarding Universal 4-267
CFW - Call Forwarding 4-271
CHD - Call Hold 4-276
CID - Calling Identification Number 4-279
CIF - Controlled Interflow 4-282
CIR - Circular Hunt 4-286
CLF - Calling Line Identification with Flash 4-289
CLI - Calling Line Identification 4-293
CLNT900 - 900 Client 4-296
CLSUP - Call Supervisor 4-299
CMCF - Control Multiple Call Forwarding 4-303
CMG - Call Management Group 4-307
CNAB - Calling Name Delivery Blocking 4-320
CNAMD - Calling Name Delivery 4-323
CND - Calling Number Delivery 4-327
CNDB - Calling Number Delivery Blocking 4-330
CNDBO - Calling Number Delivery Blocking Override 4-334
CNF - Station Controlled Conference 4-337
COD - Cutoff on Disconnect 4-340
COT - Customer Originated Trace 4-343
CPH - Called Party Hold 4-346
CPR - Critical Path Restoration 4-349
CPU - Call Pickup 4-352
CRT - Call Redirect 4-356
CRTDENY- Deny Call Redirect 4-359
CSMI - Call Screening, Monitoring, and Intercept 4-362
CTD - Carrier Toll Denied 4-370
CTW - Call Transfer Waiting 4-373
CUG - Closed User Group-Canada only 4-376
CUSD - Call Forwarding Usage Sensitive Denial 4-379
CWD - Dial Call Waiting 4-382
CWI - Call Waiting Intragroup 4-385
CWO - Call Waiting Originating 4-388
CWR - Call Waiting Ringback 4-391
CWT - Call Waiting 4-394
CWTC - Call Waiting Conference 4-398
CWX - Call Waiting Exempt 4-401
CXR - Call Transfer 4-404
DASK - Display Agent Status 4-409
DCBI - Directed Call Pickup Barge-In 4-413
DCBX - Directed Call Pickup Barge-In Exempt 4-416
DCF - Denied Call Forwarding 4-419
DCND - DTMF Calling Number Delivery 4-422
DCPK - Directed Call Park 4-425
DCPU - Directed Call Pickup 4-428
DCPX - Directed Call Pickup Exempt 4-431
DDN - Dialable Directory Number 4-434
DENY - Deny Access to CLASS Features 4-438
```

DENYCWTC - Deny Call Waiting Conference 4-446 DENYISA - Deny In-Session Activation 4-448

DENYCSMI - Deny CSMI 4-442

DENYSRA - Deny Suppressed Ringing Access 4-451

DENYU3WC - Deny Three-way Calling - Usage Sensitive 4-454

DGT - Digitone 4-457

DIN - Denied Incoming Calls 4-460

DISCTO - Disconnect Timeout 4-464

DISP - Display 4-467

DLH - Distributed Line Hunt 4-470

DMCT - Denied Malicious Call Termination Features 4-474

DND - Do Not Disturb 4-478

DNH - Directory Number Hunt 4-482

DNID - Dialed Number Identification Delivery 4-491

DNYCWT - Deny Call Waiting 4-494

DOR - Denied Origination 4-496

DPR - Data Unit Profile 4-499

DQS - Display Queue Status 4-506

DQT - Display Queue Threshold 4-509

DRCW - Distinctive Ringing/Call Waiting 4-513

DRING - Distinctive Ringing 4-517

DSCWID - Deluxe Spontaneous Call Waiting Identification 4-522

DTM - Denied Termination 4-529

## **NTP Summary Contents**

# SERVORD Reference Manual Volume 1 of 2

## **About this document**

Vol. 1, xxi

How to check the version and issue of this document Vol. 1, xxi
References in this document Vol. 1, xxi
What precautionary messages mean Vol. 1, xxii
How commands, parameters, and responses are represented Vol. 1, xxiii
Input prompt (>) Vol. 1, xxiii
Commands and fixed parameters Vol. 1, xxiii
Variables Vol. 1, xxiii
Responses Vol. 1, xxiv

## 1 Basic service order information

Vol. 1, 1-1

Introduction Vol. 1, 1-1 Query commands Vol. 1, 1-1 Service order commands Vol. 1, 1-1 Entering and exit the SERVORD environment Vol. 1, 1-2 Command structure in this manual Vol. 1, 1-2 Description Vol. 1, 1-2 Applicability Vol. 1, 1-2 Example Vol. 1, 1-2 Prompts Vol. 1, 1-2 Option format in this manual Vol. 1, 1-3 Description Vol. 1, 1-3 Example Vol. 1, 1-3 Prompts Vol. 1, 1-3 Option to LCC compatibility Vol. 1, 1-3 Assigning options Vol. 1, 1-4 Option requirements Vol. 1, 1-4 Notes Vol. 1, 1-4 Feature identification Vol. 1, 1-4 Parameters Vol. 1, 1-4 Line class codes Vol. 1, 1-5 Line service options and features Vol. 1, 1-5 Set, subset, key, and DN features Vol. 1, 1-7 Prompts Vol. 1, 1-7 Input and output devices Vol. 1, 1-8

Service order entry rules Vol. 1, 1-8

Sample service order in prompt mode Vol. 1, 1-9

Sample service order in no-prompt mode Vol. 1, 1-10

Processing service orders Vol. 1, 1-11

Immediate activation Vol. 1, 1-11

Pending service orders Vol. 1, 1-11

Bulk service orders Vol. 1, 1-12

Option incompatibility Vol. 1, 1-12

Using the edit function Vol. 1, 1-12

Journal files Vol. 1, 1-13

Occasillation vol. 1, 1 10

Cancelling a service order Vol. 1, 1-14

Error messages Vol. 1, 1-14

Error messages in a service order sequence Vol. 1, 1-14

Error messages during service order acceptance Vol. 1, 1-14

Correcting errors Vol. 1, 1-15

Service orders for the DMS-100 Wireless switch Vol. 1, 1-15

Service order echo Vol. 1, 1-16

SERVORD help Vol. 1, 1-17

Service order simplification Vol. 1, 1-18

### 2 Service order tables

Vol. 1, 2-1

Service order commands Vol. 1, 2-1

Line class codes and line service options Vol. 1, 2-7

Prompt mode of service order entry Vol. 1, 2-39

Options compatibility and incompatibility Vol. 1, 2-107

## 3 Service order commands

Vol. 1, 3-1

Introduction Vol. 1, 3-1

Commands line class and agent class compatibility commands Vol. 1, 3-4

ABNN - Add bridged night number Vol. 1, 3-7

ADA - Add an authcode, DEA - Delete an authcode Vol. 1, 3-10

ADD - Add line to existing group Vol. 1, 3-14

ADO - Add option Vol. 1, 3-26

BULK - Verify or update a batch of service orders Vol. 1, 3-37

CBLKDN—Change block of directory numbers Vol. 1, 3-43

CDN - Change DN Vol. 1, 3-48

CHDN - Change hunt DN Vol. 1, 3-54

CHF - Change feature information for pre-existing feature Vol. 1, 3-58

CHG - Change translation/routing information Vol. 1, 3-67

CHL - Change list Vol. 1, 3-85

CICP - Change intercept Vol. 1, 3-92

CISG - Change ISDN service group Vol. 1, 3-95

CKLN - Change keyset LEN Vol. 1, 3-98

CLN - Change LEN Vol. 1, 3-101

CLTG - Change line treatment group Vol. 1, 3-105

COPYSET - Copy set Vol. 1, 3-110

DBNN - Delete a bridged night number Vol. 1, 3-114

DEL - Delete line from existing group Vol. 1, 3-117

DELCF - Delete casual feature from line Vol. 1, 3-124

DEO - Delete option Vol. 1, 3-127

DSP - Display translation/routing information Vol. 1, 3-132 ECHO - Activate echo, STOPECHO - Stop echo feature Vol. 1, 3-140 EST - Establish new group Vol. 1, 3-142 EXBADD - Add LEN(s) to MADN EXB group Vol. 1, 3-159 EXBADO - Add features to primary and secondary LENs Vol. 1, 3-162 EXBCHG - Change primary LEN to secondary LEN Vol. 1, 3-164 EXBDELG - Delete all secondary LENs Vol. 1, 3-166 EXBDELM - Delete secondary LEN(s) from MADN EXB Vol. 1, 3-171 EXBDEO - Delete features from LENs in MADN EXB Vol. 1, 3-173 EXBEST - Create MADN EXB group from POTS/DN LEN Vol. 1, 3-175 GABNN - Add bridged night number Vol. 1, 3-180 GADD - Add line to an existing hunt group Vol. 1, 3-182 GDBNN - Delete a bridged night number Vol. 1, 3-184 GDEL - Delete line from a hunt group Vol. 1, 3-186 GEST - Establish a hunt group Vol. 1, 3-188 NEW - Establish service Vol. 1, 3-192 NEWACD - Establish a new ACD set Vol. 1, 3-198 NEWDN - Assign virtual directory numbers Vol. 1, 3-208 OUT - Remove service Vol. 1, 3-259 OUTDN - Delete virtual directory numbers Vol. 1, 3-268 PLP - Plug up (place on trouble intercept) Vol. 1, 3-276 RES - Restore service from suspension to an RCF DN Vol. 1, 3-279 RESGRP - Restore service for a group of lines Vol. 1, 3-283 SDNA - Set up DN attributes Vol. 1, 3-285 SUS - Suspend service Vol. 1, 3-288 SUSGRP - Suspend service for a group of lines Vol. 1, 3-292

#### 4 Service order options

Vol. 1, 4-1

Introduction Vol. 1, 4-1 Limits on line options Vol. 1, 4-1 ISDN options Vol. 1, 4-2 Organization of this chapter Vol. 1, 4-2 1MMS Vol. 1, 4-3 3WC - Three-Way Calling Vol. 1, 4-8 3WCPUB - Three-Way Calling Public Announcement Vol. 1, 4-11 6WC - Six-Way Calling Vol. 1, 4-14 AAB - Automatic Answer Back Vol. 1, 4-16 AAK - Answer Agent Key Vol. 1, 4-19 ACB - Automatic Call Back Vol. 1, 4-23 ACD - Automatic Call Distribution Vol. 1, 4-26 ACDNR - Automatic Call Distribution Not Ready Vol. 1, 4-30 ACOU - Additional Call Offering Unrestricted Vol. 1, 4-33 ACRJ - Anonymous Caller Rejection Vol. 1, 4-37 ADL - Abbreviated Dialing List Vol. 1, 4-41 ADSI - Analog Display Services Interface Vol. 1, 4-43 ADSL — Asymmetric Digital Subscriber Loop Vol. 1, 4-46 AEMK - Answer Emergency Key Vol. 1, 4-49 AFC - Additional Functional Calls Vol. 1, 4-53 AIN - Advanced Intelligent Network Vol. 1, 4-56

SWAP - Exchange of DNs for up to 32 LENs Vol. 1, 3-294

```
AINDENY- Vector of DENY Requests Vol. 1, 4-60
AINDN - Advanced Intelligent Network DN Vol. 1, 4-77
AINMWT - AIN Message Waiting Vol. 1, 4-82
AIOD - Automatic Identification of Outward Dialing Vol. 1, 4-84
ALI - Automatic Location Identification Vol. 1, 4-87
AMATEST - AMA Test Call Capability Vol. 1, 4-90
AMSG - Access to Messaging Vol. 1, 4-93
AMSGDENY - Access to Messaging Deny Vol. 1, 4-97
APS - Attendant Pay Station Vol. 1, 4-101
AR - Automatic Recall Vol. 1, 4-103
ARDDN - Automatic Recall Dialable Directory Number Vol. 1, 4-107
ASL - Agent Status Lamp Vol. 1, 4-111
ASP - Alternate Service Provider Vol. 1, 4-115
ATC - Automatic Time and Charges Vol. 1, 4-122
AUD - Automatic Dial Vol. 1, 4-125
AUL - Automatic Line Vol. 1, 4-128
AUTODISP - Automatic Display Vol. 1, 4-131
BCLID - Bulk Calling Line Identification Vol. 1, 4-135
BLF - Busy Lamp Field for Meridian Business Sets Vol. 1, 4-138
BNN - Bridged Night Number Vol. 1, 4-142
CAG - Call Agent Vol. 1, 4-147
CALLOG - Call Logging Vol. 1, 4-151
CBE - Call Forwarding Busy Internal Calls Only Vol. 1, 4-155
CBU - Call Forwarding Busy Unrestricted Vol. 1, 4-158
CCSA - Common Control Switching Arrangement Vol. 1, 4-161
CCV - Call Covering Vol. 1, 4-164
CCW - Cancel Call Waiting Vol. 1, 4-167
CD0-CD9 - Circle Digit Vol. 1, 4-170
CDC - Customer Data Change Vol. 1, 4-174
CDE - Exclude External Calls from Call Forwarding Vol. 1, 4-177
CDI - Exclude Intragroup Calls from Call Forwarding Vol. 1, 4-180
CDU - Call Forwarding Do Not Answer Unrestricted Vol. 1, 4-184
CFB - Call Forwarding Busy Vol. 1, 4-187
CFBL - Call Forwarding Busy Line Vol. 1, 4-191
CFD - Call Forwarding Do Not Answer (Business Sets) Vol. 1, 4-195
CFDA - Call Forwarding Do Not Answer (Residential) Vol. 1, 4-199
CFDVT - Call Forwarding Do Not Answer Variable Timer Vol. 1, 4-206
CFF - Call Forwarding Fixed Vol. 1, 4-210
CFFPOVR - Call Forward Fraud Prevention Override Vol. 1, 4-217
CFGD - Call Forwarding Do Not Answer for Hunt Group Vol. 1, 4-228
CFGDA - Call Forwarding Group Do Not Answer Vol. 1, 4-232
CFI - Call Forwarding Intragroup Vol. 1, 4-235
CFIND - Call Forward Indication Vol. 1, 4-238
CFK - Call Forwarding on a Per Key Basis Vol. 1, 4-243
CFMDN - Call Forwarding MADN Secondary Member Vol. 1, 4-247
CFRA - Call Forwarding Remote Access Vol. 1, 4-251
CFS - Call Forwarding Simultaneous/Screening Vol. 1, 4-255
CFTB - Call Forward Timed for CFB Vol. 1, 4-259
CFTD - Call Forward Timed for CFD Vol. 1, 4-263
CFU - Call Forwarding Universal Vol. 1, 4-267
CFW - Call Forwarding Vol. 1, 4-271
```

```
CHD - Call Hold Vol. 1, 4-276
```

CID - Calling Identification Number Vol. 1, 4-279

CIF - Controlled Interflow Vol. 1, 4-282

CIR - Circular Hunt Vol. 1, 4-286

CLF - Calling Line Identification with Flash Vol. 1, 4-289

CLI - Calling Line Identification Vol. 1, 4-293

CLNT900 - 900 Client Vol. 1, 4-296

CLSUP - Call Supervisor Vol. 1, 4-299

CMCF - Control Multiple Call Forwarding Vol. 1, 4-303

CMG - Call Management Group Vol. 1, 4-307

CNAB - Calling Name Delivery Blocking Vol. 1, 4-320

CNAMD - Calling Name Delivery Vol. 1, 4-323

Vol. 1, 4-327 CND - Calling Number Delivery

CNDB - Calling Number Delivery Blocking Vol. 1, 4-330

CNDBO - Calling Number Delivery Blocking Override Vol. 1, 4-334

CNF - Station Controlled Conference Vol. 1, 4-337

COD - Cutoff on Disconnect Vol. 1, 4-340

COT - Customer Originated Trace Vol. 1, 4-343

CPH - Called Party Hold Vol. 1, 4-346

CPR - Critical Path Restoration Vol. 1, 4-349

CPU - Call Pickup Vol. 1, 4-352

CRT – Call Redirect Vol. 1, 4-356

CRTDENY- Deny Call Redirect Vol. 1, 4-359

CSMI - Call Screening, Monitoring, and Intercept Vol. 1, 4-362

CTD - Carrier Toll Denied Vol. 1, 4-370

CTW - Call Transfer Waiting Vol. 1, 4-373

CUG - Closed User Group-Canada only Vol. 1, 4-376

CUSD - Call Forwarding Usage Sensitive Denial Vol. 1, 4-379

CWD - Dial Call Waiting Vol. 1, 4-382

CWI - Call Waiting Intragroup Vol. 1, 4-385

CWO - Call Waiting Originating Vol. 1, 4-388

CWR - Call Waiting Ringback Vol. 1, 4-391

CWT - Call Waiting Vol. 1, 4-394

CWTC - Call Waiting Conference Vol. 1, 4-398

CWX - Call Waiting Exempt Vol. 1, 4-401

CXR - Call Transfer Vol. 1, 4-404

DASK - Display Agent Status Vol. 1, 4-409

DCBI - Directed Call Pickup Barge-In Vol. 1, 4-413

DCBX - Directed Call Pickup Barge-In Exempt Vol. 1, 4-416

DCF - Denied Call Forwarding Vol. 1, 4-419

DCND - DTMF Calling Number Delivery Vol. 1, 4-422

DCPK - Directed Call Park Vol. 1, 4-425

DCPU - Directed Call Pickup Vol. 1, 4-428

DCPX - Directed Call Pickup Exempt Vol. 1, 4-431

DDN - Dialable Directory Number Vol. 1, 4-434

DENY - Deny Access to CLASS Features Vol. 1, 4-438

DENYCSMI - Deny CSMI Vol. 1, 4-442

DENYCWTC - Deny Call Waiting Conference Vol. 1, 4-446

DENYISA - Deny In-Session Activation Vol. 1, 4-448

DENYSRA - Deny Suppressed Ringing Access Vol. 1, 4-451

DENYU3WC - Deny Three-way Calling - Usage Sensitive Vol. 1, 4-454

DGT - Digitone Vol. 1, 4-457

DIN - Denied Incoming Calls Vol. 1, 4-460

DISCTO - Disconnect Timeout Vol. 1, 4-464

DISP - Display Vol. 1, 4-467

DLH - Distributed Line Hunt Vol. 1, 4-470

DMCT - Denied Malicious Call Termination Features Vol. 1, 4-474

DND - Do Not Disturb Vol. 1, 4-478

DNH - Directory Number Hunt Vol. 1, 4-482

DNID - Dialed Number Identification Delivery Vol. 1, 4-491

DNYCWT - Deny Call Waiting Vol. 1, 4-494

DOR - Denied Origination Vol. 1, 4-496

DPR - Data Unit Profile Vol. 1, 4-499

DQS - Display Queue Status Vol. 1, 4-506

DQT - Display Queue Threshold Vol. 1, 4-509

DRCW - Distinctive Ringing/Call Waiting Vol. 1, 4-513

DRING - Distinctive Ringing Vol. 1, 4-517

DSCWID - Deluxe Spontaneous Call Waiting Identification Vol. 1, 4-522

DTM - Denied Termination Vol. 1, 4-529

# SERVORD Reference Manual Volume 2 of 2

## 1 Service order options (continued)

Vol. 2, 1-1

EBO - Executive Busy Override Vol. 2, 1-2

EBX - Executive Busy Override Exempt Vol. 2, 1-5

ECM - Extended Call Management Vol. 2, 1-8

ELN - Essential Line Vol. 2, 1-17

EMK - Emergency Key Vol. 2, 1-21

EMW - Executive Message Waiting Vol. 2, 1-25

ESL - Emergency Service Line Vol. 2, 1-30

EWAL - Enhanced WATS Access Line Vol. 2, 1-34

EWALI - Enhanced WATS Access Line for IntraLATA Vol. 2, 1-40

EXB - Extension Bridging Vol. 2, 1-45

EXT - Extension/Add-On Vol. 2, 1-50

FAA - Forced Agent Availability Vol. 2, 1-54

FANI - Flexible Automatic Number ID Vol. 2, 1-58

FCTDINT - Full Carrier Toll Deny for International Carriers Vol. 2, 1-61

FCTDNTER - Inter-LATA Full Carrier Toll Denied Vol. 2, 1-65

FCTDNTRA - Intra-LATA Full Carrier Toll Denied Vol. 2, 1-68

FDN - International Subscriber Features Denied Vol. 2, 1-71

FGA - Feature Group A Vol. 2, 1-74

FNO - Free Number Origination Vol. 2, 1-77

FNT - Free Number Terminating Vol. 2, 1-79

FRO - Fire Reporting System Vol. 2, 1-82

FRS - Fire Reporting System (Termination Only) Vol. 2, 1-86

FSR - Frequency Selective Ringing Vol. 2, 1-90

FTRGRP - Feature Group Vol. 2, 1-94

FTRKEYS - Feature Keys Vol. 2, 1-99

```
FTS - FAX-Thru Service Vol. 2, 1-103
FXR - Fast Transfer Vol. 2, 1-106
GIAC - Group Intercom All Calls Vol. 2, 1-109
GIC - Group Intercom Vol. 2, 1-112
GLITE Line Option Vol. 2, 1-116
GLTC - Ground Loop Test Cancel Vol. 2, 1-119
GND - Ground Start Vol. 2, 1-122
HLD - Permanent Hold Vol. 2, 1-125
HOT - Hotel/Motel Vol. 2, 1-128
HTL - Hot Line Vol. 2, 1-131
ICM – Intercom (Business Sets) Vol. 2, 1-133
ICSDEACT - In Call Service Deactivation Vol. 2, 1-137
IECFB - Internal/External Call Forwarding Busy Vol. 2, 1-141
IECFD - Internal/External Call Forwarding Do Not Answer Vol. 2, 1-144
ILB - Inhibit Line Busy Vol. 2, 1-148
IMB - Inhibit Make Busy Vol. 2, 1-152
INDC - International No Double Connect Vol. 2, 1-156
INSPECT - Inspect Key Vol. 2, 1-158
INT - Intercom (Single-Party Revertive Calling) Vol. 2, 1-161
INTPIC - International Primary Carrier Vol. 2, 1-164
IRR - Inhibit Ring Reminder Vol. 2, 1-167
ISA - In-Session Activation Vol. 2, 1-170
ISADEACT - In-Session Activation Deactivation Vol. 2, 1-175
JOIN - Conference Join Vol. 2, 1-178
KSH - Key Short Hunt Vol. 2, 1-185
KSMOH - Key Set Music on Hold Vol. 2, 1-189
LCDR - Local Call Detail Recording Vol. 2, 1-193
LDSA - Long Distance Signal Activate Vol. 2, 1-197
LDSO - Long Distance Signal Option Vol. 2, 1-201
LDSR - Long Distance Signal Ring Vol. 2, 1-204
LDST - Long Distance Signal Tone Vol. 2, 1-207
LDTPSAP - Line Appearance on Digital Trunk PSAP Vol. 2, 1-210
LINEPSAP - Line Ended PSAP Vol. 2, 1-223
LMOH - Line Music on Hold Vol. 2, 1-228
LNPTST - Local Number Portability Test Vol. 2, 1-232
LNR - Last Number Redial Vol. 2, 1-234
LNRA - Last Number Redial Associated with Set Vol. 2, 1-237
LOB - Line of Business Vol. 2, 1-240
LOD - Line Overflow to Directory Number Vol. 2, 1-244
LOR - Line Overflow to Route Vol. 2, 1-247
```

LPIC - Intra-LATA PIC Vol. 2, 1-251

LRS - Line Reversal on Seizure Vol. 2, 1-254

LSPAO - Local Service Provider Account Owner Vol. 2, 1-256

LSPSO - Local Service Provider Switch Owner Vol. 2, 1-260

LVM - Leave Message Vol. 2, 1-263

M0022 - 22-Key Add-On for Aries Vol. 2, 1-266

M0200 - Display Option for Aries Vol. 2, 1-269

M518 - 18-Button Add-On for Meridian M5000 Series Vol. 2, 1-272

M536 - 36-Button Add-On for Meridian M5000 Series Vol. 2, 1-276

MAN - Manual Line Vol. 2, 1-280

MBK - Make Busy Key Vol. 2, 1-283

```
MDN - Multiple Appearance Directory Number Vol. 2, 1-293
MDNNAME - MDN Member Name Vol. 2, 1-298
MEMDISP - MDN Member Display Vol. 2, 1-302
MLAMP - MDN Lamp Vol. 2, 1-305
MLH - Multiline Hunt Vol. 2, 1-308
MPB - Multi-Party Bridging Vol. 2, 1-312
MPH - Multiple Position Hunt Vol. 2, 1-315
MREL - MDN Vol. 2, 1-319
MRF - MDN Ring Forwarding Vol. 2, 1-322
MRFM - MADN Ring Forwarding Manual Vol. 2, 1-326
MSB - Make Set Busy Vol. 2, 1-329
MSBI - Make Set Busy Intragroup Vol. 2, 1-333
MSGDEACT - Message Deactivation Vol. 2, 1-336
MWIDC - Message Waiting Indication Vol. 2, 1-339
MWQRY - Message Waiting Query Vol. 2, 1-342
MWT - Message Waiting Vol. 2, 1-345
NAME - Name Display Vol. 2, 1-351
NCCW - No Cancel Call Waiting Without Call Waiting Vol. 2, 1-354
NDC - No Double Connect Vol. 2, 1-357
NFA - Network Facility Access Vol. 2, 1-360
NGTSRVCE - Night Service Vol. 2, 1-366
NHT - No Hazard Test Vol. 2, 1-370
NLT - No Line Insulation Test Vol. 2, 1-373
NODNY - No Deny Vol. 2, 1-376
NOH - No Receiver Off-Hook Tone Vol. 2, 1-378
NPGD - Negate Partial Ground Start Diagnostics Vol. 2, 1-381
NRS - Network Resource Selector Vol. 2, 1-384
NSDN - Night Service Directory Number Vol. 2, 1-388
OBS - Observe Agent Vol. 2, 1-394
OFR - Overflow Register (Hardware) Vol. 2, 1-398
OFS - Overflow Register (Software) Vol. 2, 1-402
OLS - Originating Line Select Vol. 2, 1-405
ONI - Operator Number Identification Vol. 2, 1-408
PBL - Private Business Line Vol. 2, 1-411
PDO-Prevent Deletion Option Vol. 2, 1-415
PF - Power Features Vol. 2, 1-420
PIC - Primary Inter-LATA Carrier Vol. 2, 1-424
PILOT - Pilot DN Billing Vol. 2, 1-427
PLP - Plug-Up (Trouble Intercept) Vol. 2, 1-430
PMC - Printed Meter Check Vol. 2, 1-432
PORT - Assigning Line Data Option PORT Vol. 2, 1-434
PPL - PVN Priority Line Vol. 2, 1-438
PR2 - Priority Two Line Vol. 2, 1-441
PRH - Preferential Hunting Vol. 2, 1-443
PRK - Call Park Vol. 2, 1-447
PRL - Privacy Release Vol. 2, 1-450
QBS - Query Busy Station Vol. 2, 1-454
QCK - Quick Conference Key Vol. 2, 1-458
QTD - Query Time and Date Vol. 2, 1-461
```

MBSCAMP - Meridian Business Set Station Camp-On Vol. 2, 1-287

MCH - Malicious Call Hold Vol. 2, 1-290

RAG - Ring Again Vol. 2, 1-464 RATEAREA - Rate Area Vol. 2, 1-467 RCD - Reverse Coin Disposal Vol. 2, 1-475 RCHD - Residential Call Hold Vol. 2, 1-478 RCVD - Received Digits Billing Vol. 2, 1-482 REASDSP - Reason Display Vol. 2, 1-485 RINGTYP - Ringing Type Vol. 2, 1-488 RMB - Random Make Busy Vol. 2, 1-492 RMI - Remote Message Indicator Vol. 2, 1-496 RMP - Remote Meter Pulsing Vol. 2, 1-500 RMR - Remote Message Register (Reversal) Vol. 2, 1-504 RMS - Remote Message Register (SD Point) Vol. 2, 1-508 RMT - Remote Message Register for Toll Calls Vol. 2, 1-512 RPA - Repeated Alert Vol. 2, 1-515 RSP - Restricted Sent Paid Vol. 2, 1-518 RSUS - Requested Suspension Vol. 2, 1-521 SACB - Subscriber Activated Call Blocking Vol. 2, 1-525 SBLF - Set Based Lamp Field Vol. 2, 1-531 SC1 - Speed Calling Short List Vol. 2, 1-535 SC2 - Speed Calling Long List L30 Vol. 2, 1-538 SC3 - Speed Calling Long List L50 Vol. 2, 1-541 SCA - Selective Call Acceptance Vol. 2, 1-544 SCF - Selective Call Forwarding Vol. 2, 1-549 SCL - Speed Calling Long Vol. 2, 1-553 SCMP - Series Completion Vol. 2, 1-556 SCRJ - Selective Call Rejection Vol. 2, 1-559 SCS - Speed Calling Short Vol. 2, 1-563 SCU - Speed Calling User Vol. 2, 1-566 SCWID - Spontaneous Call Waiting Identification Vol. 2, 1-570 SDN - Secondary Directory Number Vol. 2, 1-574 SDS - Special Delivery Service Vol. 2, 1-579 SDSDENY - Special Delivery Service Deny Vol. 2, 1-584 SDY - Line Study Vol. 2, 1-589 SEC - Security Vol. 2, 1-592 SETMODEL - Set Model Vol. 2, 1-595 SHU - Stop Hunt Vol. 2, 1-598 SIMRING - Simultaneous Ringing Vol. 2, 1-602 SL - Secondary Language Vol. 2, 1-617 SLC - Subscriber Loop Carrier Vol. 2, 1-620 SLQ - Single-Line Queuing Vol. 2, 1-623 SLU - Subscriber Line Usage Vol. 2, 1-628 SLVP - Single-Line Variety Package Vol. 2, 1-631 SMDI - Simplified Message Desk Interface Vol. 2, 1-634 SMDICND - SMDI Calling Number Delivery Vol. 2, 1-638 SMDR - Station Message Detail Recording Vol. 2, 1-642 SOR - Station Origination Restriction Vol. 2, 1-646

SSAC - Station Specific Authorization Codes Vol. 2, 1-659 STRD - Short Timed Release Disconnect Vol. 2, 1-662

SORC - Station Origination Restrictions Controller Vol. 2, 1-649

SPB - Special Billing Vol. 2, 1-653

SRA - Suppressed Ringing Access Vol. 2, 1-656

SUPPRESS - Suppress Line Identification Information Vol. 2, 1-665 SUPR - Supervisor Vol. 2, 1-669 SUS - Suspended Service Vol. 2, 1-673 SVCGRP - Service Group Vol. 2, 1-675 TBO - Terminating Billing Option Vol. 2, 1-679 TDN - Toll Denial Vol. 2, 1-683 TDV - Toll Diversion Vol. 2, 1-686 TELECNTR - Meridian Telecenter Vol. 2, 1-689 TERM - Terminating DN Billing Vol. 2, 1-693 TES - Toll Essential Vol. 2, 1-696 TFO - Termination Fault Option Vol. 2, 1-699 TLS - Terminating Line Select Vol. 2, 1-702 TRKDISP - Trunk Member Display Vol. 2, 1-705 TRMBOPT - Terminator Billing Option on Hunt Group Vol. 2, 1-709 UCD - Uniform Call Distribution Vol. 2, 1-712 UCDLG - Uniform Call Distribution Login Vol. 2, 1-715 UCDSD - Uniform Call Distribution Signal Distributor Vol. 2, 1-718 VMEADENY - Voice Mail Easy Access Deny Vol. 2, 1-721 VMEADN - Voice Mail Easy Access Directory Number Vol. 2, 1-723 WC - Who's Calling Vol. 2, 1-725 WLN - Warm Line for International Switch Vol. 2, 1-728 WML - Warm Line Vol. 2, 1-731 WUC - Wake-Up Call Vol. 2, 1-735 XLAPLAN - Translation Plan Vol. 2, 1-739

## 2 Service order query commands

Vol. 2, 2-1

Introduction Vol. 2, 2-1
Query commands Vol. 2, 2-1
Entering query command

Entering query commands in no-prompt mode Vol. 2, 2-2 Entering query commands in prompt mode Vol. 2, 2-2

Query commands line class and agent class compatibility Vol. 2, 2-4

Query command prompts Vol. 2, 2-5

QBERT - Query Bit Error Rate Testers Vol. 2, 2-10

QCM - Query Call Memory Vol. 2, 2-12

QCOUNTS - Query Counts Vol. 2, 2-14

QCPUGNO - Query CPU Group Numbers Vol. 2, 2-16

QCUST - Query Customer Information Vol. 2, 2-17

QDN - Query Directory Number Vol. 2, 2-22

QDNA - Query Data Network Address Vol. 2, 2-32

QDNSU - Query Software Unassigned DNs Vol. 2, 2-34

QDNWRK - Query working (assigned) DNs Vol. 2, 2-37

QGRP - Query Group Vol. 2, 2-47

QHA - Query Hardware Assigned (Equipped) LEN Vol. 2, 2-56

QHASU - Query H/W Assign S/W Unassign LEN Vol. 2, 2-60

QHU - Query Hardware Unassigned LENs Vol. 2, 2-65

QLEN - Query Line Equipment Number Vol. 2, 2-69

QLENWRK - Query Working (H/W & S/W Assigned) LEN Vol. 2, 2-78

QLOAD - Query LEN Load by LCC Vol. 2, 2-84

QLRN - Query Location Routing Number Vol. 2, 2-88

QMADN - Query Multiple Appearance Directory Number Vol. 2, 2-91

QMODEL - Query Model Vol. 2, 2-94 QNCOS - Query Network Class of Service Vol. 2, 2-96 QPDN - Query Ported Directory Number Vol. 2, 2-100

QPHF - Query Packet Handler Vol. 2, 2-103

QPRIO - Query PRIO Vol. 2, 2-105

QSCUGNO - Query SCU Group Numbers Vol. 2, 2-107

QSIMR - Query Simultaneous Ringing group Vol. 2, 2-108

QSL - Query SLE List Vol. 2, 2-110

QTOPSPOS - Query Table TOPSPOS Vol. 2, 2-114

QWUCR - Query Wake-Up Call Requests Vol. 2, 2-116

#### 3 Appendix A: Pending service orders

Vol. 2, 3-1

Introduction Vol. 2, 3-1

Creating a pending service order Vol. 2, 3-1

Example Vol. 2, 3-2

Accessing the PENDING subsystem Vol. 2, 3-3

Accessing PENDING with the POFID parameter Vol. 2, 3-3

Accessing PENDING without a parameter Vol. 2, 3-4

Accessing PENDING with \$ Vol. 2, 3-5

PENDING subsystem commands Vol. 2, 3-5

Displaying pending orders Vol. 2, 3-7

Example of displaying a pending order Vol. 2, 3-8

Example of using the POFID to display a pending order Vol. 2, 3-8

Example of displaying pending orders by order of input Vol. 2, 3-8

Activating pending orders Vol. 2, 3-9

File disposition prompts Vol. 2, 3-9

Example of activating a pending order Vol. 2, 3-9

Example of using a POFID to activate a pending order Vol. 2, 3-10

Example of activating pending orders by due date Vol. 2, 3-11

Changing pending orders Vol. 2, 3-12

Deleting pending orders Vol. 2, 3-13

Pending order errors Vol. 2, 3-14

Exiting the PENDING subsystem Vol. 2, 3-14

#### 4 Appendix B: RINGCODE

Vol. 2, 4-1

Introduction Vol. 2, 4-1

Valid codes Vol. 2, 4-1

Coded ringing Vol. 2, 4-2

Superimposed ringing Vol. 2, 4-3

Frequency selective ringing (FSR) Vol. 2, 4-4

Line cards Vol. 2, 4-8

## **About this document**

## How to check the version and issue of this document

The version and issue of the document are indicated by numbers, for example, 01.01.

The first two digits indicate the version. The version number increases each time the document is updated to support a new software release. For example, the first release of a document is 01.01. In the next software release cycle, the first release of the same document is 02.01.

The second two digits indicate the issue. The issue number increases each time the document is revised but rereleased in the same software release cycle. For example, the second release of a document in the same software release cycle is 01.02.

To determine which version of this document applies to the software in your office and how documentation for your product is organized, check the release information in *Product Documentation Directory*, 297-8991-001.

This document is written for all DMS-100 Family offices. More than one version of this document may exist. To determine whether you have the latest version of this document and how documentation for your product is organized, check the release information in *Product Documentation Directory*, 297-8991-001.

## References in this document

The following documents are referred to in this document:

- Automatic Call Distribution Product Guide
- Basic Administration Procedures
- Basic Translations Tools Guide, 297-1001-360
- Customer Data Change (CDC) End User Guide, 297-2061-900
- Customer Data Change Operating Company Guide
- Customer Data Change User Guide

- Customer Data Schema Reference Manual, 297-8021-351
- DMS-100 Integrated Services Digital Network Service Orders for ISDN Terminals Reference Manual, 297-2401-310
- DMS-100 Wireless Service Implementation Guide, 297-8091-021
- Input/Putput System Reference Manual, 297-1001-129
- Office Parameters Reference Manual
- SERVORD Reference Manual
- *Translations Guide*, 297-8021-350

As of NA0011 (LEC and LET) and EUR010 (EUR) releases, any references to the data schema section of the *Translations Guide* will be mapped to the *Customer Data Schema Reference Manual*.

## What precautionary messages mean

The types of precautionary messages used in NT documents include attention boxes and danger, warning, and caution messages.

An attention box identifies information that is necessary for the proper performance of a procedure or task or the correct interpretation of information or data. Danger, warning, and caution messages indicate possible risks.

Examples of the precautionary messages follow.

ATTENTION - Information needed to perform a task

### **ATTENTION**

If the unused DS-3 ports are not deprovisioned before a DS-1/VT Mapper is installed, the DS-1 traffic will not be carried through the DS-1/VT Mapper, even though the DS-1/VT Mapper is properly provisioned.

DANGER - Possibility of personal injury

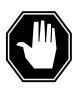

## **DANGER**

## Risk of electrocution

Do not open the front panel of the inverter unless fuses F1, F2, and F3 have been removed. The inverter contains high-voltage lines. Until the fuses are removed, the high-voltage lines are active, and you risk being electrocuted.

## WARNING - Possibility of equipment damage

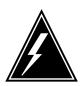

### WARNING

## Damage to the backplane connector pins

Align the card before seating it, to avoid bending the backplane connector pins. Use light thumb pressure to align the card with the connectors. Next, use the levers on the card to seat the card into the connectors.

CAUTION - Possibility of service interruption or degradation

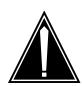

## **CAUTION**

## Possible loss of service

Before continuing, confirm that you are removing the card from the inactive unit of the peripheral module. Subscriber service will be lost if you remove a card from the active unit.

## How commands, parameters, and responses are represented

Commands, parameters, and responses in this document conform to the following conventions.

## Input prompt (>)

An input prompt (>) indicates that the information that follows is a command:

>BSY

## Commands and fixed parameters

Commands and fixed parameters that are entered at a MAP terminal are shown in uppercase letters:

>BSY CTRL

### **Variables**

Variables are shown in lowercase letters:

>BSY CTRL ctrl no

The letters or numbers that the variable represents must be entered. Each variable is explained in a list that follows the command string.

## Responses

Responses correspond to the MAP display and are shown in a different type:

```
FP 3 Busy CTRL 0: Command request has been submitted.
```

FP 3 Busy CTRL 0: Command passed.

## 1 Basic service order information

## Introduction

This chapter provides an introduction to the DMS-100 switch query command and service order system (SERVORD). The SERVORD system changes, adds, or deletes options and services on subscriber lines. Operating companies use the query commands in the input and output system of the DMS switch. Companies use these commands to determine the characteristics of telephone lines. Service order and query commands consist of a command name and a series of parameters.

## **Query commands**

Some user have access to a DMS-100 switch input and output device (IOD). Query commands allow these users to determine the status of directory numbers (DN) or line equipment numbers (LEN) for lines. Examples of DN or LEN status are working or not assigned. This information helps users prepare service orders.

Query command reports can tell the end user important information. This information includes the line class code (LCC) and whether an option is assigned to a line.

Chapter 5 of this NTP describes all the query commands.

## Service order commands

End users enter service orders into an IOD to control a DMS-100 switch. This manual describes service orders that the user can enter in a DMS-100 switch. Refer to the *Input/Output System Reference Manual*, 297-1001-129. This manual describes the classes and function of the IODs for DMS-100 switches.

Change LEN (CLN) is an example of a service order command. The user enters the CLN command, along with any parameters that apply, into an IOD that is online to a DMS switch. The switch changes the LEN of each specified telephone subscriber. The Service order commands table in Chapter 2 of this manual provides a list of service order commands.

## **Entering and exit the SERVORD environment**

To enter the SERVORD environment, type *SERVORD* at an input prompt after you log on to a valid service order IOD. After you press Enter, the switch responds with the *SO*: prompt. Enter the desired service order command at the input prompt.

To exit the SERVORD environment, type *QUIT* or *LEAVE* and press Enter at the input prompt. This command produces the response *CI*: from the switch. If you look at a datafill table when you attempt to exit, *QUIT* brings you back to the *SO*: prompt. A second *QUIT* takes you to the *CI*: prompt. To exit directly back to *CI*: after you look at a table in SERVORD, type *QUIT ALL* and press ENTER.

## Command structure in this manual

The "Service order commands" chapter of this manual contains information on service order commands.

For each service order command, the following information appears:

## **Description**

This section describes the purpose of the command and how to use the command.

## **Applicability**

This section lists the types of LCCs, hunt groups, customer groups, and lines that the command can affect. For example, in the "Applicability" section of the CICP command, you learn that the CICP command applies to a line with an unassigned DN.

## Example

This section contains an example of the command as used in SERVORD, in both prompt and no-prompt modes. The example begins with an explanation of the SERVORD command and ends with the last prompt for the command.

**Note:** Examples do not show the yes/no (Y/N) data entry to complete a command sequence. If you do not end the sequence with a Y or an N, SERVORD prompts you for a response. The example does not include the display of the service order that the DMS switch provides after you complete the command sequence.

## **Prompts**

This section provides information about each prompt of the referenced command. The section presents a description of the information that each prompt requires and the valid inputs for the prompt.

## **Option format in this manual**

The "Service order options" chapter in this manual contains information on options that you can add to a line. Use SERVORD to add the options.

For each option, the following information appears:

## **Description**

This section describes the purpose of the option.

## Example

This section contains an example of the option the user adds to a line, in both prompt and no-prompt modes. The example begins with the SERVORD command that adds the option and ends with the last prompt for the option. The DMS switch displays the service order again, after the user enters the last prompt. The example does not include the display of this service order.

## **Prompts**

This section provides information about each prompt of the referenced option. The section describes the information required for each prompt and valid inputs for each prompt.

## Option to LCC compatibility

This section features a chart that divides all LCCs into functional classifications. These classifications include: single lines, coin lines, WATS lines, and data lines. For each LCC grouping, a Yes or a No appears. Yes means that the option is compatible with the LCC. No means that the option is not compatible with the LCC. The system presents more information in the form of a note. This note appears with the table. The "Line class codes and compatible option" table lists all LCCs and compatible options.

The following table lists each LCC entry and the appropriate LCCs:

Table 1 Option to LCC compatibility entries

| LCC grouping | LCCs                |
|--------------|---------------------|
| 1FR, 1MR     | 1FR, 1MR            |
| RES          | RES                 |
| IBN          | IBN                 |
| ISDN         | ISDNKSET            |
| 2FR-10FR     | 2FR, 4FR, 8FR, 10FR |
| CSD          | CSD                 |

Table 1 Option to LCC compatibility entries

| LCC grouping | LCCs                                                                                                    |
|--------------|----------------------------------------------------------------------------------------------------|
| KEYSET LCCs  | ATA, M2006, M2008, M2009, M2016S, M2018, M2112, M2216A, M2216B, M2317, M2616, M2616CT, M3000, M5008, M5009, M5112, M5208, M5209, M5216, M5312, M5316, M6310, M6320, MCA, PSET |
| DATA, PDATA  | DATA, PDATA                                                                                                    |
| MADO, MPDA   | MADO, MPDA                                                                                                    |
| WATSLCC      | 2WW, EOW, ETW, INW, OWT                                                                                                    |
| COINLCC      | CCF, CDF, CFD, CSP                                                                                                    |
| PBX LCC      | PBM, PBX                                                                                                    |
| TWX LCC      | TWX                                                                                                    |
| ZMD, ZMZPA   | ZMD, ZMZPA                                                                                                    |

## **Assigning options**

This section describes how to assign the option to a Meridian business set (MBS) as a DN, Key, Set, or Subset feature. For more information on these classifications, refer to the section "Line service options and features" in this chapter.

## **Option requirements**

This section specifies the other options required before the user can add the option to a line. For example, the user can add only the ALI option to a line that already has the LINEPSAP or ACDPSAP option.

## **Notes**

This section contains additional information about the option. For example, the "Notes" section of the NAME option refers the user to the *Translations Guide* for more information on the option.

## Feature identification

This section presents the feature number and feature package number of the option.

### **Parameters**

Parameters follow commands. These parameters define the specifications of the command and determine what effect the command can have.

## Line class codes

An LCC is an alphanumeric code that identifies the class of service assigned to a line. An example of an LCC is M5009. The Meridian M5009 business sets have nine keys. The "Line class codes" table in Chapter 2 of this manual contains a list of LCCs.

## Line service options and features

The user uses line service options and features to add services to a line. An example of an optional service is three-way calling (3WC). This service allows a telephone subscriber to talk to a third party without operator support. The "Line service options" table in Chapter 2 of this manual provides a list of line service options.

This NTP refers to SERVORD options and features as options. The differences that arise between the options and features does not affect the way the NTP uses the term. Refer to the following paragraph for a description of these differences.

To enter an option, type in the name of the option at the appropriate prompt. A \$ informs the system that you have finished with the option. For example, to add the reverse coin disposal (RCD) option, enter the following:

Figure 1 Example of the RCD option

```
SO:
>ADO
SONUMBER: NOW 92 4 17 AM
DN OR LEN:
>6210000
OPTION:
>RCD
OPTION:
>$
COMMAND AS ENTERED:
ADO NOW 92 4 17 AM 6210000 ( RCD ) $
ENTER Y TO CONFIRM, N TO REJECT OR E TO EDIT
>Y
```

The user adds features in the same fashion, but the features require additional information. This information describes the parameters of the option. After the user enters the option, the system presents the next prompt. This prompt and entry sequence repeats until the user enters all the required parameters. For

example, to add the automatic call forwarding (CFW) feature to a line, the user defines:

- the type of call forwarding that the subscriber wants
- the type of screening desired
- the number of calls that the user can forward at one time

A \$ informs the system that the user has finished with the feature. The system displays the command sequence that the user enters. To confirm the sequence and have the command take effect, enter Y. Enter N to reject, or E to edit.

The following example shows the CFW option added to a line with a unique directory number:

Figure 2 Example of the CFW option

```
>ADO
SONUMBER: NOW 92 4 17 AM
DN OR LEN:
>6210000
OPTION:
>CFW
CFWTYPE:
>C
SCRNCL:
>NSCR
NUMCALLS:
>3
OPTION:
>$
COMMAND AS ENTERED:
ADO NOW 92 4 17 AM 6210000 ( CFW C NSCR 3 ) $
ENTER Y TO CONFIRM, N TO REJECT OR E TO EDIT
>Y
```

With the introduction of local number portability, duplicate DNs can occur within a switch. If the system detects a duplicate DN, it will display an error message prompting the user to enter the full ten-digit number. The following example shows the CFW option added to a line that has a duplicate seven-digit directory number:

### Set, subset, key, and DN features

Each feature must be one of four types:

- 1. Set features associate with all the DN appearances on the set.
- 2. Subset features associate with a subset of the DN appearances on the set. The DN keylist specifies this subset when SERVORD assigns the feature to a line.
- 3. Key features must function separately from the other keys on the set. DN features do not require a separate key on the set.
- 4. DN features associate with single DN appearances. The DN features are assigned to the key of the appropriate DN appearance.

For additional information about each feature and associated service orders, refer to the Feature Planning Guides and the Translations Guide.

# **Prompts**

The prompts you see on-screen can be different from the prompts in this document. System prompts differ from feature to feature. The prompts also differ according to the information the user enters. Local differences also cause prompt differences. These differences include functionalities, office parameters, enhanced software versions, and the software load.

The example below shows how the information the user enters can cause the prompts to vary. When the user adds the OBS option to a line, the OBSTYPE parameter branches the prompts in one of three ways. The way that the prompt branches depends on user selection (BASIC, EXTENDED, or FOBS).

Figure 3 Example of the OBS feature in prompt mode

```
>ADO
SONUMBER:
             NOW 92 3 23 PM
DN OR LEN:
>6211234
OPTKEY:
>4
OPTION:
>OBS
OBSTYPE:
                                        >FOBS
                   >EXTENDED
>BASIC
                                        FOBS ACDGROUP:
ACDGROUP:
                   OPTKEY:
                                        >ACDGRP1
>ACDGRP4
OPTKEY:
                                        FOBSTYPE:
>$
                                        >SUBGROUP
                                        FOBS SUBGROUP:
                                        >2
                                        OPTKEY:
                                        >$
```

# Input and output devices

End users enter service orders or query commands to control a DMS-100 switch. End users enter these orders/commands through an IOD. The *Input/Output System Reference Manual*, 297-1001-129, describes the IODs for DMS-100 switches. Each IOD has a prime function and only accepts commands that are appropriate to its prime function. Operating companies can modify IODs to accept different commands.

# Service order entry rules

A service order command consists of a command name and a series of parameters. Each service order has a different name. For example, the "new DN" command is NEWDN. The user enters the parameters that follow the command, either in prompt or no-prompt mode.

The end user enters a command at an IOD to control the switch. The software prompts the end user to enter the first parameter. If the end user enters a valid parameter, the system prompts for the next parameter. This process continues until the user enters all the required parameters. If the end user enters an invalid parameter, the switch prompts the end user to try again.

### Sample service order in prompt mode

The service order NEWDN command adds DNs to an office line. In the following example, a block of consecutive DNs from 2265400 to 2265999 is assigned to route 12. None of the new numbers cause duplicate DNs.

Figure 4 Example of the NEWDN command in prompt mode, unique DNs

```
CI:
>SERVORD
SO:
>NEWDN
SONUMBER: NOW 92 4 17 AM
BLOCK OF DNS:
>YES
FROM DN:
>2265400
TO DN:
>999
DNTYPE:
>RTE
ROUTE:
>OFRT
RTEIDX:
>12
COMMAND AS ENTERED:
NEWDN NOW 92 4 17 PM YES 2265400 999 RTE OFRT 12
ENTER Y TO CONFIRM, N TO REJECT OR E TO EDIT
>Y
```

Due to directory number portability, the addition of new DNs can cause duplicate seven-digit DNs to appear on the switch.

Figure 5 Example of the NEWDN command in prompt mode, multiple DNs

```
>SERVORD
SO:
>NEWDN
SONUMBER: NOW 92 4 17 AM
BLOCK OF DNS:
>YES
FROM DN:
>2265400
***Error, all the digits of the DN are required to be
entered***
FROM DN:
>6132265400
TO DN:
>999
DNTYPE:
>RTE
ROUTE:
>OFRT
RTEIDX:
>12
COMMAND AS ENTERED:
NEWDN NOW 92 4 17 PM YES 6132265400 999 RTE OFRT 12
ENTER Y TO CONFIRM, N TO REJECT OR E TO EDIT
>Y
```

### Sample service order in no-prompt mode

An end user also can enter a command and not wait for each parameter prompt. To accomplish this action, the end user enters a command and all appropriate parameters on the same line. The end user must enter the parameters in the correct order, and spaces must separate the items.

The NEWDN command example appears as follows if the user enters the command in no-prompt mode:

Figure 6 Example of the NEWDN command in no-prompt mode, unique DNs

```
>NEWDN $ YES 2265400 999 RTE OFRT 12
```

Figure 7 Example of the NEWDN command in no-prompt mode, duplicate DNs

```
>NEWDN $ YES 2265400 999 RTE OFRT 12
***Error, all the digits of the DN are required to be
entered***
>NEWDN $ YES 6132265400 999 RTE OFRT 12
```

If the end user enters an invalid parameter, the switch reverts to prompt mode. The prompting begins after the user enters the last valid parameter in the sequence.

### **Processing service orders**

The switch can process service orders in three different ways: immediately, pending for future activation, and in bulk for future activation. The following paragraphs explain each alternative.

#### Immediate activation

Service orders that the user enters with the date as its SO number receive immediate activation. When the switch receives a service order assigned in this way, the switch processes the order immediately. The current date is the default value for the SO number. The user presses Enter to accept this SO number.

Figure 8 Example of default SONUMBER in prompt mode

```
>NEWDN
SONUMBER: NOW 92 4 17 AM
```

#### Pending service orders

Pending service orders are service orders that the user enters with a valid number and a future date. When the DMS-100 switch receives a pending service order from an IOD, the switch processes the service order on the date specified.

The procedure used to create pending service orders is almost the same as the procedure used to create service orders for immediate activation. Pending service orders require the user to enter a future time and date. The pending order subsystem of the switch stores the pending service orders.

Appendix A of this manual describes the pending order subsystem in more detail. For additional information, refer to *Basic Translations Tools Guide*, 297-1001-360.

### **Bulk service orders**

Bulk service orders are service orders that a user enters in groups with valid numbers and an assigned date for activation. Each group is called a batch. On the specified date, the switch processes the service orders. The user can enter batch service orders on a local or remote IOD.

The user can create bulk service orders in the store file system. The user can copy the system file to a magnetic tape or disk drive device. The user can transfer files on the tape or disk to the switch at a later time. For additional information on the bulk command, see the "Service order commands" chapter in this manual.

The procedure used to create bulk service orders is almost the same as the procedure used to create pending service orders. The difference is that the user enters a batch and not a single order.

# **Option incompatibility**

Some options are not compatible with other options. For example, the answer emergency message key (AEMK) option is not compatible with the uniform call distribution (UCD) option. The "Options incompatibility" table in Chapter 2 of this manual lists the options that are not compatible for each option.

Some options are not compatible with LCCs. For example, AEMK is not compatible with M2009 sets that do not have an answer emergency message key. The M2009 is the LCC for Meridian M2009 business sets. The "Line class codes and compatible options" table in Chapter 2 lists the options that are compatible with specified LCCs.

The user cannot modify the LCCOPT and OPTOPT tables. These tables are read-only. When the user adds lines by service orders, the system references these tables to retain compatibility between LCCs and options. The system references these tables to make sure that the user does not add options that are not compatible to the same line. During bulk data entry, the line tables LCCOPT and OPTOPT are not referenced.

Table control does not always perform option error checking when the user enters data in a table. The user uses the table editor to enter the data. The recommended method to assign line options is service orders.

Refer to the Data Schema Reference Manual for additional information on tables LCCOPT and OPTOPT.

# Using the edit function

When entry of a service order or query command is complete, the system displays the complete service order or query command. The system displays the order or command for verification purposes. The switch prompts for a Y to confirm, an N to reject, or an E to edit.

Enter Y if the system displays the correct data. Enter N if the service order or query command is not correct. If the order or command is not correct, the user must abort the process. Enter E to display the complete service order or query command in the prompt mode. The system displays each prompt with the data as entered. If the data requires no change, enter a null. To change the data, the end user enters new information.

If the user enters Y, the switch verifies the service order or query command. If the switch detects an error of this type, the switch rejects the service order or query command. The system displays or prints the reason for the rejection.

Edit functions do not appear in examples of service orders in this manual.

#### Journal files

The day-to-day changes to the database of the DMS-100 switch are recorded on a storage device called a journal file. When the journal file is active, the system records service orders set for immediate activation. The system records the orders in a batch or set for pending on the day the system activates the orders. The user can use the journal file to enter a service order again if a switch failure occurs.

If the user enters a valid service order and the journal file is active, the user receives a message like the following:

#### Figure 9 Example of active journal file

```
1992/01/08 10:49:02.751 THU. JOURNAL FILE RECORD ID 259
```

If the journal file is not active, the user receives a message like the following:

### Figure 10 Example of inactive journal file

```
JOURNAL FILE IS INACTIVE, SERVICE ORDERS NOT ALLOWED
SHOULD ORDER BE ALLOWED ANYWAY? (Y or N)
```

If you receive this message, notify switch personnel before you enter the service order. You risk loss of data if a switch failure occurs before the system records the results of service orders.

### Cancelling a service order

To end a service order in mid-entry, type ABORT at the input prompt and press Enter. The system disregards the previous input for that service order or command sequence.

### **Error messages**

Several different messages can occur while the user enters service orders. The switch provides error messages when the user enters a service order sequence. The switch also provides error messages when the user confirms a service order.

#### Error messages in a service order sequence

When the user uses the prompt mode, an error message occurs if the response is not a valid parameter. The system provides additional information on the prompt, and the system waits for input. If the user enters a second invalid response, the user receives additional information about the prompt.

The example that follows displays the result of the entry of a value ("321") for the ALTLSC prompt outside the acceptable range. The second attempt ("268") that is not correct produces an error message that supplies the range of recognized responses (0 to 255).

Figure 11 Example of an invalid parameter

```
ALTLSC:
>321
*** ERROR ***
TYPE OF ALTLSC IS LSC FLAG COMBINATION NUMBER
PLEASE ENTER:
ALTLSC:
>268
*** ERROR ***
TYPE OF ALTLSC IS LSC FLAG COMBINATION NUMBER
TYPE IS LSC FLAG COMBINATION NUMBER {0 TO 255}
PLEASE ENTER:
ALTLSC:
```

## Error messages during service order acceptance

When the user attempts to confirm a service order with the Edit function, the system can generate an error message. The user can receive error messages that do not allow the user to reject or edit the service order. If the user receives this sort of message, query the data for that set and examine the data. Normally, the

system does not accept all or part of the service order. The user must press Nto abort the order.

### **Correcting errors**

If you make a keying error, and the cursor is on the same line, backspace to the error. Type the characters to complete the entry, and press Enter.

### Service orders for the DMS-100 Wireless switch

To provision wireless data on the DMS-100 Wireless switch, operating companies use the MSERVORD (Mobile Service Order) provisioning tool. Operation of MSERVORD on the DMS-100 Wireless switch is almost the same as the wireless DMS-MTX version of SERVORD. The difference is that operating company personnel enter the MSERVORD command instead of the SERVORD command.

The following figure describes how to access provisioning for wireline and wireless data on the NA100 switch. The user enters the command "MSERVORD" for wireless data.

Figure 12 SERVORD and MSERVORD interaction on the switch

```
>SERVORD
SO:
> HELP
HELP IS AVAILABLE FOR THE COMMANDS:
HELP, ADD, ADO, CDN CICP, CLN, ABNN, DBNN, DEL, DEO, EST, NEW,
OUT, PLP, RES, SUS, NEWDN, OUTDN, SWAP, BULK, CHF, DSP, CHG, ADA,
DEA, CKLN, SLT, DELCF, SUSGRP, RESGRP, SADO, SDEO, CLTG, SDNA,
SETPH, ADDPH, CHAPH, DELPH, SWLT, CISG, CHDN, NEWACD, CHL, COPYSET
TYPE EHLP CMDNAME FULL FOR SYNTAX
TYPE HELP CMDNAME fieldname FOR SYNTAX OF A FIELD
> HELP NEW
Service Order Command-NEW in line
Establishes initial service for all non-hunt lines
> SERVORD
Already in SERVORD
>MSERVORD
MSO:
> HELP
HELP IS AVAILABLE FOR THE COMMANDS:
HELP, ADO, DEO, NEW OUT, RES, SUS, BULK, ECHO, STOPECHO, CSN, CCG,
CHPIN, CEPGRP, DELGRP, CEPMEM, DELMEM, CSV
TYPE HELP CMDNAME FULL FOR SYNTAX
TYPE HELP CMDNAME fieldname FOR SYNTAX OF A FIELD
> HELP NEW
Service Order Command-New
Establishes initial service for Cellular Subscribers
> MSERVORD
Already in MSERVORD
```

*Note:* The error response ALREADY in SERVORD [or MSERVORD] displays if the user attempts to access the provisioning tool again.

#### Service orders for MG9000 LENs

All terminations and LENs are created at MG9K VMG provisioning time. Therefore, the various services (for example, DNs, features, LCCs and so on) for the termination's associated LEN can be assigned using XACore SERVORD rather than through OSSGate/SERVORD+. However, this is possible only when duplicating the relevant provisioning of ESA data on the MG9K-EM, and when ensuring that the LNINV cardcode and MG9K card service type are aligned properly.

The following restrictions must be adhered to when manually provisioning MG9K LENs in the XACore:

- Any MG9K SAA card circuits not used for MBS service must have their personality set from MG9000 EM GUI to the right service type (refer to MG 9000 Configuration Management documentation). The CS2000 Operational Configuration Guide describes how to configure the service types. The corresponding tuple in table LNINV on the call server must have its card type changed as well. These two changes should be made prior to the XACore SERVORD command to enable the line to operate correctly.
- In SN06, provisioning of lines on MG9000 does not populate the necessary DN information for Emergency Stand Alone (ESA) to work. For the ESA to work correctly, the DN information must be manually provisioned using OSSGate/SERVORD+.
- Queries at the OSSGate may be required to determine the VMG and termination names needed to execute the maintenance activities. OSSGate/SERVORD+ is capable of displaying both the termination data and the LEN in QLEN/QDN/QTP queries.

The ESA data which must be mirrored on the MG9K-EM includes the following:

- DN The directory number (including NPA) must be associated with the termination. (This can be provisioned using OSS/Gate/SERVORD+ or Enhanced ESA download.)
- CardCode The CARDCODE field in table LNINV must correspond to the CARDCODE is initially created with a default value, but it could be changed by XACore SERVORD code depending on the LCC used in the OSSGate/SERVORD+ NEW/EST/ADD commands. The values must map as follows:

Table 2 Option to LCC compatibility entries

| MG9K Service Type | LNINV CardCode |
|-------------------|----------------|
| POTSG             | RDTLSG         |
| POTSL             | RDTLSG         |
| PPHONE            | RDTEBS         |
| MADO, MPDA        | MADO, MPDA     |
| COIN              | RDTCON         |

Ground Start - If the GND value in table LNINV is set to Y, the service type in the MG9K-EM must be set to POTSG.

#### Service order echo

The service order echo feature is available in offices that have feature package NTX901AA. This feature allows you to send a summary of data that results from the entry of a valid service order. The feature allows the user to send the summary to an IOD that is online with the DMS switch.

The end user must log in at an IOD to activate the service order echo feature. The user must assign the IOD in the terminal device (TERMDEV) system data table. The Data Schema Reference Guide describes the TERMDEV system data table. For additional information, refer to the "Service order commands" chapter in this manual.

### SERVORD help

The user can use the HELP command to find information on SERVORD and PENDING commands. Query commands do not have help features. From the SERVORD subsystem, the user can obtain a listing of input commands. The user can use the HELP command to research the input commands. Do not attempt to use HELP when in the middle of a service order or command sequence. (For information on how to obtain help with an error, use the procedure in Customer Data Change (CDC) End User Guide, 297-2061-900.)

To access HELP, type HELP at the cursor and press Enter, as described in the following example:

Figure 13 Example of HELP

```
SO:
>HELP
HELP IS AVAILABLE FOR THE COMMANDS:
ABNN, ADA, ADD, ADDPH, ADO, BULK, CDN, CHAPH, CHDN, CHF,
CHG, CHL, CICP, CISG, CKLN, CLN, CLTG, DBNN, DEA, DEL,
DELCF, DELPH, DEO, DSP, EST, HELP, NEW, NEWACD, NEWDN,
OUT, OUTDN, PLP, RES, RESGRP, SADO, SDEO, SDNA, SETPH,
SLT, SUS, SUSGRP, SWAP, SWLT
TYPE HELP CMDNAME FULL FOR SYNTAX
TYPE HELP CMDNAME fieldname FOR SYNTAX OF A FIELD
```

To research a service order command, at the input prompt type HELP, the command, and then the Enter key. The system provides you with a definition of the command. For example, the entry of the SUSGRP command produces the following:

Figure 14 Example of command HELP

```
>HELP SUSGRP
SUSGRP: SUSPEND SERVICE OF A GROUP OF LINES
THE TYPE OF GROUPINGS ARE:
   NCOS:CUSTOMER GROUP AND NETWORK CLASS OF SERVICE
```

To receive syntax information, type HELP, the command name, FULL, and press Enter:

Figure 15 Example of full command HELP

```
SO:
>HELP SUSGRP FULL
SUSGRP: SUSPEND SERVICE OF A GROUP OF LINES
THE TYPE OF GROUPINGS ARE:
  NCOS:CUSTOMER GROUP AND NETWORK CLASS OF SERVICE
FOR COMMAND SUSGRP ENTER:
   SONUMBER
                   NEW SO DUE
   GROUPDATA
   GROUPTYPE
                   {NCOS}:
   {NCOS}
                    MULTIPLE WITH
                    CUSTOMER GROUP
    CUSTGRP
   NCOS
                       {0 TO 255}
```

For syntax information on a field, type HELP, the command name, the field name, and press Enter:

Figure 16 Example of field HELP

```
SO:
>HELP SUSGRP GROUPDATA
  GROUPDATA
   GROUPTYPE
                     {NCOS}:
   {NCOS}
                MULTIPLE WITH
       CUSTGRP
                    CUSTOMER GROUP
                         {0 TO 255}
       NCOS
```

# Service order simplification

Make sure the appropriate feature is present and field RES\_AS\_POTS of office parameter RES\_SO\_SIMPLIFICATION is set to Y. This state allows the user to convert a POTS line to Residential Enhanced Services (RES). The user can make this conversion when the user adds a RES-specific option to the line. For additional information, refer to table OFCVAR in Office Parameters Reference Manual. When you remove the last RES-specific option from the line, the system converts the line back to the original LCC. This service order simplification capability is limited to certain types of lines. The following table indicates the applicable line types and the corresponding features required:

| Table 3 | Service | order | simp | lification | prerec | uisite features |
|---------|---------|-------|------|------------|--------|-----------------|
|---------|---------|-------|------|------------|--------|-----------------|

| Line type        | Feature | Feature name                                         | Functionality |
|------------------|---------|------------------------------------------------------|---------------|
| 1FR              | AG1246  | RES/CLASS Service Order Simplification and OA&M      | NTXA64AA      |
| Hunt group lines | AG1542  | RES: Service Order<br>Simplification for Hunt Groups | NTXA64AA      |
| 1MR              | AG1544  | RES: 1MR Service in RES                              | NTXA64AA      |
| WATS lines       | AF2244  | WATS on RES                                          | NTXA64AA      |
| Coin lines       | NC0369  | RES Platform Enhancements                            | NTXQ90AB      |
| ZMD,<br>ZMZPA    | NC0485  | RES Platform Enhancements<br>Phase 2                 | NTXQ90AB      |

Office parameter RES SO SIMPLIFICATION contains two fields, RES AS POTS (default is Y) and ENHANCED POTS OPTIONS (default is N). Field RES\_AS\_POTS controls the automatic change of LCC capability, as mentioned in the preceding text. This field controls the query display (for example, QDN) of RES or POTS lines and RES-specific options. These options are RES-specific for the purpose of service order simplification: ACB, ACRJ, AR, ARDDN, CALLOG, CFRA, CNAB, CNAMD, CND, CNDBO COT, CPU, CWR, CXR, DDN, DRCW, DSCWID, FTRGRP, GIC, MDN, MSB, MWT, NFA, RCHD, SACB, SC3, SCA, SCF, SCRJ, SCU, SCWID, SL, SLVP, SMDI, WUC, XXTRG.

Field ENHANCED POTS OPTIONS controls the prompting for RES-specific fields when the user adds POTS options to a line. The user can add POTS option CFDA (Call Forwarding Do Not Answer) to a line with ENHANCED POTS OPTIONS set to Y. If the user takes this action, the system prompts for an extra field, CFDACNTL. If ENHANCED POTS OPTIONS is set to N, the service order operates like the POTS example. For more information, refer to table OFCVAR in Office Parameters Reference Manual.

Hunt-specific options cannot function on RES zero minus denied (ZMD)/zero minus zero plus accepted (ZMZPA) lines. The options do not function on these lines because the lines cannot be part of hunt groups.

The user can use the MAKERES command at the CI level

- to convert POTS lines to RES
- to allocate the necessary data store
- to assign incoming and outgoing call memory to each line

# **Chapter history SN08 (DMS)**

Changes made to section "Service orders for MG9000 LENs". CR Q01141280.

### **SN07 (DMS)**

Update to table "Option to LCC compatibility entries" for Keyset LCCs M5000 and M6000 series. CR Q0094682.

"Chapter history" section added.

| 1-22 | Basic service order information |
|------|---------------------------------|
|      |                                 |
|      |                                 |
|      |                                 |
|      |                                 |
|      |                                 |
|      |                                 |
|      |                                 |
|      |                                 |
|      |                                 |
|      |                                 |
|      |                                 |
|      |                                 |
|      |                                 |
|      |                                 |
|      |                                 |
|      |                                 |
|      |                                 |
|      |                                 |
|      |                                 |
|      |                                 |
|      |                                 |
|      |                                 |
|      |                                 |
|      |                                 |
|      |                                 |
|      |                                 |
|      |                                 |
|      |                                 |
|      |                                 |
|      |                                 |
|      |                                 |
|      |                                 |
|      |                                 |
|      |                                 |
|      |                                 |
|      |                                 |
|      |                                 |
|      |                                 |

# 2 Service order tables

For each service order to be entered, a set of data must be prepared. The exact data required depends on the services and line service options to be established, added, removed, deleted, or changed. The tables in this chapter can help the user to prepare and input service orders. This chapter contains the following tables:

- Service order commands
- Line class codes
- Line service options
- Line class codes and compatible options
- Prompts
- Options and compatible line class codes
- Options incompatibility

### Service order commands

The following table lists valid service order commands. For additional information about each command, refer to the "Service Order Commands" chapter in this document.

Table 2-1 Service order commands (Sheet 1 of 6)

| Command | Use                                     | Application                |
|---------|-----------------------------------------|----------------------------|
| ABNN    | Add bridged night number                | hunt group members         |
| ADA     | Add an authcode                         | offices with IBN authcodes |
| ADD     | Add line(s) to an existing hunt group   | hunt group members         |
|         | Add existing lines to call pickup group | call pickup groups         |

Table 2-1 Service order commands (Sheet 2 of 6)

| Command | Use                                                                               | Application                                                      |
|---------|-----------------------------------------------------------------------------------|------------------------------------------------------------------|
| ADO     | Add options to lines, add existing lines to                                       | individual lines                                                 |
|         | a DNH group, or add options to a teen service DN                                  | teen service DNs                                                 |
|         | 33.1.55 2.1                                                                       | DNH group members                                                |
|         |                                                                                   | pilots of hunt groups                                            |
|         | Add options to hunt group lines specified by LEN                                  | MLH/DLH group members                                            |
|         | Add proprietary business set (P-phone) and data unit options to business set keys | business sets and data units                                     |
| BULK    | Verify or update (execute) from a batch of service orders input in bulk           | all service order types                                          |
| CDN     | Change directory number                                                           | all DNs of a hunt group except the pilot DN                      |
|         |                                                                                   | Remote Call Forwarding                                           |
|         |                                                                                   | permitted on teen service PDNs, not teen service SDNs            |
| CHDN    | Change hunt directory number                                                      | allows the change of DN associated with a member of an MLH group |
| CHF     | Change option information for an option                                           | individual lines                                                 |
|         | that already exists on a line                                                     | teen service DNs                                                 |
|         |                                                                                   | teen service DNH group member                                    |
|         |                                                                                   | pilots of hunt groups                                            |
|         |                                                                                   | MLH/DLH group members                                            |
|         |                                                                                   | WATS                                                             |
|         |                                                                                   | options of ESDNs                                                 |
|         |                                                                                   | all options must be deleted to change an ESDN to an SDN          |
|         |                                                                                   | integrated voice and data sets (IVDs)                            |
|         |                                                                                   | business sets and data units                                     |
| CHG     | Change translation or routing information. Change OUTWATS zone.                   | offices with IBN authcodes, lines, trunks and VFGs               |
|         | Change LCC.                                                                       | business set, RES, and POTS lines                                |
|         |                                                                                   | unavailable to ESDN lines                                        |

Table 2-1 Service order commands (Sheet 3 of 6)

| Command | Use                                                                                  | Application                                                                                                    |
|---------|--------------------------------------------------------------------------------------|----------------------------------------------------------------------------------------------------|
|         | <b>Note:</b> When you change LCC, the number assigned keys must not exceed 30 and 24 |                                                                                                    |
| CHL     | Change list. Used to add, change, and                                                | individual lines                                                                                                    |
|         | delete a screening list's DNs.                                                       | teen service DNH group members                                                                                             |
|         |                                                                                      | pilots of hunt groups                                                                                                    |
|         |                                                                                      | MLH/DLH group members                                                                                                    |
|         |                                                                                      | WATS                                                                                                    |
|         |                                                                                      | options of ESDNs                                                                                                    |
|         |                                                                                      | integrated voice and data sets (IVDs)                                                                                      |
|         |                                                                                      | business sets and data units                                                                                               |
| CICP    | Change intercept                                                                     | all unassigned DNs                                                                                                    |
| CISG    | Change ISDN service group                                                            | LCME ISDN loops                                                                                                    |
| CKLN    | Change keyset line equipment number                                                  | business sets and data units                                                                                               |
| CLN     | Change line equipment number                                                         | all lines except party lines and ESDN lines                                                                                |
| CLTG    | Change line treatment group                                                          | all POTS lines except ESDN lines                                                                                           |
| COPYSET | Provision up to 100 lines at a time based on datafill for model set                  | business sets and RES, POTS, and IBN lines                                                                                 |
|         |                                                                                      | <b>Note 1:</b> The COPYSET command is only valid for unassigned DNs.                                                       |
|         |                                                                                      | <b>Note 2:</b> If a LEN is specified in the COPYSET command, the LEN must be hardware assigned/software unassigned (HASU). |
| DBNN    | Delete bridged night number                                                          | hunt group members                                                                                                    |
| DEA     | Delete an authcode                                                                   | offices with IBN authcodes                                                                                                 |
| DEL     | Delete line from a hunt group                                                        | hunt group members except pilot                                                                                            |
| DELCF   | Delete casual options                                                                | standard lines (international)                                                                                             |

Table 2-1 Service order commands (Sheet 4 of 6)

| Command | Use                                                                                                    | Application                                                                          |
|---------|----------------------------------------------------------------------------------------------------|--------------------------------------------------------------------------------------|
| DEO     | Delete options from lines                                                                                       | individual lines                                                                     |
|         |                                                                                                    | teen service DNs                                                                     |
|         |                                                                                                    | DNH group members                                                                    |
|         |                                                                                                    | pilots of hunt groups                                                                |
|         | Delete options from hunt group lines specified by LEN                                                           | MLH/DLH group members                                                                |
|         | Delete options from Meridian business set (MBS) keys                                                            | business sets and data units                                                         |
| DSP     | Display translation or routing information.<br>Display OUTWATS zone. Display LCC<br>assigned to a business set. | offices with IBN authcodes, lines, trunks, and VFGs business sets                    |
| ECHO    | Turn on echoing of service orders to a terminal connected to the DMS-100 switch                                 | service order echo                                                                   |
| EST     | Establish a hunt group                                                                                          | hunt group with members having common options                                        |
|         |                                                                                                    | 2WW service business sets with DNH group data units                                  |
|         | Establish a call pickup group                                                                                   | existing lines                                                                       |
| EXBADD  | Add LENs to an existing MADN extension bridging (EXB) group                                                     | MADN EXB groups                                                                      |
| EXBADO  | Add features to primary and secondary LENs                                                                      | secondary LENs                                                                       |
| EXBCHG  | Change primary LEN to an existing secondary LEN                                                                 | primary and secondary LENs, and all members of a group that have an existing feature |
| EXBDELG | Delete secondary LENs from the EXB group, and delete the EXB from the primary LEN                               | secondary LENs in the EXB group and the primary LEN                                  |
| EXBDELM | Delete secondary LENs from the MADN EXB group                                                                   | secondary LENs from the MADN EXB group                                               |
| EXBDEO  | Delete features from LENs from the MADN EXB group                                                               | primary and secondary LENs                                                           |

Table 2-1 Service order commands (Sheet 5 of 6)

| Command | Use                                                                                               | Application                                 |
|---------|---------------------------------------------------------------------------------------------------|---------------------------------------------|
| EXBEST  | Create a MADN EXB group from an existing POTS DN or LEN                                           | POTS DN or LEN                              |
| NEW     | Establish service                                                                                 | individual (non-hunt) lines and party lines |
|         |                                                                                                   | business sets and data units                |
| NEWACD  | Allows the operating company to establish a new ACD supervisor or agent set with a single command | business sets                               |
| NEWDN   | Assign a block of DNs not associated with line equipment                                          | DNs associated with an office route         |
|         | or                                                                                                |                                             |
|         | Assign a station not associated with a LEN as the remote station to which calls are forwarded     | Remote Call Forwarding                      |
| OUT     | Remove service                                                                                    | individual lines                            |
|         |                                                                                                   | pilots of hunt groups                       |
|         |                                                                                                   | business sets and data units                |
| OUTDN   | Deletes the assignment of a block of DNs                                                          | DNs associated with an office route         |
|         | or                                                                                                |                                             |
|         | Deletes assignment of a remote station to which calls are forwarded                               | Remote Call Forwarding                      |
| PLP     | Plug up (place on trouble intercept)                                                              | individual lines                            |
|         |                                                                                                   | pilots of hunt groups                       |
|         |                                                                                                   | DNH group members                           |
| RES     | Restore services from suspension or                                                               | individual lines                            |
|         | plug-up                                                                                           | teen service DNs                            |
|         |                                                                                                   | pilots (to restore hunt group)              |
|         | Restore service to an RCF DN                                                                      | Remote Call Forwarding                      |
| RESGRP  | Restore service for a group of lines                                                              | groups of lines (NCOS)                      |
| SDNA    | Set up DN attributes                                                                              | groups of directory numbers                 |

Table 2-1 Service order commands (Sheet 6 of 6)

| Command  | Use                                                                              | Application                                  |
|----------|----------------------------------------------------------------------------------|----------------------------------------------|
| STOPECHO | Turn off echoing of service orders to a terminal connected to the DMS-100 switch | service order echo                           |
| SUS      | Suspend service                                                                  | individual lines                             |
|          |                                                                                  | teen service DNs                             |
|          |                                                                                  | pilots (to suspend hunt group)               |
|          |                                                                                  | Remote Call Forwarding                       |
| SUSGRP   | Suspend service for a group of lines                                             | groups of lines (NCOS)                       |
| SWAP     | Enable the exchange of DNs for up to 32 LENs                                     | offices with IBN authcodes except ESDN lines |

# Line class codes and line service options

#### Line class codes

The following table defines the basic types of services associated with subscriber lines. More detailed information on line class codes (LCCs) can be found under table LINEATTR in the *Data Schema Reference Manual*.

*Note:* Features on the DMS-100G switch use agent class codes (ACC) instead of line class codes (LCC). For more information on table ACC, see the *Data Schema Reference Manual*.

#### Line class codes

| Line class code | Type of service                               |
|-----------------|-----------------------------------------------|
| 1FR             | individual flat rate, residence and business  |
| 1MR             | individual message rate                       |
| 2FR             | two-party flat rate, residence and business   |
| 2WW             | two-way WATS                                  |
| 4FR             | four-party flat rate, residence and business  |
| 8FR             | eight-party flat rate, residence and business |
| 10FR            | ten-party flat rate, residence and business   |
| ATA             | analog terminal adapter                       |
| BRI             | basic rate interface                          |
| CCF             | coin, coin first (prepay)                     |
| CDF             | coin, dial tone first                         |

**Note 1:** The M2000 series of Meridian digital telephone sets provides simultaneous integrated voice and data (IVD).

**Note 2:** The M5000 series (sometimes referred to as repackaged P-phones) replaces the original P2000 series.

Note 3: The M6000 series (M6310, M6320, and M622 add-on) uses the MBS3 template.

#### Line class codes

| Line class code | Type of service                                                |
|-----------------|----------------------------------------------------------------|
| CFD             | coin free dialing                                              |
| COIN            | coin (international)                                           |
| CSD             | circuit-switched digital service (CSDDS)                       |
| CSP             | coin, semi-postpay                                             |
| DATA            | data unit                                                      |
| EOW             | enhanced outward WATS (feature package NTXA16AA)               |
| ETW             | enhanced two-way WATS (feature package NTXA16AA)               |
| IBN             | integrated business network                                    |
| ISDNKSET        | integrated services digital network business set and data unit |
| INW             | INWATS                                                         |
| M2006           | Aries M2006 single-line set with 6 keys                        |
| M2008           | Aries M2008 set with 8 keys (functionality MSL00003)           |
| M2009           | Meridian M2009 sets                                            |
| M2016S          | Aries M2016S secure set with 16 keys (functionality MSL00003)  |
| M2018           | Meridian M2018 sets                                            |
| M2112           | Meridian M2112 sets                                            |
| M2216A          | Aries M2216A ACD set with 16 keys (functionality MSL00003)     |
| M2216B          | Aries M2216B ACD set with 16 keys (functionality MSL00003)     |
| M2317           | Meridian M2317 sets                                            |
| M2616           | Aries M2616 set with 16 keys                                   |
| M2616CT         | Aries M2616 cordless terminal set with 16 keys                 |

**Note 1:** The M2000 series of Meridian digital telephone sets provides simultaneous integrated voice and data (IVD).

**Note 2:** The M5000 series (sometimes referred to as repackaged P-phones) replaces the original P2000 series.

Note 3: The M6000 series (M6310, M6320, and M622 add-on) uses the MBS3 template.

#### Line class codes

| Line class code | Type of service                                             |
|-----------------|-------------------------------------------------------------|
| M3000           | Meridian M3000 sets                                         |
| M5008           | Meridian M5008 sets                                         |
| M5009           | Meridian M5009 sets                                         |
| M5112           | Meridian M5112 sets                                         |
| M5208           | Meridian M5208 sets                                         |
| M5209           | Meridian M5209 sets                                         |
| M5216           | Meridian M5216 sets                                         |
| M5312           | Meridian M5312 sets                                         |
| M5316           | Meridian M5316 sets                                         |
| M6310           | Meridian M6310 sets                                         |
| M6320           | Meridian M6320 sets                                         |
| MADO            | Meridian Asynchronous Data Option                           |
| MCA             | Meridian Communications Adapter                             |
| MPDA            | Meridian Programmable Data Adapter (functionality MSL00003) |
| OWT             | OUTWATS                                                     |
| РВМ             | PBX message rate                                            |
| PBX             | PBX flat rate                                               |
| PDATA           | POTS data unit                                              |
| PSET            | proprietary business set                                    |
| RES             | residential enhanced services                               |
| SPC             | semi-permanent connection (international)                   |

Note 1: The M2000 series of Meridian digital telephone sets provides simultaneous integrated voice and data (IVD).

Note 2: The M5000 series (sometimes referred to as repackaged P-phones) replaces the original P2000 series.

Note 3: The M6000 series (M6310, M6320, and M622 add-on) uses the MBS3 template.

#### Line class codes

| Line class code | Type of service                            |
|-----------------|--------------------------------------------|
| STD             | standard single-party POTS (international) |
| TWX             | teletypewriter exchange                    |
| VLN             | virtual line for Remote Call Forwarding    |
| ZMD             | zero minus denied                          |
| ZMZPA           | zero minus zero plus allowed               |

**Note 1:** The M2000 series of Meridian digital telephone sets provides simultaneous integrated voice and data (IVD).

**Note 2:** The M5000 series (sometimes referred to as repackaged P-phones) replaces the original P2000 series.

Note 3: The M6000 series (M6310, M6320, and M622 add-on) uses the MBS3 template.

## Line service options

The following table lists line service options that, with the LCC, further define the service associated with a line or hunt group.

#### Line service options

| Option                                                              | Name                                                      |
|---------------------------------------------------------------------|-----------------------------------------------------------|
| 1MMS                                                                | 1-Meg Modem Service                                       |
| 3WC                                                                 | Three-Way Calling                                         |
| 3WCPUB                                                              | Three-Way Calling Public Announcement                     |
| AAB                                                                 | Automatic Answer Back                                     |
| AAK                                                                 | Answer Agent Key                                          |
| ABR                                                                 | Announcement Before Routing (MMP switch only)             |
| ACB                                                                 | Automatic Call Back                                       |
| ACCB                                                                | Automatic Collect Call Barring/Blocking (MMP switch only) |
| ACD                                                                 | Automatic Call Distribution                               |
| Note: Option GND supports line cards 3A06BA, 7A25AA, RDTCON, RDTLSG |                                                           |

**Note:** Option GND supports line cards 3A06BA, 7A25AA, RDTCON, RDTLSG and SCD271 from SN07 (DMS). Feature A00002555.

## Line service options

| Option   | Name                                                        |
|----------|-------------------------------------------------------------|
| ACDNR    | Automatic Call Distribution Not Ready                       |
| ACOU     | Additional Call Offering Unrestricted                       |
| ACRJ     | Anonymous Caller Rejection                                  |
| ADL      | Abbreviated Dialing List                                    |
| ADSI     | Analog Display Services Interface                           |
| ADSL     | Asymmetric Digital Subscriber Loop                          |
| AEMK     | Answer Emergency Key                                        |
| AFC      | Additional Functional Calls                                 |
| AIN      | Advanced Intelligent Network                                |
| AINDN    | Advanced Intelligent Network DN                             |
| AINMWT   | AIN Message Waiting                                         |
| AIOD     | Automatic Identification of Outward Dialing                 |
| ALI      | Automatic Location Identification                           |
| AMATEST  | Automatic Message Accounting Test Call Capability           |
| AMSG     | Access to Messaging                                         |
| AMSGDENY | Access to Messaging Deny                                    |
| AOC      | Advice of Charge (MMP switch only)                          |
| APS      | Attendant Pay Station                                       |
| AR       | Automatic Recall                                            |
| ARDDN    | Automatic Recall Dialable Directory Number                  |
| ARLNA    | Automatic Recall Last Number Announcement (MMP switch only) |
| ASL      | Agent Status Lamp                                           |

and SCD271 from SN07 (DMS). Feature A00002555.

## Line service options

| Option           | Name                                                 |
|------------------|------------------------------------------------------|
| ASP              | Alternate Service Provider                           |
| ATC              | Automatic Time and Charges                           |
| AUD              | Automatic Dial                                       |
| AUL              | Automatic Line                                       |
| AUTODISP         | Automatic Display                                    |
| ВС               | Bearer Capability (MMP switch only)                  |
| BCLID            | Bulk Calling Line Identification                     |
| BLF              | Busy Lamp Field for Meridian Business Sets           |
| BNN              | Bridged Night Number                                 |
| BRICLID          | BRI Calling Line Identification (MMP switch only)    |
| CAG              | Call Agent                                           |
| CALLOG           | Call Logging                                         |
| CBE              | Call Forwarding Busy Internal Calls Only             |
| СВИ              | Call Forwarding Busy Unrestricted                    |
| CCBS             | Call Completion to Busy Subscriber (MMP switch only) |
| CCSA             | Common Control Switching Arrangement                 |
| CCV              | Call Covering                                        |
| CCW              | Cancel Call Waiting                                  |
| CD0-CD9          | Circle Digit                                         |
| CD               | Call Deflection                                      |
| CDC              | Customer Data Change                                 |
| CDE              | Exclude External Calls from Call Forwarding          |
| CDI              | Exclude Intragroup Calls from Call Forwarding        |
| Note: Option GND | supports line cards 3A06BA, 7A25AA, RDTCON, RDTLSG   |

**Note:** Option GND supports line cards 3A06BA, 7A25AA, RDTCON, RDTLSG and SCD271 from SN07 (DMS). Feature A00002555.

## Line service options

| Option | Name                                                   |
|--------|--------------------------------------------------------|
| CDU    | Call Forwarding Do Not Answer Unrestricted             |
| CFB    | Call Forwarding Busy                                   |
| CFBL   | Call Forwarding Busy Line                              |
| CFD    | Call Forwarding Do Not Answer (Business Sets)          |
| CFDA   | Call Forwarding Do Not Answer (Residential)            |
| CFDVT  | Call Forwarding Do Not Answer Variable Timer           |
| CFF    | Call Forwarding Fixed                                  |
| CFGD   | Call Forwarding Do Not Answer for Hunt Group           |
| CFGDA  | Call Forwarding Group Do Not Answer                    |
| CFI    | Call Forwarding Intragroup                             |
| CFIND  | Call Forward Indication                                |
| CFK    | Call Forwarding on a Per Key Basis                     |
| CFMDN  | Call Forwarding MADN Secondary Member                  |
| CFNR   | Call Forwarding No Reply (MMP switch only)             |
| CFO    | Call Forward to Operator (MMP switch only)             |
| CFRA   | Call Forwarding Remote Access                          |
| CFS    | Call Forwarding Simultaneous/Screening                 |
| CFTANN | Call Forward to Announcement (MMP switch only)         |
| CFTB   | Call Forward Timed for CFB                             |
| CFTD   | Call Forward Timed for CFD                             |
| CFU    | Call Forwarding Unconditional (MMP switch only)        |
| CFU    | Call Forwarding Universal                              |
| CFW    | Call Forwarding                                        |
|        | GND supports line cards 3A06BA, 7A25AA, RDTCON, RDTLSG |

and SCD271 from SN07 (DMS). Feature A00002555.

## Line service options

| Option                                                              | Name                                             |
|---------------------------------------------------------------------|--------------------------------------------------|
| CFWANN                                                              | Call Forward With Announcement (MMP switch only) |
| CHD                                                                 | Call Hold                                        |
| CID                                                                 | Calling Party Identification                     |
| CIDB                                                                | Permanent Calling Identity Delivery Blocking     |
| CIDS                                                                | Calling Identity Delivery and Suppression        |
| CIF                                                                 | Controlled Interflow                             |
| CIR                                                                 | Circular Hunt                                    |
| CLF                                                                 | Calling Line Identification with Flash           |
| CLI                                                                 | Calling Line Identification                      |
| CLNT900                                                             | 900 Client                                       |
| CLSUP                                                               | Call Supervisor                                  |
| CMCF                                                                | Control Multiple Call Forwarding                 |
| CMG                                                                 | Call Management Group                            |
| CNAB                                                                | Calling Name Delivery Blocking                   |
| CNAMD                                                               | Calling Name Delivery                            |
| CND                                                                 | Calling Number Delivery                          |
| CNDB                                                                | Calling Number Delivery Blocking                 |
| CNDBO                                                               | Calling Number Delivery Blocking Override        |
| CNF                                                                 | Station Controlled Conference                    |
| COD                                                                 | Cutoff on Disconnect                             |
| СОТ                                                                 | Customer Originated Trace                        |
| СРН                                                                 | Called Party Hold                                |
| CPR                                                                 | Critical Path Restoration                        |
| Note: Option GND supports line cards 3A06BA, 7A25AA, RDTCON, RDTLSG |                                                  |

**Note:** Option GND supports line cards 3A06BA, 7A25AA, RDTCON, RDTLSG and SCD271 from SN07 (DMS). Feature A00002555.

## Line service options

| Option  | Name                                                                       |  |
|---------|----------------------------------------------------------------------------|--|
| CPU     | Call Pickup                                                                |  |
| CRT     | Call Redirect                                                              |  |
| CRTDENY | Deny Call Redirect                                                         |  |
| CTD     | Carrier Toll Denied                                                        |  |
| CTW     | Call Transfer Warning                                                      |  |
| CUG     | Closed User Group                                                          |  |
| CUSD    | Call Forwarding Usage Sensitive Denial                                     |  |
| CW      | ETSI Call Waiting (MMP switch only)                                        |  |
| CWD     | Dial Call Waiting                                                          |  |
| CWI     | Call Waiting Intragroup                                                    |  |
| CWO     | Call Waiting Originating                                                   |  |
| CWR     | Call Waiting Ringback                                                      |  |
| CWT     | Call Waiting                                                               |  |
| CWTC    | Call Waiting Conference                                                    |  |
| CWTACT  | Call Waiting Active                                                        |  |
| CWX     | Call Waiting Exempt                                                        |  |
| CXR     | Call Transfer                                                              |  |
| DASK    | Display Agent Status                                                       |  |
| DCBI    | Directed Call Pickup Barge-In                                              |  |
| DCBX    | Directed Call Pickup Barge-In Exempt                                       |  |
| DCF     | Denied Call Forwarding                                                     |  |
| DCND    | DTMF Calling Number Delivery                                               |  |
| DCPK    | Directed Call Park                                                         |  |
|         | <b>Note:</b> Option GND supports line cards 3A06BA, 7A25AA, RDTCON, RDTLSG |  |

and SCD271 from SN07 (DMS). Feature A00002555.

## Line service options

| Option                                                              | Name                                         |
|---------------------------------------------------------------------|----------------------------------------------|
| DCPU                                                                | Directed Call Pickup                         |
| DCPX                                                                | Directed Call Pickup Exempt                  |
| DDN                                                                 | Dialable Directory Number                    |
| DEFLTERM                                                            | Default Logical Terminal (MMP switch only)   |
| DENY                                                                | Deny Access to CLASS Features                |
| DENYCTFP                                                            | Deny Transfer Fraud Prevention               |
| DENYCWTC                                                            | Deny Call Waiting Conference                 |
| DENYISA                                                             | Deny In-Session Activation                   |
| DENYWUCR                                                            | Deny Wake-up Call Reminder (MMP switch only) |
| DGT                                                                 | Digitone                                     |
| DIN                                                                 | Denied Incoming Calls                        |
| DISCTO                                                              | Disconnect Timeout                           |
| DISP                                                                | Display                                      |
| DLH                                                                 | Distributed Line Hunt                        |
| DMCT                                                                | Denied Malicious Call Termination            |
| DND                                                                 | Do Not Disturb                               |
| DNH                                                                 | Directory Number Hunt                        |
| DNID                                                                | Dialed Number Identification Delivery        |
| DNYCWT                                                              | Deny Call Waiting                            |
| DOR                                                                 | Denied Origination                           |
| DPR                                                                 | Data Unit Profile                            |
| DQS                                                                 | Display Queue Status                         |
| DQT                                                                 | Display Queue Threshold                      |
| Note: Option GND supports line cards 3A06BA, 7A25AA, RDTCON, RDTLSG |                                              |

**Note:** Option GND supports line cards 3A06BA, 7A25AA, RDTCON, RDTLSG and SCD271 from SN07 (DMS). Feature A00002555.

## Line service options

| Option                                                              | Name                                     |
|---------------------------------------------------------------------|------------------------------------------|
| DRCW                                                                | Distinctive Ringing/Call Waiting         |
| DRING                                                               | Distinctive Ringing                      |
| DSCWID                                                              | SCWID with Disposition                   |
| DTM                                                                 | Denied Termination                       |
| EBO                                                                 | Executive Busy Override                  |
| EBX                                                                 | Executive Busy Override Exempt           |
| ECM                                                                 | Extended Call Management                 |
| ECONF                                                               | ETSI BRI 6 Party Conference              |
| ELN                                                                 | Essential Line                           |
| EMK                                                                 | Emergency Key                            |
| EMR                                                                 | Emergency Region (MMP switch only)       |
| EMW                                                                 | Executive Message Waiting                |
| ESL                                                                 | Emergency Service Line                   |
| EWAL                                                                | Enhanced WATS Access Line                |
| EXB                                                                 | Extension Bridging                       |
| EXT                                                                 | Extension/Add-On                         |
| FAA                                                                 | Forced Agent Availability                |
| FANI                                                                | Flexible Automatic Number Identification |
| FCTDNTER                                                            | Inter-LATA Full Carrier Toll Denied      |
| FCTDNTRA                                                            | Intra-LATA Full Carrier Toll Denied      |
| FDN                                                                 | Feature Denied                           |
| FGA                                                                 | Feature Group A                          |
| FNO                                                                 | Free Number Origination                  |
| Note: Option GND supports line cards 3A06BA, 7A25AA, RDTCON, RDTLSG |                                          |

**Note:** Option GND supports line cards 3A06BA, 7A25 and SCD271 from SN07 (DMS). Feature A00002555.

## Line service options

| Option   | Name                                                                                |
|----------|-------------------------------------------------------------------------------------|
| FNT      | Free Number Terminating                                                             |
| FRO      | Fire Reporting System (Origination and Termination)                                 |
| FRS      | Fire Reporting System (Termination Only)                                            |
| FSR      | Frequency Selective Ringing                                                         |
| FTRGRP   | Feature Group                                                                       |
| FTRKEYS  | Feature Keys                                                                        |
| FTS      | FAX-Thru Service                                                                    |
| FXR      | Fast Transfer                                                                       |
| GIAC     | Group Intercom All Calls                                                            |
| GIC      | Group Intercom                                                                      |
| GLTC     | Ground Loop Test Cancel                                                             |
| GND      | Ground Start (see Note)                                                             |
| HLD      | Permanent Hold                                                                      |
| HOLD     | ETSI Call Hold (MMP switch only)                                                    |
| HNDSFREE | Handsfree                                                                           |
| НОТ      | Hotel/Motel                                                                         |
| HTL      | Hot Line                                                                            |
| ICM      | Intercom (Business Sets)                                                            |
| ICSDEACT | In-Call Service Deactivation                                                        |
| IECFB    | Internal/External Call Forwarding Busy                                              |
| IECFD    | Internal/External Call Forwarding Do Not Answer                                     |
| ILB      | Inhibit Line Busy                                                                   |
| IMB      | Inhibit Make Busy                                                                   |
| •        | D supports line cards 3A06BA, 7A25AA, RDTCON, RDTLSG sN07 (DMS). Feature A00002555. |

and SCD271 from SN07 (DMS). Feature A00002555.

## Line service options

| Option          | Name                                                           |
|-----------------|----------------------------------------------------------------|
| INDC            | International No Double Connect                                |
| INSPECT         | Inspect Key                                                    |
| INT             | Intercom (Single-Party Revertive Calling)                      |
| IRR             | Inhibit Ring Reminder                                          |
| ISA             | In-Session Activation                                          |
| ISADEACT        | In-Session Activation Deactivation                             |
| JOIN            | Conference Join                                                |
| KSH             | Key Short Hunt                                                 |
| KSMOH           | Key Set Music on Hold                                          |
| LCDR            | Local Call Detail Recording                                    |
| LDTPSAP         | Line Appearance on Digital Trunk Public Safety Answering Point |
| LINEPSAP        | Line-Ended Public Safety Answering Point                       |
| LMOH            | Line Music on Hold                                             |
| LNPTST          | Local Number Portability Test                                  |
| LNR             | Last Number Redial                                             |
| LNRA            | Last Number Redial Associated with Set                         |
| LOB             | Line of Business                                               |
| LOD             | Line Overflow to DN                                            |
| LOR             | Line Overflow to Route                                         |
| LPIC            | Intra-LATA PIC                                                 |
| LRS             | Line Reversal on Seizure                                       |
| LSPAO           | Local Service Provider Account Owner                           |
| Note: Option GI | ND supports line cards 3A06BA, 7A25AA, RDTCON, RDTLSG          |

and SCD271 from SN07 (DMS). Feature A00002555.

## Line service options

| Option  | Name                                                 |
|---------|------------------------------------------------------|
| LSPSO   | Local Service Provider Switch Owner                  |
| LVM     | Leave Message                                        |
| M0022   | 22-Key Add-On for Aries                              |
| M0200   | Display Option for Aries                             |
| M518    | 18-Button Add-On for Meridian M5000 Series           |
| M522    | 22-Button Add-On for Meridian M5216 and M5316        |
| M536    | 36-Button Add-On for Meridian M5000 Series           |
| M622    | 22-Button Add-On for Meridian M6000 Series           |
| MAN     | Manual Line                                          |
| МВК     | Make Busy Key                                        |
| MBSCAMP | Meridian Business Set Station Camp-On                |
| мсн     | Malicious Call Hold                                  |
| MDN     | Multiple Appearance Directory Number                 |
| MDNNAME | MDN Member Name                                      |
| MEMDISP | MDN Member Display                                   |
| MLAMP   | MDN Lamp                                             |
| MLH     | Multi-Line Hunt                                      |
| MOG     | Metered Originator Group (MMP switch only)           |
| МРВ     | Multi-Party Bridging                                 |
| MPH     | Multiple Position Hunt                               |
| MREL    | MDN Release                                          |
| MRF     | MDN Ring Forwarding                                  |
| MRFM    | MADN Ring Forwarding Manual                          |
|         | D supports line cards 3A06BA. 7A25AA. RDTCON. RDTLSG |

**Note:** Option GND supports line cards 3A06BA, 7A25AA, RDTCON, RDTLSG and SCD271 from SN07 (DMS). Feature A00002555.

### Line service options

| Option   | Name                                                                                                    |  |
|----------|----------------------------------------------------------------------------------------------------|--|
| MSB      | Make Set Busy                                                                                                    |  |
| MSBI     | Make Set Busy Intragroup                                                                                                 |  |
| MSGDEACT | Message Deactivation                                                                                                    |  |
| MSMWI    | Multiple Station Message Waiting Indication                                                                              |  |
| MWIDC    | Message Waiting Indication                                                                                               |  |
| MWQRY    | Message Waiting Query                                                                                                    |  |
| MWT      | Message Waiting                                                                                                    |  |
| NAME     | Name Display                                                                                                    |  |
| NCCW     | No Cancel Call Waiting Without Call Waiting                                                                              |  |
| NDC      | No Double Connect                                                                                                    |  |
| NFA      | Network Facility Access                                                                                                  |  |
| NGTSRVCE | Night Service                                                                                                    |  |
| NHT      | No Hazard Test                                                                                                    |  |
| NLT      | No Line Insulation Test                                                                                                  |  |
| NODNY    | No Deny                                                                                                    |  |
| NOCOLL   | No Collect Call (MMP switch only)                                                                                        |  |
| NOH      | No Receiver Off-Hook Tone                                                                                                |  |
| NPGD     | Negate Partial Ground Start Diagnostics                                                                                  |  |
| NRS      | Network Resource Selector                                                                                                |  |
| NSDN     | Night Service Directory Number                                                                                           |  |
| OBS      | Observe Agent                                                                                                    |  |
| ОСВ      | Outgoing Call Barring                                                                                                    |  |
| OFR      | Overflow Register (Hardware)                                                                                             |  |
|          | <b>Note:</b> Option GND supports line cards 3A06BA, 7A25AA, RDTCON, RDTLSG and SCD271 from SN07 (DMS). Feature A00002555 |  |

and SCD271 from SN07 (DMS). Feature A00002555.

### Line service options

| Option                                                                                                    | Name                                               |
|----------------------------------------------------------------------------------------------------|----------------------------------------------------|
| OFS                                                                                                    | Overflow Register (Software)                       |
| OLS                                                                                                    | Originating Line Select                            |
| ONI                                                                                                    | Operator Number Identification                     |
| PBL                                                                                                    | Private Business Line                              |
| PCACIDS                                                                                                    | Privacy Change Allowed CIDS                        |
| PCI                                                                                                    | Preselect Carrier Identification (MMP switch only) |
| PCWT                                                                                                    | Precedence Call Waiting Terminating                |
| PDO                                                                                                    | Prevent Deletion Option                            |
| PF                                                                                                    | Power Features                                     |
| PIC                                                                                                    | Primary Inter-LATA Carrier                         |
| PILOT                                                                                                    | Pilot DN Billing                                   |
| PLP                                                                                                    | Plug-Up (Trouble Intercept)                        |
| PMC                                                                                                    | Printed Meter Check (MMP switch only)              |
| PORT                                                                                                    | Number Portability                                 |
| PPL                                                                                                    | PVN Priority Line                                  |
| PR2                                                                                                    | Priority Two Line                                  |
| PREMTBL                                                                                                    | Call Preemption                                    |
| PRH                                                                                                    | Preferential Hunting                               |
| PRI                                                                                                    | Priority Indication (MMP switch only)              |
| PRK                                                                                                    | Call Park                                          |
| PRL                                                                                                    | Privacy Release                                    |
| PROVCDS                                                                                                    | Provide Called Party Subaddress (MMP switch only)  |
| PROVCGS                                                                                                    | Provide Calling Party Subaddress (MMP switch only) |
| <i>Note:</i> Option GND supports line cards 3A06BA, 7A25AA, RDTCON, RDTLSG and SCD271 from SN07 (DMS). Feature A00002555. |                                                    |

### Line service options

| Option          | Name                                                  |
|-----------------|-------------------------------------------------------|
| PROVHLC         | Provide High-layer Compatibility (MMP switch only)    |
| PROVLLC         | Provide Low-layer Compatibility (MMP switch only)     |
| PTOP            | Point-to-Point Option (MMP switch only)               |
| PVC             | Protocol Version Control (MMP switch only)            |
| QBS             | Query Busy Station                                    |
| QCK             | Quick Conference Key                                  |
| QTD             | Query Time and Date                                   |
| RAG             | Ring Again                                            |
| RATEAREA        | Rate Area                                             |
| RCD             | Reverse Coin Disposal                                 |
| RCHD            | Residential Call Hold                                 |
| RCVD            | Received Digits Billing                               |
| REASDSP         | Reason Display                                        |
| REV             | Reverse Charging                                      |
| RINGTYP         | Ringing Type                                          |
| RMB             | Random Make Busy                                      |
| RMP             | Remote Meter Pulsing                                  |
| RMR             | Remote Message Register (Reversal)                    |
| RMS             | Remote Message Register (SD Point)                    |
| RMT             | Remote Message Register for Toll Calls                |
| RPA             | Repeated Alert                                        |
| RSP             | Restricted Sent Paid                                  |
| RSUS            | Requested Suspension                                  |
| Note: Option GN | ND supports line cards 3A06BA, 7A25AA, RDTCON, RDTLSG |

and SCD271 from SN07 (DMS). Feature A00002555.

### Line service options

| Option                                                              | Name                                             |
|---------------------------------------------------------------------|--------------------------------------------------|
| SACB                                                                | Subscriber Activated Call Blocking               |
| SBLF                                                                | Set Based Lamp Field                             |
| SC1                                                                 | Speed Calling Short List                         |
| SC2                                                                 | Speed Calling Long List L30                      |
| SC3                                                                 | Speed Calling Long List L50                      |
| SCA                                                                 | Selective Call Acceptance                        |
| SCF                                                                 | Selective Call Forwarding                        |
| SCI                                                                 | Serving Carrier Identification (MMP switch only) |
| SCL                                                                 | Speed Calling Long                               |
| SCMP                                                                | Series Completion                                |
| SCR                                                                 | Selective Charge Recording                       |
| SCRJ                                                                | Selective Call Rejection                         |
| scs                                                                 | Speed Calling Short                              |
| SCU                                                                 | Speed Calling User                               |
| SCWID                                                               | Spontaneous Call Waiting Identification          |
| SDN                                                                 | Secondary Directory Number                       |
| SDS                                                                 | Special Delivery Service                         |
| SDSDENY                                                             | Special Delivery Service Deny                    |
| SDY                                                                 | Line Study                                       |
| SEC                                                                 | Security                                         |
| SECURE                                                              | Secure Set Feature for MSL Support               |
| SETMODEL                                                            | Set Model                                        |
| SHU                                                                 | Stop Hunt                                        |
| Note: Option GND supports line cards 3A06BA, 7A25AA, RDTCON, RDTLSG |                                                  |

*Note:* Option GND supports line cards 3A06BA, 7A25AA, RDTCON, RDTLSG and SCD271 from SN07 (DMS). Feature A00002555.

### Line service options

| Option                                                                     | Name                                        |
|----------------------------------------------------------------------------|---------------------------------------------|
| SIMRING                                                                    | Simultaneous Ringing                        |
| SL                                                                         | Secondary Language                          |
| SLC                                                                        | Subscriber Loop Carrier                     |
| SLQ                                                                        | Single-line Queuing                         |
| SLU                                                                        | Subscriber Line Usage                       |
| SLVP                                                                       | Single-Line Variety Package                 |
| SMDI                                                                       | Simplified Message Desk Interface           |
| SMDICND                                                                    | SMDI Calling Number Delivery                |
| SMDR                                                                       | Station Message Detail Recording            |
| SOR                                                                        | Station Origination Restriction             |
| SORC                                                                       | Station Origination Restrictions Controller |
| SPB                                                                        | Special Billing                             |
| SPR                                                                        | Selective Suppression of MCDR/SMDR          |
| SSAC                                                                       | Station Specific Authorization Codes        |
| STRD                                                                       | Short Timed Release Disconnect              |
| SUPPRESS                                                                   | Suppress Line Identification Information    |
| SUPR                                                                       | Supervisor                                  |
| SUS                                                                        | Suspended Service                           |
| SVCGRP                                                                     | Service Group                               |
| ТВО                                                                        | Terminating Billing Option                  |
| TDN                                                                        | Toll Denial                                 |
| TDV                                                                        | Toll Diversion                              |
| TEENSDN                                                                    | Teen Service Secondary Directory Number     |
| <b>Note:</b> Option GND supports line cards 3A06BA, 7A25AA, RDTCON, RDTLSG |                                             |

and SCD271 from SN07 (DMS). Feature A00002555.

#### Line service options

| Option   | Name                                                         |
|----------|--------------------------------------------------------------|
| TELECNTR | Meridian Telecenter                                          |
| TERM     | Terminating DN Billing                                       |
| TES      | Toll Essential                                               |
| TFO      | Termination Fault Option                                     |
| TLS      | Terminating Line Select                                      |
| TRKDISP  | Trunk Member Display                                         |
| TRMBOPT  | Terminator Billing Option on Hunt Group                      |
| UCD      | Uniform Call Distribution                                    |
| UCDLG    | Uniform Call Distribution Login                              |
| UCDLI    | Uniform Call Distribution Login Indication (MMP switch only) |
| UCDSD    | Uniform Call Distribution Signal Distributor                 |
| VMEADENY | Voice Mail Easy Access Deny                                  |
| VMEADN   | Voice Mail Easy Access Directory Number                      |
| wc       | Who's Calling                                                |
| WLN      | Warm Line (for International Switch)                         |
| WML      | Warm Line                                                    |
| WUC      | Wake-Up Call                                                 |
| WUCR     | Wake-Up Call Request                                         |
| XLAPLAN  | Translation Plan                                             |
| XXTRG    | *XX Trigger for Advanced Intelligent Networking              |

*Note:* Option GND supports line cards 3A06BA, 7A25AA, RDTCON, RDTLSG and SCD271 from SN07 (DMS). Feature A00002555.

#### Line class codes and compatible options

The following table lists the LCC and compatible options. To obtain a listing of LCC-options compatibility from the DMS-100 switch, log on at an IOD and enter the following commands:

- > TABLE LCCOPT
- > LIST ALL

The following notes apply to this table:

- **Note 1:** PSET is the LCC used for business sets. The DISP option is added to the line for display business sets.
- *Note 2:* M5009 is a special LCC used for Meridian M5009 business sets that have 9 keys. Compatible options are the same as for PSET.
- *Note 3:* M5112 is the LCC for Meridian M5112 business sets that have 12 keys. Compatible options are the same as for PSET.
- *Note 4:* M5209 and M5312 LCCs have the same compatible options as PSET.
- **Note 5:** The VLN LCC must be used for Remote Call Forwarding DNs, which have no associated hardware. VLN has no compatible options.
- *Note 6:* For a list of the IBN sets that support CLASS and thus the MSMWI option, see the detailed information on MSMWI.
- *Note 7:* This table lists both North American and Multi-Market Platform (MMP) LCCs and options. Some North American LCCs and options are not used on MMP switches, and some MMP LCCs and options are not used on North American switches.
- *Note 8:* M5008 is a special LCC used for Meridian M5008 business sets that have 8 keys. Compatible options are the same as for PSET.
- *Note 9:* M5208 is a special LCC used for Meridian M5208 business sets that have 8 keys. Compatible options are the same as for PSET.
- *Note 10:* M5216 is a special LCC used for Meridian M5216 business sets that have 16 keys. Compatible options are the same as for PSET.
- **Note 11:** M5316 is a special LCC used for Meridian M5316 business sets that have 16 keys. Compatible options are the same as for PSET.
- **Note 12:** M6310 is a special LCC used for Meridian M6310 business sets that have 10 keys. Compatible options are the same as for PSET.
- Note 13: M6320 is a special LCC used for Meridian M6320 business sets

that have 20 keys. Compatible options are the same as for PSET.

| Line class code | Compatible options                                                                                                    |
|-----------------|----------------------------------------------------------------------------------------------------|
| 1FR             | 1MMS, 3WC, ADSL, AIN, AINDN, AMATEST, ATC, AUL, BCLID, BNN, CALLOG, CCW, CFBL, CFDA, CFGDA, CFW, CID, CIDB, CIDS, CIR, CLF, CLI, COD, CTD, CUSD, CWT, DCND, DENYU3WC, DGT, DLH, DMCT, DNH, DNID, DOR, DTM, ELN, ESL, FANI, FCTDNTER, FCTDNTRA, FGA, FIG, FNT, FRO, FRS, FSR, FTS, GLITE, GLTC, GND, HOT, ILB, IMB, INT, IRR, LCDR, LDSA, LDSO, LDSR, LDST, LOD, LOR, LPIC, MAN, MBK, MLH, MPB, NAME, NCCW, NDC, NHT, NLT, NOH, NPGD, OFR, OFS, ONI, PDO, PIC, PILOT, PLP, PRH, RATEAREA, RCVD, RMB, RMP, RMR, RMS, RSP, RSUS, SC1, SC2, SCMP, SDN, SDS, SDY, SETMODEL, SHU, SLU, SPB, STRD, SUPPRESS, SUS, TBO, TDN, TERM, TES, TFO, TRMBOPT, WML, XLAPLAN |
| 1MR             | 3WC, AIN, AMATEST, ATC, AUL, BCLID, BNN, CALLOG, CCW, CFBL, CFDA, CFGDA, CFW, CID, CIR, CLF, CLI, COD, CTD, CUSD, CWT, DCF, DENYU3WC, DGT, DLH, DNH, DNID, DOR, DTM, ELN, FANI, FCTDNTER, FCTDNTRA, FGA, FIG, FNT, FRO, FRS, FSR, FTS, GLTC, GND, HOT, ILB, IMB, INT, IRR, LCDR, LDSA, LDSO, LDSR, LDST, LOD, LOR, LPIC, MAN, MBK, MLH, MPB, MTR, NAME, NCCW, NDC, NHT, NLT, NOH, NPGD, OFR, OFS, ONI, PDO, PIC, PILOT, PLP, PRH, RATEAREA, RCVD, RMB, RMP, RMR, RMS, RMT, RSP, RSUS, SETMODEL, SC1, SC2, SCMP, SDN, SDS, SDY, SETMODEL, SHU, SLU, SPB, STRD, SUPPRESS, SUS, TBO, TDN, TERM, TES, TFO, TRMBOPT, WML, XLAPLAN                               |
| 2FR             | AIN, AMATEST, CLI, CTD, DGT, DOR, DTM, FANI, FCTDNTER, FCTDNTRA, FRO, FRS, LCDR, LPIC, NAME, NHT, NLT, NPGD, ONI, PDO, PIC, PLP, RATEAREA, RSUS, SC1, SC2, SDY, SLU, SPB, SUPPRESS, SUS, TBO, TDN, XLAPLAN                                                                                                    |
| 2WW             | AIN, AINDN, AIOD, AMATEST, ATC, BCLID, CIR, CLF, CLI, COD, CTD, DGT, DLH, DNH, DOR, DTM, ELN, FANI, FCTDNTER, FCTDNTRA, FIG, FRO, FRS, GND, LCDR, LPIC, MLH, NAME, NDC, NHT, NLT, NOH, NPGD, OFR, OFS, ONI, OUTWT, PDO, PIC, PILOT, PLP, PRH, RATEAREA, RCVD, RMB, RSP, RSUS, SC1, SC2, SCMP, SDY, SHU, SLU, SPB, STRD, SUPPRESS, SUS, TERM, TES, TFO, WML, XLAPLAN                                                                                                    |
| 4FR             | AIN, AMATEST, CLI, CTD, DGT, DOR, DTM, FANI, FCTDNTER, FCTDNTRA, FRO, FRS, LCDR, LPIC, NAME, NHT, NLT, NPGD, ONI, PDO, PIC, PLP, RATEAREA, RSUS, SLU, SUPPRESS, SUS, XLAPLAN                                                                                                    |
| 8FR             | CD0-CD9, CLI, CTD, DGT, DOR, DTM, FANI, FCTDNTER, FCTDNTRA, FRO, FRS, LPIC, NHT, NLT, NPGD, PDO, PIC, PLP, RATEAREA, RSUS, SDY, SLU, SUPPRESS, SUS, XLAPLAN                                                                                                    |

| Line class code | Compatible options                                                                                                    |
|-----------------|----------------------------------------------------------------------------------------------------|
| 10FR            | CD0-CD9, CLI, CTD, DGT, DOR, DTM, FANI, FCTDNTER, FCTDNTRA, FRO, FRS, LPIC, NHT, NLT, NPGD, PDO, PIC, PLP, RATEAREA, RSUS, SDY, SLU, SUPPRESS, SUS, XLAPLAN                                                                                                    |
| ATA             | 3WC, AAB, AAK, ACD, ACDNR, AEMK, AMATEST, ASL, ATC, AUD, AUL, AUTODISP, BLF, BNN, CAG, CBE, CBU, CCW, CDC, CDE, CDI, CDU, CFB, CFD, CFDVT, CFF, CFGD, CFI, CFMDN, CFRA, CFS, CFU, CIF, CIR, CLI, CMCF, CNF, CPU, CTD, CTW, CWD, CWI, CWO, CWR, CWT, CWX, CXR, DASK, DCBI, DCBX, DCF, DCPK, DCPU, DCPX, DIN, DLH, DND, DNH, DOR, DQS, DQT, DRING, DTM, EBO, EBX, ELN, EMK, EMW, FCTDNTER, FCTDNTRA, FNT, FTRGRP, FTRKEYS, GIC, ICM, IECFB, IECFD, INSPECT, KSH, KSMOH, LCDR, LNR, LNRA, LOB, LOD, LOR, LPIC, MCH, MDN, MDNNAME, MEMDISP, MLAMP, MLH, MREL, MSB, MSBI, MWT, NAME, NDC, NGTSRVCE, NOH, OBS, OLS, ONI, PBL, PIC, PLP, PRH, PRK, PRL, RAG, REASDSP, RINGTYP, RMB, RSP, RSUS, SCL, SCMP, SCS, SCU, SDY, SEC, SVCGRP, SHU, SL, SLU, SMDI, SMDR, SOR, SORC, SPB, SPR, SSAC, SUPPRESS, SUS, TES, TFO, TLS, UCD, UCDLG, UCDSD, WUCR |
| CCF             | AIN, AINDN, AMATEST, CLF, CLI, COD, CTD, DGT, DOR, DTM, ELN, FANI, FCTDNTER, FCTDNTRA, FNT, FSR, GND, LCDR, LPIC, MAN, NAME, NHT, NLT, NPGD, PDO, PIC, PLP, RCD, RATEAREA, RCD, RSP, RSUS, SCMP, SDY, SLC, SLU, STRD, SUPPRESS, SUS, TDN, TES, XLAPLAN                                                                                                    |
| CDF             | AIN, AINDN, AMATEST, CLF, CLI, COD, CTD, DGT, DOR, DTM, ELN, FANI, FCTDNTER, FCTDNTRA, FNT, FSR, LCDR, LPIC, MAN, NAME, NHT, NLT, NPGD, PDO, PIC, PLP, RATEAREA, RCD, RSP, RSUS, SCMP, SDY, SLC, SLU, STRD, SUPPRESS, SUS, TDN, TES, XLAPLAN                                                                                                    |
| CFD             | 3WC, AIN, AINDN, AMATEST, ATC, AUL, CCW, COD, CTD, CWT, DENYU3WC, DGT, DOR, DTM, ELN, FANI, FCTDNTER, FCTDNTRA, FIG, FRO, FRS, FSR, GND, INT, LCDR, LPIC, NAME, NDC, NHT, NLT, NOH, NPGD, ONI, PDO, PIC, RATEAREA, RMR, RMS, RSP, RSUS, SC1, SC2, SCMP, SDY, SLU, SPB, STRD, SUPPRESS, SUS, TES, WML, XLAPLAN                                                                                                    |
| COINLCC         | CIDB                                                                                                    |
| CSD             | ATC, AUL, CIR, CLI, COD, CSDO, CTD, DGT, DNH, DOR, DTM, ELN, FANI, FCTDNTER, FCTDNTRA, FIG, FNT, GND, LOD, LOR, LPIC, NAME, NDC, NHT, NLT, NOH, NPGD, OFR, OFS, PDO, PIC, PILOT, PLP, PRH, RCVD, RMB, RSUS, SDY, SHU, SLU, SPB, STRD, SUPPRESS, SUS, TERM, TES, TFO, WML                                                                                                    |
| CSP             | AIN, AINDN, CLF, CLI, COD, CTD, DGT, DOR, DTM, ELN, FANI, FCTDNTER, FCTDNTRA, FNT, FSR, GND, LPIC, MAN, NAME, NHT, NLT, NPGD, PDO, PIC, PLP, RATEAREA, RSP, RSUS, SCMP, SDY, SLU, STRD, SUPPRESS, SUS, TDN, TES, XLAPLAN                                                                                                    |

| Line class code | Compatible options                                                                                                    |
|-----------------|----------------------------------------------------------------------------------------------------|
| DATA            | AIN, AINDN, AMATEST, AUD, AUL, AVT, BC, BNN, CBE, CBI, CBU, CDC, CDE, CDI, CDU, CFB, CFD, CFDVT, CFF, CFGD, CFI, CFRA, CFS, CFU, CIR, CLI, CMCF, CPR, CTD, CUG, CWX, DCF, DIN, DISCTO, DLH, DND, DNH, DOR, DPR, DTM, ELN, FCTDNTER, FCTDNTRA, FGA, FNT, FTRGRP, FTRKEYS, IECFB, IECFD, ILB, IMB, IRR, LCDR, LNR, LOD, LOR, LPIC, MBK, MLH, MSB, MSBI, NDC, NOH, NRS, OFR, OFS, PDO, PIC, PREMTBL, PRH, RAG, RMB, RSUS, SCA, SCF, SCL, SCMP, SCRJ, SCS, SCU, SDY, SEC, SHU, SL, SMDR, SPB, SSAC, SUPPRESS, SUS, TBO, TES, TFO                                                                                                    |
| EOW             | AIOD, AMATEST, ATC, BCLID, CIR, CLF, CLI, COD, DGT, DLH, DNH, DOR, DTM, ELN, EWAL, FRO, FRS, GND, LCDR, MLH, NAME, NDC, NHT, NLT, NOH, NPGD, OFR, OFS, ONI, PILOT, PLP, PRH, RCVD, RMB, RSUS, SC1, SC2, SDY, SHU, SLU, SPB, SUPPRESS, SUS, TERM, TES, TFO, WML                                                                                                    |
| ETW             | AIOD, AMATEST, ATC, BCLID, CIR, CLF, CLI, COD, DGT, DLH, DNH, DOR, DTM, ELN, EWAL, FRO, FRS, GND, LCDR, MLH, NAME, NDC, NHT, NLT, NOH, NPGD, OFR, OFS, ONI, PILOT, PLP, PRH, RCVD, RMB, RSUS, SC1, SC2, SDY, SHU, SLU, SPB, SUPPRESS, SUS, TERM, TES, TFO, WML                                                                                                    |
| IBN             | 3WC, 3WCPUB, ABR, ACB, ACCB, ACD, ACDNR, ACRJ, ADSI, AIN, AINDN, ALI, AMATEST, APS, AR, ARDDN, ARLNA, ASP, ATC, AUL, AVT, BCLID, BNN, CALLOG, CBE, CBI, CBU, CCSA, CCW, CDC, CDE, CDI, CDT, CDU, CFB, CFD, CFDVT, CFF, CFFA, CFGD, CFI, CFIND, CFMDN, CFO, CFRA, CFS, CFTANN, CFTB, CFTD, CFU, CFWANN, CHD, CID, CIDB, CIDS, CIR, CLF, CLI, CLNT900, CMCF, CNAB, CNAMD, CND, CNDB, CNDBO, CNF, COD, COT, CPU, CTD, CTW, CWTACT, CWD, CWI, CWO, CWR, CWT, CWTC, CWTACT, CWX, CXR, DCBI, DCBX, DCF, DCND, DCPK, DCPU, DCPX, DDN, DENY, DENYCTFP, DENYCWTC, DENYWUCR, DGT, DIN, DLH, DMCT, DND, DNH, DNID, DOR, DRCW, DRING, DSCWID, DTM, EBO, EBX, ECM, EHLD, ELN, EMW, EMR, FCTDNTER, FCTDNTRA, FGA, FIG, FNO, FNT, FRO, FRS, FTRGRP, FTS, GIC, GLTC, GND, HLD, HOT, IECFB, IECFD, ILB, IMB, IRR, LCDR, LDA, LDTPSAP, LINEPSAP, LMOH, LNR, LOD, LOR, LPIC, LROA, LRS, MBK, MDN, MDNNAME, MEMDISP, MLAMP, MLH, MOG, MPH, MREL, MRF, MSB, MSBI, MSMWI, MTR, MWT, NAME, NDC, NFA, NHT, NLT, NOCOLL, NOH, NPGD, NSDN, NTS_CID, NTS_DNID, OBS, OFR, OFS, ONI, PCI, PCWT, PDO, PIC, PILOT, PLP, PMC, PPL, PREMTBL, PRH, PRI, PRK, RAG, RCVD, REV, RMB, RMR, RMT, RSP, RSUS, SACB, SCA, SCF, SCI, SCL, SCMP, SCRJ, SCS, SCU, SCWID, SDN, SDS, SDY, SEC, SETMODEL, SHU, SL, SUPPRESS, SUPR, SUS, SVCGRP, TBO, TERM, TES, TFO, TRMBOPT, WAWUCR, UCD, UCDLI, UCDSD, WML, WUC, WUCR, XXTRG |

| Line class code | Compatible options                                                                                                    |
|-----------------|----------------------------------------------------------------------------------------------------|
| INW             | AIN, AINDN, AMATEST, ATC, BCLID, CIR, CLF, CLI, CLNT900, COD, CTD, DGT, DLH, DNH, DOR, DTM, FANI, FCTDNTER, FCTDNTRA, FIG, FRO, FRS, FSR, GND, ILB, IMB, LOD, LPIC, MBK, MLH, NAME, NDC, NHT, NLT, NOH, NPGD, OFR, OFS, PDO, PIC, PILOT, PLP, PRH, RATEAREA, RCVD, RMB, RSUS, SCMP, SDY, SHU, SLU, SPB, STRD, SUPPRESS, SUS, TERM, TFO, XLAPLAN                                                                                                    |
| ISDNKSET        | 3PTY, 3WC, AAB, ACB, ACCB, ACOU, ACR, ACRJ, AFC, AIN, AINDN, AMATEST, AOC, AR, ARR, ASP, ATC, AUD, AUL, AVT, BBGI, BC, BCLID, BLOCKCDN, BLOCKCGN, BNN, BRICLID, CBE, CBI, CBU, CD, CDC, CDE, CDI, CDU, CFB, CFD, CFDVT, CFF, CFI, CFMDN, CFRA, CFTB, CFTD, CFU, CFXDNCT, CFXVAL, CHG, CIDSDLV, CIDSSUP, CIR, CLI, CLNT900, CMCF, CMD, CNAMD, CND, CNDBO, CNF, COLP, COLR, COLROVR, COT, CPU, CRBL, CTD, CUG, CW, CWI, CWT, CXR, DBC, DCBI, DCBX, DCC, DCF, DCPK, DCPU, DCPX, DDI, DIN, DLH, DND, DNH, DOR, DPCAR, DRING, DROP, DTM, EBO, EBX, ECM, ECONF, EHLD, FC, FCTDNTER, FCTDNTRA, FNT, FTRKEYS, FTRGRP, GIC, HLD, ICM, IECFB, IECFD, ILB, IMB, IRR, ISDNAMA, KSH, KSMOH, LCDR, LMOH, LNR, LNRA, LOD, LOR, LPIC, LVM, MBK, MCH, MCID, MDN, MDNNAME, MEMDISP, MLH, MREL, MRF, MRFM, MSB, MSBI, MWT, NAME, NDC, NDNAP, NLT, NOCOLPSCR, NOH, NRS, NUMC, ONI, PBL, PCACIDS, PCI, PDO, PIC, PLP, PMD, PPL, PREMTBL, PRK, PRL, PROVCDS, PROVCGS, PROVHLC, PROVLLC, PRV, RAG, RATEAREA, REASDSP, REV, RLS, RMB, RMI, RND, RSP, RSUS, SCA, SCF, SCI, SCL, SCMP, SCRJ, SCS, SCU, SDY, SEC, SHU, SL, SLU, SMDR, SPB, SSAC, SUPPRESS, SUPPRND, SUS, SVCGRP, TBO, TES, TFO, TRANSFER, VAD, VI, VMEADENY, VMEADN, WML, WUCR, XFER, XLAPLAN, XXTRG |
| KEYSET LCCs     |                                                                                                    |
| M2006           | 3WC, AAB, AAK, ACD, ACDNR, AEMK, AMATEST, ASL, ATC, AUD, AUL, AUTODISP, BLF, BNN, CAG, CBE, CBU, CCW, CDC, CDE, CDI, CDU, CFB, CFD, CFDVT, CFF, CFGD, CFI, CFMDN, CFRA, CFS, CFU, CIF, CIR, CLI, CMCF, CNF, COT, CPU, CTD, CTW, CWD, CWI, CWO, CWR, CWT, CWX, CXR, DASK, DCBI, DCBX, DCF, DCPK, DCPU, DCPX, DIN, DLH, DND, DNH, DOR, DQS, DQT, DRING, DTM, EBO, EBX, ELN, EMK, EMW, FCTDNTER, FCTDNTRA, FNT, FTRGRP, FTRKEYS, ICM, IECFB, IECFD, INSPECT, KSH, KSMOH, LCDR, LNR, LNRA, LOB, LOD, LOR, LPIC, MCH, MDN, MDNNAME, MEMDISP, MLAMP, MLH, MREL, MRF, MRFM, MSB, MSBI, MWT, NAME, NDC, NGTSRVCE, NOH, OBS, OLS, ONI, PBL, PCWT, PIC, PLP, PREMTBL, PRH, PRK, PRL, RAG, REASDSP, RINGTYP, RMB, RSP, RSUS, SACB, SBLF, SCF, SCL, SCMP, SCS, SCU, SDY, SEC, SVCGRP, SHU, SL, SLU, SMDI, SMDR, SOR, SORC, SPB, SPR, SSAC, SUPPRESS, SUS, TES, TFO, TLS, TRKDISP, UCD, UCDLG, UCDSD, WUC                                                                                                    |

| Line class code | Compatible options                                                                                                    |
|-----------------|----------------------------------------------------------------------------------------------------|
| M2008           | 3WC, AAB, AAK, ACD, ACDNR, AEMK, AMATEST, ASL, ATC, AUD, AUL, AUTODISP, AVT, BCLID, BLF, BNN, CAG, CBE, CBU, CCW, CDC, CDE, CDI, CDU, CFB, CFD, CFDVT, CFF, CFGD, CFI, CFK, CFMDN, CFRA, CFS, CFU, CIF, CIR, CLI, CLSUP, CMCF, CNF, COT, CPU, CTD, CTW, CWD, CWI, CWO, CWR, CWT, CWX, CXR, DASK, DCBI, DCBX, DCF, DCPK, DCPU, DCPX, DIN, DLH, DND, DOR, DQS, DQT, DRING, DTM, EBO, EBX, ELN, EMK, EMW, FAA, FCTDNTER, FCTDNTRA, FNT, FTRGRP, FTRKEYS, GIAC, GIC, ICM, IECFB, IECFD, ILB, IMB, INSPECT, IRR, KSH, KSMOH, LCDR, LINEPSAP, LNR, LNRA, LOB, LOD, LOR, LPIC, M0200, MBK, MBSCAMP, MCH, MDN, MDNNAME, MEMDISP, MLAMP, MLH, MREL, MRF, MRFM, MSB, MSBI, MSMWI, MWIDC, MWQRY, MWT, NAME, NDC, NGTSRVCE, NOH, OBS, OLS, ONI, PBL, PCWT, PIC, PLP, PREMTBL, PRH, PRK, PRL, QBS, QCK, RAG, REASDSP, RINGTYP, RMB, RPA, RSP, RSUS, SACB, SBLF, SCF, SCL, SCMP, SCS, SCU, SDY, SEC, SVCGRP, SHU, SL, SLU, SMDI, SMDR, SOR, SORC, SPB, SPR, SSAC, SUPPRESS, SUPR, SUS, TES, TFO, TLS, TRKDISP, UCD, UCDLG, UCDSD, WML, WUC |
| M2009           | 3WC, AAB, AAK, ACD, ACDNR, AEMK, AMATEST, ASL, ATC, AUD, AUL, AVT, BCLID, BLF, BNN, CAG, CBE, CBU, CCW, CDC, CDE, CDI, CDU, CFB, CFD, CFDVT, CFF, CFGD, CFI, CFK, CFMDN, CFRA, CFS, CFU, CIF, CIR, CLI, CLSUP, CMCF, CNF, COT, CPU, CTD, CTW, CWD, CWI, CWO, CWR, CWT, CWX, CXR, DCBI, DCBX, DCF, DCPK, DCPU, DCPX, DIN, DLH, DND, DNH, DOR, DRING, DTM, EBO, EBX, ELN, EMK, EMW, FAA, FCTDNTER, FCTDNTRA, FNT, FTRGRP, FTRKEYS, GIAC, GIC, ICM, IECFB, IECFD, ILB, IMB, IRR, KSH, KSMOH, LCDR, LINEPSAP, LNR, LNRA, LOB, LOD, LOR, LPIC, MBK, MBSCAMP, MCH, MDN, MDNNAME, MEMDISP, MLAMP, MLH, MREL, MRF. MRFM, MSB, MSBI, MSMWI, MWT, NAME, NDC, NGTSRVCE, NOH, OBS, OLS, ONI, PBL, PCWT, PIC, PLP, PRH, REMTBL, PRK, PRL, QBS, QCK, RAG, RINGTYP, RMB, RPA, RSP, RSUS, SACB, SBLF, SCF, SCL, SCMP, SCS, SCU, SDY, SEC, SVCGRP, SHU, SL, SLU, SMDI, SMDR, SOR, SORC, SPB, SPR, SSAC, SUPPRESS, SUPR, SUS, TES, TFO, TLS, TRKDISP, UCD, UCDLG, UCDSD, WML, WUC                                                              |

| Line class code | Compatible options                                                                                                    |
|-----------------|----------------------------------------------------------------------------------------------------|
| M2016S          | 3WC, AAB, AAK, ACD, ACDNR, AEMK, AMATEST, ASL, ATC, AUD, AUL, AUTODISP, AVT, BCLID, BLF, BNN, CAG, CBE, CBU, CCW, CDC, CDE, CDI, CDU, CFB, CFD, CFDVT, CFF, CFGD, CFI, CFK, CFMDN, CFRA, CFS, CFU, CIF, CIR, CLI, CLSUP, CMCF, CNF, COT, CPU, CTD, CTW, CWD, CWI, CWO, CWR, CWT, CWX, CXR, DASK, DCBI, DCBX, DCF, DCPK, DCPU, DCPX, DIN, DLH, DND, DOR, DQS, DQT, DRING, DTM, EBO, EBX, ELN, EMK, EMW, FAA, FCTDNTER, FCTDNTRA, FNT, FTRGRP, FTRKEYS, GIAC, GIC, ICM, IECFB, IECFD, ILB, IMB, INSPECT, IRR, KSH, KSMOH, LCDR, LNR, LNRA, LOB, LOD, LOR, LPIC, M0022, M0200, MBK, MBSCAMP, MCH, MDN, MDNNAME, MEMDISP, MLAMP, MLH, MREL, MRF, MRFM, MSB, MSBI, MSMWI, MWIDC, MWQRY, MWT, NAME, NDC, NGTSRVCE, NOH, OBS, OLS, ONI, PBL, PCWT, PIC, PLP, PREMTBL, PRH, PRK, PRL, QBS, QCK, RAG, REASDSP, RINGTYP, RMB, RPA, RSP, RSUS, SCF, SCL, SCMP, SCS, SCU, SDY, SEC, SECURE, SVCGRP, SHU, SL, SLU, SMDI, SMDR, SOR, SORC, SPB, SPR, SSAC, SUPPRESS, SUPR, SUS, TES, TFO, TLS, TRKDISP, UCD, UCDLG, UCDSD, WML, WUC |
| M2018           | 3WC, AAB, AAK, ACD, ACDNR, AEMK, AMATEST, ASL, ATC, AUD, AUL, AVT, BCLID, BLF, BNN, CAG, CBE, CBU, CCW, CDC, CDE, CDI, CDU, CFB, CFD, CFDVT, CFF, CFGD, CFI, CFK, CFMDN, CFRA, CFS, CFU, CIF, CIR, CLI, CLSUP, CMCF, CNF, COT, CPU, CTD, CTW, CWD, CWI, CWO, CWR, CWT, CWX, CXR, DCBI, DCBX, DCF, DCPK, DCPU, DCPX, DIN, DLH, DND, DNH, DOR, DRING, DTM, EBO, EBX, ELN, EMK, EMW, FAA, FCTDNTER, FCTDNTRA, FNT, FTRGRP, FTRKEYS, GIAC, GIC, ICM, IECFB, IECFD, ILB, IMB, IRR, KSH, KSMOH, LCDR, LNR, LNRA, LOB, LOD, LOR, LPIC, MBK, MBSCAMP, MCH, MDN, MDNNAME, MEMDISP, MLAMP, MLH, MREL, MRF, MRFM, MSB, MSBI, MSMWI, MWT, NAME, NDC, NGTSRVCE, NOH, OBS, OLS, ONI, PBL, PCWT, PIC, PLP, PREMTBL, PRH, PRK, PRL, QBS, QCK, RAG, RINGTYP, RMB, RPA, RSP, RSUS, SCF, SCL, SCMP, SCS, SCU, SDY, SEC, SVCGRP, SHU, SL, SLU, SMDI, SMDR, SOR, SORC, SPB, SPR, SSAC, SUPPRESS, SUPR, SUS, TES, TFO, TLS, TRKDISP, UCD, UCDLG, UCDSD, WML, WUC                                                                            |

| Line class code | Compatible options                                                                                                    |  |  |
|-----------------|----------------------------------------------------------------------------------------------------|--|--|
| M2112           | 3WC, AAB, AAK, ACD, ACDNR, AEMK, AMATEST, ASL, ATC, AUD, AUL, BCLID, BLF, BNN, CAG, CBE, CBU, CCW, CDC, CDE, CDI, CDU, CFB, CFDVT, CFF, CFGD, CFI, CFK, CFMDN, CFRA, CFS, CFU, CIF, CIR, CLCSUP, CMCF, CNF, COT, CPU, CTD, CTW, CWD, CWI, CWO, CWR, CWX, CXR, DCBI, DCBX, DCF, DCPK, DCPU, DCPX, DIN, DLH, DND, DDOR, DRING, DTM, EBO, EBX, ELN, EMK, EMW, FAA, FCTDNTER, FCTDNTRA,FNT, FTRGRP, FTRKEYS, GIAC, GIC, ICM, IECFB, IECFD, IMB, IRR, KSH, KSMOH, LCDR, LNR, LNRA, LOB, LOD, LOR, LPIC, MB MBSCAMP, MCH, MDN, MDNNAME, MEMDISP, MLAMP, MLH, MREL, IMP, MSB, MSBI, MSMWI, MWT, NAME, NDC, NGTSRVCE, NOH, OE OLS, ONI, PBL, PCWT, PIC, PLP, PREMTBL, PRH, PRK, PRL, QBS, QC RAG, RINGTYP, RMB, RPA, RSP, RSUS, SCF, SCL, SCMP, SCS, SCU, SEC, SVCGRP, SHU, SL, SLU, SMDI, SMDR, SOR, SORC, SPB, SPR, SUPPRESS, SUPR, SUS, TES, TFO, TLS, TRKDISP, UCD, UCDLG, UC WML, WUC                                                                                                    |  |  |
| M2216A          | 3WC, AAB, AAK, ACD, ACDNR, AEMK, AMATEST, ASL, ATC, AUD, AUL, AUTODISP, AVT, BCLID, BLF, BNN, CAG, CBE, CBU, CCW, CDC, CDE, CDI, CDU, CFB, CFD, CFDVT, CFF, CFGD, CFI, CFK, CFMDN, CFRA, CFS, CFU, CIF, CIR, CLI, CLSUP, CMCF, CNF, COT, CPU, CTD, CTW, CWD, CWI, CWO, CWR, CWT, CWX, CXR, DASK, DCBI, DCBX, DCF, DCPK, DCPU, DCPX, DIN, DLH, DND, DNH, DOR, DQS, DQT, DRING, DTM, EBO, EBX, ELN, EMK, EMW, FAA, FCTDNTER, FCTDNTRA, FNT, FTRGRP, FTRKEYS, GIAC, GIC, ICM, IECFB, IECFD, ILB, IMB, INSPECT, IRR, KSH, KSMOH, LCDR, LINEPSAP, LNR, LNRA, LOB, LOD, LOR, LPIC, M0022, MBK, MBSCAMP, MCH, MDN, MDNNAME, MEMDISP, MLAMP, MLH, MREL, MRF, MFRM, MSB, MSBI, MSMWI, MWIDC, MWQRY, MWT, NAME, NDC, NGTSRVCE, NOH, OBS, OLS, ONI, PBL, PCWT, PIC, PLP, PREMTBL, PRH, PRK, PRL, QBS, QCK, RAG, REASDSP, RINGTYP, RMB, RPA, RSP, RSUS, SACB, SBLF, SCF, SCL, SCMP, SCS, SCU, SDY, SEC, SVCGRP, SHU, SL, SLU, SMDI, SMDR, SOR, SORC, SPB, SPR, SSAC, SUPPRESS, SUPR, SUS, TES, TFO, TLS, TRKDISP, UCD, UCDLG, UCDSD, WML, WUC |  |  |

| Line class code | Compatible options                                                                                                    |  |
|-----------------|----------------------------------------------------------------------------------------------------|--|
| M2216B          | 3WC, AAB, AAK, ACD, ACDNR, AEMK, AMATEST, ASL, ATC, AUD, AUL, AUTODISP, AVT, BCLID, BLF, BNN, CAG, CBE, CBU, CCW, CDC, CDE, CDI, CDU, CFB, CFD, CFDVT, CFF, CFGD, CFI, CFK, CFMDN, CFRA, CFS, CFU, CIF, CIR, CLI, CLSUP, CMCF, CNF, COT, CPU, CTD, CTW, CWD, CWI, CWO, CWR, CWT, CWX, CXR, DASK, DCBI, DCBX, DCF, DCPK, DCPU, DCPX, DIN, DLH, DND, DNH, DOR, DQS, DQT, DRING, DTM, EBO, EBX, ELN, EMK, EMW, FAA, FCTDNTER, FCTDNTRA, FNT, FTRGRP, FTRKEYS, GIAC, GIC, ICM, IECFB, IECFD, ILB, IMB, INSPECT, IRR, KSH, KSMOH, LCDR, LINEPSAP, LNR, LNRA, LOB, LOD, LOR, LPIC, M0022, MBK, MBSCAMP, MCH, MDN, MDNNAME, MEMDISP, MLAMP, MLH, MREL, MRF, MRFM, MSB, MSBI, MWIDC, MWQRY, MWT, NAME, NDC, NGTSRVCE, NOH, OBS, OLS, ONI, PBL, PCWT, PIC, PLP, PREMTBL, PRH, PRK, PRL, QBS, QCK, RAG, REASDSP, RINGTYP, RMB, RPA, RSP, RSUS, SACB, SBLF, SCF, SCL, SCMP, SCS, SCU, SDY, SEC, SVCGRP, SHU, SL, SLU, SMDI, SMDR, SOR, SORC, SPB, SPR, SSAC, SUPPRESS, SUPR, SUS, TES, TFO, TLS, TRKDISP, UCD, UCDLG, UCDSD, WML, WUC |  |
| M2317           | 3WC, AAB, AAK, ACD, ACDNR, AEMK, AMATEST, ASL, ATC, AUD, AUL, AUTODISP, AVT, BCLID, BLF, BNN, CAG, CBE, CBU, CCW, CDC, CDE, CDI, CDU, CFB, CFD, CFDVT, CFF, CFGD, CFI, CFK, CFMDN, CFRA, CFS, CFU, CIF, CIR, CLI, CLSUP, CMCF, CNF, COT, CPU, CTD, CTW, CWD, CWI, CWO, CWR, CWT, CWX, CXR, DASK, DCBI, DCBX, DCF, DCPK, DCPU, DCPX, DIN, DND, DNH, DOR, DQS, DQT, DRING, DTM, EBO, EBX, ELN, EMK, EMW, FAA, FCTDNTER, FCTDNTRA, FNT, FTRGRP, FTRKEYS, GIAC, GIC, ICM, IECFB, IECFD, ILB, IMB, INSPECT, IRR, KSH, KSMOH, LCDR, LNR, LNRA, LOB, LOD, LOR, LPIC, MBK, MBSCAMP, MCH, MDN, MDNNAME, MEMDISP, MLAMP, MLH, MREL, MRF, MRFM, MSB, MSBI, MSMWI, MWIDC, MWQRY, MWT, NAME, NDC, NGTSRVCE, NOH, OBS, OLS, ONI, PBL, PCWT, PIC, PLP, PREMTBL, PRH, PRK, PRL, QBS, QCK, RAG, REASDSP, RINGTYP, RMB, RPA, RSP, RSUS, SCF, SCL, SCMP, SCS, SCU, SDY, SEC, SVCGRP, SHU, SL, SLU, SMDI, SMDR, SOR, SORC, SPB, SPR, SSAC, SUPPRESS, SUPR, SUS, TES, TFO, TLS, TRKDISP, UCD, UCDLG, UCDSD, WML, WUC                            |  |

| Line class code | Compatible options                                                                                                    |  |
|-----------------|----------------------------------------------------------------------------------------------------|--|
| M2616           | VC, AAB, AAK, ACD, ACDNR, AEMK, AMATEST, ASL, ATC, AUD, AUL, JTODISP, AVT, BCLID, BLF, BNN, CAG, CBE, CBU, CCW, CDC, CDE, CDI, CU, CFB, CFD, CFDVT, CFF, CFGD, CFI, CFK, CFMDN, CFRA, CFS, CFU, F, CIR, CLI, CLSUP, CMCF, CNF, COT, CPU, CTD, CTW, CWD, CWI, CWO, WR, CWT, CWX, CXR, DASK, DCBI, DCBX, DCF, DCPK, DCPU, DCPX, DIN, LH, DND, DNH, DOR, DQS, DQT, DRING, DTM, EBO, EBX, ELN, EMK, EMW, AA, FCTDNTER, FCTDNTRA, FNT, FTRGRP, FTRKEYS, GIAC, GIC, ICM, CFB, IECFD, ILB, IMB, INSPECT, IRR, KSH, KSMOH, LCDR, LINEPSAP, NR, LNRA, LOB, LOD, LOR, LPIC, M0022, M0200, MBK, MBSCAMP, MCH, DN, MDNNAME, MEMDISP, MLAMP, MLHMSB, MSBI, MREL, MRF, MSMWI, WIDC, MWQRY, MWT, NAME, NDC, NGTSRVCE, NOH, OBS, OLS, ONI, BL, PCWT, PIC, PLP, PREMTBL, PRH, PRK, PRL, QBS, QCK, RAG, EASDSP, RINGTYP, RMB, RPA, RSP, RSUS, SACB, SBLF, SCF, SCL, CMP, SCS, SCU, SDY, SEC, SVCGRP, SHU, SL, SLU, SMDI, SMDR, SOR, DRC, SPB, SPR, SSAC, SUPPRESS, SUPR, SUS, TES, TFO, TLS, TRKDISP, CD, UCDLG, UCDSD, WML, WUC  |  |
| M2616CT         | 3WC, AAB, AAK, ACD, ACDNR, AEMK, AMATEST, ASL, ATC, AUD, AUL, AUTODISP, AVT, BCLID, BLF, BNN, CAG, CBE, CBU, CCW, CDC, CDE, CDI, CDU, CFB, CFD, CFDVT, CFF, CFGD, CFI, CFK, CFMDN, CFRA, CFS, CFU, CIF, CIR, CLI, CLSUP, CMCF, CNF, COT, CPU, CTD, CTW, CWD, CWI, CWO, CWR, CWT, CWX, CXR, DASK, DCBI, DCBX, DCF, DCPK, DCPU, DCPX, DIN, DLH, DND, DNH, DOR, DQS, DQT, DRING, DTM, EBO, EBX, ELN, EMK, EMW, FAA, FCTDNTER, FCTDNTRA, FNT, FTRGRP, FTRKEYS, GIAC, GIC, ICM, IECFB, IECFD, ILB, IMB, INSPECT, IRR, KSH, KSMOH, LCDR, LINEPSAP, LNR, LNRA, LOB, LOD, LOR, LPIC, M0200, MBK, MBSCAMP, MCH, MDN, MDNNAME, MEMDISP, MLAMP, MLH, MREL, MRF, MSB, MSBI, MSMWI, MWIDC, MWQRY, MWT, NAME, NDC, NGTSRVCE, NOH, OBS, OLS, ONI, PBL, PCWT, PIC, PLP, PRH, PRK, PREMTBL, PRL, QBS, QCK, RAG, REASDSP, RINGTYP, RMB, RPA, RSP, RSUS, SCF, SCL, SCMP, SCS, SCU, SDY, SEC, SVCGRP, SHU, SL, SLU, SMDI, SMDR, SOR, SORC, SPB, SPR, SSAC, SUPPRESS, SUPR, SUS, TES, TFO, TLS, TRKDISP, UCD, UCDLG, UCDSD, WML, WUC |  |

| Line class code | Compatible options                                                                                                    |
|-----------------|----------------------------------------------------------------------------------------------------|
| M3000           | AAB, AMATEST, ATC, AUL, AUTODISP, AVT, BCLID, BNN, CBE, CBU, CCW, CDC, CDE, CDI, CDU, CFB, CFD, CFDVT, CFF, CFGD, CFI, CFK, CFMDN, CFRA, CFS, CFU, CIR, CLI, CMCF, CNF, CPU, CTD, CTW, CWD, CWI, CWO, CWR, CWT, CWX, CXR, DCBI, DCBX, DCF, DCPK, DCPU, DCPX, DIN, DLH, DND, DNH, DOR, DRING, DTM, EBO, EBX, ELN, EMW, FCTDNTER, FCTDNTRA, FNT, FTRGRP, FTRKEYS, GIC, ICM, IECFB, IECFD, ILB, IMB, KSH, KSMOH, LCDR, LNR, LNRA, LOD, LOR, LPIC, MBK, MCH, MDN, MDNNAME, MEMDISP, MLAMP, MLH, MREL, MSB, MSBI, MWT, NAME, NDC, NOH, OLS, ONI, PBL, PCWT, PIC, PLP, PREMTBL, PRH, PRK, PRL, QCK, RAG, REASDSP, RMB, RPA, RSP, RSUS, SCL, SCMP, SCS, SCU, SDY, SEC, SVCGRP, SHU, SL, SLU, SMDI, SMDR, SOR, SORC, SPB, SPR, SSAC, SUPPRESS, SUS, TES, TFO, TLS, UCD, UCDSD, WML, WUC |
| MADO            | AMATEST, AUD, AUL, BNN, CBE, CBU, CDC, CDE, CDI, CDU, CFB, CFD, CFDVT, CFF, CFGD, CFI, CFRA, CFS, CFU, CIR, CLI, CMCF, CTD, CUG, CWX, DIN, DISCTO, DLH, DND, DNH, DOR, DPR, DTM, ELN, FNT, FCTDNTER, FCTDNTRA, FTRGRP, FTRKEYS, IECFB, IECFD, ILB, IMB, IRR, LCDR, LNR, LOD, LOR, LPIC, MBK, MLH, MSB, MSBI, NDC, NOH, NRS, OFR, OFS, PIC, PRH, RAG, RMB, RSUS, SCL, SCMP, SCS, SCU, SDY, SEC, SHU, SL, SLU, SMDR, SPB, SSAC, SUS, TES, TFO                                                                                                    |
| MCA             | AMATEST, AUD, AUL, BNN, CBE, CBU, CDC, CDE, CDI, CDU, CFB, CFD, CFDVT, CFF, CFGD, CFI, CFRA, CFS, CFU, CIR, CLI, CMCF, CTD, CUG, CWX, DIN, DISCTO, DLH, DND, DNH, DOR, DPR, DTM, ELN, FCTDNTER, FCTDNTRA, FNT, FTRGRP, FTRKEYS, IECFB, IECFD, ILB, IMB, INSPECT, IRR, LCDR, LNR, LOD, LOR, LPIC, MBK, MLH, MSB, MSBI, NDC, NOH, NRS, OFR, OFS, PIC, PRH, RAG, RMB, RSUS, SCL, SCMP, SCS, SCU, SDY, SEC, SHU, SL, SLU, SMDR, SPB, SSAC, SUS, TELECNTR, TES, TFO                                                                                                    |
| MPDA            | AMATEST, AUD, AUL, BNN, CBE, CBU, CDC, CDE, CDI, CDU, CFB, CFD, CFDVT, CFF, CFGD, CFI, CFRA, CFS, CFU, CIR, CLI, CMCF, CTD, CUG, CWX, DIN, DISCTO, DLH, DND, DNH, DOR, DPR, DTM, ELN, FCTDNTER, FCTDNTRA, FNT, FTRGRP, FTRKEYS, IECFB, IECFD, ILB, IMB, INSPECT, IRR, LCDR, LNR, LOD, LOR, LPIC, MBK, MLH, MSB, MSBI, NDC, NOH, NRS, OFR, OFS, PIC, PRH, RAG, RMB, RSUS, SCL, SCMP, SCS, SCU, SDY, SEC, SHU, SL, SLU, SMDR, SPB, SSAC, SUS, TELECNTR, TES, TFO                                                                                                    |
| OWT             | AIN, AINDN, AIOD, AMATEST, ATC, BCLID, CIR, CLF, CLI, COD, CTD, DGT, DLH, DNH, DOR, DTM, ELN, FANI, FCTDNTER, FCTDNTRA, FIG, FRO, FRS, GND, LCDR, LPIC, MLH, NAME, NDC, NHT, NLT, NOH, NPGD, OFR, OFS, ONI, OUTWT, PDO, PIC, PILOT, PLP, PRH, RATEAREA, RCVD, RMB, RSP, RSUS, SC1, SC2, SCMP, SDY, SHU, SLU, SPB, STRD, SUPPRESS, SUS, TERM, TES, TFO, WML, XPAPLAN                                                                                                    |

| Line class code | Compatible options                                                                                                    |
|-----------------|----------------------------------------------------------------------------------------------------|
| PBM             | AIN, AINDN, AIOD, AMATEST, ATC, BCLID, BNN, CFBL, CFDA, CFW, CIR, CLI, CLNT900, COD, CPH, CTD, CUSD, DGT, DLH, DNH, DOR, DTM, ELN, FANI, FCTDNTER, FCTDNTRA, FIG, FNT, FRO, FRS, FSR, GND, HOT, ILB, IMB, IRR, LCDR, LOD, LOR, LPIC, MAN, MBK, MLH, NAME, NDC, NHT, NLT, NOH, NPGD, OFR, OFS, ONI, PDO, PIC, PILOT, PLP, PRH, RATEAREA, RCVD, RMB, RMP, RMR, RMS, RMT, RSP, RSUS, SCMP, SDS, SDY, SHU, SLU, SPB, STRD, SUPPRESS, SUS, TBO, TDN, TDV, TERM, TES, TFO, TRMBOPT, XLAPLAN              |
| PBX             | AIN, AINDN, AIOD, AMATEST, ATC, BCLID, BNN, CFBL, CFDA, CFGDA, CFW, CIDB, CIR, CLI, CLNT900, COD, CPH, CTD, CUSD, DGT, DLH, DNH, DOR, DTM, ELN, FANI, FCTDNTER, FCTDNTRA, FIG, FNT, FRO, FRS, FSR, GND, HOT, ILB, IMB, IRR, LCDR, LOD, LOR, LPIC, MAN, MBK, MLH, NAME, NDC, NHT, NLT, NOH, NPGD, OFR, OFS, ONI, PDO, PIC, PILOT, PLP, PRH, RATEAREA, RCVD, RMB, RMP, RMR, RMS, RMT, RSP, RSUS, SCMP, SDS, SDY, SHU, SLU, SPB, STRD, SUPPRESS, SUS, TBO, TDN, TDV, TERM, TES, TFO, TRMBOPT, XLAPLAN |
| PDATA           | AIN, AINDN, AMATEST, AUD, AUL, BNN, CBU, CDU, CFB, CFD, CFF, CFRA, CFS, CFU, CIR, CLI, CUG, DCF, DISCTO, DLH, DNH, DOR, DPR, DTM, ELN, FCTDNTER, FCTDNTRA, FNT, LCDR, LNR, LOD, LOR, MCH, MLH, MSB, NCCW, NDC, NOH, NRS, OFR, OFS, PDO, RMB, RSUS, SCA, SCF, SCL, SCRJ, SCS, SDY, SHU, SL, SLU, SPB, SUPPRESS, SUS, TES, TFO                                                                                                    |

| Line class code | Compatible options                                                                                                    |  |
|-----------------|----------------------------------------------------------------------------------------------------|--|
| PSET            | , 3WCPUB, AAB, AAK, ACB, ACCB, ACD, ACDNR, ACRJ, AEMK, AIN, IN, ALI, AMATEST, AR, ARDDN, ARLNA, ASL, ASP, ATC, AUD, AUL, DDISP, AUTOHF, AVT, BC, BCLID, BLF, BNN, CAG, CBE, CBI, CBU, CCW, CDC, CDE, CDI, CDU, CFB, CFD, CFDVT, CFF, CFGD, CFK, CFMDN, CFRA, CFS, CFTB, CFTD, CFU, CFW, CID, CIDB, CIDS, CIR, CLI, CLNT900, CLSUP, CMCF, CNDBO, CNF, COT, CPU, CTD, CTW, O, CWI, CWO, CWR, CWT, CWX, CXR, DASK, DCBI, DCBX, DCF, DCPK, U, DCPX, DENYCTFP, DIN, DISP, DLH, DMCT, DND, DNID, DNH, DOR, DQT, DRCW, DRING, DTM, EBO, EBX, ECM, EHLD, ELN, EMK, EMW, FAA, FCTDNTER, FCTDNTRA, FGA, FNT, FTRGRP, FTRKEYS, FXR, C, GIC, HF, HFMUTE, ICM, IECFB, IECFD, ILB, IMB, INSPECT, IRR, JOIN, KSMOH, LCDR, LINEPSAP, LMOH, LNR, LNRA, LOB, LOD, LOR, LPIC, M518, M522, M536, M622, MBK, MBSCAMP, MCH, MDN, MDNNAME, IDISP, MLAMP, MLH, MREL, MRF, MRFM, MSB, MSBI, MSMWI, MUTE, DC, MWQRY, MWT, NAME, NDC, NGTSRVCE, NLT, NOH, NPGD, NRS, CID, NTS_DNID, OBS, OLS, ONI, PCWT, PBL, PCI, PCWT, PDO, PF, PILOT, PLP, PPL, PREMTBL, PRH, PRK, PRL, PRV, QBS, QCK, QTD, RCVD, REASDSP, RMB, RPA, RSP, RSUS, SACB, SBLF, SCA, SCF, SCL, SCMP, SCRJ, SCS, SCU, SDS, SDY, SEC, SETMODEL, SHU, ISP, SL, SLQ, SLU, SMDI, SMDR, SNR, SOFTKEY, SOR, SORC, SPB, SSAC, SUPPRESS, SUPR, SUS, SVCGRP, TBO, TERM, TES, TFO, TLS, TRKDISP, UCD, UCDLG, UCDSD, WML, WUC, WUCR, SXXTRG |  |
| RES             | 1MMS, 3WC, ACB, ACRJ, ADSI, ADSL, AIN, AINDN, AMATEST, AR, ARDDN, ASP, ATC, AUL, BCLID, BNN, CALLOG, CCW, CDT, CFBL, CFDA, CFGDA, CFIND, CFRA, CFW, CID, CIDB, CIDS, CIR, CLF, CLI, CLNT900, CMG, CNAB, CNAMD, CND, CNDB, CNDBO, COD, CONVERT, COT, CPU, CRT, CRTDENY, CTD, CUSD, CWR, CWT, CWTC, CXR, DDN, DENY, DENYCTFP, DENYCWTC, DENYU3WC, DGT, DLH, DNID, DNH, DOR, DRCW, DSCWID, DTM, ECM, EHLD, ELN, EWAL, FANI, FCTDNTER, FCTDNTRA, FGA, FIG, FNT, FPS, FRO, FRS, FTRGRP, GIC, GLITE, GND, HOT, ILB, IMB, INT, IRR, LCDR, LOD, LOR, LPIC, MBK, MDN, MDNNAME, MEMDISP, MLAMP, MLH, MREL, MRF, MSB, MTR, MWT, NAME, NCCW, NDC, NFA, NHT, NLT, NOH, NPGD, NTS_CID, NTS_DNID, OCFA, OFR, OFS, ONI, OUTWT, PCI, PDO, PIC, PILOT, PLP, PPL, PRH, RATEAREA, RCHD, RCVD, RMB, RMI, RMP, RMR, RMS, RMT, RSP, RSUS, SACB, SC1, SC2, SC3, SCA, SCF, SCMP, SCRJ, SCU, SCWID, SDN, SDS, SDY, SETMODEL, SHU, SL, SLC, SLU, SLVP, SMDI, SMDICND, SPB, STRD, SUPPRESS, SUS, TBO, TCW, TDN, TERM, TES, TFO, TRMBOPT, VAD, VMEADENY, VMEADN, WC, WML, WUC, WUCR, XLAPLAN, XXTRG                                                                                                    |  |

| Line class code | Compatible options                                                                                                    |
|-----------------|----------------------------------------------------------------------------------------------------|
| TWX             | AMATEST, ATC, CIDB, CIR, CLF, CLI, COD, CTD, DGT, DLH, DNH, DOR, DTM, ELN, FANI, FCTDNTER, FCTDNTRA, FNT, FSR, GND, LOD, LOR, LPIC, MLH, NAME, NDC, NHT, NLT, NPGD, OFR, OFS, PDO, PIC, PILOT, PLP, PRH, RATEAREA, RCVD, RMB, RSP, RSUS, SCMP, SDY, SHU, SLU, SPB, STRD, SUPPRESS, SUS, TBO, TDN, TERM, TES, TFO, XLAPLAN                                                                                           |
| VLN             | AINDN, CLNT900                                                                                                    |
| WATSLCC         | CIDB                                                                                                    |
| ZMD             | 3WC, AIN, AINDN, AMATEST, ATC, BCLID, CCW, CFBL, CFDA, CFGDA, CFW, CIDB, CLF, CLI, COD, CTD, CUSD, CWT, DENYU3WC, DGT, DOR, DTM, ELN, FANI, FCTDNTER, FCTDNTRA, FIG, FNT, FRO, FRS, FSR, GND, HOT, ILB, IMB, IRR, LCDR, LDSA, LDSO, LDSR, LDST, LPIC, MBK, NAME, NDC, NHT, NLT, NOH, NPGD, PDO, PIC, PLP, RATEAREA, RMB, RSP, RSUS, SC1, SC2, SCMP, SDY, SHU, SLU, SPB, STRD, SUPPRESS, SUS, TDN, TES, WML, XLAPLAN |
| ZMZPA           | 3WC, AIN, AINDN, AMATEST, ATC, BCLID, CCW, CFBL, CFDA, CFGDA, CFW, CLF, CLI, COD, CTD, CUSD, CWT, DENYU3WC, DGT, DOR, DTM, ELN, FANI, FCTDNTER, FCTDNTRA, FIG, FNT, FRO, FRS, FSR, GND, HOT, ILB, IMB, IRR, LCDR, LDSA, LDSO, LDSR, LDST, LPIC, MBK, NAME, NDC, NHT, NLT, NOH, NPGD, PDO, PIC, PLP, RATEAREA, RMB, RSP, RSUS, SC1, SC2, SCMP, SDY, SHU, SLU, SPB, STRD, SUPPRESS, SUS, TDN, TES, WML, XLAPLANS      |

### Prompt mode of service order entry

### **Prompts**

In the prompt mode of service order entry, SERVORD displays a prompting message to indicate the next item of data required. The following table defines the valid entries for each prompt that appears when you use SERVORD. The complete list applicable to a specific office is printed if erroneous entries are entered twice. This table also cites the option or command to which the prompt is linked.

#### **Prompts**

| Prompt                    | Valid input                                        | Explanation                                                                                                    | Used with                                      |
|---------------------------|----------------------------------------------------|----------------------------------------------------------------------------------------------------|------------------------------------------------|
| AAKDN                     | 7 digits                                           | Answer agent key directory number. Prompted for only when the feature key template for a supervisor set contains AAK.                | NEWACD<br>command                              |
| AAK_ACDGROUP              | 1 to 16 alphanumeric characters                    | A group identifier that must exist in table ACDGRP. The name of the automatic call distribution group to which this station belongs. | AAK option                                     |
| AAK_ACDSGRP               | 1 to 255                                           | The number of the ACD group to which this station belongs. This number must exist in table ACDSGRP.                                  | AAK option                                     |
| ACC                       | any valid legacy LCC<br>or any user defined<br>ACC | Agent class codes. ACCs are definable using the table editor using public environment and business environment views tables.         | Commands EST<br>and NEW                        |
| ACCT                      | Y = Yes, N = No                                    | Indicates whether an account code is required.                                                                                       | ADA command                                    |
| ACD                       | Y = Yes, N = No                                    | Automatic call distribution                                                                                                    | DRING option                                   |
| ACDGROUP                  | 1 to 16 alphanumeric characters                    | A group identifier that must exist in table ACDGRP. The name of the automatic call distribution group to which this station belongs. | Options ACD,<br>DASK, DQS,<br>NGTSRVCE,<br>OBS |
| Marca Miller and Transfer |                                                    | group to which this station                                                                                                    | NGTSRVCE,                                      |

#### **Prompts**

| Prompt                | Valid input                                                                  | Explanation                                                                                                    | Used with             |
|-----------------------|------------------------------------------------------------------------------|----------------------------------------------------------------------------------------------------|-----------------------|
| ACDSETTYPE            | AGENT,<br>SUPERVISOR                                                         | The type of ACD business set.                                                                                                    | NEWACD<br>command     |
| ACDSGRP               | 1 to 255                                                                     | The number of the ACD subgroup to which this station belongs. This number must exist in table ACDSGRP.                                                                                                    | ACD option            |
| ACTIVE                | Y = Yes, N = No                                                              | Specifies whether the option is active.                                                                                                    | Option WML            |
| ADD_DELETE_<br>CHANGE | A, D, C                                                                      | A indicates the user wants to add DNs to an SLE screening list. D indicates the user wants to delete DNs from an SLE screening list. C indicates the user wants to change existing list entries (for instance, replace them with new entries). | CHL command           |
| ADDON                 | S1, S2, S3, E5, E6,<br>E7                                                    | Type of ADDON is<br>KEY_SET_ADDRESS. (S<br>entries indicate Set. E entries<br>indicate Extension, followed by<br>the hardware address.)                                                                                                    | EXT option            |
| AEMKDN                | 7 digits.                                                                    | Answer emergency key directory number. Prompted for only when the feature key template for a supervisor set contains AEMK.                                                                                                    | NEWACD<br>command     |
| AGENT_LEN             | Refer to<br>LEN_OR_LTID in this<br>table for information<br>on valid inputs. | The LEN of the agent position.                                                                                                    | ASL option            |
| AINGRP                | Up to 16<br>alphanumeric<br>characters                                       | AIN group name used to define a group of trigger behaviors.                                                                                                    | Options AIN,<br>AINDN |

#### **Prompts**

| Prompt     | Valid input                                                                                     | Explanation                                                                                                    | Used with      |
|------------|-------------------------------------------------------------------------------------------------|----------------------------------------------------------------------------------------------------|----------------|
| AIODGRP    | COMMON_LANGUA<br>GE_NAME,<br>alphanumeric                                                       | A tuple using this value as its key must be added to the AIODGRP table first.                                     | AIOD option    |
| ALTLSC     | 0 to 255                                                                                        | Alternate line screening code.<br>Associated with an entry in<br>table VIRTGRPS. See LSC for<br>more information. | CHG command    |
| ALTTRC     | A serial list of from 1 to 8 digits, 0 to 7, entered in a continuous numerical sequence, or \$. | Alternate terminating restriction code; applies to IBN extended calls. See TRC for further information.           | DIN option     |
| AMA_EXPLCT | Y = Yes, N = No                                                                                 | Controls the AMA record generation following an explicit connection. Default is N.                                | NFA option     |
| AMA_IPDIAL | Y = Yes, N = No                                                                                 | Controls the AMA record generation following an IP dialed call. Default is N.                                     | NFA option     |
| AMA_REM    | Y = Yes, N = No                                                                                 | Controls the AMA record generation following a remote NFA connection.                                             | NFA option     |
| AMI        | Y = Yes, N = No                                                                                 | Automatic modem insertion for outbound modem pooling.                                                             | NRS option     |
| ANCFE      | 0 to 1023                                                                                       | Additional number, above the group value, of simultaneous calls allowed to forward to an external DN.             | CMCF option    |
| ANCFI      | 0 to 1023                                                                                       | Additional number, above the group value, of simultaneous calls allowed to forward to an intragroup DN.           | CMCF option    |
| ANISPILL   | Y = Yes, N = No                                                                                 | Indicates whether ANI spill is expected for LDTPSAP or LINEPSAP.                                                  | LDTPSAP option |

#### **Prompts**

| Prompt                   | Valid input                                                                  | Explanation                                                                                                    | Used with                                                            |
|--------------------------|------------------------------------------------------------------------------|----------------------------------------------------------------------------------------------------|----------------------------------------------------------------------|
| ANNOUNCEMENT<br>_ NUMBER | 0 to 15                                                                      | Applies to custom announcement (CANN); see INTERCEPT_NAME.                                                         | Commands CDN,<br>CICP, DEL, OUT<br>with<br>INTERCEPT_<br>NAME = CANN |
| ANONCALL                 | Y = Yes, N = No                                                              | Indicates that direct calls to PSAP DN are allowed.                                                                | Options<br>LDTPSAP,<br>LINEPSAP                                      |
| ASERTCD                  | Y = Yes, N = No                                                              | Indicates if the CD lead is to be asserted.                                                                        | NEW command with LCC = DATA                                          |
| ASLLEN                   | Refer to<br>LEN_OR_LTID in this<br>table for information<br>on valid inputs. | Agent status lamp LEN. Prompted for only when the feature key template for a supervisor set contains ASL.          | NEWACD<br>command                                                    |
| ASLSDN                   | 1 numeric character,<br>between 2 and 8                                      | Agent status lamp monitoring the SDN of an ACD agent. Key number associated with the secondary DN to be monitored. | ASL option                                                           |
| AUDFEAT                  | 1 to 16 alphanumeric characters                                              | Option or service to be accessed.                                                                                  | AUD option                                                           |
| AULDN                    | The local or toll DN to which the AUL is to be connected; 18 digits maximum. | Automatic line DN.                                                                                                 | AUL option                                                           |
| AUTHCODE                 | 2 to 12 digits                                                               | The authorization code for the customer group. This authcode                                                       | Commands ADA,<br>DEA                                                 |
|                          |                                                                              | must contain the same number of digits as defined in field LENGTH of table AUTHPART.                               | Commands CHG,<br>DSP, with WHAT<br>= AUTH                            |
|                          |                                                                              |                                                                                                    | DSP command                                                          |
|                          | 2 to 12 digits or \$                                                         | Authorization code.                                                                                                | SSAC option                                                          |

#### **Prompts**

| Prompt      | Valid input                          | Explanation                                                                                                    | Used with                       |
|-------------|--------------------------------------|----------------------------------------------------------------------------------------------------|---------------------------------|
| AUTHPART    | 1 to 16 alphanumeric<br>characters   | The authorization partition name assigned to the customer group. This name can be found in field PARTNM of table AUTHPART. This prompt appears only if there is more than one authcode partition. | Commands ADA,<br>DEA            |
| AUTHTYPE    | ASR = automatic set relocation       | Indicates the type of authcode.                                                                                                    | ADA command                     |
|             | SSAC = station<br>specific authcodes |                                                                                                    |                                 |
|             | SUPAC = super authcodes              |                                                                                                    |                                 |
|             | SW = system wide                     |                                                                                                    |                                 |
| AUTO        | Y = Yes, N = No                      | Automatic forward ringing for MDN.                                                                                                    | MRF option                      |
| AUTOLOG     | Y = Yes, N = No                      | Indicates if autologon capability required.                                                                                                    | SMDI option                     |
| AUTO_OR_MAN | AUTO = automated<br>MAN = manual     | Type of time of day routing.                                                                                                    | CHG command,<br>with WHAT = TDR |
| BAND        | 0 to 126                             | A number denoting billing band.                                                                                                    | EST command,<br>LCC = EOW, ETW  |
|             |                                      |                                                                                                    | NEW command,<br>LCC = EOW, ETW  |
| BANDSET     | 8-character string                   | Key from bandsets table; appears as sub-prompt of WICLIST.                                                                                                    | EST command,<br>LCC = EOW, ETW  |
|             |                                      |                                                                                                    | NEW command,<br>LCC = EOW, ETW  |
| BCGRPNUM    | 0 to 2047                            | Bulk calling line identification datafilled in table BCLIDGRP.                                                                                                    | BCLID option                    |

#### **Prompts**

| Prompt                 | Valid input                                                                                      | Explanation                                                                                                    | Used with                                        |
|------------------------|--------------------------------------------------------------------------------------------------|----------------------------------------------------------------------------------------------------|--------------------------------------------------|
| BILLING_OPTION         | AMA = AMA record created                                                                         | Indicates billing option to be specified, if required.                                                                     | Options CIDS,<br>CND, SCA, SCF,                  |
|                        | NOAMA = AMA<br>record not created                                                                | NOAMA indicates that the option is billed based on a subscription; AMA indicates that the option is billed based on usage. | SCRJ, DRCW                                       |
| BLFDN                  | 10-digit DN                                                                                      | Busy lamp field monitored DN;<br>the BLF option is used to<br>monitor the DN status.                                       | BLF option                                       |
| BLK_TOLL_COM           | Y = Yes, N = No                                                                                  | Appears for the remote call forwarding option; specifies whether incoming toll calls are forwarded to a remote station.    | NEWDN<br>command, with<br>DNTYPE = RCF,<br>RCFEA |
| BLK_TOLL_<br>TREATMENT | See the data schema section of the <i>Translations Guide</i> for a list of available treatments. | Appears for the remote call forwarding option; specifies the treatment given to a blocked toll call.                       | NEWDN<br>command, with<br>DNTYPE = RCF,<br>RCFEA |
| BLOCK_OF_DNS           | Yes = for a block of DNs                                                                         | Used for assignment of a block of DNs or for the assignment of                                                             | NEWDN<br>command                                 |
|                        | No = for a single DN and RCF                                                                     | Remote Call Forwarding.                                                                                                    |                                                  |
| BNN                    | 7 or 10 digits.                                                                                  | Bridged night number; the                                                                                                  | ABNN command                                     |
|                        |                                                                                                  | alternate DN that is to be assigned to a hunt line for night service.                                                      | ADD command, with GROUPTYPE = BNN                |
|                        |                                                                                                  |                                                                                                    | DBNN command                                     |
|                        |                                                                                                  |                                                                                                    | EST command, with GROUPTYPE = BNN                |

#### **Prompts**

| Prompt      | Valid input     | Explanation                                                                                                    | Used with                         |
|-------------|-----------------|----------------------------------------------------------------------------------------------------|-----------------------------------|
| BRIDGE_DN   | 7 digits.       | DN identifying the multiparty bridge group.                                                                                                    | MPB option                        |
| BRIDGE_TONE | Y = Yes, N = No | Indicates whether a tone is to be heard when an MDN number bridges into a call.                                                                                                    | MDN option                        |
| BRIDGING    | Y = Yes, N = No | Bridging capability for an MDN group.                                                                                                    | MDN option                        |
| BSYOTPCT    | 0 through 100   | Percentage of hunt group members allowed to busy-out automatically due to two consecutive wink failures. If the busy-out percentage is set to 100 percent, all member lines can be automatically busied-out. | LDTPSAP option                    |
| BUZZ        | Y = Yes, N = No | Specifies whether the buzz is to be enabled.                                                                                                    | QBS option                        |
| CAGDN       | 7 digits.       | Call agent key DN. Prompted for only when the feature key template for a supervisor set contains CAG.                                                                                                    | NEWACD<br>command                 |
| CALLCODE    | 800 to 999      | Call code on AMA record.                                                                                                    | TBO option                        |
| CALL_EVENTS | Y = Yes, N = No | Indicates whether a CompuCALL host computer is to receive call events reported from events occurring on a line.                                                                                              | ECM option                        |
| CALLTYPE    | 0 to 15         | Call type associated with the Multiple Position Hunt (MPH) group.                                                                                                    | EST command, with GROUPTYPE = MPH |
|             | 0 to 31         |                                                                                                    | SMDI option                       |
| CAR         | Y = Yes, N = No | Call request option.                                                                                                    | MWT option                        |

#### **Prompts**

| Prompt    | Valid input                                                 | Explanation                                                                                                    | Used with         |
|-----------|-------------------------------------------------------------|----------------------------------------------------------------------------------------------------|-------------------|
| CARRIER   | 1 to 16 alphanumeric characters                             | See table OCCNAME for list of valid carrier names.                                                                                                    | Options LPIC, PIC |
| CARRIERS  | 1 to 16 alphanumeric characters                             | See table OCCNAME for list of valid carrier names; up to 21 carriers can be specified for CTD option.                                                                                                    | CTD option        |
| CASEC     | Y = Yes, N = No                                             | Enter Y to enable the CASE C<br>Reverse Charging feature.<br>Allows this feature to be<br>requested by a called user<br>during the active phase of a call.<br>Reverse Charging is applied for<br>the entire duration of the call. | REV option        |
| CDC_OWNER | Up to 8 characters                                          | Defines the OWNER_ID.                                                                                                    | CDC option        |
| CFANNC    | Y = Yes, N = No                                             | Indicates if the announcement stating that the call is being forwarded should be played.                                                                                                    | MWT option        |
| CFBCNTL   | F = fixed assignment for CFB                                | Call forwarding busy control.                                                                                                    | CFB option        |
|           | N = normal (default)<br>assignment for CFB                  |                                                                                                    |                   |
|           | P = programmed assignment for CFB                           |                                                                                                    |                   |
|           | K = programmed<br>assignment for CFB<br>Per Key Destination |                                                                                                    |                   |
| CFBDN     | Up to 30 digits                                             | Call forwarding DN for CFB option.                                                                                                    | CFB option        |

#### **Prompts**

| Prompt   | Valid input                                                                                              | Explanation                                                  | Used with   |
|----------|----------------------------------------------------------------------------------------------------|--------------------------------------------------------------|-------------|
| CFBLCNTL | CFBLCNTL C = programmed Call forwarding busy line control assignment for CFBL applicable to CFBL option. | Call forwarding busy line control applicable to CFBL option. | CFBL option |
|          | F = fixed assignment for CFBL                                                                            |                                                              |             |
|          | N = normal (default)<br>assignment for CFBL                                                              |                                                              |             |
| CFDACNTL | C = programmed assignment for CFDA                                                                       | Call forwarding don't answer control applicable to option    | CFDA option |
|          | F = fixed assignment for CFDA                                                                            | CFDA.                                                        |             |
|          | N = normal (default)<br>assignment for CFDA                                                              |                                                              |             |
| CFDCNTL  | F = fixed assignment for CFD                                                                             | Call forwarding don't answer control.                        | CFD option  |
|          | N = normal (default)                                                                                     |                                                              |             |
|          | P = programmed assignment for CFD                                                                        |                                                              |             |
|          | K = programmed<br>assignment for CFD<br>Per Key Destination                                              |                                                              |             |
| CFDDN    | Up to 30 digits                                                                                          | Call forwarding DN for CFD option.                           | CFD option  |
| CFFDN    | Up to 30 digits                                                                                          | Call forwarding DN for CFF option.                           | CFF option  |
| CFGDN    | Up to 30 digits                                                                                          | The external DN to which the call is to be forwarded.        | CFGD option |
| CFGTYPE  | N = no restrictions                                                                                      | Call forwarding type.                                        | CFGD option |
|          | CFGDI = restrict intragroup                                                                              |                                                              |             |
|          | CFGDE = restrict extragroup                                                                              |                                                              |             |

#### **Prompts**

| Prompt      | Valid input                   | Explanation                                                                                                    | Used with                            |
|-------------|-------------------------------|----------------------------------------------------------------------------------------------------|--------------------------------------|
| CFIBID      | The index into table CFIBDATA | Call Forward/Interface Busy identification.                                                                                                    | CFIB option                          |
| CFIBSBDN    | 10-digit DN                   | A special billing DN used to bill the base DN to remote DN portion of the CFIB call.                                                                                                    | CFIB option                          |
| CFRAPIN     | 2 to 10 digits                | The initial personal identification number (PIN) assigned to the line by the operating company.                                                                                                    | CFRA option                          |
| CFWTYPE     | C = customer                  | Type of call forwarding.                                                                                                    | CFW option                           |
|             | F = fixed                     |                                                                                                    |                                      |
|             | U = usage-sensitive pricing   |                                                                                                    |                                      |
| CFXNCOS     | 0 to 255                      | Call forwarding NCOS.                                                                                                    | CFS option                           |
| CHANGE_TYPE | OPTIONS or<br>PRIMARY         | Specifies the options being changed. OPTIONS changes an option across the whole group. PRIMARY changes an existing secondary member to the primary.                                                           | EXBCHG<br>command                    |
| CHARLEN     | 5 to 8                        | Character length; number of bits in characters exchanged between the customer's equipment and the DU.                                                                                                    | DPR option with<br>CLASSDU =<br>MPDA |
| CHKLOPT     | Y = Yes, N = No               | Controls whether a CompuCALL host computer associates a line to receive the dv-Call-Callingname-U message. The line must subscribe to function CALLNAME in categories CTXEVENT or RESEVENT in table SCAISSRV. | ECM option                           |

#### **Prompts**

| Prompt   | Valid input                                     | Explanation                                                                    | Used with                                       |
|----------|-------------------------------------------------|--------------------------------------------------------------------------------|-------------------------------------------------|
| CHOICE   | Y = Yes, N = No                                 | Determines whether the user is allowed to dial 10xxx to access other carriers. | PIC option                                      |
| CLASSDU  | AILC = asynchronous interface line card         | Class of data unit.                                                            | EST command, with                               |
|          | CCU = controller coax unit                      |                                                                                | GROUPTYPE =<br>MLH                              |
|          | DAVLC = data above voice line card              |                                                                                | NEW command,<br>with LCC = DATA,<br>MADO, PDATA |
|          | HS = high-speed DU                              |                                                                                | DPR option                                      |
|          | HSEXT = high-speed loop extended DU             |                                                                                | Эт т орион                                      |
|          | LS = low-speed DU                               |                                                                                |                                                 |
|          | LSEXT = low-speed loop extended DU              |                                                                                |                                                 |
|          | MADO = Meridian<br>asynchronous data<br>option  |                                                                                |                                                 |
|          | MP = modem pool<br>DU                           |                                                                                |                                                 |
|          | MPDA = Meridian<br>programmable data<br>adapter |                                                                                |                                                 |
|          | OPEN = DUs run off default profiles             |                                                                                |                                                 |
|          | TCU = terminal coax unit                        |                                                                                |                                                 |
| CLLI     | Up to 8 alphanumeric characters                 | Common language location identifier.                                           | CHG command,<br>with WHAT = CLLI                |
| CLOCKSRC | E = external                                    | Clocking source.                                                               | DPR option                                      |
|          | I = internal                                    |                                                                                |                                                 |

#### **Prompts**

| Prompt        | Valid input                          | Explanation                                                                                                    | Used with                         |
|---------------|--------------------------------------|----------------------------------------------------------------------------------------------------|-----------------------------------|
| CLSUPDN       | 7 digits.                            | Call supervisor key DN. Prompted for only when the feature key template for a supervisor set contains CLSUP.                | NEWACD<br>command                 |
| CMG_DN_OR_LEN | DR_LEN_TYPE                          | The ADD or DEL command adds or deletes a LEN or DN from an existing CMG. LEN or DN forms a new CMG through the EST command. | Option CMG                        |
| CMWIRING      | Y = Yes, N = No                      | Ring burst for CLASS message waiting indicator.                                                                             | MWT option                        |
| CMWISTD       | Y = Yes, N = No                      | Stuttered dial tone for CLASS message waiting indicator.                                                                    | MWT option                        |
| CONF_SIZE     | 3 to 30                              | Conference bridge size indicating the number of parties that can bridge into a MADN call.                                   | MDN option                        |
| CONF_TYPE     | C06, C10, C14, C18,<br>C22, C26, C30 | The maximum number of stations that can be connected to a station controlled conference.                                    | CNF option                        |
| CONFIG        | DCE = data communication equipment   | Data access module configuration.                                                                                           | DPR option                        |
|               | DTE = data terminal equipment        |                                                                                                    |                                   |
| CONF_XFER     | Y = Yes, N = No                      | Indicates whether a CompuCALL host computer can enable 3WC services through dv_ messages.                                   | ECM option                        |
| CONLINE       | 1 to 32                              | Console line to which member is assigned.                                                                                   | EST command, with GROUPTYPE = MPH |

#### **Prompts**

| Prompt       | Valid input                                                                  | Explanation                                                                                                    | Used with                        |
|--------------|------------------------------------------------------------------------------|----------------------------------------------------------------------------------------------------|----------------------------------|
| CONTEXT      | N, U, or R                                                                   | Specifies whether the line is native to the switch, unbundled, or resold.                                                                                                    | LSPAO option                     |
| CONTLEN      | Refer to<br>LEN_OR_LTID in this<br>table for information<br>on valid inputs. | Defines the controller's LEN that must point to a line having the SCL option; if the controller is an attendant, the voice pair LEN is specified.                                                                          | SCU option                       |
| COPY_OPTIONS | Y = Yes, N = No                                                              | If Y, all options are copied to all secondary members. If N, all secondary members have no features assigned.                                                                                                    | EXBADD,<br>EXBEST<br>commands    |
| CPRDN        | 1 to 15 digits                                                               | Call path restoration DN used for datapath call reorigination.                                                                                                    | CPR option                       |
| CPUGNUMBER   | 0 to 32767                                                                   | Specifies a unique group number for the call pickup option.                                                                                                    | EST command with GROUPTYPE = CPU |
|              |                                                                              |                                                                                                    | CPU option                       |
| CPULEN       | Refer to<br>LEN_OR_LTID in this<br>table for information<br>on valid inputs. | Specifies the LEN of the set being assigned the CPU option.                                                                                                    | EST command with GROUPTYPE = CPU |
|              |                                                                              |                                                                                                    | CPU option                       |
| CRALMPCT     | 0 to 100                                                                     | Percentage of line appearance on a digital trunk (LDT) public safety answering point (PSAP) hunt group members that must be busy (in a state other than CPB, IDL, or INB) for the E911_LDTBSY_CRITICAL alarm to be raised. | LDTPSAP option                   |

#### **Prompts**

| Prompt   | Valid input                                                                                                    | Explanation                                                                                                    | Used with    |
|----------|----------------------------------------------------------------------------------------------------|----------------------------------------------------------------------------------------------------|--------------|
| CRN      | Y = Yes, N = No                                                                                                    | CMWI ring notification (CRN) specifies ringing for CMWI. This prompt appears only when adding CMWI to a line with MWT and the CMWIRING field is set to Y.                                  | MWT option   |
| CRRCFW   | NO = the CRR call is<br>never forwarded<br>ALL = the CRR call<br>can be forwarded<br>DISPLAY = the CRR<br>call is forwarded only<br>if the subscriber<br>activating CRR has a<br>display set | Call request retrieve call forwarding. Specifies how forwarding is handled if a subscriber activates call request retrieve (CRR) to return a call to the subscriber that left the message. | MWT option   |
| CRX      | Y = Yes, N = No                                                                                                    | Call request exempt.                                                                                                    | MWT option   |
| CTRLEDDN | 1 to 18 digits or \$                                                                                                    | Define the DN controlled by the RAE or RAC subscriber.                                                                                                    |              |
| CTRLNGDN | 1 to 18 digits or \$                                                                                                    | Define the DN of the RAE subscriber controlling a Japan ECWT subscriber, or the RAC subscriber controlling a CFWN subscriber.                                                              |              |
| CUG      | 1 to 1023 or 1 to 4000                                                                                                    | Closed user group number.                                                                                                    | CSDDS option |
|          |                                                                                                    | Input range 1 to 4000 applies to Canadian offices; range 1 to 1023 applies to non-Canadian offices.                                                                                        |              |
| CUGID    | 1 to 1023 or 1 to 4000                                                                                                    | Closed user group identifier.                                                                                                    | CUG option   |
|          |                                                                                                    | Input range 1 to 4000 applies to Canadian offices; range 1 to 1023 applies to non-Canadian offices.                                                                                        |              |

#### **Prompts**

| Prompt       | Valid input                                                                  | Explanation                                                                                                 | Used with                                                                                          |
|--------------|------------------------------------------------------------------------------|----------------------------------------------------------------------------------------------------|----------------------------------------------------------------------------------------------------|
| CURRENT_LEN  | Refer to<br>LEN_OR_LTID in this<br>table for information<br>on valid inputs. | Identifies controller of the SCU group. Appears when the Group Number Feature Control (GNFC) option is OFF. | CHG command,<br>with WHAT =<br>CONTLEN, when<br>Group Number<br>Feature Control<br>(G0040) is off. |
| CURRENT_LEN_ | The controller's LEN                                                         | Controller of the SCU group.                                                                                | DSP command                                                                                        |
| GRPNUM       | or the group number (1 to 32768).                                            | Appears when the Group<br>Number Feature Control<br>(GNFC) option is ON.                                    | CHG command,<br>with WHAT =<br>CONTLEN, when<br>Group Number<br>Feature Control<br>(G0040) is on.  |
| CUSTGRP      | Alphanumeric                                                                 | Customer group; a group of lines identified by a common language name.                                      | CHG command<br>with WHAT =<br>LINE (business<br>set)                                               |
|              |                                                                              |                                                                                                    | Commands<br>RESGRP,<br>SUSGRP                                                                      |
| CUSTMOD      | Y = Yes, N = No                                                              | Specifies whether a customer can change the DN to which a call is forwarded when the WML timeout expires.   | WML option                                                                                         |
| CWT          | Y = Yes, N = No                                                              | Indicates whether the CWT option is active.                                                                 | Options<br>AUTODISP, CWT                                                                           |

#### **Prompts**

| Prompt    | Valid input                                                                                                    | Explanation                                          | Used with                     |
|-----------|----------------------------------------------------------------------------------------------------|------------------------------------------------------|-------------------------------|
| CXFERTYPE | ATTRCLF = call is always routed to the attendant                                                                                             | Call transfer type.                                  | CXR option                    |
|           | CTALL = call transfer all                                                                                                    |                                                      |                               |
|           | CTINC = call transfer incoming calls                                                                                                    |                                                      |                               |
|           | CTINTRA = call transfer intra group                                                                                                    |                                                      |                               |
|           | CTOUT = call transfer outgoing calls                                                                                                    |                                                      |                               |
|           | CUSTOM = call<br>transfer of types other<br>than above                                                                                       |                                                      |                               |
|           | NCT = call is routed<br>to the attendant if the<br>first leg of the call is<br>INTERGROUP and<br>the controller is<br>terminator of the call |                                                      |                               |
| CXRRCL    | Y = Yes, N = No                                                                                                    | Call transfer recall.                                | CXR option                    |
| DATARATE  | 2400, 4800, 9600,<br>19200, 48000,                                                                                                    | Data rate in baud; the speed at which the customer's | Commands CHF,<br>EST, and NEW |
|           | 56000, 64000,<br>NORATE                                                                                                    | equipment can transmit and receive data.             | DPR option                    |
| DDLC      | An entry in the format: tmtype tmno tmcctno                                                                                                  | A digital data link circuit associated with CSDDS.   | CSDO option                   |
|           | where:                                                                                                    |                                                      |                               |
|           | <ul> <li>tmtype = MTM,<br/>OAU, or RSM</li> </ul>                                                                                            |                                                      |                               |
|           | • tmno = 0 to 2047                                                                                                    |                                                      |                               |
|           | • tmcctno = 0 to 29                                                                                                    |                                                      |                               |

#### **Prompts**

| Prompt             | Valid input                                                                                                    | Explanation                                                                                                    | Used with   |
|--------------------|----------------------------------------------------------------------------------------------------|----------------------------------------------------------------------------------------------------|-------------|
| DELAYA             | Y = Yes, N = No                                                                                                    | Indicates the Clear_To_Send delay time, DELAYA, for local or end-to-end configuration.                                                                                                    | DPR option  |
| DELAYB             | Y = Yes, N = No                                                                                                    | Indicates the Clear_To_Send delay time, DELAYB, for local or end-to-end configuration.                                                                                                    | DPR option  |
| DENIAL_TRMT        | SILENCE = silence<br>for an indefinite<br>period of time                                                                            | Audible treatment given to a MADN member for denied access to a call.                                                                                                    | MDN option  |
|                    | TONE = reorder tone for 5 seconds                                                                                                   |                                                                                                    |             |
| DENYOPT            | DENYACB, DENYACRJ, DENYAR, DENYCNAB, DENYCNB, DENYCNDB, DENYCNNB, DENYCNND, DENYCNND, DENYCOT, DENYDRCW, DENYSCA, DENYSCF, DENYSCRJ | Specifies CLASS option to be denied.                                                                                                    | DENY option |
| DENY_SDN           | Y or N                                                                                                    | The sub-option specifies whether simultaneous ringing (SimRing) is denied on all SDNs associated with the PDN.                                                                                                    | Option CMG  |
| DIAL_PLAN_<br>CODE | ALL, IDDD, FGB,<br>INTERTOL,<br>INTRATOL, COIN,<br>1500, 1700, 1800,<br>1900, N11, NPANXX                                           | This prompt requires that a list of dial plan codes (all or a subset) be entered. Dial plan codes override the dial plan code restrictions specified in table CFFPDPLN. When ALL is entered, all restricted dial plan codes are overridden through line option CFFPOVR. | CFFPOVR     |

### **Prompts**

| Prompt      | Valid input                                                                                                    | Explanation                                                                                                    | Used with                   |
|-------------|----------------------------------------------------------------------------------------------------|----------------------------------------------------------------------------------------------------|-----------------------------|
| DIFFGRP     | Y = Yes, N = No                                                                                                    | Indicates whether the queue threshold status is determined using a group different than the ACD INCALLS group.            | DQT option                  |
| DIFFINC     | Y = Yes, N = No                                                                                                    | Indicates whether the ACD group and subgroup are different than those of the ACD INCALLS.                                 | CLSUP option                |
| DIGITS      | 2 digits (00 to 99)                                                                                                    | Digits associated with the FANI option.                                                                                   | FANI option                 |
| DINOPT      | DINE = Will accept<br>some types of<br>transferred calls                                                                                                   | Assign transfer call to restricted station (DINE) sub-option to a line.                                                   | DIN option                  |
|             | N = Will not accept<br>any transferred calls                                                                                                    |                                                                                                    |                             |
| DIR_NUMBER  | 7 digits entered without spaces or hyphens.                                                                                                    | DN to be assigned to a MADN line.                                                                                         | MDN option                  |
| DISPLAYNAME | 1 to 15 characters                                                                                                    | Name to be displayed on an MBS set.                                                                                       | Options<br>MDNNAME,<br>NAME |
| DN          | 7 or 10 digits entered with no spaces or hyphens.                                                                                                    | Directory number associated with the service that is to be established, modified, or                                      | Most options and commands   |
|             | When used as a prompt with the SUPPRESS option, valid input is Y to suppress delivery of the originating DN, or N to allow delivery of the originating DN. | deleted. If a 7-digit DN is entered and that DN exists on the switch, you will be prompted to enter the full 10-digit DN. |                             |
|             | ACD DN                                                                                                    | Specifies an ACD directory number. Appears if FOBSTYPE = DN.                                                              | OBS option                  |

#### **Prompts**

| Prompt    | Valid input                                                                | Explanation                                                                                                    | Used with                             |
|-----------|----------------------------------------------------------------------------|----------------------------------------------------------------------------------------------------|---------------------------------------|
| DN_BNN    | 2 sets of 7- or 10-digit<br>DN separated by a<br>space.                    | DN of a member of a host DNH group and its associated bridged night number; list up to 20 entries.                                                                                                  | ADD command with GROUPTYPE = BNN      |
|           |                                                                            |                                                                                                    | EST command with GROUPTYPE = BNN      |
| DNDGRP    | 1 to 63                                                                    | Specifies the group to which a line having the DND option belongs.                                                                                                    | DND option                            |
| DN_LEN    | Refer to DN and LEN_OR_LTID in this table for information on valid inputs. | DN for a member of a DNH group and its associated LEN.                                                                                                    | ADD command with GROUPTYPE = DNH      |
|           |                                                                            |                                                                                                    | EST command with GROUPTYPE = DNH      |
| DNLIST    | 1 to 69                                                                    | List of DNs associated with the same MCOS.                                                                                                    | EMW option                            |
| DN_OR_LEN | Refer to DN and LEN_OR_LTID in this table for information on valid inputs. | Enter the line's DN or LEN. In the case of an MDN line or MLH/DLH hunt members, if a DN is specified, the user is prompted for the LEN. If the LEN is entered, the user is not prompted for the DN. | Commands ADO,<br>CHF, CHG, and<br>DEO |
| DNS       | 10-digit DN                                                                | Directory number to be added to the DRCW, SCA, SCF, or SCRJ list.                                                                                                    | Options DRCW,<br>SCA, SCF, SCRJ       |
|           | 10-digit DN                                                                | Indicates the DN to be added to or deleted from the SLE option's screening list.                                                                                                    | CHL command                           |
| DOR       | Y = Yes, N = No                                                            | Denied origination.                                                                                                    | ICM option                            |

### **Prompts**

| Prompt   | Valid input                  | Explanation                                                    | Used with                                    |
|----------|------------------------------|----------------------------------------------------------------|----------------------------------------------|
| DOWNLOAD | Y = Yes, N = No              | Specifies whether the data unit profile is to be downloaded to | NEW command,<br>with LCC = DATA              |
|          |                              | the DU when the line is returned to service.                   | DPR option                                   |
| DPOPTS   | ADAPTPRO = adapt profile     | DATAPATH options.                                              | CHF command                                  |
|          | ASERTRTS = assert<br>RTS     |                                                                | Commands EST<br>and NEW, with<br>LCC = DATA, |
|          | AUTOANS = auto answer        |                                                                | MADO  Does not appear                        |
|          | AUTOBAUD = enable autobaud   |                                                                | with the DPR option                          |
|          | AUTOORIG = auto<br>originate |                                                                |                                              |
|          | DIALAN = enable<br>DIALAN    |                                                                |                                              |
|          | SPEEDRES = speed restrict    |                                                                |                                              |
|          | DISCTO = disconnect timeout  |                                                                |                                              |
|          | DYNINPUT = dynamic input     |                                                                |                                              |
|          | ECHO                         |                                                                |                                              |
|          | ASERTDTR = assert<br>DTR     |                                                                |                                              |
|          | MINSYNC = minimum sync loss  |                                                                |                                              |
|          | RESTARTS = enable restarts   |                                                                |                                              |
| DRINGTYP | 1 to 8                       | Ring type.                                                     | DRING option                                 |

#### **Prompts**

| Prompt     | Valid input               | Explanation                                                                                                    | Used with                       |
|------------|---------------------------|----------------------------------------------------------------------------------------------------|---------------------------------|
| DUPLEX     | F = full duplex           | Indicates full-duplex or                                                                                                    | CHF command                     |
|            | H = half duplex           | half-duplex data communication.                                                                                                    | NEW command,<br>with LCC = DATA |
|            |                           |                                                                                                    | DPR option                      |
| ENHDISP    | Y = Yes, N = No           | Indicates the wireless protocol 2-line display for PSAPs.                                                                                                    | option LINEPSAP and LDTPSAP     |
| EXCFBDN    | Up to 30 digits           | External call forwarding busy DN to which the external call is forwarded.                                                                                                    | IECFB option                    |
| EXCFDDN    | Up to 30 digits           | External call forwarding don't answer DN to which the external call is forwarded.                                                                                             | IECFD option                    |
| EXPLCT_ACC | Y = Yes, N = No           | Specifies whether or not the line is allowed explicit access.  Default is Y.                                                                                                  | NFA option                      |
| EXTENSION  | NO, RING, NORING          | Type of extension is PSET_EXTENSION.                                                                                                    | EXT option                      |
| EXTNDFAA   | Y = Yes, N = No           | Extended forced agent availability. Indicates whether the option is valid for ACD agents in any ACD group and subgroup that are in the same customer group as the supervisor. | FAA option                      |
| EXTRNL     | Y = Yes, N = No           | External calls.                                                                                                    | DRING option                    |
| EXTYPE     | MODEM,<br>REPEATER, OTHER | Type of extension.                                                                                                    | NEW command,<br>with LCC = DATA |

### **Prompts**

| Prompt            | Valid input                                                                    | Explanation                                                                                                    | Used with                                     |
|-------------------|--------------------------------------------------------------------------------|----------------------------------------------------------------------------------------------------|-----------------------------------------------|
| FASTFLASH         | Y = Yes, N = No                                                                | Optional option for an emergency service bureau line.                                                                                                    | ESL option                                    |
|                   |                                                                                | Usually N is used. Y is entered if the emergency service bureau is equipped with an SP-1 console or equivalent that has the ability to generate an 80-ms flash. |                                               |
| FDN               | 1 to 30 digits. "\$" must not be used.                                         | Number to which calls will be forwarded.                                                                                                    | Options CFBL,<br>CFDA, CFGDA,<br>CFW, and SCF |
| FEATURES          | DCPK                                                                           | Options associated with security code.                                                                                                    | SEC option                                    |
| FIRSTDN           | FREE = last DN set to<br>BLDN and first LEN to<br>HASU                         | Indicates the treatment to be given to the first DN or LEN entered in the SWAP service order.                                                                   | SWAP command                                  |
|                   | INTERCEPT = must<br>specify intercept for<br>last DN; first LEN set<br>to HASU |                                                                                                    |                                               |
|                   | LOOP = last DN<br>placed on first LEN                                          |                                                                                                    |                                               |
| FOBS_<br>ACDGROUP | Valid ACD group name                                                           | Appears if OBSTYPE is set to FOBS.                                                                                                    | OBS option                                    |
| FOBS_<br>SUBGROUP | ACD subgroup<br>number                                                         | Specifies a valid ACD subgroup number. Appears if FOBSTYPE = SUBGROUP.                                                                                          | OBS option                                    |
| FOBSTYPE          | GROUP,<br>SUBGROUP, DN                                                         | Appears if OBSTYPE is set to FOBS. Specifies the type of flexible call observing needed.                                                                        | OBS option                                    |

#### **Prompts**

| Prompt                         | Valid input                                                                | Explanation                                                                                                    | Used with                                                   |
|--------------------------------|----------------------------------------------------------------------------|----------------------------------------------------------------------------------------------------|-------------------------------------------------------------|
| FORCED_<br>DISCONNECT_<br>TIME | 0 to 40                                                                    | Option used with an emergency service bureau line; the timing in seconds beyond a 2-second flash, after which the call is disconnected when the emergency service line goes on-hook. | ESL option                                                  |
| FORCING                        | Y = call forcing                                                           | Indicates if call forcing is                                                                                                    | NEWACD                                                      |
|                                | N = no call forcing                                                        | desired.                                                                                                    | command                                                     |
| FORMAT                         | EXEMPT = authcode is unusable                                              | Indicates whether the authcode assigned to the customer group                                                                                                    | ADA command                                                 |
|                                | IBN = authcode is usable                                                   | is usable.                                                                                                    |                                                             |
| FREQNO                         | 0 to 5                                                                     | Specifies a ringcode for the line.                                                                                                    | FSR option                                                  |
| FROMDIGS                       | 4 digits                                                                   | Indicates the starting DN of a DN group to which the network attributes are to be assigned.                                                                                          | SDNA command                                                |
| FROM_DN                        | 7 or 10 digits.                                                            | Used for block assignment of DN; indicates the starting DN.                                                                                                    | NEWDN<br>command                                            |
| FROM_DN_OR_<br>LEN             | Refer to DN and LEN_OR_LTID in this table for information on valid inputs. | DN or LEN of the first phone to be exchanged.                                                                                                    | SWAP command                                                |
| FRRUPRES                       | Y = Yes, N = No                                                            | Specifies whether a far repeater unit is present in the loop extension facility of a DU profile.                                                                                     | NEW command,<br>with LCC = DATA<br>and EXTYPE =<br>REPEATER |
| FUNCTION                       | ADD = add attributes                                                       | Indicates the function of adding,                                                                                                    | SDNA command                                                |
|                                | CHA = change attributes                                                    | changing, or deleting the network attributes.                                                                                                    |                                                             |
|                                | DEL = delete<br>attributes                                                 |                                                                                                    |                                                             |

### **Prompts**

| Prompt       | Valid input                                                              | Explanation                                                                                                    | Used with                    |
|--------------|--------------------------------------------------------------------------|----------------------------------------------------------------------------------------------------|------------------------------|
| FXRRCL       | Y = Yes, N = No                                                          | Fast transfer recall. Recall the transferring party when the transferred call is unanswered after a timer expires.                                              | FXR option                   |
| FWD_DN       | Up to 30 digits                                                          | The DN to which calls are forwarded in a fixed call forwarding option.                                                                                          | NEWDN<br>command             |
| FWDDN        | Up to 18 digits or \$                                                    | Defines the DN of the remote destination.                                                                                                    |                              |
| FWD_INTERNAL | Y = Yes, N = No                                                          | Indicates whether the call is to be forwarded inside the hunt group.                                                                                            | CFGDA option                 |
| GIAC_NO      | 0 to 4095                                                                | Group intercom all call (GIAC) group number.                                                                                                    | GIAC option                  |
| GIC          | Y = Yes, N = No                                                          | Group intercom.                                                                                                    | DRING option                 |
| GICMEMNO     | Up to 4 digits                                                           | Digits dialed to reach this line.                                                                                                    | GIC option                   |
| GICNAME      | Any name, up to 8 characters                                             | Designated name of group intercom line.                                                                                                    | GIC option                   |
| GICNOMSB     | Y = Yes, N = No                                                          | Group intercom calls exempted from MSB.                                                                                                    | GIC option                   |
| GICSMDR      | Y = Yes, N = No                                                          | SMDR records required.                                                                                                    | GIC option                   |
| GROUP        | Up to 8 alphanumeric characters, beginning with an alphabetic character. | Used with the IBN line class code (LCC); Common Language Location Identifier (CLLI) of an IBN customer group. Identifies the customer group for this ACD group. | Commands EST,<br>NEW, NEWACD |

#### **Prompts**

| Prompt    | Valid input                                                                         | Explanation                                                   | Used with                                                         |
|-----------|-------------------------------------------------------------------------------------|---------------------------------------------------------------|-------------------------------------------------------------------|
| GROUP_DN  | 7 or 10 digits entered with no spaces or hyphens.                                   | DN must be unassigned or valid POTS or RES phone.             | EXBADD, EXBADO, EXBCHG, EXBDELG, EXBDELM, EXBDEO, EXBEST commands |
| GROUPSIZE | 0 to 1024                                                                           | Hunt group size; the expected maximum size of the hunt group. | EST command                                                       |
| GROUPTYPE | BNN = Bridged Night<br>Number                                                       | The type of group to establish, modify, or delete.            | ADD, DEL, EST commands                                            |
|           | CPU = Call Pickup                                                                   |                                                               |                                                                   |
|           | DLH = Distributed<br>Line Hunt                                                      |                                                               |                                                                   |
|           | DNH = Directory<br>Number Hunt                                                      |                                                               |                                                                   |
|           | MLH = Multiline Hunt                                                                |                                                               |                                                                   |
|           | PRH = Preferential<br>Hunt                                                          |                                                               |                                                                   |
|           | MPH = Multiple<br>Position Hunt                                                     |                                                               |                                                                   |
|           | SIMRING =<br>Simultaneous<br>Ringing                                                |                                                               |                                                                   |
| GRPNAME   | Any feature group name defined in table FTRGDEFS. Up to 16 alphanumeric characters. | Name of the feature group made up of one or more features.    | FTRGRP option                                                     |
|           | Up to 16 alphanumeric characters.                                                   | Name of service group.                                        | SVCGRP option                                                     |

### **Prompts**

| Prompt      | Valid input                                                                  | Explanation                                                                                         | Used with                                                    |
|-------------|------------------------------------------------------------------------------|----------------------------------------------------------------------------------------------------|--------------------------------------------------------------|
| HANDSFREE   | Y = Yes, N = No                                                              | Handsfree option applicable to<br>Aries M2616 and M2616CT<br>sets only (functionality<br>MSL00003). | EST, ADD commands, with GROUPTYPE = MLH, LINE_CLASS = M2616. |
|             | Y = Yes, N = No                                                              | Handsfree option applicable to M2008HF set                                                          | NEW, EST, and<br>ADD commands,<br>LINE_CLASS =<br>M2008      |
| HNTGNUMBER  | 0 to 32767                                                                   | Specifies a unique group number for hunt groups.                                                    | EST command                                                  |
| HOST_DN     | 7 or 10 digits.                                                              | The DN in a host DNH group that is associated with the pilot of a BNN hunt group.                   | EST command,<br>GROUPTYPE =<br>BNN                           |
| HOSTGNUMBER | 0 to 8191                                                                    | The DNH host group number to which a BNN hunt group is to be linked.                                | EST command,<br>GROUPTYPE =<br>BNN                           |
| HOST_HUNT_  | AU = no hunt                                                                 | a BNN hunt group is to be established.  EST comman with                                             | ABNN command                                                 |
| TYPE        | BNN = Bridged Night<br>Number                                                |                                                                                                    |                                                              |
|             | CPU = Call Pickup                                                            |                                                                                                    | GROUPTYPE =<br>BNN                                           |
|             | DLH = Distributed<br>Line Hunt                                               |                                                                                                    |                                                              |
|             | DNH = Directory<br>Number Hunt                                               |                                                                                                    |                                                              |
|             | MLH = Multiline Hunt                                                         |                                                                                                    |                                                              |
| HOST_LEN    | Refer to<br>LEN_OR_LTID in this<br>table for information<br>on valid inputs. | The LEN of the MLH/DLH group that is to be associated with the pilot of a BNN hunt group.           | EST command with GROUPTYPE = BNN                             |

#### **Prompts**

| Prompt          | Valid input                                  | Explanation                                                                                                    | Used with                       |
|-----------------|----------------------------------------------|----------------------------------------------------------------------------------------------------|---------------------------------|
| IBN_ACD_ OPTION | SCAILINK, ACDNR                              | Enter SCAILINK if the ACD agent is associated with a set of D-channels for switch-computer communication. Enter ACDNR if ability to deny ACD calls by the ACD agent is desired. | ACD option                      |
| IDLETO          | 0 = no timeout<br>1 = 15-minute timeout      | Represents idle timeout for the AILC.                                                                                                    | NEW command,<br>with LCC = DATA |
|                 | 2 = 30-minute timeout                        |                                                                                                    |                                 |
|                 | 3 = 60-minute timeout                        |                                                                                                    |                                 |
| IDNUM           | Y = Yes, N = No                              | Indicates whether there will be an ID number for a supervisor                                                                                                    | NEWACD command                  |
|                 |                                              | set. This field appears only when using NEWACD for a supervisor set. If Y, the POSID field will be prompted.                                                                    | ACD option                      |
| IMPLCT_ACC      | Y = Yes, N = No                              | Specifies whether the line is allowed implicit access. Default is Y.                                                                                                    | NFA option                      |
| IMPLCT_SC       | 1 to 5 numeric<br>characters, from 0 to<br>9 | The implicit service code. This prompt appears if IMPLCT_ACC is Y. Default is 0.                                                                                                | NFA option                      |
| IMPLCT_STAT     | ACT, INACT                                   | Specifies whether implicit access is active. This prompt appears if IMPLCT_ACC is Y. Default is ACT.                                                                            | NFA option                      |
| INCALLSKEY      | Y = Yes, N = No                              | Indicates if there will be an INCALLS key on the supervisor's set. This field appears only when using NEWACD for a supervisor set.                                              | NEWACD command                  |
| INCFBDN         | Up to 30 digits                              | Internal call forwarding busy DN to which the internal call is forwarded.                                                                                                    | IECFB option                    |

### **Prompts**

| Prompt                 | Valid input                                                    | Explanation                                                                                                    | Used with                                                           |
|------------------------|----------------------------------------------------------------|----------------------------------------------------------------------------------------------------|---------------------------------------------------------------------|
| INCFDDN                | Up to 30 digits                                                | Internal call forwarding don't answer DN to which the internal call is forwarded.                                               | IECFD option                                                        |
| INCOM_INFO             | CUST = customer<br>group<br>NCOS = network<br>class of service | Appears when IBNVI is entered for the TYPE_DIRECTION prompt. Allows you to change NCOS or CUST information for an incoming VFG. | CHG command<br>with WHAT = VFG<br>and<br>TYPE_DIRECTIO<br>N = IBNVI |
|                        | ALL = display all information  CUST = customer                 | Appears when IBNVI is entered for the TYPE_DIRECTION prompt. Allows you to display                                              | DSP command<br>with WHAT = VFG<br>and                               |
|                        | group  NCOS = network  class of service                        | NCOS, CUST, or SUBGRP information, or all three categories, for an incoming VFG.                                                | TYPE_DIRECTIO<br>N = IBNVI                                          |
|                        | SUBGRP = subgroup number                                       |                                                                                                    |                                                                     |
| INIT_STAT              | PRIVATE,<br>NONPRIVATE                                         | Initial status of an MDN call.                                                                                                  | MDN option                                                          |
| INSERTINGRP            | Y = Yes, N = No                                                | Inserts a new member into the sequence of an existing hunt group.                                                               | ADD command, with GROUPTYPE = DLH                                   |
| INTEGRITY_TONE<br>TIME | 10 to 1000                                                     | The interval in seconds after which an alarm is generated and a report is logged when an ESL line is left off-hook.             | ESL option                                                          |
| INTEG_TONE             | DIAL, REORDER                                                  | The integrity tone type.                                                                                                    | ESL option                                                          |

#### **Prompts**

| Prompt             | Valid input                                         | Explanation                                                                                              | Used with                                        |
|--------------------|-----------------------------------------------------|----------------------------------------------------------------------------------------------------|--------------------------------------------------|
| INTERCEPT_<br>NAME | AINT = attendant<br>intercept (IBN lines<br>only)   | Type of intercept desired.                                                                               | Commands CDN,<br>CICP, DEL, OUT                  |
|                    | ANCT = machine intercept                            |                                                                                                    |                                                  |
|                    | BLDN = blank DN                                     |                                                                                                    |                                                  |
|                    | CANN = customer<br>announcement (IBN<br>lines only) |                                                                                                    |                                                  |
|                    | OPRT = operator intercept                           |                                                                                                    |                                                  |
|                    | UNDN = undefined<br>DN                              |                                                                                                    |                                                  |
| INTERNAL           | Y = Yes, N = No                                     | Indicates whether the call is forwarded to a member of the hunt group.                                   | CFGD option                                      |
| INTRALAT           | Y = Yes, N = No                                     | IntraLATA (Local Access and Transport Area) dialing allowed.                                             | Commands EST<br>or NEW, with LCC<br>= EOW or ETW |
| INTRNL             | Y = Yes, N = No                                     | Indicates if intragroup calls have distinctive ringing.                                                  | DRING option                                     |
| IRN                | ALWAYS = on-hook and off-hook                       | Immediate ring notification; this prompt appears only if PRN or                                          | MWT option                                       |
|                    | OFFHOOK = off-hook only                             | CMWI is selected as the message waiting notification (NOTICE prompt) and input to the CRN prompt is "Y." |                                                  |
| KBDTYP             | HAYES = Hayes compatible                            | Type of keyboard dialing.                                                                                | DPR option                                       |
|                    | SL1 = SL-1<br>compatible                            |                                                                                                    |                                                  |
|                    | SYMB = symbolic                                     |                                                                                                    |                                                  |

### **Prompts**

| Prompt          | Valid input                                                   | Explanation                                                                                                    | Used with                                                     |
|-----------------|---------------------------------------------------------------|----------------------------------------------------------------------------------------------------|---------------------------------------------------------------|
| KEY             | 1 to 1023                                                     | The line hunt overflow route index that identifies the overflow route.                                             | LOR option                                                    |
| KEY (continued) | 1 to 69 for business                                          | Also identifies key on business                                                                                    | KSH option                                                    |
|                 | set, 1, 2, 3, 4, or 7 for data unit                           | or data unit and indicates the route reference number when R (Route) is the specified overflow for the KSH option. | Commands NEW or EST, with LCC = PSET                          |
|                 |                                                               | ioi die iteri opaeiii                                                                                              | Commands ADD,<br>EST, or DEL, with<br>GROUPTYPE =<br>MLH, CPU |
| KEYBDIAL        | Y = Yes, N = No                                               | Indicates keyboard dialing.                                                                                        | DPR option                                                    |
| KEYLIST         | Key number (1 to 69),                                         | Appears when a subset option                                                                                       | CHF command                                                   |
|                 | list of key numbers, or<br>\$                                 | is assigned to a multiline set.<br>Specifies key numbers of the<br>DNs to which an option applies.                 | Commands ADD or EST, with GROUPTYPE = CPU                     |
|                 |                                                               |                                                                                                    | Options CFD, CFI,<br>CFK, CFU, and<br>KSH                     |
| LATANAME        | Alphanumeric                                                  | The calling Local Access and Transport Area (LATA) name associated with the originator of the call.                | NEW command                                                   |
| LCC             | Refer to the line class codes table for a list of valid LCCs. | The line class code of the service to be established, modified, or deleted.                                        | Commands EST and NEW                                          |
| LEN             | Refer to                                                      | The line equipment number associated with a service to be established, modified, or deleted.                       | SUS command                                                   |
|                 | LEN_OR_LTID in this table for information on valid inputs.    |                                                                                                    | MDNNAME option                                                |

#### **Prompts**

| Prompt      | Valid input                                                                                                    | Explanation                                                                                                    | Used with                                         |
|-------------|----------------------------------------------------------------------------------------------------|----------------------------------------------------------------------------------------------------|---------------------------------------------------|
| LEN_BNN     | Entries in the format: LEN BNN  where:  • LEN = refer to LEN_OR_LTID in this table for information on valid inputs          | The LEN of a member of a host DLH/MLH group and the DN of its associated BNN hunt group member; list up to 20 entries. | ADD or EST<br>command, with<br>GROUPTYPE =<br>BNN |
|             | <ul> <li>BNN = 7 or 10 digits.</li> </ul>                                                                                   |                                                                                                    |                                                   |
| LEN_OR_LTID | An entry in the format:<br><site> ff u dd cc</site>                                                                         | LEN or logical terminal identifier of the DN to be changed.                                                            | NEWACD command                                    |
|             | where:                                                                                                    |                                                                                                    | Most options                                      |
|             | <ul> <li><site> = site         name; defaults to         HOST (4         alphanumeric         characters)</site></li> </ul> |                                                                                                    |                                                   |
|             | • ff = frame number (0 to 511)                                                                                              |                                                                                                    |                                                   |
|             | • u = unit (0 to 19)                                                                                                    |                                                                                                    |                                                   |
|             | <ul> <li>dd = drawer<br/>number of line<br/>spread group (0<br/>to 19)</li> </ul>                                           |                                                                                                    |                                                   |
|             | • cc = line circuit<br>number (0 to 31)                                                                                     |                                                                                                    |                                                   |
| LCHOICE     | Y = Yes, N = No                                                                                                    | Indicates if the subscriber is permitted to casually dial intraLATA calls.                                             | LPIC option                                       |

### **Prompts**

| Prompt                   | Valid input                                          | Explanation                                                                                                    | Used with                                         |
|--------------------------|------------------------------------------------------|----------------------------------------------------------------------------------------------------|---------------------------------------------------|
| LIMIT:OFFICE_<br>DEFAULT | 0 to 30 or<br>OFFICE_DEFAULT                         | The number of times an end user can program a forward to DN which has a restricted dial plan that is overridden through line option CFFPOVR within a set period of time (specified in field TIME_PERIOD of office parameter CFFP_CONTROL). | CFFPOVR                                           |
|                          |                                                      | The value 0 means that an end user can program a forward to DN an unlimited number of times.                                                                                                    |                                                   |
| LINEATTR                 | 0 to 1023; identified in tables IBNFEAT and KSETFEAT | Appropriate line attribute number for the customer.                                                                                                    | XXTRG option                                      |
| LINE_CLASS               | M2009, M2112,<br>M2018, MADO                         | LCC of a new member added to<br>a hunt group if the LEN of the<br>new member is associated with<br>a Meridian 2000 set.                                                                                                    | EST command,<br>with<br>GROUPTYPE =<br>MLH or DNH |
| LINE_INFO                | ATRC = alternate terminating restriction code        | Line information to be changed or displayed.                                                                                                    | CHG command,<br>with WHAT =<br>LINE, HUNTGRP      |
|                          | CUST = customer group                                |                                                                                                    |                                                   |
|                          | LCC = line class code                                |                                                                                                    |                                                   |
|                          | NCOS = network class of service                      |                                                                                                    |                                                   |
|                          | RING = ring option                                   |                                                                                                    |                                                   |
|                          | SUBGRP = subgroup option                             |                                                                                                    |                                                   |
|                          | TRC = terminating restriction code                   |                                                                                                    |                                                   |
|                          | ZONE = outwats zone ID number                        |                                                                                                    |                                                   |

#### **Prompts**

| Prompt         | Valid input                                                                  | Explanation                                                                                                    | Used with                                         |
|----------------|------------------------------------------------------------------------------|----------------------------------------------------------------------------------------------------|---------------------------------------------------|
| LINK_DN        | 7 or 10 digits.                                                              | The DN to which a DN is to be linked to form a DNH group or a BNN hunt group.                                                                                                    | ADD command, with GROUPTYPE = BNN                 |
|                |                                                                              |                                                                                                    | Commands ADD or EST, with GROUPTYPE = DNH         |
|                |                                                                              |                                                                                                    | DNH option                                        |
| LINK_DN_OR_LEN | Type is<br>DR_LEN_TYPE                                                       | Prompt by the ADD command to specify the LEN or DN of an existing CMG member to add a new member.                                                                                                    | Option CMG                                        |
|                |                                                                              | For the ADO and NEW command, the DR_LEN_TYPE becomes the DN or LEN of the line added to the CMG option. The line creates a new CMG member. When the DR_LEN_TYPE belongs to an existing member, the line becomes a member of the group. |                                                   |
| LINK_LEN       | Refer to<br>LEN_OR_LTID in this<br>table for information<br>on valid inputs. | The LEN of a member of an existing DLH, MLH, or CPU group to which additional members are to be linked.                                                                                                    | ADD command with GROUPTYPE = CPU, MLH             |
|                |                                                                              |                                                                                                    | ICM option                                        |
| LISTTYPE       | L30, L50, or L70                                                             | Indicates length of list. In case of a business set hunt group, a key must also be specified (K1 to K69).                                                                                                    | Options ADL, SCL                                  |
| LNPTECH        | alphanumeric                                                                 | Local number portability technology used, for example, TROMB for tromboning.                                                                                                    | CICP and OUT commands with INTERCEPT_ NAME = PODN |

### **Prompts**

| Prompt    | Valid input                                       | Explanation                                                                                                    | Used with                                                 |
|-----------|---------------------------------------------------|----------------------------------------------------------------------------------------------------|-----------------------------------------------------------|
| LOCALCTS  | Y = Yes, N = No                                   | Indicates the Clear_To_Send delay time for local or end-to-end configuration.                                                                                                    | DPR option                                                |
| LODDN     | 7 digits.                                         | The DN to which calls are to be routed when all hunt group members are busy.                                                                                                    | LOD option                                                |
| LOOPCLASS | CCMC = computer communications maintenance center | The class of loop to which a digital data link circuit is connected.                                                                                                    | CSDO option                                               |
|           | DATAROUTE                                         |                                                                                                    |                                                           |
|           | STU = subscriber terminal unit                    |                                                                                                    |                                                           |
|           | UNUSED                                            |                                                                                                    |                                                           |
| LOOPCON   | Y = Yes, N = No                                   | The option is being applied to a loop console.                                                                                                    | 3WCPUB option                                             |
| LSC       | 0 to 255                                          | Line screening code; defines which outgoing or outgoing side of two-way trunk IBN trunk groups the NCOS number has access to. Associated with an entry in tables LINEATTR, NCOS, and LSCFLAG.                                                                                              | CHG command,<br>with WHAT = CLLI<br>and TRK_INFO =<br>LSC |
| LTG       | 0 to 255                                          | Line treatment group member; used to calculate the line attribute index when the DN and LCC are insufficient to find an appropriate index. LTG is prompted for in conjunction with LCC. If office parameters are on, prompt appears. If office parameters are off, prompt does not appear. | Commands NEW,<br>NEWDN                                    |
| LUS       | Y = Yes, N = No                                   | Specifies whether the line usage study is enabled.                                                                                                    | SDY option                                                |

#### **Prompts**

| Prompt      | Valid input                                                                     | Explanation                                                                                                    | Used with                                                  |
|-------------|---------------------------------------------------------------------------------|----------------------------------------------------------------------------------------------------|------------------------------------------------------------|
| M0022_COUNT | 1 to 2                                                                          | Add-on option count for Aries sets.                                                                                              | M0022 option                                               |
| MAKECALL    | Y = Yes, N = No                                                                 | Indicates distinctive ringing for outbound calls at customer group level.                                                        | DRING option                                               |
| MAXCALLS    | 0 to 511                                                                        | Appears during assignment of Remote Call Forwarding (RCF); specifies the maximum number of simultaneous calls allowed to the DN. | NEWDN<br>command                                           |
| MCOS        | CLASSA to CLASSP                                                                | Name of the MCOS subscribed by the IBN line or the key set.                                                                      | EMW option                                                 |
| MDNTYPE     | EXB = extension bridging                                                        | Multiple access DN.                                                                                                    | MDN option                                                 |
|             | MCA = multiple call arrangement                                                 |                                                                                                    |                                                            |
|             | SCA = single-call arrangement                                                   |                                                                                                    |                                                            |
| MEM_DN      | 7 or 10 digits.                                                                 | DN of DNH or BNN hunt group member; list up to 20.                                                                               | DEL command, with GROUPTYPE = DNH                          |
| MEM_LEN     | Refer to<br>LEN_OR_LTID in this<br>table for information<br>on valid inputs.    | LEN of DLH or MLH group member.                                                                                                  | Commands ADD,<br>DEL, EST, with<br>GROUPTYPE =<br>DLH, MLH |
|             | In case of business<br>set hunt group<br>member, key must<br>also be specified. |                                                                                                    | DLH option                                                 |
| METHOD      | STD, RLS, or DIAL                                                               | The method of call transfer: standard (STD), release (RLS), or dial (DIAL).                                                      | CXR option                                                 |

### **Prompts**

| Prompt       | Valid input                                                                  | Explanation                                                                                                    | Used with                         |
|--------------|------------------------------------------------------------------------------|----------------------------------------------------------------------------------------------------|-----------------------------------|
| MJALMPCT     | 0 to 100                                                                     | Percentage of LDT PSAP hunt group members that must be busy (in a state other than CPB, IDL, or INB) for the E911_LDTBSY_MAJOR alarm to be raised. | LDTPSAP option                    |
| MNALMPCT     | 0 to 100                                                                     | Percentage of LDT PSAP hunt group members that must be busy (in a state other than CPB, IDL, or INB) for the E911_LDTBSY_MINOR alarm to be raised. | LDTPSAP option                    |
| MONDLEN      | Refer to<br>LEN_OR_LTID in this<br>table for information<br>on valid inputs. | Monitored LEN.                                                                                                    | QBS option                        |
| MONITOR_LEN  | Refer to<br>LEN_OR_LTID in this<br>table for information<br>on valid inputs. | LEN of the MADN SCA member to be monitored by option SBLF                                                                                          | Option SBLF                       |
| MONITOR_TYPE | GROUP_MONITOR or SET_MONITOR                                                 | Type of monitoring of MADN SCA group by option SBLF                                                                                                | Option SBLF                       |
| MPHCON       | 0 to 15                                                                      | Multiple position hunt (MPH) console.                                                                                                    | EST command, with GROUPTYPE = MPH |
| MPHGRP       | 0 to 31                                                                      | Multiple position hunt (MPH) group.                                                                                                    | EST command, with GROUPTYPE = MPH |
| MPH_MEM_LEN  | Refer to<br>LEN_OR_LTID in this<br>table for information<br>on valid inputs. | Multiple position hunt (MPH) member LEN.                                                                                                    | EST command, with GROUPTYPE = MPH |

#### **Prompts**

| Prompt     | Valid input                                                                                                    | Explanation                                                                                                    | Used with        |
|------------|----------------------------------------------------------------------------------------------------|----------------------------------------------------------------------------------------------------|------------------|
| MRG_RING   | ALWAYS, NEVER,<br>ABBR, DELAY                                                                                                    | MDN ring forward.                                                                                                    | MRF option       |
| MRF_TIMER  | 0 and 12 to 60 seconds                                                                                                    | MDN ring forward timer.                                                                                                    | MRF option       |
| MRSA       | MRSA as defined in table MRSANAME.                                                                                                    | Message rate service area to be used for billing with remote call forwarding.                                                 | NEWDN<br>command |
| MSBOVRD    | Y = Yes, N = No                                                                                                    | Make set busy override.                                                                                                    | CLSUP option     |
| MSG_WAIT   | Y = Yes, N = No                                                                                                    | Indicates whether a CompuCALL host computer is to receive message waiting notification (activation or deactivation) messages. | ECM option       |
| MTX_OPTION | ABRD, ACC, AWR, AUTH, CCMP, CCW, CDW, CEP, CFB, CFNA, CFUNA, CLF, CNIP, CNIR, CNRA, CNRD, CWT, CXR, DFLTGP, DOR, DTM, ECNP, FMR, FWT, FWI, IHO, IMTX, INTL, MAC, MAH, MCT, MSV, MWI, MWT, NCDA, NFWI, NTD, NTXT, ORVR, PA, PSRS, RFP, RLG, RMA, RSUS, RTB, RVR, SND, STB, SUS, TDN, TDO, TIN, UZONE, 3WC | Specifies a valid option in table CELLULAR or table CELLFEAT.                                                                 | MTXOPTCT command |
| NAME       | Y = Yes, N = No                                                                                                    | Indicates display suppression of originating subscriber's name.                                                               | SDNA command     |

### **Prompts**

| Prompt       | Valid input                                                                   | Explanation                                                                                                    | Used with                           |
|--------------|-------------------------------------------------------------------------------|----------------------------------------------------------------------------------------------------|-------------------------------------|
| NBL          | 0 to 4                                                                        | Notification busy limit. Enter the maximum number of waiting calls (notification busy limit) allowed for the DN.                                  | AFC and ACOU options                |
| NCFB         | 1 to 1024                                                                     | Maximum number of active calls that may be concurrently forwarded through a CFB base station.                                                     | CFS option                          |
| NCFD         | 1 to 1024                                                                     | The number of calls which can be forwarded simultaneously for call forward don't answer.                                                          | CFS option                          |
| NCFUIF       | 1 to 1024                                                                     | Maximum number of active calls that may be concurrently forwarded through a CFU, CFI, or CFF base station.                                        | CFS option                          |
| NCOS         | 0 to 255                                                                      | Network class of service for IBN lines, trunks, or attendant consoles; defines a set of capabilities or restrictions that allows or denies calls. | Commands CHG,<br>EST, NEW           |
| NCOS_OR_TO   | NCOS = network<br>class of service<br>TO = to display a<br>range of authcodes | Specifies whether the NCOS or the authcode is to be displayed.                                                                                    | Command DSP,<br>with WHAT =<br>AUTH |
| NCOS_OR_TOBE | NCOS = network                                                                | Specifies whether the NCOS or                                                                                                    | Command DSP,                        |
|              | class of service                                                              | the authcode is to be displayed.                                                                                                    | with WHAT =                         |
|              | TOBE = to be a new authcode                                                   |                                                                                                    | AOTT                                |
| NDI          | Y = Yes, N = No                                                               | NRS default inbound; default inbound option to be activated.                                                                                      | NRS option                          |
| NDIGROUP     | The CLLI of the inbound modem pool.                                           | NRS default inbound group;<br>enter the CLLI of the NRS group<br>to be used as the default<br>inbound group.                                      | NRS option                          |

#### **Prompts**

| Prompt   | Valid input                                             | Explanation                                                                                                    | Used with                                |
|----------|---------------------------------------------------------|----------------------------------------------------------------------------------------------------|------------------------------------------|
| NDO      | LOCAL = outbound<br>modem pool<br>assigned              | NRS default outbound; default outbound option to be activated.                                                                                                    | NRS option                               |
|          | NOMP = no outbound<br>modem pool<br>assigned            |                                                                                                    |                                          |
|          | NTWRKMP =<br>network outbound<br>modem pool<br>assigned |                                                                                                    |                                          |
| NDOGROUP | The CLLI of the outbound modem pool.                    | NRS default outbound group;<br>enter the CLLI of the NRS group<br>to be used as the default<br>outbound group.                                                                                                    | NRS option                               |
| NETICM   | Y or N                                                  | Specifies Network Intelligent Call Management (ICM). A value of Y passes the Network ICM information to the target switch for a networked call. The information passes provided that the line connected to a particular office has this functionality turned on. If the line resides on the target switch, all CompuCALL messages related to the networked call contain the Network ICM information. | Option ECM                               |
| NETNAME  | Character string                                        | Network name shown as DN attribute.                                                                                                    | Options<br>MEMDISP,<br>NAME,<br>SUPPRESS |
| NEW_DN   | 7 or 10 digits.                                         | The DN that replaces the DN changed by a CDN/CHDN service order.                                                                                                    | Commands CDN,<br>CHDN                    |

### **Prompts**

| Prompt              | Valid input                                                                                                    | Explanation                                                                                                    | Used with                              |
|---------------------|----------------------------------------------------------------------------------------------------|----------------------------------------------------------------------------------------------------|----------------------------------------|
|                     | 10-digit DN                                                                                                    | The new DN that replaces the old DN when the C (change) command is executed.                                                                                                    | CHL command                            |
| NEW_LCC             | IBN, M5008, M5009, ,<br>M5018, M5112,<br>M5208, M5209,<br>M5212, M5216,<br>M5316, M5317,<br>M6310, M6320, PBX,<br>PBM, PSET, RES,<br>1FR, 1MR | LCC that replaces the current LCC.                                                                                                    | CHG command,<br>with WHAT =<br>LINE    |
| NEW_LEN             | Refer to<br>LEN_OR_LTID in this<br>table for information<br>on valid inputs.                                                                  | Identifies the new controller of<br>the SCU group. Appears when<br>the Group Number Feature<br>Control (GNFC) option is OFF.                                                         | Commands CHG,<br>CKLN, CLN             |
|                     |                                                                                                    | LEN that replaces a LEN changed by a CHG/CKLN/CLN service order.                                                                                                    |                                        |
| NEW_LEN_<br>GRPNUM  | The controller's LEN or the group number (1 to 32768).  Refer to LEN_OR_LTID in this table for information on valid inputs.                   | Identifies the new controller of<br>the SCU group. Appears when<br>the Group Number Feature<br>Control (GNFC) option is ON.<br>New LEN group number of the<br>speed call user group. | CHG command,<br>with WHAT =<br>CONTLEN |
| NEW_PRIMARY_<br>LEN | Refer to<br>LEN_OR_LTID in this<br>table for information<br>on valid inputs.                                                                  | Identifies the new primary LEN that is assigned to the existing secondary LEN of the group.                                                                                          | EXBCHG<br>command                      |
| NEW_SDN             | Numeric (up to 15 digits)                                                                                                    | The new DN to be used when the directory number of an existing SDN is changed by a CHF service order.                                                                                | CHF command                            |

#### **Prompts**

| Prompt             | Valid input                                                                  | Explanation                                                                                                    | Used with                                                   |
|--------------------|------------------------------------------------------------------------------|----------------------------------------------------------------------------------------------------|-------------------------------------------------------------|
| NEXT_DN_OR_<br>LEN | Refer to<br>LEN_OR_LTID in this<br>table for information<br>on valid inputs. | Remaining DN or LEN to be exchanged using the SWAP command. Up to 30 DNs or LENs can be swapped. Enter \$ to signify the end of input. | SWAP command                                                |
|                    | \$ = end of input                                                            | to signify the end of input.                                                                                                    |                                                             |
| NFRAPIN            | 2 to 10 numeric digits                                                       | The NFA remote access PIN. This prompt appears if REM_ACC is Y.                                                                        | NFA option                                                  |
| NORMALST           | 0 = open                                                                     | Normal state of the Signal                                                                                                    | OFR and SHU                                                 |
|                    | 1 = closed                                                                   | Distribution (SD) or scan point.<br>Appears after the SD or SC<br>prompt if data is not entered on<br>one line.                        | options                                                     |
| NOTICE             | CMWI = CLASS<br>Message Waiting<br>Indicator                                 | Message waiting notification.                                                                                                    | Options CALLOG,<br>MWT                                      |
|                    | MWL = message waiting lamp                                                   |                                                                                                    |                                                             |
|                    | PRN = periodic ring notification                                             |                                                                                                    |                                                             |
|                    | STD = stuttered dialtone                                                     |                                                                                                    |                                                             |
| NPD_MAPS           | Vector of <npd,<br>SNPA&gt;</npd,<br>                                        | Option associated with adding PSAP fields to the LINEPSAP and LDTPSAP options.                                                         | Options<br>LINEPSAP and<br>LDTPSAP                          |
| NRRU               | Y = Yes, N = No                                                              | Indicates whether a near regenerative repeater unit is present.                                                                        | CSDO option                                                 |
| NRRUPRES           | Y = Yes, N = No                                                              | Specifies if a near repeater unit is present in the loop extension facility of a DU profile.                                           | NEW command,<br>with LCC = DATA<br>and EXTYPE =<br>REPEATER |
| NSDN               | 1 to 7 digits                                                                | Night service DN.                                                                                                    | NSDN option                                                 |

### **Prompts**

| Prompt   | Valid input                       | Explanation                                                                  | Used with                           |
|----------|-----------------------------------|------------------------------------------------------------------------------|-------------------------------------|
| NUMCALLS | 0 to 1024                         | Number of calls that can be forwarded simultaneously.                        | Options CFBL,<br>CFW                |
| NUMCFBL  | 1 to 1024                         | Maximum number of calls concurrently forwarded for CFBL option.              | CHG command,<br>with WHAT =<br>LINE |
| NUMCFDA  | 1 to 1024                         | Maximum number of calls concurrently forwarded for CFDA option.              | CHG command,<br>with WHAT =<br>LINE |
| NUMCFW   | 1 to 1024                         | Maximum number of calls concurrently forwarded for CFW option.               | CHG command,<br>with WHAT =<br>LINE |
| NUMIDIGS | 1 to 3                            | Number of information digits expected by LDTPSAP with ANI.                   | LDTPSAP option                      |
| NUMIND   | 0 to 9                            | Number of call wait indications to apply before forwarding to the remote DN. |                                     |
| OBS      | Y = Yes, N = No                   | Specifies whether the complaint observed type of study is enabled.           | SDY option                          |
| OBSTYPE  | BASIC = basic agent observe       | Type of observation.                                                         | OBS option                          |
|          | EXTENDED = extended agent observe |                                                                              |                                     |
|          | FOBS = flexible call observe      |                                                                              |                                     |
| OFC      | 3 digits (0 to 9)                 | Office code for DNs, which is the second three digits of the DN.             | SDNA command                        |
| OFRTINDX | 0 to 1023                         | Office route index. Reference number assigned to a route list.               | NEWDN<br>command                    |

#### **Prompts**

| Prompt   | Valid input                                                                  | Explanation                                                                                                    | Used with                                                      |
|----------|------------------------------------------------------------------------------|----------------------------------------------------------------------------------------------------|----------------------------------------------------------------|
| OLD_DN   | 7 to 10 digits.                                                              | The DN that is to be replaced by a new DN in a CDN service order.                                                                                                    | CDN command                                                    |
|          | 10-digit DN                                                                  | The old DN to be replaced when the C (change) parameter is entered.                                                                                                    | CHL command                                                    |
| OLD_LEN  | Refer to<br>LEN_OR_LTID in this<br>table for information<br>on valid inputs. | The LEN to be modified by a CHG/CKLN/CLN service order.                                                                                                    | Commands CHG,<br>CKLN, CLN                                     |
| OLSOPT   | IDLE = automatic<br>selection of an idle<br>line                             | Originating line select option.                                                                                                    | OLS option                                                     |
|          | NOSELECT = manual selection                                                  |                                                                                                    |                                                                |
| OM_INDEX | 0 to 127                                                                     | Operations measurements index.                                                                                                    | NEWDN<br>command                                               |
| OPTION   | Refer to line service options table for a list of valid inputs.              | Option(s) associated with a service to be established, modified, or deleted. A maximum of 20 options can be specified in any single ADD, ADO, EST, GADD, GEST, CHF or NEW command. A maximum of 128 options can be specified in any DEO command. | Commands ADD,<br>ADO, DEO, EST,<br>GADD, GEST,<br>CHF, and NEW |
|          | SCA, SCRJ, DRCW,<br>SCF                                                      | This field indicates the SLE option's associated screening list, billing option, or status the user is modifying with the execution of this command.                                                                                             | CHL command                                                    |
| OPTIONS  | Options assigned to the IBN station                                          | Alphanumeric                                                                                                    | DCPK option                                                    |

### **Prompts**

| Prompt   | Valid input                                                                              | Explanation                                                                                                    | Used with                                         |
|----------|------------------------------------------------------------------------------------------|----------------------------------------------------------------------------------------------------|---------------------------------------------------|
|          | Options to be used with the security code                                                | Alphanumeric                                                                                                    | SEC option                                        |
| OPTKEY   | 1 to 69 for business<br>set; 1, 2, 3, 4, or 7 for<br>data unit                           | Identifies key on business set or data unit to which an option is assigned.                                                 | Commands ADO,<br>CHF, CHG, NEW<br>(business sets) |
| ORGINTER | AC = second leg of<br>the call is to the<br>attendant                                    | For a CUSTOM type call transfer; the first leg of the call is intergroup, and the controller is the originator of the call. | CXR option                                        |
|          | Inter = second leg of<br>the call can be<br>intergroup                                   |                                                                                                    |                                                   |
|          | Intra = second leg of<br>the call can be<br>intragroup                                   |                                                                                                    |                                                   |
|          | Nocxfer = call transfer is not allowed                                                   |                                                                                                    |                                                   |
|          | Trater = second leg of<br>the call can be<br>intragroup or<br>intergroup                 |                                                                                                    |                                                   |
| ORGINTRA | Refer to ORGINTER in this table for information on valid inputs.                         | First leg of the call is intragroup, and the controller is the originator of the call.                                      | CXR option                                        |
| ORIG     | Y = Yes, N = No                                                                          | Station allowed to initiate GIAC call.                                                                                      | GIAC option                                       |
| ORIG_SUS | An alphabetic treatment of up to 4 characters from the list of valid treatments allowed. | Originating suspension;<br>treatment to which subscriber is<br>routed on origination of a call.                             | RSUS option                                       |

#### **Prompts**

| Prompt      | Valid input                                                                                                    | Explanation                                                                                                    | Used with                                                            |
|-------------|----------------------------------------------------------------------------------------------------|----------------------------------------------------------------------------------------------------|----------------------------------------------------------------------|
| OUTGO_INFO  | ALSC = alternate line<br>screening code<br>CUST = customer<br>group<br>LSC = line screening<br>code                   | Appears when IBNVO is entered for the TYPE_DIRECTION prompt. Allows you to change Line Screening Code (LSC), Alternate Line Screening Code (ALSC), or customer group (CUST) information for an outgoing VFG.                               | CHG command,<br>with WHAT = VFG<br>and<br>TYPE_DIRECTIO<br>N = IBNVO |
|             | ALL = display all information  ALSC = alternate line screening code  CUST = customer group  LSC = line screening code | Appears when IBNVO is entered for the TYPE_DIRECTION prompt. Allows you to display Line Screening Code (LSC), Alternate Line Screening Code (ALSC), or customer group (CUST) information, or all of these categories, for an outgoing VFG. | DSP command,<br>with WHAT = VFG<br>and<br>TYPE_DIRECTIO<br>N = IBNVO |
| OUTGOING    | Y = Yes, N = No                                                                                                    | Indicates whether a line may access lines outside its closed user group.                                                                                                    | CUG option                                                           |
| OUT_PRIMARY | Y = Yes, N = No                                                                                                    | Specifies whether the primary LEN will be deleted along with all members of the group.                                                                                                    | EXBDELG<br>command                                                   |
| OVDN        | 7 to 10 digits.                                                                                                    | The DN to which the overflow is to go when the short hunt group is busy.                                                                                                    | KSH option, with<br>OVTYPE = D                                       |
| OVRDACR     | Y = Yes, N = No                                                                                                    | Override for account code required.                                                                                                    | CFU option                                                           |
| OVTYPE      | D = DN to which<br>overflow is to go<br>N = no overflow<br>R = route                                                  | Type of overflow required when short hunt group is busy.                                                                                                    | KSH option                                                           |

### **Prompts**

| Prompt     | Valid input                                                                   | Explanation                                                         | Used with                 |  |  |                            |
|------------|-------------------------------------------------------------------------------|---------------------------------------------------------------------|---------------------------|--|--|----------------------------|
| PARITY     | E = even parity                                                               | Parity treatment.                                                   | DPR option                |  |  |                            |
|            | M = mark parity                                                               | <b>Note:</b> This applies to async                                  |                           |  |  |                            |
|            | N = none                                                                      | operation only.                                                     |                           |  |  |                            |
|            | O = odd parity                                                                |                                                                     |                           |  |  |                            |
|            | S = space parity                                                              |                                                                     |                           |  |  |                            |
| PCA_OPTION | NONE = Presentation restricted                                                | Privacy change allowed                                              | CIDS option               |  |  |                            |
|            | UNRES = Presentation allowed                                                  |                                                                     |                           |  |  |                            |
| PCWT       | Y = Yes, N = No                                                               | Precedence call waiting.                                            | CWT option                |  |  |                            |
| PFOPT      | USER—Designates<br>the class of user—<br>general or<br>administrative         | Power features sub-option.                                          | PF option                 |  |  |                            |
|            | LANGUAGE—<br>Designates English<br>or French                                  |                                                                     |                           |  |  |                            |
|            | PASSWORD—<br>Specifies a numeric<br>password of up to 6<br>digits             |                                                                     |                           |  |  |                            |
|            | LOCK—Allows PF<br>users to remove<br>themselves from<br>administrator control |                                                                     |                           |  |  |                            |
| PFXBILL    | Y = Yes (routing code is prefixed)                                            | applications, determines comma whether the recipient office's INTER |                           |  |  | CICP and OUT commands with |
|            | N = No (routing code is not prefixed)                                         |                                                                     | INTERCEPT_<br>NAME = PODN |  |  |                            |

#### **Prompts**

| Prompt     | Valid input                                                                  | Explanation                                                                                                    | Used with                                                  |
|------------|------------------------------------------------------------------------------|----------------------------------------------------------------------------------------------------|------------------------------------------------------------|
| PGMAUD     | Y = Yes (operating company programmed)                                       | Indicates who programs the AUD key.                                                                                                    | AUD option                                                 |
|            | N = No (user programmed)                                                     |                                                                                                    |                                                            |
| PILOT_DN   | 7 or 10 digits.                                                              | The DN of a DNH/PRH group pilot or the DN associated with a DLH, MLH, or BNN group.                                                                          | EST command,<br>with<br>GROUPTYPE =<br>DNH, PRH, or<br>BNN |
| PILOT_LEN  | Refer to<br>LEN_OR_LTID in this<br>table for information<br>on valid inputs. | The LEN of a hunt group pilot.                                                                                                    | EST command, with hunt groups                              |
| POINT      | 0 to 6                                                                       | Signal distribution (SD) or scan point number. Appears after the SD or SC prompt if data is not entered on one line.                                         | MBK and SHU options                                        |
| POSID      | 4 digits                                                                     | The ACD agent's position ID number. A POSID is used for                                                                                                    | NEWACD command                                             |
|            |                                                                              | interactions with other ACD options.                                                                                                    | Options ACD,<br>SUPR                                       |
| POSNUM     | 0 to 99                                                                      | A unique number within the<br>Public Safety Answering Point<br>(PSAP) that identifies the<br>position to receive Automatic<br>Location Identification (ALI). | ALI option                                                 |
| PPS_OPTION | NONE = Presentation restricted (private, anonymous, suppressed)              | Permanent presentation status                                                                                                    | CIDB option                                                |
|            | UNRES = Presentation allowed (public, unsuppressed)                          |                                                                                                    |                                                            |

### **Prompts**

| Prompt               | Valid input                                                                  | Explanation                                                                                                    | Used with                                          |
|----------------------|------------------------------------------------------------------------------|----------------------------------------------------------------------------------------------------|----------------------------------------------------|
| PREFIX               | 6 digits                                                                     | Routing code, such as the 5P5 code, of the recipient office to which a DN is being ported.                                                  | CICP and OUT commands, with INTERCEPT_ NAME = PODN |
| PRH_DN               | Up to 20 seven-digit DNs.                                                    | The list of DNs that are added to or deleted from a PRH group.                                                                              | EST command, with GROUPTYPE = PRH                  |
|                      |                                                                              |                                                                                                    | PRH option                                         |
| PRIMARY              | Y = Yes, N = No                                                              | Primary member of a MADN group.                                                                                                    | MDN option                                         |
| PRIMARY_<br>ACDGROUP | Alphanumeric                                                                 | The group identifier that already exists in table ACDGRP when adding the SUPR option to an ACD group.                                       | SUPR option                                        |
| PRIMARY_<br>ACDSGRP  | Numeric                                                                      | The supervisor subgroup identifier that must already exist in table ACDSGRP in order to add the SUPR option to an ACD group.                | SUPR option                                        |
| PRIMARY_LEN          | Refer to<br>LEN_OR_LTID in this<br>table for information<br>on valid inputs. | The LEN for the primary terminal.                                                                                                    | NEW, ADO, CHF<br>commands with<br>MSMWI option     |
| PRIMARY_LKEY         | 1 to 69                                                                      | The key number on the primary terminal that is datafilled with either the Message Waiting (MWT) or Executive Message Waiting (EMW) feature. | NEW, ADO, CHF<br>commands with<br>MSMWI option     |
| PRIL_MODE            | MANUAL, AUTO                                                                 | Privacy release mode for an MDN group.                                                                                                    | MDN option                                         |
| PROVIDER             | Any valid provider name from table LSPINFO                                   | Assigns a local service provider to the DN.                                                                                                 | LSPSO and<br>LSPAO options                         |

#### **Prompts**

| Prompt       | Valid input                                 | Explanation                                                        | Used with              |
|--------------|---------------------------------------------|--------------------------------------------------------------------|------------------------|
| PRTNM        | Alphanumeric                                | Pre-translator name.                                               | NEWDN<br>command       |
| PSAPNAME     | Up to 16 characters                         | Public safety answering point name.                                | LDTPSAP option         |
| PTY          | T1 to T5 for tip parties                    | Designation of a party with                                        | NEW command,           |
|              | R1 to R5 for ring parties                   | two-party or multiparty service.                                   | with LCC = 2FR,<br>8FR |
| QCKDN        | 7 to 10 digits                              | Quick conference key DN.                                           | QCK option             |
| QUANTITY     | 1 to 3                                      | The quantity of M518 add-on units for a M5000 set.                 | M518 option            |
| RATEAREA_KEY | alphanumeric (up to 16 characters)          | Key into table RATEAREA.                                           | RATEAREA option        |
| RCFTYPE      | RCF = remote call forwarding                | Type of remote call forwarding.                                    | CDN command            |
|              | RCFEA = remote call forwarding equal access |                                                                    |                        |
| RCLTIM       | 12 to 120 seconds                           | Recall timer for transfer recall.                                  | CXR option             |
| REASTYPE     | Character string                            | Type of reason displayed with option REASDSP.                      | REASDSP option         |
| RECALL       | Y = Yes, N = No                             | Recall ringing.                                                    | DRING option           |
| REM_ACC      | Y = Yes, N = No                             | Specifies whether the line is allowed remote access. Default is N. | NFA option             |
| REST         | Y = Yes, N = No                             | Remaining call types.                                              | DRING option           |

### **Prompts**

| Prompt   | Valid input      | Explanation                                                                                                    | Used with                                                                         |
|----------|------------------|----------------------------------------------------------------------------------------------------|-----------------------------------------------------------------------------------|
| RING     | Y = Yes, N = No  | Specifies whether a ring from a telephone speaker is required in addition to the call waiting tone heard from the handset.       | CHG command                                                                       |
|          |                  | Also appears when using the CHG command to change the RINGING option on an established multiline set DN.                         |                                                                                   |
| RINGBACK | Y = Yes, N = No  | Option used with an emergency service bureau line to enable the bureau to ring back a caller who has gone on-hook.               | ESL option                                                                        |
| RINGCTRL | PRGRING, FIXRING | Indicates whether a CFDA end user can program the number of rings that occur before an incoming call is forwarded to another DN. | SPRING for<br>CFDA option                                                         |
| RINGCODE | 0 to 5           | The ringing code input for two-party or multiparty services and FSR with 1FR.                                                    | NEW command,<br>with LCC = 2FR,<br>4FR, 8FR, 10FR,<br>or 1FR (with FSR<br>option) |
| RINGING  | Y = Yes, N = No  | Key on business set assigned with ringing ability.                                                                               | EST command,<br>with<br>GROUPTYPE =<br>DNH, MLH                                   |
|          |                  |                                                                                                    | NEW command,<br>with LCC = DATA,<br>PSET, PDATA,<br>and Meridian<br>business sets |
|          |                  |                                                                                                    | Options FRS,<br>MDN                                                               |

#### **Prompts**

| Prompt        | Valid input                                     | Explanation                                                                                                    | Used with                    |
|---------------|-------------------------------------------------|----------------------------------------------------------------------------------------------------|------------------------------|
| RINGREM       | RING = ring is on for SCF                       | Ring reminder option.                                                                                                    | SCF option                   |
|               | NA = customer group ring value                  |                                                                                                    |                              |
|               | NORING = ring is off                            |                                                                                                    |                              |
| RINGTYPE      | FH = fast high                                  | Type of ringing desired on a Meridian integrated voice and                                                                                                    | RINGTYP option               |
|               | FL = fast low                                   | data set.                                                                                                    |                              |
|               | SH = slow high                                  |                                                                                                    |                              |
|               | SL = slow low                                   |                                                                                                    |                              |
| ROH_TONE_TIME | 1 to 10                                         | Emergency service bureau line option parameter; the duration in seconds of the receiver off-hook tone a caller receives when the ESL flashes.                      | ESL option                   |
| ROUTE         | OFRT = office route                             | Used for block assignment of DNs.                                                                                                    | NEWDN<br>command             |
| RTEIDX        | 0 to 123                                        | Used for block assignment of DNs; specifies a route reference index.                                                                                               | NEWDN<br>command             |
| RTEORSCR      | RTE, SCR                                        | Specifies route or screening class for a forwarded call.                                                                                                    | NEWDN<br>command             |
| SAC           | Y = active                                      | Indicates whether synchronous                                                                                                    | NEW command,                 |
|               | N = inactive                                    | auto calling option on DU is to<br>be active (Y) or inactive (N). In<br>the case of enhanced WATS,<br>indicates whether service<br>access code dialing is allowed. | with LCC = DATA,<br>EOW, ETW |
| SACBCC        | IDDD = international<br>direct distance dialing | Indicates the type of call<br>classes to be restricted for<br>Subscriber Activated Call<br>Blocking (SACB)                                                         | SACB option,<br>ADO command  |

### **Prompts**

| Prompt        | Valid input                                                                                           | Explanation | Used with |
|---------------|----------------------------------------------------------------------------------------------------|-------------|-----------|
|               | I800 = 800<br>information services                                                                    |             |           |
|               | I900 = 900 information services                                                                       |             |           |
| SACBCC (cont) | 1976 = 976 information services                                                                       |             |           |
|               | LDAS = local<br>directory assistance<br>(411 or equivalent)                                           |             |           |
|               | TDAS = toll directory assistance (all 1 + 555)                                                        |             |           |
|               | OPRA = operator<br>assisted (0+, 01+)<br>calls                                                        |             |           |
|               | SPEC = special<br>(repair bureau or<br>maintenance)                                                   |             |           |
|               | TOLL = all toll calls excluding the above                                                             |             |           |
|               | ZROM = Zero minus<br>(This input allows for<br>ZROM as a SACB<br>call class for line<br>option SACB.) |             |           |
|               | ALL = all class codes                                                                                 |             |           |
|               | FPB = fraud prevention blocking                                                                       |             |           |
|               | NONE = omit all class<br>codes from<br>restrictions                                                   |             |           |

#### **Prompts**

| Prompt    | Valid input                                                           | Explanation                                                                                                    | Used with                   |
|-----------|-----------------------------------------------------------------------|----------------------------------------------------------------------------------------------------|-----------------------------|
| SACBPIN   | 2 to 10 digits                                                        | SACB personal identification number (PIN)                                                                                                    | SACB option,<br>ADO command |
| SACBSUS   | N or Y                                                                | SACB suspend. An input of Y blocks all calls from an originating line except for those in table SACB against subfield FPBALLOW. STATUS must be specified as ACT. The default is N. | SACB option,<br>ADO command |
| SACMODE   | CHAR, BIT                                                             | Indicates the transmission format mode as character or bit sequence.                                                                                                    | NEW command,<br>LCC = DATA  |
| SC        | An entry in the format:<br>tmtype tmno tmcktno<br>point normal_state  | Scan point.                                                                                                    | Options MBK,<br>RMB, SHU    |
|           | where:                                                                |                                                                                                    |                             |
|           | <ul><li>tmtype = MTM,<br/>RSM, or RMM</li></ul>                       |                                                                                                    |                             |
|           | • tmno = 0 to 2047                                                    |                                                                                                    |                             |
|           | • tmcktno = 0 to 29                                                   |                                                                                                    |                             |
|           | <ul> <li>point = 0 to 6 (SD point number)</li> </ul>                  |                                                                                                    |                             |
|           | <ul> <li>normal_state = 0<br/>for open or 1 for<br/>closed</li> </ul> |                                                                                                    |                             |
| SCAI_LINK | 1 to 8 alphanumeric<br>characters or<br>SCAIDEF                       | Indicates the PRA D-channel name, or SCAIDEF for the default link set name.                                                                                                    | ACD option                  |
| SCMP_DN   | 7 to 10 digits.                                                       | Series completion DN.                                                                                                    | SCMP option                 |
| SCREEN    | Y = Yes, N = No                                                       | Call forwarding screening capability.                                                                                                    | CFS option                  |

### **Prompts**

| Prompt     | Valid input                                                                                             | Explanation                                                                  | Used with                |
|------------|----------------------------------------------------------------------------------------------------|------------------------------------------------------------------------------|--------------------------|
| SCRNCL     | Defined in table CLSVSCRC.                                                                              | Screening by class of service.                                               | NEWDN<br>command         |
|            |                                                                                                    |                                                                              | Options CFW,<br>SCF      |
| SCUGNUMBER | 1 to 32767                                                                                              | Specifies a unique group number for the SCU option.                          | SCU option               |
| SCU_TDN    | Y = Yes, N = No                                                                                         | Specifies whether toll denial is applied to speed called numbers.            | SCU option               |
| SD         | An entry in the format: tmtype tmno tmcktno point normal_state                                          | The signal distribution point associated with the options to be established. | Options FRO,<br>FRS, RMB |
|            | where:                                                                                                  |                                                                              |                          |
|            | <ul> <li>tmtype = MTM,<br/>RSM, TM2, TM4,<br/>OAU, T8A, TMA,<br/>MMA, STM,<br/>RMM, PTM, DTM</li> </ul> |                                                                              |                          |
|            | • tmno = 0 to 2047                                                                                      |                                                                              |                          |
|            | • tmcktno = 0 to 29                                                                                     |                                                                              |                          |
|            | <ul><li>point = 0 to 6 (SD point number)</li></ul>                                                      |                                                                              |                          |
|            | <ul> <li>normal_state = 0<br/>for open or 1 for<br/>closed</li> </ul>                                   |                                                                              |                          |
| SDGRPNO    | 0 to 511                                                                                                | Signal distributor group number.                                             | Options UCD,<br>UCDSD    |
| SDN        | 7 or 10 digits.                                                                                         | Secondary DN.                                                                | SDN option               |
|            | Up to 15 digits                                                                                         | Teen Service secondary DN.                                                   | TEENSDN option           |

#### **Prompts**

| Prompt            | Valid input                                                                  | Explanation                                                                                                   | Used with                                 |
|-------------------|------------------------------------------------------------------------------|----------------------------------------------------------------------------------------------------|-------------------------------------------|
| SDN_OPT           | E = enhanced SDN<br>can have own option<br>list                              | Secondary DN type.                                                                                            | SDN option                                |
|                   | N = do not forward<br>SDN                                                    |                                                                                                    |                                           |
|                   | P = forward SDN with PDN                                                     |                                                                                                    |                                           |
| SDN_RING          | 0 = normal ringing                                                           | Secondary DN ring type.                                                                                       | SDN option                                |
| 1                 | 1 = SDN pattern #1                                                           |                                                                                                    | SDN, TEENSDN                              |
|                   | 2 = SDN pattern #2                                                           |                                                                                                    | options                                   |
|                   | 3 = SDN pattern #3                                                           |                                                                                                    |                                           |
| SDPOINT           | 0 to 6                                                                       | Signal distributor point.                                                                                     | Options UCD,<br>UCDSD                     |
| SEC_CODE          | Up to 7 digits                                                               | Security code.                                                                                                | SEC option                                |
| SECDIGS           | 1 to 4 digits                                                                | Security code digits; appears when FORMAT is IBN.                                                             | ADA command,<br>with FORMAT =<br>IBN      |
| SECDN             | 15 digits                                                                    | Up to 4 secondary DNs that are associated with a common voice mailbox.                                        | MMWI option                               |
| SECONDARY_<br>LEN | Refer to<br>LEN_OR_LTID in this<br>table for information<br>on valid inputs. | Must be hardware assigned software unassigned (HASU). Entry is assigned as secondary member of the EXB group. | EXBADD,<br>EXBDELM,<br>EXBEST<br>commands |
| SEL               | DN                                                                           | Specified selector for                                                                                        | CDO option                                |
|                   | SDN                                                                          | translation information.                                                                                      |                                           |
|                   | RTE                                                                          |                                                                                                    |                                           |
|                   | NIL                                                                          |                                                                                                    |                                           |
| SFPRSNT           | Y = Yes, N = No                                                              | Service option present.                                                                                       | TBO option                                |
| SFVAL             | 800 to 999                                                                   | Service option value.                                                                                         | TBO option                                |

### **Prompts**

| Prompt                | Valid input                                                                  | Explanation                                                                                                    | Used with                                                    |
|-----------------------|------------------------------------------------------------------------------|----------------------------------------------------------------------------------------------------|--------------------------------------------------------------|
| SIC_KEY               | 1 to 69                                                                      | Straight intercom key.                                                                                                    | ICM option                                                   |
| SIGDATA               | Y = Yes, N = No                                                              | Specifies whether to use call forward signaling enhancements.                                                                                                    | NEWDN<br>command                                             |
| SIMRING_<br>MEMBER_DN | 4 to 30 digits                                                               | A non-pilot member DN (NPMDN). An NPMDN is a member of a Simultaneous Ringing (SimRing) group other than the pilot DN (PDN). Calls to the PDN ring the NPMDNs simultaneously.     | SIMRING option<br>with ADD, DEL,<br>and EST<br>commands      |
| SIMRING_PILOT_L<br>EN | Refer to<br>LEN_OR_LTID in this<br>table for information<br>on valid inputs. | The PDN of the SimRing group. When the PDN receives a call, the switch alerts all the members of the SimRing group simultaneously. A SimRing group can have only one PDN.         | SIMRING option<br>with ADD, DEL,<br>and EST<br>commands      |
| SIMR_PIN              | 2 to 10 digits                                                               | The personal identification number (PIN) assigned to the Simultaneous Ringing (SimRing) group. PIN is for security reasons, when the user tries to access the interface remotely. | SIMRING option<br>with ADO, CHF,<br>EST, and NEW<br>commands |
| SIMR_STATE            | ACT or INACT                                                                 | The state (ACTive or INACTive) of the Simultaneous Ringing (SimRing) feature. Default value is INACT.                                                                             | SIMRING option<br>with CHF and EST<br>commands               |
| SIMULT                | Y = Yes, N = No                                                              | Indicates call forwarding simultaneous.                                                                                                    | CFS option                                                   |
| SINGLE_OR_LTG         | 0 to 255 = valid<br>LTGS = single<br>member                                  | Indicates whether the line treatment change is for a single member of a hunt group or an entire hunt group. If "S" is entered, the user is prompted for the LTG.                  | CLTG command                                                 |

#### **Prompts**

| Prompt       | Valid input             | Explanation                                                          | Used with                           |
|--------------|-------------------------|----------------------------------------------------------------------|-------------------------------------|
| SMDI_DESK    | 1 to 63                 | Message desk number to which the hunt group number belongs.          | SMDI option                         |
| SMDI_LINE_NO | 1 to 1024               | Line number position in the UCD SMDI group.                          | SMDI option<br>(UCD group)          |
| SMDI_LINK    | SLLNKDEV name           | SMDI link name associated with specified message desk.               | SMDI option                         |
| SMDI_UCDGRP  | SMDI option (UCD group) | UCD group of lines.                                                  | SMDI option<br>(UCD group)          |
| SMDR         | Y = Yes, N = No         | Station message detail recording.                                    | ICM option                          |
| SNPA         | 3 digits                | Service numbering plan area (area code).                             | Commands CHG,<br>EST, NEW,<br>NEWDN |
| SO ECHO ON   | N/A                     | Signifies that the service order echo function has been activated.   | ECHO command                        |
| SO ECHO OFF  | N/A                     | Signifies that the service order echo function has been deactivated. | ECHO command                        |

### **Prompts**

| Prompt   | Valid input                                                                                   | Explanation                                                              | Used with                 |
|----------|-----------------------------------------------------------------------------------------------|--------------------------------------------------------------------------|---------------------------|
| SONUMBER | An entry in the format: abnnnnnc yy mm dd                                                     | The unique number of the service order to be entered.                    | Most commands and options |
|          | {AM}                                                                                          |                                                                          |                           |
|          | {PM}                                                                                          |                                                                          |                           |
|          | Where:                                                                                        |                                                                          |                           |
|          | <ul> <li>a = obligatory<br/>alphabetical<br/>character (A to Z)</li> </ul>                    |                                                                          |                           |
|          | <ul> <li>b = optional<br/>alphabetical<br/>character (A to Z)</li> </ul>                      |                                                                          |                           |
|          | <ul> <li>nnnnn = 5         obligatory         numerical         characters</li> </ul>         |                                                                          |                           |
|          | <ul> <li>c = optional<br/>alphabetical<br/>character (A to Z)</li> </ul>                      |                                                                          |                           |
|          | • yy = year (0 to 99)                                                                         |                                                                          |                           |
|          | • mm = month (1 to 12)                                                                        |                                                                          |                           |
|          | <ul> <li>dd = day (1 to<br/>31); date the<br/>service order is to<br/>be processed</li> </ul> |                                                                          |                           |
| SOR_GRP  | 1 to 64                                                                                       | Station origination restrictions group to which the MDC station belongs. | SOR option                |
| SPBDN    | 7 digits = non-LAMA office                                                                    | The DN to which calls from a station are to billed.                      | SPB option                |
|          | 10 digits = LAMA office                                                                       |                                                                          |                           |
| SPECTIME | Y = Yes, N = No                                                                               | Special timeout for call forward don't answer.                           | CFGD option               |

#### **Prompts**

| Prompt   | Valid input                                      | Explanation                                                                                                    | Used with                                                                               |
|----------|--------------------------------------------------|----------------------------------------------------------------------------------------------------|-----------------------------------------------------------------------------------------|
| SPLITKEY | OCT = "#" is entered<br>STAR = "*" is entered    | Key used to initiate SPLIT operation.                                                                                                    | 3WCPUB option,<br>with LOOPCON =<br>Y                                                   |
| STATE    | A = active<br>I = inactive<br>W = wait           | State of absent subscriber intercept. Inactive is usually used. Active and wait are read-only conditions. The wait condition occurs when a customer is currently updating call forwarding information.                                        | CFW option                                                                              |
| STATE    | A = active<br>I = inactive                       | Indicates if the service is active.<br>This prompt applies to ECWT<br>and CFWN.                                                                                                    | CFW option                                                                              |
| STATUS   | ACT, INACT, UNIVI,<br>UNIVA                      | INACT indicates the option is not turned on (inactive); ACT indicates the option is turned on (active); UNIVI indicates universal access via customer interface inactive, and UNIVA indicates universal access via customer interface active. | Options ACRJ,<br>MWT, SACB,<br>SCF, SCF, SCRJ,<br>DRCW                                  |
| STN_TONE | SPECIAL_TONE_<br>INDEX                           | Tones stored in table STN indexed from TONE_TABLE when tone selector is STN.                                                                                                    | CFIND option                                                                            |
| STOPBIT  | 1 = 1 stop bit 2 = 2 stop bits 3 = 1.5 stop bits | Indicates the stop bit treatment applied to data exchanged between the customer's equipment and the data unit.                                                                                                    | CHF command EST command, with GROUPTYPE = MLH NEW command, with LCC = PDATA, DATA, MADO |

### **Prompts**

| Prompt              | Valid input                                                                                   | Explanation                                                                                                    | Used with                        |
|---------------------|-----------------------------------------------------------------------------------------------|----------------------------------------------------------------------------------------------------|----------------------------------|
| SUBGRP              | 0 to 7                                                                                        | Subgroup number of a                                                                                                    | CHG command                      |
|                     |                                                                                               | customer group to which a station or DN belongs.                                                                                                    | NEW command,<br>with LCC = 2216A |
| SUPPRESS_DN         | Enter Y to suppress<br>the display of the DN;<br>enter N if no<br>suppression is<br>required. | Suppresses the display of the DN.                                                                                                    | SUPPRESS<br>option               |
| SUPPRESS_<br>NAME   | Enter Y to suppress display of the station name; enter N if no suppression is required.       | Suppresses the display of the station name.                                                                                                    | SUPPRESS<br>option               |
| SURCHARGE           | 1 to 15                                                                                       | The number of pulses initially sent to a remote register (meter) when a customer station on a line with the RMP option goes off-hook; the number of initial pulses represents a surcharge for the call. | RMP option                       |
| SWITCHHOOK_<br>TONE | BUSY = 60<br>interruptions per<br>minute (IPM) busy<br>tone<br>LOW = steady low<br>tone       | The tone that the emergency service bureau line receives when a caller goes on-hook.                                                                                                    | ESL option                       |
| SYNCHRO             | A = asynchronous                                                                              | Synchronous/asynchronous                                                                                                    | DPR option                       |
|                     | S = synchronous                                                                               | selector.                                                                                                    | -                                |
| TABID               | IBNRTE = IBN route reference table                                                            | Table identifier.                                                                                                    | Options KSH,<br>LOR              |
|                     | OFRT = office route reference table                                                           |                                                                                                    |                                  |

#### **Prompts**

| Prompt   | Valid input                                                                               | Explanation                                                                                                    | Used with                                         |
|----------|-------------------------------------------------------------------------------------------|----------------------------------------------------------------------------------------------------|---------------------------------------------------|
| TABNAME  | One of the following table names: OFRT, OFR2, OFR3, OFR4, IBNRTE, IBNRT2, IBNRT3, IBNRT4, | TAble name. The routing table that contains the route list to the base DN for the CFIB feature.                              | CFIB option                                       |
| TAD      | 0 to 9                                                                                    | The access digit used to route ported-out calls over a trunk to the recipient node.                                          | CICP and OUT command, with INTERCEPT_ NAME = PODN |
| TEMPLATE | Any feature key template name defined in table KSETKEYS.                                  | Feature key template to assign the business set's feature keys.                                                              | FTRKEYS option                                    |
| TERM_SUS | An alphabetic treatment of up to 4 characters from the list of valid treatments allowed.  | Terminating suspension; the treatment to which a call is routed when attempting to terminate to a line with the RSUS option. | RSUS option                                       |
| TIME     | 12 to 325                                                                                 | The period of time the base station will ring before forwarding.                                                             | Options CFDA,<br>CFGDA                            |
| TIMEOUT  | 1 to 20                                                                                   | The length of time in seconds before an unanswered call is automatically forwarded.                                          | WML option                                        |
| TIMER    | 12 to 120                                                                                 | The time in seconds before a call transfer recall occurs.                                                                    | CXR and FXR options                               |

### **Prompts**

| Prompt  | Valid input                                              | Explanation                                                                                                    | Used with           |
|---------|----------------------------------------------------------|----------------------------------------------------------------------------------------------------|---------------------|
| TIMEVAL | 12 to 60                                                 | Call forward do not answer timing. The time, in seconds, that a call is allowed to ring before it is forwarded to the next DN.                        | CFDVT option        |
| TLSOPT  | INCOMING = automatic answer of an incoming call          | Terminating line select option.                                                                                                    | TLS option          |
|         | NOSELECT =<br>manual selection of<br>line to answer call |                                                                                                    |                     |
| TMCKTNO | 0 to 29                                                  | The trunk module circuit number to which the circuit or scan point is assigned. Appears after the SD or SC prompt if data is not entered on one line. | MBK and SHU options |
| TMNO    | 0 to 2047                                                | The number of the trunk module on which the circuit or scan card is mounted. Appears after the SD or SC prompt if data is not entered on one line.    | MBK and SHU options |
| TO_AUTH | 2 to 12 digits                                           | Appears when TOBE is entered at the NCOS_OR_TOBE prompt. Specifies a new authcode to be entered.                                                      | CHG command         |
|         | 2 to 12 digits                                           | Appears when TO is entered at the NCOS_OR_TO prompt. Specifies the upper range of authcodes to be displayed.                                          | DSP command         |
| TODIGS  | 4 digits                                                 | Indicates the last DN of a DN group to which the network attributes are to be assigned.                                                               | SDNA command        |

#### **Prompts**

| Prompt              | Valid input                                                                        | Explanation                                                                                                    | Used with                                        |
|---------------------|------------------------------------------------------------------------------------|----------------------------------------------------------------------------------------------------|--------------------------------------------------|
| TO_DN               | 3 digits                                                                           | Used for block assignment of DN; indicates the last three digits of the last DN in the block.                                                                                                    | NEWDN<br>command, with<br>BLOCK_OF_<br>DNS = YES |
| TODNAME             | 1 to 8 characters                                                                  | Appears when using the CHG and DSP commands to change or display Time of Day Routing. Appears if there is more than one name. Enter the name assigned to the entry in table TIMEODAY to which the translation has to route. | CHG command,<br>with WHAT = TDR                  |
| TO_DN_OR_LEN        | Refer to DN or<br>LEN_or_LTID in this<br>table for information<br>on valid inputs. | DN or LEN of the second phone to be exchanged.                                                                                                    | SWAP command                                     |
| TOD_ROUTE_<br>PLAN# | Valid route plan<br>number                                                         | Appears when MAN is entered at the AUTO_OR_MAN prompt. Specifies a TOD route plan number.                                                                                                    | CHG command                                      |
| TOKEN               | 0 to 9999                                                                          | A unique token over all lines and trunks serviced by the specified AIOD group.                                                                                                    | AIOD option                                      |
| TRC                 | A list of 1 to 8 digits, 0 to 7, entered in a continuous sequence, or \$.          | Terminating restriction code; indicates the classes of incoming calls allowed on a trunk.                                                                                                    | DIN option CHG command, with WHAT = LINE         |

### **Prompts**

| Prompt          | Valid input                                                      | Explanation                                                                           | Used with                        |
|-----------------|------------------------------------------------------------------|---------------------------------------------------------------------------------------|----------------------------------|
| TRK_INFO        | ALL = display only                                               | Trunk information to be                                                               | CHG command,<br>with WHAT = CLLI |
|                 | ALSC = alternate line screening code                             | changed or displayed.                                                                 |                                  |
|                 | CUST = customer group                                            |                                                                                       |                                  |
|                 | LSC = line screening code                                        |                                                                                       |                                  |
|                 | NCOS = network class of service                                  |                                                                                       |                                  |
|                 | SUBGRP = subgroup number                                         |                                                                                       |                                  |
| TRKS            | ALL = all trunks                                                 | IBN trunks.                                                                           | DRING option                     |
|                 | NO = no trunks                                                   |                                                                                       |                                  |
|                 | SEL = selected trunks                                            |                                                                                       |                                  |
| TRMINTER        | Refer to ORGINTER in this table for information on valid inputs. | First leg of the call is intergroup and the controller is the terminator of the call. | CXR option                       |
| TRMINTRA        | Refer to ORGINTER in this table for information on valid inputs. | First leg of the call is intragroup and the controller is the terminator of the call. | CXR option                       |
| TYPE_ DIRECTION | IBNVI = incoming                                                 | The type and direction of the                                                         | CHG command,                     |
|                 | IBNVO = outgoing                                                 | virtual facility group.                                                               | with WHAT = VFG                  |
| UCD             | Y = Yes, N = No                                                  | Uniform call distribution.                                                            | DRING option                     |
| UCDGRP          | 16 alphanumeric characters                                       | Uniform call distribution group.                                                      | UCD option                       |
| UNLISTEDdn      | Valid, unlisted DN                                               | Used to assign an unlisted DN to the line.                                            |                                  |

#### **Prompts**

| Prompt  | Valid input     | Explanation                                                                                                    | Used with                         |
|---------|-----------------|----------------------------------------------------------------------------------------------------|-----------------------------------|
| USER    | GENERAL, ADMIN  | The class of user. Default is GENERAL. GENERAL users can alter the power features only on their own business sets; ADMIN users can alter the power features on any business sets in the customer group. | PF option                         |
| USERPGM | Y = Yes, N = No | User programmable.                                                                                                    | QCK option                        |
| USR_ID  | 1 to 10 digits  | The user ID for the line to which<br>the NFA option is added. The<br>default is the 7-digit ANI of the<br>line (NXX + xxxx).                                                                            | NFA option                        |
| VBCOUNT | 1 to 10 digits  | Number of digits voiced back during SCRJ list review.                                                                                                    | Options CRJ,<br>DRCW, SCA,<br>SCF |
|         | Up to 10 digits | Indicates the number of digits to<br>be voiced back during SLE list<br>review. Entering 0 marks the<br>entry "private," which means<br>that it is not voiced back at all.                               | CHL command                       |

### **Prompts**

| Prompt   | Valid input                                                                                                    | Explanation                                                                             | Used with                                   |
|----------|----------------------------------------------------------------------------------------------------|-----------------------------------------------------------------------------------------|---------------------------------------------|
| VDNTYPE  | AIN = Advanced<br>Intelligent Network                                                                             | Used to provision VDNs. When BLOCK_OF_DNS is set to NO, the following inputs are valid: | NEWDN<br>command                            |
|          | DISA = Direct Inward<br>System Access                                                                             | AIN                                                                                     |                                             |
|          | RCF = Remote Call                                                                                                 | • CFIB                                                                                  |                                             |
|          | Forwarding (a numeric entry of 1 to                                                                               | • DISA                                                                                  |                                             |
|          | 30 digits)                                                                                                    | • RCF                                                                                   |                                             |
|          | RCFEA = Remote                                                                                                    | • RCFEA                                                                                 |                                             |
|          | Call Forwarding Equal Access (a numeric entry of 1 to 30 digits)  RTE = Route  CFIB = Call Forward Interface Busy | • RTE                                                                                   |                                             |
|          |                                                                                                    | numeric entry of 1 to When BLOCK_OF_DNS is set to YES, the valid input is RTE.          |                                             |
|          |                                                                                                    | The RTE input selects the type of VDN to be provisioned.                                |                                             |
|          |                                                                                                    | e. v z. v to zo provisioned.                                                            |                                             |
| VFG_NAME | 1 to 6 alphanumeric characters                                                                                    | Virtual facility group name found in table VIRTGRPS.                                    | CHG command,<br>with WHAT = VFG             |
| VIRTGRP  | 1 to 6 alphanumeric characters                                                                                    | Virtual facility group name.                                                            | Commands CHG<br>and DSP, with<br>WHAT = VFG |

#### **Prompts**

| Prompt  | Valid input                                      | Explanation                                                                                                    | Used with                                                                  |
|---------|--------------------------------------------------|----------------------------------------------------------------------------------------------------|----------------------------------------------------------------------------|
| WHAT    | AUTH = authorization code                        | Indicates the aspect of the line to be changed or displayed.                                                                                             | Commands CHG and DSP                                                       |
|         | CLLI = common<br>language location<br>identifier |                                                                                                    |                                                                            |
|         | CONTLEN =<br>controller LEN for<br>SCU option    |                                                                                                    |                                                                            |
|         | HUNTGRP = hunt group members                     |                                                                                                    |                                                                            |
|         | LINE = station or DN                             |                                                                                                    |                                                                            |
|         | TDR = time of day routing                        |                                                                                                    |                                                                            |
|         | VFG = virtual facility group                     |                                                                                                    |                                                                            |
| WIC     | Carrier name                                     | WATS interexchange carrier; enhanced WATS available.                                                                                                    | NEW command,<br>with LCC = EOW,<br>EWAL, ETW<br>(sub-prompt of<br>WICLIST) |
| WICLIST | WIC, BANDSET,<br>UWATS                           | WATS interexchange carrier list; enhanced WATS available.                                                                                                | Commands NEW<br>and EST, with<br>LCC = EOW, ETW                            |
| WLNDN   | 1 to 18 digits, or N or<br>\$ for nil DN         | Specifies the DN to which the warm line call is sent. Digits B, C, D, E, and F are not accepted. Digits \$ and N are accepted only if WLN is not active. | WLN option                                                                 |
| WMLDN   | 1 to 18 digits, or N or<br>\$ for nil DN         | Specifies the DN to which a call is forwarded when the WML expires.                                                                                      | WML option                                                                 |

### **Prompts**

| Prompt  | Valid input                                   | Explanation                                                                                                    | Used with                                          |
|---------|-----------------------------------------------|----------------------------------------------------------------------------------------------------|----------------------------------------------------|
| XLANAME | alphanumeric                                  | The universal translator name used to retranslate the ported-out DN. The entry must exist in the corresponding xxHEAD table. | CICP and OUT commands, with INTERCEPT_ NAME = PODN |
| XLAPLAN | alphanumeric<br>(maximum of 16<br>characters) | Key into table XLAPLAN.                                                                                                    | XLAPLAN option                                     |
| XLASYS  | alphanumeric                                  | The universal translator system used to retranslate the ported-out DN.                                                       | CICP and OUT commands, with INTERCEPT_ NAME = PODN |
| ZONE    | 1 to 6 in Canada                              | OUTWATS zone identification                                                                                                  | CHG command                                        |
|         | 0 to 9, A, B, or C in the USA                 | number.                                                                                                    | NEW command,<br>with LCC = OWT                     |

## Options compatibility and incompatibility

### Options and compatible line class codes

The following table lists options and their compatible LCCs. The following notes apply to this table.

- *Note 1:* International options and LCCs are not in this table. For more information see Appendix C, "International service orders."
- *Note 2:* M5009 is a special LCC used for Meridian M5009 business sets that have 9 keys. Compatible options are the same as for PSET.
- *Note 3:* M5112 is the LCC for Meridian M5112 business sets that have 12 keys. Compatible options are the same as for PSET.
- *Note 4:* The M5209 and M5312 LCCs are compatible with the same options as PSET.
- *Note 5:* For a list of the IBN sets that support CLASS and thus the MSMWI option, see the detailed information on MSMWI.
- *Note 6:* The COMMUNICTR option is compatible with M2008, M2216A, M2216B, M2616, and M2616CT LCCs that are used with the Nortel Networks Symposium PC Communicator card.
- *Note* 7: M5008 is a special LCC used for Meridian M5008 business sets that have 8 keys. Compatible options are the same as for PSET.
- *Note 8:* M5208 is a special LCC used for Meridian M5208 business sets that have 8 keys. Compatible options are the same as for PSET.
- *Note 9:* M5216 is a special LCC used for Meridian M5216 business sets that have 16 keys. Compatible options are the same as for PSET.
- *Note 10:* M5316 is a special LCC used for Meridian M5316 business sets that have 16 keys. Compatible options are the same as for PSET.
- *Note 11:* M6310 is a special LCC used for Meridian M6310 business sets that have 10 keys. Compatible options are the same as for PSET.
- *Note 12:* M6320 is a special LCC used for Meridian M6320 business sets that have 20 keys. Compatible options are the same as for PSET.

| Option | Line class codes                                                                                                    |
|--------|----------------------------------------------------------------------------------------------------|
| 3WC    | 1FR, 1MR, ATA, CFD, IBN, ISDNKSET, M2006, M2008, M2008HF, M2009, M2016S, M2018, M2112, M2216A, M2216B, M2317, M2616, M2616CT, PSET, RES, ZMD, ZMZPA |
| 3WCPUB | IBN, PSET                                                                                                    |

| Option  | Line class codes                                                                                                    |
|---------|----------------------------------------------------------------------------------------------------|
| AAB     | ATA, ISDNKSET, M2006, M2008, M2008HF, M2009, M2016S, M2018, M2112, M2216A, M2216B, M2317, M2616, M2616CT, M3000, PSET                                                                                                    |
| AAK     | ATA, M2006, M2008, M2008HF, M2009, M2016S, M2018, M2112, M2216A, M2216B, M2317, M2616, M2616CT, PSET                                                                                                    |
| ACB     | IBN, ISDNKSET, M2008, M2009, M2016S, M2018, M2112, M2216A, M2216B, M2317, M2616, M2616CT, PSET, RES                                                                                                    |
| ACD     | ATA, IBN, M2006, M2008, M2008HF, M2009, M2016S, M2018, M2112, M2216A, M2216B, M2317, M2616, M2616CT, PSET                                                                                                    |
| ACDNR   | ATA, IBN, M2006, M2008, M2008HF, M2009, M2016S, M2018, M2112, M2216A, M2216B, M2317, M2616, M2616CT, PSET                                                                                                    |
| ACOU    | ISDNKSET                                                                                                    |
| ACR     | ISDNKSET                                                                                                    |
| ACRJ    | IBN, M2008, M2009, M2016S, M2018, M2112, M2216A, M2216B, M2317, M2616, M2616CT, PSET, RES                                                                                                    |
| ADSI    | IBN, RES                                                                                                    |
| AEMK    | ATA, M2006, M2008, M2008HF, M2009, M2016S, M2018, M2112, M2216A, M2216B, M2317, M2616, M2616CT, PSET                                                                                                    |
| AFC     | ISDNKSET                                                                                                    |
| AIN     | 1FR, 1MR, IBN, PSET, RES                                                                                                    |
| AINDN   | 1FR, 1MR, 2FR, 4FR, 8FR, 10FR, CCF, CDF, CFD, CSP, IBN, PBM, PBX, PSET, RES                                                                                                    |
| AIOD    | 2WW, EOW, ETW, OWT, PBM, PBX                                                                                                    |
| ALI     | IBN, PSET                                                                                                    |
| AMATEST | 1FR, 1MR, 2FR, 2WW, 4FR, ATA, CCF, CDF, CFD, DATA, EOW, ETW, IBN, INW, ISDNKSET, M2006, M2008, M2008HF, M2009, M2016S, M2018, M2112, M2216A, M2216B, M2317, M2616, M2616CT, M3000, MADO, MPDA, OWT, PBM, PBX, PDATA, PSET, RES, TWX, ZMD, ZMZPA |
| AMSG    | AMSGDENY, FTS, LNPTST                                                                                                    |
| AMSG    | AMSG, LNPTST                                                                                                    |

| Option   | Line class codes                                                                                                    |
|----------|----------------------------------------------------------------------------------------------------|
| AR       | IBN, ISDNKSET, M2008, M2009, M2016S, M2018, M2112, M2216A, M2216B, M2317, M2616, M2616CT, PSET, RES                                                                                                    |
| ARDDN    | IBN, PSET, RES                                                                                                    |
| ASL      | ATA, M2006, M2008, M2008HF, M2009, M2016S, M2018, M2112, M2216A, M2216B, M2317, M2616, M2616CT, PSET                                                                                                    |
| ATC      | 1FR, 1MR, 2WW, ATA, CFD, CSD, EOW, ETW, IBN, INW, ISDNKSET, M2006, M2008, M2008HF, M2009, M2016S, M2018, M2112, M2216A, M2216B, M2317, M2616, M2616CT, M3000, OWT, PBM, PBX, PSET, RES, TWX, ZMD, ZMZPA |
| AUD      | ATA, DATA, ISDNKSET, M2006, M2008, M2008HF, M2009, M2016S, M2018, M2112, M2216A, M2216B, M2317, M2616, M2616CT, MADO, MPDA, PDATA, PSET                                                                 |
| AUL      | 1FR, 1MR, ATA, CFD, CSD, DATA, IBN, ISDNKSET, M2006, M2008, M2008HF, M2009, M2016S, M2018, M2112, M2216A, M2216B, M2317, M2616, M2616CT, M3000, MADO, MPDA, PDATA, PSET, RES                            |
| AUTODISP | ATA, M2006, M2008, M2008HF, M2016S, M2216A, M2216B, M2317, M2616, M2616CT, M3000, PSET                                                                                                    |
| AVT      | ATA, ISDNKSET, IBN, PSET, DATA, M2006, M2018, M2008, M2008HF, M2009, M2016S, M2112, M2216A, M2216B, M2317,M2616, M2616CT, M3000                                                                         |
| ВС       | ISDNKSET                                                                                                    |
| BCLID    | 1FR, 1MR, 2WW, EOW, ETW, IBN, INW, ISDNKSET, M2008, M2008HF, M2009, M2016S, M2018, M2112, M2216A, M2216B, M2317, M2616, M2616CT, M3000, OWT, PBM, PBX, PSET, RES, ZMD, ZMZPA                            |
| BLF      | ATA, M2006, M2008, M2008HF, M2009, M2016S, M2018, M2112, M2216A, M2216B, M2317, M2616, M2616CT, PSET                                                                                                    |
| BLOCKCDN | ISDNKSET                                                                                                    |
| BLOCKCGN | ISDNKSET                                                                                                    |
| BNN      | 1FR, 1MR, ATA, DATA, IBN, ISDNKSET, M2006, M2008, M2008HF, M2009, M2016S, M2018, M2112, M2216A, M2216B, M2317, M2616, M2616CT, M3000, MADO, MPDA, PBM, PBX, PDATA, PSET, RES                            |
| BRICLID  | ISDNKSET                                                                                                    |
| CAG      | ATA, M2006, M2008, M2008HF, M2009, M2016S, M2018, M2112, M2216A, M2216B, M2317, M2616, M2616CT, PSET                                                                                                    |

| Option  | Line class codes                                                                                                    |
|---------|----------------------------------------------------------------------------------------------------|
| CALLOG  | 1FR, 1MR, RES                                                                                                    |
| CBE     | ATA, DATA, IBN, ISDNKSET, M2006, M2008, M2008HF, M2009, M2016S, M2018, M2112, M2216A, M2216B, M2317, M2616, M2616CT, M3000, MADO, MPDA, PSET        |
| СВІ     | ISDNKSET                                                                                                    |
| CBU     | ATA, DATA, IBN, ISDNKSET, M2006, M2008, M2008HF, M2009, M2016S, M2018, M2112, M2216A, M2216B, M2317, M2616, M2616CT, M3000, MADO, MPDA, PDATA, PSET |
| CCSA    | IBN                                                                                                    |
| CCV     | PSET                                                                                                    |
| CCW     | 1FR, 1MR, ATA, CFD, IBN, M2006, M2008, M2008HF, M2009, M2016S, M2018, M2112, M2216A, M2216B, M2317, M2616, M2616CT, M3000, PSET, RES, ZMD, ZMZPA    |
| CD0-CD9 | 8FR, 10FR                                                                                                    |
| CD      | ISDNKSET                                                                                                    |
| CDC     | ATA, DATA, IBN, ISDNKSET, M2006, M2008, M2008HF, M2009, M2016S, M2018, M2112, M2216A, M2216B, M2317, M2616, M2616CT, M3000, MADO, MPDA, PSET        |
| CDE     | ATA, DATA, IBN, ISDNKSET, M2006, M2008, M2008HF, M2009, M2016S, M2018, M2112, M2216A, M2216B, M2317, M2616, M2616CT, M3000, MADO, MPDA, PSET        |
| CDI     | ATA, DATA, IBN, ISDNKSET, M2006, M2008, M2008HF, M2009, M2016S, M2018, M2112, M2216A, M2216B, M2317, M2616, M2616CT, M3000, MADO, MPDA, PSET        |
| CDU     | ATA, DATA, IBN, ISDNKSET, M2006, M2008, M2008HF, M2009, M2016S, M2018, M2112, M2216A, M2216B, M2317, M2616, M2616CT, M3000, MADO, MPDA, PDATA, PSET |
| CFB     | ATA, DATA, IBN, ISDNKSET, M2006, M2008, M2008HF, M2009, M2016S, M2018, M2112, M2216A, M2216B, M2317, M2616, M2616CT, M3000, MADO, MPDA, PDATA, PSET |
| CFBL    | 1FR, 1MR, PBM, PBX, RES, ZMD, ZMZPA                                                                                                    |

| Option | Line class codes                                                                                                    |
|--------|----------------------------------------------------------------------------------------------------|
| CFD    | DATA, IBN, ISDNKSET, M2006, M2008, M2008HF, M2009, M2016S, M2018, M2112, M2216A, M2216B, M2317, M2616, M2616CT, M3000, MADO, MPDA, PDATA, PSET      |
| CFDA   | 1FR, 1MR, PBM, PBX, RES, ZMD, ZMZPA                                                                                                    |
| CFDVT  | ATA, DATA, IBN, ISDNKSET, M2006, M2008, M2008HF, M2009, M2016S, M2018, M2112, M2216A, M2216B, M2317, M2616, M2616CT, M3000, MADO, MPDA, PSET        |
| CFF    | ATA, DATA, IBN, ISDNKSET, M2006, M2008, M2008HF, M2009, M2016S, M2018, M2112, M2216A, M2216B, M2317, M2616, M2616CT, M3000, MADO, MPDA, PDATA, PSET |
| CFGD   | ATA, DATA, IBN, M2006, M2008, M2008HF, M2009, M2016S, M2018, M2112, M2216A, M2216B, M2317, M2616, M2616CT, M3000, MADO, MPDA, PSET                  |
| CFTB   | IBN, KEYSET LCCS                                                                                                    |
| DFTD   | IBN, KEYSET LCCS                                                                                                    |
| CFGDA  | 1FR, 1MR, PBM, PBX, RES, ZMD, ZMZPA                                                                                                    |
| CFI    | ATA, DATA, IBN, ISDNKSET, M2006, M2008, M2008HF, M2009, M2016S, M2018, M2112, M2216A, M2216B, M2317, M2616, M2616CT, M3000, MADO, MPDA, PSET        |
| CFIND  | IBN, RES                                                                                                    |
| CFK    | M2008, M2008HF, M2009, M2016S, M2018, M2112, M2216A, M2216B, M2317, M2616, M2616CT, M3000, PSET                                                     |
| CFMDN  | ATA, IBN, ISDNKSET, M2006, M2008, M2008HF, M2009, M2016S, M2018, M2112, M2216A, M2216B, M2317, M2616, M2616CT, M3000, PSET                          |
| CFRA   | ATA, DATA, IBN, M2006, M2008, M2008HF, M2009, M2016S, M2018, M2112, M2216A, M2216B, M2317, M2616, M2616CT, M3000, MADO, MPDA, PDATA, PSET, RES      |
| CFS    | ATA, DATA, IBN, M2006, M2008, M2008HF, M2009, M2016S, M2018, M2112, M2216A, M2216B, M2317, M2616, M2616CT, M3000, MADO, MPDA, PDATA, PSET           |
| CFTOD  | ATA, DATA, IBN, ISDNKET, M2006, M2008, M2016S, M2216A, M2216B, M2616, M2616CT, M3000, MADO, MCA, MPDA, PDATA, PSET                                  |

| Option  | Line class codes                                                                                                    |
|---------|----------------------------------------------------------------------------------------------------|
| CFU     | ATA, DATA, IBN, ISDNKSET, M2006, M2008, M2008HF, M2009, M2016S, M2018, M2112, M2216A, M2216B, M2317, M2616, M2616CT, M3000, MADO, MPDA, PDATA, PSET                                                                                                    |
| CFW     | 1FR, 1MR, PBX, PSET, RES, ZMD, ZMZPA                                                                                                    |
| CFXDNCT | ISDNKSET                                                                                                    |
| CFXVAL  | ISDNKSET                                                                                                    |
| CHD     | IBN                                                                                                    |
| CHG     | ISDNKSET                                                                                                    |
| CID     | 1FR, 1MR, RES, IBN, PSET, KEYSET LCCs                                                                                                    |
| CIDB    | 1FR, 1MR, COINLCC, IBN, KEYSET LCCS, PBXLCC, PSET, RES, TWXLCC, WATSLCC, ZMD, ZMZPA                                                                                                    |
| CIDS    | 1FR, 1MR, IBN, KEYSET LCCS, PSET, RES                                                                                                    |
| CIDSDLV | ISDNKSET                                                                                                    |
| CIDSSUP | ISDNKSET                                                                                                    |
| CIF     | ATA, M2006, M2008, M2008HF, M2009, M2016S, M2018, M2112, M2216A, M2216B, M2317, M2616, M2616CT, PSET                                                                                                    |
| CIR     | 1FR, 1MR, 2WW, ATA, CSD, DATA, EOW, ETW, IBN, INW, ISDNKSET, M2006, M2008, M2008HF, M2009, M2016S, M2018, M2112, M2216A, M2216B, M2317, M2616, M2616CT, M3000, MADO, MPDA, OWT, PBM, PBX, PDATA, PSET, RES, TWX                                                 |
| CLF     | 1FR, 1MR, 2WW, CCF, CDF, CSP, EOW, ETW, IBN, INW, OWT, RES, TWX, ZMD, ZMZPA                                                                                                    |
| CLI     | 1FR, 1MR, 2FR, 2WW, 4FR, 8FR, 10FR, ATA, CCF, CDF, CSD, CSP, DATA, EOW, ETW, IBN, INW, ISDNKSET, M2006, M2008, M2008HF, M2009, M2016S, M2018, M2112, M2216A, M2216B, M2317, M2616, M2616CT, M3000, MADO, MPDA, OWT, PBM, PBX, PDATA, PSET, RES, TWX, ZMD, ZMZPA |
| CLSUP   | M2008, M2008HF, M2009, M2016S, M2018, M2112, M2216A, M2216B, M2317, M2616, PSET                                                                                                    |
| CMCF    | ATA, DATA, IBN, ISDNKSET, M2006, M2008, M2008HF, M2009, M2016S, M2018, M2112, M2216A, M2216B, M2317, M2616, M2616CT, M3000, MADO, MPDA, PSET                                                                                                    |

| Option     | Line class codes                                                                                                    |
|------------|----------------------------------------------------------------------------------------------------|
| CMG        | AUL, BNN, MDN, SimRing                                                                                                    |
| CNAB       | IBN, RES                                                                                                    |
| CNAMD      | IBN, RES                                                                                                    |
| CND        | IBN, RES, ISDNKSET                                                                                                    |
| CNDB       | IBN, RES                                                                                                    |
| CNDBO      | IBN, ISDNKSET, PSET, RES                                                                                                    |
| CNF        | ATA, IBN, ISDNKSET, M2006, M2008, M2008HF, M2009, M2016S, M2018, M2112, M2216A, M2216B, M2317, M2616, M2616CT, M3000, PSET                                                                                                    |
| COD        | 1FR, 1MR, 2WW, CCF, CDF, CFD, CSD, CSP, EOW, ETW, IBN, INW, OWT, PBM, PBX, RES, TWX, ZMD, ZMZPA                                                                                                    |
| COMMUNICTR | M2008, M2216A, M2216B, M2616, M2616CT, MCA                                                                                                    |
| СОТ        | IBN, ISDNKSET, PSET, RES, M2006, M2008, M2008HF, M2009, M2112, M2016S, M2018, M2216A, M2216B, M2317, M2616, M2616CT                                                                                                    |
| СРН        | PBM, PBX                                                                                                    |
| CPR        | DATA                                                                                                    |
| CPU        | ATA, IBN, ISDNKSET, M2006, M2008, M2008HF, M2009, M2016S, M2018, M2112, M2216A, M2216B, M2317, M2616, M2616CT, M3000, PSET, RES                                                                                                    |
| CTD        | 1FR, 1MR, 2FR, 2WW, 4FR, 8FR, 10FR, ATA, CCF, CDF, CFD, CSD, CSP, DATA, IBN, INW, ISDNKSET, M2006, M2008, M2008HF, M2009, M2016S, M2018, M2112, M2216A, M2216B, M2317, M2616, M2616CT, M3000, MADO, MPDA, OWT, PBM, PBX, PSET, RES, TWX, ZMD, ZMZPA |
| CTW        | ATA, IBN, M2006, M2008, M2008HF, M2009, M2016S, M2018, M2112, M2216A, M2216B, M2317, M2616, M2616CT, M3000, PSET                                                                                                    |
| CUG        | DATA, MADO, MPDA, PDATA, ISDNKSET                                                                                                    |
| CUSD       | 1FR, 1MR, PBM, PBX, ZMD, ZMZPA                                                                                                    |
| CW         | ISDNKSET                                                                                                    |
| CWD        | ATA, IBN, M2006, M2008, M2008HF, M2009, M2016S, M2018, M2112, M2216A, M2216B, M2317, M2616, M2616CT, M3000, PSET                                                                                                    |

| Option | Line class codes                                                                                                    |
|--------|----------------------------------------------------------------------------------------------------|
| CWI    | ATA, IBN, ISDNKSET, M2006, M2008, M2008HF, M2009, M2016S, M2018, M2112, M2216A, M2216B, M2317, M2616, M2616CT, M3000, PSET                                 |
| cwo    | ATA, IBN, M2006, M2008, M2008HF, M2009, M2016S, M2018, M2112, M2216A, M2216B, M2317, M2616, M2616CT, M3000, PSET                                           |
| CWR    | ATA, IBN, M2006, M2008, M2008HF, M2009, M2016S, M2018, M2112, M2216A, M2216B, M2317, M2616, M2616CT, M3000, PSET, RES                                      |
| CWT    | ATA, 1FR, 1MR, CFD, IBN, ISDNKSET, M2006, M2008, M2008HF, M2009, M2016S, M2018, M2112, M2216A, M2216B, M2317, M2616, M2616CT, M3000, PSET, RES, ZMD, ZMZPA |
| CWTC   | 1FR-1MR, IBN, RES                                                                                                    |
| CWTACT | IBN                                                                                                    |
| CWX    | ATA, DATA, IBN, M2006, M2008, M2008HF, M2009, M2016S, M2018, M2112, M2216A, M2216B, M2317, M2616, M2616CT, M3000, MADO, MPDA, PSET                         |
| CXR    | ATA, IBN, ISDNKSET, M2006, M2008, M2008HF, M2009, M2016S, M2018, M2112, M2216A, M2216B, M2317, M2616, M2616CT, M3000, PSET, RES                            |
| DASK   | ATA, M2006, M2008, M2008HF, M2016S, M2216A, M2216B, M2317, M2616, M2616CT, PSET                                                                            |
| DCBI   | ATA, IBN, ISDNKSET, M2006, M2008, M2008HF, M2009, M2016S, M2018, M2112, M2216A, M2216B, M2317, M2616, M2616CT, M3000, PSET                                 |
| DCBX   | ATA, IBN, ISDNKSET, M2006, M2008, M2008HF, M2009, M2016S, M2018, M2112, M2216A, M2216B, M2317, M2616, M2616CT, M3000, PSET                                 |
| DCF    | ATA, 1FR, 1MR, DATA, IBN, ISDNKSET, M2006, M2008, M2008HF, M2009, M2016S, M2018, M2112, M2216A, M2216B, M2317, M2616, M2616CT, M3000, PDATA, PSET, RES     |
| DCND   | IBN, RES                                                                                                    |
| DCPK   | ATA, IBN, ISDNKSET, M2006, M2008, M2008HF, M2009, M2016S, M2018, M2112, M2216A, M2216B, M2317, M2616, M2616CT, M3000, PSET                                 |
| DCPU   | ATA, IBN, ISDNKSET, M2006, M2008, M2008HF, M2009, M2016S, M2018, M2112, M2216A, M2216B, M2317, M2616, M2616CT, M3000, PSET                                 |
| DCPX   | ATA, IBN, ISDNKSET, M2006, M2008, M2008HF, M2009, M2016S, M2018, M2112, M2216A, M2216B, M2317, M2616, M2616CT, M3000, PSET                                 |

| Option   | Line class codes                                                                                                    |
|----------|----------------------------------------------------------------------------------------------------|
| DDI      | ISDNKSET                                                                                                    |
| DDN      | IBN, RES                                                                                                    |
| DENY     | RES                                                                                                    |
| DENYCWTC | 1FR-1MR, IBN, RES                                                                                                    |
| DGT      | 1FR, 1MR, 2FR, 2WW, 4FR, 8FR, 10FR, CCF, CDF, CFD, CSD, CSP, EOW, ETW, IBN, INW, OWT, PBM, PBX, RES, TWX, ZMD, ZMZPA                                                                                                    |
| DIN      | ATA, DATA, IBN, ISDNKSET, M2006, M2008, M2008HF, M2009, M2016S, M2018, M2112, M2216A, M2216B, M2317, M2616, M2616CT, M3000, MADO, MPDA, PSET                                                                                                    |
| DISCTO   | DATA, MADO, MPDA, PDATA                                                                                                    |
| DISP     | PSET                                                                                                    |
| DLH      | ATA, 1FR, 1MR, 2WW, DATA, EOW, ETW, IBN, INW, ISDNKSET, M2006, M2008, M2008HF, M2009, M2016S, M2018, M2112, M2216A, M2216B, M2616, M2616CT, M3000, MADO, MPDA, OWT, PBM, PBX, PDATA, PSET, RES, TWX                                                                  |
| DMCT     | RES                                                                                                    |
| DND      | ATA, DATA, IBN, ISDNKSET, M2006, M2008, M2008HF, M2009, M2016S, M2018, M2112, M2216A, M2216B, M2317, M2616, M2616CT, M3000, MADO, MPDA, PSET                                                                                                    |
| DNID     | 1FR-1MR, RES, IBN, PSET, KEYSET LCCs                                                                                                    |
| DNH      | 1FR, 1MR, 2WW, CSD, DATA, EOW, ETW, IBN, INW, ISDNKSET, M2009, M2018, M2112, M2216A, M2216B, M2317, M2616, M2616CT, M3000, MADO, MPDA, OWT, PBM, PBX, PDATA, PSET, RES, TWX                                                                                          |
| DOR      | 1FR, 1MR, 2FR, 2WW, 4FR, 8FR, 10FR, ATA, CCF, CDF, CFD, CSD, CSP, DATA, EOW, ETW, IBN, INW, ISDNKSET, M2006, M2008, M2008HF, M2009, M2016S, M2018, M2112, M2216A, M2216B, M2317, M2616, M2616CT, M3000, MADO, MPDA, OWT, PBM, PBX, PDATA, PSET, RES, TWX, ZMD, ZMZPA |
| DPCAR    | ISDNKSET                                                                                                    |
| DPR      | DATA, MADO, MPDA, PDATA                                                                                                    |
| DQS      | ATA, M2006, M2008, M2008HF, M2016S, M2216A, M2216B, M2317, M2616, M2616CT, PSET                                                                                                    |

| Option | Line class codes                                                                                                    |
|--------|----------------------------------------------------------------------------------------------------|
| DQT    | ATA, M2006, M2008, M2008HF, M2016S, M2216A, M2216B, M2317, M2616, M2616CT, PSET                                                                                                    |
| DRCW   | ATA, IBN, M2006, M2008, M2008HF, PSET, RES                                                                                                    |
| DRING  | IBN, ISDNKSET, M2009, M2016S, M2018, M2112, M2216A, M2216B, M2317, M2616, M2616CT, M3000, PSET                                                                                                    |
| DROP   | ISDNKSET                                                                                                    |
| DTM    | 1FR, 1MR, 2FR, 2WW, 4FR, 8FR, 10FR, ATA, ACB, AR, ARDDN, CCF, CDF, CFD, CSD, CSP, DATA, DCBX, DCPK, DCPX, DIN, DND, EBX, EOW, ETW, HLD, IBN, INW, ISDNKSET, M2006, M2008, M2008HF, M2009, M2016S, M2018, M2112, M2216A, M2216B, M2317, M2616, M2616CT, M3000, MADO, MPDA, MSB, MSBI, OWT, PBM, PBX, PDATA, PRK, PSET, RAG, RES, SLVP, TWX, UCD, UCDSD, ZMD, ZMZPA |
| DTMK   | M2008, M2216A, M2216B, M2616, M2616CT                                                                                                    |
| EBO    | ATA, IBN, ISDNKSET, M2006, M2008, M2009, M2016S, M2018, M2112, M2216A, M2216B, M2317, M2616, M2616CT, M3000, PSET                                                                                                    |
| EBX    | ATA, IBN, ISDNKSET, M2006, M2008, M2009, M2016S, M2018, M2112, M2216A, M2216B, M2317, M2616, M2616CT, M3000, PSET                                                                                                    |
| ECM    | 1FR-1MR, IBN, ISDNKSET, KEYSET, PSET, RES                                                                                                    |
| ECONF  | ISDNKSET                                                                                                    |
| EHLD   | ISDNKSET                                                                                                    |
| ELN    | 1FR, 1MR, 2WW, ATA, CCF, CDF, CFD, CSD, CSP, DATA, EOW, ETW, IBN, M2006, M2008, M2008HF, M2009, M2016S, M2018, M2112, M2216A, M2216B, M2317, M2616, M2616CT, M3000, MADO, MPDA, OWT, PBM, PBX, PDATA, PSET, RES, TWX, ZMD, ZMZPA                                                                                                    |
| ЕМК    | ATA, M2006, M2008, M2008HF, M2009, M2016S, M2018, M2112, M2216A, M2216B, M2317, M2616, M2616CT, PSET                                                                                                    |
| EMW    | ATA, IBN, Keyset LCC, ISDNKSET, MBS LCCAs, M2006, M2008, M2008HF, M2009, M2016S, M2018, M2112, M2216A, M2216B, M2317, M2616, M2616CT, M3000, PSET                                                                                                    |
| ESL    | 1FR                                                                                                    |
| EWAL   | EOW, ETW, RES                                                                                                    |

| Option   | Line class codes                                                                                                    |
|----------|----------------------------------------------------------------------------------------------------|
| EXB      | PSET, LCCs (M5000 and M6000 series only????????)                                                                                                    |
| EXT      | PSET                                                                                                    |
| FAA      | M2008, M2008HF, M2009, M2016S, M2018, M2112, M2216A, M2216B, M2317, M2616, M2616CT, PSET                                                                                                    |
| FANI     | 1FR, 1MR, 2FR, 2WW, 4FR, 8FR, 10FR, CCF, CDF, CFD, CSD, CSP, INW, OWT, PBM, PBX, RES, TWX, ZMD, ZMZPA                                                                                                    |
| FC       | ISDNKSET                                                                                                    |
| FCTDNTER | 1FR-1MR, 2FR-10FR, COIN LCC, CSD, DATA-PDATA, IBN, KEYSET LCCS, MADO-MPDA, PBX LCC, RES, TWX LCC                                                                                                    |
| FCTDNTRA | 1FR-1MR, 2FR-10FR, COIN LCC, CSD, DATA-PDATA, IBN, KEYSET LCCS, MADO-MPDA, PBX LCC, RES, TWX LCC                                                                                                    |
| FGA      | 1FR, 1MR, DATA, IBN, PSET, RES                                                                                                    |
| FNT      | 1FR, 1MR, ATA, CCF, CDF, CSD, CSP, DATA, IBN, ISDNKSET, M2006, M2008, M2008HF, M2009, M2016S, M2018, M2112, M2216A, M2216B, M2317, M2616, M2616CT, M3000, MADO, MPDA, PBM, PBX, PDATA, PSET, RES, TWX, ZMD, ZMZPA |
| FRO      | 1FR, 1MR, 2FR, 2WW, 4FR, 8FR, 10FR, CFD, EOW, ETW, IBN, INW, OWT, PBM, PBX, RES, ZMD, ZMZPA                                                                                                    |
| FRS      | 1FR, 1MR, 2FR, 2WW, 4FR, 8FR, 10FR, CFD, EOW, ETW, IBN, INW, OWT, PBM, PBX, RES, ZMD, ZMZPA                                                                                                    |
| FSR      | 1FR, 2FR,1MR, CCF, CDF, CFD, CSP, INW, PBM, PBX, TWX, ZMD, ZMZPA                                                                                                    |
| FTRGRP   | ATA, DATA, IBN, ISDNKSET, M2006, M2008, M2008HF, M2009, M2016S, M2018, M2112, M2216A, M2216B, M2317, M2616, M2616CT, M3000, MADO, MPDA, PSET, RES                                                                 |
| FTRKEYS  | ATA, DATA, ISDNKSET, M2006, M2008, M2008HF, M2009, M2016S, M2018, M2112, M2216A, M2216B, M2317, M2616, M2616CT, M3000, MADO, MPDA, PSET                                                                           |
| FXR      | KEYSET LCC                                                                                                    |
| GIAC     | ATA, PSET, M2008, M2008HF, M2009, M2016S, M2018, M2112, M2216A, M2216B, M2317, M2616, M2616CT                                                                                                    |

| Option           | Line class codes                                                                                                    |
|------------------|----------------------------------------------------------------------------------------------------|
| GIC              | ATA, IBN, ISDNKSET, M2008, M2008HF, M2009, M2016S, M2018, M2112, M2216A, M2216B, M2317, M2616, M2616CT, M3000, PSET, RES                                                   |
| GLTC             | 1FR, 1MR, IBN                                                                                                    |
| GND              | 1FR, 1MR, 2WW, CCF, CFD, CSD, CSP, EOW, ETW, IBN, INW, OWT, PBM, PBX, RES, TWX, ZMD, ZMZPA                                                                                 |
| HLD              | IBN, ISDNKSET                                                                                                    |
| HOLD             | ISDNKSET                                                                                                    |
| нот              | 1FR, 1MR, IBN, PBM, PBX, RES, ZMD, ZMZPA                                                                                                    |
| ICM              | ATA, ISDNKSET, M2006, M2008, M2008HF, M2009, M2016S, M2018, M2112, M2216A, M2216B, M2317, M2616, M2616CT, M3000, PSET                                                      |
| IECFB            | ATA, DATA, IBN, ISDNKSET, M2006, M2008, M2008HF, M2009, M2016S, M2018, M2112, M2216A, M2216B, M2317, M2616, M2616CT, M3000, MADO, MPDA, PSET                               |
| IECFD            | ATA, DATA, IBN, ISDNKSET, M2006, M2008, M2008HF, M2009, M2016S, M2018, M2112, M2216A, M2216B, M2317, M2616, M2616CT, M3000, MADO, MPDA, PSET                               |
| ILB              | 1FR, 1MR, DATA, IBN, INW, ISDNKSET, M2008, M2008HF, M2009, M2016S, M2018, M2112, M2216A, M2216B, M2317, M2616, M2616CT, M3000, MADO, MPDA, PBM, PBX, PSET, RES, ZMD, ZMZPA |
| IMB              | 1FR, 1MR, DATA, IBN, INW, ISDNKSET, M2008, M2008HF, M2009, M2016S, M2018, M2112, M2216A, M2216B, M2317, M2616, M2616CT, M3000, MADO, MPDA, PBM, PBX, PSET, RES, ZMD, ZMZPA |
| INSPECT          | M2006, M2008, M2008HF, M2016S, M2216A, M2216B, M2317, M2616, M2616CT, MPDA, PSET                                                                                           |
| INT              | 1FR, 1MR, CFD, RES                                                                                                    |
| IRR              | 1FR, 1MR, DATA, IBN, ISDNKSET, M2008, M2008HF, M2009, M2016S, M2018, M2112, M2216A, M2216B, M2317, M2616, M2616CT, MADO, MPDA, PBM, PBX, PSET, RES, ZMD, ZMZPA             |
| ISDNAMA          | ISDNKSET                                                                                                    |
| JOIN (Call Join) | M2006, M2008, M2009, M2016S, M2018, M2112, M2216A, M2216B, M2317, M2616, M2616CT, PSET                                                                                     |

| Option                       | Line class codes                                                                                                    |
|------------------------------|----------------------------------------------------------------------------------------------------|
| JOIN<br>(Conference<br>Join) | 1FR-1MR, IBN, RES                                                                                                    |
| KSH                          | ATA, ISDNKSET, M2006, M2008, M2008HF, M2009, M2016S, M2018, M2112, M2216A, M2216B, M2317, M2616, M2616CT, M3000, PSET                                                                                                    |
| KSMOH                        | ATA, ISDNKSET, M2006, M2008, M2008HF, M2009, M2016S, M2018, M2112, M2216A, M2216B, M2317, M2616, M2616CT, M3000, PSET                                                                                                    |
| LCDR                         | 1FR, 1MR, 2FR, 2WW, 4FR, ATA, CCF, CDF, CFD, DATA, EOW, ETW, IBN, ISDNKSET, M2006, M2008, M2008HF, M2009, M2016S, M2018, M2112, M2216A, M2216B, M2317, M2616, M2616CT, M3000, MADO, MPDA, OWT, PBM, PBX, PDATA, PSET, RES, ZMD, ZMZPA |
| LDTPSAP                      | IBN                                                                                                    |
| LDSA                         | 1FR, 1MRZMD, ZMZPA                                                                                                    |
| LDSO                         | 1FR, 1MRZMD, ZMZPA                                                                                                    |
| LDSR                         | 1FR, 1MRZMD, ZMZPA                                                                                                    |
| LDST                         | 1FR, 1MRZMD, ZMZPA                                                                                                    |
| LINEPSAP                     | IBN, PSET, M2008, M2008HF, M2009, M2216A, M2216B, M2616, M2616CT                                                                                                    |
| LMOH                         | IBN, ISDNKSET, M2000 series, M3000, M5008, M5009, M5112, M5208, M5209, M5212, M5216, M5312, M5316, M6310, M6320                                                                                                    |
| LNR                          | ATA, DATA, IBN, ISDNKSET, M2006, M2008, M2008HF, M2009, M2016S, M2018, M2112, M2216A, M2216B, M2317, M2616, M2616CT, M3000, MADO, MPDA, PDATA, PSET                                                                                   |
| LNRA                         | ATA, ISDNKSET, M2006, M2008, M2008HF, M2009, M2016S, M2018, M2112, M2216A, M2216B, M2317, M2616, M2616CT, M3000, PSET                                                                                                    |
| LOB                          | ATA, M2006, M2008, M2008HF, M2009, M2016S, M2018, M2112, M2216A, M2216B, M2317, M2616, M2616CT, PSET                                                                                                    |
| LOD                          | 1FR, 1MR, ATA, CSD, DATA, IBN, INW, ISDNKSET, M2006, M2008, M2008HF, M2009, M2016S, M2018, M2112, M2216A, M2216B, M2317, M2616, M2616CT, M3000, MADO, MPDA, PBM, PBX, PDATA, PSET, RES, TWX                                           |
| LOR                          | 1FR, 1MR, ATA, CSD, DATA, IBN, ISDNKSET, M2006, M2008, M2008HF, M2009, M2016S, M2018, M2112, M2216A, M2216B, M2317, M2616, M2616CT, M3000, MADO, MPDA, PBM, PBX, PDATA, PSET, RES, TWX                                                |

| Option  | Line class codes                                                                                                    |
|---------|----------------------------------------------------------------------------------------------------|
| LPIC    | 1FR, 1MR, 2FR, 2WW, 4FR, 8FR, 10FR, ATA, CCF, CDF, CFD, CSD, CSP, DATA, IBN, INW, ISDNKSET, M2006, M2008, M2008HF, M2009, M2016S, M2018, M2112, M2216A, M2216B, M2317, M2616, M2616CT, M3000, MADO, MPDA, OWT, PBM, PBX, PSET, RES, TWX, ZMD, ZMZPA |
| LSPAO   | 1FR-1MR, RES, CSD, DATA-PDATA, PBX LCC, TWX LCC, ZMD, ZMZPA, CDF, CSP, ETW, OWT, CCF, CFD, EOW, INW, PBM, TWW                                                                                                    |
| LSPSO   | 1FR-1MR, RES, IBN, 2FR-10FR, CSD, DATA-PDATA, WATSLCC, COIN LCC, PBX LCC, TWX LCC, ZMD, ZMZPA                                                                                                    |
| LVM     | ISDNKSET, PSET                                                                                                    |
| M0022   | M2016S, M2216A, M2216B, M2616                                                                                                    |
| M0200   | M2008, M2008HF, M2016S, M2616, M2616CT                                                                                                    |
| M518    | PSET                                                                                                    |
| M522    | M5216, M5316                                                                                                    |
| M536    | PSET                                                                                                    |
| M622    | M6310, M6320                                                                                                    |
| MAN     | 1FR, 1MR, CCF, CDF, CSP, PBM, PBX                                                                                                    |
| МВК     | 1FR, 1MR, DATA, IBN, INW, ISDNKSET, M2008, M2008HF, M2009, M2016S, M2018, M2112, M2216A, M2216B, M2317, M2616, M2616CT, M3000, MADO, MPDA, PBM, PBX, PSET, RES, ZMD, ZMZPA                                                                          |
| MBSCAMP | M2008, M2008HF, M2009, M2016S, M2018, M2112, M2216A, M2216B, M2317, M2616, M2616CT, PSET                                                                                                    |
| MCH     | ATA, ISDNKSET, M2006, M2008, M2008HF, M2009, M2016S, M2018, M2112, M2216A, M2216B, M2317, M2616, M2616CT, M3000, PDATA, PSET                                                                                                    |
| MCID    | ISDNKSET                                                                                                    |
| MDN     | ATA, IBN, ISDNKSET, M2006, M2008, M2008HF, M2009, M2016S, M2018, M2112, M2216A, M2216B, M2317, M2616, M2616CT, M3000, PSET, RES                                                                                                    |
| MDNNAME | ATA, IBN, ISDNKSET, M2006, M2008, M2008HF, M2009, M2016S, M2018, M2112, M2216A, M2216B, M2317, M2616, M2616CT, M3000, PSET                                                                                                    |
| MEMDISP | ATA, IBN, ISDNKSET, M2006, M2008, M2008HF, M2009, M2016S, M2018, M2112, M2216A, M2216B, M2317, M2616, M2616CT, M3000, PSET                                                                                                    |

| Option | Line class codes                                                                                                    |
|--------|----------------------------------------------------------------------------------------------------|
| MLAMP  | ATA, IBN, M2006, M2008, M2008HF, M2009, M2016S, M2018, M2112, M2216A, M2216B, M2317, M2616, M2616CT, M3000, PSET                                                                                                    |
| MLH    | 1FR, 1MR, 2WW, ATA, DATA, EOW, ETW, IBN, INW, ISDNKSET, M2006, M2008, M2008HF, M2009, M2016S, M2018, M2112, M2216A, M2216B, M2317, M2616, M2616CT, M3000, MADO, MPDA, OWT, PBM, PBX, PDATA, PSET, RES, TWX                  |
| MPB    | 1FR, 1MR                                                                                                    |
| MPH    | IBN                                                                                                    |
| MREL   | ATA, IBN, ISDNKSET, M2006, M2008, M2008HF, M2009, M2016S, M2018, M2112, M2216A, M2216B, M2317, M3000, PSET                                                                                                    |
| MRF    | IBN, ISDNKSET, PSET, M2000 series, M5000 series, M6000 series                                                                                                    |
| MRFM   | ISDNKSET, PSET, M2006, M2008, M2008HF, M2009, M2016S, M2018, M2112, M2216A, M2216B, M2317, M5000 series, M6000 series                                                                                                    |
| MSB    | ATA, DATA, IBN, ISDNKSET, M2006, M2008, M2008HF, M2009, M2016S, M2018, M2112, M2216A, M2216B, M2317, M2616, M2616CT, M3000, MADO, MPDA, PDATA, PSET, RES                                                                    |
| MSBI   | ATA, DATA, IBN, ISDNKSET, M2006, M2008, M2008HF, M2009, M2016S, M2018, M2112, M2216A, M2216B, M2317, M2616, M2616CT, M3000, MADO, MPDA, PSET                                                                                |
| MSMWI  | IBN, M2006, M2008, M2008HF, M2009, M2016S, M2018, M2112, M2216A, M2216B, M2317, M2616, M2616CT, PSET, M5008, M5009, M5112, M5208, M5209, M5212, M5216, M5312, M5316, M6310, M6320                                           |
| MWIDC  | M2008, M2008HF, M2016S, M2216A, M2216B, M2317, M2616, M2616CT, PSET                                                                                                    |
| MWQRY  | M2008, M2008HF, M2016S, M2216A, M2216B, M2317, M2616, M2616CT, PSET                                                                                                    |
| MWT    | ATA, IBN, ISDNKSET, M2006, M2008, M2008HF, M2009, M2016S, M2018, M2112, M2216A, M2216B, M2317, M2616, M2616CT, M3000, PSET, RES                                                                                             |
| NAME   | 1FR, 1MR, 2FR, 2WW, 4FR, CCF, CDF, CFD, CSD, CSP, EOW, ETW, IBN, INW, ISDNKSET, M2006, M2008, M2008HF, M2009, M2016S, M2018, M2112, M2216A, M2216B, M2317, M2616, M2616CT, M3000, OWT, PBM, PBX, PSET, RES, TWX, ZMD, ZMZPA |

| Option   | Line class codes                                                                                                    |
|----------|----------------------------------------------------------------------------------------------------|
| NAME24   | M2006, M2008, M2016S, M2216A, M2216B, M2616, M2616CT, M5208. M5209, M5212, M5213, M5216, M5312, M5316, M6310, M6320                                                                                                    |
| NCCW     | 1FR-1MR, RES, IBN, 2FR-10FR, CSD, KEYSET LCCs, DATA-PDATA, MADO-MPDA, WATSLCC, COIN LCC, TWX LCC, ZMD, ZMZPA                                                                                                    |
| NDC      | 1FR, 1MR, 2WW, ATA, CFD, CSD, DATA, EOW, ETW, IBN, INW, ISDNKSET, M2006, M2008, M2008HF, M2009, M2016S, M2018, M2112, M2216A, M2216B, M2317, M2616, M2616CT, M3000, MADO, MPDA, OWT, PBM, PBX, PDATA, PSET, RES, TWX, ZMD, ZMZPA |
| NFA      | IBN, RES                                                                                                    |
| NGTSRVCE | ATA, M2006, M2008, M2008HF, M2009, M2016S, M2018, M2112, M2216A, M2216B, M2317, M2616, M2616CT, PSET                                                                                                    |
| NHT      | 1FR, 1MR, 2FR, 2WW, 4FR, 8FR, 10FR, CCF, CDF, CFD, CSD, CSP, EOW, ETW, IBN, INW, OWT, PBM, PBX, RES, TWX, ZMD, ZMZPA                                                                                                    |
| NLT      | 1FR, 1MR, 2FR, 2WW, 4FR, 8FR, 10FR, CCF, CDF, CFD, CSD, CSP, EOW, ETW, IBN, INW, ISDNKSET, OWT, PBM, PBX, PSET, RES, TWX, ZMD, ZMZPA                                                                                             |
| NOH      | 1FR, 1MR, 2WW, ATA, CFD, CSD, DATA, EOW, ETW, IBN, INW, ISDNKSET, M2006, M2008, M2008HF, M2009, M2016S, M2018, M2112, M2216A, M2216B, M2317, M2616, M2616CT, M3000, MADO, MPDA, OWT, PBM, PBX, PDATA, PSET, RES, ZMD, ZMZPA      |
| NPGD     | 1FR, 1MR, 2FR, 2WW, 4FR, 8FR, 10FR, CCF, CDF, CFD, CSD, CSP, EOW, ETW, IBN, INW, OWT, PBM, PBX, PSET, RES, TWX, ZMD, ZMZPA                                                                                                    |
| NRS      | DATA, ISDNKSET, MADO, MPDA, PDATA, PSET                                                                                                    |
| NSDN     | IBN                                                                                                    |
| NUMC     | ISDNKSET                                                                                                    |
| OBS      | ATA, IBN, M2006, M2008, M2008HF, M2009, M2016S, M2018, M2112, M2216A, M2216B, M2317, M2616, M2616CT, PSET                                                                                                    |
| ОСВ      | BRI                                                                                                    |
| OFR      | 1FR, 1MR, 2WW, CSD, DATA, EOW, ETW, IBN, INW, MADO, MPDA, OWT, PBM, PBX, PDATA, RES, TWX                                                                                                    |
| OFS      | 1FR, 1MR, 2WW, CSD, DATA, EOW, ETW, IBN, INW, MADO, MPDA, OWT, PBM, PBX, PDATA, RES, TWX                                                                                                    |

| Option  | Line class codes                                                                                                    |
|---------|----------------------------------------------------------------------------------------------------|
| OLS     | ATA, M2006, M2008, M2008HF, M2009, M2016S, M2018, M2112, M2216A, M2216B, M2317, M2616, M2616CT, M3000, PSET                                                                                                    |
| ONI     | 1FR, 1MR, 2FR, 2WW, 4FR, ATA, CFD, EOW, ETW, IBN, ISDNKSET, M2006, M2008, M2008HF, M2009, M2016S, M2018, M2112, M2216A, M2216B, M2317, M2616, M2616CT, M3000, OWT, PBM, PBX, PSET, RES                                                              |
| PBL     | ATA, ISDNKSET, M2006, M2008, M2008HF, M2009, M2016S, M2018, M2112, M2216A, M2216B, M2317, M2616, M2616CT, M3000, PSET                                                                                                    |
| PCACIDS | ISDNKSET                                                                                                    |
| PCWT    | ATA, IBN, M2006, M2008, M2008HF, M2009, M2016S, M2018, M2112, M2216A, M2216B, M2317, M2616, M3000, PSET                                                                                                    |
| PDO     | 1FR, 1MR, RES, IBN, 2FR-10FR, CSD, KEYSET LCCs, DATA-PDATA, WATSLCC, COINLCC, PBXLCC, TWXLCC, ZMD, ZMZPA                                                                                                    |
| PF      | PSET                                                                                                    |
| PIC     | 1FR, 1MR, 2FR, 2WW, 4FR, 8FR, 10FR, ATA, CCF, CDF, CFD, CSD, CSP, DATA, IBN, INW, ISDNKSET, M2006, M2008, M2008HF, M2009, M2016S, M2018, M2112, M2216A, M2216B, M2317, M2616, M2616CT, M3000, MADO, MPDA, OWT, PBM, PBX, PSET, RES, TWX, ZMD, ZMZPA |
| PILOT   | 1FR, 1MR, 2WW, CSD, EOW, ETW, IBN, INW, OWT, PBM, PBX, PSET, RES, TWX                                                                                                    |
| PLP     | 1FR, 1MR, 2FR, 2WW, 4FR, 8FR, 10FR, ATA, CCF, CDF, CSD, CSP, EOW, ETW, IBN, INW, ISDNKSET, M2006, M2008, M2008HF, M2009, M2016S, M2018, M2112, M2216A, M2216B, M2317, M2616, M2616CT, M3000, OWT, PBM, PBX, PSET, RES, TWX, ZMD, ZMZPA              |
| PPL     | IBN, ISDNKSET                                                                                                    |
| PREMTBL | ATA, ISDNKSET, IBN, PSET, DATA, M2006, M2008, M2008HF, M2009, M2112, M2018, M3000, M2317, M2616, M2616CT, M2016S, M2216A, M2216B                                                                                                    |
| PRH     | 1FR, 1MR, 2WW, CSD, DATA, EOW, ETW, IBN, INW, M2006, M2008, M2008HF, M2009, M2016S, M2018, M2112, M2216A, M2216B, M2317, M2616, M2616CT, M3000, MADO, MPDA, OWT, PBM, PBX, PSET, RES, TWX                                                           |
| PRK     | ATA, IBN, ISDNKSET, M2006, M2008, M2008HF, M2009, M2016S, M2018, M2112, M2216A, M2216B, M2317, M2616, M2616CT, M3000, PSET                                                                                                    |
| PRL     | ATA, ISDNKSET, M2006, M2008, M2008HF, M2009, M2016S, M2018, M2112, M2216A, M2216B, M2317, M2616, M2616CT, M3000, PSET                                                                                                    |

| Option  | Line class codes                                                                                                    |
|---------|----------------------------------------------------------------------------------------------------|
| PROVCGS | ISDNKSET                                                                                                    |
| PROVCDS | ISDNKSET                                                                                                    |
| PROVHLC | ISDNKSET                                                                                                    |
| PROVLLC | ISDNKSET                                                                                                    |
| PRV     | ISDNKSET                                                                                                    |
| QBS     | M2008, M2008HF, M2009, M2016S, M2018, M2112, M2216A, M2216B, M2317, M2616, M2616CT, PSET                                                                                                    |
| QCK     | M2008, M2008HF, M2009, M2016S, M2018, M2112, M2216A, M2216B, M2317, M2616, M2616CT, M3000, PSET                                                                                                    |
| QTD     | PSET                                                                                                    |
| RAG     | ATA, DATA, IBN, ISDNKSET, M2006, M2008, M2008HF, M2009, M2016S, M2018, M2112, M2216A, M2216B, M2317, M2616, M2616CT, M3000, MADO, MPDA, PSET                                                                                |
| RCD     | CCF, CDF                                                                                                    |
| RCHD    | RES                                                                                                    |
| RCVD    | 1FR, 1MR, 2WW, CSD, EOW, ETW, IBN, INW, OWT, PBM, PBX, PSET, RES, TWX                                                                                                    |
| REASDSP | ATA, ISDNKSET, M2006, M2008, M2008HF, M2016S, M2216A, M2216B, M2317, M2616, M2616CT, M3000, PSET                                                                                                    |
| REV     | IBN, ISDNKSET                                                                                                    |
| RINGTYP | ATA, M2006, M2008, M2008HF, M2009, M2016S, M2018, M2112, M2216A, M2216B, M2317, M2616, M2616CT                                                                                                    |
| RLS     | ISDNKSET                                                                                                    |
| RMB     | 1FR, 1MR, 2WW, ATA, CSD, DATA, EOW, ETW, IBN, INW, ISDNKSET, M2006, M2008, M2008HF, M2009, M2016S, M2018, M2112, M2216A, M2216B, M2317, M2616, M2616CT, M3000, MADO, MPDA, OWT, PBM, PBX, PDATA, PSET, RES, TWX, ZMD, ZMZPA |
| RMP     | 1FR, 1MR, PBM, PBX, RES                                                                                                    |
| RMR     | 1FR, 1MR, CFD, IBN, PBM, PBX, RES                                                                                                    |

| Option | Line class codes                                                                                                    |
|--------|----------------------------------------------------------------------------------------------------|
| RMS    | 1FR, 1MR, CFD, PBM, PBX, RES                                                                                                    |
| RMT    | IBN, PBM, PBX, RES                                                                                                    |
| RPA    | M2008, M2008HF, M2009, M2016S, M2018, M2112, M2216A, M2216B, M2317, M2616, M2616CT, M3000, PSET                                                                                                    |
| RSP    | 1FR, 1MR, 2WW, ATA, CCF, CDF, CFD, CSP, IBN, ISDNKSET, M2006, M2008, M2008HF, M2009, M2016S, M2018, M2112, M2216A, M2216B, M2317, M2616, M2616CT, M3000, OWT, PBM, PBX, PSET, RES, TWX, ZMD, ZMZPA                                                                   |
| RSUS   | 1FR, 1MR, 2FR, 2WW, 4FR, 8FR, 10FR, ATA, CCF, CDF, CFD, CSD, CSP, DATA, EOW, ETW, IBN, INW, ISDNKSET, M2006, M2008, M2008HF, M2009, M2016S, M2018, M2112, M2216A, M2216B, M2317, M2616, M2616CT, M3000, MADO, MPDA, OWT, PBM, PBX, PDATA, PSET, RES, TWX, ZMD, ZMZPA |
| SACB   | IBN, PSET, RES, M2006, M2008, M2009, M2216A, M2216B, M2616, M2616CT, ZMD, ZMZPA                                                                                                    |
|        | <b>Note:</b> Option SACB applies to the LCCs ZMD and ZMZPA if field RES_AS_POTS of office parameter RES_SO_SIMPLIFICATION is Y and feature NC0485 is present.                                                                                                    |
| SBLF   | PSET, M2006, M2008, M2008HF, M2009, M2216A, M2216B, M2616, M2616CT, M5008, M5009, M5208, M5209, M5112, M5212, M5216, M5312, M5209T, M5316, M5317T, M6310, M6320                                                                                                    |
| SC1    | 1FR, 1MR, 2FR, 2WW, CFD, EOW, ETW, OWT, RES                                                                                                    |
| SC2    | 1FR, 1MR, 2FR, 2WW, CFD, EOW, ETW, OWT, RES                                                                                                    |
| SC3    | RES                                                                                                    |
| SCA    | IBN, ISDNKSET, PSET, RES, DATA, PDATA                                                                                                    |
| SCF    | IBN, ISDNKSET, PSET, RES, DATA, PDATA, M2006, M2008, M2008HF, M2009, M2016S, M2018, M2216A, M2216B, M2317, M2616, M2616CT                                                                                                    |
| SCI    | IBN, ISDNKSET, PSET                                                                                                    |
| SCL    | ATA, DATA, IBN, ISDNKSET, M2006, M2008, M2008HF, M2009, M2016S, M2018, M2112, M2216A, M2216B, M2317, M2616, M2616CT, M3000, MADO, MPDA, PDATA, PSET                                                                                                    |

| Option   | Line class codes                                                                                                    |
|----------|----------------------------------------------------------------------------------------------------|
| SCMP     | 1FR, 1MR, 2WW, ATA, CCF, CDF, CFD, CSP, DATA, IBN, INW, ISDNKSET, M2006, M2008, M2008HF, M2009, M2016S, M2018, M2112, M2216A, M2216B, M2317, M2616, M2616CT, M3000, MADO, MPDA, OWT, PBM, PBX, PSET, RES, TWX                                       |
| SCRJ     | IBN, ISDNKSET, PSET, RES, DATA, PDATA                                                                                                    |
| scs      | ATA, DATA, IBN, ISDNKSET, M2006, M2008, M2008HF, M2009, M2016S, M2018, M2112, M2216A, M2216B, M2317, M2616, M2616CT, M3000, MADO, MPDA, PDATA, PSET                                                                                                 |
| SCU      | ATA, DATA, IBN, ISDNKSET, M2006, M2008, M2008HF, M2009, M2016S, M2018, M2112, M2216A, M2216B, M2317, M2616, M2616CT, M3000, MADO, MPDA, PSET, RES                                                                                                   |
| SCWID    | IBN, RES                                                                                                    |
| SDN      | 1FR, 1MR, IBN, RES                                                                                                    |
| SDS      | 1FR, 1MR, IBN, PBM, PBX, PSET, RES                                                                                                    |
| SDY      | 1FR, 1MR, 2FR, 2WW, 8FR, 10FR, ATA, CCF, CDF, CFD, CSD, CSP, DATA, EOW, ETW, IBN, INW, ISDNKSET, M2006, M2008, M2008HF, M2009, M2016S, M2018, M2112, M2216A, M2216B, M2317, M2616, M2616CT, M3000, MADO, MPDA, OWT, PBM, PBX, PDATA, PSET, RES, TWX |
| SEC      | ATA, DATA, IBN, ISDNKSET, M2006, M2008, M2008HF, M2009, M2016S, M2018, M2112, M2216A, M2216B, M2317, M2616, M2616CT, M3000, MADO, MPDA, PSET                                                                                                    |
| SECURE   | M5009S, M2016S, PSET                                                                                                    |
| SETMODEL | 1FR, 1MR, IBN, M5008, M5009, M5112, M5208, M5209, M5212, M5216, M5312, M5316, M6310, M6320, PSET, RES                                                                                                    |
| SHU      | 1FR, 1MR, 2WW, ATA, CSD, DATA, EOW, ETW, IBN, INW, ISDNKSET, M2006, M2008, M2008HF, M2009, M2016S, M2018, M2112, M2216A, M2216B, M2317, M2616, M2616CT, M3000, MADO, MPDA, OWT, PBM, PBX, PDATA, PSET, RES, TWX                                     |
| SIMRING  | IBN, PSET, RES                                                                                                    |
| SL       | ATA, DATA, IBN, ISDNKSET, M2006, M2008, M2008HF, M2009, M2016S, M2018, M2112, M2216A, M2216B, M2317, M2616, M2616CT, M3000, MADO, MPDA, PDATA, PSET, RES                                                                                            |
| SLC      | CCF, CDF                                                                                                    |

## Options and compatible line class codes

| Option   | Line class codes                                                                                                    |
|----------|----------------------------------------------------------------------------------------------------|
| SLQ      | KEYSET LCCs                                                                                                    |
| SLU      | 1FR, 1MR, 2FR, 2WW, 4FR, 8FR, 10FR, ATA, CCF, CDF, CFD, CSD, CSP, DATA, EOW, ETW, IBN, INW, ISDNKSET, M2006, M2008, M2008HF, M2009, M2016S, M2018, M2112, M2216A, M2216B, M2317, M2616, M2616CT, M3000, MADO, MPDA, OWT, PBM, PBX, PDATA, PSET, RES, TWX |
| SLVP     | RES                                                                                                    |
| SMDI     | ATA, IBN, M2006, M2008, M2008HF, M2009, M2016S, M2018, M2112, M2216A, M2216B, M2317, M2616, M2616CT, M3000, PSET, RES                                                                                                    |
| SMDICND  | IBN, RES                                                                                                    |
| SMDR     | ATA, DATA, IBN, ISDNKSET, M2006, M2008, M2008HF, M2009, M2016S, M2018, M2112, M2216A, M2216B, M2317, M2616, M2616CT, M3000, MADO, MPDA, PSET                                                                                                    |
| SNR      | PSET                                                                                                    |
| SOR      | ATA, IBN, M2006, M2008, M2008HF, M2009, M2016S, M2018, M2112, M2216A, M2216B, M2317, M2616, M2616CT, M3000, PSET                                                                                                    |
| SORC     | ATA, IBN, M2006, M2008, M2008HF, M2009, M2016S, M2018, M2112, M2216A, M2216B, M2317, M2616, M2616CT, M3000, PSET                                                                                                    |
| SPB      | 1FR, 1MR, 2FR, 2WW, ATA, CFD, CSD, DATA, EOW, ETW, IBN, INW, ISDNKSET, M2006, M2008, M2008HF, M2009, M2016S, M2018, M2112, M2216A, M2216B, M2317, M2616, M2616CT, M3000, MADO, MPDA, OWT, PBM, PBX, PDATA, PSET, RES, TWX                                |
| SPR      | ATA, IBN, M2006, M2008, M2008HF, M2009, M2016S, M2018, M2112, M2216A, M2216B, M2317, M2616, M2616CT, M3000, PSET                                                                                                    |
| SSAC     | ATA, DATA, IBN, ISDNKSET, M2006, M2008, M2008HF, M2009, M2016S, M2018, M2112, M2216A, M2216B, M2317, M2616, M2616CT, M3000, MADO, MPDA, PSET                                                                                                    |
| STRD     | 1FR, 1MR, 2WW, CCF, CDF, CFD, CSD, CSP, IBN, INW, OWT, PBM, PBX, RES, TWX                                                                                                    |
| SUPPRESS | 1FR, 1MR, 2FR, 2WW, 4FR, 8FR, 10FR, ATA, CCF, CDF, CFD, CSD, CSP, DATA, EOW, ETW, IBN, INW, ISDNKSET, M2006, M2008, M2008HF, M2009, M2016S, M2018, M2112, M2216A, M2216B, M2317, M2616, M2616CT, M3000, OWT, PBM, PBX, PDATA, PSET, RES, TWX             |

## Options and compatible line class codes

| Option   | Line class codes                                                                                                    |
|----------|----------------------------------------------------------------------------------------------------|
| SUPR     | IBN, M2008, M2008HF, M2009, M2016S, M2018, M2112, M2216A, M2216B, M2317, M2616, M2616CT, PSET                                                                                                    |
| sus      | 1FR, 1MR, 2FR, 2WW, 4FR, 8FR, 10FR, ATA, CCF, CDF, CFD, CSD, CSP, DATA, EOW, ETW, IBN, INW, ISDNKSET, M2006, M2008, M2008HF, M2009, M2016S, M2018, M2112, M2216A, M2216B, M2317, M2616, M2616CT, M3000, MADO, MPDA, OWT, PBM, PBX, PDATA, PSET, RES, TWX |
| SVCGRP   | ATA, IBN, ISDNKSET, M2006, M2008, M2008HF, M2009, M2016S, M2018, M2112, M2216A, M2216B, M2317, M2616, M2616CT, M3000, PSET                                                                                                    |
| тво      | 1FR, 1MR, 2FR, DATA, IBN, ISDNKSET, PBM, PBX, PSET, RES, TWX                                                                                                    |
| TDN      | 1FR, 1MR, 2FR, CCF, CDF, CSP, PBM, PBX, RES, TWX, ZMD, ZMZPA                                                                                                    |
| TDV      | PBM, PBX                                                                                                    |
| TELECNTR | MPDA                                                                                                    |
| TERM     | 1FR, 1MR, 2WW, CSD, EOW, ETW, IBN, INW, OWT, PBM, PBX, PSET, RES, TWX                                                                                                    |
| TES      | 1FR, 1MR, 2WW, ATA, CCF, CDF, CFD, CSD, CSP, DATA, EOW, ETW, IBN, ISDNKSET, M2006, M2008, M2008HF, M2009, M2016S, M2018, M2112, M2216A, M2216B, M2317, M2616, M2616CT, M3000, MADO, MPDA, OWT, PBM, PBX, PDATA, PSET, RES, TWX, ZMD, ZMZPA               |
| TFO      | 1FR, 1MR, 2WW, ATA, CSD, DATA, EOW, ETW, IBN, INW, ISDNKSET, M2006, M2008, M2008HF, M2009, M2016S, M2018, M2112, M2216A, M2216B, M2317, M2616, M2616CT, M3000, MADO, MPDA, OWT, PBM, PBX, PDATA, PSET, RES, TWX                                          |
| TLS      | ATA, M2006, M2008, M2008HF, M2009, M2016S, M2018, M2112, M2216A, M2216B, M2317, M2616, M2616CT, M3000, PSET                                                                                                    |
| TRKDISP  | M2006, M2008, M2008HF, M2009, M2016S, M2018, M2112, M2216A, M2216B, M2317, M2616, M2616CT, PSET                                                                                                    |
| TRMBOPT  | 1FR, 1MR, IBN, PBM, PBX, RES                                                                                                    |
| UCD      | ATA, IBN, M2006, M2008, M2008HF, M2009, M2016S, M2018, M2112, M2216A, M2216B, M2317, M2616, M2616CT, M3000, PSET                                                                                                    |
| UCDLG    | ATA, M2006, M2008, M2008HF, M2009, M2016S, M2018, M2112, M2216A, M2216B, M2317, M2616, M2616CT, PSET                                                                                                    |

#### Options and compatible line class codes

| Option | Line class codes                                                                                                    |
|--------|----------------------------------------------------------------------------------------------------|
| UCDSD  | ATA, IBN, M2006, M2008, M2008HF, M2009, M2016S, M2018, M2112, M2216A, M2216B, M2317, M2616, M2616CT, M3000, PSET                                                                    |
| VOW    | IBN, M2006, M2008, M2009, M2016S, M2018, M2112, M2216A, M2216B, M2317, M2616, M2616CT, M5008, M5009, M5112, M5208, M5209, M5212, M5312, M5216, M5316, M6310, M6320, PSET            |
| VOWDN  | IBN, M2006, M2008, M2009, M2016S, M2018, M2112, M2216A, M2216B, M2317, M2616, M2616CT, M5008, M5009, M5112, M5208, M5209, M5212, M5312, M5216, M5316, M6310, M6320, PSET            |
| WML    | 1FR, 1MR, 2WW, ATA, CFD, CSD, EOW, ETW, IBN, ISDNKSET, M2006, M2008, M2008HF, M2009, M2016S, M2018, M2112, M2216A, M2216B, M2317, M2616, M2616CT, M3000, OWT, PSET, RES, ZMD, ZMZPA |
| WUC    | ATA, IBN, M2006, M2008, M2008HF, M2009, M2016S, M2018, M2112, M2216A, M2216B, M2317, M2616, M2616CT, M3000, PSET, RES                                                               |
| WUCR   | IBN, ISDNKSET                                                                                                    |
| XFER   | ISDNKSET                                                                                                    |
| XXTRG  | IBN, ISDNKSET, PSET, RES                                                                                                    |

## **Options incompatibility**

The following table lists the line service options that cannot be assigned to the same line. To obtain a listing of options and options incompatibility from the DMS-100 switch, log on at a MAP terminal and enter the following commands:

- > TABLE OPTOPT
- > LIST ALL

| Option | Incompatible options                                                                      |
|--------|-------------------------------------------------------------------------------------------|
| 3WC    | CFD, LDTPSAP, MAN, MPB, NDC, NOH, CXR                                                     |
| 3WCPUB | ACB, AR, ARDDN, CNAB, CNAMD, CND, CNDB, COT, DDN, DRCW, DSCWID, NDC, SACB, SCA, SCF, SCRJ |
| AAB    | MDN, MLAMP, MREL, EHLD                                                                    |

| Option   | Incompatible options                                                                                                    |
|----------|----------------------------------------------------------------------------------------------------|
| AAK      | CALLOG, DOR, DTM, MDN, SMDI, SOR, SORC, UCD, UCDSD                                                                                                    |
| ACB      | 3WCPUB, AUL, BNN, CCSA, DOR, DTM, LDTPSAP, RAG                                                                                                    |
| ACD      | ACRJ, AUL, AUTODISP, BNN, CALLOG, CNAB, CNDB, COD, DLH, DNH, DOR, DTM, ECM, GIC, MDN, MLAMP, MLH, MPH, MREL, OLS, PRH, RMB, SCMP, SHU, SIMRING, SMDI, SOR, SORC, TBO, TLS, UCD, UCDSD, VOW                                                          |
| ACDNR    | Compatible with all line options                                                                                                    |
| ACRJ     | ACD, CCSA, DTM, GIC, LDTPSAP, UCD                                                                                                    |
| ACOU     | DNH, SCMP                                                                                                    |
| ADSI     | DLH, MLH                                                                                                    |
| AEMK     | AAK, CAG, CALLOG, CLSUP, DOR, DTM, SMDI, SOR, SORC, UCD, UCDSD                                                                                                    |
| AFC      | MDN, NUMC                                                                                                    |
| AIN      | ESL, SKDISP                                                                                                    |
| AINDN    | ESL                                                                                                    |
| AIOD     | FGA                                                                                                    |
| ALI      | Compatible with all line options                                                                                                    |
| AMATEST  | ARDDN, ONI                                                                                                    |
| AR       | 3WCPUB, AUL, BNN, CCSA, DOR, DTM, LDTPSAP, RAG                                                                                                    |
| ARDDN    | 3WCPUB, AMATEST, AUL, BNN, CCSA, DOR, DTM, LDTPSAP, RAG                                                                                                    |
| ASL      | CALLOG                                                                                                    |
| ATC      | LDTPSAP, SCF                                                                                                    |
| AUD      | Compatible with all line options                                                                                                    |
| AUL      | ACB, ACD, AR, ARDDN, CALLOG, CFBL, CFDA, CFGD, CFGDA, CFW, CNAB, CNDB, COT, CPR, CTD, CUSD, CWD, DCBI, DCPU, DOR, DTMK, HOT, LINEPSAP, LNR, MAN, MPB, MPH, NFA, ONI, PBL, RCHD, SC1, SC2, SC3, SCL, SCS, SCU, SLVP, SMDI, TDN, TDV, UCD, UCDSD, WML |
| AUTODISP | ACD                                                                                                    |

| Option | Incompatible options                                                                                                    |
|--------|----------------------------------------------------------------------------------------------------|
| AVT    | ACB, ACRJ, AR, ARDDN, CALLOG, CNAB, CNAMD, CND, CNDB, COT, DDN, DRCW, DTM, LDTPSAP, SCA, SCF, SCMP, SCRJ                                                                                                    |
| ВС     | ACD, CNF, CWD, CWI, CWO, CWT, DCBI, EBO, EMW, ICM, MBSCAMP, MPH, MWIDC, MWQRY, MWT, SLQ, SMDI, 3WC, 3WCPUB, UCD, UCDSD                                                                                                    |
| BCLID  | DTM                                                                                                    |
| BLF    | Compatible with all line options                                                                                                    |
| BNN    | ACB, ACD, AR, ARDDN, CBE, CBU, CDE, CDI, CDU, CFB, CFBL, CFD, CFDA, CFDVT, CFF, CFI, CFK, CFRA, CFS, CFU, CFW, CMCF, CNAMD, CPU, CUSD, CWX, DIN, DRCW, DSCWID, ECM, IECFB, IECFD, LDTPSAP, LINEPSAP, MDN, MLAMP, MPB, MREL, PBL, PLP, RAG, RCHD, RSUS, SC1, SC2, SC3, SCA, SCF, SCL, SCMP, SCRJ, SCS, SCU, SDN, SLVP, SMDI, SOR, SORC, SPB, UCD, UCDSD |
| CAG    | AAK, AEMK, CALLOG, CLSUP, DOR, DTM, SMDI, SOR, SORC, UCD, UCDSD                                                                                                    |
| CALLOG | AAK, ACD, AEMK, ASL, AUL, CAG, CCSA, DIN, DOR, DTM, EMW, LDTPSAP, MDN, MDNNAME, MEMDISP, MLAMP, MREL, MRF, MWT, OBS, UCD                                                                                                    |
| CBE    | BNN, CBI, DLH, DNH, DTM, FNT, HOT, IECFB, MLH, PRH, TBO, TRMBOPT                                                                                                    |
| СВІ    | BNN, CBE, DLH, DNH, FNT, HOT, IECFB, MLH, PRH, TBO, TRMBOPT                                                                                                    |
| CBU    | BNN, DLH, DNH, DTM, FNT, HOT, MLH, PRH, TBO, TRMBOPT                                                                                                    |
|        |                                                                                                    |
| CCSA   | ACB, ACRJ, AR, ARDDN, CALLOG, CNAMD, CND, CNDB, COT, DDN, DRCW, DSCWID, FGA, LCDR, LDTPSAP, MAN, ONI, SCA, SCF, SCRJ                                                                                                    |
| CCV    | Compatible with all line options                                                                                                    |
| CCW    | MLH                                                                                                    |
| CD0    | CD1, CD2, CD3, CD4, CD5, CD6, CD7, CD8, CD9, FGA, FNT                                                                                                    |
| CD1    | CD1, CD2, CD3, CD4, CD5, CD6, CD7, CD8, CD9, FGA, FNT                                                                                                    |
| CD2    | CD1, CD2, CD3, CD4, CD5, CD6, CD7, CD8, CD9, FGA, FNT                                                                                                    |
| CD3    | CD1, CD2, CD3, CD4, CD5, CD6, CD7, CD8, CD9, FGA, FNT                                                                                                    |
| CD4    | CD1, CD2, CD3, CD4, CD5, CD6, CD7, CD8, CD9, FGA, FNT                                                                                                    |
| CD5    | CD1, CD2, CD3, CD4, CD5, CD6, CD7, CD8, CD9, FGA, FNT                                                                                                    |

| Option | Incompatible options                                                                           |
|--------|------------------------------------------------------------------------------------------------|
| CD6    | CD1, CD2, CD3, CD4, CD5, CD6, CD7, CD8, CD9, FGA, FNT                                          |
| CD7    | CD1, CD2, CD3, CD4, CD5, CD6, CD7, CD8, CD9, FGA, FNT                                          |
| CD8    | CD1, CD2, CD3, CD4, CD5, CD6, CD7, CD8, CD9, FGA, FNT                                          |
| CD9    | CD1, CD2, CD3, CD4, CD5, CD6, CD7, CD8, CD9, FGA, FNT                                          |
| CDC    | LDTPSAP                                                                                        |
| CDE    | BNN, CDI, DLH, DTM, FNT, HOT, IECFD, MLH, PRH, TBO, TRMBOPT                                    |
| CDI    | BNN, CDE, DLH, DTM, FNT, HOT, IECFD, MLH, PRH, TBO, TRMBOPT                                    |
| CDU    | BNN, DLH, DTM, FNT, HOT, MLH, PRH, TBO, TRMBOPT                                                |
| СГВ    | BNN, DLH, DNH, DOR, DTM, FNT, HOT, MLH, MPH, NRS, PRH, TBO, TRMBOPT                            |
| CFBL   | AUL, BNN, DLH, FNT, HOT, MAN, MLH, MPB, ONI, PLP, TBO, TRMBOPT                                 |
| CFD    | 3WC, BNN, DLH, DOR, DTM, FNT, HOT, MLH, MPH, NRS, PRH, TBO, TRMBOPT                            |
| CFDA   | AUL, BNN, DLH, FNT, HOT, MAN, MLH, MPB, ONI, PLP, TBO, TRMBOPT                                 |
| CFDVT  | BNN, DLH, DTM, FNT, HOT, MLH, PRH, TBO, TRMBOPT                                                |
| CFF    | BNN, CFI, CFK, CFU, DOR, DTM, FNT, HOT, LDTPSAP, ONI, PLP, TBO, TRMBOPT                        |
| CFGD   | AUL, CFGDA, CNAB, CNDB, FGA, FNT, HOT, MAN, NRS, ONI, PLP, RCHD, SCMP, SDN, SLVP, TBO, TRMBOPT |
| CFGDA  | AUL, CFGD, FNT, HOT, MAN, MPB, ONI, PLP, RCHD, SDN, SLVP, TBO, TRMBOPT                         |
| CFI    | BNN, CFF, CFK, CFU, DOR, DTM, FNT, HOT, LDTPSAP, NRS, ONI, PLP, TBO, TRMBOPT                   |
| CFIND  | AUL, CFB, CFD                                                                                  |
| CFK    | BNN, CFF, CFI, CFRA, CFU, DOR, DTM, FNT, HOT, LDTPSAP, ONI, PLP, TBO, TRMBOPT                  |
| CFMDN  | DRCW, PRL, SCF, SCRJ                                                                           |
| CFRA   | BNN, CFK, DOR, DTM, FNT, HOT, ONI, PLP, TBO, TRMBOPT                                           |

| Option | Incompatible options                                                                                       |
|--------|----------------------------------------------------------------------------------------------------|
| CFS    | BNN, CMCF (when SIMULT is Y), DTM, FNT, HOT, LDTPSAP, TBO, TRMBOPT                                         |
| CFTB   | 1FR-1MR, RES, 2FR-10FR, CSD, DATA-PDATA:, MADO-MPDA:, WATS LCC:, COIN LCC:, PBX LCC:, TWX LCC:, ZMD, ZMZPA |
| CFTD   | 1FR-1MR, RES, 2FR-10FR, CSD, DATA-PDATA:, MADO-MPDA:, WATS LCC:, COIN LCC:, PBX LCC:, TWX LCC:, ZMD, ZMZPA |
| CFTOD  | BNN, CFF, CFI, CFK, DOR, DTM, FNT, HOT, LDTPSAP, NRS, ONI, PLP, TBO, TRMBOPT                               |
| CFU    | BNN, CFF, CFI, CFK, DOR, DTM, FNT, HOT, LDTPSAP, NRS, ONI, PLP, TBO, TRMBOPT                               |
| CFW    | AUL, BNN, CUSD, FNT, HOT, MAN, MPB, ONI, PLP, TBO, TRMBOPT                                                 |
| CHD    | DOR, DTM, ECM, LDTPSAP, NDC                                                                                |
| CIF    | Compatible with all line options                                                                           |
| CIR    | CWX, DLH, MPB, RCHD, SCMP, SDN, SLVP                                                                       |
| CLF    | CWT, ESL, LDTPSAP, PLP                                                                                     |
| CLI    | PBL                                                                                                    |
| CLSUP  | AAK, AEMK, CAG, DOR, DTM, SMDI, SOR, SORC, UCD, UCDSD                                                      |
| CMCF   | BNN, CFS (when SIMULT is Y), DTM, FNT, HOT, LDTPSAP, TBO, TRMBOPT                                          |
| CMG    | SIMRING                                                                                                    |
| CNAB   | 3WCPUB, ACD, AUL, CFGD, DOR, LDTPSAP, SMDI, UCD, UCDSD                                                     |
| CNAMD  | 3WCPUB, AMATEST, AVT, BNN, CCSA, DTM, LDTPSAP, MDN CACH, PCWT, PREMTBL, PRL, SCMP                          |
| CND    | AMATEST, AVT, 3WCPUB, CCSA, DDN, DTM, LDTPSAP, PCWT, PREMTB, SCMP                                          |
| CNDB   | 3WCPUB, ACD, AUL, CCSA, CFGD, DOR, EBS, LDTPSAP, MADN, SMDI, UCD, UCDSD                                    |
| CNDBO  | Compatible with all line options                                                                           |
| CNF    | DOR, LDTPSAP, NDC, PLP                                                                                     |
| COD    | LDTPSAP                                                                                                    |

| Option | Incompatible options                                                                                                    |
|--------|----------------------------------------------------------------------------------------------------|
| СОТ    | 3WCPUB, AUL, CCSA, DOR, DTM, LDTPSAP, MDN CACH                                                                                                    |
| СРН    | FGA                                                                                                    |
| CPR    | AUL, LNR, RAG, SCL, SCS, SCU                                                                                                    |
| CPU    | BNN, DOR, DTM, HOT, LDTPSAP, MDN CACH                                                                                                    |
| CSDO   | BNN, CCSA, CD0, CD1, CD2, CD3, CD4, CD5, CD6, CD7, CD8, CD9, CFF, CFI, CFK, CFRA, CFU, CPH, CTD, ESL, FGA, FXR, HOT, LCDR, MAN, MLH, MPB, ONI, RMR, RMS, RMT, RSP, SCF, SC1, SC2, SC3, TDN, TDV, 3WC |
| CTD    | AUL, LDTPSAP, TDN, TDV                                                                                                    |
| CTW    | LDTPSAP                                                                                                    |
| CUG    | Compatible with all line options                                                                                                    |
| CUSD   | AUL, BNN, CFW, FNT, HOT, MAN, MPB, ONI, PLP, TBO, TRMBOPT                                                                                                    |
| CW     | BNN, CWX, DLH, DNH, MPH, PRH                                                                                                    |
| CWD    | AUL, CWO, DOR, LDTPSAP, MBSCAMP                                                                                                    |
| CWI    | CWX, DLH, DTM, HOT, MPH, NDC                                                                                                    |
| cwo    | CWD, DOR, LDTPSAP, MBSCAMP                                                                                                    |
| CWR    | LDTPSAP                                                                                                    |
| CWT    | BC, CLF, DLH, DNH, DTM, FIG, LDTPSAP, MLH, MPB, NDC, RPA                                                                                                    |
|        | <b>Note:</b> Options CWT and DNH are compatible when feature package NTX007AB is in the software load.                                                                                               |
| CWTC   | DENYCWTC                                                                                                    |
| CWACT  | MLH                                                                                                    |
| CWX    | BNN, CIR, CWI, DLH, DNH, DTM, LOD, LOR, MLH, MPH, NDC, OFR, OFS, PRH, RMB, SHU                                                                                                    |
| CXR    | NDC, NOH                                                                                                    |
| DASK   | Compatible with all line options                                                                                                    |
| DCBI   | AUL, DCPU, DOR, LDTPSAP                                                                                                    |

| Option   | Incompatible options                                                                                                    |
|----------|----------------------------------------------------------------------------------------------------|
| DCBX     | DCPX, DTM, LDTPSAP, NDC                                                                                                    |
| DDI      | DNH, KSH                                                                                                    |
| DCF      | LDTPSAP                                                                                                    |
| DCND     | CND, DTM, MADN, SCWID, UCD, DDN                                                                                                    |
| DCPK     | DOR, DTM, LDTPSAP                                                                                                    |
| DCPU     | AUL, DCBI, DOR, LDTPSAP, MLH, DLH                                                                                                    |
| DCPX     | DCBX, DTM, LDTPSAP                                                                                                    |
| DDN      | 3WCPUB, AMATEST, AVT, CCSA, CND, DTM, LDTPSAP, PCWT, PREMTBL, SCMP                                                                                                    |
| DENY     | Compatible with all line options (but incompatible with the option denied)                                                                                                    |
| DENYCWTC | CWTC                                                                                                    |
| DGT      | MAN                                                                                                    |
| DIN      | BNN, CALLOG, DRCW, DTM, HOT, LDTPSAP, LINEPSAP, PBL, SCA, SCF, SCRJ                                                                                                    |
| DISCTO   | Compatible with all line options                                                                                                    |
| DISP     | Compatible with all line options                                                                                                    |
| DLH      | ACD, CBE, CBU, CDE, CDI, CDU, CFB, CFBL, CFD, CFDA, CFDVT, CIR, CWI, CWT, CWX, DMCT, DNH, DSCWID, ECM, GND, IECFB, IECFD, INT, MDN, MLAMP, MLH, MPB, MREL, NSDN, PRH, RAG, RCHD, RSUS, SCMP, SDN, SHU, SIMRING, SLVP, SOR, SORC, UCD, UCDSD, VOW, WUC |
| DMCT     | DLH, DNH, DTM, FNT, MDN, MLH, PRH, SCA, SCRJ, UCD                                                                                                    |
| DND      | DTM, LDTPSAP, LINEPSAP, MDN, MLAMP, MREL, PBL                                                                                                    |
| DNH      | ACD, CBE, CBU, CFB, CWT, CWX, DLH, DMCT, ECM, IECFB, LDTPSAP, MDN, MLAMP, MLH, MPB, MPH, MREL, NSDN, RCHD, RSUS, SCMP, SDN, SIMRING, SLVP, UCD, UCDSD, VOW, WUC                                                                                       |
|          | <b>Note:</b> Options CWT and DNH are compatible when feature package NTX007AB is in the software load.                                                                                                    |

| Option | Incompatible options                                                                                                    |
|--------|----------------------------------------------------------------------------------------------------|
| DOR    | AAK, ACB, ACD, AEMK, AR, ARDDN, AUL, CAG, CFB, CFD, CFF, CFI, CFK, CFRA, CFU, CHD, CLSUP, CNAB, CNDB, CNF, COT, CPU, CWD, CWO, DCBI, DCPK, DCPU, EMW, HLD, LNR, MBSCAMP, MLAMP, MREL, MSB, MSBI, MWIDC, MWQRY, MWT, PRK, RAG, RCHD, SACB, SCS, SIMRING, SLVP, SMDR                                          |
| DPR    | Compatible with all line options                                                                                                    |
| DQS    | Compatible with all line options                                                                                                    |
| DQT    | Compatible with all line options                                                                                                    |
| DRCW   | 3WCPUB, BNN, CCSA, CFMDN, DIN, DTM, LDTPSAP, PRL                                                                                                    |
| DRING  | Compatible with all line options                                                                                                    |
| DSCWID | 3WCPUB, BNN, CCSA, DLH, DTM, LDTPSAP, MLH, MPB, NDC, NFA, PRL, RPA, SCMP, SCWID                                                                                                    |
| DTM    | AAK, ACD, ACRJ, AEMK, BCLID, CAG, CALLOG, CBE, CBU, CDE, CDI, CDU, CFB, CFD, CFDVT, CFF, CFI, CFK, CFRA, CFS, CFU, CHD, CLSUP, CMCF, CNAMD, CND, COT, CPU, CWI, CWT, CWX, DDN, DMCT, DRCW, DSCWID, EMW, IECFB, IECFD, LDTPSAP, MLAMP, MPH, MREL, MWIDC, MWQRY, MWT, SCA, SCF, SCRJ, SDN, SMDI, TBO, TRMBOPT |
| DTMK   | AUL                                                                                                    |
| EBO    | LDTPSAP                                                                                                    |
| EBX    | DTM, LDTPSAP                                                                                                    |
| ECM    | ACD, BNN, CHD, DLH, DNH, MDN, MDNNAME, MEMDISP, MLH, PRL, UCD                                                                                                    |
| EHLD   | AAB, ACD, BNN, DLH, DND, DNH, DRCW, GIC, LDTPSAP, MLH, PBL, PREMTBL, PRH, RMB, SCA, SCF, SCRJ, SDN, SHU, SLQ, SMDI, SOR, SORC, UCD, UCDSD                                                                                                    |
| ELN    | MPB                                                                                                    |
| EMK    | Compatible with all line options                                                                                                    |
| EMW    | CALLOG, DOR, DTM, LDTPSAP, MWT                                                                                                    |
| ESL    | CLF, FGA, MPB, RSP, SCMP                                                                                                    |
| EWAL   | Compatible with all line options                                                                                                    |

| Option   | Incompatible options                                                                                                    |
|----------|----------------------------------------------------------------------------------------------------|
| EXT      | Compatible with all line options                                                                                                    |
| FAA      | Compatible with all line options                                                                                                    |
| FANI     | Compatible with all line options                                                                                                    |
| FCTDNTER | AUL, CSDO, CTD, LDTPSAP, TDN, TDV                                                                                                    |
| FCTDNTRA | AUL, CSDO, CTD, LDTPSAP, TDN, TDV                                                                                                    |
| FGA      | AIOD, CCSA, CD0-CD9, CFGD, CPH, ESL, FRO, FRS, HOT, INT, MAN, MCH, ONI, RCD, RMB, RMP, RMS, RMT, RSP                                                                                                |
| FIG      | ACB, AR, ARDDN, CALLOG, CHD, CLF, CNF, CPH, CWD, CWI, CWT, CWX, CXR, DCPK, DSCWID, EBO, EMW, ESL, FXR, HLD, LDTPSAP, LINEPSAP, MWIDC, MWQRY, MWT, PCWT, PRK, RAG, SCWID, 3WC, 3WCPUB                |
| FNO      | APS, HOT, SCR, SCM                                                                                                    |
| FNT      | CBE, CBU, CDE, CDI, CDU, CD0-CD9, CFB, CFBL, CFD, CFDA, CFDVT, CFF, CFGD, CFGDA, CFI, CFK, CFRA, CFS, CFU, CFW, CMCF, CUSD, DMCT, IECFB, IECFD, MCH, SCF                                            |
| FRO      | FGA, FRS, LDTPSAP, MAN, MPB, RMS                                                                                                    |
| FRS      | FGA, FRO, LDTPSAP, MPB                                                                                                    |
| FSR      | Compatible with all line options                                                                                                    |
| FTRGRP   | SVCGRP                                                                                                    |
| FTRKEYS  | Compatible with all line options                                                                                                    |
| FTS      | ARDDN, ACB, AR, AUL, CHD, CLF, CNF, CPU, CSMI, CST, CWO, CWR, CWT, CXR, DCBI, DCPK DRCW, DRING, DSCWID, EBO, ELN, EMW, ESDN, FTRGRP, HLD, ISA, LNR, MWT, NFA, PRK, RAG, RCHD, SDN, SDS, SVCGRP, 3WC |
| FXR      | CSDO, FIG, LDTPSAP, MAN, MPB, NDC, NOH                                                                                                    |
| GIAC     | Compatible with all line options                                                                                                    |
| GIC      | ACD, ACRJ, LDTPSAP, MDN, MLAMP, MREL, PLP, TBO, WML                                                                                                    |
|          | <b>Note:</b> Options GIC and MDN are incompatible for 2500 phones but can be assigned to the same P-phone set when assigned to separate keys.                                                       |

| Option                       | Incompatible options                                                                                                    |  |  |
|------------------------------|----------------------------------------------------------------------------------------------------|--|--|
| GND                          | LDTPSAP                                                                                                    |  |  |
| HLD                          | LDTPSAP, LINEPSAP, NDC                                                                                                    |  |  |
| нот                          | AUL, CBE, CBU, CDE, CDI, CDU, CFB, CFBL, CFD, CFDA, CFDVT, CFF, CFGD, CFGDA, CFI, CFK, CFRA, CFS, CFU, CFW, CMCF, CPU, CUSD, CWI, DIN, FGA, IECFB, IECFD, MAN, MPB, RSP, SCF, SCU, TDV, WUC |  |  |
| ICM                          | CBC                                                                                                    |  |  |
| IECFB                        | BNN, CBE, DLH, DNH, DTM, FNT, HOT, MLH, PRH, TBO, TRMBOPT                                                                                                    |  |  |
| IECFD                        | BNN, CDE, CDI, DLH, DTM, FNT, HOT, MLH, PRH, TBO, TRMBOPT                                                                                                    |  |  |
| ILB                          | IMB                                                                                                    |  |  |
| IMB                          | ILB                                                                                                    |  |  |
| INSPECT                      | Compatible with all line options                                                                                                    |  |  |
| INT                          | DLH, FGA, MDN, MLH, MPB, SCMP                                                                                                    |  |  |
| IRR                          | Compatible with all line options                                                                                                    |  |  |
| JOIN (Call Join)             | Compatible with all line options                                                                                                    |  |  |
| JOIN<br>(Conference<br>Join) | Compatible with all line options                                                                                                    |  |  |
| KSH                          | MDN CACH, PBL, SIMRING, SLQ, SMDI, UCD, UCDSD                                                                                                    |  |  |
| кѕмон                        | Compatible with all line options                                                                                                    |  |  |
| LCDR                         | CCSA, CSDO, MAN, ONI                                                                                                    |  |  |
| LDSA                         | DLH, FIG, MPB, NDC                                                                                                    |  |  |
| LDSO                         | DLH, FIG, LDSR, LDST, MPB, NDC                                                                                                    |  |  |
| LDSR                         | DLH, FIG, LDSO, LDST, MPB, NDC                                                                                                    |  |  |
| LDST                         | DLH, FIG, LDSO, LDSR, MPB, NDC                                                                                                    |  |  |

| Option   | Incompatible options                                                                                                    |  |  |
|----------|----------------------------------------------------------------------------------------------------|--|--|
| LDTPSAP  | 3WC, ACB, ACRJ, AR, ARDDN, ATC, BNN, CALLOG, CCSA, CDC, CFF, CFI, CFK, CFS, CFU, CHD, CLF, CMCF, CNAB, CNAMD, CND, CNDB, CNF, COD, COT, CPU, CTD, CTW, CWD, CWO, CWR, CWT, DCBI, DCBX, DCF, DCPK, DCPU, DCPX, DDN, DIN, DND, DNH, DRCW, DSCWID, DTM, EBO, EBX, EMW, FRO, FRS, GIC, GND, HLD, LINEPSAP, LNR, LPIC, MBSCAMP, MDN, MEMDISP, MLAMP, MREL, MRF, MSB, MSBI, MWT, NAME, NHT, NLT, NPGD, OFR, OFS, PIC, PRH, PRK, PRL, RCHD, SCA, SCF, SCMP, SCRJ, SEC, SLVP, SMDR, SPB, SSAC, SUPPRESS, TES, UCDSD |  |  |
| LINEPSAP | AUL, BNN, DIN, DND, HLD, LDTPSAP, NOH, RCHD, SCMP, SLVP                                                                                                    |  |  |
| LMOH     | Incompatible with all but CHD, FC, KSMOH, MBSCAMP, PHD, PRK                                                                                                    |  |  |
| LNR      | AUL, CPR, DOR, LDTPSAP, LNRA                                                                                                    |  |  |
| LNRA     | LNR                                                                                                    |  |  |
| LOB      | Compatible with all line options                                                                                                    |  |  |
| LOD      | CWX, LOR, MPB, RCHD, SCMP, SDN, SLVP                                                                                                    |  |  |
| LOR      | CWX, LOR, MPB, RCHD, SCMP, SDN, SLVP                                                                                                    |  |  |
| LPIC     | CWX, LOD, MPB, RCHD, SCMP, SDN, SLVP                                                                                                    |  |  |
| LSPAO    | Compatible with all line options                                                                                                    |  |  |
| LSPSO    | Compatible with all line options                                                                                                    |  |  |
| LVM      | Compatible with all line options                                                                                                    |  |  |
| M0022    | Compatible with all line options                                                                                                    |  |  |
| M0200    | Compatible with all line options                                                                                                    |  |  |
| M518     | Compatible with all line options                                                                                                    |  |  |
| M522     | Compatible with all line options                                                                                                    |  |  |
| M536     | Compatible with all line options                                                                                                    |  |  |
| M622     | Compatible with all line options                                                                                                    |  |  |
| MAN      | 3WC, AUL, CCSA, CFBL, CFDA, CFGD, CFGDA, CFW, CUSD, DGT, FGA, FRO, HOT, LCDR, MPB, RMS, RSP, SC1, SC2, SC3, SPB, WML                                                                                                    |  |  |
| МВК      | RMB                                                                                                    |  |  |

| Option   | Incompatible options                                                                                                    |  |  |
|----------|----------------------------------------------------------------------------------------------------|--|--|
| MBSCAMP  | CWD, CWO, DOR, LDTPSAP                                                                                                    |  |  |
| мсн      | FGA, FNT                                                                                                    |  |  |
| MCID     | Compatible with all line options                                                                                                    |  |  |
| MDN      | AAB, AAK, ACD, BNN, CALLOG, DLH, DMCT, DND, DNH, ECM, GIC, INT LDTPSAP, MLH, MPH, PBL, PRH, RMB, SDN, SHU, SIMRING, SLVP, SMDI, SOR, SORC, UCD, UCDSD, VOW, WUC                                                                   |  |  |
|          | <b>Note:</b> Options GIC and MDN are incompatible for 2500 phones but can be assigned to the same P-phone set when assigned to separate keys.                                                                                     |  |  |
| MDNNAME  | CALLOG, ECM                                                                                                    |  |  |
| MEMDISP  | CALLOG, ECM, LDTPSAP                                                                                                    |  |  |
| MLAMP    | AAB, ACD, BNN, CALLOG, DLH, DND, DNH, DOR, DTM, GIC, LDTPSAP, MLH, PBL, PRH, RMB, SDN, SHU, SMDI, SOR, SORC, UCD, UCDSD                                                                                                    |  |  |
| MLH      | ACD, CBE, CBU, CCW, CDE, CDI, CDU, CFB, CFBL, CFD, CFDA, CFDVT, CWX, DLH, DMCT, DNH, DSCWID, ECM, IECFB, IECFD, INT, MDN, MLAMP, MPB, MREL, NSDN, PRH, RAG, RCHD, RSUS, SCMP, SDN, SIMRING, SLVP, SOR, SORC, UCD, UCDSD, VOW, WUC |  |  |
| MPB      | 3WC, AUL, BNN, CFBL, CFDA, CFGDA, CFW, CIR, CUSD, CWT, DLH, DNH, DSCWID, ELN, ESL, FRO, FRS, HOT, INT, LOD, LOR, MAN, MLH, NDC, PRH, SC1, SC2, SC3, SCMP, SDN, SHU, WML                                                           |  |  |
| MPH      | ACD, AUL, CFB, CFD, CWI, CWX, DNH, DTM, MDN, RAG, RMB, SCMP, SHU, SIMRING, SOR, SORC, UCD                                                                                                    |  |  |
| MREL     | AAB, ACD, BNN, CALLOG, DLH, DND, DNH, DOR, DTM, GIC, LDTPSAP, MLH, PBL, PRH, RMB, SDN, SHU, SMDI, SOR, SORC, UCD, UCDSD                                                                                                    |  |  |
| MRF      | CALLOG, LDTPSAP                                                                                                    |  |  |
| MRFM     | Compatible with all line options                                                                                                    |  |  |
| MSB      | DOR, DTM, LDTPSAP, MSBI                                                                                                    |  |  |
| MSBI     | DOR, DTM, LDTPSAP, MSB                                                                                                    |  |  |
| MSGDEACT | Compatible with all line options                                                                                                    |  |  |
| MSMWI    | CALLOG, DOR, DTM, EMW, LDTPSAP                                                                                                    |  |  |

| Option   | Incompatible options                                                                                             |  |  |
|----------|----------------------------------------------------------------------------------------------------|--|--|
| MWIDC    | BC, FIG                                                                                                    |  |  |
| MWQRY    | BC, FIG                                                                                                    |  |  |
| MWT      | BC, CALLOG, FIG, EMW, LDTPSAP                                                                                    |  |  |
| NAME24   | Compatible with all line options                                                                                 |  |  |
| NAME     | LDTPSAP, ONI                                                                                                    |  |  |
| NCCW     | CCW                                                                                                    |  |  |
| NDC      | 3WC, 3WCPUB, CHD, CNF, CWI, CWT, CWX, CXR, DCBX, DSCWID, HLD, MPB, PRK                                           |  |  |
| NFA      | AUL, DSCWID, VOW                                                                                                 |  |  |
| NGTSRVCE | Compatible with all line options                                                                                 |  |  |
| NHT      | LDTPSAP                                                                                                    |  |  |
| NLT      | LDTPSAP                                                                                                    |  |  |
| NOH      | 3WC, CXR, LINEPSAP                                                                                               |  |  |
| NPGD     | LDTPSAP                                                                                                    |  |  |
| NRS      | CFB, CFD, CFGD, CFI, CFU                                                                                         |  |  |
| NSDN     | DLH, DNH, MLH, PRH                                                                                               |  |  |
| NUMC     | AFC                                                                                                    |  |  |
| OBS      | CALLOG                                                                                                    |  |  |
| OFR      | CWX, LDTPSAP, RCHD, SCMP, SDN, SLVP                                                                              |  |  |
| OFS      | CWX, LDTPSAP, RCHD, SCMP, SDN, SLVP                                                                              |  |  |
| OLS      | ACD                                                                                                    |  |  |
| ONI      | AMATEST, AUL, CCSA, CFBL, CFDA, CFF, CFGD, CFGDA, CFI, CFK, CFRA, CFU, CFW, CUSD, FGA, LCDR, NAME, RSP, SCF, SPB |  |  |
| PBL      | AUL, BNN, CLI, DIN, DND, MDN, MLAMP, MREL, RMB, RSUS, SDY, SEC, SHU, SLU, SPB                                    |  |  |

| Option  | Incompatible options                                                                                                    |  |  |
|---------|----------------------------------------------------------------------------------------------------|--|--|
| PCWT    | ACB, AR, ARDDN, CNAMD, CND, COT, CWX, DDN, DLH, DRCW, FGA, FIG, MLH, NDC, SCA, SCF, SCRJ                                                      |  |  |
| PDO     | MADO-MPDA                                                                                                    |  |  |
| PIC     | LDTPSAP                                                                                                    |  |  |
| PILOT   | RCHD, SCMP, SDN, SLVP                                                                                                    |  |  |
| PLP     | BNN, CFBL, CFDA, CFF, CFGD, CFGDA, CFI, CFK, CFRA, CFU, CFW, CLF, CNF, CUSD, GIC, PRK, SCF                                                    |  |  |
| PPL     | Compatible with all line options                                                                                                    |  |  |
| PREMTBL | ACB, ACD, AR, ARDDN, CNAB, CNAMD, CND, CNDB, COT, DDN, DRCW, DTM, EHLD, LDTPSAP, MDN, MLAMP, MREL, SCA, SCF, SCRJ, SLQ, SMDI, UCD, UCDSD      |  |  |
| PRH     | ACD, CBE, CBU, CDE, CDI, CDU, CFB, CFD, CFDVT, CWX, DMCT, DLH, IECFB, IECFD, LDTPSAP, MDN, MLAMP, MLH, MPB, MREL, NSDN, SDN, SMDI, UCD, UCDSD |  |  |
| PRK     | DOR, DTM, LDTPSAP, NDC, PLP                                                                                                    |  |  |
| PRL     | DRCW, DSCWID, ECM, LDTPSAP, SCA, SCF, SCRJ                                                                                                    |  |  |
| QBS     | Compatible with all line options                                                                                                    |  |  |
| QCK     | Compatible with all line options                                                                                                    |  |  |
| QTD     | Compatible with all line options                                                                                                    |  |  |
| RAG     | ACB, AR, ARDDN, BNN, CPR, DLH, DOR, DTM, MLH, MPH                                                                                             |  |  |
| RCD     | FGA, SLC                                                                                                    |  |  |
| RCHD    | AUL, BNN, CFGD, CFGDA, CIR, DLH, DNH, DOR, LDTPSAP, LINEPSAP, LOD, LOR, MLH, OFR, OFS, PILOT, SLVP, TERM, TFO, TRMBOPT, UCD                   |  |  |
| RCVD    | SCMP, SDN                                                                                                    |  |  |
| REASDSP | Compatible with all line options                                                                                                    |  |  |
| REV     | I3WC, I6WC, ICT, VOWD                                                                                                    |  |  |
| RINGTYP | Compatible with all line options                                                                                                    |  |  |

| Option | Incompatible options                                                                                                    |  |  |
|--------|----------------------------------------------------------------------------------------------------|--|--|
| RMB    | ACD, CWX, FGA, MBK, MDN, MLAMP, MPH, MREL, PBL, SDN, SMDI, UCD, UCDSD                                                                                              |  |  |
| RMP    | FGA                                                                                                    |  |  |
| RMR    | CSDO                                                                                                    |  |  |
| RMS    | CSDO, FGA, FRO, MAN                                                                                                    |  |  |
| RMT    | CSDO, TDN, TDV                                                                                                    |  |  |
| RPA    | CWT, DSCWID                                                                                                    |  |  |
| RSP    | CSDO, ESL, FGA, HOT, MAN, ONI, TDN, TDV                                                                                                    |  |  |
| RSUS   | BNN, DLH, DNH, MLH, PBL                                                                                                    |  |  |
| SACB   | 3WCPUB, DOR, SOR, TDN                                                                                                    |  |  |
| SC1    | AUL, BNN, CSDO, MAN, MPB, SCL, SCS                                                                                                    |  |  |
| SC2    | AUL, BNN, CSDO, MAN, MPB, SC3, SCL, SCS, SCU                                                                                                    |  |  |
| SC3    | AUL, BNN, CSDO, MAN, MPB, SC2, SCL, SCS, SCU                                                                                                    |  |  |
| SCA    | 3WCPUB, BNN, CCSA, CFMDN, DIN, DMCT, DTM, LDTPSAP, MDN CACH, PRL                                                                                                   |  |  |
| SCF    | 3WCPUB, ATC, BNN, CCSA, CFMDN, DIN, DTM, FNT, HOT, LDTPSAP, MDN CACH, ONI, PLP, PRL, TRMBOPT                                                                       |  |  |
| SCL    | AUL, BNN, CPR, SC1, SC2, SC3, SCU                                                                                                    |  |  |
| SCMP   | ACD, BNN, CFGD, CIR, DLH, DMCT, DNH, DSCWID, ESL, INT, LDTPSAP, LINEPSAP, LOD, LOR, MLH, MPB, MPH, OFR, OFS, PILOT, RCVD, SL, SMDI, TERM, TFO, TRMBOPT, UCD, UCDSD |  |  |
| SCRJ   | 3WCPUB, BNN, CCSA, CFMDN, DIN, DTM, LDTPSAP, MDN CACH, PRL                                                                                                    |  |  |
| scs    | AUL, BNN, CPR, DOR, SC1, SC2, SC3                                                                                                    |  |  |
| SCU    | AUL, BNN, CPR, HOT, SC2, SC3, SCL                                                                                                    |  |  |
| SCWID  | DCND, DSCWID                                                                                                    |  |  |
| SDN    | BNN, CFGD, CFGDA, CIR, DLH, DNH, DTM, LOD, LOR, MDN, MLAMP, MLH, MPB, MREL, OFR, OFS, PILOT, PRH, RCVD, RMB, SHU, TBO, TERM, TFO, TRMBOPT, UCD                     |  |  |

| Option   | Incompatible options                                                                                                    |  |  |
|----------|----------------------------------------------------------------------------------------------------|--|--|
| SDS      | Compatible with all line options                                                                                                    |  |  |
| SDY      | PBL, ONI                                                                                                    |  |  |
| SEC      | LDTPSAP, PBL                                                                                                    |  |  |
| SECURE   | Compatible with all line options                                                                                                    |  |  |
| SETMODEL | AAK, BNN, DLH, DNH, MLH, MPH, SUPR                                                                                                    |  |  |
| SHU      | ACD, CWX, DLH, MDN, MLAMP, MPB, MPH, MREL, PBL, SDN, SMDI, UCD, UCDSD                                                                                                    |  |  |
| SIMRING  | ACD, CMG, DLCM, DLH, DNH, DOR, KSH, MDN, MLH, MPH, UCD                                                                                                    |  |  |
| SKDISP   | AIN                                                                                                    |  |  |
| SL       | SCMP                                                                                                    |  |  |
| SLC      | FGA, RCD                                                                                                    |  |  |
| SLQ      | AAK, ACD, ACRJ, AEMK, AUL, BC, BNN, CAG, CALLOG, CLSUP, CNAB, CNDB, CWT, DCND, DLH, DMCT, DNH, ECM, EHLD, KSH, MDN, MLAMP, MLH, MPH, MREL, PREMTBL, PRH, RCHD, RMB, SCMP, SDN, SHU, SLVP, SMDI, TBO, UCD |  |  |
| SLU      | PBL                                                                                                    |  |  |
| SLVP     | AUL, BNN, CFGD, CFGDA, CIR, DLH, DNH, DOR, DTM, LDTPSAP, LINEPSAP, LOD, LOR, MDN, MLH, OFR, OFS, PILOT, RCHD, TERM, TFO, TRMBOPT, UCD                                                                    |  |  |
| SMDI     | AAK, ACD, AEMK, AUL, BNN, CAG, CLSUP, CNAB, CNDB, DTM, KSH, MDN, MLAMP, MREL, PRH, RMB, SCMP, SHU                                                                                                    |  |  |
| SMDICND  | AAK, ACD, AUL, BC, BNN, CAG, CLSUP, CNAB, CNDB, CPU, DTM, EHLD, KSH, MDN, MLAMP, MPH, MREL, PREMTBL, PRH, RMB, SCMP, SHU, SLQ                                                                            |  |  |
| SMDR     | DOR, LDTPSAP                                                                                                    |  |  |
| SNR      | Compatible with all line options                                                                                                    |  |  |
| SOR      | AAK, ACD, AEMK, BNN, CAG, CLSUP, DLH, MDN, MLAMP, MLH, MPH, MREL, SACB                                                                                                    |  |  |
| SORC     | AAK, ACD, AEMK, BNN, CAG, CLSUP, DLH, MDN, MLAMP, MLH, MPH, MREL                                                                                                    |  |  |
| SPB      | BNN, LDTPSAP, MAN, ONI, PBL                                                                                                    |  |  |

| Option   | Incompatible options                                                                                                    |  |  |
|----------|----------------------------------------------------------------------------------------------------|--|--|
| SPR      | Compatible with all line options                                                                                                    |  |  |
| SSAC     | LDTPSAP                                                                                                    |  |  |
| STRD     | Compatible with all line options                                                                                                    |  |  |
| SUPPRESS | LDTPSAP                                                                                                    |  |  |
| SUPR     | Compatible with all line options                                                                                                    |  |  |
| SUS      | SETMODEL                                                                                                    |  |  |
| SVCGRP   | FTRGRP                                                                                                    |  |  |
| ТВО      | ACD, CBE, CBU, CDE, CDI, CDU, CFB, CFBL, CFD, CFDA, CFDVT, CFF, CFGD, CFGDA, CFI, CFK, CFRA, CFS, CFU, CFW, CMCF, CUSD, DTM, GIC, IECFB, IECFD, SDN, TRMBOPT, UCD, UCDSD      |  |  |
| TDN      | AUL, CTD, RMT, RSP, SACB, TDV, TES                                                                                                    |  |  |
| TDV      | AUL, CTD, HOT, RMT, RSP, TDN, TES                                                                                                    |  |  |
| TELECNTR | Compatible with all line options                                                                                                    |  |  |
| TERM     | RCHD, SCMP, SDN, SLVP                                                                                                    |  |  |
| TES      | LDTPSAP, TDN, TDV                                                                                                    |  |  |
| TFO      | RCHD, SCMP, SDN, SLVP                                                                                                    |  |  |
| TLS      | ACD                                                                                                    |  |  |
| TRKDISP  | All CLASS features                                                                                                    |  |  |
| TRMBOPT  | CBE, CBU, CDE, CDI, CDU, CFB, CFBL, CFD, CFDA, CFDVT, CFF, CFGD, CFGDA, CFI, CFK, CFRA, CFS, CFU, CFW, CMCF, CUSD, DTM, IECFB, IECFD, RCHD, SCF, SCMP, SDN, SLVP, TBO         |  |  |
| UCD      | AAK, ACD, ACRJ, AEMK, AUL, BNN, CAG, CALLOG, CLSUP, CNAB, CNDB, DLH, DMCT, DNH, DTM, ECM, KSH, MDN, MLAMP, MLH, MPH, MREL, PRH, RCHD, RMB, SCMP, SDN, SHU, SIMRING, SLVP, TBO |  |  |
| UCDLG    | Compatible with all line options                                                                                                    |  |  |
| UCDSD    | AAK, ACD, AEMK, AUL, BNN, CAG, CLSUP, CNAB, CNDB, DLH, DNH, DTM, KSH, LDTPSAP, MDN, MLAMP, MLH, MREL, PRH, RMB, SCMP, SHU, TBO                                                |  |  |
| VOW      | ACD, DLH, DNH, MDN, MLH, NFA                                                                                                    |  |  |

#### **Options incompatibility**

| Option | Incompatible options                                            |  |
|--------|-----------------------------------------------------------------|--|
| VOWDN  | Incompatible with all options except SETMODEL, NAME, M0200, DGT |  |
| WML    | AUL, GIC, MAN, MPB                                              |  |
| WUCR   | DLH, DNH, HOT, MDN, MLH                                         |  |
| XXTRG  | Compatible with all line options                                |  |

# Chapter history SN07 (DMS)

Note added to "Line service options table" in section "Line class codes and line service options". The note states that option GND supports line cards 3A06BA, 7A25AA, RDTCON, RDTLSG and SCD271 from SN07 (DMS). Feature A00002555.

Updates throughout sections "Line class codes and line service options", "Prompt mode of service order entry" and "Options compatibility and incompatibility" for M5000 and M6000 series options. CR Q0094682.

<sup>&</sup>quot;Chapter history" section added.

# 3 Service order commands

#### Introduction

This chapter lists all valid service order commands that the DMS-100 switch recognizes. This chapter provides examples of how to use the service order commands. This chapter also provides special information that relates to each command. The commands appear in alphabetical order.

Some commands do not appear in all the software loads. This condition is the result of the absence of:

- related feature packages
- settings of office parameters
- other options

The following categories classify commands according to function. The commands add, change, remove, or establish lines and services.

For a description of service order query commands, see "Service order query commands" in this manual.

For information on the wireless Mobile SERVORD (MSERVORD) commands, refer to the *DMS-100 Wireless Service Implementation Guide*, 297-8091-021.

Table 3-1 Service order commands (Sheet 1 of 4)

| Command type | Command name | Description                          |
|--------------|--------------|--------------------------------------|
| Add          | ABNN         | Add a bridged night number (BNN)     |
|              | ADA          | Add an authorization code (authcode) |
|              | ADD          | Add a line to an current hunt group  |
|              | ADO          | Add an option to a line              |

Table 3-1 Service order commands (Sheet 2 of 4)

| Command type | Command name | Description                                                         |
|--------------|--------------|---------------------------------------------------------------------|
|              | EXBADD       | Add secondary LENs to a current MADN extension bridging (EXB) group |
|              | EXBADO       | Add features to primary and secondary LENs                          |
|              | GABNN        | Add a global bridged night number                                   |
|              | GADD         | Add a line to an existing global hunt group                         |
| Change       | CDN          | Change directory number (DN)                                        |
|              | CHDN         | Change hunt DN                                                      |
|              | CHF          | Change feature information for a feature that is already present    |
|              | CHG          | Change translation/routing information                              |
|              | CHL          | Change DNs of a screening list                                      |
|              | CICP         | Change intercept                                                    |
|              | CKLN         | Change keyset line equipment number (LEN)                           |
|              | CLN          | Change LEN                                                          |
|              | CLTG         | Change line treatment group (LTG)                                   |
|              | EXBCHG       | Change primary LEN to a current secondary LEN of the group          |
| Delete       | DBNN         | Delete bridged night number (BNN)                                   |
|              | DEA          | Delete an authorization code (authcode)                             |
|              | DEL          | Delete line from a hunt group                                       |
|              | DELCF        | Delete casual option (international)                                |
|              | DEO          | Delete option                                                       |
|              | EXBDELG      | Delete secondary LENs from the EXB group                            |
|              | EXBDELM      | Delete secondary LENs from the MADN EXB group                       |
|              | EXBDEO       | Delete features from LENs in the MADN EXB group                     |
|              | GDBNN        | Delete a global bridged night number (BNN)                          |
|              | GDEL         | Delete a line from a global hunt group                              |
|              | OUT          | Remove service                                                      |

Table 3-1 Service order commands (Sheet 3 of 4)

| Command type        | Command name | Description                                                                                                    |
|---------------------|--------------|----------------------------------------------------------------------------------------------------|
|                     | OUTDN        | Delete assignment of a block of DNs or a remote station calls to which the system forwards                                                                                                    |
| Echo                | ECHO         | Turn on echo                                                                                                    |
|                     | STOPECHO     | Turn off echo                                                                                                    |
| New                 | COPYSET      | Supplies up to 100 lines at a time based on datafill for model set                                                                                                    |
|                     | EST          | Establish a hunt or call pickup group                                                                                                    |
|                     | EXBEST       | Create a MADN EXB group from a POTS DN or LEN                                                                                                    |
|                     | GEST         | Establish a global hunt or call pickup group                                                                                                    |
|                     | NEW          | Establish a new line service                                                                                                    |
|                     | NEWACD       | Establish a new Automatic Call Distribution (ACD) set                                                                                                    |
|                     | NEWDN        | Assign a block of DNs separate from line equipment or a station separate from a LEN as a remote station. The system forwards calls to this remote station                                                                       |
| Suspend and restore | RES          | Restore service from interruption or plug-up to a remote call forwarding (RCF) DN                                                                                                    |
|                     | RESGRP       | Restore service for a group of lines                                                                                                    |
|                     | SUS          | Suspend service                                                                                                    |
|                     | SUSGRP       | Suspend service for a group of lines                                                                                                    |
| Miscellaneous       | BULK         | Verify or update from a service order (SO) batch input in bulk                                                                                                    |
|                     | CISG         | Move an LCME ISDN loop from its current ISDN service group (ISG) to another ISG or to a specific channel on another ISG                                                                                                    |
|                     | DENYCTFP     | The DENYCTFP line option allows the operating company to disable CTFP on a per line basis. The operating company can use the DENYCTFP line opetion to disable CTFP call type screening, CTFP call trottling, or both functions. |
|                     | DSP          | Display translation/routing information                                                                                                    |
|                     | HELP         | Display command information on a global line                                                                                                    |
|                     | MSERVORD     | Supply wireless data on the DMS-100 Wireless switch                                                                                                    |

Table 3-1 Service order commands (Sheet 4 of 4)

| Command type | Command name | Description                                                                               |
|--------------|--------------|-------------------------------------------------------------------------------------------|
|              | MTXOPTCT     | Display the number of home location register (HLR) subscribers who have a specific option |
|              | PLP          | Plug-up (place on trouble intercept)                                                      |
|              | SDNA         | Set up DN attributes                                                                      |
|              | SWAP         | Exchange DNs for up to 32 LENs                                                            |

#### Commands line class and agent class compatibility commands

The following table lists service order commands and each type of line class or agent class with which they are compatible. The line types are general services framework enhanced residential (GSF), international business networks (IBN), and Meridian Digital Centrex (MDC), which functions within IBN.

Table 3-2 SERVORD commands line compatibility table (Sheet 1 of 3)

| Command | GSF | IBN | MDC |
|---------|-----|-----|-----|
| ABNN    | N   | Υ   | Υ   |
| ADA     | N   | Υ   | Υ   |
| ADD     | N   | Υ   | Υ   |
| ADO     | Υ   | Υ   | Υ   |
| BULK    | N   | Υ   | Υ   |
| CDN     | Υ   | Υ   | Υ   |
| CHDN    | N   | Υ   | Υ   |
| CHF     | Υ   | Υ   | Υ   |
| CHG     | N   | Υ   | Υ   |
| CHL     | N   | Υ   | Υ   |
| CICP    | N   | Υ   | Υ   |
| CISG    | N   | N   | N   |
| CKLN    | N   | Υ   | Υ   |
| CLN     | Υ   | Υ   | Υ   |

Table 3-2 SERVORD commands line compatibility table (Sheet 2 of 3)

| CLTG     | N | Υ | Υ |
|----------|---|---|---|
| COPYSET  | N | Υ | Υ |
| DBNN     | N | Υ | Υ |
| DEA      | N | Υ | Υ |
| DEL      | N | Υ | Υ |
| DELCF    | N | Υ | Υ |
| DENYCTFP | N | Υ | Υ |
| DEO      | Υ | Υ | Υ |
| DSP      | N | Υ | Υ |
| ECHO     | N | N | N |
| EST      | N | Υ | Υ |
| EXBADD   | N | Υ | Υ |
| EXBADO   | N | Υ | Υ |
| EXBCHG   | N | Υ | Υ |
| EXBDELG  | N | Υ | Υ |
| EXBDELM  | N | Υ | Υ |
| EXBDEO   | N | Υ | Υ |
| EXBEST   | N | Υ | Υ |
| GABNN    | Υ | N | N |
| GADD     | Υ | N | N |
| GDBNN    | Υ | N | N |
| GDEL     | Υ | N | N |
| GEST     | Υ | N | N |
| HELP     | Υ | N | N |
| MSERVORD | N | Υ | Υ |
| NEW      | Υ | Υ | Υ |
| NEWACD   | N | Υ | Υ |

Table 3-2 SERVORD commands line compatibility table (Sheet 3 of 3)

| NEWDN    | N | Υ | Υ |  |
|----------|---|---|---|--|
| OUT      | Υ | Υ | Υ |  |
| OUTDN    | N | Υ | Υ |  |
| PLP      | Υ | Υ | Υ |  |
| RES      | Υ | Υ | Υ |  |
| RESGRP   | N | Υ | Υ |  |
| SDNA     | N | Υ | Υ |  |
| STOPECHO | N | N | N |  |
| SUS      | Υ | Υ | Υ |  |
| SUSGRP   | N | Υ | Υ |  |
| SWAP     | Υ | Υ | Υ |  |

#### ABNN - Add bridged night number

#### **Description**

The ABNN (Add Bridged Night Number) command adds a bridged night number (BNN) to a directory number hunt(DNH). The ABNN command can add a multi-line hunt (MLH) group member. The command does not have to form a BNN hunt group to perform this action.

## Applicability

Hunt group members.

#### **Example**

The following are examples of the ABNN command. These examples add the BNN 621-3413 to a line that is a member of a MLH group. The BNN terminates on LEN 17 0 6 5.

#### **Example of the ABNN command in prompt mode**

```
>ABNN
SONUMBER: NOW 91 12 7 PM
HOST HUNT TYPE:
>MLH
LINK LEN:
>17 0 6 5
BNN:
>6213413
```

#### Example of the ABNN command in no-prompt mode

```
>ABNN $ MLH 17 0 6 5 6213413
```

**Note:** The procedure to add a BNN to a DLH group is identical. The user enters the hunt type DLH instead of hunt type MLH.

The following example shows a duplicate NXX condition when the switch contains the same office code in two different SNPAs (Serving Numbering Plan Area). This example uses SNPA 919 to define the selected DN.

## ABNN - Add bridged night number (continued)

#### Example of the ABNN command in prompt mode, duplicate NXX DNs

```
>ABNN
SONUMBER: NOW 91 12 7 PM
HOST_HUNT_TYPE:
>MLH
LINK LEN:
>17 0 6 5
BNN:
>6213413
This Local DN is not Unique.
Please Use the Full National DN.
6213413
*** Error ***
TYPE OF BNN IS SO_DR
PLEASE ENTER:
BNN:
>9196213413
```

#### Example of the ABNN command in no-prompt mode, duplicate NXX DNs

```
>ABNN $ MLH 17 0 6 5 6213413

This Local DN is not Unique.
Please Use the Full National DN.
6213413

*** Error ***

|
TYPE OF BNN IS SO_DR
PLEASE ENTER:
BNN:
> 9196213413
```

## ABNN - Add bridged night number (end)

## **Prompts**

The system prompts for the ABNN command that appears in the following table.

#### Input prompts for the ABNN command

| Prompt      | Valid input                                                                                     | Explanation                                                                                  |  |  |
|-------------|-------------------------------------------------------------------------------------------------|----------------------------------------------------------------------------------------------|--|--|
| SONUMBER    | Refer to SONUMBER in the "Prompts" table in Chapter 2 for information on valid inputs.          | The number of the service order the user enters.                                             |  |  |
| HOST_HUNT_T | AU=no hunt                                                                                      | The type of hunt group on which a BNN hunt group establishes.                                |  |  |
| YPE         | DLH=distributed line hunt                                                                       |                                                                                              |  |  |
|             | DNH=directory number hunt MLH=multi-line hunt                                                   |                                                                                              |  |  |
|             |                                                                                                 |                                                                                              |  |  |
|             | BNN=bridged night number                                                                        |                                                                                              |  |  |
|             | CPU=call pickup                                                                                 |                                                                                              |  |  |
| LINK_LEN    | Refer to LEN_OR_LTID in the<br>"Prompts" table in Chapter 2 for<br>information on valid inputs. | The LEN of a member of an existing DLH or MLH hunt group to which additional members link.   |  |  |
| BNN         | Seven or ten digits                                                                             | Bridged night number. The BNN is the alternate DN assigned to a hunt line for night service. |  |  |

#### ADA - Add an authcode, DEA - Delete an authcode

## **Description**

The ADA command adds an authorization code (authcode) to the data base in Table AUTHCDE. The DEA command deletes a specified authorization code from Table AUTHCDE.

An authorization code is an exact set of from 2 to 12 digits assigned to and in use by station users. Authorization codes provide:

- · cost control.
- control of access to separate networks.
- the ability to raise or lower the network class of service (NCOS) of a call.

## **Applicability**

Offices with IBN authcodes.

#### **Example**

#### To add an authcode

An example of the ADA command follows. This example adds authoode 33333 with AUTHTYPE SSAC to Table AUTHCDE.

#### **Example of the ADA command in prompt mode**

```
>ADA
SONUMBER: NOW 91 12 7 PM
AUTHPART: see note
>CUSTA
AUTHCODE:
>33333
FORMAT:
>IBN
NCOS:
>4
ACCT:
>N
SECDIGS:
>$
AUTHTYPE:
>SSAC
OPTIONS:
>$
```

## ADA - Add an authcode, DEA - Delete an authcode (continued)

#### Example of the ADA command in no-prompt mode

#### >ADA \$ CUSTA 33333 AUTH1 33333 IBN 4 N \$ SSAC \$

*Note:* The AUTHPART prompt only appears when OWNER\_ID owns more than one authcode partition name.

#### To delete an authcode

An example of the DEA command follows. This example deletes authcode 33333 from Table AUTHCDE.

#### **Example of the DEA command in prompt mode**

```
>DEA
SONUMBER: NOW 91 12 7 PM
AUTHPART: see note
>CUSTA
AUTHCODE:
>33333
```

#### Example of the DEA command in no-prompt mode

#### >DEA \$ CUSTA 33333

*Note:* The AUTHPART prompt only appears when OWNER\_ID owns more than one authcode partition name.

## ADA - Add an authcode, DEA - Delete an authcode (continued)

## **Prompts**

The following table shows the system prompts for the ADA and DEA commands.

#### Input prompts for the ADA, DEA command (Sheet 1 of 2)

| Prompt   | Valid input                                                                                           | Explanation                                                                                                    |
|----------|----------------------------------------------------------------------------------------------------|----------------------------------------------------------------------------------------------------|
| SONUMBER | Refer to SONUMBER in the "Service order commands" table in Chapter 2 for information on valid inputs. | The different number of the service order the user enters.                                                                                                    |
| AUTHPART | 1-16 alphanumeric characters                                                                          | The authorization partition name assigned to the customer group. This name is in field PARTNM of table AUTHPART. This prompt only appears if there is more than one authcode partition. |
| AUTHCODE | 2-12 digits                                                                                           | The authorization code for the customer group. This authcode must contain the same number of digits as defined in field LENGTH of table AUTHPART.                                       |
| FORMAT   | EXEMPT=authcode is unusable IBN=authcode is usable                                                    | Indicates if the system can use the authcode assigned to the customer group.                                                                                                    |
| NCOS     | 0-255                                                                                                 | Network class of service for IBN lines, trunks, or attendant consoles. The network class defines a set of abilities or restrictions that allows or denies calls.                        |
| ACCT     | Y=yes<br>N=no                                                                                         | Indicates if an account code is necessary.                                                                                                    |
| SECDIGS  | 1-4 digits                                                                                            | Security code digits; appears when FORMAT is IBN.                                                                                                    |

## ADA - Add an authcode, DEA - Delete an authcode (end)

#### Input prompts for the ADA, DEA command (Sheet 2 of 2)

| Prompt   | Valid input           | Explanation                          |
|----------|-----------------------|--------------------------------------|
| AUTHTYPE | SW=system-wide        | Indicates the type of authcode.      |
|          | SUPAC=super authcode  |                                      |
|          | SSAC=station-specific |                                      |
|          | ASR=automatic set     |                                      |
|          | relocation            |                                      |
| OPTIONS  | Alphanumeric          | Options assigned to the IBN station. |

#### **Notes**

Use the DEA command to delete the authorization code from Table AUTHCDE.

#### ADD - Add line to existing group

## **Description**

The ADD command adds

- unassigned single-line and multiline telephone set directory numbers (DN) to directory number hunt (DNH) and bridged night number (BNN) groups
- unassigned single-line set line equipment numbers (LEN) and multiline telephone set keys to distributed line hunt (DLH) and multiline hunt (MLH) groups
- assigned single-line and multiline telephone set DNs to call pickup groups
- DNs assigned to National ISDN 2 (NI-2) sets, one at a time
- non-pilot member DNs (NPMDN) to existing simultaneous ringing (SimRing) groups

#### **Applicability**

The ADD command applies to

- hunt group members
- call pickup groups
- SimRing groups

## **Example**

An example of the ADD command follows. In this example, the current hunt group consists of numbers 621-5006 (pilot), 621-5007, and 621-5008. The line the user adds is 621-4142, and the line for that LEN is 12 0 19 03. The added line links in the hunting sequence to 621-5008.

## ADD - Add line to existing group (continued)

Example of the ADD command in prompt mode, unique seven-digit DN, with the XLAPLAN\_RATEAREA\_SERVORD\_ENABLED parameter set to **OPTIONS ENABLED** 

```
> ADD
SONUMBER: NOW 98 2 7 PM
>$
GROUPTYPE:
> DNH
LINK DN:
> 6215008
DN LEN:
> 6214142
LEN:
> 12 0 19 3
DN LEN:
>$
OPTION:
> xlaplan
XLAPLAN:
> ocreg1
OPTION:
> ratearea
RATEAREA:
> bilarea1
OPTION:
>$
GROUPSIZE:
> 3
```

Example of the ADD command in no-prompt mode, unique seven-digit DN, with the XLAPLAN\_RATEAREA\_SERVORD\_ENABLED parameter set to **OPTIONS ENABLED** 

```
> ADD $ DNH 6215008 6214142 12 0 19 3 $ xlaplan
ocreg1 ratearea bilarea1 $ 3
```

Example of the ADD command in prompt mode, unique seven-digit DN, with the XLAPLAN\_RATEAREA\_SERVORD\_ENABLED parameter set to MANDATORY\_PROMPTS

```
> ADD
SONUMBER: NOW 98 2 7 PM
GROUPTYPE:
> DNH
LINK DN:
> 6211000
LINEATTR:
> 4
XLAPLAN:
>613_P621_0
RATEAREA:
> L613_LATA1_0
DN LEN:
> 6211001
OPTION:
>$
GROUPSIZE:
> 5
```

Example of the ADD command in no-prompt mode, unique seven-digit DN, with the XLAPLAN\_RATEAREA\_SERVORD\_ENABLED parameter set to MANDATORY\_PROMPTS

```
>ADD $ DNH 6211000 4 613_P621_0 L613_LATA1_0
6211001 $ 5
```

Example of the ADD command in prompt mode, ten-digit DN, with the XLAPLAN\_RATEAREA\_SERVORD\_ENABLED parameter set to **OPTIONS ENABLED** 

```
> ADD
SONUMBER: NOW 98 2 7 PM
>$
GROUPTYPE:
> DNH
LINK DN:
> 9196215008
DN LEN:
> 9196214142
LEN:
> 12 0 19 3
DN LEN:
> $
OPTION:
> xlaplan
XLAPLAN:
> ocreg1
OPTION:
> ratearea
RATEAREA:
> bilarea1
OPTION:
>$
GROUPSIZE:
> 3
```

Example of the ADD command in no-prompt mode, ten-digit DN, with the XLAPLAN\_RATEAREA\_SERVORD\_ENABLED parameter set to **OPTIONS ENABLED** 

```
> ADD $ DNH 9196215008 9196214142 12 0 19 3 $ xlaplan
ocreg1 ratearea bilarea1 $ 3
```

**Note:** The group size specified must be large enough to accommodate the group's expected membership.

Example of the ADD command in prompt mode, ten-digit DN, with the XLAPLAN\_RATEAREA\_SERVORD\_ENABLED parameter set to MANDATORY\_PROMPTS

```
> ADD
SONUMBER: NOW 98 2 7 PM
GROUPTYPE:
> DNH
LINK DN:
> 6136211000
LINEATTR:
> 4
XLAPLAN:
>613_P621_0
RATEAREA:
> L613_LATA1_0
DN LEN:
> 6136211001
OPTION:
>$
GROUPSIZE:
> 5
```

Example of the ADD command in no-prompt mode, ten-digit DN, with the XLAPLAN\_RATEAREA\_SERVORD\_ENABLED parameter set to MANDATORY\_PROMPTS

```
>ADD $ DNH 6136211000 4 613_P621_0 L613_LATA1_0 6136211001 $ 5
```

*Note:* The group size specified must be large enough to accommodate the group's expected membership.

Example of the ADD command in prompt mode, seven-digit duplicate link DN, with the XLAPLAN\_RATEAREA\_SERVORD\_ENABLED parameter set to OPTIONS\_ENABLED

```
> ADD
SONUMBER: NOW 98 2 7 PM
GROUPTYPE:
> DNH
LINK DN:
> 6215008
This Local DN is not Unique
Please Use the Full National DN.
6215008
*** Error ***
TYPE OF LINK DN IS SO DR
PLEASE ENTER:
LINK DN:
> 9196215008
DN LEN:
> 6214142
LEN:
> 12 0 19 3
DN LEN:
>$
OPTION:
> xlaplan
XLAPLAN:
> ocreg1
OPTION:
> ratearea
RATEAREA:
> bilarea1
OPTION:
>$
GROUPSIZE:
> 3
```

Example of the ADD command in no-prompt mode, seven-digit duplicate link DN, with the XLAPLAN\_RATEAREA\_SERVORD\_ENABLED parameter set to OPTIONS\_ENABLED

```
> ADD $ DNH 6215008 6214142 12 0 19 3 $ xlaplan ocreg1 ratearea bilarea1 $ 3

This Local DN is not Unique Please Use the Full National DN 6215008 *** ERROR *** |

TYPE OF LINK_DN IS SO_DN PLEASE ENTER:
LINK_DN: > ADD $ DNH 9196215008 6214142 12 0 19 3 $ xlaplan ocreg1 ratearea bilarea1 $ 3
```

*Note:* The group size specified must be large enough to accommodate the group's expected membership.

Example of the ADD command in prompt mode, seven-digit duplicate link DN, with the XLAPLAN\_RATEAREA\_SERVORD\_ENABLED parameter set to MANDATORY\_PROMPTS

```
> ADD
SONUMBER: NOW 98 2 7 PM
GROUPTYPE:
> DNH
LINK DN:
> 6211000
This Local DN is not Unique
Please Use the Full National DN.
6211000
*** Error ***
TYPE OF LINK DN IS SO DR
PLEASE ENTER:
LINK DN:
> 6136211000
LINEATTR:
> 4
XLAPLAN:
>613_P621_0
RATEAREA:
> L613_LATA1_0
DN LEN:
> 6211001
OPTION:
>$
GROUPSIZE:
> 3
```

Example of the ADD command in no-prompt mode, seven-digit duplicate link DN, with the XLAPLAN\_RATEAREA\_SERVORD\_ENABLED parameter set to MANDATORY\_PROMPTS

```
> ADD $ DNH 6211000 4 613_P621_0 L613_LATA1_0
6211001 $ 3

This Local DN is not Unique
Please Use the Full National DN
6211000
*** ERROR ***

|
TYPE OF LINK_DN IS SO_DN
PLEASE ENTER:
LINK_DN:
> ADD $ DNH 6136211000 4 613_P621_0 L613_LATA1_0
6211001 $ 3
```

*Note:* The group size specified must be large enough to accommodate the group's expected membership.

# **Prompts**

The following table lists the system prompts for the ADD command.

### Input prompts for the ADD command (Sheet 1 of 2)

| Prompt    | Valid input                                                                      | Explanation                                           |
|-----------|----------------------------------------------------------------------------------|-------------------------------------------------------|
| SONUMBER  | Refer to SONUMBER in table Prompts in Chapter 2 for information on valid inputs. | The unique number of the service order to be entered. |
| GROUPTYPE | BNN = Bridged Night Number                                                       | The type of group to establish, modify, or delete.    |
|           | CPU = call pickup                                                                | or delete.                                            |
|           | DLH = distributed line hunt                                                      |                                                       |
|           | DNH = directory number hunt                                                      |                                                       |
|           | MLH = multiline hunt                                                             |                                                       |
|           | PRH = preferential hunt                                                          |                                                       |
|           | MPH = multiposition hunt                                                         |                                                       |
|           | SIMRING = simultaneous ringing                                                   |                                                       |

### Input prompts for the ADD command (Sheet 2 of 2)

| Prompt    | Valid input                                                                                | Explanation                                                                                                    |
|-----------|--------------------------------------------------------------------------------------------|----------------------------------------------------------------------------------------------------|
| LINK_DN   | 7 or 10 digits                                                                             | The DN to which a DN is to be linked to form a DNH group or a BNN hunt group. See the Notes section following this table for information regarding 7-digit ambiguity.      |
| DN_LEN    | Refer to DN and LEN_OR_LTID in table Prompts in Chapter 2 for information on valid inputs. | DN for a member of a DNH group and its associated LEN.                                                                                                    |
| OPTION    | Refer to table Line service options in Chapter 2 for a list of valid inputs.               | Option(s) associated with a service to establish, modify, or delete. Office parameter SO_MAX_OPTIONS_ALLOWED permits a maximum of 30 or 60 options any single ADD command. |
| GROUPSIZE | 0-1024                                                                                     | Hunt group size; the expected maximum size of the hunt group.                                                                                                    |
| LINEATTR  | alphanumeric (up to 16 characters)                                                         | Line attribute index. Allows customers to specify a key into the LINEATTR table.                                                                                           |
| RATEAREA  | Alphanumeric string (maximum of 16 characters)                                             | In the MANDATORY_PROMPTS state the RATEAREA prompt specifies the key into table RATEAREA.                                                                                  |
|           |                                                                                            | <b>Note:</b> In the OPTIONS_ENABLED state the RATEAREA prompt is only available for DNH, DLH, and MLH.                                                                     |
| XLAPLAN   | Alphanumeric string (maximum of 16 characters)                                             | In the MANDATORY_PROMPTS state the XLAPLAN prompt specifies the key into table XLAPLAN.                                                                                    |
|           |                                                                                            | <b>Note:</b> In the OPTIONS_ENABLED state the XLAPLAN prompt is only available for DNH, DLH, and MLH.                                                                      |

### **Notes**

The notes that apply to the ADD command follow:

The user can use the ADO command and the pilot line to add group options to this hunt group. The use of the ADO command can add line options to

separate members. For more information on line and group options, refer to the EST command description in this document.

- A single ADD command can support a maximum of 30 hunt group members, or 60 if parameter SO\_MAX\_OPTIONS\_ALLOWED = 60 in table OFCENG.
- If two input orders derive from the same service order, the use of a common SONUMBER is acceptable. This condition provides the addition of an optional alphabetical suffix to SONUMBER. Refer to the preceding table for more information. The addition of a suffix distinguishes between separate inputs. If the addition of a suffix does not occur, each new entry overwrites the previous entry.
- The change to an ADD command allows for provisioning of remote fiber terminal (RFT) lines. This condition can occur separately from the functional line card code (FLCC). The user enters the FLCC for the line in the CARDCODE field of table LNINV.
- GND applies only to members that an ADD transaction provisions. The ADD transaction must include the GND as an option. This change applies if the pilot line can or cannot accept GND as an option.
- Seven-digit DN ambiguity occurs if the DMS-100 serves more than one numbering plan area (NPA). The same seven-digit DN switch must be in use in multiple NPAs.
- Hunt and secondary directory number (SDN) DNs cannot span serving numbering plan areas (SNPAs).
- The LINEATTR prompt will only be displayed if the XLAPLAN\_RATEAREA\_SERVORD\_ENABLED (XRSE) office parameter is set to MANDATORY\_PROMPTS. When adding a member to a POTS or RES hunt group the LCC in the LINEATTR must match the pilot's LCC.
- Bridged night number groups do not get prompts for the XLAPLAN and RATEAREA options.
- The XLAPLAN and RATEAREA prompts will only be displayed when the XRSE office parameter is set to MANDATORY\_PROMPTS and the link-len is a part of a POTS/RES group.
- Members of a hunt group must have the same LATANM. All members added to a hunt group must be assigned a RATEAREA tuple with a LATANM that matches the pilot's lataname.
- The prompts for the ADD command are dependent on the type of hunt group being provisioned. The XLAPLAN and RATEAREA prompts are added after the LINEATTR prompt for DNH, MLH, and DLH hunt groups.

- If multiple members are added in the same command they are assigned the same LINEATTR, XLAPLAN, and RATEAREA combination.
- The HOT and FANDIGS options are no longer valid when the XRSE office parameter is set to MANDATORY\_PROMPTS.
- In NA012, feature 59006893, Provisioning for Enhanced Multi-NPA, allows an additional hunt group member or BNN group member to have a different numbering plan area code (NPA) from that of the pilot DN. Users can enable or disable this feature through the use of software optionality control (SOC).
- Two new options, DP (Dial Pulse) and DGT (Digitone), have been added to allow provisioning of default signalling type. This is applicable only to non-keyset lines.

## **ADO - Add option**

# **Description**

The ADO command adds the information that follows:

- options to assigned single-line and multiline telephone sets
- options to hunt group lines by line equipment number (LEN)
- proprietary business set and data unit options to business keys

# **Applicability**

The ADO command applies to

- lines
- directory number hunt (DNH), multiline hunt (MLH), and distributed line hunt (DLH) group members
- hunt group pilots
- business sets and data units

## **Examples**

The following examples show the addition of options to lines that use computing module (CM) SERVORD.

### **CM SERVORD**

The following are examples of the ADO command in offices with and without the same directory numbers (DN). This line, which is flat-rate service, has no options and is connected with DN 621-5123. The command adds options SCA, CLI, and FANI.

### Example of the ADO command in prompt mode, unique seven-digit DN

```
> ADO
SONUMBER: NOW 99 12 7 PM
DN OR LEN:
> 6215123
OPTKEY:
> 1
OPTION:
> SCA
BILLING OPTION:
> NOAMA
STATUS:
> INACT
DNS:
>$
OPTKEY:
> 2
OPTION:
> CLI
OPTKEY:
> 3
OPTION:
> FANI
DIGITS:
> 98
OPTKEY:
>$
```

### Example of the ADO command in no-prompt mode, unique seven-digit DN

> ADO \$ 6215123 1 SCA NOAMA INACT \$ 2 CLI 3 FANI 98 \$

### Example of the ADO command in prompt mode, ten-digit DN

```
> ADO
SONUMBER: NOW 99 12 7 PM
DN OR LEN:
> 9196215123
OPTKEY:
> 1
OPTION:
> SCA
BILLING OPTION:
> NOAMA
STATUS:
> INACT
DNS:
>$
OPTKEY:
> 2
OPTION:
> CLI
OPTKEY:
> 3
OPTION:
> FANI
DIGITS:
> 98
OPTKEY:
>$
```

### Example of the ADO command in no-prompt mode, ten-digit DN

> ADO \$ 9196215123 1 SCA NOAMA INACT \$ 2 CLI 3 FANI 98 \$

### Example of the ADO command in prompt mode, duplicate seven-digit DNs

```
> ADO
SONUMBER: NOW 99 12 7 PM
DN OR LEN:
> 6215123
This Local DN is not Unique
Please Use the Full National DN
6215123
***Error***
DN OR LEN:
> 9196215123
OPTKEY:
> 1
OPTION:
> SCA
BILLING OPTION:
> NOAMA
STATUS:
> INACT
DNS:
>$
OPTKEY:
> 2
OPTION:
> CLI
OPTKEY:
> 3
OPTION:
> FANI
DIGITS:
> 98
OPTKEY:
> $
```

### Example of the ADO command in no-prompt mode, duplicate seven-digit DNs

```
> ADO $ 6215123 1 SCA NOAMA INACT $ 2 CLI 3 FANI 98 $
This Local DN is not Unique
Please Use the Full National DN
6215123
***Error***
```

#### CM SERVORD for LDA

The following example of the ADO command adds Long Distance Alerting (LDA) to Meridian Digital Centrex (MDC) LEN 00 0 04 04. LDA has the following options:

- ZONE A-The ZONE name of line 00 0 04 04
- STATE ACTIVE-LDA is active on line 00 0 04 04
- LDAO-toll calls to subscriber are indicated by distinctive ringing and distinctive call waiting tones

#### Example of the ADO command adding LDA to line 00 0 04 04 in prompt mode

```
> ADO
SONUMBER: NOW 98 06 07 PM
DN OR LEN:
> 0 0 4 4
OPTION:
> LDA
ZONE:
> ZONE_A
STATE: ACTIVE
ALERT:
> LDAO
OPTION:
> $
COMMAND AS ENTERED:
ADO NOW 98 06 07 PM HOST 00 0 04 04 (LDA ZONE A ACTIVE
ENTER Y TO CONFIRM, N TO REJECT OR E TO EDIT
> Y
```

### Example of the ADO command adding LDA to line 00 0 04 04 in no-prompt mode

```
> ADO $ 0 0 4 4 LDA ZONE_A ACTIVE LDAO $
```

#### SDM SERVORD

The following is an example of the ADO command for SDM SERVORD. This example adds the call forwarding service to an analog line connected with DN 621-0000.

#### Example of the ADO command used in SDM SERVORD in prompt mode

#### > ADO

SONUMBER:

>\$

DN OR LEN:

#### > 6210000

OPTION: Each option may provide extra prompts. After an option is entered, the option prompt will be repeated until a "\$" is entered to signal no more options required.

#### > CFW

OPTION: Each option may provide extra prompts. After an option is entered, the option prompt will be repeated until a "\$" is entered to signal no more options required.

> \$

### Example of the ADO command used in SDM SERVORD in no-prompt mode

> ADO \$ 6210000 CFW \$

### Use of the SimRing Deny Redirection service

The following is an example of how the new 'REDIRECTION' option affects the ADO command.

### Example of the ADO command using the SimRing redirection option in the prompt mode

```
> servord
S0:
> ADO $
DN_OR_LEN
> 6212500
OPTION:
> simring
MEMBER_DN_REDIR_ALLOWED:
SIMR_PIN:
> 123
OPTION:
>$
COMMAND AS ENTERED:
ADO NOW 4 5 3 AM 6212500 (SIMRING N 123) $
ENTER Y TO CONFIRM, N TO REJECT, OR E TO EDIT
MACHINES ARE OUT OF SYNC, SERVICE ORDERS NOT ALLOWED
JOURNAL FILE IS INACTIVE, SERVICE ORDERS NOT ALLOWED SHOULD ORDER BE DONE ANYWAY? (Y OR N)
> y
```

Example of the CHF command using the SimRing redirection option in the no-prompt mode

```
> ADO $ 6212500 SIMRING INACT N 123 $ y y
```

# **Prompts**

The following table lists the system prompts for the ADO command.

### Input prompts for the ADO command

| Prompt             | Valid input                                                                         | Explanation                                                                                                    |  |
|--------------------|-------------------------------------------------------------------------------------|----------------------------------------------------------------------------------------------------|--|
| SONUMBER           | Refer to SONUMBER in table Prompts in Chapter 2 for information about valid inputs. | The distinct number of the service order.                                                                                                    |  |
| DN_OR_LEN          | Refer to DN and LEN_OR_LTID in table                                                | The DN or LEN of the line.                                                                                                    |  |
|                    | Prompts in Chapter 2 for information about valid inputs.                            | SERVORD prompts for the LEN when the operating company personnel enters a DN for certain features. The features are MDN line or MLH or DLH group options. SERVORD does not prompt for a DN after operating company personnel enters the LEN. |  |
| ZONE               | Symbolic range ZONE                                                                 | Enter a ZONE name for the terminating line. The name entered can exist in table LDASCRN.                                                                                                    |  |
| STATE              | ACTIVE or INACTIVE                                                                  | Enter ACTIVE to enable the Long Distance Alert feature.                                                                                                    |  |
|                    |                                                                                     | Enter INACTIVE to disable the Long Distance Alert feature.                                                                                                    |  |
| ALERT              | LDAO, LDAR, or LDAT                                                                 | Enter LDAO if the subscriber is to receive both distinctive ringing and distinctive call waiting tones for incoming toll calls.                                                                                                    |  |
|                    |                                                                                     | Enter LDAR if the subscriber is to receive distinctive ringing for incoming toll calls. The switch does not generate different call waiting tones for incoming toll calls.                                                                   |  |
|                    |                                                                                     | Enter LDAT if the subscriber is to receive distinctive call waiting tones for incoming toll calls. The switch does not generate different call waiting tones for incoming toll calls.                                                        |  |
| BILLING_<br>OPTION | AMA, NOAMA, \$                                                                      | The billing option the customer specifies (if required).                                                                                                    |  |

### Input prompts for the ADO command

| Prompt | Valid input                                                                  | Explanation                                                                                                    |
|--------|------------------------------------------------------------------------------|----------------------------------------------------------------------------------------------------|
| DNS    | 10-digit DN                                                                  | The DN to add to the DRCW, SCA, SCF, or SCRJ list.                                                                                                    |
| OPTKEY | 1 to 69 for business set; 1, 2, 3, 4, 7, or 8 for data unit                  | The key on a business set or data unit for an option assignment.                                                                                                    |
| OPTION | Refer to table Line service options in Chapter 2 for a list of valid inputs. | Option(s) for a service to establish, modify, or delete. Office parameter SO_MAX_OPTIONS_ALLOWED permits a maximum of 30 or 60 options in a single ADO command based on the office parameter SO_MAX_OPTIONS_ALLOWED in table OFCENG. |
| STATUS | INACT, ACT                                                                   | INACT indicates the feature is inactive; ACT indicates the feature is active.                                                                                                    |
| DIGITS | 2 digits (00-99)                                                             | Digits linked with the FANI option.                                                                                                    |

The following table lists the system prompts for the ADO command for the Redirection field of the SimRing option.

### System prompts for the CHF command

| Prompt                          | Correct input | Description                                                         | Explanation                                                                                   |
|---------------------------------|---------------|---------------------------------------------------------------------|-----------------------------------------------------------------------------------------------|
| MEMBER_DN_<br>REDIR_ALLOW<br>ED | Y             | NPMDN with active call forwarding is allowed to redirect calls.     | This change only affects NPMDNs with active call forwarding (for example, CFA, CFD, and CFB). |
|                                 | N             | NPMDN with active call forwarding is not allowed to redirect calls. | This change only affects NPMDNs with active call forwarding (for example, CFA, CFD, and CFB). |

## **Error messages**

The table that follows shows the error messages for addition of the Extended Call Manager (ECM) option to a multiple appearance directory number line.

### Error messages for addition of ECM to a MDN line

| Error message                                                                 | Description                                                                                                    |
|-------------------------------------------------------------------------------|----------------------------------------------------------------------------------------------------|
| ECM is compatible only with MDN SCA.                                          | This error message displays with the addition of ECM to a MDN that is not a single call arrangement (SCA) line.          |
| Only ECM suboptions CALL_EVENTS, CHKLOPT, and NETICM are compatible with MDN. | This error message displays when the ECM options different from CALL_EVENTS, CHKLOPT, or NETICM are part of an MDN line. |
| ECM is incompatible with MDN non-primary members.                             | This error message displays with addition of ECM to a MADN SCA DN.                                                       |

The table that follows shows the error messages for addition of the MDN option to a line with the ECM option.

### Error messages for addition of MDN to a line with ECM option

| Error message                                                                | Description                                                                                                    |
|------------------------------------------------------------------------------|----------------------------------------------------------------------------------------------------|
| MDN is compatible only with ECM suboptions CALL_EVENTS, CHKLOPT, and NETICM. | This message displays with the addition of the MDN option to a line with all the ECM options.                                                                                      |
| Only MDN SCA is compatible with ECM.                                         | This error message displays with the addition of MCA MDN option or EXB MDN option to a line with all of the ECM options. The ECM options include CALL_EVENTS, CHKLOPT, and NETICM. |
| Only MDN Primary DN is compatible with ECM.                                  | This error message displays with the addition of a MADN SCA secondary member to a line with the ECM option.                                                                        |

# Warning message for RSDT

The table that follows shows the RSDT warning message for the ADO command.

#### RSDT warning message for the ADO command

| Warning message                                                               | Description                                               | Result                                                                  |
|-------------------------------------------------------------------------------|-----------------------------------------------------------|-------------------------------------------------------------------------|
| LEN: HOST 00 1 00 23 FOUND IN TABLE<br>RSDTLINESPECIFIED OPTION NOT SUPPORTED | An incompatible option applies to an RSDT IN_EFFECT line. | Warning message displays at the MAP terminal and the ADO command fails. |

#### **Notes**

The following notes apply to the ADO command:

- If two ADO commands receive from the same service order, the use of a common SONUMBER is acceptable. This condition provides the addition of an optional alphabetical suffix to SONUMBER (refer to Prompts table in this document for more information). The addition of the suffix distinguishes between separate ADO inputs. If there is no addition of the suffix, each new ADO entry overwrites the previous entry.
- For the addition of options to members of a hunt group, each hunt group member requires a separate ADO order.
- The change to the ADO command allows for provisioning of remote fiber terminal (RFT) lines. This condition occurs separately from the functional line card code (FLCC). The user enters the FLCC for the line in the CARDCODE field of table LNINV.
- GND is an acceptable option for POTS, IBN, and some coin lines.
- The operating company personnel can issue a command on the CM that queries or changes data. A message indicates that the operating company personnel must enter a command on the SDM.

**Note:** Make sure that this functionality is ON.

- Seven-digit DN ambiguity occurs if the DMS-100 switch provides service for more than one NPA. Multiple NPAs must use the same seven-digit DN. SOC option SERV0003 solves this issue. This SOC option prompts for a full ten-digit DN when ambiguity occurs.
- Use the SERVORD utility to assign the AIN (advanced intelligent networks) option to residential enhanced services (RES) and basic rate interface (BRI) lines. To add the AIN option, use the ADO command to

assign AIN to the line. When the line is plain ordinary telephone service (POTS), the system automatically converts the line to RES. The system converts the line to RES when the system assigns the option to the line. To assign the AIN option to BRI lines, use the same ADO command. SERVORD automatically prompts the user to add the option to PRIMARY and SECONDARY DNs.

- For N- and P-type SDNs, the AINDN option is referenced from the primary DN. The AINDN option can no longer be assigned to N- and P-type SDNs directly.
- The office parameter SO\_ALLOW\_REDUNDANT\_FEATURE allows SERVORD to add an option or feature when the DN already has the option or feature. SERVORD accepts the command entry and displays a message that indicates acceptance. The text of the messages can vary according to the option or feature.
- The valid entry of N for prompts CHOICE and LCHOICE applies with options PIC and LPIC for the Remote Call Forwarding (RCF) feature. If the operating company personnel enters Y, SERVORD changes the response to N. The system tells the operating company personnel of the change after the change is made.
- Hunt and secondary directory number (SDN) DNs cannot span serving numbering plan areas (SNPAs).
- In NA012, feature 59006893, Provisioning for Enhanced Multi-NPA, allows secondary DNs or hunt group members to contain numbering plan area codes (NPAs) different from those of the primary or pilot DN. Users can enable or disable this feature through the use of software optionality control (SOC).

The following conditions only apply when the XLAPLAN\_RATEAREA\_SERVORD\_ENABLED office parameter is set to the MANDATORY\_PROMPTS state. A POTS line can be changed to a RES line with the addition of some specific options. The LINEATTR and RATEAREA tuples are maintained over the conversion. The current XLAPLAN tuple will be maintained if it has a RESINFO field set to Y. If a new XLAPLAN tuple is required one is automatically assigned that matches the following conditions.

- The SCRNCL HSTS PRTNM ZEROMPOS fields of the new XLAPLAN tuple match the ones specified in the old XLAPLAN tuple.
- The RESINFO field is set to Y.
- If no valid XLAPLAN tuple exists, an error message will be displayed.
- Prior to NA012 a new LINEATTR was assigned to the line. After the introduction of the MANDATORY\_PROMPTS state in the XRSE office

parameter the XLAPLAN key is the only thing that will change in the lines table.

Two new options, DP (Dial Pulse) and DGT (Digitone), have been added to allow provisioning of default signalling type. This is applicable only to non-keyset lines.

## **Update history**

### **SN07 (DMS)**

Added a new SimRing option 'Redirection' to support activity A00003073. Documentation updated at SN08 (DMS).

#### **NA015**

Added a note regarding provisioning of default signalling type.

### **NA012**

Changed the maximum number of options from 20 to 30 or 60 in option prompt explanation in table Input prompts.

Added changes to SERVORD mandatory prompts from feature activity A59007043.

### **NA011**

The addition of the error messages for ECM option and MDN option. Added information about the AINDN option.

#### **APC010**

Added example to show datafill for LDA feature.

#### **NA010**

Added note regarding the valid entry for prompts CHOICE and LCHOICE for the RCF feature.

#### **NA009**

Included information on the following:

- acceptance of duplicate DN (AF7345)
- CM (AF7334)
- GSF (AF7334)
- office parameter SO ALLOW REDUNDANT FEATURE (AF7334)

# ADO - Add option (end)

# **NA008**

SERVORD is used to assign the AIN option to RES and BRI lines using the ADO command.

### **BULK - Verify or update a batch of service orders**

## **Description**

The user uses the BULK command to verify or execute a series of service orders in sequence. If the user can enter a service order in no-prompt mode, the user can enter the service order in a bulk service order.

The Bulk DMO (Local/Remote) Service Order System feature is present on switches that have feature NTX128AA. Operating companies use this feature to create a system file that contains a batch of service orders. These service orders are at remote or local terminals that log on to the DMS. Operating companies use the bulk command when the SFDEV file is active to perform one of the following functions.

- verify the file
- verify the file, and update the Line Database (LDB)

An operating company creates a file that contains a batch of service orders on tape at a remote external off-line terminal. The user transfers the tape file to the DMS. After the transfer, the user verifies the file and updates the LDB from the logged-on terminal in the interactive mode.

### Verifying bulk service orders and update the Line Database

The user uses the Bulk Service Order feature in the SERVORD increment to perform one of the following functions:

- verify the bulk file
- verify the bulk file and update the LDB

The user uses the BULK command to access the Bulk Service Order feature. The user follows the BULK command with one of two parameters: CHK or UPD. The CHK sets the mode to verify the bulk file alone. The UPD parameter sets the mode to verify the bulk file and update the LDB.

The user uses the Store File system (SFDEV) commands to create and execute the bulk service orders. For more information on these commands, refer to "Store File system (SFDEV) commands" in this section.

### Store File system (SFDEV) commands

The DMS Store File system allows the user to create and store files (programs) in the core memory of the DMS. The DMS contains a store file area. The DMS Store File system stores files in the DMS. The user can execute store file commands. The store file commands edit current files.

The user uses the store file in the DMS as a device. The SFDEV (store file device) is the device name for a store file. The user can send information to the SFDEV with commands like SEND and COPY.

The following table lists important SFDEV commands to create bulk-service order files.

#### Store File commands to create bulk service orders

| Command | Valid input                                                                                          | Explanation                                                                                                    | Example               |
|---------|----------------------------------------------------------------------------------------------------|----------------------------------------------------------------------------------------------------|-----------------------|
| EDIT    | Up to 16 alphanumeric characters for the store file name.                                            | Creates a new file or enters the store-file editor system for a current file.                                                                                                    | > EDIT TRAINING       |
| ERASESF | The name of the store file to execute.                                                               | A CI: level command that erases a specified store file.                                                                                                    | > ERASESF<br>TRAINING |
| FILE    | Up to 16 alphanumeric characters that specify the new name of the store file.                        | Makes editing in a given store file permanent. The system files again the file with the updated information.                                                                                                    | > FILE TRAINING       |
| INPUT   | There are no parameters for this command.                                                            | Adds lines to a store file. Use to create a store file for the first time or the time when the user adds lines to current file. A double carriage return indicates to the system that the user will not add more lines. | > INPUT               |
| LISTSF  | No parameter=lists only the files in SFDEV which the user creates  ALL =lists all the files in SFDEV | A CI: level command that provides the user with a list of, and accessibility to the files in SFDEV.                                                                                                    | > SFDEV               |

### **Bulk service order requirements**

Bulk service order creation has the following requirements:

- The user cannot use the filename BULK.
- Each service order must be a complete command, like in the no-prompt mode of the SERVORD increment.
- The user must use a carriage return to specify the end of a list.
- After the EDIT prompt, the user must enter the storage location of the file.

#### Bulk service orders — remote terminals

The user can prepare and store a file that contains bulk service orders on tape at an off-line remote external terminal. The terminal must have a modem that connects to an NT1X67BC Input-Output terminal controller on the host DMS. For provisioning information about the NT1X67BC Controller, refer to DMS-100 Provisioning Manual, 297-1001-450. The modem must have an RS232-C asynchronous communications interface that is compatible with an electrical interface characteristic of NX167BC controller. General Specifications (GS) 1X67 describes the characteristics of electrical interfaces. The user now can transfer the prepared file to the host DMS.

### Creating bulk service orders — remote terminals

The user creates a batch of service orders on tape. The user uses a method like the method for terminals that log on to the DMS. Remote terminals require that the user does the following. The user must enter a transmit on (X-ON) character (ASCII code 002) before each line of the service order. The user also must enter codes after each line of the service order. These codes consist of a carriage return (ASCII code 013) and a transmit off (X-OFF) character (ASCII code 003).

### Transfering the bulk file to the DMS

To transfer the bulk file to the host DMS, the user sets the terminal to the on-line condition. The user logs on to the DMS and plays back the file recorded on tape. The system transfers the transfer of the file to the DMS device (SFDEV file, tape or disk). The last line of the file on the tape indicates the device that the system stores the files on. After the transfer, the user can verify the file alone, or verify the file and update of the LDB.

# **Applicability**

All service order types apply.

# **Example**

Authorized personnel with knowledge of commands in the SFDEV level of the Command Interpreter (CI) can prepare sequential service orders. The user prepares a batch of sequential service orders as in the following example.

The user creates file EXAMPLEBULK at the CI: level. The user enters two service orders that establish new IBN service. The user enters two carriage returns to indicate to the system that the input is complete. At the EDIT prompt, the user saves the store file with the FILE command. The user lists the file with the LISTSF command.

The user now enters the SERVORD increment and the BULK command. The user uses the CHK parameter to prepare the system to verify the file. The user

uses the READ EXAMPLEBULK to verify the service orders contained in the file.

The user enters the BULK command again, then the UPD parameter. The UPD parameter prepares the system to verify the file and update the LDB. The READ EXAMPLEBULK performs execution of the bulk file. When the file completes execution, the user exits SERVORD to return to the CI: level. Use the ERASESF command to erase the bulk file.

#### Example of the BULK command in prompt mode

```
>EDIT EXAMPLEBULK
NEWFILE
EDIT:
>INPUT
TNDIIT
>NEW $ 3625000 IBN MDC430 0 1 919 NILLATA 0 0 1 10 20 DGT 3WC
>RAG PRK $
>NEW $ 3625002 IBN MDC430 0 2 919 NILLATA 0 0 1 10 21 DGT CXR
>CTALL PRK $
>
EDIT:
>FILE SFDEV
>LISTSF
EXAMPLEBULK
>SERVORD
SO:
>BULK
S.O.BULK: VERIFICATION ONLY OR UPDATE
--S.O. BULK DMO IS NOW SET UP--
A FILE CONTAINING ALL SERVICE ORDERS MUST BE PREPARED
AHEAD OF TIME. THIS FILE MUST NOW RESIDE IN A DEVICE
ACCESSIBLE FROM THIS TERMINAL. TO EXECUTE; READ <FILE
>READ EXAMPLEBULK
COMMAND AS ENTERED:
NEW NOW 90 07 2 PM 3625000 IBN MDC430 0 1 919 NILLATA 0
HOST 00 1 10 20 (DGT) (3WC) (RAG) (PRK) $
COMMAND AS ENTERED:
NEW NOW 90 07 2 PM 3625002 IBN MDC430 0 2 919 NILLATA 0
HOST 00 1 10 21 (DGT) (CXR) (CTALL) (PRK) $
>BULK
S.O.BULK: VERIFICATION ONLY OR UPDATE:
>UPD
---S.O.BULK: DMO IS NOW SET UP---
A FILE CONTAINING ALL SERVICE ORDERS MUST BE PREPARED
AHEAD OF TIME. THIS FILE MUST NOW RESIDE IN A DEVICE
ACCESSIBLE FROM THIS TERMINAL. TO EXECUTE: READ <FILE
NAME>
```

### Example of the BULK command in prompt mode (continued)

### >READ EXAMPLEBULK

COMMAND AS ENTERED:

NEW NOW 90 07 2 PM 3625000 IBN

MDC430 0 1 919 NILLATA 0 HOST 00 1

10 20 (DGT) (3WC) (RAG) (PRK) \$

JOURNAL FILE RECORD ID 01

COMMAND AS ENTERED:

NEW NOW 90 07 2 PM 3625002 IBN

MDC430 0 2 919 NILLATA 0 HOST 00 1

10 21 (DGT) (CXR) (CTALL) (PRK) \$

JOURNAL FILE RECORD ID 02

#### >LEAVE

CT

#### >ERASESF EXAMPLEBULK

### **Prompts**

There are no prompts associated with this command.

### **Notes**

There are no notes for this command.

## **CBLKDN—Change block of directory numbers**

## **Description**

The CBLKDN command changes attributes for blocks of directory numbers (DN) using the Service Order System (SERVORD). Use CBLKDN only for virtual directory number types (VDNTYPE) Route (RTE) and Call Forwarding Interface Busy (CFIB).

In NA012, a restriction on the North American number format allowed only 3-3-1 or 3-3-4 (NPA-NXX-XXXX) numbers. Station codes had either 1 or 4 digits, which led to tuple failures in one-night processes (ONP) because many tuples in Table DNROUTE had 2 or 3 digits. All existing 2- and 3-digit station codes were expanded to 4 digits to correct the tuple failure. After the tuples were expanded, however, changing the attributes for a DN block required that each tuple in DNROUTE be changed manually with the Change (CHA) Table command. The new command CBLKDN changes tuple attributes in defined blocks with one command.

*Note:* Use CBLKDN to change the attributes of a block of VDNs only from RTE to RTE and CFIB to CFIB.

# **Examples**

The following is an example of the CBLKDN command for RTE. This example routes a block of consecutive DNs, from 622-1011 to 622-1013, in Serving Numbering Plan Area (SNPA) 819 to Routing Table OFRT, which has an index of 52 in Table ROUTE.

### **CBLKDN—Change block of directory numbers** (continued)

### Example of the CBLKDN command for RTE in prompt mode

```
> CBLKDN
SONUMBER: NOW 0 7 19 PM
> $
SNPA:
> 819
FROM DN:
> 6221011
TO DN:
> 013
VDNTYPE:
> RTE
ROUTE:
> OFRT
RTEIDX:
> 52
COMMAND AS ENTERED:
CBLKDN NOW 0 7 19 PM 819 6221011 013 RTE OFRT 52
ENTER Y TO CONFIRM, N TO REJECT, OR E TO EDIT
```

### Example of the CBLKDN command for RTE in no-prompt mode

#### CBLKDN \$ 819 6221011 013 RTE OFRT 52

An example of the CBLKDN command for CFIB follows. This example changes the CFIB for a block of consecutive DNs, from 622-1011 to 622-1013, in SNPA 819. The routing table used is Table OFRT with index 52 in the Table ROUTE. The value in the CFIBDATA table is 12 and the COMMON\_LANGUAGE\_NAME is PODPLOOPOG1. The special billing DN is 1111111111, and the Remote Party Number Presentation Parameter (RPNPP) is off.

# **CBLKDN—Change block of directory numbers** (continued)

### Example of the CBLKDN command for CFIB in prompt mode

```
> CBLKDN
SONUMBER: NOW 0 7 19 PM
> $
SNPA:
> 819
FROM DN:
> 6221011
TO DN:
> 013
VDNTYPE:
> CFIB
TABNAME:
> OFRT
INDEX
> 52
CFIBID
> 12
CFIBBASE
> PODPLOOPOG1
CFIBSBDN
> 111111111
RPNPP
> N
COMMAND AS ENTERED:
CBLKDN NOW 0 7 19 PM 819 6221011 013 CFIB OFRT 52 12
PODPLOOPOG1 111111111 N $
ENTER Y TO CONFIRM, N TO REJECT, OR E TO EDIT
```

#### Example of the CBLKDN command for CFIB in no-prompt mode

CBLKDN \$819 6221011 013 CFIB OFRT 52 12 PODPLOOPOG1 111111111 N

# **CBLKDN—Change block of directory numbers** (continued)

# **Prompts**

The table that follows provides the system prompts for the CBLKDN command, in order of appearance.

### Input prompts for the CBLKDN command (Sheet 1 of 2)

| Prompt            | Correct input                                                                                                    | Explanation                                                                                                    |
|-------------------|----------------------------------------------------------------------------------------------------|----------------------------------------------------------------------------------------------------|
| SONUMBER          | Carriage return, \$, Current_date, Future_date                                                                                    | Describes the date/time at which the SO command CBLKDN executes. To enter the current date and time, press ENTER or type a \$.                               |
| SNPA              | Valid SNPA as defined in Table<br>SNPANAME                                                                                        | The CBLKDN command only can be executed on a block of DNs having the same SNPA digits. The SNPA prompt appears only when DUP_OFCODE_PRESENT is set to FALSE. |
| FROM_DN           | NXXXXXX digits of a valid DN<br>Ensure that the SNPA<br>combination exists in Table<br>TOFCNAME when entering the<br>digits.      | Specifies the current DN, which CBLKDN will change to the DN specified in TO_DN.                                                                             |
| TO_DN             | The last three digits of the block.<br>Ensure that the digits indicated<br>are greater than the XXX digits<br>defined in FROM_DN. | Specifies the new DN.                                                                                                    |
| VDNTYPE           | RTE or CFIB                                                                                                    | CBLKDN command supports VDNTYPE of RTE and CFIB only.                                                                                                    |
| ROUTE,<br>TABNAME | Any routing table such as OFRT or IBNRTE                                                                                          | Indicate any routing table.                                                                                                    |
| RTEIDX, INDEX     | Any valid index defined in ROUTE table                                                                                            | Route reference index.                                                                                                    |
| CFIBID            | Any key value in table<br>CFIBDATA                                                                                                | Indicate the key in CFIBDATA table.                                                                                                    |

# **CBLKDN—Change block of directory numbers** (end)

### Input prompts for the CBLKDN command (Sheet 2 of 2)

| Prompt   | Correct input                       | Explanation                                                |
|----------|-------------------------------------|------------------------------------------------------------|
| CFIBBASE | Any valid<br>COMMON_LANGUAGE_NAME   | Indicate a valid<br>COMMON_LANGUAGE_<br>NAME.              |
| CFIBSBDN | The valid entry value is ten digits | Define the special billing DN.                             |
| RPNPP    | N or Y                              | Sets the Remote Party<br>Number Presentation<br>Parameter. |

# **CBLKDN** to line class code compatibility

The CBLKDN command does not affect LCC compatibility.

# **Assignability**

There are no functionalities for this command.

## **Option prerequisites**

There are no prerequisites for this command.

#### **Notes**

There are no notes for this command.

### **Feature identification**

Functionality: Change the attributes of a block of virtual directory numbers.

Feature number: AT.59024289—SERVORD enhancement command—Change Block of Directory Numbers.

### **CDN - Change DN**

# **Description**

The CDN command changes directory numbers (DN).

## **Applicability**

The CDN command is used on

- one individual line
- a Meridian business set
- an integrated services digital network (ISDN) set
- all hunt group DNs excluding the pilot DN
- a remote call forwarding
- teen service primary DNs (PDN), but not teen service secondary DNs (SDN)

**Note:** Global line commands support only individual lines.

# **Example**

The following is an example of the CDN command. This example changes the DN of an existing individual line from 621-5123 to 621-4040.

### Example of the CDN command in prompt mode, different 7-digit DNs

```
>CDN
SONUMBER: NOW 99 2 7 PM
>
OLD_DN:
>6215123
NEW_DN:
>6214040
INTERCEPT_NAME:
>OPRT
COMMAND AS ENTERED:
CDN NOW 99 2 7 PM 6215123 6214040 OPRT
ENTER Y TO CONFIRM, N TO REJECT, OR E TO EDIT
>Y
```

### Example of the CDN command in no-prompt mode, different 7-digit DNs

```
>CDN $ 6215123 6214040 OPRT $
```

### **CDN - Change DN** (continued)

#### Example of the CDN command in prompt mode, 10-digit DN

```
>CDN
SONUMBER: NOW 99 2 7 PM
OLD DN:
>9196215123
NEW DN:
>9196214040
INTERCEPT NAME:
>OPRT
CDN NOW 99 2 7 PM 9196215123 9196214040 OPRT
ENTER Y TO CONFIRM, N TO REJECT, OR E TO EDIT
>Y
```

#### Example of the CDN command in no-prompt mode, 10-digit DN

```
>CDN $ 9196215123 9196214040 OPRT $
```

### Example of the CDN command in prompt mode, same 7-digit DNs

```
>CDN
SONUMBER: NOW 99 2 7 PM
OLD DN:
>6215123
This Local DN is not Unique.
Please Use the Full National DN.
6215123
*** Error ***
TYPE OF MEM_DN IS SO_DR
PLEASE ENTER:
OLD DN
>9196215123
NEW DN:
>9196214040
INTERCEPT NAME:
>OPRT
COMMAND AS ENTERED:
CDN NOW 99 2 7 PM 9196215123 9196214040 OPRT
ENTER Y TO CONFIRM, N TO REJECT, OR E TO EDIT
>Y
```

### **CDN - Change DN** (continued)

#### Example of the CDN command in no-prompt mode, same 7-digit DNs

```
>CDN $ 6215123 6214040 OPRT $
This Local DN is not Unique.
Please Use the Full National DN.
6215123 6214040 OPRT
*** Error ***
>CDN $ 9196215123 9196214040 OPRT $
```

Example of the CDN command in prompt mode, different 7-digit DNs for an RCF line with the XLAPLAN\_RATEAREA\_SERVORD\_ENABLED office parameter set to MANDATORY\_PROMPTS

```
> CDN
SONUMBER: NOW 98 2 7 PM
OLD DN:
> 6679998
NEW DN:
> 6671321
INTERCEPT NAME:
> BLDN
RCFTYPE:
> RCF
FWD DN:
> 6255000
LINEATTR:
> 894
XLAPLAN:
> 613_P621_0
RATEAREA:
> L613_LATA1_0
MAXCALLS:
> 10
BLOCK_TOLL_COM:
> N
BLOCK TOLL TREATMENT:
> UNDT
OM INDEX:
> 1
RTEORSCR:
> SCR
SIGDATA:
> N
```

Example of the CDN command in no-prompt mode, different 7-digit DNs for an RCF line with the XLAPLAN\_RATEAREA\_SERVORD\_ENABLED office parameter set to MANDATORY\_PROMPTS

>CDN \$ 6679998 6671321 BLDN RCF 6255000 894 613\_P621\_0 L613\_LATA1\_0 10 N UNDT 1 SCR N

### **Prompts**

The system prompts for the CDN command are shown in the following table.

### Input prompts for the CDN command (Sheet 1 of 2)

| Prompt             | Valid input                                                                                                    | Explanation                                                                                                    |
|--------------------|----------------------------------------------------------------------------------------------------|----------------------------------------------------------------------------------------------------|
| SONUMBER           | Refer to SONUMBER in the Options incompatibility table in this document for information on valid inputs.                                                                                             | Enter the unique number of the service order.                                                                                                    |
| OLD_DN             | Seven or ten digits. Refer to the Notes section that follows this table for information on mandatory ten-digit input.  Enter the DN being replaced to DN in a CDN service order.                     |                                                                                                    |
| NEW_DN             | Seven or ten digits. Refer to the Notes section that follows this table for information on mandatory ten-digit input.                                                                                | Enter the new DN that replaces the previous DN.                                                                                                    |
| INTERCEPT_<br>NAME | AINT = attendant intercept (IBN lines only)  ANCT = machine intercept  BLDN = blank DN  CANN = customer announcement (IBN lines only)  OPRT = operator intercept  PODN = ported-out directory number | Enter the type of intercept. If the DN is unknown, enter BLDN (blank DN). Office parameter SO_CICP_OFRT_ICP_ALLOWED in table OFCOPT lets you toggle between OPRT and BLDN intercepts. Refer to the Notes section that follows this table. PODN is an LNP treatment that designates a ported-out DN. |
|                    | UNDN = undefined DN                                                                                                    |                                                                                                    |
| LINEATTR           | alphanumeric (up to 16 characters)                                                                                                    | Line attribute index. This entry allows you to specify a LINEATTR key for RCF/RCFEA DNs.                                                                                                    |

### **CDN - Change DN** (continued)

#### Input prompts for the CDN command (Sheet 2 of 2)

| Prompt   | Valid input                        | Explanation                                                     |
|----------|------------------------------------|-----------------------------------------------------------------|
| RATEAREA | alphanumeric (up to 16 characters) | Rate area index. Enter the index into the RATEAREA table.       |
| XLAPLAN  | alphanumeric (up to 16 characters) | Translation plan index. Enter the index into the XLAPLAN table. |

#### **Notes**

The following notes apply to the CDN command:

- For NA010 and up, the CDN command cannot be used to change the DN on an RCF number. Use the SERVORD commands OUTDN and NEWDN to delete and re-add the RCF line.
- Use the CDN command to change the DN of a directory number hunt (DNH) group member.
- The CDN command cannot change the pilot number of a hunt group. To change the pilot of a hunt group, remove the hunt group with the DEL and OUT commands.
- The CDN command does none of the following:
  - add options
  - delete options
  - change a line equipment number (LEN)
  - change a line class code (LCC)
  - change a line treatment group (LTG)
  - change the ringing code
- The last seven digits of the new DN must not be the same as the last seven digits of the old DN. The system generates an error message if the DN digits are the same.
- If you enter a seven-digit DN and the office code exists in multiple SPNAs, the system displays an error message. A prompt displays again.
- For NA010 and up, the CDN command is no longer blocked by SERVORD for MADN CACH. KSETLINE table control performs the changes for a MADN CACH group and the underlying data for all members of the CACH group.
- NA012 feature 59006893, Provisioning for Enhanced Multi-NPA, allows any DNs, secondary DNs, or hunt group members to contain NPAs

- different from that of the existing primary or pilot DN. Users can enable or disable this feature through the use of software optionality control (SOC).
- The LINEATTR prompt is displayed only if office parameter XLAPLAN\_RATEAREA\_SERVORD\_ENABLED is set to MANDATORY PROMPTS. The CDN command prompts for LINEATTR only when it is used on an RCF or RCFEA DN.
- The XLAPLAN and RATEAREA prompts are displayed only if office parameter XLAPLAN RATEAREA SERVORD ENABLED is set to MANDATORY\_PROMPTS.
- The LTG prompt is removed for RCF and RCFEA provisioning when the office parameter XLAPLAN\_RATEAREA\_SERVORD\_ENABLED is set to MANDATORY\_PROMPTS. The LINEATTR prompt replaces the LTG prompt for selecting a specific LINEATTR tuple.
- The LATANM, MRSA, SCRNCL, and PRTNM prompts are removed when office parameter XLAPLAN RATEAREA SERVORD ENABLED is set to MANDATORY\_PROMPTS.
- The prevent deletion option (PDO) prevents the use of the CDN command. You must remove the PDO from a line before using the CDN command, or the following error message displays:
  - ERROR: Protected Service. Verify Action. PDO Option Assigned.
- In NA015 the SERVORD-CDN Command Support for OPRT Intercept, feature 59022651, allows the CDN command to change the DN of an existing line. The new DN must has intercept types ANCT, OPRT or BLDN and must not be associated with an existing working line.

### **CHDN - Change hunt DN**

### **Description**

Use the CHDN command to change the directory number (DN) of an multiline hunt (MLH) group member. The CHDN command adds a unique DN to a member.

### **Applicability**

The following list provides correct conditions:

- member of an MLH group (not the pilot)
- CHDN is incompatible with electronic business sets

### **Example**

The following are examples of the CHDN command in offices with or without the same DNs. This example adds DN 621-0004 to an MLH group member.

#### Example of the CHDN command in prompt mode, different 7-digit DN

```
>CHDN
SONUMBER: NOW 98 2 7 PM
>
LEN_OR_LTID:
>HOST 0 0 18 0
NEW_DN:
>6210004
COMMAND AS ENTERED:
CHDN NOW 98 2 7 PM HOST 00 0 18 00 6210004
ENTER Y TO CONFIRM, N TO REJECT, OR E TO EDIT
>Y
```

#### Example of the CHDN command in no-prompt mode, different 7-digit DN

>CHDN \$ 0 0 18 0 6210004 \$

### **CHDN - Change hunt DN** (continued)

#### Example of the CHDN command in prompt mode, 10-digit DN

```
>CHDN
SONUMBER: NOW 98 2 7 PM
LEN OR LTID:
>HOST 0 0 18 0
NEW DN:
>9196210004
COMMAND AS ENTERED:
CHDN NOW 98 2 7 PM HOST 00 0 18 00 9196210004
ENTER Y TO CONFIRM, N TO REJECT, OR E TO EDIT
>Y
```

#### Example of the CHDN command in no-prompt mode, 10-digit DN

```
>CHDN $ HOST 0 0 18 0 9196210004 $
```

#### Example of the CHDN command in prompt mode, same 7-digit DN

```
>CHDN
SONUMBER: NOW 98 2 7 PM
LEN OR LTID:
>HOST 0 0 18 0
NEW DN:
>6210004
This Local DN is not Unique.
Please Use the Full National DN.
6210004
*** Error ***
TYPE OF MEM DN IS SO DR
PLEASE ENTER:
NEW DN
>9196210004
COMMAND AS ENTERED:
CHDN NOW 98 2 7 PM HOST 00 0 18 00 9196210004
ENTER Y TO CONFIRM, N TO REJECT, OR E TO EDIT
>Y
```

### **CHDN - Change hunt DN** (continued)

### Example of the CHDN command in no-prompt mode, same 7-digit DN

#### >CHDN \$ HOST 0 0 18 0 6210004

This Local DN is not Unique.
Please Use the Full National DN.
6210004
\*\*\* Error \*\*\*
>CHDN \$ HOST 0 0 18 0 9196210004 \$

### **Prompts**

The system prompts for the CHDN command appear in the following table.

| Prompt             | Valid input                                                                                                    | Explanation                                                                                              |
|--------------------|----------------------------------------------------------------------------------------------------|----------------------------------------------------------------------------------------------------|
| SONUMBER           | Refer to SONUMBER in table Options and compatible line class codes in Chapter 2 for information on valid inputs.             | Enter the unique number of the service order.                                                            |
| LEN_OR_LTID        | Refer to LEN_OR_LTID in table<br>Options and compatible line class<br>codes in Chapter 2 for information on<br>valid inputs. | Enter the line equipment number (LEN) or logical terminal identifier (LTID) of the changing DN.          |
| NEW_DN             | Seven- or ten-digits                                                                                                    | Enter the new DN that replaces the DN the CHDN service order modifies.                                   |
| FUL_DN             | Ten digits                                                                                                    | A duplicate seven-digit DN exists on the switch, the full ten-digit DN must be entered.                  |
| INTERCEPT_<br>NAME | AINT = attendant intercept (IBN lines only)  ANCT = machine intercept                                                        | Enter the type of intercept. If the DN is unknown, enter blank directory number (BLDN). Office parameter |
|                    | BLDN = blank DN                                                                                                    | SO_CICP_OFRT_ICP_ALLOWED in table OFCOPT lets you toggle between                                         |
|                    | CANN = customer announcement (IBN lines only)                                                                                | OPRT and BLDN intercepts. See the "Notes" section that follows this table.PODN is an LNP treatment that  |
|                    | OPRT = operator intercept                                                                                                    | designates a ported-out DN.                                                                              |
|                    | PODN = ported-out directory number                                                                                           |                                                                                                    |
|                    | UNDN = undefined DN                                                                                                    |                                                                                                    |

### CHDN - Change hunt DN (end)

### Notes

The following notes apply to the CHDN command:

- The CHDN command is available with feature package MDC00009, Multi Pilot Directory Numbers on Multiline Hunt Groups (feature number NC0056).
- Do not specify a LEN in the CHDN command if the LEN is not from a P-phone.
- If the operating company enters a seven-digit DN and the office code exists in multiple serving numbering plan areas (SNPAs), the system displays an error message. A reprompt will occur.
- In NA012, feature 59006893, Provisioning for Enhanced Multi-NPA, allows a new MLH group member DN to contain an numbering plan area code (NPA) different from that of the pilot or current DN. Users can enable or disable this feature through the use of software optionality control (SOC).
- The prevent deletion option (PDO) prevents the removal of a line from service. The PDO is not compatible with the CHDN command. You must remove the PDO from a line before using the CHDN command or the following error message displays:

ERROR: Protected Service. Verify Action. PDO Option Assigned.

### **Description**

The operating company uses the CHF command for features that require more information or parameters. The CHF command does not affect options that do not require more information. For example, the CHF command can be used to change the following:

- teen service data on features assigned to single-line and multiline telephone sets
- directory number of an existing teen service DN

To change the primary DN, refer to "CDN - Change directory number" in this document.

### **Applicability**

The CHF command applies to

- individual lines
- teen service DNs
- directory number hunt (DNH) group members
- hunt group pilots
- multiline hunt (MLH) and distributed line hunt (DLH) group members
- wide area telephone service (WATS) lines
- options of enhanced secondary directory numbers (ESDN)

**Note:** The user must delete all options to change an ESDN to an SDN.

- integrated voice data (IVD) sets
- business sets and data units

*Note:* Global line commands only support individual lines.

## **Examples**

The following are examples of the CHF command in offices with and without duplicate DNs. These examples change the status of the Selective Call Acceptance (SCA) feature on a line with DN 722-4272.

#### Example of the CHF command in prompt mode, unique seven-digit DN

```
> CHF
SONUMBER: NOW 98 2 7 PM
> $
DN_OR_LEN:
> 7224272
OPTKEY:
> 1
OPTION:
> SCA
BILLING_OPTION:
>
STATUS:
> ACT
OPTKEY:
> $
```

### Example of the CHF command in no-prompt mode, unique seven-digit DN

```
> CHF $ 7224272 1 SCA $ ACT $
```

### Example of the CHF command in prompt mode, ten-digit DN

```
> CHF
SONUMBER: NOW 98 2 7 PM
> $
DN_OR_LEN:
> 9197224272
OPTKEY:
> 1
OPTION:
> SCA
BILLING_OPTION:
>
STATUS:
> ACT
OPTKEY:
> $
```

#### Example of the CHF command in no-prompt mode, ten-digit DN

```
> CHF $ 9197224272 1 SCA $ ACT $
```

#### Example of the CHF command in prompt mode, duplicate seven-digit DNs

```
> CHF
SONUMBER: NOW 98 2 7 AM
DN OR LEN:
> 7224272
This Local DN is not Unique
Please Use the Full National DN
7224272
*** Error ***
DN OR LEN:
> 9197224272
OPTKEY:
> 1
OPTION:
> SCA
BILLING_OPTION:
> AMA
STATUS:
> ACT
OPTKEY:
> $
```

#### Example of the CHF command in no-prompt mode, duplicate seven-digit DNs

```
> CHF $ 7224272 1 SCA $ ACT $
This Local DN is not Unique
Please Use the Full National DN
7224272
*** Error ***
> CHF $ 91972241272 1 SCA AMA ACT $
```

The following is an example of the CHF command used to change the information associated with an option. In the case of this feature, use the CHF command to change the provider name of the LSPAO and/or LSPSO options for Remote Call Forwarding (RCF) DNs.

### Example of the CHF command in prompt mode used with option LSPAO

```
> CHF
SONUMBER: NOW 0 1 14 AM
> $
DN_OR_LEN:
> 5501111
OPTION:
> LSPAO
PROVIDER:
> PROV1
CONTEXT:
> U
OPTION:
> $
```

#### Example of the CHF command in no-prompt mode used with option LSPAO

```
> CHF $ 5501111 LSPAO PROV1 U $
```

### Example of the CHF command in prompt mode used with option LSPSO

```
> CHF
SONUMBER: NOW 0 1 14 AM
> $
DN_OR_LEN:
> 5501111
OPTION:
> LSPSO
PROVIDER:
> PROV2
OPTION:
> $
```

### Example of the CHF command in no-prompt mode used with option LSPSO

```
> CHF $ 5501111 LSPSO PROV2 $
```

### Example of the CHF command changing LDA option LDAO to LDAT in the prompt mode

```
> CHF
SONUMBER: NOW 98 06 07 PM
DN OR LEN:
> 0 0 4 4
OPTION:
> LDA
ZONE:
> ZONE_A
STATE: ACTIVE
ALERT:
> LDAT
OPTION:
> $
COMMAND AS ENTERED:
CHF NOW 98 06 07 PM HOST 00 0 04 04 (LDA ZONE A ACTIVE
LDAT) $
ENTER Y TO CONFIRM , N TO REJECT OR E TO EDIT
> Y
```

### Example of the CHF command changing LDA option LDAO to LDAT in no-prompt mode

> CHF \$ 0 0 4 4 LDA ZONE\_A ACTIVE LDAT \$

Example of the CHF command using the SimRing redirection option in the prompt mode

```
> servord
S0:
>CHF $
DN_OR_LEN
> 6212500
OPTION:
> simring
SIMR_STATE: INACT
MEMBER_DN_REDIR_ALLOWED:
SIMR PIN:
> 123
OPTION:
>$
COMMAND AS ENTERED:
CHF NOW 4 5 3 AM 6212500 (SIMRING INACT N 123) $
ENTER Y TO CONFIRM, N TO REJECT, OR E TO EDÍT
MACHINES ARE OUT OF SYNC, SERVICE ORDERS NOT ALLOWED
JOURNAL FILE IS INACTIVE, SERVICE ORDERS NOT ALLOWED
SHOULD ORDER BE DONE ANYWAY? (Y OR N)
> y
```

Example of the CHF command using the SimRing redirection option in the no-prompt mode

> CHF \$ 6212500 SIMRING INACT N 123 \$ y y

## **Prompts**

The following table lists the system prompts for the CHF command.

| Prompt    | Correct input                                                                    | Explanation                                                                                                    |
|-----------|----------------------------------------------------------------------------------|----------------------------------------------------------------------------------------------------|
| SONUMBER  | Refer to SONUMBER in table Prompts in Chapter 2 for information on valid inputs. | The service order number to enter.                                                                                                    |
| DN_OR_LEN | Refer to DN and LEN_OR_LTID in table Prompts in Chapter 2 for                    | Enter the DN or line equipment number (LEN) of the line.                                                                                                    |
|           | information on valid inputs.                                                     | For an MDN line or MLH/DLH group member, if the user specifies a DN, the system prompts the user for the LEN. If the user enters the LEN, the system does not prompt the user for the DN. |
| ZONE      | alphanumeric (1 to 8 characters)                                                 | Enter a ZONE name for the terminating line. The ZONE name entered should exist in table LDASCRN.                                                                                          |
| STATE     | ACTIVE or INACTIVE                                                               | Enter ACTIVE to enable the Long Distance Alert feature.                                                                                                    |
|           |                                                                                  | Enter INACTIVE to disable the Long Distance Alert feature or, in NA014, the Call Forward (CFW) feature with CFWTYPE equal to C.                                                           |
|           |                                                                                  | For the CFW feature, active and wait are read-only conditions. The wait condition occurs when a customer updates call forwarding information.                                             |
| ALERT     | LDAO, LDAR, or LDAT                                                              | Enter LDAO if the subscriber is to receive both distinctive ringing and distinctive call waiting tones for incoming toll calls.                                                           |
|           |                                                                                  | Enter LDAR if the subscriber is to receive distinctive ringing for incoming toll calls. Distinctive call waiting tones are not supplied by the switch for incoming toll calls.            |

| Prompt             | Correct input                                                                       | Explanation                                                                                                    |
|--------------------|-------------------------------------------------------------------------------------|----------------------------------------------------------------------------------------------------|
|                    |                                                                                     | Enter LDAT if the subscriber is to receive distinctive call waiting tones for incoming toll calls. Distinctive ringing is not supplied by the switch for incoming toll calls.                                                         |
| OPTKEY             | 1                                                                                   | Defines the DN key of the data unit.                                                                                                    |
| OPTION             | Refer to table Line service options in Chapter 2 for a list of valid inputs.        | Modified service options.                                                                                                    |
| PRIMARY_LEN        | Refer to LEN_OR_LTID in table Prompts in Chapter 2 for information on valid inputs. | Enter the LEN for the primary terminal.                                                                                                    |
| PRIMARY_LKEY       | 1 to 69                                                                             | Enter the key number of the primary terminal entered with the Message Waiting (MWT) or Executive Message Waiting (EMW) feature.                                                                                                    |
| HANDS_FREE         | Y or N                                                                              | Enter the boolean expression Y (yes) or N (no) to enable or disable the handsfree feature for M2008HF and M2616 sets.                                                                                                    |
| BILLING_<br>OPTION | NOAMA, AMA                                                                          | NOAMA indicates the feature is billed<br>on a subscription. AMA indicates the<br>feature is billed on usage. For billing on<br>usage, the system generates an AMA<br>billing record for each screening list<br>editing (SLE) session. |
| STATUS             | INACT or ACT                                                                        | INACT indicates the feature is OFF (inactive). ACT indicates the feature is ON (active).                                                                                                    |
| SPBDN              | 7 digits = non-LAMA office; 10 digits = LAMA office                                 | Calls are billed to the DN from a station with the special billing (SPB) option.                                                                                                    |
| PROVIDER           | Any valid provider name from table LSPINFO                                          | This input assigns a local service provider to the DN.                                                                                                    |
| CONTEXT            | N, U, or R                                                                          | This input specifies whether the line is native to the switch, unbundled, or resold.                                                                                                    |

#### Input prompts for the CHF command

| Prompt  | Correct input                          | Explanation                                                                                                    |
|---------|----------------------------------------|----------------------------------------------------------------------------------------------------|
| NEW_SDN | Up to 15 digits                        | New secondary directory number to replace an existing SDN. Up to six SDNs can be changed with one CHF command. The SDN entry is screened for ambiguity and validity. When a message shows the SDN is ambiguous, re-enter the number with NPA plus a seven-digit number. When a message shows the SDN is invalid, enter an SDN that is equipped for the office or enter \$ to abort the option. |
| FDN     | 1 to 30 digits. "\$" must not be used. | Number to which calls will be forwarded.                                                                                                    |
|         |                                        | In NA014, operating company personnel can use the CHF command to change the FDN for a customer line with CFWTYPE equal to C.                                                                                                    |

The following table lists the system prompts for the CHF command for the Redirection field of the SimRing option.

### System prompts for the CHF command

| Prompt                          | Correct input | Description                                                         | Explanation                                                                                   |
|---------------------------------|---------------|---------------------------------------------------------------------|-----------------------------------------------------------------------------------------------|
| MEMBER_DN_<br>REDIR_ALLOW<br>ED | Y             | NPMDN with active call forwarding is allowed to redirect calls.     | This change only affects NPMDNs with active call forwarding (for example, CFA, CFD, and CFB). |
|                                 | N             | NPMDN with active call forwarding is not allowed to redirect calls. | This change only affects NPMDNs with active call forwarding (for example, CFA, CFD, and CFB). |

### **Notes**

The following notes apply to the CHF command:

- The user must delete all options to change an ESDN line to an SDN line.
- The CHF command cannot add, change, delete, or replace entries on the screening list of an SLE feature. The CHL command adds, changes,

deletes, or replaces DNs from an SLE screening list. Both CHF and CHL allow the user to change the billing option and status of an SLE feature.

- When using the CHF command for the Remote Call Forwarding (RCF) feature, N is the only valid entry for prompts CHOICE and LCHOICE with options PIC and LPIC. If a user enters Y, SERVORD changes the response to N. The system informs the user of the change after it is written to the database.
- If the DN is an N or P type SDN, the AINDN option functionality is referenced from the primary DN. The CHF command can only be used on the PDN.

*Note:* No AINDN entries exist in the feature table for secondary DNs. Secondary DNs get their AINDN subscriptions from the primary DN.

- One single CHF command can change a maximum of six secondary DNs.
- In NA012, feature 59006893, Provisioning for Enhanced Multi-NPA, allows a new secondary DN that replaces an existing DN to contain an NPA different from that of the primary DN. Users can enable or disable this feature through the use of software optionality control (SOC). Contact your next level of support for SOC usage for this feature.
- In NA014, feature 59017416 adds the forwarding DN (FDN) and state prompts to the CHF command with the customer programmable call forwarding feature (CFW) option selected. Operating company personnel can use the CHF command to change the FDN for a subscriber line with the CFW feature and call forwarding type "C".

# SERVORD history

**SN07 (DMS)** 

Added a new SimRing option 'Redirection' to support activity A00003073. Documentation updated at SN08 (DMS).

#### **NA014**

Added forwarding DN (FDN) and state prompts to support activity A59017416.

#### **NA012**

Added provisioning for Enhanced Multi-NPA, that allows a new secondary DN to replace an existing DN to contain an NPA different from that of the primary DN to support activity A59006893.

### CHG - Change translation/routing information

### **Description**

The CHG command changes the network class of service (NCOS), customer group, subgroup, line class code (LCC), line attribute (LINEATTR), translations characteristic (XLAPLAN), rate area characteristic (RATEAREA), or line treatment group (LTG) of the directory numbers (DN) on single-line and multiline telephone sets. The CHG command also changes the ring option for DNs on multiline telephone sets.

In NA011, feature AU3279, LINEATTR SERVORD Enhancements, adds the following functionality:

- This feature splits table LINEATTR (Line Attribute) into three tables to make data management easier:
  - LINEATTR
  - XLAPLAN
  - RATEAREA
- This feature adds four prompts under the CHG command and four new valid entries to LINE INFO:
  - The LINEATTR prompt allows you to modify the LINEATTR tuple assigned against a DN.
  - The XLAPLAN prompt allows you to modify the translations properties of a DN.
  - The RATEAREA prompt allows you to modify the billing properties of a DN.
  - The new LTG prompt allows you to modify the line treatment group (LTG) of the DN.
- This feature adds office parameter XLAPLAN\_RATEAREA\_SERVORD\_ENABLED in table OFCVAR, which controls the functionality of feature AU3279. To use the LINEATTR, XLAPLAN, RATEAREA, and LTG prompts with the CHG command, set this parameter to OPTIONS\_ENABLED.
- For option SLBRI, you can also use the LINEATTR prompt with the CHG command when office parameter XLAPLAN\_RATEAREA\_SERVORD\_ENABLED is set to OFF.

### **Applicability**

The following list provides applicable conditions:

- offices with Integrated Business Network (IBN) authorization codes, lines, trunks, and virtual facility groups (VFG)
- business sets, Residential Enhanced Services (RES) lines, and plain old telephone service (POTS) lines

The CHG command is not available for enhanced secondary directory number (ESDN) lines.

### **Examples**

### **Changing authorization information**

The following is an example of the CHG command. This example changes the authorization code partition information (AUTHPART), authorization code (AUTHCODE), and NCOS.

#### Example of the CHG command in prompt mode

```
>CHG
SONUMBER: NOW 91 12 7 PM
WHAT:
>AUTH
AUTHPART:
>CFRAPART
AUTHCODE:
>23
NCOS OR TOBE:
>NCOS
NCOS:
>0
```

#### Example of the CHG command in no-prompt mode

#### >CHG \$ AUTH CFRAPART 23 NCOS 0

*Note:* Prompts can be different if the Group Number Feature Control (GNFC) is ON. Refer to the Prompts table in Chapter 2 for a complete list of correct inputs.

### **Changing LCC information**

The following is an example of the LCC option under the CHG command, changing the LCC from POTS to RES, with the XLAPLAN\_RATEAREA\_SERVORD\_ENABLED office parameter set to MANDATORY\_PROMPTS.

### Example of the CHG-LCC command in prompt mode

```
>CHG -LCC
SONUMBER: NOW 91 12 7 PM
>$
WHAT:
>line
DN OR LEN:
>6255000
LINE INFO:
>LCC
NEW LCC:
>RES
```

#### Example of the CHG command in no-prompt mode

```
>CHG-LCC $ LINE 6255000 LCC RES
```

*Note:* When changing from an IBN line to a POTS or RES line, the LCC in LINEATTR must match the RES\_LCC prompt. When changing from an IBN line to a RES line, the RESINFO field in XLAPLAN must be set to Y.

### Changing LEN information on an SCL line

The following is an example of the CHG command. This example changes the line equipment number (LEN) of a line. The host LEN must have the speed calling long (SCL) option.

#### **Example of the CHG command in prompt mode**

```
>CHG
SONUMBER: NOW 91 12 7 PM
>
WHAT:
>CONTLEN
CURRENT_LEN:
>0 0 10 3
NEW_LEN:
>0 0 8 5
```

#### Example of the CHG command in no-prompt mode

```
>CHG $ CONTLEN 0 0 10 3 0 0 8 5
```

*Note:* Prompts can be different if the GNFC is ON. Refer to the Prompts table in Chapter 2 for a complete list of valid inputs.

### **Changing CLLI information**

The following is an example of the CHG command. This example changes the common language location identifier (CLLI) information of a line. This example displays across several columns to show the different prompts for this command.

#### Example of the CHG command in prompt mode

```
>CHG
SONUMBER: NOW 91 12 7 PM
WHAT:
>CLLI
CLLI:
>COMKODAK
TRK INFO:
               >LSC
                             >ALSC
>NCOS
                             ALTLSC:
               LSC:
NCOS:
                             >3
               >2
>3
```

#### Example of the CHG command in no-prompt mode

#### >CHG \$ CLLI COMKODAK NCOS 3

*Note:* Prompts can be different if the GNFC is ON. Refer to the Prompts table in Chapter 2 for a complete list of valid inputs.

### Changing line information

The following are examples of the CHG command that change line information. These figures show several seven- and ten-digit DN examples. The examples display across several columns to show the different prompts for this command.

The following is an example of the CHG command on a different seven-digit DN.

Example of the CHG command in prompt mode, different 7-digit DN, with the XLAPLAN\_RATEAREA\_SERVORD\_ENABLED office parameter set to **OPTIONS ENABLED** 

```
>CHG
SONUMBER: NOW 98 2 7 PM
WHAT:
>LINE
DN OR LEN:
>6210000
LINE INFO:
>attrbs
                 >LCC
                                 >TRC
LINEATTR:
                 NEW LCC:
                                 TRC:
>400
                 >1FR
                                 >234
XLAPLAN:
                 LATANAME:
>613_P621_0
                 >NILLATA
RATEAREA:
                 LTG:0
>613_LATA1_0
                 >0
```

Example of the CHG command in prompt mode, different 7-digit DN, with the XLAPLAN\_RATEAREA\_SERVORD\_ENABLED office parameter set to MANDATORY PROMPTS

```
>CHG
SONUMBER: NOW 98 2 7 PM
WHAT:
>LINE
DN OR LEN:
>6210000
LINE INFO:
>attrbs
                    >LCC
LINEATTR:
                   NEW LCC:
>400
                   >1FR
XLAPLAN:
                  LATANAME: >NILLATA
>613_P621_0
RATEAREA:
                    LTG:0
>613_LATA1_0
                     >0
```

#### Example of the CHG command in prompt mode, different 7-digit DN

```
>CHG
SONUMBER: NOW 98 2 7 PM
>
WHAT:
>LINE
DN_OR_LEN:
>6210000
LINE_INFO:
>LINEATTR >XLAPLAN >RATEAREA >LTG
LINEATTR: XLAPLAN: RATEAREA: NEWLTG:
>34 >613_p621_3 >1613_lata1_3 >6
```

#### Example of the CHG command in no-prompt mode, different 7-digit DN

```
>CHG $ LINE 6210000 LINEATTR 34
```

#### Example of the CHG command in prompt mode, 10-digit DN

```
>CHG
SONUMBER: NOW 98 2 7 PM
WHAT:
>LINE
DN OR LEN:
>9196210000
LINE INFO:
               >LCC
NEW_LCC:
                              >TRC
                            >TRC:
>attrbs
LINEATTR:
                            >234
                >1FR
>400
                LATANAME:
XLAPLAN:
               >NILLATA
>613_P621_0
                LTG:0
RATEAREA:
                 >0
>613_LATA1_0
```

#### Example of the CHG command in prompt mode, 10-digit DN

```
>CHG
SONUMBER: NOW 98 2 7 PM
WHAT:
>LINE
DN OR LEN:
>9196210000
LINE INFO:
>613_p621_3 >1613_lata1_3 >6
>34
```

#### Example of the CHG command in no-prompt mode, 10-digit DN

```
>CHG $ LINE 9196210000 LINEATTR 34
```

#### Example of the CHG command in prompt mode, same 7-digit DN

```
>CHG
SONUMBER: NOW 98 2 7 PM
WHAT:
>LINE
DN OR LEN:
>6210000
This Local DN is not Unique.
Please Use the Full National DN.
6210000 ZONE 3
***Error***
DN OR LEN
9196210000
            >LCC
                     >TRC
LINE INFO:
LINE_INFO: NEW_LCC: TRC:
           >1FR >234
ZONE:
            LATANAME :
>3
            >NILLATA
            LTG:0
             >0
```

### Example of the CHG command in prompt mode, same 7-digit DN

```
>CHG
SONUMBER: NOW 98 2 7 PM
WHAT:
>LINE
DN OR LEN:
>6210000
This Local DN is not Unique.
Please Use the Full National DN.
6210000 ZONE 3
***Error***
DN OR LEN
9196210000
LINE INFO:
>LINEATTR
LINEATTR:
               >XLAPLAN >RATEAREA >LTG
             XLAPLAN:
                          RATEAREA: NEWLTG:
>34
               >613_p621_3 >613_lata1_3 >6
```

#### Example of the CHG command in no-prompt mode, same 7-digit DN

```
>CHG $ LINE 6210000 LINEATTR 34
This Local DN is not Unique.
Please Use the Full National DN.
6210000 LINEATTR 34
***Error***
```

*Note:* Prompts can be different if the GNFC is ON. Refer to the Prompts table in Chapter 2 for a complete list of valid inputs and possible Zone parameters in Canada and the U.S.A. The operating company determines the value based on the type of service.

### Changing VFG information

The following is an example of the CHG command. This example changes VFG information. The example is displayed across several columns to accommodate the different prompts for this command.

### Example of the CHG command in prompt mode

```
>CHG
SONUMBER: NOW 91 12 7 PM
WHAT:
>VFG
VIRTGRP:
>VFG1
TYPE DIRECTION:
>IBNVI
                       >IBNVO
INCOM INFO:
                      OUTGO INFO:
>CUST
                      >ALSC
CUSTGRP:
                      ALTLSC: 127
>COMKODAK
                       >100
```

#### Example of the CHG command in no-prompt mode

```
>CHG $ VFG VFG1 IBNVI CUST COMKODAK
```

*Note:* Prompts can be different if the GNFC is ON. Refer to the Prompts table in Chapter 2 for a complete list of valid inputs.

### **Changing LCC for hunt group members**

The following is an example of the CHG command. The HUNTGRP parameter indicates that the LCC of every hunt group member changes. This example changes a directory number hunt (DNH) group with 1FR or RES members to IBN.

#### Example of the CHG command in prompt mode

```
>CHG
SONUMBER: NOW 91 12 7 PM
WHAT:
>HUNTGRP
DN OR LEN:
>6211050
LINE INFO:
>LCC
NEW LCC:
>IBN
GROUP:
>COMKODAK
SUBGRP:
>0
NCOS:
>0
SNPA:
>613
```

#### Example of the CHG command in no-prompt mode

#### >CHG \$ HUNTGRP 6211050 LCC IBN COMKODAK 0 0 613

- *Note 1:* Prompts can be different if the GNFC is ON. Refer to the Prompts table in Chapter 2 for a complete list of valid inputs.
- *Note 2:* Parameter HNT\_SO\_SIMPLIFICATION in table OFCOPT must be set to Y in order to enter HNTGRP at the WHAT: prompt.

### **Prompts**

The system prompts for the CHG command appear in the following table.

| Prompt             | Valid input                                                                             | Explanation                                                                                                    |
|--------------------|-----------------------------------------------------------------------------------------|----------------------------------------------------------------------------------------------------|
| ALTLSC             | 0–255                                                                                   | Alternate line screening code. This code associates with an entry in table VIRTGRPS. See LSC for more information.                                                                                                   |
| ATRC               | numeric (0–7) or \$                                                                     | Alternate terminating restriction code. See TRC for more information.                                                                                                    |
| AUTHCODE           | numeric<br>(1–12 digits)                                                                | The authorization code for the customer group. This authorization code must contain the same number of digits defined in field LENGTH in table AUTHPART.                                                             |
| AUTHPART           | alphanumeric (1–16 characters)                                                          | The authorization partition name assigned to the customer group. This name is in field PARTNM in table AUTHPART. This prompt appears if more than one authorization code partition is available.                     |
|                    |                                                                                         | <b>Note:</b> Prompt AUTHPART does not appear if the OWNER_ID owns one authorization code time of day route name. If the OWNER_ID owns more than one authorization code, the system prompts for AUTHPART and TODNAME. |
| AUTO_OR_MAN        | AUTO = Automated                                                                        | Type of time of day routing.                                                                                                    |
|                    | MAN = Manual                                                                            |                                                                                                    |
| CLLI               | alphanumeric (up to 8 characters)                                                       | Common language location identifier.                                                                                                    |
| CURRENT_LEN        | Refer to LEN_OR_LTID in the Prompts table in Chapter 2 for information on valid inputs. | Identifies the controller of the SCU (speed calling user) group. Appears when the GNFC feature is OFF.                                                                                                    |
| CURRENT_LEN_GRPNUM | Controller LEN or the group number (1–32768)                                            | Identifies the controller of the SCU group. Appears when the GNFC feature is ON.                                                                                                    |

| Prompt     | Valid input                                                                                      | Explanation                                                                                                    |
|------------|--------------------------------------------------------------------------------------------------|----------------------------------------------------------------------------------------------------|
| CUSTGRP    | alphanumeric                                                                                     | Customer group; a group of lines with a common language name.                                                                                                    |
| DN_OR_LEN  | Refer to DN and LEN_OR_LTID in the Prompts table in Chapter 2 for information on correct inputs. | Enter the DN or LEN for a multiple appearance directory number (MDN) line, or multiline hunt (MLH) or distributed line hunt (DLH) group members. If the user enters a DN, the system prompts the user for the LEN. If the user enters the LEN, the system does not prompt the user for the DN. |
| GROUP      | alphanumeric (up to 8 characters, beginning with an alphabetic character)                        | Used with the IBN LCC; CLLI of an IBN customer group. Identifies the customer group for this automatic call distribution (ACD) group.                                                                                                    |
| INCOM_INFO | NCOS = Network class<br>of service<br>CUST = Customer<br>group                                   | Appears when the user enters IBNVI for the TYPE_DIRECTION prompt. Allows change of NCOS or CUST information for an incoming VFG.                                                                                                    |
| LATANAME   | alphanumeric (up to 8 characters)                                                                | The calling local access and transport area (LATA) name associated with the originator of the call.                                                                                                    |
| LINEATTR   | alphanumeric (up to 16 characters)                                                               | LINEATTR prompt specifies the key into table LINEATTR.                                                                                                    |

| Prompt    | Valid input                                   | Explanation                                                                                                    |
|-----------|-----------------------------------------------|----------------------------------------------------------------------------------------------------|
| LINE_INFO | ATRC = Alternate terminating restriction code | Line information change or display.                                                                                                    |
|           | CUST = Customer group                         |                                                                                                    |
|           | LCC = Line class code                         |                                                                                                    |
|           | LINEATTR = Line attribute                     |                                                                                                    |
|           | LTG = Line treatment group                    |                                                                                                    |
|           | NCOS = Network class of service               |                                                                                                    |
|           | RATEAREA = Rate area characteristics          |                                                                                                    |
|           | RING = Ring option                            |                                                                                                    |
|           | SUBGRP = Subgroup option                      |                                                                                                    |
|           | TRC = Terminating restriction code            |                                                                                                    |
|           | XLAPLAN =<br>Translations<br>characteristics  |                                                                                                    |
|           | ZONE = Outwats zone<br>ID number              |                                                                                                    |
| LSC       | 0–255                                         | Line screening code defines which outgoing or outgoing side of two-way trunk IBN trunk groups the NCOS number can access. The LSC associates with an entry in tables LINEATTR, NCOS, and LSCFLAG. |
| LTG       | 0–255                                         | Line treatment group member calculates the line attribute index when the DN and LCC are not enough to find an appropriate index.                                                                  |
| NCOS      | 0–255                                         | Network class of service for IBN lines, trunks, or attendant consoles. Defines a set of abilities or restrictions that allows or denies calls.                                                    |

| Prompt         | Valid input                                                                                                    | Explanation                                                                                                    |
|----------------|----------------------------------------------------------------------------------------------------|----------------------------------------------------------------------------------------------------|
| NCOS_OR_TOBE   | NCOS = Network class of service                                                                                                    | Specifies if the user must change the NCOS or the authorization code.                                                                                                    |
|                | TOBE = To be a new authorization code                                                                                                 |                                                                                                    |
| NEW_LCC        | IBN, M5008, M5009,<br>M5317, M5018, M5112,<br>M5208, M5209, M5212,<br>M5216, M5312, M6310,<br>M6320, PBX, PBM,<br>PSET, RES, 1FR, 1MR | New LCC that replaces the current LCC.                                                                                                    |
| NEW_LEN        | Refer to LEN_OR_LTID in the Prompts table in Chapter 2 for information on valid inputs.                                               | New LEN that replaces a LEN that a CHG command changes.                                                                                                    |
| NEW_LEN_GRPNUM | Refer to LEN_OR_LTID in the Prompts table in Chapter 2 for information on valid inputs.                                               | New LEN group number of the Speed Call User group.                                                                                                    |
| NEW_LTG        | 0–255                                                                                                    | New LTG that replaces the current LTG.                                                                                                    |
| OUTGO_INFO     | ALSC = Alternate line screening                                                                                                    | Appears when the user enters IBNVO for the TYPE_DIRECTION prompt. Allows the user to                                                                                                    |
|                | CUST = Customer group                                                                                                    | change the LSC, ALSC, or CUST information for an outgoing VFG.                                                                                                    |
|                | LSC = Line screening code                                                                                                    |                                                                                                    |
| RATEAREA       | alphanumeric (up to16 characters)                                                                                                    | The key into table RATEAREA.                                                                                                    |
| RING           | Y, N                                                                                                    | Specifies if the user requires a ring from a telephone speaker with an audible call waiting tone from the handset. Appears when the user changes the RINGING option on an established multiline set DN. |
| SNPA           | Three digits                                                                                                    | Service numbering plan area (area code).                                                                                                    |

| Prompt          | Valid input                      | Explanation                                                                                                    |
|-----------------|----------------------------------|----------------------------------------------------------------------------------------------------|
| SUBGRP          | 0–7                              | Subgroup of a customer group to which a station or DN belongs.                                                                                                    |
| TO_AUTH         | 2–12                             | Appears when the user enters TOBE at the NCOS_OR_TOBE prompt. The user must enter a new authorization code.                                                                                                    |
| TODNAME         | alphanumeric (1–8<br>characters) | Appears when the user uses the CHG command to change time of day routing. Appears if more than one name is available. Enter the assigned entry name in table TIMEODAY to which the translation must route.             |
|                 |                                  | <b>Note:</b> Prompt TODNAME does not appear if the OWNER_ID owns one authorization code or time of day route name. If the OWNER_ID owns more than one authorization code, the system prompts for AUTHPART and TODNAME. |
| TOD_ROUTE_PLAN# | Correct route plan number        | Appears when the user enters MAN at the AUTO_OR_MAN prompt. Specifies a TOD route plan number.                                                                                                    |
| TRC             | numeric (0–7 digits) or \$       | Terminating restriction code. Indicates the classes of incoming calls the system allows on a trunk.                                                                                                    |
| TRK_INFO        | ALSC = Alternate line screening  | Trunk information the user changes or displays.                                                                                                    |
|                 | CUST = Customer group            |                                                                                                    |
|                 | LSC = Line screening code        |                                                                                                    |
|                 | NCOS = Network class of service  |                                                                                                    |
|                 | SUBGRP = Subgroup number         |                                                                                                    |
| TYPE_DIRECTION  | IBNVI = Incoming                 | Type and direction of the VFG.                                                                                                    |
|                 | IBNVO = Outgoing                 |                                                                                                    |

### Input prompts for the CHG command

| Prompt  | Valid input                                      | Explanation                                        |
|---------|--------------------------------------------------|----------------------------------------------------|
| VIRTGRP | alphanumeric (1–6 characters)                    | VFG name.                                          |
| WHAT    | AUTH = Authorization code                        | Indicates the aspect of the line the user changes. |
|         | CLLI = Common<br>language location<br>identifier |                                                    |
|         | CONTLEN = Controller LEN for SCU option          |                                                    |
|         | HUNTGRP = Hunt group members                     |                                                    |
|         | LINE = Station or DN                             |                                                    |
|         | TDR = Time of day routing                        |                                                    |
|         | VFG = Virtual facility group                     |                                                    |
| XLAPLAN | alphanumeric (up to 16 characters)               | The key into table XLAPLAN.                        |
| ZONE    | In Canada: 1 to 6                                | OUTWATS zone identification number.                |
|         | In USA: 0 to 9, A, B, C                          |                                                    |

## Warning message for RSDT

The following warning message displays when you use the CHG command with the RSDT feature active.

### **RSDT** warning message for the CHG command

| Warning message                                                                                                    | Description                                             | Result                                                                                                    |
|----------------------------------------------------------------------------------------------------|---------------------------------------------------------|----------------------------------------------------------------------------------------------------|
| LEN: HOST 00 1 00 23 FOUND IN TABLE RSDTLINE SPECIFIED LCC NOT SUPPORTED THE LINE WILL BE REMOVED FROM TABLE RSDTLINE | An unsupported LCC is applied to an RSDT ELIGIBLE line. | Warning message is displayed<br>at the MAP, log RSDT100 is<br>generated, and the CHG<br>command is successful. |

#### **Notes**

The following notes apply to the CHG command:

- The HUNTGRP parameter associated with the WHAT prompt is in feature package NTXJ93AA under feature number NC0077. This feature activates when office parameter HUNT\_SO\_SIMPLIFICATION is on.
- You cannot use the CHG command on a line that has the SIMRING (Simultaneous Ringing) option assigned. The following error message displays:

SIMRING DOES NOT SUPPORT THIS COMMAND

- When used with the RSDT feature active, the CHG command deletes a line in table RSDTLINE when the line state is ELIGIBLE and the new LCC is not RSDT compatible. The switch generates an RSDT100 log.
- No checking is done for SLBRI lines. You can assign any XLAPLAN key to the line.
- To use the LINEATTR, XLAPLAN, RATEAREA, ATTRBS, and LTG prompts with the CHG command, set office parameter XLAPLAN RATEAREA SERVORD ENABLED to OPTIONS\_ENABLED or MANDATORY\_PROMPTS.
- The LINEATTR prompt will only be displayed if the XLAPLAN RATEAREA SERVORD ENABLED office parameter is set to MANDATORY\_PROMPTS.
- The LCC, FANIDIG, and HOT information provisioned against a line cannot be changed using the CHG LINEATTR command. The LATANM information provisioned against a line cannot be changed using the CHG RATEAREA command.
- For option SLBRI, you can also use the LINEATTR prompt with the CHG command when office parameter XLAPLAN\_RATEAREA\_SERVORD\_ENABLED is set to OFF.
- Option ATTRBS allows customers to modify the LINEATTR, XLAPLAN, and RATEAREA tuples against a line in a single pass. The following

# CHG - Change translation/routing information (end)

conditions must be met prior to assigning the LINEATTR, XLAPLAN, and RATEAREA keys to a line.

| Tuple    | Conditions                                                          | Notes                                                                        |
|----------|---------------------------------------------------------------------|------------------------------------------------------------------------------|
| LINEATTR | The DN must be a POTS, RES, or SLBRI line.                          | In order to change the LCC of a line, the LCC option under the CHG command   |
|          | If the DN is part of a hunt group, it must                          | must be used.                                                                |
|          | be a DLH/MLH or DNH hunt group (pilot or member).                   | Office parameter XLAPLAN_RATEAREA_SERVORD_EN                                 |
|          | The DN is not a BNN                                                 | ABLED must be set to either OPTIONS ENABLED or                               |
|          | The DN is not a remote CFW (RCF).                                   | MANDATORY_PROMPTS.                                                           |
|          | Enhanced SDN does not exist on the line.                            | No checking is done for SLBRI lines, any LINEATTR key can be assigned to the |
|          | The LCC of the old LINEATTR must match the LCC of the new LINEATTR. | line.                                                                        |
|          | The HOT (Hotel) option must match in both LINEATTRs.                |                                                                              |
|          | The FANIDIGS field must match in both LINEATTRs.                    |                                                                              |

• The prevent deletion option (PDO) prevents the use of the CHG command. You must delete the PDO from a line before using the CHG command, or the following error message displays:

ERROR: Protected Service. Verify Action. PDO Option Assigned.

• If you enter a seven-digit DN and the office code (NXX) exists under multiple serving numbering plan areas (SNPA), the system reprompts for the full ten-digit DN:

This Local DN is not Unique. Please Use the Full National DN.

# Command history SN07 (DMS)

Update to table "Input prompts for CHG command" (for NEW\_LCC prompt) for M5000 and M6000 series entries. CR Q0094682.

"Command history" section added.

## CHL - Change list

## **Description**

The CHL command modifies the change feature (CHF) command so that CHF does not control a screening list of the Screening List Editing (SLE) feature. The CHL allows the user to add more than four directory numbers (DNs) to a screening list.

The CHL command is different in three important ways from the CHF command.

- CHL allows the addition of a maximum of 20 DNs at a time instead of four to a SLE screening list.
- CHL allows the user to add to, delete from, or change DNs in the SLE screening list.
- CHL provides the ability to add DNs only to SLE screening lists. It does not apply to features that are not SLE features.

The CHL command functions in the same method as the CHF command.

# **Applicability**

The following list provides applicable conditions:

- individual line
- teen service directory number hunt (DNH) group member
- pilot of hunt group
- multiline hunt (MLH)/distributed line hunt (DLH) group member
- wide area telephone service (WATS)
- options of Enhanced Secondary Directory Numbers (ESDN) (delete all options to change an ESDN to an SDN)
- integrated voice data set (IVD)
- business set and data unit

# **Example**

The following are examples of the CHL command in offices with and without duplicate DNs. The CHL command adds, changes, and deletes the DN of a screening list.

#### Example of the CHL command in prompt mode, unique 7-digit DNs

```
>CHL
SONUMBER: NOW 98 2 7 PM
DN OR LEN:
>6211233
OPTKEY:
> 1
OPTION:
>SCRJ
BILLING OPTION:
>NOAMA
STATUS:
>ACT
ADD DELETE CHANGE:
                                             Changing a DN
Adding a DN
                      Deleting a DN
                                             >C
DN_TO_ADD_OR_DELETE: DN_TO_ADD_OR_DELETE:
                                             DN TO CHANGE:
>6136215002
                      >6136215002
                                             >6136215001
VBCOUNT:
                                             NEW DN:
                      DN TO ADD OR DELETE:
                                             >6136212011
>7
                                             VBCOUNT:
DN TO ADD OR DELETE:
>$
                                             >7
                                             DN_TO_CHANGE:
                                             >$
```

#### Example of the CHL command in no-prompt mode, unique 7-digit DNs

>CHL \$ 6211233 1 SCRJ \$ ACT A 6136215002 7 \$

#### Example of the CHL command in prompt mode, 10-digit DNs

```
>CHL
SONUMBER: NOW 98 2 7 PM
DN OR LEN:
>6136211233
OPTKEY:
> 1
OPTION:
>SCRJ
BILLING OPTION:
>NOAMA
STATUS:
>ACT
ADD DELETE CHANGE:
                                               Changing a DN
                       Deleting a DN
Adding a DN
                                               >C
                       >D
DN TO ADD OR DELETE:
                       DN TO ADD OR DELETE:
                                              DN TO CHANGE:
>6136215002
                       >6136215002
                                               >6136215001
VBCOUNT:
                                               NEW DN:
                       DN TO ADD OR DELETE:
>7
                       >$
                                               >6136212011
                                               VBCOUNT:
DN TO ADD OR DELETE:
>$
                                               >7
                                               DN TO CHANGE:
                                               >$
```

#### Example of the CHL command in no-prompt mode, 10-digit DNs

>CHL \$ 6136211233 1 SCRJ \$ ACT A 6136215002 7 \$

#### Example of the CHL command in prompt mode, duplicate 7-digit DNs

```
>CHL
SONUMBER: NOW 98 2 7 PM
DN OR LEN:
>6211233
The Local DN is not Unique
Please Use the Full National DN
6211233
*** Error ***
DN OR LEN:
>6136211233
OPTKEY:
> 1
OPTION:
>SCRJ
BILLING OPTION:
>NOAMA
STATUS:
>ACT
ADD DELETE CHANGE:
                                              Changing a DN
Adding a DN
                      Deleting a DN
                                              >C
                      >D
DN_TO_ADD_OR_DELETE: DN_TO_ADD_OR_DELETE:
                                             DN TO CHANGE:
                                             >6136215001
                      >6136215002
>6136215002
                                             NEW DN:
VBCOUNT:
                      DN TO ADD OR DELETE:
                                             >6136212011
                      >$
                                             VBCOUNT:
DN TO ADD OR DELETE:
                                             >7
>$
                                              DN TO CHANGE:
                                              >$
```

#### Example of the CHL command in no-prompt mode, duplicate 7-digit DNs

```
>CHL $ 6211233 1 SCRJ $ $ A 6215002 7 $
The Local DN is not Unique
Please Use the Full National DN
6211233
*** Error ***
>CHL $ 6136211233 1 SCRJ $ ACT A 6136215002 7 $
```

# **Prompts**

The system prompts for the CHL command appear in the following table.

### Input prompts for the CHL command (Sheet 1 of 2)

| Prompt              | Valid input                                                                                                    | Explanation                                                                                                    |
|---------------------|----------------------------------------------------------------------------------------------------|----------------------------------------------------------------------------------------------------|
| SONUMBER            | Refer to SONUMBER in<br>the Options and<br>compatible line class<br>codes table in Chapter 2<br>for information on valid<br>inputs. | The service order number to enter.                                                                                                    |
| DN_OR_LEN           | Valid DN or LEN                                                                                                    | Enter the valid directory number or line equipment number (LEN).                                                                                                    |
| OPTKEY              | 1                                                                                                    | Defines the DN key of the data unit.                                                                                                    |
| OPTION              | SCA, SCRJ, DRCW,<br>SCF                                                                                                    | This field indicates the screening list, billing option, and/or status of the SLE feature. The user modifies the SLE feature with this command.                                                                                                    |
| BILLING_OPTION      | NOAMA, AMA                                                                                                    | NOAMA indicates the feature is billed based on subscription. AMA indicates the feature is billed based on usage. The system generates an AMA billing record for each SLE session.                                                                                     |
| STATUS              | INACT, ACT                                                                                                    | INACT indicates the feature is not on (inactive). ACT indicates the feature is on (active).                                                                                                    |
| ADD_DELETE_CHANGE   | A,D,C                                                                                                    | A (add) indicates the user wants to add DNs to an SLE screening list. D (delete) indicates the user wants to delete DNs from an SLE screening list. C (change) indicates the user wants to change current list entries (for instance, replace them with new entries). |
| DN_TO_ADD_OR_DELETE | 10-digit directory number                                                                                                    | Indicates the DN the user adds or deletes from with the A or D command.                                                                                                    |
| DN_TO_CHANGE        | 10-digit directory number                                                                                                    | Indicates the DN the user changes from with the C command.                                                                                                    |

#### Input prompts for the CHL command (Sheet 2 of 2)

| Prompt  | Valid input               | Explanation                                                                                                    |
|---------|---------------------------|----------------------------------------------------------------------------------------------------|
| VBCOUNT | 0–10                      | Indicates the number of digits to voice back in SLE list review. If the user enters 0 here, the entry becomes private. The entry does not voice back at all. |
| NEW_DN  | 10-digit directory number | Indicates the DN that replaces the current DN when the user enters the C command.                                                                            |

#### **Notes**

The following notes apply to the CHL command:

- The CHL command affects the four SLE features. The SLE features are Selective Call Acceptance (SCA), Selective Call Rejection (SCRJ), Selective Call Forwarding (SCF), and Distinctive Ringing/Call Waiting (DRCW).
- Table RESOFC sets the maximum number of DNs the system allows on the screening list of an SLE feature. The operating company personnel set the maximum number. The maximum number of DNs entered can be more than 20. If the number of DNs entered is more than 20, the user can enter the CHL command to execute multiple times. This condition depends on the number of current entries that are on the original list.
- The user must enter the CHL command for each change made to every screening list. For example, a user must enter the command twice to add DNs to a list and change other DNs. To change the screening list of more than one SLE feature on the same subscriber line, the user must enter the command more than once.
- The user receives an error message when the user:
  - adds DNs to a list that is full
  - deletes DNs from a list that is empty
  - changes a DN that is not present on a screening list
- The BILLING\_OPTION prompt displays if SUSP enables in table AMAOPTS.
- If SUSP has been enabled in table AMAOPTS, the current value of STATUS and BILLING\_OPTION displays. The user can accept these values and press the Return or Enter key, or enter new values.

# CHL - Change list (end)

- The CHL command is available in feature package NTX901AA under feature NC0313.
- If the user enters a seven-digit DN and the office code (NXX) exists under multiple serving numbering plan areas (SNPA), the system reprompts for the full ten-digit DN.

# **CICP - Change intercept**

# **Description**

The CICP command changes the type of intercept on directory numbers (DNs) that are not assigned.

# **Applicability**

The CICP command applies to all DNs that are not assigned.

# **Example**

The following is an example of the CICP command. This example changes the intercept treatment to machine intercept on DN 621-5125.

#### Example of the CICP command in prompt mode

```
>CICP
SONUMBER: NOW 91 12 7 PM
>
DN:
>6215125
INTERCEPT_NAME:
>ANCT
```

#### Example of the CICP command in no-prompt mode

```
>CICP $ 6215125 ANCT
```

# Example of the CICP command in prompt mode, DN with a duplicate office code (NXX)

```
>CICP
SONUMBER: NOW 91 12 7 PM
>
DN:
>6215125
This Local DN is not Unique.
Pluse Use the Full National DN.
6215125
*** Error **
TYPE OF DN IS SO_DR
PLEASE ENTER:
DN:
```

# **CICP - Change intercept** (continued)

### Example of the CICP command in no-prompt mode, DN with a duplicate office code (NXX)

```
>CICP $ 6215125 ANCT
This Local DN is not Unique.
Please Use the Full National DN.
*** Error ***
TYPE OF DN IS SO DR
PLEASE ENTER:
```

# **Prompts**

The system prompts for the CICP command appear in the following table.

#### Input prompts for the CICP command

| Prompt      | Correct input                                                                                                    | Explanation                                                              |
|-------------|----------------------------------------------------------------------------------------------------|--------------------------------------------------------------------------|
| SONUMBER    | Refer to SONUMBER in the Options and compatible line class codes in Chapter 2 for information on valid inputs.                                                                                                    | The service order number to enter.                                       |
| DN          | Seven or ten digits entered with no spaces or hyphens                                                                                                    | Directory number for the service to modify.                              |
| INTERCEPT_N | AINT=attendant intercept                                                                                                    | The user enters the type of intercept                                    |
| AME         | (IBN line only)                                                                                                    | desired. If the DN is not known, the user enters BLDN. Enter office      |
|             | ANCT=machine intercept                                                                                                    | parameter Service Order Change                                           |
|             | BLDN=blank DN                                                                                                    | Intercept Office Route Intercept Allowed (SO_CICP_OFRT_ICP_ALLOWED) in   |
|             | CANN=customer announcement (IBN lines only)                                                                                                    | Table OFCOPT (Office Option). This entry allows the operating company to |
|             | OPRT=operator intercept                                                                                                    | toggle between OPRT and BLDN.                                            |
|             | PODN=redirect calls to the DN to another switch. For non-North American applications, also respond to subsequent prompts PREFIX, TAD, XLASYS, XLANAME, LNPTECH, and PFXBILL. Refer to the "Prompts" table in Chapter 2 for information on valid inputs.T=operator intercept UNDN=undefined DN |                                                                          |

## CICP - Change intercept (end)

#### **Notes**

The office parameter Service Order Change Intercept Office Route Intercept Allowed (SO\_CICP\_OFRT\_ICP\_ALLOWED) has the values N (no) or Y (yes). When the parameter is N, the CICP command does not allow the user to change DNs from OFRT to intercept. When the parameter is Y, the CICP command allows the user to change DNs from OFTR intercept. If the user does not enter a value, the system defaults to Y.

NA003 was introduced in SO CICP OFRT ICP ALLOWED.

 If the operating company personnel enters a seven-digit DN and the office code (NXX) exists under multiple SNPAs, the system reprompts the operating company personnel for the full ten-digit DN. SOC option SERV0003 provides the full ten-digit DN prompt.

The following restrictions apply to the use of the PODN intercept:

- Offices that use Virtual Numbering Plan Areas cannot use the UK/European PODN intercept. SERVORD does not enforce this restriction.
- This command does not support DNs that are part of a virtual private network. SERVORD does not enforce this restriction.
- You must exercise caution when changing the intercept for a ported-out DN. If you use the CICP command to change a DN's intercept from PODN to BLDN, service can then be reestablished using that DN. You must ensure that a DN is out of service, and not simply ported to another service provider, before changing its intercept from PODN to BLDN. The switch generates a warning when you use SERVORD to change the intercept of a DN that has the PODN intercept assigned.

## CISG - Change ISDN service group

# **Description**

The user uses the CISG command to move an enhanced line concentrating module with ISDN (LCME) loop. The command moves this loop from the current ISDN service group (ISG) to another ISG or to a specified channel on another ISG.

# **Applicability**

LCME ISDN loops

# **Example**

The following are examples of the CISG command and parameters that apply.

### Moving a LCME ISDN loop to another ISG

The following example shows the use of the CISG command to move a loop. The loop HOST 55 1 6 2 moves from ISG 5 to ISG 8.

#### **Example of the CISG command in prompt mode**

```
>CISG
SONUMBER: NOW 89 01 01 AM
LEN:
>HOST 55 1 6 2
FROM ISG:
>5
TO ISG:
>8
TO CHNL: 0
 >$
```

#### Example of the CISG command in no-prompt mode

```
>CISG $ HOST 55 1 6 2 5 8 $
```

### Moving a LCME ISDN loop to a specific channel on another ISG

In the following example, the user moves loop HOST 55 1 6 2 on ISG 5 to channel 20 on ISG 8.

## **CISG - Change ISDN service group** (continued)

#### Example of the CISG command in prompt mode

```
>CISG
SONUMBER: NOW 89 01 01 AM
>
LEN:
>HOST 55 1 6 2
FROM_ISG:
>5
TO_ISG:
>8
TO_CHNL: 0
> 20
```

#### Example of the CISG command in no-prompt mode

```
>CISG $ HOST 55 1 6 2 5 8 20
```

## **Prompts**

The system prompts for the CISG command appear in the following table.

#### Input prompts for the CISG command

| Prompt   | Valid input                                                                            | Explanation                                                                                                    |
|----------|----------------------------------------------------------------------------------------|----------------------------------------------------------------------------------------------------|
| LEN      | Refer to LEN in the "Prompts" table in Chapter 2 for information on valid inputs.      | Enter the line equipment number (LEN) of the 2B1Q U-loop or S/T loop to be moved. The loop must be on an LCME. |
| SONUMBER | Refer to SONUMBER in the "Prompts" table in Chapter 2 for information on valid inputs. | The service order number to enter.                                                                             |
| TO_CHNL  | 0 to 31 Default value is 0                                                             | The channel of the ISG to which the loop moves.                                                                |
| TO_ISG   | 0 to 255                                                                               | The ISG to which the loop moves.                                                                               |

#### **Notes**

The following notes apply to the CISG command:

- The CISG command can distribute LCME ISDN traffic to ISGs again.
- You can use the CISG command on loops in one of the following states: IDL, LO, MB, DMB, INB, or LMB. The loop is seized before the ISG service changes.

## CISG - Change ISDN service group (end)

- You only can use the CISG command if one of the following conditions is present:
  - Free TDM groups associate with the physical drawer that holds the LEN.
  - Free slots in a TDM group associate with the physical drawer of the LEN, on the target ISG.
- If LTIDs map to the loop, you must change the LTID before you use the CISG command. You must map again the LTID after you use the command. Use the service order commands SLT DET and SLT ATT to change and map again the LTIDs.
- If the TO\_CHNL parameter is zero, the system selects the channel to which the LEN is moved. The default for the TO\_CHNL parameter is zero.
- The CISG command affects packet data service.

| This page intentionally left blank |  |
|------------------------------------|--|
| <u>.</u>                           |  |
|                                    |  |
|                                    |  |
|                                    |  |
|                                    |  |
|                                    |  |
|                                    |  |
|                                    |  |
|                                    |  |
|                                    |  |
|                                    |  |
|                                    |  |
|                                    |  |

## **CKLN - Change keyset LEN**

## **Description**

The CKLN command changes the line equipment number (LEN) on a multiline set. The command moves all directory numbers (DN) and feature data from one LEN to a new LEN.

# **Applicability**

Business sets and data units

## **Example**

The following is an example of the CKLN command. The established line service is LEN 2 0 1 14. This example changes the LEN to 3 1 10 2.

#### **Example of the CKLN command in prompt mode**

```
> CKLN
SONUMBER: NOW 91 12 7 PM
OLD LEN:
> 20114
NEW LEN:
> 3 1 10 2
```

#### Example of the CKLN command in no-prompt mode

```
> CKLN $ 2 0 1 14 3 1 10 2
```

*Note 1:* For OLD\_LEN, DN must appear one or more times. The station must be idle or out of service.

*Note 2:* For NEW LEN, the line card must be entered in table LNINV. The line card must be hardware assigned, software unassigned (HASU) or reserved. The new LEN must not be entered in table KSETINV or table IVDINV. The card code must be compatible with the line class code (LCC) of the station moved.

## **CKLN - Change keyset LEN** (continued)

## **Prompts**

The system prompts for the CKLN command appear in the following table.

#### Input prompts for the CKLN command

| Prompt   | Valid input                                                                        | Explanation                                                  |
|----------|------------------------------------------------------------------------------------|--------------------------------------------------------------|
| SONUMBER | See SONUMBER in the Prompts table in Chapter 2 for information on valid inputs.    | The service order number to enter.                           |
| OLD_LEN  | See LEN_OR_LTID in the Prompts table in Chapter 2 for information on valid inputs. | The old LEN to change with a CKLN service order.             |
| NEW_LEN  | See LEN_OR_LTID in the Prompts table in Chapter 2 for information on valid inputs. | The LEN that replaces a current LEN changed by a CKLN order. |

#### **Notes**

The following notes apply to the CKLN command:

- The CKLN command is not supported for Meridian business set (MBS) lines connected to an Enhanced Subscriber Carrier Module-100 Urban (ESMU). To change the LEN of an MBS line of an ESMU, the operating company must delete all options from the line. The operating company uses SERVORD to remove the DN and establish the MBS line on a new LEN.
- The operating company cannot use the CKLN command on a business set with assigned options BLF or DRING.
- The CKLN command cannot work with group-type options like CPU or UCD.
- The CKLN command updates the Auto Set Relocation (ASR) table (available with feature package NTXJ36AA).
- The following CLASS options are not compatible with the CKLN command:
  - ACB
  - AR
  - COT
  - SLU
- CKLN supports the following LCCs: ATA, DATA, M2008, M2009, M2016S, M2018, M2112, M2216A, M2216B, M2317, M2616,

## CKLN - Change keyset LEN (end)

M2616CT, M3000, M5008, M5009, M5112, M5208, M5209, M5212, M5216, M5312, M5316, M6310, M6320, MCA, MADO, MPDA, PDATA, and PSET.

- The CKLN command allows for remote fiber terminal (RFT) lines. The functional line card code (FLCC) datafilled in the CARDCODE field of table LNINV.
- GND is copied from the source line, then PADGRP defaults in the NEW command.
- The Epsilon line source card (NT4K65AA) does not support the maintenance noise limit (MNL) notice in the remote fiber terminal (RFT) of S/DMS AccessNode systems. Error messages appear on the MAP display. The line remains in service. To eliminate the error messages, the operating company changes the notice or replaces the Epsilon card with an Omega line source card. Use the ADD or CHF SERVORD commands to change the notice. Refer to S/DMS AccessNode Module Replacement *Procedures* to replace the Epsilon card with the Omega card.

**Note:** The RFT is also known as the remote digital terminal (RDT).

- For RFT lines, the operating company can use the CKLN command to add and delete entries in table LNINV. This command allows activation of software and services on the line in one SERVORD transaction. This command is an option. The operating company can activate or cancel the command with the parameter RDT SO AUTOCREATE LNINV.
- The operating company cannot use the CKLN command on a line that has the SIMRING (Simultaneous Ringing) option assigned. The following error message displays:

SIMRING DOES NOT SUPPORT THIS COMMAND

The prevent deletion option (PDO) prevents the use of the CKLN command. You must remove the PDO from a line before using the CKLN command, or the following error message displays:

ERROR: Protected Service. Verify Action. PDO Option Assigned.

# **Command history SN07 (DMS)**

Update to table notes for table "Input prompts for CKLN command" for M5000 and M6000 series LCCs. CR Q0094682.

"Command history" section added.

## CLN - Change LEN

# **Description**

The CLN command changes the line equipment number (LEN) associated with a single-line set.

# **Applicability**

The following list provides applicable circumstances:

- an individual (no-hunt) line.
- a directory number hunt (DNH) pilot that has assigned members.
- a multiline hunt (MLH) or distributed line hunt (DLH) pilot that does not have assigned members.
- a DNH/MLH/DLH group member.

*Note:* Global lines commands support only individual lines.

# **Example**

The following is an example of the CLN command. An established service line is LEN 12 0 14 21. This example changes the LEN to 27 1 10 30.

#### **Example of the CLN command in CM SERVORD in prompt mode**

```
>CLN
SONUMBER: NOW 91 12 7 PM
OLD LEN:
>12 0 14 21
NEW LEN:
>27 1 10 30
```

#### Example of the CLN command in no-prompt mode

```
>CLN $ 12 0 14 21 27 1 10 30
```

## **CLN - Change LEN** (continued)

## **Prompts**

The system prompts for the CLN command appear in the following table.

#### Input prompts for the CLN command

| Prompt   | Valid input                                                                                 | Explanation                                                                         |
|----------|---------------------------------------------------------------------------------------------|-------------------------------------------------------------------------------------|
| SONUMBER | Refer to SONUMBER in the Prompts table in this document for information on valid inputs.    | The service order number to enter.                                                  |
| OLD_LEN  | Refer to LEN_OR_LTID in the Prompts table in this document for information on valid inputs. | The LEN the user modifies with a CLN service order.                                 |
| NEW_LEN  | Refer to LEN_OR_LTID in the Prompts table in this document for information on valid inputs. | A new LEN replaces a current LEN that the user changes through a CLN service order. |

#### **Notes**

The following notes apply to the CLN command:

- The CLN command is not supported for MBS lines connected to an Enhanced Subscriber Carrier Module-100 Urban (ESMU). To change the LEN of a Meridian business set (MBS) line of an ESMU, the user must delete all options from the line. The user uses the SERVORD to remove the directory number (DN). Use the SERVORD to connect the MBS line to a new LEN.
- The CLN does not work with group-type options like Universal Call Distribution (UCD), and Automatic Call Distribution (ACD). The CLN does not work with Enhanced Secondary Directory Number (ESDN) lines.
- For NA008 or later, the user can use CLN with the Call Pickup (CPU) and Speed Call User (SCU) options.
- The CLN does not work on a DNH pilot that has assigned members.
- The CLN is not compatible with the following options and conditions:
  - CALLOG (Call Log)
  - SCL (Speed Calling List) with assigned users
  - SLU (Subscriber Line Usage)
- The CLN is not applicable to data units.
- The CLN command allows for remote fiber terminal (RFT) lines. The functional line card code (FLCC) entered in the CARDCODE field of Table LNINV does not affect the RFT lines.

## **CLN - Change LEN** (continued)

- The GND is copied from the source line and the PADGRP is defaulted like the NEW command.
- The Epsilon line source card (NT4K65AA) in the remote fiber terminal (RFT) in S/DMS AccessNode systems does not support the MWL notice. The system displays error messages on the MAP terminal display. The line remains in service. To remove the error messages, the user changes the notice or replaces the Epsilon card with an Omega line source card. The user uses the ADD or CHF SERVORD commands to change the notice. Refer to S/DMS AccessNode Module Replacement Procedures to replace the Epsilon card with the Omega card.

**Note:** The RFT is known as the remote digital terminal (RDT).

- When RFT lines appear, the user uses the CLN command to create and delete datafill in Table LNINV. This feature allows the user to start software and services on the line with one SERVORD transaction. This feature is an option that the user adds or removes with the RDT\_SO\_AUTOCREATE\_LNINV parameter.
- The prevent deletion option (PDO) prevents the removal of a line from service. The PDO is not compatible with the CLN command. You must remove the PDO from a line before using the CLN command or the following error message displays:

ERROR: Protected Service. Verify Action.

## **CLN - Change LEN** (end)

PDO Option Assigned.

- The CLN command verifies that the owner of the two LENS is the same.
  - The following error message occurs if the two LENS belong to different owners:

```
>cln $ HOST 06 0 04 00 HOST 06 0 00 16 Y N
COMMAND AS ENTERED:
CLN NOW 0 4 26 AM HOST 06 0 04 00 HOST 06 0 00 16
LEN HOST 06 0 04 00 HAS A DIFFERENT CDC OWNERSHIP THAN
LEN HOST 06 0 00 16.
*** ERROR - INCONSISTENT DATA ***
COMMAND AS ENTERED:
CLN NOW 0 4 26 AM HOST 06 0 04 00 HOST 06 0 00 16
```

— The following error message occurs when one LEN is reserved for a CDC user and the other is not:

```
>cln $ HOST 06 0 04 00 HOST 06 1 00 16 Y N
COMMAND AS ENTERED:
CLN NOW 0 4 26 AM HOST 06 0 04 00 HOST 06 1 00 16
LEN HOST 06 0 04 00 IS RESERVED FOR CDC, LEN HOST 06 1
00 16 IS NOT.
*** ERROR - INCONSISTENT DATA ***
COMMAND AS ENTERED:
CLN NOW 0 4 26 AM HOST 06 0 04 00 HOST 06 1 00 16
```

## CLTG - Change line treatment group

## **Description**

The CLTG command changes the line treatment group (LTG) number to route a call through a different trunk group.

In NA011, feature AU3279 splits table LINEATTR (Line Attribute) into three tables to make data management easier:

- LINEATTR
- **XLAPLAN**
- **RATEAREA**

Feature AU3279 also introduces office parameter

XLAPLAN\_RATEAREA\_SERVORD\_ENABLED in table OFCVAR, which controls the functionality of feature AU3279 and affects the functionality of the CLTG command. If you set office parameter

XLAPLAN\_RATEAREA\_SERVORD\_ENABLED to

OPTIONS\_ENABLED, then the switch disables the CLTG command.

## **Applicability**

This command applies to all plain old telephone service (POTS) lines, except enhanced secondary directory number (ESDN) lines.

# **Examples**

The following example of the CLTG command changes the LTG of a whole directory number hunt (DNH) group to LTG 2.

#### **Example of the CLTG command in prompt mode**

```
> CLTG
SONUMBER: NOW 91 12 7 PM
LTG:
> 2
                       SINGLE OR LTG: (Note)
DN:
                       > S
> 6210000
                       LTG:
DN:
                       > 4
> $
                       DN OR LEN:
                       > 7327114
                       DN OR LEN:
                       > $
```

## **CLTG - Change line treatment group** (continued)

*Note:* The SINGLE\_OR\_LTG prompt appears with feature package NTXJ93AA01.

#### Example of the CLTG command in no-prompt mode

```
> CLTG $ 2 6210000 $
```

The following is an example of the CLTG command for a directory number (DN) with a duplicate office code (NXX).

# Example of the CLTG command in prompt mode, DN with a duplicate office code (NXX)

```
>CLTG
SONUMBER: NOW 91 12 7 PM

LTG:
>2
DN:
>6210000
This Local DN is not Unique.
Please Use the Full National DN.
6210000

*** Error ***
TYPE OF DN IS SO_DR
PLEASE ENTER:
DN:
```

# Example of the CLTG command in no-prompt mode, DN with a duplicate office code (NXX)

```
> CLTG $ 2 6210000 $

This Local DN is not Unique.
Please Use the Full National DN.
6210000

*** Error ***

TYPE OF DN IS SO_DR
PLEASE ENTER:
DN:
```

## **CLTG - Change line treatment group** (continued)

The following is an example of the CLTG command with office parameter XLAPLAN\_RATEAREA\_SERVORD\_ENABLED set to OPTIONS\_ENABLED.

#### Example of the CLTG command in prompt mode

```
> CLTG
SONUMBER: NOW 98 11 3 AM
> $
LTG:
> 4
DN:
> 4631001
DN:
>$
COMMAND AS ENTERED:
CLTG NOW 98 11 3 AM 4 ( 4631001 ) $
ENTER Y TO CONFIRM, N TO REJECT OR E TO EDIT
XLAPLAN RATEAREA SERVORD ENABLED is set to
OPTIONS ENABLED.
Use of CLTG is invalid. Please use the LTG option under
the CHG command to change the LTG of a line.
```

#### Example of the CLTG command in no-prompt mode

```
>CLTG $ 4 4631001 $ Y
XLAPLAN RATEAREA SERVORD ENABLED is
set to OPTIONS ENABLED.
Use of CLTG is invalid. Please use
the LTG option under the CHG
command to change the LTG of a
line.
```

# **CLTG - Change line treatment group** (continued)

# **Prompts**

The system prompts for the CLTG command appear in the following table.

### Input prompts for the CLTG command

| Prompt        | Valid input                                                                                | Explanation                                                                                                    |
|---------------|--------------------------------------------------------------------------------------------|----------------------------------------------------------------------------------------------------|
| DN            | Seven or ten digits entered with no spaces or hyphens                                      | DN for the service the user establishes, modifies, or deletes.                                                                                                    |
| DN_OR_LEN     | Refer to DN and LEN_OR_LTID in table Prompts in Chapter 2 for information on valid inputs. | DN or LEN of the line. In the case of a multiple appearance directory number (MDN) line, or multiline hunt (MLH) or distributed line hunt (DLH) members, if a DN is specified, the user is prompted for the LEN. If the LEN is entered, the user is not prompted for the DN. |
| LTG           | 0-255                                                                                      | Line treatment group<br>member calculates the line<br>attribute index when the<br>directory number (DN) and<br>line class code (LCC) are<br>not enough to find an<br>appropriate index.                                                                                      |
| SINGLE_OR_LTG | S = single member                                                                          | Indicates if the line                                                                                                    |
|               | 0-255 = valid LTG                                                                          | treatment change is for a single member of a hunt group or the whole hunt group. If the user enters S, the system prompts the user for the LTG.                                                                                                    |

## **Notes**

The following notes apply to the CLTG command:

• To activate this command, the end user must set the office parameter HNT\_SO\_SIMPLIFICATION to Y (yes) in table OFCOPT (Office

# **CLTG - Change line treatment group** (end)

Options). For information on parameters, refer to the *Office Parameters* Reference Manual.

- The enhanced CLTG command allows the addition of the SINGLE\_OR\_LTG and the DN\_OR\_LEN prompts. The feature package NTXJ93AA01 contains the enhanced CLTG command.
- If operating company personnel enter a seven-digit DN and the office code (NXX) exists under multiple SNPAs, the system re-prompts the operating company personnel for the full ten-digit DN. SOC option SERV0003 provides the full ten-digit DN prompt.

## Messages

In NA011, feature AU3279 introduces office parameter XLAPLAN\_RATEAREA\_SERVORD\_ENABLED, which controls the functionality of feature AU3279 and affects the functionality of the CLTG command.

If office parameter XLAPLAN\_RATEAREA\_SERVORD\_ENABLED is set to OPTIONS\_ENABLED, then you cannot use the CLTG command. The following error message displays.

XLAPLAN RATEAREA SERVORD ENABLED is set to OPTIONS ENABLED. Use of CLTG is invalid. Please use the LTG option under the CHG command to change the LTG of a line.

Instead, use the LTG option under the CHG command to change the LTG of a DN.

## **COPYSET - Copy set**

## **Description**

The COPYSET command is an alternative to the NEW command. The COPYSET command assigns a maximum of 100 directory number (DN) and line equipment number (LEN) pairs at one time. To use the COPYSET command, the user must enter DNs that are not assigned, LENs that are not assigned, and a current MODNAME.

When the user enters the COPYSET command, the system displays messages that check and update for each DN/LEN pair. The system generates a report that identifies the DN/LEN pairs that do not match the data entered in the model.

# **Applicability**

The following list provides applicable circumstances:

- business sets
- Residential Enhanced Services (RES) lines
- plain ordinary telephone service (POTS) lines
- Integrated Business Network (IBN) lines

## **Example**

The following is an example of the COPYSET command.

## **COPYSET - Copy set** (continued)

#### **Example of the COPYSET command in prompt mode**

```
> COPYSET
SONUMBER: NOW 95 08 01 PM
DN LEN:
> 6216000 0 0 3 16
DN LEN:
> 6216001 0 0 3 17
MODNAME:
> PPHNPSET
The model set contains secondary DNs. Any options
specific to the DNs will not be copied over.
GIC will not be copied to the new sets.
Checking DN 6216000/LEN HOST 00 0 03 16
Checking DN 6216001/LEN HOST 00 0 03 17
Updating DN 6216000/LEN HOST 00 0 03 16
Updating DN 6216001/LEN HOST 00 0 03 17
EXCEPTION REPORT
All DN/LEN pairs have been datafilled
```

#### Example of the COPYSET command in no-prompt mode

>COPYSET \$ 6216000 0 0 3 16 6216001 0 0 3 17 PPHNPSET \$

# **COPYSET - Copy set** (continued)

# Example of the COPYSET command in prompt mode, DN with a duplicate office code (NXX)

```
> COPYSET
SONUMBER: NOW 95 08 01 PM
>
DN_LEN:
> 6216000 0 0 3 16
This Local DN is not Unique.
Please Use the Full National DN.

*** Error ***
TYPE OF DN_LEN IS DN_LEN_PAIR
PLEASE ENTER:
DN_LEN:
```

# Example of the COPYSET command in no-prompt mode, DN with a duplicate office code (NXX)

```
>COPYSET $ 6216000 0 0 3 16 $
This Local DN is not Unique.
Please Use the Full National DN.

*** Error ***
TYPE OF DN_LEN IS DN_LEN_PAIR
PLEASE ENTER:
DN_LEN
```

# **Prompts**

The system prompts for the COPYSET command appear in the following table.

#### Input prompts for the COPYSET command

| Prompt  | Valid input                                    | Explanation                                                                         |
|---------|------------------------------------------------|-------------------------------------------------------------------------------------|
| DN_LEN  | 7- or 10-digit DN and LEN of the DN to assign. | Specifies the 7- or 10-digit DN and LEN to a maximum of 100 DN/LEN pairs to assign. |
| MODNAME | A string of a maximum of 32 characters         | Specifies the name with the SETMODEL option.                                        |

#### **Notes**

The following notes apply to the COPYSET command:

- The COPYSET command is valid for DNs that are not assigned.
- If the user specifies a LEN in the COPYSET command, the LEN must be hardware assigned, software unassigned (HASU).
- If the operating company personnel enters a seven-digit DN and the office code (NXX) exists under multiple SNPAs, the system reprompts the operating company personnel for the full ten-digit DN. SOC option SERV0003 provides the full ten-digit DN prompt.
- When used with the RSDT feature, this command uses a modified version of the SERVORD command NEW. See the SERVORD command NEW for more information.
- Two new options, DP (Dial Pulse) and DGT (Digitone), have been added to allow provisioning of default signalling type. This is applicable only to non-keyset lines.

## **DBNN - Delete a bridged night number**

## **Description**

The DBNN command deletes the bridged night number (BNN) option from a directory number hunt (DNH)/distributed line hunt (DLH)/multiline hunt (MLH) group member that is not in a BNN hunt group.

# **Applicability**

The DBNN command applies to hunt group members.

## **Example**

The following is an example of the DBNN command. This example deletes the BNN 621-3412 of a hunt group member.

#### **Example of the DBNN command in prompt mode**

```
>DBNN
SONUMBER: NOW 91 12 7 PM
>
BNN:
>6213412
```

#### Example of the DBNN command in no-prompt mode

```
>DBNN $ 6213412
```

The following example shows a duplicate NXX condition when the switch contains the same office code in two different serving numbering plan areas (SNPA). This example uses SNPA 919 to define the selected directory number (DN).

## **DBNN - Delete a bridged night number** (continued)

#### Example of the DBNN command in prompt mode, duplicate NXX DNs

```
>DBNN
SONUMBER: NOW 91 12 7 PM
BNN:
>6213412
This Local DN is not Unique.
Please Use the Full National DN.
6213413
*** Error ***
TYPE OF BNN IS SO_DR
PLEASE ENTER:
BNN:
>9196213412
```

### Example of the DBNN command in no-prompt mode, duplicate NXX DNs

```
>DBNN $ 6213412
This Local DN is not Unique.
Please Use the Full National DN.
6213413
*** Error ***
TYPE OF BNN IS SO_DR
PLEASE ENTER:
BNN:
>9196213412
```

# **Prompts**

The system prompts for the DBNN command appear in the following table.

#### Input prompts for the DBNN command

| Prompt   | Valid input                                                                              | Explanation                                                                                                  |
|----------|------------------------------------------------------------------------------------------|----------------------------------------------------------------------------------------------------|
| SONUMBER | Refer to SONUMBER in the Prompts table in this document for information on valid inputs. | The service order number to enter.                                                                           |
| BNN      | Seven or ten digits                                                                      | Bridged night number; the alternate directory number (DN) the user assigns to a hunt line for night service. |

## **DBNN - Delete a bridged night number** (end)

#### **Notes**

The following notes apply to the DBNN command:

- Use a different DBNN order for each BNN you delete. If two DBNN orders come from one service order, enter a common SONUMBER. A common SONUMBER requires an alphabetical suffix (refer to the Prompts table in Chapter 2 for more information) to distinguish the DBNN. If you do not enter a suffix, the new entry cancels the current entry.
- If you delete a BNN, the deletion does not affect the line equipment number (LEN) or DN of the daytime service.
- Use the DEL command to delete members of BNN hunt groups. Use the OUT command to delete the pilot of BNN hunt groups.
- Prior to the introduction of the Duplicate NXX Support feature, the switch
  could not distinguish between ambiguous DNs. With this feature, if you
  enter a seven-digit DN and the office code (NXX) exists under multiple
  SNPAs, the system reprompts for the full ten-digit DN.

## **DEL** - Delete line from existing group

# **Description**

Use the DEL command to delete members from the following types of groups:

- Directory Number Hunt (DNH) groups
- Distributed Line Hunt (DLH) groups
- Multiline Hunt (MLH) groups
- Bridged Night Number (BNN) groups (except the pilot)
- Simultaneous Ringing (SimRing) groups (except the pilot)

Use the DEL command to remove the following lines from service:

- directory number (DN) of a DNH or BNN group member
- a single line equipment number (LEN) of a DLH or MLH group member
- the key assignment of a multiline DLH or MLH group member
- a LEN (if member is on key 1)

The DEL command deletes members from a Call Pickup (CPU) group but only removes the CPU option. The DNs remain in service.

# **Applicability**

The DEL command applies to

- hunt group members except pilot
- SimRing group members except pilot

## **Examples**

In this example, the existing MLH group has several members including LEN 16 1 13 10 and 16 1 13 11. The following example shows how to delete these LENs from the MLH group.

## **DEL - Delete line from existing group** (continued)

#### Example of the DEL command in prompt mode

```
> DEL
SONUMBER: NOW 91 12 7 PM
>
GROUPTYPE:
> MLH
MEM_LEN:
> 16 1 13 11
MEM_LEN:
> 16 1 13 10
MEM_LEN:
> $
```

#### Example of the DEL command in no-prompt mode

```
> DEL $ MLH 16 1 13 11 16 1 13 10 $
```

In the following examples, the existing multiline hunt group has several members including DN 6212003 and DN 6215482. The following example shows how to delete these DNs from the MLH group in an office with and without duplicate DNs.

#### Example of the DEL command in prompt mode, unique seven-digit DNs

```
> DEL
SONUMBER: NOW 98 2 7 PM

CROUPTYPE:
DNH
MEM_DN:
6212003
MEM_DN:
6215482
MEM_DN:
COMMAND AS ENTERED:
DEL NOW 98 2 7 PM DNH 6212003 6215482 $ BLDN
ENTER Y TO CONFIRM, N TO EDIT, OR E TO EDIT

Y
```

#### Example of the DEL command in no-prompt mode, unique seven-digit DNs

```
> DEL $ DNH 6212003 6215482 $
COMMAND AS ENTERED:
DEL NOW 98 2 7 PM DNH 6212003 6215482 $ BLDN
ENTER Y TO CONFIRM, N TO EDIT, OR E TO EDIT
```

#### Example of the DEL command in prompt mode, ten-digit DNs

```
> DEL
SONUMBER: NOW 98 2 7 PM
GROUPTYPE:
> DNH
MEM DN:
> 9196212003
MEM DN:
> 9196215482
MEM DN:
> $
COMMAND AS ENTERED:
DEL NOW 98 2 7 PM DNH 9196212003 9196215482 $ BLDN
ENTER Y TO CONFIRM, N TO EDIT, OR E TO EDIT
> Y
```

#### Example of the DEL command in no-prompt mode, ten-digit DNs

```
> DEL $ DNH 9196212003 9196215482 $
COMMAND AS ENTERED:
DEL NOW 99 2 7 PM DNH 9196212003 9196215482 $ BLDN
ENTER Y TO CONFIRM, N TO EDIT, OR E TO EDIT
> Y
```

#### Example of the DEL command in prompt mode, duplicate seven-digit DN

```
> DEL
SONUMBER: NOW 98 2 7 PM
GROUPTYPE:
> DNH
MEM DN:
> 6212003
This Local DN is not Unique.
Pluse Use the Full National DN.
6212003
*** Error ***
TYPE OF MEM DN IS SO DR
PLEASER ENTER:
MEM DN:
> 9196212003
MEM DN:
> 9196215482
MEM DN:
> $
INTERCEPT NAME
> BLDN
COMMAND AS ENTERED:
DEL NOW 98 2 7 PM DNH 9196212003 9196215482 $ BLDN
ENTER Y TO CONFIRM, N TO EDIT, OR E TO EDIT
> Y
```

#### Example of the DEL command in no-prompt mode, duplicate seven-digit DN

```
> DEL $ DNH 6212003 6215482 $ BLDN
This Local DN is not Unique.
Please Use the Full National DN.
6212003 6215482
*** Error ***
```

## **Prompts**

The following table lists the system prompts for the DEL command.

### Input prompts for the DEL command

| Prompt             | Valid input                                                                         | Explanation                                                                       |  |
|--------------------|-------------------------------------------------------------------------------------|-----------------------------------------------------------------------------------|--|
| SONUMBER           | Refer to SONUMBER in table Prompts in Chapter 2 for information on valid inputs.    | Enter the unique number of the service order.                                     |  |
| GROUPTYPE          | BNN = Bridged Night Number                                                          | Enter the type of group to establish,                                             |  |
|                    | CPU = Call Pickup                                                                   | modify, or delete.                                                                |  |
|                    | DLH = Distributed Line Hunt                                                         |                                                                                   |  |
|                    | DNH = Directory Number Hunt                                                         |                                                                                   |  |
|                    | MLH = Multiline Hunt                                                                |                                                                                   |  |
|                    | PRH = Preferential Hunt                                                             |                                                                                   |  |
|                    | SIMRING = Simultaneous Ringing                                                      |                                                                                   |  |
| NPA                | 3-digit numeric value                                                               | Enter the serving numbering plan area (SNPA) code of the LEN to delete.           |  |
|                    |                                                                                     | Refer to the "Notes" section following this table for availability of this field. |  |
| MEM_LEN            | Refer to LEN_OR_LTID in table Prompts in Chapter 2 for information on valid inputs. | Enter the LEN of the DLH or MLH group member.                                     |  |
|                    | In the case of business set hunt group member, specify the key.                     |                                                                                   |  |
| INTERCEPT_<br>NAME | AINT = attendant intercept (IBN lines only)                                         | Enter the type of intercept. PODN is ar LNP treatment that designates a           |  |
|                    | ANCT = machine intercept                                                            | ported-out DN.                                                                    |  |
|                    | BLDN = blank DN                                                                     |                                                                                   |  |
|                    | CANN = customer announcement (IBN lines only)                                       |                                                                                   |  |
|                    | OPRT = operator intercept                                                           |                                                                                   |  |
|                    | PODN = Ported-out DN                                                                |                                                                                   |  |
|                    | UNDN = undefined DN                                                                 |                                                                                   |  |

### **Notes**

The following notes apply to the DEL command:

- The system automatically relinks the remaining LENs in the group if the LENs that the switch deletes are not the last in the hunt group.
- The system automatically removes any BNN with a deleted LEN unless the BNN is a member of a BNN hunt group.
- The system does not request an intercept treatment when it removes a member of an MLH/DNH group.
- Specify a maximum of 20 hunt group members in a single DEL command.
- Use the DEL command to delete any DNH group member except the pilot.
- Use the OUT command to remove the pilot line after you have deleted all the other hunt group members.
- When you delete a message rate or measured time group (for example, one-party message rate (1MR), PBX message register (PBM)), the DMS switch generates an output of the register contents for billing purposes.
- The Epsilon line source card (NT4K65AA) in the remote fiber terminal (RFT) in S/DMS AccessNode systems does not support the message waiting lamp (MWL) notice. Error messages appear on the MAP display, but the line remains in service. To eliminate the error messages, either change the notice or replace the Epsilon card with an Omega line source card. Use the ADD or CHF service order (SERVORD) commands to change the notice. Refer to S/DMS AccessNode Module Replacement Procedures for procedures to replace the Epsilon card with the Omega card.

*Note:* The remote fiber terminal is also called the remote digital terminal (RDT).

- When provisioning RFT lines, use the DEL command to delete datafill in table LNINV. This capability enables the provisioning of software and services on the line in a single SERVORD transaction. Enable this capability using office parameter RDT SO AUTOCREATE LNINV.
- If you enter a seven-digit DN and the office code exists in multiple SPNAs, the system displays an error message. A prompt displays again.

- The NPA prompt is not available unless functionality group NPE00001 (formerly SERV0002) is present. In addition, the NPA prompt is available only for PRH, DNH, and BNN group types.
- The prevent deletion option (PDO) prevents the use of the DEL command. You must remove the PDO before using the DEL command, or the following error message displays:

ERROR: Protected Service. Verify Action. PDO Option Assigned.

### **DELCF - Delete casual feature from line**

## **Description**

The DELCF command deletes a casual feature. This command is for international switches and is not available on Meridian Digital Centrex (MDC) or plain old telephone service (POTS) switches.

## **Applicability**

Standard lines (international)

## **Example**

The following is an example of the DELCF command. This example removes International Do Not Disturb (IDND) from a line associated with DN 6211523.

### Example of the DELCF command in prompt mode, 7-digit DNs

```
>DELCF
SONUMBER: NOW 98 1 6 AM
>
DN_OR_LEN:
>6211523
OPTION:
>IDND
OPTION:
>>$
```

#### Example of the DELCF command in no-prompt mode, 7-digit DNs

```
>DELCF $ 6211523 IDND $
```

#### Example of the DELCF command in prompt mode, 10-digit DNs

```
>DELCF
SONUMBER: NOW 98 1 6 AM
>
DN_OR_LEN:
>9196211523
OPTION:
>IDND
OPTION:
>$
```

## **DELCF - Delete casual feature from line** (continued)

### Example of the DELCF command in no-prompt mode, 10-digit DNs

```
>DELCF $ 9196211523 IDND $
```

### Example of the DELCF command in Ambiguity prompt mode, 7-digit DNs

```
>DELCF
SONUMBER: NOW 98 1 6 AM
DN OR LEN:
>6211523
This Local DN is not unique. Please, use the Full
National DN.
ERROR:
TYPE OF DN OR LEN IS DR LEN TYPE
PLEASE ENTER:
DN OR LEN:
>9196211523
OPTION:
>IDND
OPTION:
>$
```

### Example of the DELCF command in Ambiguity no-prompt mode, 7-digit DNs

```
>DELCF$6211523IDND
This Local DN is not unique. Please, use the Full
National DN.
>6211523IDND$
ERROR:
TYPE OF DN_OR_LEN IS DR_LEN_TYPE
PLEASE ENTER:
DN OR LEN:
```

## **DELCF - Delete casual feature from line** (end)

## **Prompts**

The system prompts for the DELCF command appear in the following table.

### Input prompts for the DELCF command

| Prompt    | ompt Valid input Explanation                                                                   |                                                                                                    |
|-----------|------------------------------------------------------------------------------------------------|----------------------------------------------------------------------------------------------------|
| DN_OR_LEN | Refer to DN and LEN_OR_LTID in the Prompts table in chapter 2 for information on valid inputs. | Enter the directory number (DN) or line equipment number (LEN) of a multiple access directory number (MDN) line or multiline hunt (MLH)/distributed line hunt (DLH) member. If the user specifies a DN, the user is prompted for the LEN. |
| OPTION    | Refer to the Line service options table in chapter 2 for a list of valid inputs.               | Service options the user establishes, modifies, or deletes.                                                                                                    |

### **Notes**

The following notes apply to the DELCF command:

- The DELCF command can accept 7-digit or 10-digit DNs. If the DN entered is ambiguous, the system displays a warning. The warning continues to appear until the customer enters a valid DN.
- Service orders can query IDND.
- IDND is available to all subscribers.
- Subscribers can activate and deactivate IDND. The operating company administration can remove IDND from a line.

## **DEO - Delete option**

## **Description**

The DEO command is used to delete options from single-line and multi-line telephone sets, and hunt group lines.

## **Applicability**

The following list provides applicable circumstances:

- individual line
- teen service directory number (SDN)
- Directory Number Hunt (DNH)/Multiline Hunt (MLH)/Distributed Line Hunt (DLH) group member
- pilot of DNH hunt group
- business set and data unit

**Note:** Global lines commands only support individual lines.

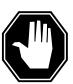

#### DANGER

#### Possible revenue loss

When the DEO Servord command is executed on a line provisioned with metering, ensure that the out of service (OOS) stream is mounted in the device independent recording package (DIRP). Otherwise, this action could result in revenue loss.

## **Example**

The following examples show the prompting and command syntax for deleting options from lines using CM and SDM SERVORD.

### CM SERVORD example

The following is an example of the DEO command on a keyset line. In this example, the existing individual line, which is flat rate service, is associated with DN 621-5124 and has options DGT, NDC, ELN, TES, and SPB. The options to be deleted are DGT, NDC, and SPB.

## **DEO - Delete option** (continued)

#### Example of the DEO command in prompt mode

```
>DEO
SONUMBER: NOW 91 12 07 PM
DN OR LEN:
>6215124
OPTKEY:
OPTION:
>DGT
OPTKEY:
>3
OPTION:
>NDC
OPTKEY:
>7
OPTION:
>SPB
OPTKEY:
>$
```

#### Example of the DEO command in no-prompt mode

```
>DEO $ 6215124 2 DGT 3 NDC 7 SPB $
```

### **SDM SERVORD example**

The following is an example of the DEO command used in SDM SERVORD. This example deletes the call forwarding service from an analog line associated with LEN HOST 0 0 0 5.

#### >DEO

SONUDEOR: NOW 92 11 10 AM

>\$

DN\_or\_LEN

#### >HOST 0 0 0 5

OPTION: Each option may provide extra prompts. After an option is entered, the option prompt will be repeated until a "\$" is entered to signal no more options required.

#### >CFW

OPTION: Each option may provide extra prompts. After an option is entered, the option prompt will be repeated until a "\$" is entered to signal no more options required.

>\$

#### Example of the DEO command used in SDM SERVORD in no-prompt mode

>DEO \$ HOST 0 0 0 5 CFW \$ y y

## **Prompts**

The system prompts for the DEO command are shown in the following table.

### Input prompts for the DEO command (Sheet 1 of 2)

| Prompt    | Valid input Explanation                                                                                                    |                                                                                                    |
|-----------|----------------------------------------------------------------------------------------------------|----------------------------------------------------------------------------------------------------|
| SONUMBER  | Refer to SONUMBER in the "Prompts" table of Chapter 2 for information on valid inputs.                                                            | The unique number of the service order to be entered.                                                                                                    |
| DN_OR_LEN | Seven or ten digits. Refer to DN and LEN_OR_LTID in the "Prompts" table of Chapter 2 for information on valid inputs. Also refer to notes, below. | Enter the line's Directory Number (DN) or Line Equipment Number (LEN); in the case of an MDN line or MLH/DLH hunt members, if a DN is specified then the LEN is prompted. If the LEN is specified, that is sufficient. |
| OPTKEY    | 1-69 for business set;<br>1, 2, 3, 4, 7, or 8 for data unit                                                                                       | This option identifies a key on a business set or a data unit to which an option is assigned.                                                                                                    |

### **DEO - Delete option** (continued)

#### Input prompts for the DEO command (Sheet 2 of 2)

| Prompt | Valid input                                                                        | Explanation                                                                                                    |
|--------|------------------------------------------------------------------------------------|----------------------------------------------------------------------------------------------------|
| OPTION | Refer to the "Line service options" table in Chapter 2 for a list of valid inputs. | Option(s) is associated with a service to be established, modified, or deleted.                                                 |
| MOGID  | Alphanumeric code                                                                  | This option allows a GLine agent to be added to or deleted from a Metering Originator Group.                                    |
| MSPM   | Alphanumeric code                                                                  | This option indicates to the Metering software that hardware pulses should be sent for metered calls that the subscriber makes. |

### **Notes**

The following notes apply to the DEO command:

- When DEO is used to delete the EXT option from a business set, all the ADDONs associated with that LEN will be deleted.
- A maximum of 30 options can be specified in any DEO command. A
  maximum of 60 options can be specified if office parameter
  SO\_MAX\_OPTIONS\_ALLOWED = 60 in table OFCVAR.
- The DEO command has been altered to allow provisioning of remote fiber terminal (RFT) lines without regard to the functional line card code (FLCC) datafilled for the line in the CARDCODE field of table LNINV. The DGT or DP option must always be assigned to a non-keyset line. If the DGT option is deleted, it will be replaced by the DP option and vice versa.
- If group do not disturb (GND) is required for a line, this command is rejected. An error message is generated.
- An error message is displayed if the seven-digit DN entered is ambiguous, and functionality group SERV0002 is present. The user is then prompted for the full ten-digit DN.An ambiguous DN in a 3-3-4 numbering plan area (NPA) is one in which the last seven digits are the same as other DNs. Ambiguity arises when the DMS-100E switch is being used to serve more than one NPA.
- If the office parameter SO\_ALLOW\_REDUNDANT\_FEATURE is enabled, a delete option (DEO) command is accepted by SERVORD when an attempt is made to delete an unassigned option or feature from a directory number. Instead of rejecting the DEO command with the error message, "CFDA IS NOT AN EXISTING OPTION \*\*\*ERROR INCONSISTENT DATA\*\*\*", SERVORD accepts the command entry and

## **DEO - Delete option** (end)

displays the message, "CFDA IS NOT AN EXISTING OPTION-COMMAND AND/OR ORDER ACCEPTED."

Two new options, DP (Dial Pulse) and DGT (Digitone), have been added to allow provisioning of default signalling type. This is applicable only to non-keyset lines.

*Note:* The name of the feature entered in the service order appears in the message displayed. Call Forward Do Not Answer (CFDA) is an example of such a feature.

## **DSP - Display translation/routing information**

## **Description**

The user uses the DSP command to display information about features on single-line and multi-line telephone sets. These features include the NCOS, customer group, subgroup, ring option, and LCC of DNs. The parameters and prompts available with the DSP command are like those for the CHG command.

## **Applicability**

The DSP command applies to the following:

- offices with IBN authcodes, lines, trunks, and VFGs
- business sets

## **Example**

### Display authorization information

The following examples of the DSP command in offices with and without duplicate DNs. This example displays the authorde and the NCOS.

### Example of the DSP command in prompt mode

```
>DSP
WHAT:
>AUTH
AUTHPART:
>CFRAPART
AUTHCODE:
>23
NCOS_OR_TO:
Display the NCOS
>NCOS

>Display a range of authcodes
>TO
TO_AUTH:
>55
```

#### Example of the DSP command in no-prompt mode

```
>DSP AUTH CFRAPART 23 NCOS
```

*Note:* Refer to the "Prompts" table in Chapter 2 for a list of valid inputs.

### Displaying LEN information on an SCL line

The following is an example of the DSP command. This example displays the LEN of a line. The host LEN must have the SCL option.

### Example of the DSP command in prompt mode

```
>DSP
WHAT:
>CONTLEN
CURRENT LEN:
>0 0 10 3
```

#### Example of the DSP command in no-prompt mode

```
>DSP CONTLEN 0 0 10 3
```

*Note:* Prompts can change if the Group Number Feature Control (GNFC) is ON. Refer to the "Prompts" table in Chapter 2 for a list of valid inputs.

### **Displaying CLLI information**

The following is an example of the DSP command. This example displays the CLLI information of a line. The information appears across several columns in this example. The columns accommodate the different prompts that associate with the DSP command.

#### Example of the DSP command in prompt mode

```
>DSP
WHAT:
>CLLI
CLLI:
>DLSE
TRK INFO:
>NCOS
                     >LSC
                                         >ALSC
```

### Example of the DSP command in no-prompt mode

```
>DSP CLLI COMKODAK NCOS
```

*Note:* Refer to the "Prompts" table in Chapter 2 for a list of valid inputs.

### **Displaying line information**

The following are examples of the DSP command in offices with and without duplicate DNs. This example displays the line information for a multi-line set. The information appears across several columns in this example. The columns accommodate the different prompts that associate with the DSP command.

### Example of the DSP command in prompt mode, unique 7-digit DNs

```
>DSP
WHAT:
>LINE
DN_OR_LEN:
>6210000
OPTKEY:
>1
LINE_INFO:
>ZONE
>LCC
>TRC
```

### Example of the DSP command in no-prompt mode, unique 7-digit DNs

```
>DSP LINE 6210000 1 ZONE
```

#### Example of the DSP command in prompt mode, 10-digit DNs

```
>DSP
WHAT:
>LINE
DN_OR_LEN:
>9196210000
OPTKEY:
>1
LINE_INFO:
>ZONE
>LCC
>TRC
```

### Example of the DSP command in no-prompt mode, 10-digit DNs

```
>DSP LINE 9196210000 1 ZONE
```

#### Example of the DSP command in prompt mode, duplicate 7-digit DNs

```
>DSP
WHAT:
>LINE
DN OR LEN:
>6210000
This Local DN is not Unique
Please Use the Full National DN
6210000
*** Error ***
                    >LCC
                                      >TRC
TYPE OF DN OR LEN IS DR LEN TYPE
PLEASE ENTER:
DN OR LEN:
>9196210000
>1
LINE INFO:
>ZONE
```

### Example of the DSP command in no-prompt mode, duplicate 7-digit DNs

```
>DSP LINE 6210000 1 ZONE
This Local DN is not Unique
Please Use the Full National DN
6210000
*** Error ***
TYPE OF DN OR LEN IS DR LEN TYPE
PLEASE ENTER:
DN LEN
>DSP LINE 9196210000 1 ZONE
```

*Note:* Refer to the "Prompts" table in Chapter 2 for a complete list of valid inputs.

### **Displaying VFG information**

The following is an example of the DSP command. This example displays the virtual facility group (VFG) information. The example appears across several columns in this example. The columns accommodate the different prompts that associate with the DSP command.

### Example of the DSP command in prompt mode

>DSP
WHAT:
>VFG
VIRTGRP:
>NILVFG
TYPE\_DIRECTION:
>IBNVI
INCOM\_INFO:
>CUST

>DUTGO\_INFO:
>ALSC

### Example of the DSP command in no-prompt mode

>DSP VFG NILVFG IBNVI CUST

*Note:* Refer to the "Prompts" table in Chapter 2 for a complete list of valid inputs.

## **Prompts**

The system prompts for the DSP command appear in the following table.

### Input prompts for the DSP command (Sheet 1 of 4)

| Prompt      | Valid input                                                                                     | Explanation                                                                                                    |
|-------------|-------------------------------------------------------------------------------------------------|----------------------------------------------------------------------------------------------------|
| AUTHCODE    | 2-12 digits                                                                                     | Indicates the authorization code for the customer group. This authcode must have the same number of digits as defined in field LENGTH of Table AUTHPART.                                      |
| AUTHPART    | 1-16 alphanumeric characters                                                                    | Indicates the authorization partition name assigned to the customer group. The name is in field PARTNM of Table AUTHPART. This prompt appears if more than one authcode partition is present. |
| CLLI        | Up to eight alphanumeric characters                                                             | Common language location identifier.                                                                                                    |
| CURRENT_LEN | Refer to LEN_OR_LTID in the<br>"Prompts" table in Chapter 2 for<br>information on valid inputs. | Identifies the controller of the SCU group. This prompt appears when the Group Number Feature Control (GNFC) feature is OFF.                                                                  |

## Input prompts for the DSP command (Sheet 2 of 4)

| Prompt                 | Valid input                                                                                                    | Explanation                                                                                                    |
|------------------------|----------------------------------------------------------------------------------------------------|----------------------------------------------------------------------------------------------------|
| CURRENT_LEN<br>_GRPNUM | The group number (1-32768) or the LEN of the controller                                                                                                    | Identifies the controller of the SCU group. This prompt appears when the Group Number Feature Control (GNFC) feature is ON.                                                                                                    |
| DN_OR_LEN              | Refer to DN and LEN_OR_LTID in the<br>"Prompts" table in Chapter 2 for<br>information on valid inputs.                                                                                                    | DN or LEN. In the occurrence of an MDN line or MLH/DLH hunt members, a specified DN causes the system to prompt the LEN. A specified LEN suffices.                                                                                                    |
| INCOM_INFO             | ALL=display all information  NCOS=network class of service  CUST=customer group  SUBGRP=subgroup number                                                                                                    | The system displays this prompt when the user enters IBNVI for the TYPE_DIRECTION prompt. This prompt allows the user to display NCOS, CUST, or SUBGRP information for an incoming VFG. You also can display all three of these information categories. |
| LINE_INFO              | ALL = display all information  ATRC = alternate terminating restriction code  CUST = customer group  LCC = line class  NCOS = network class of service  RING = ring option  SUBGRP = subgroup number  TRC = terminating restriction code  ZONE = outwatts zone ID number | Indicates line information to be changed or displayed.                                                                                                    |
| NCOS_OR_TO             | NCOS = network class of service TO = to display a range of authcodes                                                                                                    | Specifies if the system must display the NCOS or the authcode                                                                                                    |

## Input prompts for the DSP command (Sheet 3 of 4)

| Prompt      | Valid input                                                                                                    | Explanation                                                                                                    |
|-------------|----------------------------------------------------------------------------------------------------|----------------------------------------------------------------------------------------------------|
| OUTGO_INFO  | ALL = display all information  ALSC = alternate line screening code  CUST = customer group  LSC = line screening code                                                              | Appears when the user enters IBNVO for the TYPE_DIRECTION prompt. Allows the user to display given categories for an outgoing VFG. These categories include the line screening code (LSC), alternate line screening code (ALSC) and the customer group (CUST) information. The user can display one or all of these categories. |
| TO_AUTH     | 2 - 12 digits                                                                                                    | Appears when the user enters the TO at the NCOS_OR_TO prompt. Specifies the upper range of authcodes that the system must display.                                                                                                    |
| TODNAME     | 1-8 characters                                                                                                    | Appears when the user uses the DSP command to display Time of Day Routing. This prompt only appears if more than one name is present. Enter the name assigned to the entry in Table TIMEODAY. The translation must route to this name.                                                                                          |
| TRK_INFO    | ALL = display all information  ALSC = alternate line screening code  CUST = customer group  LSC = line screening code  NCOS = network class of service  SUBGROUP = subgroup number | Indicates trunk information to be changed or displayed.                                                                                                    |
| TYPE_DIRECT | IBNVI = incoming IIBNVO = outgoing                                                                                                    | Identifies the type and direction of the virtual facility group.                                                                                                    |

### Input prompts for the DSP command (Sheet 4 of 4)

| Prompt  | Prompt Valid input Explanation             |                                                                |
|---------|--------------------------------------------|----------------------------------------------------------------|
| VIRTGRP | One to six alphanumeric characters         | Indicates the virtual facility group name.                     |
| WHAT    | AUTH = authorization code                  | Indicates the aspect of the line that the system must display. |
|         | CLLI = common language location identifier |                                                                |
|         | CONTLEN = controller LEN for SCU option    |                                                                |
|         | LINE = station or DN                       |                                                                |
|         | VFG = virtual facility group               |                                                                |

### **Notes**

The system cannot display prompt AUTHPART if exactly one authcode partition name that belongs to the OWNER\_ID is present. If the OWNER\_ID owns more than one name, the system prompts for these fields. The user must specify the desired AUTHPART.

Seven-digit DN ambiguity exists if the DMS-100 switch serves more than one NPA and the same 7-digit DN is used in multiple NPAs. SOC option SERV0003 resolves this issue by prompting for the full 10-digit DN when ambiguity exists.

## ECHO - Activate echo, STOPECHO - Stop echo feature

## **Description**

The user uses the ECHO and STOPECHO commands to route valid service order data. The commands route valid service orders to an output terminal that connects to the DMS. The output terminal can be a VDU or a printer, but not a tape or disk drive. The terminal must be assigned in the TERMDEV system data table. (Refer to the data schema section of the *Translations Guide*, for a description of Table TERMDEV.)

To start the echo feature, the user logs on at a valid service order input device. The user enters the SERVORD increase and the ECHO command. The user enters the output terminal name. The user enters service orders in a normal method. A summary of each service order the user enters appears on the specified terminal after:

- the user enters the required parameters, and
- the DMS determines that the service order is valid.

The echo feature is active until the user enters the STOPECHO command or leaves the SERVORD increase.

## **Applicability**

The user can route valid service order data to a VDU or printer. The VDU or printer connects to the DMS that Table TERMDEV assigns.

## **Example**

The following is an example of the ECHO and STOPECHO commands. This example activates and cancels the service order echo feature.

#### Example of the ECHO and STOPECHO command in prompt mode

```
>ECHO
Next par is: <DEVICE NAME> DEVICE name
Enter: <DEVICE NAME>
>PRT1
SO ECHO ON:
>NEW
Enter lines of service orders here
>STOPECHO
SO ECHO OFF:
>LEAVE
CI:
```

# ECHO - Activate echo, STOPECHO - Stop echo feature (end)

### Example of the ECHO and STOPECHO command in no-prompt mode

>ECHO PRT1 NEW . . . STOPECHO LEAVE

## **Prompts**

The system prompts for the ECHO and STOPECHO commands appear in the following table.

### Input prompts for the ECHO and STOPECHO command

| Prompt         | Valid input | Explanation                                              |
|----------------|-------------|----------------------------------------------------------|
| SO ECHO ON     | N/A         | Indicates the service order echo function is active.     |
| SO ECHO<br>OFF | N/A         | Indicates the service order echo function is not active. |

### **Notes**

The following notes apply to the ECHO and STOPECHO commands.

- The echo feature is available in offices that have BCS12 and higher software and NT feature package NTX901AA.
- For the user to activate the echo feature, the SO\_ECHO in Table OFCOPT must be on.

## **EST** - Establish new group

## **Description**

The EST command establishes

- unassigned single-line and multiline telephone set directory numbers (DN) as directory number hunt (DNH), distributed line hunt (DLH), multiline hunt (MLH), and bridged night number (BNN) pilots with or without members
- call pickup (CPU) groups on assigned single-line and/or multiline telephone sets

When establishing hunt groups that include DNs assigned to National ISDN 2 (NI-2) sets, assign the NI-2 members one at a time using the ADD command.

You can use the EST command to establish simultaneous ringing (SimRing) groups. The SimRing feature allows simultaneous alerting of a user-defined group of up to five DNs.

## **Applicability**

The EST command applies to

- hunt groups
- 2WW service
- business set with DNH group
- data unit
- existing lines
- ETSI ISDN PBX accesses consisting of either basic rate interfaces (BRI) or a mixture of BRI and primary rate interfaces (PRI)
- SimRing groups

## **ETSI ISDN hunt groups**

### Pure BRI hunt group

The preconditions for entering ETSI BRI terminals to hunt groups are as follows:

- the LTID exists
- the LTID is attached to a line card
- free keys are available

To establish BRI hunt groups, use the EST command. To obtain information about an existing hunt group, use the QGRP HNT command.

The provisioning of ETSI BRI terminals into hunt groups is not different from provisioning other line types in hunt groups. The only change is that additional feature call (AFC) is now allowed to be provisioned against ETSI BRI terminals in hunt groups to enable access of both B-channels.

The following demonstrates the command syntax to establish an MLH group with one member.

### Example of the EST command in no-prompt mode for a pure BRI hunt group

```
> EST $ MLH 5937023 ISDNKSET RUAPOTS 0 0 756 1 Y ISDN 750 $ $ 1 COMMAND AS ENTERED:
EST NOW 99 3 1 PM MLH 5937023 ISDNKSET RUAPOTS 0 0 756 1 Y ISDN 750 $ $ 1
ENTER Y TO CONFIRM,N TO REJECT OR E TO EDIT
> Y
```

The MLH groups use the linear hunt algorithm. When termination begins, the DMS-100 switch starts with the pilot until the system finds a free member. A member is free if both of the following occur:

- the group of LTID and key is free
- an idle B-channel is available at this access

DLH groups implement the round robin hunt algorithm. In DLH groups, termination starts on the access behind the last successful termination. If, for example, the last termination was on member 3, the hunt algorithm starts at member 4. If the last member is reached, the DLH algorithm starts from the pilot again.

To add another member to that hunt group, use the ADD command.

### BRI hunt groups with overflow to PRI

The BRI hunt group is datafilled as described previously. Additionally the line overflow route (LOR) option is provisioned against the group so that PRI accesses are made available to the group. This may be provisioned using the EST/ADD commands (see following example) or with an ADO command. The LOR option must be assigned to the hand pilot.

### **Examples**

The following examples show how EST and ADD commands assign LOR option to a mixed BRI/PRI group.

Example of the EST/ADD command assigning the LOR option to a mixed **BRI/PRI** group

#### > ADD \$ ISDN 750 1 LOR OFRT 3 \$

The following is an example of the EST command with and without the same DNs. This example establishes a DNH group that consists of the following four lines (one pilot and three members):

- 621-5000 (pilot) (LEN 12 1 15 10)
- 621-5001 (LEN 12 1 15 11)
- 621-5002 (LEN 12 1 15 12)
- 621-5003 (LEN 12 1 15 13)

The options to be assigned to the hunt group are Circular Hunt (CIR) and Line Hunt Overflow (LOD) to DN 621-6111.

Example of the EST command in prompt mode, unique 7-digit pilot DN, with the XLAPLAN\_RATEAREA\_SERVORD\_ENABLED office parameter set to OPTIONS\_ENABLED

```
> EST
SONUMBER: NOW 98 2 7 PM
GROUPTYPE:
> DNH
PILOT_DN:
> 6215000
LCC:
> 1FR
LATANAME:
> LATA1
LTG:0
PILOT LEN:
> 12 1 15 10
DN LEN:
> 6215001 12 1 15 11
DN LEN:
> 6215002 12 1 15 12
DN LEN:
> 6215003 12 1 15 13
DN_LEN:
> $
OPTION:
> CIR
OPTION:
> LOD
LODDN:
> 6216111
OPTION:
> xlaplan
XLAPLAN:
> ocreg1
OPTION:
> ratearea
RATEAREA:
> bilarea1
OPTION:
>$
GROUPSIZE:
> 6
```

Example of the EST command in no-prompt mode, unique7-digit pilot DN, with the XLAPLAN\_RATEAREA\_SERVORD\_ENABLED office parameter set to **OPTIONS ENABLED** 

```
> EST $ DNH 6215000 1FR LATA1 $ 12 1 15 10 6215001 12 1 15 11 6215002
12 1 15 12 6215003 12 1 15 13 $ CIR
LOD 6216111 xlaplan ocreg1 ratearea bilarea1 $ 6
```

Example of the EST command in prompt mode, unique 7-digit pilot DN, with the XLAPLAN\_RATEAREA\_SERVORD\_ENABLED office parameter set to MANDATORY\_PROMPTS

```
> EST
SONUMBER: NOW 98 2 7 PM
GROUPTYPE:
> DNH
PILOT DN:
> 6211000
LINEATTR OR LCC:
> 200
xlaplan:
>613_P621_0
RATEAREA:
>L613_LATA1_0
PILOT LEN:
> 00 1 19 01
DN LEN:
> 6211001
LEN:
> 00 1 19 02
DN LEN:
> $
OPTION:
> $
GROUPSIZE:
> 5
```

Example of the EST command in no-prompt mode, unique7-digit pilot DN, with the XLAPLAN\_RATEAREA\_SERVORD\_ENABLED parameter set to MANDATORY\_PROMPTS

```
>EST $ DNH 6211000 200 613_P621_0 L613_LATA1_0 00 1 19 01 6211001
00 1 19 02 $ $ 5
```

### Example of the EST command in prompt mode, 10-digit pilot DN

```
> EST
SONUMBER: NOW 98 2 7 PM
GROUPTYPE:
> DNH
PILOT DN:
> 9196215000
LCC:
> 1FR
LATANAME:
> LATA1
LTG:0
PILOT_LEN:
> 12 1 15 10
DN LEN:
> 6215001 12 1 15 11
DN LEN:
> 6215002 12 1 15 12
DN LEN:
> 6215003 12 1 15 13
DN LEN:
> $
OPTION:
> CIR
OPTION:
> LOD
LODDN:
> 6216111
OPTION:
> XLAPLAN
XLAPLAN:
> OCREG1
OPTION:
> RATEAREA
RATEAREA:
> BILAREA1
OPTION:
> $
GROUPSIZE:
> 6
```

Example of the EST command in no-prompt mode,10-digit pilot DN

> EST \$ DNH 9196215000 1FR LATA1 0 12 1 15 10 6215001 12 1 15 11 6215002 12 1 15 12 6215003 12 1 15 13 \$ CIR LOD 6216111 XLAPLAN **OCREG1 RATEAREA BILAREA1 \$ 6** 

Example of the EST command in prompt mode, 10-digit pilot DN, with the XLAPLAN\_RATEAREA\_SERVORD\_ENABLED office parameter set to MANDATORY\_PROMPTS

```
> EST
SONUMBER: NOW 98 2 7 PM
GROUPTYPE:
> DNH
PILOT DN:
>613 6211000
LINEATTR OR LCC:
> 400
XLAPLAN:
>613_P621_0
RATEAREA:
>L613_LATA1_0
PILOT LEN:
>00 1 19 01
DN LEN:
> 6211001
LEN:
> 00 1 19 02
DN LEN:
> $
OPTION:
> $
GROUPSIZE:
> 5
```

Example of the EST command in no-prompt mode, 10-digit pilot DN, with the XLAPLAN\_RATEAREA\_SERVORD\_ENABLED office parameter set to MANDATORY\_PROMPTS

> EST \$ DNH 6136255000 IBN PRADEFAULT 5 155 613 02 0 05 03 6255001 02 0 05 04 \$ \$ 5

Example of the EST command in prompt mode, duplicate 7-digit DNs, with the XLAPLAN\_RATEAREA\_SERVORD\_ENABLED office parameter set to OPTIONS\_ENABLED

```
> EST
SONUMBER: NOW 98 2 7 PM
>$
GROUPTYPE:
> DNH
PILOT DN:
> 6215000
This Local DN is not Unique.
Please Use the Full National DN.
6215000
*** Error ***
TYPE OF PILOT DN IS SO DR
PLEASE ENTER:
PILOT DN:
> 9196215000
LCC:
> 1FR
LATANAME:
> LATA1
LTG:0
PILOT LEN:
> 12 1 15 10
DN LEN:
> 6215001 12 1 15 11
DN LEN:
>$
OPTION:
> CIR
OPTION:
> LOD
LODDN:
> 6216111
OPTION:
> xlaplan
XLAPLAN:
> ocreg1
OPTION:
> ratearea
RATEAREA:
> bilarea1
OPTION:
> $
GROUPSIZE:
```

Example of the EST command in no-prompt mode, duplicate 7-digit DNs, with the XLAPLAN\_RATEAREA\_SERVORD\_ENABLED office parameter set to OPTIONS\_ENABLED

> EST \$ DNH 6215000 1FR LATA1 \$ 12 1 15 10 6215001 12 1 15 11 6215002 12 1 15 12 6215003 12 1 15 13 \$ CIR LOD 6216111 XLAPLAN OCREG1 **RATEAREA BILAREA \$ 6** 

This Local DN is not Unique. Please Use the Full National DN. 6215000 \*\*\* Error \*\*\*

> EST \$ DNH 9196215000 1FR LATA1 0 12 1 15 10 6215001 12 1 15 11 6215002 12 1 15 12 6215003 12 1 15 13 \$ CIR LOD 6216111 XLAPLAN OCREG1 RATEAREA BILAREA1 \$ 6

Example of the EST command in prompt mode, duplicate7-digit pilot DNs, with the XLAPLAN\_RATEAREA\_SERVORD\_ENABLED office parameter set to MANDATORY\_PROMPTS

```
> EST
SONUMBER: NOW 98 2 7 PM
GROUPTYPE:
> DNH
PILOT DN:
> 6255000
This Local DN is not Unique.
Please Use the Full National DN.
6255000
*** Error ***
TYPE OF PILOT_DN IS SO_DR
PLEASE ENTER:
PILOT DN:
> 6136215000
LINEATTR OR LCC:
> IBN
GROUP:
> PRADEFAULT
SUBGRP:
> 5
NCOS:
> 155
PILOT LEN:
> 02 0 05 03
DN LEN:
> 6215001
LEN:
>02 0 05 04
DN LEN:
> $
OPTION:
> $
GROUPSIZE:
> 5
```

Example of the EST command in no-prompt mode, duplicate 7-digit pilot DNs, with the XLAPLAN\_RATEAREA\_SERVORD\_ENABLED office parameter set to MANDATORY\_PROMPTS

```
> EST $ DNH 6255000 IBN PRADEFAULT 5 155 02 0 05 03 6215001 02 0 05
This Local DN is not Unique.
Please Use the Full National DN.
6255000
*** Error ***
> EST $ DNH 6136255000 IBN PRADEFAULT 5 155 02 0 05 03 6215001 02 0
05 04 $ $ 5
```

Example of the EST command for IBN hunt groups in prompt mode, with the XLAPLAN\_RATEAREA\_SERVORD\_ENABLED office parameter set to OPTIONS\_ENABLED

```
> EST
SONUMBER: NOW 91 12 07 PM
> $
GROUPTYPE:
> MLH
PILOT DN:
> 6211000
LCC:
> IBN
GROUP:
> PRADEFAULT
SUBGRP:
> 5
NCOS:
>155
SNPA:
> 613
LTG: 0
>0
PILOT LEN:
> 00 1 07 04
MEM LEN:
>00 1 07 03
MEM LEN:
>$
OPTION:
> $
GROUPSIZE:
```

Example of the EST command when used with ETSI ISDN for BRI hunt groups in no-prompt mode, with the XLAPLAN\_RATEAREA\_SERVORD\_ENABLED office parameter set to OPTIONS\_ENABLED

```
> EST $ MLH 6211000 IBN PRADEFAULT 5 155 613 0 00 1 07 04 00 1 07 03 $ $ 5

COMMAND AS ENTERED: EST NOW 97 3 1 PM MLH 5937023 ISDNKSET RUAPOTS 0 0 756 1Y ISDN 750 $ $ 2

ENTER Y TO CONFIRM, N TO REJECT OR E TO EDIT>

WARNING: Release key not added to table KSETFEAT
```

Example of the EST command for IBN hunt groups in prompt mode, with the XLAPLAN\_RATEAREA\_SERVORD\_ENABLED office parameter set to MANDATORY\_PROMPTS

```
> EST
SONUMBER: NOW 91 12 07 PM
> $
GROUPTYPE:
> MLH
PILOT DN:
> 7266101
LINEATTR OR LCC:
> IBN
GROUP:
> PRADEFAULT
SUBGRP:
> 5
NCOS:
>155
SNPA:
> 514
LTG: 0
>0
PILOT LEN:
> 00 1 07 04
MEM LEN:
>00 1 07 03
MEM LEN:
>$
OPTION:
> $
GROUPSIZE:
> 5
```

Example of the EST command when used with ETSI ISDN for BRI hunt groups in no-prompt mode, with the XLAPLAN\_RATEAREA\_SERVORD\_ENABLED office parameter set to MANDATORY PROMPTS

> EST \$ MLH 7266101 IBN PRADEFAULT 5 155 514 0 00 1 07 04 00 1 07 03 \$\$5

Example of the EST command using the SimRing redirection option in the prompt mode

```
> est
SONUMBER: NOW 3 7 16 AM
GROUPTYPE
> simring
SIMRINĞ_PILOT_LEN_OR_DN:
> 6212500
SIMRING MEMBER DN:
> 6212511
SIMRING_MEMBER_DN:
SIMR_STATE: INACT
> act
REDIRECTION:
> allowed
SIMR PIN:
> 123
COMMAND AS ENTERED:
EST NOW 3 7 16 AM 6213510 6213511) $ ACT ALLOWED 123
ENTER Y TO CONFIRM, N TO REJECT, OR E TO EDIT
MACHINES ARE OUT OF SYNC, SERVICE ORDERS NOT ALLOWED
JOURNAL FILE IS INACTIVE, SERVICE ORDERS NOT ALLOWED
SHOULD ORDER BE DONE ANYWAY? (Y OR N)
> y
```

Example of the EST command using the SimRing redirection option in the no-prompt mode

```
> est $ simring 6212510 6213511 act allowed 123 y y
```

*Note 1:* When the hunt group is established, all its members must have the same attributes. To add lines with different attributes, either the ADD command or ADO command must be used.

*Note 2:* With CIR assigned, the DNs are linked and hunted in the order in which they are entered. If the last tried member is busy, hunting cycles back to the pilot.

*Note 3:* If the CIR option is not specified, sequential hunt is used as a default.

*Note 4:* The group size specified must be large enough to accommodate the group's expected membership.

# **Prompts**

The following table lists the system prompts for the EST command.

### Input prompts for the EST command

| Prompt    | Valid input                                                                      | Explanation                                                                                         |
|-----------|----------------------------------------------------------------------------------|----------------------------------------------------------------------------------------------------|
| SONUMBER  | Refer to SONUMBER in table Prompts in Chapter 2 for information on valid inputs. | The unique number of the service order to be entered.                                               |
| GROUPTYPE | BNN = bridged night number                                                       | The type of group to establish, modify,                                                             |
|           | CPU = call pickup                                                                | or delete.                                                                                          |
|           | DLH = distributed line hunt                                                      |                                                                                                    |
|           | DNH = directory number hunt                                                      |                                                                                                    |
|           | MLH = multiline hunt                                                             |                                                                                                    |
|           | PRH = preferential hunt                                                          |                                                                                                    |
|           | SIMRING = simultaneous ringing                                                   |                                                                                                    |
| NPA       | 3-digit numeric value                                                            | The serving numbering plan area (SNPA) code of the DN.                                              |
|           |                                                                                  | Refer to the "Notes" section following this table for availability of this field.                   |
| PILOT_DN  | 7 digits                                                                         | The DN of a DNH/PRH group pilot or the DN associated with a DLH/MLH group.                          |
| LCC       | Refer to table Line class codes in Chapter 2 for a list of valid LCCs.           | The line class code of the service to be established, modified, or deleted.                         |
| LATANAME  | Alphanumeric                                                                     | The calling local access and transport area (LATA) name associated with the originator of the call. |

## Input prompts for the EST command

| Prompt          | Valid input                                                                                | Explanation                                                                                                    |
|-----------------|--------------------------------------------------------------------------------------------|----------------------------------------------------------------------------------------------------|
| LTG             | 0 to 255                                                                                   | Line treatment group member, used to calculate the line attribute index when the DN and LCC are insufficient to find an appropriate index.                                            |
| PILOT_LEN       | Refer to LEN_OR_LTID in table Prompts in Chapter 2 for information on valid inputs.        | The LEN of a hunt group pilot.                                                                                                    |
| DN_LEN          | Refer to DN and LEN_OR_LTID in table Prompts in Chapter 2 for information on valid inputs. | DN for a member of a DNH group and its associated LEN.                                                                                                    |
| OPTION          | Refer to table Line service options in Chapter 2 for a list of valid inputs.               | Option(s) associated with a service to be established, modified, or deleted. Office parameter SO_MAX_OPTIONS_ALLOWED permits a maximum of 30 or 60 options in any single EST command. |
| LINEATTR_OR_LCC |                                                                                            | Line attribute index or line class code. This allows the customer to specify a LINEATTR key for POTS or RES lines and an LCC for IBN or KSET lines.                                   |
| LODDN           | L30, L50, or L70                                                                           | The length of a long speed-calling list.                                                                                                    |
|                 | 7 digits                                                                                   | The DN to which calls are to be routed when all hunt group members are busy.                                                                                                    |
| GROUPSIZE       | 0 to 1024                                                                                  | Hunt group size; the expected maximum size of the hunt group.                                                                                                    |
| DN_LTID         | DN (up to 15 digits), LEN                                                                  | Directory number and line equipment number of a hunt group member.                                                                                                    |
| PILOT_LTID      | DN (up to 15 digits), LEN                                                                  | Directory number and line equipment number of the pilot of a hunt group.                                                                                                    |
| RATEAREA        | Alphanumeric string (maximum of 16 characters)                                             | Specifies the key into table RATEAREA.                                                                                                    |
| XLAPLAN         | Alphanumeric string (maximum of 16 characters)                                             | Specifies the key into table XLAPLAN.                                                                                                    |

The following table lists the system prompts for the EST command for the Redirection field of the SimRing option.

### System prompts for the CHF command

| Prompt                      | Correct input | Description                                                         | Explanation                                                                                   |
|-----------------------------|---------------|---------------------------------------------------------------------|-----------------------------------------------------------------------------------------------|
| MEMBER_DN_RE<br>DIR_ALLOWED | Y             | NPMDN with active call forwarding is allowed to redirect calls.     | This change only affects NPMDNs with active call forwarding (for example, CFA, CFD, and CFB). |
|                             | N             | NPMDN with active call forwarding is not allowed to redirect calls. | This change only affects NPMDNs with active call forwarding (for example, CFA, CFD, and CFB). |

#### **Notes**

The following notes apply to the EST command:

- One EST command can specify a maximum of 20 hunt group members. OFCENG. The user can use the ADD command to add additional members to the hunt group.
- When the user establishes the group or adds the group to the pilot, the user must specify hunt group options. The hunt group options include CIR, LOD, LOR, OFR, and OFS. An option that the user adds to the pilot applies to all lines in the group.
- The user can create a DNH group with different options on each line. The user establishes the lines and adds options to each line.
- Two categories of options and features that the user can add during an EST command are group options and line options.
- Table HUNTGRP contains group options (like options CIR and TBO). Use SERVORD commands EST and ADO to add group options to the pilot of the hunt group. The command applies to each member of the hunt group. The command also applies to members added to the group with the ADD command.
- Tables that end in LINE or FEAT, such as IBNLINES, KSETLINE, or KSETFEAT, contain line options, such as SPB, COT, and AUL. Use the SERVORD commands EST, ADD, and ADO to add these options to separate members of the hunt group. If you add a line option to the hunt group pilot, that option applies to the pilot. The option does not apply to other members of the hunt group.
- Line options do not apply to the hunt group as a whole. The line options do not apply to new members of the group that are added with the ADD

command. To add a line option to a new member, specify the option in the ADD command or in a separate ADO command.

- The EST command allows remote fiber terminal (RFT) lines. The functional line card code (FLCC) entered in the CARDCODE field of table LNINV does not affect the RFT lines.
- One EST command applies GND to the pilot and member lines.
- The Epsilon line source card (NT4K65AA) in the RFT in the S/DMS AccessNode System does not support the MWL notice. The system displays error messages on the MAP display. The line remains in service. To remove the error messages, change the notice or replace the Epsilon card with an Omega line source card. Use the ADD or CHF SERVORD commands to change the notice. Refer to the S/DMS Access Node Module Replacement Procedures to replace the Epsilon card with the Omega card.

The Provisioning for Enhanced Multi-NPA feature, which can be enabled or disabled by the user through SOC, is added to allow the following. The RFT is also known as the remote digital terminal (RDT).

- Use the EST command to create or modify an LNINV tuple for the RFT lines. An Auto-Create feature allows you to start software and services on the line with one SERVORD transaction. The Auto-Create feature is an option that is added or removed using office parameter RDT SO AUTOCREATE LNINV.
- For ETSI ISDN, the maximum number of ETSI BRI accesses you can datafill in a MLH or DLH is 100 terminals.
- Seven-digit DN ambiguity exists if the switch serves more than one NPA and the same seven-digit DN is used in multiple NPAs. SOC option SERV0003 resolves this issue by prompting for the full ten-digit DN when ambiguity exists.
  - Before the introduction of the Duplicate NXX Support feature, the switch could not distinguish between ambiguous DNs. With the Duplicate NXX Support feature, if you enter a seven-digit DN and the office code (NXX) exists under multiple SNPAs, the system prompts for the full ten-digit DN.
- The LINEATTR OR LCC prompt is displayed only if office parameter XLAPLAN\_RATEAREA\_SERVORD\_ENABLED is set to MANDATORY PROMPTS. Specify LINEATTR when provisioning a POTS or RES line. Specify LCC when provisioning IBN, ISDN KSETS, and SLBRI.
- The RATEAREA and XLAPLAN line options are available only when office parameter XLAPLAN RATEAREA SERVORD ENABLED is set to OPTIONS ENABLED. Either none or both options can be selected

## EST - Establish new group (end)

when provisioning a line. The new line options are available only for POTS and RES lines.

- The LTG prompt is removed for POTS and RES provisioning when office parameter XLAPLAN\_RATEAREA\_SERVORD\_ENABLED is set to MANDATORY\_PROMPTS. The LINEATTR\_OR\_LCC prompt replaces the LTG prompt for selecting a specific LINEATTR tuple.
- The XLAPLAN, RATEAREA, LATANM, HOT, and FANDIGS prompts are removed when office parameter XLAPLAN\_RATEAREA\_SERVORD\_ENABLED is set to MANDATORY PROMPTS.
- Two new options, DP (Dial Pulse) and DGT (Digitone), have been added to allow provisioning of default signalling type. This is applicable only to non-keyset lines.

The NPA prompt is available when functionality group NPE00001 (formerly SERV0002) is present. The NPA prompt is also available for bridged night number (BNN) and preferential hunt (PRH) group types.

- Hunt and secondary directory numbers (SDN) cannot span serving numbering plan area (SNPA).
- NA012 feature 59006893, Provisioning for Enhanced Multi-NPA, allows SDNs, hunt group members, or BNN group members to have different NPAs from those of the primary and pilot DNs. Users can enable or disable this feature through the use of software optionality control (SOC).

# SERVORD history SN07 (DMS)

Added a new SimRing option 'MEM\_REDIR' to support activity A00003073. Documentation updated at SN08 (DMS).

#### **NA012**

Added provisioning for Enhanced Multi-NPA, that allows a new secondary DN to replace an existing DN to contain an NPA different from that of the primary DN to support activity A59006893.

## **EXBADD - Add LEN(s) to MADN EXB group**

# **Description**

The Add LEN(s) to MADN EXB group (EXBADD) service order command performs the following functions:

- This command allows the addition of one or more secondary LENs to an MADN EXB group.
- This command allows the system to copy all the features and options of the primary LEN to the new added member(s).

The Primary and secondary LENs appear after the user enters the Group DN.

# **Applicability**

This command applies to current MADN EXB groups.

# **Example**

An example of the EXBADD command with a secondary LEN added to a current group follows.

#### **Example of the EXBADD option in prompt mode**

```
> EXBADD
SONUMBER: NOW 97 1 1 AM
> $
GROUP DN
> 6218001
GROUP MEMBER LIST:
   Primary LEN - HOST 0 1 8 21
   SECONDARY_LENS:
     HOST 0191
SECONDARY:
> 0 1 9 0
RING:
> Y
SECONDARY:
>$
COPY_OPTIONS:
> Y
COMMAND AS ENTERED:
EXBADD NOW 97 1 1 AM 6218001 (HOST 0 1 9 0) $
ENTER Y TO CONFIRM, N TO REJECT OR E TO EDIT
> Y
```

## EXBADD - Add LEN(s) to MADN EXB group (end)

### Example of the EXBADD option in no-prompt mode

>EXBADD \$ 6218001 HOST 0 1 9 0 Y \$ Y Y

# **Prompts**

The system prompts for the EXBADD command appear in the following table.

#### Input prompts for the EXBADD command

| Prompt       | Valid input                                                                          | Explanation                                                                                                    |
|--------------|--------------------------------------------------------------------------------------|----------------------------------------------------------------------------------------------------|
| SONUMBER     | Refer to SONUMBER in the Prompts table in Chapter 2 for information on valid inputs. | The number of the service order the user enters.                                                                               |
| GROUP_DN     | Enter the group DN.                                                                  | An assigned MADN EXB group                                                                                                    |
| SECONDARY    | Enter the secondary LEN.                                                             | Must be Hardware Assigned Software Unassigned (HASU). The system assigns secondary member of the EXB group.                    |
| RING         | Y = Yes, N = No                                                                      | Specifies if a ring is required from the telephone speaker in addition to the call-waiting tone from the handset.              |
| COPY_OPTIONS | Y = Yes, N = No                                                                      | If the user enters Y, all options copy to all secondary units. If the user enters N, all secondary units do not have features. |

### **Notes**

The following notes apply to the EXBADD option:

- EXBADD is supported only for MADN EXB groups.
- If the GROUP\_DN is full (32 units), the following message appears: MDN group is already full.
- When the user adds secondary LENs, the LENs must be HASU LENs. If the LENs are not HASU LENs, the following message appears: Must enter a HASU LEN.
- The EXBADD command adds HASU LENs to a group with a minimum of one member (Primary only), and a maximum of 31 members. The SECONDARY LEN prompt handles 1 to 31 members. If the user enters more members than the maximum for a group, the following message

- displays: "The group is full, this LEN and additional LENs will not be added". Up to the maximum of the group, the LENs are added.
- Two new options, DP (Dial Pulse) and DGT (Digitone), have been added to allow provisioning of default signalling type. This is applicable only to non-keyset lines.

# **EXBADO - Add features to primary and secondary LENs**

# **Description**

The EXBADO service order command adds features and options to the primary and secondary LENs.

The primary and secondary LENs appear after the user enters the Group DN.

# **Applicability**

This command applies to all members of the MDN group.

# **Example**

An example of the EXBADO command with the CWT and CWR features follows.

#### **Example of the EXBADO command**

```
> EXBADO
SONUMBER: NOW 97 1 1 AM
GROUP DN:
> 6218001
ADD OPTIONS TO:
   PRIMARY LEN - HOST 0 1 8 21
   SECONDARY LENS:
     HOST 0 1 9 0, HOST 0 1 9 1
OPTION:
> CWT
OPTION:
> CWR
OPTION:
>$
COMMAND AS ENTERED:
EXBADO NOW 97 1 1 AM 6218001 (CWT) (CWR) $
ENTER Y TO CONFIRM, N TO REJECT OR E TO EDIT
> Y
```

#### Example of the EXBADO option in no-prompt mode

```
>EXBADO $ 6218001 CWT CWR $ Y
```

# **EXBADO - Add features to primary and secondary LENs** (end)

## **Prompts**

The system prompts for the EXBADO command appear in the following table.

### Input prompts for the EXBADO command

| Prompt   | Valid input                                                                          | Explanation                                                                                                    |
|----------|--------------------------------------------------------------------------------------|----------------------------------------------------------------------------------------------------|
| SONUMBER | Refer to SONUMBER in the Prompts table in Chapter 2 for information on valid inputs. | The number of the service order the user must enter.                                                                                                    |
| GROUP_DN | Enter the group DN.                                                                  | An assigned MADN EXB group                                                                                                    |
| OPTION   | Enter CWR, CWT.                                                                      | Option(s) for a service to be established, modified or deleted. Office parameter SO_MAX_OPTIONS_ALLOWED permits a maximum of 30 or 60 options for any one ADD, ADO, EST, or NEW command. |

### **Notes**

The following notes apply to the EXBADO command:

- EXBADO is supported only for MADN EXB groups.
- The EXBADO service order command does not allow the user to manipulate option MDN.
- If the user enters the EXBADO command, the following note appears: The MDN option cannot be manipulated.
- Two new options, DP (Dial Pulse) and DGT (Digitone), have been added to allow provisioning of default signalling type. This is applicable only to non-keyset lines.

# **EXBCHG - Change primary LEN to secondary LEN**

## **Description**

The EXBCHG service order command performs the following functions:

- This command allows the primary LEN to change to a current secondary LEN of the group.
- This command also changes a current feature for all members of the group.

The primary and secondary LENs appear after the user enters the Group DN.

# **Applicability**

This command applies to the following:

- Primary and secondary LENs
- All members of a group that have a current feature

# **Example**

An example of the EXBCHG command, with a secondary member changed to a primary member, follows:

### **Example of the EXBCHG command**

```
> EXBCHG
SONUMBER: NOW 97 1 1 AM
> $
GROUP DN:
> 6218001
GROUP MEMBERS LIST:
   PRIMARY LEN - HOST 0 1 8 21
   SECONDARY LENS:
     HOST 0 1 9 0, HOST 0 1 9 1
CHANGETYPE:
> PRIMARY
NEW PRIMARY LEN:
> HOST 0 1 9 0
CHANGE PRIMARY FROM: HOST 0 1 8 21 TO: HOST 0 1 9 0
COMMAND AS ENTERED:
EXBCHG NOW 97 1 1 AM 6218001 PRIMARY HOST 0 1 9 0
ENTER Y TO CONFIRM, N TO REJECT OR E TO EDIT
> Y
```

## **EXBCHG - Change primary LEN to secondary LEN (end)**

### Example of the EXBCHG option in no-prompt mode

>EXBCHG \$ 6218001 PRIMARY HOST 0 1 9 0 Y

## **Prompts**

The system prompts for the EXBCHG command appear in the following table.

#### Input prompts for the EXBCHG command

| Prompt              | Valid input                                                                          | Explanation                                                                                                    |
|---------------------|--------------------------------------------------------------------------------------|----------------------------------------------------------------------------------------------------|
| SONUMBER            | Refer to SONUMBER in the Prompts table in Chapter 2 for information on valid inputs. | The number of the service order the user enters.                                                                                                    |
| GROUP_DN            | Enter the group DN.                                                                  | The DN must be unassigned or valid POTS or RES phone.                                                                                                    |
| GROUP_DN            | Enter the group DN.                                                                  | An assigned MADN EXB group.                                                                                                    |
| CHANGETYPE          | Enter OPTIONS or PRIMARY.                                                            | This prompt specifies the options to change. OPTIONS changes an option across the whole group. PRIMARY changes a secondary member to the primary member. |
| NEW_PRIMARY_<br>LEN | Enter the new primary LEN assigned to a secondary LEN of the group.                  | The system prompts this field to assign a current LEN as a primary.                                                                                      |

#### **Notes**

The following notes apply to EXBCHG messages:

- EXBCHG is supported only for MADN EXB groups.
- EXBCHG does not allow the user to manipulate option MDN. If the user tries to manipulate the option, the following message appears: The MDN option cannot be manipulated.
- EXBCHG cannot change the primary unit of a group if secondary LENs are not present. The following message appears: The MADN EXB group only has 1 member. EXBCHG Primary requires at least 2 members.
- The user changes the primary LEN. If the secondary LEN that the user enters is not a part of the group, the following message appears: LEN {len number} is not a secondary member of this group.

## **EXBDELG - Delete all secondary LENs**

# **Description**

The EXBDELG service order command performs the following functions:

the OUT\_PRIMARY prompt allows the user to unassign the primary LEN and assign the intercept name.

The primary and secondary LENs appear after the user enters the Group DN.

## **Applicability**

This command applies to the following:

- secondary LENs in the EXB group
- the primary LEN

## **Example**

An example of the EXBDELG command, with deleted secondary members, follows.

#### **Example of the EXBDELG command**

```
> EXBDELG
SONUMBER: NOW 97 1 1 AM
>$
GROUP DN:
> 6218001
GROUP MEMBER LIST:
   PRIMARY LEN - HOST 0 1 8 21
   SECONDARY_LENS:
    HOST 0 1 9 0, HOST 0 1 9 1
OUT_PRIMARY:
> N
COMMAND AS ENTERED:
EXBDELG NOW 97 1 1 AM 6218001 N
ENTER Y TO CONFIRM, N TO REJECT OR E TO EDIT
```

#### Example of the EXBDELG option in no-prompt mode

```
> EXBDELG $ 6218001 N Y
```

The following is an example of the EXBDELG command, when the whole group in an office with or without the same DNs is deleted. The

# **EXBDELG - Delete all secondary LENs** (continued)

OUT\_PRIMARY command deletes all members of the group. The system changes the DN to the specified intercept.

#### **Example of the EXBDELG command, different, 7-digit DNs**

```
> EXBDELG
SONUMBER: NOW 98 1 1 AM
>$
GROUP DN:
> 6218001
GROUP MEMBER LIST:
   PRIMARY LEN - HOST 0 1 8 21
   SECONDARY LENS:
    HOST 0 1 9 0 , HOST 0 1 9 1
OUT_PRIMARY:
> Y
INTERCEPT_NAME:
BLDN(CR)
COMMAND AS ENTERED:
EXBDELG NOW 98 1 1 AM 6218001 Y BLDN
ENTER Y TO CONFIRM, N TO REJECT OR E TO EDIT
> Y
```

### Example of the EXBDELG option in no-prompt mode, 7-digit DNs

```
>EXBDELG $ 6218001

COMMAND AS ENTERED:

EXBDELG NOW 98 1 1 AM 6218001 Y

BLDN

ENTER Y TO CONFIRM, N TO REJECT OR E

TO EDIT

> Y
```

# **EXBDELG - Delete all secondary LENs** (continued)

#### Example of the EXBDELG command, 10-digit DNs

```
> EXBDELG
SONUMBER: NOW 98 1 1 AM
>$
GROUP_DN:
> 9196218001
GROUP MEMBER LIST:
  PRIMARY LEN - HOST 0 1 8 21
  SECONDARY LENS:
    HOST 0 1 9 0 , HOST 0 1 9 1
OUT_PRIMARY:
> Y
INTERCEPT_NAME:
BLDN(CR)
COMMAND AS ENTERED:
EXBDELG NOW 98 1 1 AM 9196218001 Y BLDN
ENTER Y TO CONFIRM, N TO REJECT OR E TO EDIT
> Y
```

### Example of the EXBDELG option in no-prompt mode, 10-digit DNs

```
>EXBDELG $ 9196218001
COMMAND AS ENTERED:
EXBDELG NOW 98 1 1 AM 6218001 Y
ENTER Y TO CONFIRM, N TO REJECT OR E
TO EDIT
> Y
```

# **EXBDELG - Delete all secondary LENs** (continued)

### Example of the EXBDELG command, same 7-digit DNs

```
> EXBDELG
SONUMBER: NOW 98 1 1 AM
>$
GROUP_DN:
> 6218001
This Local DN is not Unique.
Please use the Full National DN.
6218001
*** Error ***
GROUP_DN
GROUP MEMBER LIST:
9196218001
   PRIMARY LEN - HOST 0 1 8 21
   SECONDARY LENS:
     HOST 0 1 9 0 , HOST 0 1 9 1
OUT_PRIMARY:
> Y
INTERCEPT_NAME:
BLDN(CR)
COMMAND AS ENTERED:
EXBDELG NOW 98 1 1 AM 9196218001 Y BLDN
ENTER Y TO CONFIRM, N TO REJECT OR E TO EDIT
```

### Example of the EXBDELG option in no-prompt mode, same 7-digit DNs

```
>EXBDELG $ 6218001
This Local DN is not Unique.
Please Use the Full National DN.
6218001
*** Error ***
>
```

# **EXBDELG - Delete all secondary LENs** (end)

# **Prompts**

The system prompts for the EXBDELG command appear in the following table.

### Input prompts for the EXBDELG command

| Prompt             | Valid input                                                                          | Explanation                                                                                                   |
|--------------------|--------------------------------------------------------------------------------------|----------------------------------------------------------------------------------------------------|
| SONUMBER           | Refer to SONUMBER in the Prompts table in Chapter 2 for information on valid inputs. | The number of the service order the user enters.                                                              |
| GROUP_DN           | Enter the group DN.                                                                  | An assigned MADN EXB group.                                                                                   |
| OUT_PRIMARY        | Y = Yes, N = No                                                                      | Specifies if the primary LEN is removed with all members of the group.                                        |
| INTERCEPT_<br>NAME | AINT=attendant intercept (IBN lines only)                                            | Enter the type of intercept. If the DN unknown, enter BLDN. Office                                            |
|                    | ANCT=machine intercept                                                               | parameter SO_CICP_OFRT_ICP_ALLOWED in                                                                         |
|                    | BLDN=blank DN                                                                        | table OFCOPT lets you toggle between                                                                          |
|                    | CANN=customer announcement (IBN lines only)                                          | OPRT and BLDN intercepts. See the<br>"Notes" section that follows this<br>table.PODN is an LNP treatment that |
|                    | OPRT=operator intercept                                                              | designates a ported-out DN.                                                                                   |
|                    | PODN=ported-out directory number                                                     |                                                                                                    |
|                    | UNDN=undefined DN                                                                    |                                                                                                    |

### **Notes**

The following notes apply to the EXBDELG command:

- EXBDELG is supported only for MADN EXB groups.
- If OUT\_PRIMARY = N and the group has only a primary member, the following message appears: The Primary member is the only member of this group.
- If the operating company enters a seven-digit DN and the office code exists in multiple SNPAs, the system displays an error message. A reprompt will occour.

# **EXBDELM - Delete secondary LEN(s) from MADN EXB**

# **Description**

The EXBDELM service order command allows the deletion of one or more secondary LENs from the MADN EXB group. The user cannot delete the primary LEN, by accident, with this command.

The primary and secondary LENs display after the the user enters the Group DN.

# **Applicability**

This command applies to secondary LENs from the MADN EXB group.

# **Example**

An example of the EXBDELM command, with deleted secondary LENs, follows.

#### **Example of the EXBDELM command**

```
> EXBDELM
SONUMBER: NOW 96 1 1 AM
> $
GROUP_DN:
> 6218001
GROUP MEMBER LIST:
   PRIMARY LEN - HOST 0 1 8 21
   SECONDARY LENS:
     HOST 0 1 9 0 , HOST 0 1 9 1
SECONDARY:
> 0 1 9 0
SECONDARY:
>$
COMMAND AS ENTERED:
EXBDELM NOW 96 1 1 AM 6218001 ( HOST 0 1 9 0 ) $
ENTER Y TO CONFIRM, N TO REJECT OR E TO EDIT
> Y
```

#### **Example of the EXBDELM option in no-prompt mode**

```
>EXBDELM $ 6218001 HOST 0 1 9 0 $ Y
```

# EXBDELM - Delete secondary LEN(s) from MADN EXB (end)

## **Prompts**

The system prompts for the EXBDELM command appear in the following table.

#### Input prompts for the EXBDELM command

| Prompt    | Valid input                                                                          | Explanation                                      |
|-----------|--------------------------------------------------------------------------------------|--------------------------------------------------|
| SONUMBER  | Refer to SONUMBER in the Prompts table in Chapter 2 for information on valid inputs. | The number of the service order the user enters. |
| GROUP_DN  | Enter the group DN.                                                                  | An assigned MADN EXB group.                      |
| SECONDARY | Enter the secondary LEN.                                                             | Must be a valid secondary member of the group.   |

### **Notes**

The following notes apply to the EXBDELM command:

- EXBDELM is supported only for MADN EXB groups.
- If the GROUP\_DN has only a primary member, the following message appears: This group only has a PRIMARY member and no secondary members, EXBDELM only deletes secondary members.
- When the user deletes secondary members, if the secondary LEN is not a member of the group, the following message appears: LEN (LEN number) is not a secondary member of this group.
- When used with the RSDT feature, this command uses a modified version of the SERVORD command OUT. See the SERVORD command OUT description for more information.

### **EXBDEO - Delete features from LENs in MADN EXB**

# **Description**

The EXBDEO service order command deletes features from the primary and all secondary LENs of the MADN EXB group. After the user enters Group DN, the primary and secondary LENs appear.

## **Applicability**

This command applies to the primary and all secondary LENs of the MDN EXB group.

# **Example**

An example of the EXBDEO command, with features deleted from a group, follows.

#### **Example of the EXBDEO command**

```
> EXBDEO
SONUMBER: NOW 96 1 1 AM
GROUP_DN:
> 6218001
DELETE OPTIONS FROM:
   PRIMARY LEN - HOST 0 1 8 21
   SECONDARY LENS:
     HOST 0 1 9 0 , HOST 0 1 9 1
OPTION:
> CWR
OPTION:
> $
COMMAND AS ENTERED:
EXBDEO NOW 96 1 1 AM 6218001 (CWR ) $
ENTER Y TO CONFIRM, N TO REJECT OR E TO EDIT
> Y
```

#### Example of the EXBDEO option in no-prompt mode

```
>EXBDEO $ 6218001 CWR $ Y
```

# **EXBDEO - Delete features from LENs in MADN EXB** (end)

## **Prompts**

The system prompts for the EXBDEO command appear in the following table.

### Input prompts for the EXBDEO command

| Prompt   | Valid input                                                                     | Explanation                                                                                                    |
|----------|---------------------------------------------------------------------------------|----------------------------------------------------------------------------------------------------|
| SONUMBER | See SONUMBER in the Prompts table in Chapter 2 for information on valid inputs. | The number of the service order the user enters.                                                                                                    |
| GROUP_DN | Enter the group DN.                                                             | An assigned MADN EXB group                                                                                                    |
| OPTION   | Enter CWR.                                                                      | Describes options the user must delete for all members of the group. Office parameter SO_MAX_OPTIONS_ALLOWED permits a maximum of 30 or 60 options for any one ADD, ADO, EST, or NEW command. |

### **Notes**

The following notes apply to the EXBDEO service order command:

- EXBDEO is supported only for MADN EXB groups.
- The EXBDEO does not allow the user to manipulate option MDN. If the user enters the EXBDEO service command, the following note appears: The MDN option cannot be manipulated.
- Two new options, DP (Dial Pulse) and DGT (Digitone), have been added to allow provisioning of default signalling type. This is applicable only to non-keyset lines. The DGT or DP option must always be assigned to a non-keyset line. If the DGT option is deleted, it will be replaced by the DP option and vice versa.

# **EXBEST - Create MADN EXB group from POTS/DN LEN**

# **Description**

The EXBEST service order command performs the following functions:

- This command creates a MADN EXB group from a present POTS DN or LEN.
- This command allows the addition of a maximum of 31 secondary LENs.
- This command also allows features to be copied from the primary member to all secondary members.

After you enter Group DN, primary and secondary LENs display.

# **Applicability**

This command applies to the following:

- POTS DN or LEN
- Features copied from the primary member to secondary members

## **Example**

An example of the EXBEST command follows.

- a MADN EXB group created
- secondary members added
- features from primary LENs copied and added to secondary LENs.

## **EXBEST - Create MADN EXB group from POTS/DN LEN** (continued)

#### **Example of the EXBEST command**

```
> EXBEST
SONUMBER: NOW 97 1 1 AM
> $
GROUP_DN:
> 6218001
Primary LEN is HOST 00 1 8 21
SECONDARY:
> HOST 0 1 9 0
RING:
> N
SECONDARY:
COPY_OPTIONS:
> Y
COMMAND AS ENTERED:
EXBEST NOW 96 1 1 AM 6218001 (HOST 0 1 9 0 Y) (HOST 0 1 9
1 N) $ Y
ENTER Y TO CONFIRM, N TO REJECT OR E TO EDIT
> Y
```

#### Example of the EXBEST option in no-prompt mode

#### >EXBEST \$ 6218001 HOST 0 1 9 0 N \$ Y Y

The following is an example of the EXBEST command. The DN for GROUP\_DN is free with an MADN EXB group created. The prompt PRIMARY\_LEN specifies the current POTS LEN for the primary for the group. In this example, the system sends the POTs original DN to the treatment that the INTERCEPT\_NAME prompt specifies.

# **EXBEST - Create MADN EXB group from POTS/DN LEN** (continued)

#### **Example of the EXBEST command**

```
> EXBEST
SONUMBER: NOW 97 1 1 AM
GROUP_DN:
> 6218001
PRIMARY_LEN:
>HOST 00 1 8 21
SECONDARY:
>0 1 9 0
RING:
> Y
SECONDARY:
> 0 1 9 1
RING:
> N
SECONDARY:
>$
COPY_OPTIONS:
> Y
INTERCEPT_NAME:
> BLDN
COMMAND AS ENTERED:
EXBEST NOW 96 1 1 AM 6218001 HOST 0 1 8 21 (HOST 0 1 9 0
Y) (HOST 0 1 9 1 N) $ Y
ENTER Y TO CONFIRM, N TO REJECT OR E TO EDIT
> Y
```

### **Example of the EXBEST option in no-prompt mode**

>EXBEST \$ 6218001 HOST 00 1 8 21 0 1 9 0 Y 0 1 9 1 N \$ Y BLDN Y

# EXBEST - Create MADN EXB group from POTS/DN LEN (end)

# **Prompts**

The system prompts for the EXBEST command appear in the following table.

### Input prompts for the EXBEST command

| Prompt       | Valid input                                                                          | Explanation                                                                                                    |
|--------------|--------------------------------------------------------------------------------------|----------------------------------------------------------------------------------------------------|
| SONUMBER     | Refer to SONUMBER in the Prompts table in Chapter 2 for information on valid inputs. | The number of the service order the user must enter.                                                                          |
| GROUP_DN     | Enter the group DN.                                                                  | The DN can be unassigned or valid POTS or RES group. If user enters an unassigned DN, the system prompts for the PRIMARY_LEN. |
| SECONDARY    | Enter the secondary LEN.                                                             | Must be Hardware Assigned Software Unassigned (HASU). The system is assigned as secondary member of the EXB group.            |
| RING         | Y = Yes, N = No                                                                      | Specifies if the telephone speaker requires a ring in addition to the call-waiting tone from the handset.                     |
| COPY_OPTIONS | Y = Yes, N = No                                                                      | If user enters Y, all options copy to all secondary members. If a user enters N, all secondary members have no features.      |
| INTERCEPT    | BLDN, UNDN, ANCT, OPRT, AINT, or CAN                                                 | Type of intercept for removed DN.                                                                                             |
| PRIMARY_LEN  | Enter the primary LEN to be assigned.                                                | Used to create an MADN EXB group with a current POTS DN and LEN.                                                              |

### **Notes**

The following notes apply to this command:

- EXBEST is supported only for the establishment of MADN EXB groups.
- To add a secondary LENs, the secondary LEN must be HASU LENs. If the secondary LEN is not HASU LENs, the following message displays: {len number} is already assigned.

- If the system prompts for PRIMARY\_LEN, the system prompts INTERCEPT for the current DN. The INTERCEPT for the current DN links to the primary LEN.
- Two new options, DP (Dial Pulse) and DGT (Digitone), have been added to allow provisioning of default signalling type. This is applicable only to non-keyset lines.

## **GABNN - Add bridged night number**

## **Description**

The user uses the GABNN command to add a bridged night number (BNN) to a directory number hunt (DNH) or multi-line hunt (MLH) group member. The user adds a BNN and does not form a BNN hunt group on a Global Generic Service Framework (GSF) line.

# **Applicability**

Hunt group members

# **Example**

The following is an example of the GABNN command for use in GSF CM SERVORD. This example adds the BNN 351-7001 to a line that is a member of an DNH group.

### Example of the GABNN command in prompt mode

```
>GABNN
SONUMBER: NOW 96 8 6 AM
>
HOST_HUNT_TYPE:
>DNH
DN:
>3517000
BNN:
>351700 1
```

#### Example of the GABNN command in no prompt mode

```
>GABNN $ DNH 351700 3517001
```

*Note:* To add a GBNN to a DLH group, enter hunt type DLH and not hunt type DNH.

# **GABNN - Add bridged night number** (end)

# **Prompts**

The system prompts for the GABNN command appear in the following table.

### Input prompts for the ABNN command

| Prompt             | Valid input                                                                           | Explanation                                                                                                    |
|--------------------|---------------------------------------------------------------------------------------|----------------------------------------------------------------------------------------------------|
| SONUMBER           | See SONUMBER in the "Prompts" table in this document for information on valid inputs. | The number of the service order the user enters.                                                                      |
| HOST_HUNT_T<br>YPE | DLH=distributed line hunt DNH=directory number hunt MLH=multi-line hunt               | The type of hunt group on which the user establishes a BNN.                                                           |
| LINK_LEN           | Refer to LEN in the "Prompts" table in this document for information on valid inputs. | The line equipment number (LEN) of a member of a DLH or MLH hunt group to which additional members link.              |
| BNN                | Variable DN 1 to 10                                                                   | Bridged night number; the alternate directory number (DN) that the user must assign to a hunt line for night service. |

# GADD - Add line to an existing hunt group

# **Description**

The user uses the GADD command to add members to a current generic service framework (GSF) DNH, MLH, or DLH hunt group.

# **Assigning the GADD command**

The applicability is as follows:

- hunt group members for DNH, MLH, DLH
- call pickup groups

# **Prompts**

The system prompts for the GADD command appear in the following table.

#### Input prompts for the ADD command

| Prompt    | Valid input                                                                                            | Explanation                                                                                                    |
|-----------|----------------------------------------------------------------------------------------------------|----------------------------------------------------------------------------------------------------|
| SONUMBER  | Refer to SONUMBER in the "Prompts" table in Chapter 2 for information on valid inputs.                 | The number of the service order the user enters.                                                                          |
| GROUPTYPE | DLH = distributed line hunt DNH = directory number hunt MLH = multiline hunt                           | The type of hunt group to establish, modify, or delete.                                                                   |
| LINK_DN   | Variable DN 1 to 10                                                                                    | The directory number (DN) to which a DN must be linked to form a DNH group.                                               |
| DN_LEN    | Refer to DN and LEN_OR_LTID in the<br>"Prompts" table in Chapter 2 for<br>information on valid inputs. | The DN for a member of a DNH group and associated LEN.                                                                    |
| OPTION    | Refer to the "Line service options" table in Chapter 2 for a list of valid inputs.                     | Option(s) for a service to establish, modify, or delete. The user can specify a maximum of 20 options for an ADD command. |
| GROUPSIZE | 0-1024                                                                                                 | Hunt group size; the expected maximum size of the hunt group.                                                             |

### **Notes**

The following notes apply to the GADD command:

• The user can use the GADO command and the pilot line to add group options to this hunt group. The user can use the GADO command to add

## GADD - Add line to an existing hunt group (end)

line options to members. For additional information on line and group options, refer to the EST command description in this chapter.

- The user can specify a maximum of 20 hunt group members in a single GADD command.
- If two input orders derive from the same service order, the user can use a common SONUMBER. The user can use this number if an optional alphabetical suffix is added to SONUMBER to distinguish between separate inputs. If the number does not have the suffix, each new entry overwrites the previous entry. Refer to the previous table for additional information.
- The GADD command is altered to allow provisioning of remote fiber terminal (RFT) lines. The alteration of the command does not affect the functional line card code (FLCC) datafilled for the line in the CARDCODE field of table LNINV.
- The GND is applied to members provisioned through a given GADD transaction. The GND is applied if the GND is given as an option during the transaction. The ability of the pilot line to accept GND as an option does not determine if this change applies.

## GDBNN - Delete a bridged night number

## **Description**

The user uses the GDBNN command to delete the bridged night number (BNN). The command deletes the BNN from a directory number hunt (DNH)/distributed line hunt (DLH)/multiline hunt (MLH) group member not in a BNN hunt group on a Global Generic Service Framework (GSF) line.

# **Applicability**

Hunt group members.

# **Example**

The following is an example of the GDBNN command for the GSF CM SERVORD. This example deletes the BNN 351-7050 of a hunt group member.

### **Example of the GDBNN command in prompt mode**

```
>GDBNN
SONUMBER: NOW 96 8 6 AM
>
BNN:
>3517050
```

#### Example of the GDBNN command in no-prompt mode

```
>GDBNN $ 3517050
```

# **Prompts**

The system prompts for the GDBNN command appear in the following table.

#### Input prompts for the GDBNN command

| Prompt   | Valid input                                                                     | Explanation                                                                                           |
|----------|---------------------------------------------------------------------------------|----------------------------------------------------------------------------------------------------|
| SONUMBER | See SONUMBER in the Prompts table in Chapter 2 for information on valid inputs. | The service order number to enter.                                                                    |
| BNN      | Variable DN 1 to 10                                                             | Bridged night number; the other directory number (DN) the user assigns a hunt line for night service. |

# GDBNN - Delete a bridged night number (end)

### **Notes**

The following notes apply to the GDBNN command:

- The user uses a separate GDBNN order for each BNN the user deletes. If two GDBNN orders are from one service order, the user can enter a common SONUMBER. A common SONUMBER requires an alphabetical suffix (refer to the Prompts table for more information) to distinguish each GDBNN. If the user does not enter a suffix, the new entry cancels the current entry.
- If the user deletes the GDBNN, the deletion does not affect the daytime service of the line equipment number (LEN) or DN.

## GDEL - Delete line from a hunt group

# **Description**

The user uses the GDEL command to perform the following actions:

- delete members of a DNH/DLH/MLH group, except the pilot
- take the DN of a DNH member out of service
- take a single-line LEN of a DLH/MLH member out of service
- remove the key assignment of a multi-line DLH/MLH member
- remove a LEN from service if member is on key 1 on a Global Generic Service Framework (GSF) line

# **Applicability**

Hunt group members except pilot

The user can specify a maximum of 20 hunt group members in a single GDEL command.

## **Example**

The following example describes the GDEL command used in GSF CM SERVORD. The current multi-line hunt group has several members.

#### Example of the GDEL command in prompt mode

```
>GDEL
SONUMBER: NOW 96 8 6 AM
>
GROUPTYPE:
>DNH
MEM_LEN:
>3517001
MEM_LEN:
>$
INTERCEPT_NAME:
>BLDN
```

### Example of the GDEL command in no prompt mode

```
>GDEL NOW 96 8 6 AM DNH 3517001 $ BLDN
```

*Note:* The delete lines from a current DLH group, enter the hunt type DLH and not the MLH.

# GDEL - Delete line from a hunt group (end)

# **Prompts**

The system prompts for the GDEL command appear in the following table.

### Input prompts for the GDEL command

| Prompt    | Valid input                                                                           | Explanation                                                 |  |  |
|-----------|---------------------------------------------------------------------------------------|-------------------------------------------------------------|--|--|
| SONUMBER  | See SONUMBER in the "Prompts" table in this document for information on valid inputs. | The number of the service order the user enters.            |  |  |
| GROUPTYPE | DLH=distributed line hunt DNH=directory number hunt MLH=multi-line hunt               | The type of the hunt group to establish, modify, or delete. |  |  |
| MEM_LEN   | See LEN the "Prompts" table in this document for information on valid inputs.         | The line equipment number (LEN) of DLH or MLH group member. |  |  |

## **GEST - Establish a hunt group**

# **Description**

The EST command establishes a generic service framework (GSF) directory number hunt (DNH), multiline hunt (MLH), and bridged night number (BNN) hunt group.

# **Applicability**

The following list provides correct conditions:

- · hunt groups
- current lines

# **Example**

The examples that follow show the prompt and command syntax to establish service on lines that use CM and GSF SERVORD.

## **GSF CM SERVORD example**

The following is an example of the GEST command in GSF CM SERVORD. The GSF CM SERVORD displays the same error messages as legacy. A DNH group consists of the following five lines:

|    | DN               | LEN |   |       |
|----|------------------|-----|---|-------|
| 1. | (Pilot) 351-7000 |     | 1 | 0 1 1 |
| 2. | 351-5001         |     | 1 | 012   |
| 3. | 351-5002         |     | 1 | 0 1 3 |
| 4. | 351-5003         |     | 1 | 0 1 4 |
| 5. | 351-5004         |     | 1 | 015   |

# **GEST - Establish a hunt group** (continued)

### An example of the EST command in prompt mode follows:

```
>EST
SONUMBER: NOW 96 8 6 AM
GROUPTYPE:
>DNH
PILOT DN:
>3517000
ACC:
>GSF1
PILT LEN:
> 1011
DN LEN:
>3515001 1012
DN LEN:
>3515002 1013
DN LEN:
>3515003 1014
DN LEN:
>3515004 1 015
DN LEN:
>$
OPTION:
>DGT
LODDN:
>6216111
OPTION:
>$
GROUPSIZE:
> 5
```

#### GEST - Establish a hunt group (continued)

An example of the GEST command in no-prompt mode follows:

>GEST \$ DNH 3517000 GSF1 1 0 11 3515001 1 0 12 3515002 1 0 13 3515003 1 014 3515004 1 0 15 \$ \$ 5

- *Note 1:* The user must enter datafill Agent class code (ACC) in Table ACC before the user enters the GEST command.
- **Note 2:** When the user establishes the hunt group, the hunt group members must have the same attributes. To add lines with different attributes, the user uses the GADD command or GADO command.
- *Note 3:* With CIR assigned, the system links and hunts the DNs in the order that the user enters the DNs. If the last member tried is busy, hunting cycles back to the pilot.
- *Note 4:* If the CIR is not specified, the system uses sequential hunt as a default.
- **Note 5:** The group size specified must be large enough to accommodate the expected membership of the group.

#### **Prompts**

The system prompts for the GEST command appear in the following table.

#### Input prompts for the EST command (Sheet 1 of 2)

| Prompt    | Valid input                                                                         | Explanation                                                                     |
|-----------|-------------------------------------------------------------------------------------|---------------------------------------------------------------------------------|
| SONUMBER  | Refer to SONUMBER in the Prompts table in Chapter 2 for information on valid input. | The service order number to enter.                                              |
| GROUPTYPE | DLH = distributed line hunt  DNH = directory number hunt  MLH = multiline hunt      | The type of hunt group the user establishes, modifies, or deletes.              |
| PILOT_DN  | Variable 1 to 10                                                                    | The directory number (DN) of a DNH group pilot or the DN for a DLH/MLH group.   |
| ACC       | Refer to the Line class codes table in this document for a list of valid ACCs.      | The Agent class code of the service the user establishes, modifies, or deletes. |
| PILOT_LEN | Refer to LEN in the Prompts table in this document for information on valid input.  | The line equipment number (LEN) of a hunt group pilot.                          |

#### GEST - Establish a hunt group (end)

#### Input prompts for the EST command (Sheet 2 of 2)

| Prompt    | Valid input                                                                               | Explanation                                                                                                    |
|-----------|-------------------------------------------------------------------------------------------|----------------------------------------------------------------------------------------------------|
| DN_LEN    | Refer to DN and LEN in the Prompts table in this document for information on valid input. | DN for a member of a DNH group and the LEN of the DN.                                                                         |
| OPTION    | Refer to the Line service options table in this document for a list of valid input.       | Service options the user establishes, modifies, or deletes. The user can specify a maximum of 20 options in each EST command. |
| GROUPSIZE | 0 to 2046                                                                                 | Hunt group size; the expected maximum size of the hunt group.                                                                 |

#### **Notes**

The following notes apply to the EST command:

- The GEST command supports GSF DNH, MLH, and DLH hunt groups. The system prompts are like legacy equivalent hunt group commands EST, ADD, DEL, ABNN, and DBNN. The prompt for LCC becomes ACC. The system does not prompt for HNTGNUMBER and INSERTINGRP.
- The prompts for DN accept a variable length DN. The Line Overflow to Directory Number (LOD) prompts for LOD\_VARDN instead of LODDN for the GSF hunt group commands.
- A GEST command specifies a maximum of 20 hunt group members. The user uses the GADD command to add more members to the hunt group.

#### **NEW - Establish service**

#### **Description**

The NEW command establishes service for single-line and multiline telephone sets that are not assigned. This command establishes single-line set DNH pilots and members.

# **Applicability**

The user can use the new command on:

- individual (non-hunt) lines and party lines
- a business set and data unit service

*Note:* Global lines commands only support individual lines.

## **Example**

The following examples display the prompting and command syntax that establish service on lines that use computing module (CM) and SuperNode data manager (SDM) SERVORD. Examples are given for offices with and without duplicate DNs.

#### CM SERVORD example

The following is an example of the NEW command used in CM SERVORD. This example establishes a service on a single-party line associated with directory number (DN) 6216001, LCC 1FR, and LEN rdt1 6 0 1 1.

Example of the NEW command used in CM SERVORD in prompt mode, unique 7-digit DNs:

```
>NEW
SONUMBER: NOW 92 11 10 AM
> DN:
>6216001
LCC:
>1FR
LATANAME:
>nillata
LTG: 0
> LEN_OR_LTID:
>rdt1 6 0 1 1
OPTION:
>$
```

Example of the NEW command used in CM SERVORD in no prompt mode, unique 7-digit DNs

>NEW NOW 92 11 10 AM 6216001 1FR NILLATA RDT1 06 0 01 01 \$

Example of the NEW command used in CM SERVORD in prompt mode, 10-digit DNs:

```
>NEW
SONUMBER: NOW 92 11 10 AM
DN:
>9196216001
LCC:
>1FR
LATANAME:
>nillata
LTG: 0
>
LEN OR LTID:
>rdt1 6 0 1 1
OPTION:
>$
```

Example of the NEW command used in CM SERVORD in no prompt mode, 10-digit DNs

>NEW NOW 92 11 10 AM 9196216001 1FR NILLATA RDT1 06 0 01 01 \$

Example of the NEW command used in CM SERVORD in prompt mode, duplicate 7-digit DNs:

```
>NEW
SONUMBER: NOW 92 11 10 AM
DN:
>6216001
This Local DN is not Unique.
please Use the Full National DN.
6216001
***Error***TYPE OF DN IS SO_DR
PLEASE ENTER:
DN:
>9196216001
LCC:
>1FR
LATANAME:
>nillata
LTG: 0
LEN OR LTID:
>rdt1 6 0 1 1
OPTION:
>$
COMMAND AS ENTERED:
NEW NOW 92 11 10 AM 9196216001 1FR NILLATA RDT1 06 0 01
01 $
ENTER Y TO CONFIRM, N TO REJECT, OR E TO EDIT
```

Example of the NEW command used in CM SERVORD in no prompt mode, duplicate 7-digit DNs

```
>NEW NOW 92 11 10 AM 9196216001 1FR NILLATA RDT1 06 0 01 01 $
This Local DN is not Unique.
please Use the Full National DN.
6216001
***Error***
```

The system cannot perform the NEW command if the system:

- suspends (SUS) the line
- denies termination (DTM) of the line
- denies origination (DOR) of the line
- plugs up (PLP) the line

# **Prompts**

The system prompts for the NEW command appear in the following table:

#### Input prompts for the NEW command (Sheet 1 of 2)

| Prompt      | Valid input                                                                                                    | Explanation                                                                                                    |
|-------------|----------------------------------------------------------------------------------------------------|----------------------------------------------------------------------------------------------------|
| SONUMBER    | Refer to SONUMBER in the Prompts table in this document for information on valid input.                                                                          | The number of the service order the user enters.                                                                                                    |
| DN          | A vector of acceptable DN digits                                                                                                    | Directory number associated with the service that is to be established, modified, or deleted.                                                        |
| LCC_or_ACC  | Refer to the Line class codes table in<br>Chapter 2 for a list of valid LCCs. Refer<br>to the data schemas description of table<br>ACC for a list of valid ACCs. | The line or agent class code of the service to be established, modified, or deleted.                                                                 |
| LATANAME    | Alphanumeric                                                                                                    | The calling (LATA) name associated with the originator of the call.                                                                                  |
| LTG         | 0 to 255                                                                                                    | Line treatment group member calculates the line attribute index when the DN and LCC cannot find a correct index.                                     |
| LEN_OR_LTID | Refer to LEN_OR_LTID in the Prompts table in this document for information on valid input.                                                                       | LEN or logical terminal identifier of the DN that the system changes.                                                                                |
| OPTION      | Refer to the "Line service options" table in this document for a list of valid input.                                                                            | Options associated with a service to be established, modified, or deleted. A maximum of 30 or 60 options can be specified in any single NEW command. |
| PRIMARY_LEN | Refer to LEN_OR_LTID in the Prompts table in this document for information on valid input.                                                                       | Enter the LEN for the primary terminal.                                                                                                    |

#### Input prompts for the NEW command (Sheet 2 of 2)

| Prompt       | Valid input | Explanation                                                                                                    |
|--------------|-------------|----------------------------------------------------------------------------------------------------|
| PRIMARY_LKEY | 1-69        | Enter the key number on the primary terminal with the Message Waiting (MWT) or the Executive Message Waiting (EMW) feature. |
| HANDS_FREE   | Y or N      | Enter the boolean expression yes or no to enable or disable the handsfree feature for M2008HF and M2616 sets.               |

#### **Notes**

The following notes apply to the NEW command:

- The NEW command has been altered to allow the provisioning of remote fiber terminal (RFT) lines. The user enters the operating line card code (FLCC) for the line in the CARDCODE field of table LNINV.
- GND is an option for POTS, integrated business networks (IBN), and some coin lines.
- The Epsilon line source card (NT4K65AA) in the RFT in S/DMS AccessNode systems does not support the MWL notice. Error messages appear at the MAP display, but the lines remain in service. To eliminate the error messages, change the notice or replace the Epsilon card with an Omega line source card. Use the ADD or CHF SERVORD commands to change the notice. Refer to S/DMS AccessNode Module Replacement Procedures for procedures to replace the Epsilon card with the Omega card.

*Note:* The remote digital terminal (RDT) is another name for the RFT.

- When you provision RFT lines, you can use the NEW command to create
  or alter a LNINV tuple. This auto-create capability allows the system to
  provision software and services on the line in a single SERVORD
  transaction. The parameter RDT\_SO\_AUTOCREATE\_LNINV allows
  this optional capability.
- Seven-digit DN ambiguity exists if the DMS-100 switch serves more than
  one NPA and the same 7-digit DN is used in multiple NPAs. SOC option
  SERV0003 resolves this issue by prompting for the full 10-digit DN when
  ambiguity exists.
- A line not set to intercept treatment BLDN remains provisioned in tables DNROUTE and DNINV. The telephone company uses command CICP to

## NEW - Establish service (end)

- set the intercept treatment to BLDN. Then the telephone company can reuse the line.
- Two new options, DP (Dial Pulse) and DGT (Digitone), have been added to allow provisioning of default signalling type. This is applicable only to non-keyset lines.

#### **NEWACD - Establish a new ACD set**

## **Description**

The NEWACD command allows the operating company (OC) to establish a new automatic call distribution (ACD) supervisor or agent set. The command also allows the OC to add feature groups for DNs and templates for ACD lines.

#### **Applicability**

This NEWACD command applies to business sets.

#### **Example**

The following is an example of the NEWACD command. These examples use the NEWACD command to establish a new ACD supervisor set.

#### Example of the NEWACD command in prompt mode, 7-digit DNs

```
>NEWACD
SONUMBER: NOW 98 1 6 AM
DN:
>5450286
ACDSETTYPE:
>SUPERVISOR
LCC:
>M5209
GROUP:
>BNR
SUBGRP:
>0
NCOS:
>0
SNPA:
>619
LATANAME:
>L123
LTG: 0
>0
LEN OR LTID:
>RDT1 03 0 03 55
                        -continued-
```

#### Example of the NEWACD command in prompt mode, 7-digit DNs (continued)

```
ACDGROUP:
>ACD1
ACDSGRP:
>1
INCALLSKEY:
>Y
IDNUM:
>Y
POSID:
>0001
IDNUM:
>N
TEMPLATE:
>SUPER
TEMPLATE:
>$
SDN:
>5450291
CAGDN:
>5450292
AAKDN:
>5450293
AEMKDN:
>5450294
OPTKEY:
>$
                          -end-
```

#### Example of the NEWACD command in no-prompt mode, 7-digit DNs

>NEWACD \$ 5450286 SUPERVISOR M5209 BNR 0 0 619 L123 0 RDT1 03 0 03 55 ACD1 1 Y Y 0001 N SUPER \$ 5450291 5450292 5450293 5450294 \$

#### Example of the NEWACD command in prompt mode, 10-digit DNs

```
>NEWACD
SONUMBER: NOW 98 1 6 AM
>
DN:
>6195450286
ACDSETTYPE:
>SUPERVISOR
LCC:
>M5209
GROUP:
>BNR
SUBGRP:
>0
NCOS:
>0
LATANAME:
>L123
LTG: 0
>0
LEN OR LTID:
>RDT1 03 0 03 55
ACDGROUP:
>ACD1
ACDSGRP:
>1
INCALLSKEY:
>Y
IDNUM:
>Y
POSID:
>0001
IDNUM:
>N
TEMPLATE:
>SUPER
TEMPLATE:
>$
                         -continued-
```

#### Example of the NEWACD command in prompt mode, 10-digit DNs (continued)

```
SDN:
>6195450291
CAGDN:
>6195450292
AAKDN:
>6195450293
AEMKDN:
>6195450294
OPTKEY:
>$
                           -end-
```

#### Example of the NEWACD command in no-prompt mode, 10-digit DNs

>NEWACD \$ 6195450286 SUPERVISOR M5209 BNR 0 0 L123 0 RDT1 03 0 03 55 ACD1 1 Y Y 0001 N SUPER \$ 6195450291 6195450292 6195450293 6195450294 \$

#### Example of the NEWACD command in Ambiguity prompt mode, 7-digit DNs

```
>NEWACD
SONUMBER: NOW 98 1 6 AM
DN:
>5450286
This Local DN is not Unique.
Please Use the Full National DN.
5450286
***ERROR***
TYPE OF DN IS SO DR
PLEASE ENTER:
                        -continued-
```

Example of the NEWACD command in Ambiguity prompt mode, 7-digit DNs (continued)

```
DN:
>6195450286
ACDSETTYPE:
>SUPERVISOR
LCC:
>M5209
GROUP:
>BNR
SUBGRP:
>0
NCOS:
>0
LATANAME:
>L123
LTG: 0
>0
LEN OR LTID:
>RDT1 03 0 03 55
ACDGROUP:
>ACD1
ACDSGRP:
>1
INCALLSKEY:
>Y
IDNUM:
>Y
POSID:
>0001
IDNUM:
>N
TEMPLATE:
>SUPER
TEMPLATE:
>$
SDN:
>5450291
This Local DN is not Unique.
Please Use the Full National DN.
5450291
***ERROR***
                        -continued-
```

#### Example of the NEWACD command in Ambiguity prompt mode, 7-digit DNs (continued)

```
TYPE OF DN IS SO DR
PLEASE ENTER:
SDN:
>6195450291
CAGDN:
>5450292
This Local DN is not Unique.
Please Use the Full National DN.
5450292
***ERROR***
TYPE OF DN IS SO DR
PLEASE ENTER:
CAGDN:
>6195450292
AAKDN:
>5450293
This Local DN is not Unique.
Please Use the Full National DN.
5450293
***ERROR***
TYPE OF DN IS SO DR
PLEASE ENTER:
AAKDN:
>6195450293
AEMKDN:
>5450294
This Local DN is not Unique.
Please Use the Full National DN.
5450294
***ERROR***
TYPE OF DN IS SO DR
PLEASE ENTER:
AEMKDN:
>6195450294
OPTKEY:
>$
                           -end-
```

#### Example of the NEWACD command in Ambiguity no-prompt mode, 7-digit DNs

```
>NEWACD $ 5450286 SUPERVISOR M5209 BNR 0 0 619 L123 0 RDT1 03 0 03 55 ACD1 1 Y Y 0001 N SUPER $ 5450291 5450292 5450293 5450294 $ This Local DN is not Unique. Please Use the Full National DN.

5450286SUPERVISORM5209BNR00619L1230RDT10300355ACD1 1YY0001NSUPER$5450291 5450292 5450293 5450294$ ***ERROR*** |

TYPE OF DN IS SO_DR PLEASE ENTER: DN:
```

## **Prompts**

The system prompts for the NEWACD command are shown in the following table.

#### Input prompts for the NEWACD command (Sheet 1 of 3)

| Prompt     | Valid input                                                                                  | Explanation                                                                                           |
|------------|----------------------------------------------------------------------------------------------|----------------------------------------------------------------------------------------------------|
| SONUMBER   | Refer to SONUMBER in the<br>"Prompts" table in Chapter 2 for<br>information on valid inputs. | The unique number of the service order to be entered                                                  |
| DN         | 7 or 10 digits entered without spaces or hyphens                                             | Directory number<br>associated with the service<br>that is to be established,<br>modified, or deleted |
| ACDSETTYPE | AGENT, SUPERVISOR                                                                            | The type of ACD business set                                                                          |
| LCC        | Refer to "Line class codes" table in chapter 2 for a list of valid LCCs                      | The line class code of the service to be established, modified, or deleted                            |
| GROUP      | Alphanumeric                                                                                 | Identifies the customer group for this ACD group.                                                     |
| SUBGRP     | 0-7                                                                                          | Subgroup number of a customer group to which a station or DN belongs                                  |

## Input prompts for the NEWACD command (Sheet 2 of 3)

| Prompt      | Valid input                                                                           | Explanation                                                                                                    |
|-------------|---------------------------------------------------------------------------------------|----------------------------------------------------------------------------------------------------|
| NCOS        | 0-255                                                                                 | Network class of service for<br>IBN lines, trunks, or<br>attendant consoles;<br>defines a set of capabilities<br>or restrictions that allow or<br>deny calls |
| SNPA        | 3 digits                                                                              | Serving numbering plan area code for the station                                                                                                    |
| LATANAME    | Alphanumeric                                                                          | The calling local access and transport area (LATA) name associated with the originator of the call                                                           |
| LTG         | 0-255                                                                                 | Line treatment group<br>member used to calculate<br>the line attribute index<br>when the DN and LCC are<br>insufficient to find an<br>appropriate index      |
| LEN_OR_LTID | Refer to LEN_OR_LTID in "Prompts" table in chapter 2 for information on valid inputs. | LEN or logical terminal identifier of the DN to be changed                                                                                                   |
| ACDGROUP    | 1-16 characters                                                                       | The name of the automatic call distribution group to which this station belongs                                                                              |
| ACDSGRP     | 1-255                                                                                 | The number of the ACD group to which this station belongs. This number must already be datafilled in the ACDSGRP table.                                      |
| INCALLSKEY  | Y,N                                                                                   | Indicates if there will be an INCALLS key on the supervisor's set. This field appears only when using NEWACD for a supervisor set.                           |

#### Input prompts for the NEWACD command (Sheet 3 of 3)

| Prompt   | Valid input                                                | Explanation                                                                                                    |
|----------|------------------------------------------------------------|----------------------------------------------------------------------------------------------------|
| IDNUM    | Y,N                                                        | Indicates if there will be an ID number for a supervisor set. This field appears only when using NEWACD for a supervisor set. If Y, the POSID field will be prompted. |
| POSID    | 4-digit number (0001 to 9999)                              | Enter the ACD agent's position ID number. A POSID is used for interactions with other ACD features.                                                                   |
| TEMPLATE | Any feature key template name defined in table KSETKEYS.   | Feature key template to assign the business set feature keys                                                                                                    |
| OPTKEY   | 1 to 69 for business set<br>1, 2, 3, 4, or 7 for data unit | Identifies key on business<br>set or data unit to which an<br>option is assigned                                                                                      |

#### **Notes**

The NEWACD command is available with the NTXP53AB feature package.

The following notes apply to the NEWACD command:

- The NEWACD command can accept 7-digit or 10-digit DNs. If the customer enters an ambiguous DN, the system displays a warning. The warning continues until the customer enters a valid 10-digit DN.
- The NEWACD command has been altered to allow provisioning of remote fiber terminal (RFT) lines. The user enters the operating line card code (FLCC) for the line in the CARDCODE field of table LNINV.
- The Epsilon line source card (NT4K65AA) does not support the MWL notice in the remote fiber terminal (RFT) in S/DMS AccessNode systems. Error messages appear at the MAP display, but the line remains in-service. To eliminate the error messages, change the notice or replace the Epsilon card with an Omega line source card. Use the ADD or CHF SERVORD commands to change the notice. Refer to S/DMS AccessNode Module Replacement Procedures for procedures to replace the Epsilon card with

the Omega card. The remote digital terminal (RDT) is another name for the RFT.

*Note:* The RFT is also known as the remote digital terminal (RDT).

When the NEWACD command provisions RFT lines, NEWACD can create or alter an LNINV tuple. This "auto-create" capability allows software and services a single SERVORD transaction to provision software and services. The parameter RDT\_SO\_AUTOCREATE\_LNINV allows this optional capability.

#### **NEWDN - Assign Virtual Directory Numbers**

# **Description**

The NEWDN command assigns directory numbers (DN) that are associated with an office route, but not physical line equipment.

The NEWDN command can be used to do the following.

- assign Remote Call Forwarding (RCF) virtual DN (VDN). Prompts appear during the assignment of RCF depends on the BCS level. The change directory number (CDN) command is used to change the RCF data assigned to a DN.
- assign Call Forward/Interface Busy (CFIB) feature to a base DN
- provision direct inward system access (DISA) VDNs
- add the Message Storage and Retrieval (MSR) option to a DN
- pool in a block of DNs
- port in a single or a block of DNs without assigning them to service
- introduce a new LERG-assigned (Local Exchange Routing Guide-assigned) NPANXX (numbering plan area central office code) to the switch
- provision VDNs that serve as pilot DNs (PDN) for RES Simultaneous Ringing (SimRing) groups
  - *Note 1:* When PORTINI is entered at the VDNTYPE prompt, the functionalities associated with pooling in a block of DNs, porting in a single or a block of DNs, and introducing a new LERG-assigned NPANXX to the switch can be activated. These functionalities are controlled by software optionality control (SOC NPE0005), which requires SOCs AIN00002, AIN00006, LNP00100, and LNP00200. The DNs in a block are in multiples of a thousand.
  - *Note 2:* When SIMRING is entered at the VDNTYPE prompt, the VDN can be configured as a pilot DN (PDN) for a SimRing group.

This functionality is controlled by SOC RES00085. This SimRing VDN SOC is not required to perform SERVORD or table control manipulation for SimRing VDN. The SimRing SOC is required to perform administrative changes to SimRing VDN groups through the SimRing User Interface.

When you use the NEWDN command to introduce a duplicate NXX to the switch by pooling in DNs, porting in DNs, or new LERG assignment, the DN entered at the FROM\_DN and DN prompts must be ten digits. (See the "Prompts" section in this chapter). The ten-digit DN entry avoids the

assumption by the system that the NPA of the new duplicate NXX is the same as the NPA of the NXX that already exists in the TOFCNAME table.

When the NEWDN command is used on a block of DNs, the following criteria must be met:

- number assignments to the DNs in the block must be consecutive
- DNs in the block must be unassigned
- amount of DNs in the block cannot exceed a thousand. This does not apply when SOC NPE00005 is on.
- DNs must be in the same SNPA.

# **Applicability**

The NEWDN command applies to the following DNs:

- **RCF VDNs**
- virtual DNs (RTE VDN) associated with an office route
- virtual DISA and AIN DNs
- SimRing pilot VDNs

# **Examples**

I

The following are examples of the NEWDN command in an office with and without duplicate DNs. These examples assign a block of consecutive DNs, from 226-5400 to 226-5999, in the SNPA of 613 to office route 12. Examples are shown for offices with and without duplicate DNs.

#### Example of the NEWDN command in prompt mode, unique 7-digit DNs

```
> NEWDN
SONUMBER: NOW 98 2 7 PM
>$
BLOCK OF DNS:
> YES
FROM DN:
> 2265400
TO DN
> 999
VDNTYPE:
> RTE
ROUTE:
> OFRT
RTEIDX
> 12
OPTION
> $
COMMAND AS ENTERED:
NEWDN NOW 98 2 7 PM $YES 2265400 999 RTE OFRT 12 $
ENTER Y TO CONFIRM, N TO REJECT, OR E TO EDIT
```

#### Example of the NEWDN command in no-prompt mode, unique 7-digit DNs

```
> NEWDN $ YES 2265400 999 RTE OFRT 12 $
COMMAND AS ENTERED:
NEWDN NOW 98 2 7 PM $YES 2265400 999 RTE OFRT 12 $
ENTER Y TO CONFIRM, N TO REJECT, OR E TO EDIT
>Y
```

#### Example of the NEWDN command in prompt mode, 10-digit DNs

```
> NEWDN
SONUMBER: NOW 98 2 7 PM
>$
BLOCK OF DNS:
> YES
FROM DN:
> 6132265400
TO DN
> 999
VDNTYPE:
> RTE
ROUTE:
> OFRT
RTEIDX
> 12
OPTION
> $
COMMAND AS ENTERED:
NEWDN NOW 98 2 7 PM $YES 6132265400 999 RTE OFRT 12 $
ENTER Y TO CONFIRM, N TO REJECT, OR E TO EDIT
```

#### Example of the NEWDN command in no-prompt mode, 10-digit DNs

```
> NEWDN $ YES 6132265400 999 RTE OFRT 12 $
COMMAND AS ENTERED:
NEWDN NOW 98 2 7 PM $YES 6132265400 999 RTE OFRT 12 $
ENTER Y TO CONFIRM, N TO REJECT, OR E TO EDIT
```

#### Example of the NEWDN command in prompt mode, duplicate 7-digit DNs

```
> NEWDN
SONUMBER: NOW 98 2 7 PM
>$
BLOCK OF DNS:
> YES
FROM DN:
> 2265400
This Local DN is not Unique
Please Use the Full National DN
2265400
*** Error ***
FROM DN:
> 6132265400
TO DN
> 999
VDNTYPE:
> RTE
ROUTE:
> OFRT
RTEIDX
> 12
OPTION
>$
COMMAND AS ENTERED:
NEWDN NOW 98 2 7 PM $YES 6132265400 999 RTE OFRT 12 $
ENTER Y TO CONFIRM, N TO REJECT, OR E TO EDIT
```

#### Example of the NEWDN command in no-prompt mode, duplicate 7-digit DNs

```
> NEWDN $YES 2265400 999 RTE OFRT 12 $
This Local DN is not Unique
Please Use the Full National DN
2265400
*** Error ***
```

Example of the NEWDN command in prompt mode, AIN NON-IBN line with the XLAPLAN\_RATEAREA\_SERVORD\_ENABLED office parameter set to OPTIONS\_ENABLED

```
> NEWDN
SONUMBER: NOW 98 2 7 PM
SNPA:
> 613
BLOCK_OF_DNS:
> no
DN:
> 2265400
VDNTYPE:
> ain
DNTYPE:
> nonibn
AIN_VDN_OPTION:
>$
OPTION:
> $
```

Example of the NEWDN command in no-prompt mode, AIN NON-IBN line with the XLAPLAN\_RATEAREA\_SERVORD\_ENABLED office parameter set to OPTIONS\_ENABLED

```
> NEWDN $ 613 no 2265400 ain nonibn $ $
```

Example of the NEWDN command in prompt mode, AIN NON-IBN line with the XLAPLAN\_RATEAREA\_SERVORD\_ENABLED office parameter set to MANDATORY\_PROMPTS

```
> NEWDN
SONUMBER: NOW 98 2 7 PM
SNPA:
> 613
BLOCK OF DNS:
> no
DN:
> 2265400
VDNTYPE:
> ain
DNTYPE:
> nonibn
LINEATTR:
>894
XLAPLAN:
>613_P621_0
RATEAREA:
>L613_LATA1_0
AIN VDN OPTION:
>$
OPTION:
> $
```

Example of the NEWDN command in no-prompt mode, AIN NON-IBN line with the XLAPLAN\_RATEAREA\_SERVORD\_ENABLED office parameter set to MANDATORY\_PROMPTS

```
> NEWDN $ 613 no 2265400 ain nonibn 894 613_P621_0 L613_LATA1_0
$ $
```

#### **Examples for an RCF line**

The following is an example of the NEWDN command for a new RCF line. Before you can create an RCF line through a service order, datafill field SO\_RCF as Y in table OFCOPT.

Example of the NEWDN command for a new RCF line in prompt mode, with the XLAPLAN\_RATEAREA\_SERVORD\_ENABLED office parameter set to **OPTIONS\_ENABLED** 

```
>NEWDN
 SONUMBER: NOW 94 3 18 AM
>$
 SNPA:
>613
 BLOCK OF DNS:
>NO
 DN:
>6219999
 VDNTYPE:
>RCF
 FWD DN:
>6211090
 MAXCALLS:
>10
 LTG:
>22
 MRSA:
>OTWA
BLK TOLL COM:
>N
 BLOCKTOLL_TREATMENT:
>UNDT
 OM INDEX
>54
 RTEORSCR:
>RTE
 OFRTINDX:
>58
 SIGDATA:
>Y
 OPTION:
>$
```

Example of the NEWDN command for a new RCF line in no-prompt mode, with the XLAPLAN\_RATEAREA\_SERVORD\_ENABLED office parameter set to OPTIONS\_ENABLED

>NEWDN \$ 613 NO 6219999 RCF 6211090 10 22 OTWA Y TDND 54 RTE 58 Y \$

#### Example of the NEWDN command for a new RCF line in prompt mode

```
>NEWDN
 SONUMBER: NOW 94 3 18 AM
>$
 SNPA:
>613
 BLOCK OF DNS:
>NO
 DN: 6255000
 VDNTYPE:
>RCF
 LINEATTR:
>894
XLAPLAN:
>613_P621_0
RATEAREA:
>L613_LATA1_0
 FWDDN:
>6255001
 MAXCALLS:
>10
 BLK_TOLL_COM:
>Y
 BLOCK_TOLL_TREATMENT:
>TDND
 OM INDEX
>54
 RTEORSCR:
>SCR
 OFRTINDX:
>58
 SIGDATA:
>Y
 OPTION:
>$
```

Example of the NEWDN command for a new RCF line in no-prompt mode, with the XLAPLAN\_RATEAREA\_SERVORD\_ENABLED office parameter set to MANDATORY\_PROMPTS

>NEWDN \$ 613 NO 6255000 RCF 894 613\_P621\_0 L613\_LATA1\_0 6255001 10 Y TDND 54 RTE 58 Y \$

The following is an example of the NEWDN command for an RCF line with option PIC. When the user enters option PIC for an RCF DN, a prompt for CARRIER and CHOICE displays. N is the only valid response for CHOICE when provisioning option PIC on an RCF DN. If a user enters Y, SERVORD changes the response to N. The system notifies the user of the change after it is written to the database. When assigning option PIC or LPIC to an RCF DN, do not include the carrier access digits in the FWD\_DN field.

Example of the NEWDN command with option PIC, with the XLAPLAN\_RATEAREA\_SERVORD\_ENABLED office parameter set to OPTIONS\_ENABLED

```
>NEWDN
SONUMBER: NOW 76 1 4 PM
>$
SNPA:
>909
BLOCK_OF_DNS:
>NO
DN:
>5501111
VDNTYPE:
>RCF
FWD DN
>5198881234
MAXCALLS:
>2
LTG:
>0
MRSA:
>NIL
BLK TOLL COM:
BLOCK TOLL TREATMENT:
>TDND
OM INDEX:
>1
RTEORSCR:
>SCR
SIGDATA:
>Y
OPTION:
>PIC
CARRIER:
>C123
CHOICE:
>N
OPTION:
>$
```

Example of the NEWDN command with option PIC in no-prompt mode, with the XLAPLAN\_RATEAREA\_SERVORD\_ENABLED office parameter set to OPTIONS\_ENABLED

>NEWDN \$ 909 NO 5501111 RCF 5198881234 2 0 NIL Y TDND 1 SCR Y **PIC C123 N \$** 

Example of the NEWDN command with option PIC, with the XLAPLAN\_RATEAREA\_SERVORD\_ENABLED office parameter set to MANDATORY\_PROMPTS

```
>NEWDN
SONUMBER: NOW 76 1 4 PM
>$
SNPA:
>613
BLOCK OF DNS:
>NO
DN:
>6255000
VDNTYPE:
>RCF
LINEATTR:
>894
XLAPLAN:
>613_P621_0
RATEAREA:
>L613_LATA1_0
FWDDN:
>6255001
MAXCALLS:
>10
BLK_TOLL_COM:
>Y
BLOCK_TOLL_TREATMENT:
>TDND
OM INDEX:
>1
RTEORSCR:
>SCR
OPTION:
>PIC
CARRIER:
>AG1
CHOICE:
>N
OPTION:
>$
```

Example of the NEWDN command with option PIC in no-prompt mode, with the XLAPLAN\_RATEAREA\_SERVORD\_ENABLED office parameter set to MANDATORY PROMPTS

>NEWDN \$ 613 NO 6255000 RCF 894 613\_P621\_0 L613\_LATA1\_0 6255001 10 Y TDND 1 SCR Y PIC AG1 N \$

The following is an example of the NEWDN command for an RCF line with option LPIC. When the user inputs option LPIC for an RCF DN, a prompt for CARRIER and LCHOICE displays. N is the only valid response for LCHOICE when provisioning option LPIC on an RCF DN. If a user enters Y, SERVORD changes the response to N. The system notifies the user of the change after it is written to the database. When assigning option PIC or LPIC to an RCF DN, do not include the carrier access digits in the FWD\_DN field.

Example of the NEWDN command with option LPIC, with the XLAPLAN\_RATEAREA\_SERVORD\_ENABLED office parameter set to OPTIONS\_ENABLED

```
>NEWDN
SONUMBER: NOW 76 1 4 PM
>$
SNPA:
>909
BLOCK_OF_DNS:
>NO
DN:
>5501111
VDNTYPE:
>RCF
FWD DN
>5198881234
MAXCALLS:
>2
LTG:
>0
MRSA:
>NIL
BLK_TOLL_COM:
>Y
BLOCK TOLL TREATMENT:
>TDND
OM INDEX:
>1
RTEORSCR:
>SCR
SIGDATA:
>Y
OPTION:
>LPIC
CARRIER:
>C321
LCHOICE:
>N
OPTION:
>$
```

Example of the NEWDN command with option LPIC in no-prompt mode, with the XLAPLAN\_RATEAREA\_SERVORD\_ENABLED office parameter set to **OPTIONS ENABLED** 

>NEWDN \$ 909 NO 5501111 RCF 5198881234 2 0 NIL Y TDND 1 SCR Y **LPIC C321 N \$** 

Example of the NEWDN command for DISA, with the XLAPLAN\_RATEAREA\_SERVORD\_ENABLED office parameter set to **OPTIONS ENABLED** 

```
>NEWDN
SONUMBER: NOW 94 3 18 AM
>$
SNPA:
>613
BLOCK OF DNS:
>NO
DN:
>6219999
VDNTYPE:
>DISA
CUSTGRP
>BNR
SUBGRP:
>0
AUTHREQ:
>N
SMDRTO:
>N
SMDRFROM:
>N
INTRAGRP:
>N
DISAOPT:
>$
OPTION:
>$
COMMAND AS ENTERED:
NEWDN NOW 94 3 18 AM 613 NO 6219999 DISA BNR 0 N N N N $
ENTER Y TO CONFIRM, N TO REJECT OR E TO EDIT.
>Y
```

#### Example of the NEWDN command for DISA in no-prompt mode

>NEWDN \$ 613 NO 6219999 DISA BNR 0 N N N N \$ \$ Y

The following examples show how to add options LSPAO and LSPSO to an RCF line with the NEWDN command. These examples assume no ambiguity on the switch (duplicate NXX) and thus display the SNPA prompt.

Example of the NEWDN command with option LSPAO, with the XLAPLAN\_RATEAREA\_SERVORD\_ENABLED office parameter set to **OPTIONS ENABLED** 

```
>NEWDN
SONUMBER: NOW 99 1 4 PM
>$
SNPA:
>909
BLOCK OF DNS:
>NO
VDN:
>5501111
VDNTYPE:
>RCF
FWD DN
>5198881234
MAXCALLS:
>2
LTG:
>0
MRSA:
>NIL
BLK_TOLL_COM:
BLOCK_TOLL_TREATMENT:
>TDND
OM INDEX
>1
RTEORSCR:
>SCR
SIGDATA: Y
>Y
OPTION:
>LSPAO
PROVIDER:
>PROV1
CONTEXT:
>U
OPTION:
>$
COMMAND AS ENTERED:
NEWDN NOW 97 7 24 PM 613 NO 5501111 RCF 5198881234 2 0
NIL Y UNDT 1 SCR Y (LSPAO PROV1 U)
ENTER Y TO CONFIRM, N TO REJECT OR E TO EDIT
>Y
```

Example of the NEWDN command with option LSPAO in no-prompt mode, with the XLAPLAN\_RATEAREA\_SERVORD\_ENABLED office parameter set to OPTIONS\_ENABLED

>NEWDN \$ 909 NO 5501111 RCF 5198881234 2 0 NIL Y TDND 1 SCR Y LSPAO PROV1 U \$ Y

Example of the NEWDN command with option LSPAO, with the XLAPLAN\_RATEAREA\_SERVORD\_ENABLED office parameter set to MANDATORY\_PROMPTS

```
>NEWDN
SONUMBER: NOW 99 1 4 PM
SNPA:
>613
BLOCK_OF_DNS:
>NO
DN:
>6255000
VDNTYPE:
>R CF
LINEATTR:
>894
XLAPLAN:
>613_P621_0
RATEAREA:
>L613_LATA1_0
FWD DN:
>6255001
MAXCALLS:
>10
BLK_TOLL_COM:
>Y
BLOCK TOLL TREATMENT:
>TDND
OM_INDEX
>1
RTEORSCR:
>SCR
SIGDATA
>Y
OPTION:
>LSPAO
PROVIDER:
>PROV1
CONTEXT:
OPTION:
>$
```

Example of the NEWDN command with option LSPAO in no-prompt mode, with the XLAPLAN\_RATEAREA\_SERVORD\_ENABLED office parameter set to MANDATORY\_PROMPTS

>NEWDN \$ 613 NO 6255000 RCF 894 613\_P621\_0 L613\_LATA1\_0 6255001 10 Y TDND 1 SCR Y LSPAO PROV1 U 4 \$

Example of the NEWDN command with option LSPSO, with the XLAPLAN\_RATEAREA\_SERVORD\_ENABLED office parameter set to **OPTIONS ENABLED** 

```
>NEWDN
SONUMBER: NOW 99 1 4 PM
>$
SNPA:
>909
BLOCK OF DNS:
>NO
VDN:
>5501111
VDNTYPE:
>RCF
FWD DN
>5198881234
MAXCALLS:
>2
LTG:
>0
MRSA:
>NIL
BLK_TOLL_COM:
>Y
BLOCK_TOLL_TREATMENT:
>TDND
OM INDEX
>1
RTEORSCR:
>SCR
SIGDATA: Y
>Y
OPTION:
>LSPSO
PROVIDER:
>PROV2
OPTION:
>$
```

Example of the NEWDN command with option LSPSO in no-prompt mode, with the XLAPLAN\_RATEAREA\_SERVORD\_ENABLED office parameter set to OPTIONS\_ENABLED

>NEWDN \$ 909 NO 5501111 RCF 5198881234 2 0 NIL Y TDND 1 SCR Y LSPSO PROV2 \$

#### **Example of the NEWDN command with VDNTYPE MSR**

```
>NEWDN
SONUMBER: NOW 99 6 8 AM
>$
SNPA:
>613
BLOCK_OF_DNS:
>NO
DN:
>7221234
VDNTYPE:
>MSR
MSRID:
>7777777777
TAB NAME:
>OFRT
INDEX:
>58
OPTION:
>$
```

#### Example of the NEWDN command with VDNTYPE MSR in no-prompt mode

```
>NEWDN $ 613 NO 7221234 MSR 777777777 OFRT 58 $
```

The following examples show the NEWDN command prompts when SIMRING is entered at the VDNTYPE prompt.

#### **Example of the NEWDN command in prompt mode with VDNTYPE SIMRING**

```
> NEWDN
SONUMBER: NOW 0 7 12 PM
> $
SNPA:
> 613
BLOCK_OF_DNS:
> no
DN:
> 6212500
VDNTYPE:
> SIMRING
CUSTGRP:
>IBNTST
SUBGRP:
>0
NCOS:
>0
SIMRING MEMBER DN:
>2300
SIMRING MEMBER DN:
>96215500
SIMRING MEMBER DN:
>$
SIMR STATE:
> act
SIMR PIN:
>1234
OPTION:
>$
```

#### Example of the NEWDN command with VDNTYPE SIMRING in no-prompt mode

```
>NEWDN $ 613 NO 6212500 SIMRING IBNTST 0 0 2300 96215500 $ ACT
1234$
```

The following examples show how the NEWDN command works when PORTIN is entered at the VDNTYPE prompt.

Example of the NEWDN command in prompt mode to pool in a block of DNs. NPANXX of the DNs exists in table TOFCNAME. The switch is specified as the codeholder.

```
>NEWDN
SONUMBER: NOW 99 7 13 PM
SNPA:
>416
BLOCK OF DNS:
>YES
FROM DN:
>4164631000
TO DN:
>2999
VDNTYPE:
>PORTIN
PORTIN ACTION:
>POOL
CODEHOLDER: Y
CONTAMINANT:
>1001to1003
CONTAMINANT:
>1005
CONTAMINANT:
>$
COMMAND AS ENTERED:
NEWDN NOW 99 7 13 PM 416 4164631000 2999 PORTIN POOL Y
(1001to1003) (1005) $
ENTER Y TO CONFIRM, N TO REJECT OR E TO EDIT
>Y
```

*Note:* If a contaminant DN is not assigned to service on the switch, it is assigned to ported out DN (PODN) intercept. The system considers the DN ported out of the switch. If a contaminant DN is assigned to service on the switch before the block that contains this DN is pooled in, the contaminant DN is not assigned to PODN. The system considers the DN as pooled in and assigned. This condition applies to cases whenever contaminants are used. See the following examples. The range of DNs specified at the FROM\_DN and TO\_DN prompts are added to table NPRESERV.

Example of the NEWDN command used in no-prompt mode to pool in a block of DNs. The NPANXX of the DNs exists in table TOFCNAME and the switch is specified as the codeholder.

```
>NEWDN $ 416 YES 4164631000 2999 PORTIN POOL Y 1001TO1003 1005
```

Example of the NEWDN command used in prompt mode to pool in a block of DNs. The NPANXX of the DNs exists in table TOFCNAME and the switch is specified as the block holder (nonnative).

```
>NEWDN
SONUMBER: NOW 99 7 13 PM
SNPA:
>905
BLOCK OF DNS:
>YES
FROM DN:
>9059631000
TO DN:
>2999
VDNTYPE:
>PORTIN
PORTIN ACTION:
>POOL
CODEHOLDER: N
CONTAMINANT:
>1008
CONTAMINANT:
>1010
CONTAMINANT:
>$
COMMAND AS ENTERED:
NEWDN NOW 99 7 13 PM 905 9059631000 2999 PORTIN POOL Y
(1008) (1010) $
ENTER Y TO CONFIRM, N TO REJECT OR E TO EDIT
>Y
```

**Note:** If a contaminant DN is not assigned to service on the switch, it is assigned to PODN intercept. The system considers the DN ported out of the switch. If a contaminant DN is assigned to service on the switch before the block that contains this DN is pooled in, the contaminant DN is not assigned

to PODN. The system considers the DN as pooled in and assigned. This condition applies to cases whenever contaminants are used. The range of DNs specified at the FROM\_DN and TO\_DN prompts are added to table NPRESERV.

Example of the NEWDN command used in no-prompt mode to pool in a block of DNs. The NPANXX of the DNs exists in table TOFCNAME and the switch is specified as the block holder (nonnative).

>NEWDN \$ 905 YES 9059631000 2999 PORTIN POOL Y 1008 1010 \$ Y

Example of the NEWDN command used in prompt mode to pool in a block of DNs. The NPANXX of the DNs does not exist in table TOFCNAME. The switch is the codeholder.

```
>NEWDN
SONUMBER: NOW 99 7 13 PM
>
SNPA:
>613
BLOCK OF DNS:
>YES
FROM DN:
>6136681000
TO DN:
>2999
VDNTYPE:
>PORTIN
PORTIN ACTION:
>POOL
CODEHOLDER:
>Y
CONTAMINANT:
>1002to1005
CONTAMINANT:
>1010
CONTAMINANT:
>$
COMMAND AS ENTERED:
NEWDN NOW 99 7 13 PM 613 YES 6136681000 2999 PORTIN POOL
Y (1002to1005) (1010) $
ENTER Y TO CONFIRM, N TO REJECT OR E TO EDIT
>Y
```

**Note:** If a contaminant DN is not assigned to service on the switch, it is assigned to PODN intercept. The system considers the DN ported out of the switch. If a contaminant DN is assigned to service on the switch before the block that contains this DN is pooled in, the contaminant DN is not assigned to PODN. The system considers the DN as pooled in and assigned. This condition applies to cases whenever contaminants are used. The NPANXX of the input for FROM DN is added to the TOFCNAME table with the CODEHLDR option. The range of DNs specified at the FROM DN and TO\_DN prompts are added to table NPRESERV.

Example of the NEWDN command used in no-prompt mode to pool in a block of DNs.The NPANXX of the DNs does not exist in table TOFCNAME. The switch is the codeholder.

>NEWDN \$ 613 YES 6136681000 2999 PORTIN POOL Y 1002TO1005 1010 \$ Y

Example of the NEWDN command used in prompt mode to pool in a block of DNs. The NPANXX of the DNs does not exist in table TOFCNAME. The switch is the blockholder.

```
>NEWDN
SONUMBER: NOW 99 7 13 PM
SNPA:
>613
BLOCK OF DNS:
>YES
FROM DN:
>6136681000
TO DN:
>2999
VDNTYPE:
>PORTIN
PORTIN ACTION:
>POOL
CODEHOLDER:
>N
CONTAMINANT:
>1002TO1005
CONTAMINANT:
>1010
CONTAMINANT:
>$
COMMAND AS ENTERED:
NEWDN NOW 99 7 13 PM 613 YES 6136681000 2999 PORTIN POOL
Y (1002to1005) (1010) $
ENTER Y TO CONFIRM, N TO REJECT OR E TO EDIT
>Y
```

*Note:* The NPANXX of the input for FROM\_DN is added to the TOFCNAME table with the NONNATIVE (block holder) option. The range of DNs specified at the FROM\_DN and TO\_DN prompts are added to table NPRESERV.

Example of the NEWDN command used in no-prompt mode to pool in a block of DNs. The NPANXX of the DNs does not exist in table TOFCNAME. The switch is the blockholder.

>NEWDN \$ 613 YES 6136681000 2999 PORTIN POOL Y 1002TO1005 1010 \$ Y

Example of the NEWDN command used in prompt mode to pool in a block of DNs. An NXX (a duplicate of an existing NXX) is introduced to the switch for the first time. The switch is the blockholder.

```
>NEWDN
SONUMBER: NOW 99 7 13 PM
SNPA:
>604
BLOCK OF DNS:
>YES
FROM DN:
>6046681000
TO DN:
>2999
VDNTYPE:
>PORTIN
PORTIN ACTION:
>POOL
CODEHOLDER:
>N
CONTAMINANT:
>$
COMMAND AS ENTERED:
NEWDN NOW 99 7 13 PM 604 YES 6046681000 2999 PORTIN POOL
Υ$
ENTER Y TO CONFIRM, N TO REJECT OR E TO EDIT
>Y
***WARNING: This change will result in two TOFCNAME
entries with the same office code. Service order
prompting will change to compensate for the resulting DN
ambiguity, possibly preventing automated systems from
performing Service Orders. Please contact your next level
of support before confirming this change.
```

*Note:* The NPA is added to table SNPANAME before the NEWDN command is used in this example. The NPANXX entered at the FROM\_DN prompt is added to table TOFCNAME with the NONNATIVE option. DN entered at this prompt must be ten digits. The range of DNs specified at the FROM DN and TO DN prompts are added to table NPRESERV. The warning in the example is only displayed the first time when a duplicate NXX is introduced to the switch. This warning indicates a duplicate NXX is added to table TOFCNAME and a change in SERVORD prompts is to compensate for DN ambiguity (no separate prompts for SNPA). Though the warning suggests that you contact your next level of support before

confirming the change, the change is already confirmed before the display of the warning.

Example of the NEWDN command used in no-prompt mode to pool in a block of DNs. An NXX (a duplicate of an existing NXX) is introduced to the switch for the first time. The switch is the blockholder.

>NEWDN \$ 604 YES 6046681000 2999 PORTIN POOL N \$ Y

Example of the NEWDN command used in prompt mode to pool in a block of DNs. The number of contaminants specified exceeds the maximum number of contaminants specified in table LNPOPTS, tuple NP MAX CONTAM.

```
>NEWDN
SONUMBER: NOW 99 7 13 PM
SNPA:
>613
BLOCK OF DNS:
>YES
FROM DN:
>6136631000
TO DN:
>3999
VDNTYPE:
>PORTIN
PORTIN ACTION:
>POOL
CODEHOLDER: N
CONTAMINANT:
>1000to1050
CONTAMINANT:
>1060to1420
CONTAMINANT:
>1400
CONTAMINANT:
>$
COMMAND AS ENTERED:
NEWDN NOW 99 7 13 PM 613 YES 6136631000 3999 PORTIN POOL
N (1000to1050)(1060to1420)(1400) $
ENTER Y TO CONFIRM, N TO REJECT OR E TO EDIT
>Y
Too many contaminants entered: 413
*** Number of contaminants cannot exceed 400
*** ERROR - INCONSISTENT DATA ***
COMMAND AS ENTERED:
NEWDN NOW 99 7 13 PM 613 YES 6136631000 3999 PORTIN POOL
N (1000to1050) (1060to1420) (1400) $
ENTER Y TO CONFIRM, N TO REJECT OR E TO EDIT
```

*Note:* In this example, the value in tuple NP\_MAX\_CONTAM of table LNPOPTS is 40. This is 10 percent of the maximum number of contaminants acceptable to the system.

Example of the NEWDN command used in no-prompt mode to pool in a block of DNs. The number of contaminants specified exceeds the maximum number of contaminants specified in table LNPOPTS, tuple NP\_MAX\_CONTAM.

# >NEWDN \$ 613 YES 6136631000 3999 PORTIN POOL N 1000to1050 1060to1420 1400) \$ Y

```
Too many contaminants entered: 413
*** Number of contaminants cannot exceed 400
*** ERROR - INCONSISTENT DATA ***
```

Example of the NEWDN command used in prompt mode to pool in a block of DNs. Contaminants specified are not in the range of the specified DN block.

```
>NEWDN
SONUMBER: NOW 99 7 13 PM
SNPA:
>613
BLOCK_OF_DNS:
>YES
FROM DN:
>6136631000
TO DN:
>2999
VDNTYPE:
>PORTIN
PORTIN ACTION:
>POOL
CODEHOLDER: N
CONTAMINANT:
>3005
CONTAMINANT:
>3006
CONTAMINANT:
>$
COMMAND AS ENTERED:
NEWDN NOW 99 7 13 PM 613 YES 6136631000 2999 PORTIN POOL
N (3005) (3006)$
ENTER Y TO CONFIRM, N TO REJECT OR E TO EDIT
Contaminant out of range: 3005
***ERROR - INCONSISTENT DATA ***
COMMAND AS ENTERED:
NEWDN NOW 99 7 13 PM 613 YES 6136631000 2999 PORTIN POOL
N (3005) (3006) $
ENTER Y TO CONFIRM, N TO REJECT OR E TO EDIT
```

Example of the NEWDN command used in no-prompt mode to pool in a block of DNs. Contaminants specified are not in the range of the specified DN block.

>NEWDN \$ 613 YES 6136631000 2999 PORTIN POOL N 3005 3006 \$ Y

Contaminant out of range: 3005
\*\*\*ERROR - INCONSISTENT DATA \*\*\*

Example of the NEWDN command used in prompt mode to pool in a block of DNs. Contaminants specified are not in the correct format.

```
>NEWDN
SONUMBER: NOW 99 7 13 PM
SNPA:
>613
BLOCK OF DNS:
>YES
FROM DN:
>6136631000
TO DN:
>999
VDNTYPE:
>PORTIN
PORTIN ACTION:
>POOL
CODEHOLDER: N
CONTAMINANT:
>100
Invalid input for 1st station code
100
*** ERROR ***
TYPE OF CONTAMINANT IS NEWDN CONTAM INPUT TYPE
PLEASE ENTER:
CONTAMINANT:
>1000TO10
Invalid format for a range of station codes
1000to10
*** ERROR ***
TYPE OF CONTAMINANT IS NEWDN CONTAM INPUT TYPE
TYPE IS NEWDN CONTAM INPUT TYPE VECTOR OF UP TO 10 CHAR'S
PLEASE ENTER:
CONTAMINANT:
>1000TO1003
CONTAMINANT:
>$
COMMAND AS ENTERED:
NEWDN NOW 99 7 13 PM 613 YES 6136631000 999 PORTIN POOL N
(1000TO1003)$
ENTER Y TO CONFIRM, N TO REJECT OR E TO EDIT
>Y
```

Example of the NEWDN command used in no-prompt mode to pool in a block of DNs. Contaminants are in the correct format.

>NEWDN \$ 613 YES 6136631000 999 PORTIN POOL N 1000to1003 \$ Y

Example of the NEWDN command used in prompt mode to pool in a block of DNs that exists in table NPRESERV.

```
>NEWDN
SONUMBER: NOW 99 11 15 PM
SNPA:
>416
BLOCK OF DNS:
>YES
FROM DN:
>4164451000
TO DN:
>999
VDNTYPE:
>PORTIN
PORTIN ACTION:
>POOL
CODEHOLDER: N
CONTAMINANT:
>$
COMMAND AS ENTERED:
NEWDN NOW 99 11 15 PM 416 YES 4164451000 999 PORTIN POOL
ENTER Y TO CONFIRM, N TO REJECT OR E TO EDIT
>Y
MACHINES ARE OUT OF SYNC, SERVICE ORDERS NOT ALLOWED
JOURNAL FILE IS INACTIVE, SREVICE ORDERS NOT ALLOWED
SHOULD ORDER BE DONE ANYWAY? (Y OR N)
>Y
NPRESERV Update failed
```

Example of the NEWDN command used in no-prompt mode to pool in a block of DNs that exists in table NPRESERV.

```
>NEWDN $ 416 YES 614164451000 999 PORTIN POOL N $ Y Y
```

NPRESERV Update failed

Example of the NEWDN command used in prompt mode to port in a DN. The NPANXX of the DN does not exist in table TOFCNAME.

```
>NEWDN
SONUMBER: NOW 99 7 14 AM
SNPA:
>613
BLOCK OF DNS:
>NO
DN:
>6136631000
VDNTYPE:
>PORTIN
PORTIN ACTION:
>PORT
COMMAND AS ENTERED:
NEWDN NOW 99 7 13 AM 613 NO 6136631000 PORTIN PORT
ENTER Y TO CONFIRM, N TO REJECT OR E TO EDIT
```

*Note:* The NPA for the DN is added to the SNPANAME table before the NEWDN command is used. The NPANXX of the DN entered is added to the TOFCNAME table with the NONNATIVE (block holder) option.

Example of the NEWDN command used in no-prompt mode to port in a DN. The NPANXX of the DN does not exist in table TOFCNAME.

>NEWDN \$ 613 NO 6136631000 PORTIN PORT

Example of the NEWDN command used in prompt mode to port in a DN. The NPANXX of the DN exists in table TOFCNAME. The DN is on PODN intercept.

```
>NEWDN
SONUMBER: NOW 99 7 14 AM
SNPA:
>416
BLOCK OF DNS:
>NO
DN:
>4164631000
VDNTYPE:
>PORTIN
PORTIN ACTION:
>PORT
COMMAND AS ENTERED:
NEWDN NOW 99 7 13 AM 416 NO 4164631000 PORTIN PORT
ENTER Y TO CONFIRM, N TO REJECT OR E TO EDIT
>Y
MACHINES ARE OUT OF SYNC, SERVICE ORDERS NOT ALLOWED
JOURNAL FILE IS INACTIVE, SERVICE ORDERS NOT ALLOWED
SHOULD ORDER BE DONE ANYWAY? (Y OR N)
>Y
4164631000: is on PODN. ***Warning: it will be changed to
BLDN.
```

*Note:* After the NEWDN command is used, the PODN intercept is removed and the DN resides on BLDN. A warning displays.

Example of the NEWDN command used in no-prompt mode to port in a DN. The NPANXX of the DN exists in table TOFCNAME. The DN is on PODN intercept.

>NEWDN \$ 416 NO 4164631000 PORTIN PORT Y Y

Example of the NEWDN command used in prompt mode to port in a block of DNs. The NPANXX of the DNs does not exist in table TOFCNAME.

```
>NEWDN
SONUMBER: NOW 99 7 14 AM
SNPA:
>613
BLOCK OF DNS:
>YES
FROM DN:
>6631000
TO DN:
>1020
VDNTYPE:
>PORTIN
PORTIN ACTION:
>PORT
COMMAND AS ENTERED:
NEWDN NOW 99 7 13 AM 613 YES 6631000 1020 PORTIN PORT
ENTER Y TO CONFIRM, N TO REJECT OR E TO EDIT
>Y
MACHINES ARE OUT OF SYNC, SERVICE ORDERS NOT ALLOWED
JOURNAL FILE IS INACTIVE, SERVICE ORDERS NOT ALLOWED
SHOULD ORDER BE DONE ANYWAY? (Y OR N)
>Y
```

*Note:* The NPANXX of the FROM DN entered is added to the TOFCNAME table with the NONNATIVE (block holder) option.

Example of the NEWDN command used in no-prompt mode to port in a block of DNs. The NPANXX of the DNs does not exist in table TOFCNAME.

>NEWDN \$ 613 YES 6631000 1020 PORTIN PORT Y Y

Example of the NEWDN command used in prompt mode to port in a block of DNs. The NPANXX of DNs exists in table TOFCNAME.

```
>NEWDN
SONUMBER: NOW 99 7 14 AM
SNPA:
>416
BLOCK OF DNS:
>YES
FROM DN:
>4164670000
TO DN:
>0030
VDNTYPE:
>PORTIN
PORTIN ACTION:
>PORT
COMMAND AS ENTERED:
NEWDN NOW 99 7 14 AM 416 YES 4164670000 0030 PORTIN PORT
ENTER Y TO CONFIRM, N TO REJECT OR E TO EDIT
>Y
MACHINES ARE OUT OF SYNC, SERVICE ORDERS NOT ALLOWED
JOURNAL FILE IS INACTIVE, SERVICE ORDERS NOT ALLOWED
SHOULD ORDER BE DONE ANYWAY? (Y OR N)
>Y
4164670010: is on PODN. *** Warning: It will be changed
to BLDN.
4164670015: is on PODN. *** Warning: It will be changed
to BLDN.
```

*Note:* DNs in the block which are on PODN intercept are changed to BLDN intercept as it was before. A warning displays.

Example of the NEWDN command used in no-prompt mode to port in a block of DNs. The NPANXX of the DNs exists in table TOFCNAME.

>NEWDN \$ 416 YES 4164670000 0030 PORTIN PORT Y Y

Example of the NEWDN command used in prompt mode to port in a block of DNs. Some DNs in the block are in service.

```
>NEWDN
SONUMBER: NOW 99 7 14 AM
SNPA:
>613
BLOCK OF_DNS:
>YES
FROM DN:
>6631000
TO DN:
>1030
VDNTYPE:
>PORTIN
PORTIN ACTION:
>PORT
COMMAND AS ENTERED:
NEWDN NOW 99 7 14 AM 613 YES 6631000 1030 PORTIN PORT
ENTER Y TO CONFIRM, N TO REJECT OR E TO EDIT
>Y
6136631015: NOT FREE
*** ERROR - INCONSISTENT DATA ***
COMMAND AS ENTERED:
NEWDN NOW 99 7 14 AM 613 YES 6631000 1030 PORTIN PORT
ENTER Y TO CONFIRM, N TO REJECT OR E TO EDIT
```

Example of the NEWDN command used in no-prompt mode to port in a block of DNs. Some DNs in the block are in service.

```
>NEWDN $ 613 YES 6631000 1030 PORTIN PORT Y
6136631015: NOT FREE
*** ERROR - INCONSISTENT DATA ***
```

Example of the NEWDN command used in prompt mode to port in a block of DNs with an NXX (a duplicate of an existing NXX) introduced to the switch for the first time

```
>NEWDN
SONUMBER: NOW 99 7 13 PM
SNPA:
>604
BLOCK OF DNS:
>YES
FROM DN:
>6046681000
TO DN:
>2999
VDNTYPE:
>PORTIN
PORTIN ACTION:
>PORT
COMMAND AS ENTERED:
NEWDN NOW 99 7 13 PM 604 YES 6046681000 2999 PORTIN PORT
ENTER Y TO CONFIRM, N TO REJECT OR E TO EDIT
MACHINES ARE OUT OF SYNC, SERVICE ORDERS NOT ALLOWED
JOURNAL FILE IS INACTIVE, SERVICE ORDERS NOT ALLOWED
SHOULD ORDER BE DONE ANYWAY? (Y OR N)
***WARNING: This change will result in two TOFCNAME
entries with the same office code. Service order
prompting will change to compensate for the resulting DN
ambiguity, possibly preventing automated systems from
performing Service Orders. Please contact your next level
of support before confirming this change.
```

**Note:** NPA is added to table SNPANAME before the NEWDN command is used in this example. The NPANXX entered at the FROM\_DN prompt is added to table TOFCNAME with the NONNATIVE option. The DN entered at this prompt must be ten digits. The warning in the example only displays when a first-time duplicate NXX is introduced to the switch. This warning indicates that a duplicate NXX is added to table TOFCNAME and a change in SERVORD prompts is to compensate for DN ambiguity (no separate prompts for SNPA). Though the warning suggests that you contact your next level of support before confirming the change, the change is already confirmed before the display of the warning.

Example of the NEWDN command used in no-prompt mode to port in a block of DNs with an NXX (a duplicate of an existing NXX) introduced to the switch for the first time

>NEWDN \$ 604 YES 60466810000 2999 PORTIN PORT Y Y

Example of the NEWDN command used in prompt mode to bring a new LERG-assigned NPANXX to the switch with a block of DNs

```
>NEWDN
SONUMBER: NOW 99 7 14 AM
SNPA:
>450
BLOCK OF DNS:
>YES
FROM DN:
>4503001000
TO DN:
>1999
VDNTYPE:
>PORTIN
PORTIN ACTION:
>NEWNPANXX
COMMAND AS ENTERED:
NEWDN NOW 99 7 14 AM 450 YES 4503001000 1999 PORTIN
NEWNPANXX
ENTER Y TO CONFIRM, N TO REJECT OR E TO EDIT
>Y
```

*Note:* In this example, the NPA is added to table SNPANAME before the NEWDN command is used. The NPANXX of the DN entered is added to table TOFCNAME with no option.

Example of the NEWDN command used in no-prompt mode to bring a new LERG-assigned NPANXX to the switch with a block of DNs

>NEWDN \$ 450 YES 4503001000 1999 PORTIN NEWNPANXX Y

Example of the NEWDN command used in prompt mode to bring a new LERG-assigned NPANXX to the switch with a DN

```
>NEWDN
SONUMBER: NOW 99 7 14 AM
SNPA:
>450
BLOCK OF_DNS:
>NO
DN:
>4505001000
VDNTYPE:
>PORTIN
PORTIN ACTION:
>NEWNPANXX
COMMAND AS ENTERED:
NEWDN NOW 99 7 14 AM 450 YES 4505001000 PORTIN NEWNPANXX
ENTER Y TO CONFIRM, N TO REJECT OR E TO EDIT
>Y
```

*Note:* In this example, the NPA is added to table SNPANAME before the NEWDN command is used. The NPANXX of the DN entered is added to table TOFCNAME with no option.

Example of the NEWDN command used in no-prompt mode to bring a new LERG-assigned NPANXX to the switch with a DN

>NEWDN \$ 450 YES 4505001000 PORTIN NEWNPANXX Y

Example of the NEWDN command used in prompt mode to introduce a new LERG-assigned NPANXX (a duplicate of an existing NXX) to the switch for the first time

```
>NEWDN
SONUMBER: NOW 99 8 11 AM
SNPA:
>416
BLOCK OF DNS:
>NO
DN:
>4164661000
VDNTYPE:
>PORTIN
PORTIN ACTION:
>NEWNPANXX
COMMAND AS ENTERED:
NEWDN NOW 99 8 13 AM 416 NO 4164661000 PORTIN NEWNPANXX
ENTER Y TO CONFIRM, N TO REJECT OR E TO EDIT
>Y
MACHINES ARE OUT OF SYNC, SERVICE ORDERS NOT ALLOWED
JOURNAL FILE IS INACTIVE, SERVICE ORDERS NOT ALLOWED
SHOULD ORDER BE DONE ANYWAY? (Y OR N)
***WARNING: This change will result in two TOFCNAME
entries with the same office code. Service order
prompting will change to compensate for the resulting DN
ambiguity, possibly preventing automated systems from
performing Service Orders. Please contact your next level
of support before confirming this change.
```

**Note:** In this example, the NPA is added to table SNPANAME before the NEWDN command is used. The NPANXX of the DN entered is added to table OFCNAME with no option. The DN entered at this prompt must be ten digits. The warning in the example only displays when a first-time duplicate NXX is introduced to the switch. The warning indicates that a duplicate NXX is added to table TOFCNAME and a change in SERVORD prompts is to compensate for DN ambiguity (no separate prompts for SNPA). Though this warning suggests that you contact your next level of support before confirming the change, the change is already confirmed before the display of the warning.

Example of the NEWDN command used in no-prompt mode to bring a new LERG-assigned NPANXX (a duplicate of an existing NXX) to the switch for the first time.

```
>NEWDN $ 416 NO 4164661000 PORTIN NEWNPANXX Y Y
```

The following shows examples of adding the Call Forward/Interface Busy (CFIB) feature to a single DN and a block of DNs.

Example of the NEWDN command used in prompt mode to add the CFIB option for a block of DNs

```
>NEWDN
SONUMBER: NOW 99 8 11 AM
SNPA:
> 613
BLOCK OF DNS:
>YES
FROM DN:
> 7222000
TO DN:
> 300
VDNTYPE:
>CFIB
TABNAME
> IBNRTE
INDEX:
> 30
CFIBID:
> CFIB1
CFIBBASE:
> TOPSPOS
CFIBSBDN:
> 6137221010
RPNPP:
> Y
OPTION:
> $
COMMAND AS ENTERED:
NEWDN NOW 99 8 11 AM 613 YES 7222000 300 CFIB IBNRTE 30
6137221010 CFIB1 CLLI1 Y $
ENTER Y TO CONFIRM N TO REJECT OR E TO EDIT
```

Example of the NEWDN command used in no-prompt mode to add the CFIB option for a block of DNs

>NEWDN \$ 613 YES 7222000 300 CFIB IBNRTE 30 CFIB1 TOPSPOS 6137221010 Y \$

Example of the NEWDN command used in prompt mode to add the CFIB option to a single DN

```
>NEWDN
SONUMBER: NOW 99 8 11 AM
SNPA:
> 613
BLOCK OF DNS:
>NO
DN:
> 7222000
VDNTYPE:
>CFIB
TABNAME:
> IBNRTE
INDEX:
> 30
CFIBID:
>CFIB1
CFIBBASE:
> TOPSPOS
CFIBSBDN:
> 6137221010
RPNPP:
> Y
OPTION:
> $
COMMAND AS ENTERED:
NEWDN NOW 99 8 11 AM $ 613 NO 7222000 CFIB IBNRTE 30
6137221010 CFIB1 CLLI1 Y $
ENTER Y TO CONFIRM N TO REJECT OR E TO EDIT
```

Example of the NEWDN command used in no-prompt mode to add the CFIB option to a single DN

>NEWDN \$ 613 NO 7222000 CFIB IBNRTE 30 CFIB1 TOPSPOS 6137221010 Y \$

## **Prompts**

The system prompts for the NEWDN command are shown in the following table.

| Prompt             | Valid input                                                                                      | Explanation                                                                                                    |
|--------------------|--------------------------------------------------------------------------------------------------|----------------------------------------------------------------------------------------------------|
| AIN_VDN_OPTION     | NCOS or SMDR                                                                                     | Directory number used for single DN assignments.                                                                                                    |
| BLK_TOLL_COM       | Y or N                                                                                           | Appears for the RCF option; specifies whether incoming toll calls are forwarded to a remote station.                                                        |
| BLK_TOLL_TREATMENT | See the <i>DMS-100 Customer</i> Data Schema Reference Manual for a list of available treatments. | Appears for the RCF option; specifies the treatment given to a blocked toll call.                                                                           |
| BLOCK_OF_DNS       | YES = for a block of DNs                                                                         | Used to assign a block of DNs or                                                                                                    |
|                    | NO = for a single DN and RCF                                                                     | a single DN.                                                                                                    |
| CARRIER            | IC_INC_CARRIER_NAME                                                                              | The carrier is a valid carrier name from table OCCNAME.                                                                                                    |
| CFIBBASE           | Common language location identifier (CLLI)                                                       | Base station CLLI. The PRI CLLI becomes the originator of the forwarded call to the remote DN, when all the routes in the route list are busy.              |
| CFIBID             | Index into table CFIBDATA                                                                        | Call Forward/Interface Busy identification.                                                                                                    |
| CFIBSBDN           | 10-digit DN                                                                                      | A special billing DN used to bill the base DN to remote DN portion of the CFIB call.                                                                        |
| CHOICE             | BOOL                                                                                             | N is the only valid response for the PIC option on an RCF DN.                                                                                               |
| CODEHOLDER         | Y or N                                                                                           | Specifies whether the switch is<br>the codeholder of the block of<br>DNs specified. This prompt<br>appears when PORTIN is<br>entered at the VDNTYPE prompt. |

| Prompt      | Valid input                                                             | Explanation                                                                                                    |
|-------------|-------------------------------------------------------------------------|----------------------------------------------------------------------------------------------------|
| CONTEXT     | N, U, or R                                                              | Specifies whether the line is native to the switch, unbundled, or resold.                                                                                                    |
| CONTAMINANT | Alphanumeric (up to 10 characters)                                      | This prompt accepts one DN station code or a range of DN station codes that are contaminants of the specified block of DNs. This prompt appears when the input for the codeholder prompt is Y or N. |
|             |                                                                         | The prompt repeats up to 100 times until a \$ is entered. If the number of contaminants entered exceeds the maximum number for contaminants entered in a field in table LNPOPTS, an error displays. |
| CUSTGRP     | Alphanumeric (1 to 16 characters)                                       | A name is assigned to the customer group that AIN DN belongs to.                                                                                                    |
| DN          | Up to 15 digits                                                         | Serving numbering plan area code for the station.                                                                                                    |
|             | <b>Note:</b> Must be 10 digits if a duplicate NXX exists in the switch. | code for the station.                                                                                                    |
| DNTYPE      | IBN or NONIBN                                                           | IBN used to datafill a DN for a                                                                                                    |
| CUSTGRP     |                                                                         | private IBN environment.                                                                                                    |
| SUBGRP      |                                                                         | NONIBN used to datafill a DN for a public environment. It is a                                                                                                    |
| LINEATTR    |                                                                         | subgroup of the LINEATTR prompt.                                                                                                    |
| FROM_DN     | Up to 15 digits                                                         | Used for block assignment of DNs. Indicates the starting DN in                                                                                                    |
|             | <b>Note:</b> Must be 10 digits if a duplicate NXX exists in the switch. | a block of DNs.                                                                                                    |

| Prompt   | Valid input                                | Explanation                                                                                                    |
|----------|--------------------------------------------|----------------------------------------------------------------------------------------------------|
| FWD_DN   | RCF or RCFEA                               | Used for the RCF and for the RCF equal access features; selector for the type of DN.                                                                                                    |
| INDEX    | 0–1023                                     | The route index in the routing table entered as a response to the TABNAME prompt.                                                                                                    |
| LCHOICE  | BOOL                                       | N is the only valid response for the LPIC option on an RCF DN.                                                                                                    |
| LINEATTR | Alphanumeric (up to 16 characters)         | Line attribute index. Allows customers to specify a LINEATTR key for RCF/RCFEA and AIN non-IBN DNs.                                                                                                    |
| LTG      | 0–255                                      | Line treatment group member. Used to calculate the line attribute index when the DN and LCC are insufficient to find an appropriate index. It is prompted for in conjunction with LCC. If office parameters are on, a prompt appears. If office parameters are off, a prompt does not appear. |
| MAXCALLS | 0–511                                      | Appears during assignment of RCF. Specifies the maximum number of simultaneous calls allowed to the DN.                                                                                                    |
| MRSA     | MRSA as defined in table MRSANAME          | Message rate service area to be used for billing with remote call forwarding.                                                                                                    |
| NCOS     | 0–255                                      | The NCOS to be applied to the call. The value must be datafilled in table NCOS.                                                                                                    |
| OM INDEX | 0–127                                      | Operations measurements index.                                                                                                    |
| OPTION   | Line option                                | Any line option can be entered.                                                                                                    |
| PROVIDER | Any valid provider name from table LSPINFO | Assigns a local service provider to the DN.                                                                                                    |

| Prompt        | Valid input                                   | Explanation                                                                               |
|---------------|-----------------------------------------------|-------------------------------------------------------------------------------------------|
| PORTIN_ACTION | Pool, port, newnpanxx                         | Pool = Porting DN for number pooling.                                                     |
|               |                                               | Port = Porting DN for non-number-pooling activities such as for later service assignment. |
|               |                                               | Newnpanxx = Introducing a new NPANXX as a LERG-assigned NPANXX to the switch.             |
| RATEAREA      | Alphanumeric (up to 16 characters)            | Rate area index. Enter the index into the RATEAREA table.                                 |
| ROUTE         | OFRT, OFR2, OFR3, OFR4,                       | OFRT = Office route                                                                       |
|               | IBNRTE, IBNRT2, IBNRT3,<br>IBNRT4, RRTE, TTL4 | IBNRTE = IBN route                                                                        |
|               | DMMT4, MMTE, TTE4                             | RRTE = Reroute                                                                            |
|               |                                               | TTL = Terminating test line #4                                                            |
|               |                                               | Used for block assignment of DNs associated with OFRT, IBNRTE, RRTE, and TTL4.            |
| RPNPP         | Y or N                                        | Remote party number presentation parameter                                                |
| RTEIDX        | 0–123                                         | Used for block assignment of DNs. Specifies a route reference index.                      |
| RTEORSCR      | RTE, SCR                                      | Specifies route or screening class for a forwarded call.                                  |
| SIGDATA       | Y or N                                        | Specifies whether or not to use RCF signaling enhancements.                               |
| SIMR_PIN      | 2-10 digits                                   | The PIN code used by the subscriber to change SimRing data for this DN.                   |
| SIMR_STATE    | ACT or INACT                                  | The initial state of the new SimRing VDN group, either active or inactive.                |

| Prompt            | Valid input                                                                                  | Explanation                                                                                      |
|-------------------|----------------------------------------------------------------------------------------------|--------------------------------------------------------------------------------------------------|
| SIMRING_MEMBER_DN | Vector of up to 4 directory numbers                                                          | Specifies the non-pilot member DNs (NPMDN) that the user would like to add to the SimRing group. |
| SNPA              | 3 digits                                                                                     | Serving numbering plan area code for the station.                                                |
| SONUMBER          | Refer to SONUMBER in the<br>"Prompts" table in Chapter 2 for<br>information on valid inputs. | The unique number of the service order to be entered.                                            |
| SUBGRP            | 0 to 7                                                                                       | The subgroup number within the customer group to which the AIN DN belongs.                       |
| TABNAME           | One of the following table names:  OFRT  OFR2  OFR3  OFR4  RRTE  IBNRTE  IBNRT2  IBNRT3      | Table name. The routing table that contains the route list to the base DN for the CFIB feature.  |
| TO_DN             | Up to 15 digits.  Note: Must be 10 digits if a duplicate NXX exists in the switch.           | Used for block assignment of DNs. Indicates the ending DN in a block of DNs.                     |

#### Input prompts for the NEWDN command

| Prompt  | Valid input                                                     | Explanation                                                                                                |
|---------|-----------------------------------------------------------------|----------------------------------------------------------------------------------------------------|
| VDNTYPE | AIN = Advanced Intelligent Network                              | Used to provision VDNs.                                                                                    |
|         | DISA = Direct Inward System<br>Access                           | When BLOCK_OF_DNS is NO, the following inputs are valid:                                                   |
|         |                                                                 | • AIN                                                                                                    |
|         | RCF = Remote Call Forwarding. A numeric entry of 1 to 30 digits | • CFIB                                                                                                    |
|         | RCFEA = Remote Call                                             | • DISA                                                                                                    |
|         | Forwarding equal access. A                                      | • RCF                                                                                                    |
|         | numeric entry of 1 to 30 digits                                 | • RCFEA                                                                                                    |
|         | RTE = Route                                                     | • RTE                                                                                                    |
|         | MSR = Message Storage and Retrieval                             | • MSR                                                                                                    |
|         | CFIB = Call Forward/Interface<br>Busy                           | <ul> <li>SIMRING</li> </ul>                                                                                |
|         |                                                                 | When BLOCK_OF_DNS is YES,                                                                                  |
|         | SIMRING = Simultaneous<br>Ringing                               | the valid input is RTE. The RTE input selects the type of VDN to be provisioned.                           |
|         | PORTIN                                                          | This input allows further actions to pool or port DNs, or to bring new LERG-assigned NPANXX to the switch. |
| XLAPLAN | Alphanumeric (up to 16 characters)                              | Translation plan index. Enter the index into Table XLAPLAN.                                                |

#### **Notes**

The following notes apply to the NEWDN command:

- SIMRING is a valid input as of the NA017 release.
- Do not use this command to provision blocks of DNs during office busy periods.
- Do not use this command on more than 100 DNs at a time.
- Use the OUTDN command to delete VDNs (RTE, RCF, RCFEA, AIN, DISA).
- AIN is a valid input as of the NA009 software release.

## **NEWDN - Assign Virtual Directory Numbers** (end)

- If you enter a seven-digit DN and the office code (NXX) exists under multiple serving numbering plan areas (SNPA), the system reprompts for the full ten-digit DN.
- The LINEATTR prompt will only be displayed for RCF and RCFEA lines if the XLAPLAN\_RATEAREA\_SERVORD\_ENABLED office parameter is set to MANDATORY\_PROMPTS.
- The XLAPLAN and RATEAREA prompts will only be displayed when the XLAPLAN\_RATEAREA\_SERVORD\_ENABLED office parameter is set to MANDATORY\_PROMPTS.
- The LINEATTR prompt is currently displayed for AIN NON-IBN VDNs independent of the state of the XLAPLAN\_RATEAREA\_SERVORD\_ENABLED office parameter.
- The LTG, LATANM, MRSA, SCRNCL, and PRTNM prompts are removed when the XLAPLAN\_RATEAREA\_SERVORD\_ENABLED office parameter is set to MANDATORY\_PROMPTS.
- The line class code of the LINEATTR must be VLN.
- Use the CBLKDN command to change the attributes of a block of DNs.

# Release history NA017

The requirements of feature 59030419 specify that the Servord NEWDN command will be used to create a SimRing VDN pilot.

## **OUT - Remove service**

## **Description**

The OUT command removes service from single-line and multiline telephone set directory numbers (DN) and line equipment numbers (LEN) except members of the following types of groups:

- directory number hunt (DNH)
- distributed line hunt (DLH)
- multiline hunt (MLH)
- bridged night number (BNN)

For Restricted Dial Tone (RSDT), the Service Order System (SERVORD) command OUT is modified so that the RSDT status for a LEN is automatically changed from ELIGIBLE to IN\_EFFECT in table RSDTLINE. The RSDT IN\_EFFECT line has an LCC of 1FR, the same line attribute index as the provisioned RSDT DN and options digitone (DGT) and flash ignore (FIG) assigned. No other options can be assigned to the line. The state of the LEN in table LNINV remains as WORKING.

# **Applicability**

The OUT command applies to

- individual lines
- hunt group pilots
- business sets and data units
- ISDN lines that have had all options removed

*Note:* Global lines commands support only individual lines.

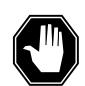

#### DANGER

#### Possible revenue loss

The user can execute the SERVORD OUT command on a line that has metering. The user must make sure that the out of service (OOS) stream is mounted in the device independent recording package (DIRP). If the OOS stream is not mounted in the device, revenue loss can occur.

# **Example**

The following are examples of the OUT command with and without the same DNs. These examples remove the Meridian Digital Centrex (MDC) service

associated with DN 722-4112 and LEN 0 1 5 1. The system routes calls to 722-4112 to a blank DN (BLDN) intercept.

### Example of the OUT command in prompt mode, unique 7 digit DN

```
>OUT
SONUMBER: NOW 98 02 07 PM

DN:
>7224112
LEN_or_LTID:
>0 1 5 1
INTERCEPT_NAME:
>BLDN
COMMAND AS ENTERED:
OUT NOW 98 02 07 PM $ 7224112 0 1 5 1 BLDN
ENTER Y TO CONFIRM, N TO REJECT, OR E TO EDIT
>Y
```

### Example of the OUT command in no-prompt mode, unique 7-digit DN

```
>OUT $ 7224112 0 1 5 1 BLDN

COMMAND AS ENTERED:
OUT NOW 98 02 07 PM $ 7224112 0 1 5 1 BLDN
ENTER Y TO CONFIRM, N TO REJECT, OR E TO EDIT
>Y
```

## Example of the OUT command in prompt mode, 10-digit DN

```
>OUT
SONUMBER: NOW 98 02 07 PM

DN:
>9197224112
LEN_or_LTID:
>0 1 5 1
INTERCEPT_NAME:
>BLDN
COMMAND AS ENTERED:
OUT NOW 98 02 07 PM $ 9197224112 0 1 5 1 BLDN
ENTER Y TO CONFIRM, N TO REJECT, OR E TO EDIT
>Y
```

### Example of the OUT command in no-prompt mode, 10-digit DN

```
>OUT $ 9197224112 0 1 5 1 BLDN
COMMAND AS ENTERED:
OUT NOW 98 02 07 PM $ 9197224112 0 1 5 1 BLDN
ENTER Y TO CONFIRM, N TO REJECT, OR E TO EDIT
>Y
```

## Example of the OUT command in prompt mode, duplicate 7-digit DN

```
>OUT
SONUMBER: NOW 98 02 07 PM
DN:
>7224112
This Dn is not Unique
Please Use the Full National DN
7224112
*** Error ***
TYPE OF DN IS SO DR
PLEASE ENTER:
DN:
>9197224112
LEN or LTID:
>0 1 5 1
INTERCEPT NAME:
>BLDN
COMMAND AS ENTERED:
OUT NOW 98 02 07 PM $ 9197224112 0 1 5 1 BLDN
ENTER Y TO CONFIRM, N TO REJECT, OR E TO EDIT
>Y
```

#### Example of the OUT command in no-prompt mode, duplicate 7-digit DN

```
>OUT $7224112 0 1 5 1 BLDN
This Dn is not Unique
Please Use the Full National DN
7224112
*** Error ***
TYPE OF DN IS SO DR
PLEASE ENTER:
>OUT $ 9197224112 0 1 5 1 BLDN
```

The following is an example of the OUT command for an RSDT line. This example removes from service a 1FR line with a LEN of HOST 00 1 00 06, assigns it the same DN as the RSDT DN specified in table DNROUTE and assigns DGT and FIG to the line. This configuration routes all calls made to the RSDT DN to blank DN (BLDN) intercept.

## Example of the OUT command in prompt mode for an RSDT line

```
>OUT
SNONUMBER: NOW 98 1 5 AM
>
DN:
>6231234
LEN:
>HOST 00 1 00 06
INTERCEPT_NAME:
>BLDN
```

# **Prompts**

The system prompts for the OUT command appear in the following table.

## Input prompts for the OUT command (Sheet 1 of 2)

| Prompt   | Valid input                                                                                                    | Explanation                                                                     |
|----------|----------------------------------------------------------------------------------------------------|---------------------------------------------------------------------------------|
| SONUMBER | Refer to SONUMBER in table Prompts in Chapter 2 for information on valid inputs.                                                                            | The unique number of the service order to be entered.                           |
| DN       | 7 or 10 digits. Refer to DN in table<br>Prompts in Chapter 2 for information on<br>valid inputs. Also refer to the "Notes"<br>section following this table. | DN associated with the service that is to be established, modified, or deleted. |

## Input prompts for the OUT command (Sheet 2 of 2)

| Prompt             | Valid input                                                                                                    | Explanation                                                                                                    |
|--------------------|----------------------------------------------------------------------------------------------------|----------------------------------------------------------------------------------------------------|
| LEN_OR_LTID        | Refer to LEN_OR_LTID in table<br>Prompts in Chapter 2 for information on<br>valid inputs.                                                                                                    | The LEN or logical terminal ID (LTID) associated with a service to be established, modified, or deleted. See the following table if an error message appears. |
| INTERCEPT_<br>NAME | AINT = attendant intercept (MDC lines only)                                                                                                    | Type of intercept wanted.                                                                                                    |
|                    | ANCT = machine intercept                                                                                                    |                                                                                                    |
|                    | BLDN = blank DN                                                                                                    |                                                                                                    |
|                    | CANN = customer announcement (MDC lines only)                                                                                                    |                                                                                                    |
|                    | OPRT = operator intercept                                                                                                    |                                                                                                    |
|                    | PODN = redirect calls to the DN to another switch. For non-North American applications, also respond to subsequent prompts PREFIX, TAD, XLASYS, XLANAME, LNPTECH, and PFXBILL. Refer to table Prompts in Chapter 2 for information on valid inputs. |                                                                                                    |
|                    | UNDN = undefined DN                                                                                                    |                                                                                                    |

# LEN\_OR\_LTID OUT command prompt error messages

The LEN\_OR\_LTID prompt error messages for the OUT command are in the following table.

LEN\_OR\_LTID OUT command prompt error messages (Sheet 1 of 2)

| DN                             | LEN/LTID                                                                 | Error Message at<br>LEN_OR_LTID Prompt                                                                                   |
|--------------------------------|--------------------------------------------------------------------------|----------------------------------------------------------------------------------------------------|
| Assigned, Unique DN            | Non-matching, Assigned (May<br>be one of the Shared DN's<br>LTID's pair) | DN: 9095500011 IS ASSIGNED TO LEN/LTID: HOST 03 0 17 07. The Entered DN Does not Map to the Entered Len/Ltid             |
| Assigned, Unique DN            | Unassigned, HASU                                                         | DN: 9095500011 IS<br>ASSIGNED TO LEN/LTID:<br>HOST 03 0 17 07. The Entered<br>DN Does not Map to the<br>Entered Len/Ltid |
| Assigned, Non-Unique DN (MADN) | Non-matching, Assigned                                                   | DN: 9099519334 IS<br>ASSIGNED TO LEN/LTID:<br>HOST 03 0 16 24. The Entered<br>DN Does not Map to the<br>Entered Len/Ltid |
| Assigned, Non-Unique DN (MADN) | Unassigned, HASU                                                         | DN: 9099519334 IS<br>ASSIGNED TO LEN/LTID:<br>HOST 03 0 16 24. The Entered<br>DN Does not Map to the<br>Entered Len/Ltid |
| Unassigned, DN                 | Unassigned, HASU                                                         | DN: 9197530011 IS<br>UNASSIGNED. The Entered<br>DN Does not Map to the<br>Entered Len/Ltid                               |
| Unassigned DN                  | Non-matching, Assigned                                                   | DN: 9095500014 IS<br>UNASSIGNED. The Entered<br>DN Does not Map to the<br>Entered Len/Ltid                               |
| Shared DN                      | Non-matching, Assigned LEN                                               | DN: 9095500006 IS<br>ASSIGNED TO LEN/LTID:<br>ISDN 1000. The Entered DN<br>Does not Map to the Entered<br>Len/Ltid       |

## LEN\_OR\_LTID OUT command prompt error messages (Sheet 2 of 2)

| DN        | LEN/LTID                                                                                                    | Error Message at<br>LEN_OR_LTID Prompt                                                                                                    |
|-----------|----------------------------------------------------------------------------------------------------|----------------------------------------------------------------------------------------------------|
| Shared DN | Non-matching, Assigned LTID                                                                                              | DN: 9095500006 IS<br>ASSIGNED TO LEN/LTID:<br>ISDN 1000. The Entered DN<br>Does not Map to the Entered<br>Len/Ltid                                                                                                    |
| Shared DN | Non-matching, Unassigned LTID                                                                                            | LTID CGA 685: is invalid. Enter an LTID with a DN already assigned or a LEN not associated with an ISDN LOOP. DN: 9095500006 IS ASSIGNED TO LEN/LTID: ISDN 1000. The Entered DN Does not Map to the Entered Len/Ltid        |
| Shared DN | Entered LEN is Non-ISDN<br>Unassigned LEN                                                                                | DN: 9095500006 IS<br>ASSIGNED TO LEN/LTID:<br>ISDN 1000. The Entered DN<br>Does not Map to the Entered<br>Len/Ltid                                                                                                    |
| Shared DN | Non-associated LEN but<br>mapped in table LTMAP (SLT<br>Attached LEN to any of the<br>LTID's other than to Shared<br>DN) | LEN: HOST 04 0 14 26 is invalid. Enter an LTID with a DN already assigned or a LEN not associated with an ISDN LOOP. DN: 9095500006 IS ASSIGNED TO LEN/LTID: ISDN 1000. The Entered DN Does not Map to the Entered Len/Ltid |
| Shared DN | Entered LEN is unassigned<br>LEN and was previously<br>mapped                                                            | LEN: HOST 04 0 14 26 is invalid. Enter an LTID with a DN already assigned or a LEN not associated with an ISDN LOOP. DN: 9095500006 IS ASSIGNED TO LEN/LTID: ISDN 1000. The Entered DN Does not Map to the Entered Len/Ltid |

## **RSDT** warning message

RSDT warning message for the OUT command appears in the following table.

### **RSDT** warning message for the OUT command

| Warning message                                  | Description                                                                                                    | Result                                                                                                    |
|--------------------------------------------------|----------------------------------------------------------------------------------------------------|----------------------------------------------------------------------------------------------------|
| LEN: HOST 02 1 03 06 RSDT<br>LINE NOT IN SERVICE | Upon execution of the SERVORD command OUT on an ELIGIBLE line, the line was assigned IN_EFFECT status but could not be returned to service (RTS). | Warning message is displayed at the MAP, log RSDT100 is generated, and the line has an RSDT status of IN_EFFECT but is not in service. |

#### **Notes**

The following notes apply to the OUT command:

- The OUT command removes the pilot line after the system deletes all other hunt group members.
- The OUT command cannot remove the pilot line of a DNH group if a member has a preferential hunt (PRH) assigned to that member. If a member has a tuple in table PREFHUNT, the system assigns a PRH to this member. The user must remove the PRH from all members before the user issues the OUT command to remove the pilot.
- The system must remove all secondary DNs before the system can remove the primary DN of a business set.
- The Epsilon line source card (NT4K65AA0) does not support the MWL notice in the remote fiber terminal (RFT) in S/DMS AccessNode systems. Error messages appear on the MAP display. The line remains in service. To eliminate the error messages, the user must change the notice or replace the Epsilon card with an Omega line source card. Use the ADD or CHF SERVORD commands to change the notice. Refer to S/DMS AccessNode Module Replacement Procedures for procedures to replace the Epsilon card with the Omega card.

*Note:* The remote digital terminal (RDT) is another name for the RFT.

- The OUT command can delete entries in table LNINV when the system provisions RFT lines. The capability to delete entries allows the system to provision software and services on the line in one SERVORD transaction. The user must use the parameter RDT\_SO\_AUTOCREATE\_LNINV to enable this optional capability.
- Attempts to use the OUT command on the RSDT DN datafilled in table DNROUTE will fail.

## OUT - Remove service (end)

- A line not set to intercept treatment BLDN remains provisioned in tables DNROUTE and DNINV. The operating company uses command CICP to set the intercept treatment to BLDN. Then the operating company can use the line again.
- The prevent deletion option (PDO) prevents the use of the OUT command. You must remove the PDO from the line to out a line that has the PDO assigned, or the following error message displays:

```
ERROR: Protected Service. Verify Action.
PDO Option Assigned.
```

The following restrictions apply to the use of the ported-out DN intercept:

- Offices that use virtual numbering plan areas cannot use the UK/European PODN intercept. SERVORD does not enforce this restriction.
- This command does not support DNs that are part of a virtual private network. SERVORD does not enforce this restriction.
- You cannot use a single SERVORD OUT command to change a range of DNs to ported-out DNs.
- DNs that are shared by multiple parties or terminals, such as multiparty lines, MADNs, ACD groups, and hunt groups, cannot be ported.
- Only single-DN MDC lines can be ported.
- You must exercise caution when changing the intercept for a ported-out DN. If you use the CICP command to change a DN's intercept from PODN to BLDN, service can then be reestablished using that DN. You must ensure that a DN is out of service, and not simply ported to another service provider, before changing its intercept from PODN to BLDN. The switch generates a warning when you use SERVORD to change the intercept of a DN that has the PODN intercept assigned.
- In NA012, feature 59006893, Provisioning for Enhanced Multi-NPA, allows SDNs, hunt group members, or BNN group members to have different NPAs from those of the primary or pilot DNs. Users can enable or disable this feature through usage of software optionality control (SOC). When this option is enabled, deletion of the pilot DN in a hunt group causes the next available group member with the same NPA as the deleted pilot to become the pilot. NPA of this new pilot becomes the group NPA in table HUNTGRP.

# **OUTDN - Delete virtual directory numbers**

# **Description**

The OUTDN command can be used to do the following:

- deletes virtual directory numbers (VDN) that are not associated with physical line equipment
- deletes remote call forwarding (RCF) from a DN
- deletes call forward/interface busy (CFIB) from a DN
- removes a DN with the Message Storage and Retrieval (MSR) option
- pool out a block of DNs
- port out a single DN or a block of DNs

*Note:* Before using the OUTDN command to port or pool DNs, use the OUT command to remove the DNs from service and assign blank DN (BLDN) or unassigned DN (UNDN) intercept to them. The same applies if you are pooling out a block of DNs, or porting out a single DN or a block of DNs assigned to physical lines. DNs in a block are in multiples of a thousand.

The OUTDN command also prompts for VDNs that require deletion and the intercept name that is applied to the deleted DN. The switch deletes options assigned to a deleted VDN or RCF DN.

The OUTDN command can also be used to delete direct inward system access (DISA) VDNs. This command does not allow removal of a block of DISA DNs. When you try to use command OUTDN to remove a block of DISA DNs, an error message appears.

When you use the OUTDN command with DISA, enter BLDN at the INTERCEPT\_NAME prompt. The entry at the INTERCEPT\_NAME prompt determines if the DN can revert to a BLDN after the command OUTDN is executed.

When the OUTDN command is used on a block of DNs, the following criteria must be met:

- The block of DNs must be consecutive numbers.
- All DNs within the block must be the same VDN type.
- The VDN type that requires deletion must support DN block assignments through command NEWDN.

- The DNs that require deletion must stay in the same serving numbering plan area (SNPA).
- The amount of DNs in the block cannot exceed a thousand. This does not apply when software optionality control, SOC NPE00005, is on.

# **Applicability**

A list of applicable circumstances follows:

- **DISA DNs**
- DNs associated with an office route
- **RCF DNs**
- virtual DNs

# **Examples**

The following are examples of the OUTDN command in offices with and without duplicate DNs. These examples delete a block of consecutive DNs, from 226-5400 to 226-5999, in the SNPA of 613 to office route 12, and return the DN to a blank DN.

### Example of command OUTDN in prompt mode, unique 7-digit DNs

```
>OUTDN
SONUMBER: NOW 98 2 7 PM
BLOCK OF DNS:
>YES
FROM DN:
>2265400
TO DN:
>999
INTERCEPT NAME:
>BLDN
COMMAND AS ENTERED:
OUTDN NOW 98 2 7 PM YES 2265400 999 BLDN
ENTER Y TO CONFIRM, N TO REJECT, OR E TO EDIT
>Y
```

## Example of command OUTDN in no-prompt mode, unique 7-digit DNs

```
>OUTDN $ YES 2265400 999 BLDN
COMMAND AS ENTERED:
OUTDN NOW 98 2 7 PM YES 2265400 999 BLDN
ENTER Y TO CONFIRM, N TO REJECT, OR E TO EDIT
>Y
```

#### **Example of command OUTDN in prompt mode, 10-digit DNs**

```
>OUTDN
SONUMBER: NOW 98 2 7 PM

BLOCK_OF_DNS:
>YES
FROM_DN:
>9192265400
TO_DN:
>999
INTERCEPT_NAME:
>BLDN
COMMAND AS ENTERED:
OUTDN NOW 98 2 7 PM YES 9192265400 999 BLDN
ENTER Y TO CONFIRM, N TO REJECT, OR E TO EDIT
>Y
```

### Example of command OUTDN in no-prompt mode, 10-digit DNs

```
>OUTDN $ YES 9192265400 999 BLDN
COMMAND AS ENTERED:
OUTDN NOW 98 2 7 PM YES 9192265400 999 BLDN
ENTER Y TO CONFIRM, N TO REJECT, OR E TO EDIT
>Y
```

### Example of command OUTDN in no-prompt mode, duplicate 7-digit DNs

```
>OUTDN $ YES 2265400 999 BLDN
This Local DN is not unique
Please Use the Full National DN
2265400
*** Error ***
```

## Example of command OUTDN in prompt mode, duplicate 7-digit DNs

```
>OUTDN
SONUMBER: NOW 98 2 7 PM
BLOCK OF DNS:
>YES
FROM DN:
>2265400
This Local DN is not Unique
2265400
Please Use the Full National DN
*** Error ***
TYPE OF FROM DN IS SO DR
PLEASE ENTER:
FROM DN:
9192265400
TO DN:
>999
INTERCEPT NAME:
>BLDN
COMMAND AS ENTERED:
OUTDN NOW 98 2 7 PM YES 9192265400 999 BLDN
ENTER Y TO CONFIRM, N TO REJECT, OR E TO EDIT
>Y
```

#### Example of command OUTDN in no-prompt mode, duplicate 7-digit DNs

```
>OUTDN $ YES 2265400 999 BLDN
This Local DN is not unique
Please Use the Full National DN
2265400
*** Error ***
```

The following are examples of the OUTDN command that delete a single DN, 5502222, and return it to blank DN.

## **Example of command OUTDN in prompt mode**

```
>OUTDN
SONUMBER: NOW 0 1 14 PM

BLOCK_OF_DNS:
>NO
DN:
>5502222
INTERCEPT_NAME:
>BLDN
COMMAND AS ENTERED:
OUTDN NOW 0 1 14 PM NO 5502222 BLDN
ENTER Y TO CONFIRM, N TO REJECT, OR E TO EDIT
>Y
```

### **Example of command OUTDN in no-prompt mode**

```
>OUTDN $ NO 5502222 BLDN $ Y
```

The following shows an example of removing an MSR DN.

### Example of command OUTDN in prompt mode used to delete an MSR DN

```
>OUTDN
SONUMBER: NOW 0 1 14 PM
>
SNPA:
>613
BLOCK_OF_DNS:
>NO
DN:
>7221234
INTERCEPT_NAME:
>BLDN
COMMAND AS ENTERED:
OUTDN NOW 0 1 14 PM NO 5502222 BLDN
ENTER Y TO CONFIRM, N TO REJECT, OR E TO EDIT
>Y
```

## Example of command OUTDN in no-prompt mode used to delete an MSR DN

```
>OUTDN $ NO 7221234 BLDN $ Y
```

The following shows an example of deleting a DN with the Call Forward/Interface Busy feature.

Example of command OUTDN in prompt mode used to delete a DN with the **CFIB** feature

```
>OUTDN
SONUMBER: NOW 99 7 15 PM
SNPA:
>613
BLOCK_OF_DNS:
>NO
FROM DN:
>7229999
INTERCEPT NAME:
>BLDN
COMMAND AS ENTERED:
OUTDN NOW 99 7 15 PM NO 7229999 BLDN
ENTER Y TO CONFIRM, N TO REJECT, OR E TO EDIT
>Y
```

Example of command OUTDN in no-prompt mode used to delete a DN with the **CFIB** feature

>OUTDN \$ NO 7229999 BLDN \$ Y

# **Prompts**

The system prompts for command OUTDN are shown in the following table.

## Input prompts for command OUTDN

| Prompt         | Valid input                                                                                  | Explanation                                                                                 |
|----------------|----------------------------------------------------------------------------------------------|---------------------------------------------------------------------------------------------|
| SONUMBER       | Refer to SONUMBER in the<br>"Prompts" table in Chapter 2 for<br>information on valid inputs. | The unique number of the service order to be entered.                                       |
| SNPA           | Three digits                                                                                 | Serving numbering plan area code for the station.                                           |
| BLOCK_OF_DNS   | Yes = for a block of DN                                                                      | Used for deletion of a block of                                                             |
|                | No = for a single DN                                                                         | DNs.Used for deletion of a single DN.                                                       |
| DN             | 7 or 10 digits                                                                               | Used for directory number when you delete a single DN.                                      |
| FROM_DN        | 15 digits (National DN)                                                                      | Used for block deletion of DN; indicates the starting DN.                                   |
| TO_DN          | Three digits                                                                                 | Used for block deletion of DN; indicates the last three digits of the last DN in the block. |
| DNTYPE         | RTE = Route                                                                                  | Used for assignment of a block of DN                                                        |
|                | RCF = Remote Call Forwarding. A numeric entry of 1 to 30 digits                              | for the RCF feature; selector for the type of DN.                                           |
|                | Forwarding                                                                                   |                                                                                             |
|                | LDN = Line DN                                                                                |                                                                                             |
|                | RCFEA = Remote Call<br>Forwarding equal access. A<br>numeric entry of 1 to 30 digits         |                                                                                             |
| ROUTE          | OFRT (office route)                                                                          | Used for block deletion of DN.                                                              |
| RTEIDX         | 0–123                                                                                        | Used for block deletion of DN; specifies a route reference index.                           |
| INTERCEPT_NAME | bldn                                                                                         | Valid intercept.                                                                            |

## **Notes**

The following notes apply to the OUTDN command:

- Prior to the introduction of the Duplicate NXX Support feature, the switch could not distinguish between ambiguous DNs. With this feature, if you enter a seven-digit DN, and the office code (NXX) exists under multiple SNPAs, the system reprompts for the full ten-digit DN.
- Use the CBLKDN command to change the attributes of a block of DNs.

# PLP - Plug up (place on trouble intercept)

# **Description**

The PLP command allows the user to plug up directory numbers (DNs) on single-line sets. The operating company personnel cannot issue this command on multiline telephone set DNs. Users can originate but cannot receive calls. The PLP command can plug up each member or pilot of a Directory Number Hunt (DNH)/Bridged Night Number (BNN) group. The PLP command can only plug up the pilots of Distributed Line Hunt (DLH) or Multiline Hunt (MLH) groups.

# **Applicability**

The applicability is as follows:

- individual line
- pilot of hunt group
- DNH group member

# **Example**

The following are examples of the PLP command. In these examples, the PLP command places each line associated with DN 634-0100 and LEN 00 0 01 00 on trouble intercept.

### Example of the PLP command in prompt mode, 7-digit DNs

```
>PLP
DN:
>6340100
LEN:
>00 0 01 00
```

#### Example of the PLP command in no-prompt mode, 7-digit DNs

```
>PLP 6340100 00 0 01 00
```

#### Example of the PLP command in prompt mode, 10-digit DNs

```
>PLP
DN:
>9196340100
LEN:
>00 0 01 00
```

## PLP - Plug up (place on trouble intercept) (continued)

### Example of the PLP command in no-prompt mode, 10-digit DNs

```
>PLP 9196340100 00 0 01 00
```

### Example of the PLP command in Ambiguity prompt mode, 7-digit DNs

```
>PLP
DN:
>6340100
This Local DN is not Unique.
Please Use the Full National DN.
6340100
***ERROR***
TYPE OF DN IS SO DR
PLEASE ENTER:
```

### Example of the PLP command in Ambiguity no-prompt mode, 7-digit DNs

```
>PLP 6211234 00 0 01 00
This Local DN is not Unique.
Please Use the Full National DN.
6211234 00 0 01 00
***ERROR***
TYPE OF DN IS SO DR
PLEASE ENTER:
DN:
```

*Note:* The system activates PLP orders immediately. A SONUMBER is not part of the service order.

## PLP - Plug up (place on trouble intercept) (end)

## **Prompts**

The system prompts for the PLP command appear in the following table.

## Input prompts for the PLP command

| Prompt | Valid input                                                                                | Explanation                                                                                   |
|--------|--------------------------------------------------------------------------------------------|-----------------------------------------------------------------------------------------------|
| DN     | 7 or 10 digits with no spaces or hyphens.                                                  | Directory number associated with the service that is to be established, modified, or deleted. |
| LEN    | Refer to LEN_OR_LTID in table<br>"Prompts" in chapter 2 for<br>information on valid input. | The line equipment number associated with a service to be established, modified, or deleted.  |

## **Notes**

The following notes apply to the PLP command:

- The PLP command can accept 7-digit or 10-digit DNs. If the DN entered is ambiguous, a warning displays and the command aborts.
- The treatment given to calls to lines on trouble intercept (for example, TRBL = Trouble Intercept) is specified as part of the customer data.
- When the trouble is cleared, lines placed on trouble intercept can originate calls. These lines cannot receive calls until the RES command restores the lines.
- The PLP order can place DNH, MLH, and DLH group pilots and DNH group members on trouble intercept. The user cannot use the PLP command on MLH/DLH group members. To make the members maintenance busy, the user must remove the members from the hunting sequence.
- Trouble intercept can occur if the pilot or a member of the group receives a call. PLP on the pilot of a hunt group, like a DNH group, can cause trouble intercept. The state of individual members does not affect the occurrence of this trouble.
- The user must use the RES command to restore a line on PLP.
- The prevent deletion option (PDO) prevents the use of the PLP command. You must delete the PDO from the line before using the PLP command, or the following error message displays:

PLP and PDO are not compatible. ERROR: Protected Service. Verify Action. PDO Option Assigned.

# **QSIMR - Query Simultaneous Ringing group**

# **Description**

The QSIMR command generates a listing of the non-pilot member directory numbers (NPMDN) associated with a Simultaneous Ringing (SimRing) group. The listing also indicates the current state (active or inactive) of the SimRing feature.

The operating company can enter either of the following to display the SimRing group information using the QSIMR command:

- the seven- or ten-digit pilot DN (PDN) of the SimRing group
- the seven- or ten-digit pilot DN (PDN) of the virtual SimRing group
- the line equipment number (LEN) of the SimRing group PDN

# **Example**

The following example uses the QSIMR command with the seven-digit PDN to generate a list of SimRing group NPMDNs.

#### Example of the QSIMR command (querying a SimRing group PDN)

```
> QSIMR 7214505
Pilot DN: 6137214505
Pilot LEN: HOST 00 0 06 16
The SimRing feature is INACT
Member DN 1 - 45435435
```

# **QSIMR - Query Simultaneous Ringing group** (continued)

The following example uses the QSIMR command with the seven-digit PDN to generate a list of virtual SimRing group NPMDNs.

### **Example of the QSIMR command (querying a virtual SimRing group PDN)**

The following example uses the QSIMR command with the LEN of the PDN to generate a list of SimRing group NPMDNs.

### Example of the QSIMR command (querying the LEN of a SimRing group PDN)

```
> QSIMR HOST 00 0 06 16

Pilot DN: 6137214505
Pilot LEN: HOST 00 0 06 16

The SimRing feature is INACT

Member DN 1 - 45435435
```

# **Help information**

The following example provides help information about the QSIMR command.

#### > HELP QSIMR

QSR: Query SimRing Pilot DN member List. Query the Non Pilot Member DNs associated with the Pilot DN. The PDN can be specified as 7 or 10-digit DN or LEN.

Parms: Directory Number or LEN

# **QSIMR - Query Simultaneous Ringing group** (end)

# **Prompts**

There are no prompts for the QSIMR command.

## **Notes**

The QSIMR command has the following associated error messages:

The following error message indicates that the line does not have the SIMRING option assigned:

SimRing is not assigned to the line

The following error message indicates that the speci ed PDN does not contain either seven or ten digits:

Invalid DN format

# **Release history NA017**

Functionality: RES00085

Feature number: 59030419

# **RES - Restore service from suspension to an RCF DN**

# **Description**

The RES command restores service to busy or suspended single-line and multiline telephone set directory numbers (DN).

# **Applicability**

The following list provides applicable conditions:

- individual line
- pilot (to restore hunt group)
- Remote Call Forwarding (RCF)

# Example

The following are examples of the RES command in offices with and without duplicate DNs. This example restores service to the individual line for DN 621-5126 and line equipment number (LEN) 10 1 14 28. A SUS command affects service to this line.

### Example of the RES command in prompt mode, unique 7-digit DN

```
>RES
SONUMBER: NOW 98 2 7 PM
DN:
>6215126
LEN:
>10 1 14 28
COMMAND AS ENTERED
RES NOW 98 2 7 PM 6215126 10 1 14 28
```

## Example of the RES command in no-prompt mode, unique 7-digit DN

```
>RES $ 6215126 10 1 14 28
COMMAND AS ENTERED
RES NOW 98 2 7 PM 6215126 10 1 14 28
```

# RES - Restore service from suspension to an RCF DN (continued)

## Example of the RES command in prompt mode, 10-digit DN

```
>RES
SONUMBER: NOW 98 2 7 PM
>
DN:
>9196215126
LEN:
>10 1 14 28
COMMAND AS ENTERED
RES NOW 98 2 7 PM 9196215126 10 1 14 28
```

### Example of the RES command in no-prompt mode, 10-digit DN

```
>RES $ 9196215126 10 1 14 28

COMMAND AS ENTERED

RES NOW 98 2 7 PM 9196215126 10 1 14 28
```

### Example of the RES command in prompt mode, duplicate 7-digit DNs

```
>RES
SONUMBER: NOW 98 2 7 PM
DN:
>6215126
This Local DN is not Unique.
Please Use the Full National DN.
6215126
*** Error ***
TYPE OF MEM DN IS SO DR
PLEASE ENTER:
DN:
>9196215126
LEN:
>10 1 14 28
COMMAND AS ENTERED:
RES NOW 98 2 7 PM 9196215126 10 1 14 28
```

## **RES - Restore service from suspension to an RCF DN** (continued)

#### Example of the RES command in no-prompt mode, duplicate 7-digit DNs

## >RES \$ 6215126 10 1 14 28 This Local DN is not Unique. Please Use the Full National DN. 6215126

\*\*\* Error \*\*\*

## **Prompts**

The system prompts for the RES command appear in the following table.

## Input prompts for the RES command

| Prompt   | Valid input                                                                                                    | Explanation                                                               |
|----------|----------------------------------------------------------------------------------------------------|---------------------------------------------------------------------------|
| SONUMBER | Refer to SONUMBER in the Prompts table in Chapter 2 for information on valid inputs.                            | The service order number to enter.                                        |
| DN       | A series of seven or ten digits without spaces or hyphens. Refer to the notes below.                            | Directory number for a service the user establishes, changes, or deletes. |
| LEN      | Refer to LEN in the Prompts table in Chapter 2 for information on valid inputs.  Refer also to the notes below. | The line equipment number associated with the service to be restored.     |

### **Notes**

The following notes apply to the RES command:

- The RES command is valid for services suspended at the present time by a SUS command. The RES command is also valid for services that a PLP command places on trouble intercept.
- The user uses the RES command with the pilots to restore delayed hunt groups. Directory number hunt (DNH) group members placed one at a time on trouble intercept require separate RES commands.
- RES is available with the NTX733AD feature package.

# **RES - Restore service from suspension to an RCF DN** (end)

- If the DN entered is assigned to a LEN other than the one entered at the LEN prompt, the following error message appears: "The Entered DN Does not Map to the Entered LEN." (CGA 601)
- If the LEN entered at the LEN prompt is not assigned to any DN, the following error message appears: "The LEN Entered is not assigned to a DN." (CGA600)

# **RESGRP - Restore service for a group of lines**

# **Description**

The RESGRP command restores service to network class of service (NCOS) in a customer group that is busy or delayed. Restores separate directory numbers (DNs) delayed on a multi-line set in separate service orders.

# **Applicability**

Group of lines (NCOS).

# **Example**

The following is an example of the RESGRP command. This example restores service for customer group COMKODAK and NCOS 0.

## Example of the RESGRP command in prompt mode

```
>RESGRP
SONUMBER: NOW 91 12 7 PM
GROUPTYPE:
>NCOS
CUSTGRP:
>COMKODAK
NCOS:
>0
```

### Example of the RESGRP command in no-prompt mode

>RESGRP \$ NCOS COMKODAK 0

# **RESGRP - Restore service for a group of lines** (end)

# **Prompts**

The system prompts for the RESGRP command appear in the following table.

## Input prompts for the RESGRP command

| Prompt    | Valid input                                                                            | Explanation                                                                                                    |
|-----------|----------------------------------------------------------------------------------------|----------------------------------------------------------------------------------------------------|
| SONUMBER  | Refer to SONUMBER in the Prompts table in Chapter 2 for information on correct inputs. | The service order number to enter.                                                                                                    |
| GROUPTYPE | BNN=bridged night number.                                                              | The type of hunt group the user                                                                                                    |
|           | CPU=call pickup group.                                                                 | establishes, changes, or deletes.                                                                                                    |
|           | DLH=distributed line hunt.                                                             |                                                                                                    |
|           | DNH=directory number hunt.                                                             |                                                                                                    |
|           | MLH=multi-line hunt.                                                                   |                                                                                                    |
|           | PRH=preferential hunt.                                                                 |                                                                                                    |
| CUSTGRP   | Alphanumeric                                                                           | Customer group is a group of lines identified by a standard language name.                                                                                   |
| NCOS      | 0-255                                                                                  | Network class of service for IBN lines, trunks, or attendant consoles. This network class defines a set of abilities or limits that allows or refuses calls. |

## SDNA - Set up DN attributes

# **Description**

The SDNA command adds, changes, or deletes attributes for a specified group of directory numbers (DNs).

# **Applicability**

Group of DNs.

# **Example**

The following is an example of the SDNA command. This example sets up the network attributes for a group of DNs. The DN group is for 721-1111 to 721-4444 and the SNPA is 613. The network is PUBLIC, the option is NAME, and the name is TOM JONES.

### Example of the SDNA command in prompt mode

```
>SDNA
SONUMBER: NOW 91 12 7 AM
AREACODE:
>613
OFCCODE:
>721
FROMDIGS:
>1111
TODIGS:
>4444
NETNAME:
>PUBLIC
FUNCTION:
>ADD
OPTION:
>NAME
NAME:
>TOM_JONES
OPTION:
>$
```

#### Example of the SDNA command in no-prompt mode

>SDNA \$ 613 721 1111 4444 PUBLIC ADD NAME TOM JONES \$

# SDNA - Set up DN attributes (continued)

# **Prompts**

The system prompts for the SDNA command appear in the following table.

## Input prompts for the SDNA command

| Prompt   | Valid input                                                                            | Explanation                                                                       |
|----------|----------------------------------------------------------------------------------------|-----------------------------------------------------------------------------------|
| SONUMBER | Refer to SONUMBER in the Prompts table in Chapter 2 for information on correct inputs. | The service order number to enter.                                                |
| AREACODE | 1 to 7 digits                                                                          | Serving numbering plan area code for the station.                                 |
| OFCCODE  | up to 7 digits                                                                         | Office code for DNs which is the second series of three digits of the DN.         |
| FROMDIGS | 1 to 8 digits                                                                          | Indicates the starting DN of a DN group to which network attributes are assigned. |
| TODIGS   | 1 to 8 digits                                                                          | Indicates the last DN of a DN group to which network attributes are assigned.     |
| NETNAME  | Character string                                                                       | Network name that appears as DN attribute.                                        |
| FUNCTION | ADD=add attributes                                                                     | Indicates the function to add, change, or                                         |
|          | CHA=change attributes                                                                  | delete the network attributes.                                                    |
|          | DEL=delete attributes                                                                  |                                                                                   |
| OPTION   | ADDRESS=Provides a replacement DN in place of all or part of the standard calling DN.  | Service option the user establishes, changes, or deletes.                         |
|          | NAME=Associates a the name of the caller with a DN.                                    |                                                                                   |
|          | NONUNIQUE=Indicates the calling DN is not for one line.                                |                                                                                   |
|          | SUPPRESS=Does not allow the number of the caller to appear at the call destination.    |                                                                                   |
| NAME     | Y, N                                                                                   | Indicates display suppression of the name of the originating subscriber.          |

# SDNA - Set up DN attributes (end)

## **Notes**

The SDNA command sets up, changes, and deletes tuples in Table DNGRPS.

## **SUS - Suspend service**

# **Description**

The SUS command suspends service to Directory Numbers (DNs) on single-line and multi-line telephone sets. The SUS command can suspend only the pilot for directory Number Hunt (DNH) groups and Bridged Night Numbers (BNN). The SUS command can suspend either the pilot or members of Distributed Line Hunt (DLH) or Multi-Line Hunt (MLH) groups. This command suspends the complete group when a member or pilot of a group gets suspended.

# **Applicability**

The following list provides applicable conditions:

- separate line
- pilot (to delay hunt group)
- Remote Call Forwarding (RCF)

# **Example**

The following are examples of the SUS command in offices with and without duplicate DNs. This example suspend service on an separate line for DN 621-5126 and line equipment number (LEN) 10 1 14 28.

### Example of the SUS command in prompt mode, unique 7-digit DN

```
>SUS
SONUMBER: NOW 98 2 7 PM

DN:
>6215126
LEN:
>10 1 14 28
COMMAND AS ENTERED:
SUS NOW 98 22 7 PM 6215126 10 1 14 28
ENTER Y TO CONFIRM, N TO REJECT, OR E TO EDIT
>Y
```

#### Example of the SUS command in no-prompt mode, unique 7-digit DN

```
>SUS $ 6215126 10 1 14 28

COMMAND AS ENTERED:

SUS NOW 98 22 7 PM 6215126 10 1 14 28

ENTER Y TO CONFIRM, N TO REJECT, OR E TO EDIT

>Y
```

# SUS - Suspend service (continued)

## Example of the SUS command in prompt mode, 10-digit DN

```
>SUS
SONUMBER: NOW 98 2 7 PM
DN:
>9196215126
LEN:
>10 1 14 28
COMMAND AS ENTERED:
SUS NOW 98 22 7 PM 9196215126 10 1 14 28
ENTER Y TO CONFIRM, N TO REJECT, OR E TO EDIT
>Y
```

## Example of the SUS command in no-prompt mode, 10-digit DN

```
>SUS $ 9196215126 10 1 14 28
COMMAND AS ENTERED:
SUS NOW 98 22 7 PM 9196215126 10 1 14 28
ENTER Y TO CONFIRM, N TO REJECT, OR E TO EDIT
>Y
```

### Example of the SUS command in prompt mode, duplicate 7-digit DN

```
>SUS
SONUMBER: NOW 98 2 7 PM
DN:
>6215126
This Local DN is not Unique.
Please Use the Full National DN.
6215126
***Error***
TYPE OF DN IS SO DN
PLEASE ENTER:
DN:
9196215125
LEN:
>10 1 14 28
COMMAND AS ENTERED:
SUS NOW 98 22 7 PM 9196215126 10 1 14 28
ENTER Y TO CONFIRM, N TO REJECT, OR E TO EDIT
>Y
```

## SUS - Suspend service (continued)

#### Example of the SUS command in no-prompt mode, duplicate 7-digit DN

```
>SUS $ 6215126 10 1 14 28

This Local DN is not Unique.
Please Use the Full National DN.
6215126
***Error***
```

# **Prompts**

The system prompts for the SUS command appear in the following table.

### Input prompts for the SUS command

| Prompt   | Valid input                                                                                               | Explanation                                                               |
|----------|----------------------------------------------------------------------------------------------------|---------------------------------------------------------------------------|
| SONUMBER | Refer to SONUMBER in the Prompts table in Chapter 2 for information on correct inputs.                    | The service order number to enter.                                        |
| DN       | A series of seven or ten digits without space or hyphens. Refer to the notes below.                       | Directory number for a service the user establishes, changes, or deletes. |
| LEN      | Refer to LEN_OR_LTID in the Options incompatibility table in Chapter 2 for information on correct inputs. | The LEN for a service to establish, change, or delete.                    |
|          | Also refer to the notes below.                                                                            |                                                                           |

## **Notes**

The following notes apply to the SUS command:

- To restore service on a line following a SUS command, use the RES command. Refer to that command in this chapter for additional information.
- The SUS order can suspend hunt group service. To suspend a complete group, enter the pilot DN and LEN in a SUS order. The SUS command does not apply to BNNs.
- Calls that end on the suspended line and attempts to start calls from the suspended line can receive treatments. When these conditions occur in the SUS command, the treatments are specified as part of customer data.

#### SUS - Suspend service (end)

- The SUS command is available with the NTX733AD feature package.
- The prevent deletion option (PDO) prevents the use of the SUS command. You must remove the PDO before using the SUS command, or the following error message displays:

```
SUS and PDO are not compatible.
ERROR: Protected Service. Verify Action.
PDO Option Assigned.
```

- If the DN entered is assigned to a LEN other than the one entered at the LEN prompt, the following error message appears: "The Entered DN Does not Map to the Entered LEN." (CGA 601)
- If the LEN entered at the LEN prompt is not assigned to any DN, the following error message appears: "The LEN Entered is not assigned to a DN." (CGA600)

### SUSGRP - Suspend service for a group of lines

# **Description**

The SUSGRP command suspends service for a customer group.

### **Applicability**

Group of lines (NCOS)

# **Example**

The following is an example of the SUSGRP command. This example suspends service for customer group COMKODAK, network class of service (NCOS) group 0.

#### Example of the SUSGRP command in prompt mode

```
>SUSGRP
SONUMBER: NOW 91 12 7 PM
>
GROUPTYPE:
>NCOS
CUSTGRP:
>COMKODAK
NCOS:
>0
```

#### Example of the SUSGRP command in no-prompt mode

>SUSGRP \$ NCOS COMKODAK 0

### SUSGRP - Suspend service for a group of lines (end)

#### **Prompts**

The system prompts for the SUSGRP command appear in the following table.

#### Input prompts for the SUSGRP command

| Prompt    | Valid input                                                                          | Explanation                                                                                                    |
|-----------|--------------------------------------------------------------------------------------|----------------------------------------------------------------------------------------------------|
| SONUMBER  | Refer to SONUMBER in the Prompts table in Chapter 2 for information on valid inputs. | The service order number to enter.                                                                                                    |
| GROUPTYPE | BNN = bridged night number.                                                          | The type of hunt group the user                                                                                                    |
|           | CPU = call pickup group.                                                             | establishes, changes, or deletes.                                                                                                    |
|           | DLH = distributed line hunt.                                                         |                                                                                                    |
|           | DNH = directory number hunt.                                                         |                                                                                                    |
|           | MLH = multi-line hunt.                                                               |                                                                                                    |
|           | PRH = preferential hunt.                                                             |                                                                                                    |
| CUSTGRP   | Alphanumeric                                                                         | Customer group is a group of lines that a standard language name identifies.                                                                                |
| ncos      | 0-255                                                                                | Network class of service for IBN lines, trunks, or attendant consoles. The network class defines a set of abilities or limits that allows or refuses calls. |

# **Error messages**

The following error messages can result from the SUSGRP command.

#### **Error messages**

| Message                                  | Description                                                                                                    |
|------------------------------------------|----------------------------------------------------------------------------------------------------|
| ERROR: Protected Service. Verify Action. | The prevent deletion option (PDO) prevents the use of the SUSGRP command. You must delete the PDO before using the SUSGRP command. |

#### **Notes**

The note that follows applies to the SUSGRP command.

The SUSGRP command suspends service for all group members without the prevent deletion option (PDO). The command does not suspend service for group members with the PDO.

#### SWAP - Exchange of DNs for up to 32 LENs

### **Description**

The SWAP command allows the user to

- divert an existing directory number (DN) to a different existing line equipment number (LEN)
- divert an existing LEN to a different existing DN
- exchange up to 32 DNs and LENs

The SWAP command is applicable to single-line sets only.

The user should not use the SWAP command to

- swap the pilot of a hunt group
- swap the pilot or any member of a BNN group, or the controller of any SCU group

The command swaps all features associated with the DN with the exception of CPU and CFW.

- If the DN has CPU, the CPU feature will be deleted and a message sent to the user.
- If the DN has CFW, the CFW feature will be deactivated but not deleted.

Before using the SWAP command, delete the CPU and CFW features. After performing the SWAP command, reinstate the CPU and CFW features.

# **Applicability**

Offices with IBN authorization codes, except ESDN lines.

# **Example**

The following example shows the SWAP command when FIRSTDN equals LOOP. The SWAP command swaps DN 550-1411 assigned to LEN 0 0 1 1 to LEN 0 0 1 0. The SWAP command swaps DN 550-1337 assigned to LEN 0 0 1 0 to LEN 0 0 2 0. The SWAP command swaps DN 550-1412 assigned to LEN 0020 to LEN 0011.

#### Example of the SWAP command in prompt mode, seven-digit DNs

```
>SWAP
SONUMBER: NOW 76 1 7 AM
FROM DN OR LEN:
>5501411
TO DN_OR_LEN:
>5501337
NEXT DN OR LEN:
>5501412
NEXT DN OR LEN:
>$
FIRSTDN:
>loop
```

#### Example of the SWAP command in no-prompt mode, seven-digit DNs

```
>SWAP $ 5501411 5501337 5501412 $ loop
```

#### Example of the SWAP command in prompt mode, ten-digit DNs

```
>SWAP
SONUMBER: NOW 76 1 7 AM
FROM DN OR LEN:
>9095501411
TO DN OR LEN:
>9095501337
NEXT DN OR LEN:
>9095501412
NEXT DN OR LEN:
>$
FIRSTDN:
>loop
```

#### Example of the SWAP command in no-prompt mode, ten-digit DNs

```
>SWAP $ 9095501411 9095501337 9095501412 $ loop
```

Example of the SWAP command in Ambiguity no-prompt mode, seven-digit DNs

```
>SWAP $ 5501411 5501337 5501411 $ loop
This Local DN is not Unique.
Please Use the Full National DN.
5501411 5501337 5501411 $ loop
***ERROR***

TYPE OF FROM_DN_OR_LEN IS DR_LEN_TYPE
PLEASE ENTER:
FROM_DN_OR_LEN:
```

#### Example of the SWAP command in Ambiguity prompt mode, seven-digit DNs

```
>SWAP
SONUMBER: NOW 76 1 7 AM
FROM DN OR LEN:
>5501411
This Local DN is not Unique.
Please Use the Full National DN.
8 pt Text used in figures
GGGVV
5501411
***ERROR***
TYPE OF FROM DN OR LEN IS DR LEN TYPE
PLEASE ENTER:
FROM DN OR LEN:
>9095501411
TO DN OR LEN:
>5501337
***ERROR***
TYPE OF TO DN OR LEN IS DR LEN TYPE
PLEASE ENTER:
TO DN OR LEN:
>9095501377
NEXT DN OR LEN:
>5501412
This Local DN is not Unique.
Please use the Full National DN.
5501412
***ERROR***
TYPE OF NEXT DN OR LEN IS DR LEN TYPE
PLEASE ENTER:
NEXT DN OR LEN:
>9095501412
NEXT DN OR LEN:
>$
FIRSTDN:
>loop
```

*Note:* For the FROM\_DN\_OR\_LEN, TO\_DN\_OR\_LEN, or the NEXT\_DN\_OR\_LEN prompts, if the user enters a MADN DN or hunt group DN, the user will be prompted for the LEN.

# **Prompts**

The system prompts for the SWAP command are shown in the following table.

#### Input prompts for the SWAP command (Sheet 1 of 2)

| Prompt         | Valid input                                                                                                  | Explanation                                                                                                    |
|----------------|----------------------------------------------------------------------------------------------------|----------------------------------------------------------------------------------------------------|
| SONUMBER       | Refer to SONUMBER in table "Prompts" in chapter 2 for information on valid inputs.                           | The unique number of the service order to be entered.                                                                                                 |
| FROM_DN_OR_LEN | Refer to DN and<br>LEN_OR_LTID in table<br>"Prompts" in chapter 2 for<br>information on valid inputs.        | DN or LEN of the first phone to be exchanged using the SWAP command.                                                                                  |
| TO_DN_OR_LEN   | Refer to DN and<br>LEN_OR_LTID in table<br>"Prompts" in chapter 2 for<br>information on valid inputs.        | DN or LEN of the second phone to be exchanged using the SWAP command.                                                                                 |
| NEXT_DN_OR_LEN | Refer to DN and LEN_OR_LTID in table "Prompts" in chapter 2 for information on valid inputs. \$=end of input | Remaining DN or LEN to<br>be exchanged using the<br>SWAP command. Up to<br>30 DNs or LENs can be<br>swapped. Enter \$ to<br>signify the end of input. |

#### Input prompts for the SWAP command (Sheet 2 of 2)

| Prompt          | Valid input                                                         | Explanation                                                                                              |
|-----------------|---------------------------------------------------------------------|----------------------------------------------------------------------------------------------------|
| FIRSTDN         | LOOP=last DN placed on first LEN                                    | Indicates the treatment to be given to the first DN or                                                   |
|                 | FREE=last DN set to BLDN and first LEN to HASU                      | LEN entered in the SWAP service order.                                                                   |
|                 | INTERCEPT=must specify intercept for last DN; first LEN set to HASU |                                                                                                    |
| INTERCEPT_ NAME | AINT=attendant intercept (IBN lines only)                           | Type of intercept desired.  If the DN is unknown,                                                        |
|                 | ANCT=machine intercept                                              | enter BLDN. Office parameter                                                                             |
|                 | BLDN=blank DN                                                       | SO_CICP_OFRT_ICP_A                                                                                       |
|                 | CANN=customer<br>announcement (IBN lines<br>only)                   | LLOWED (Service Order<br>Change Intercept Office<br>Route Intercept Allowed)<br>in table OFCOPT lets you |
|                 | OPRT=operator intercept                                             | toggle between OPRT                                                                                      |
|                 | UNDN=undefined DN                                                   | and BLDN intercepts.                                                                                     |

#### RSDT feature and the SWAP command

The SWAP command functions only with RSDT lines that have a state of ELIGIBLE in table RSDTLINE (table LNINV status WORKING or CUTOFF). The SWAP command functions with the following restrictions:

- If the FROM\_LEN is not in table RSDTLINE, the TO\_LEN is assigned the new DN and is not added to table RSDTLINE.
- In LOOP mode, if the FROM LEN is in table RSDTLINE as ELIGIBLE, the FROM\_LEN remains in table RSDTLINE as ELIGIBLE with its new DN. In INTERCEPT or FREE mode, the FROM\_LEN remains in table RSDTLINE with a state of IN\_EFFECT and is assigned the RSDT DN.
- If the FROM LEN is in table RSDTLINE with a state of IN EFFECT, the SWAP command fails and generates an error message because the LEN is associated with the virtual RSDT DN.
- When a SWAP command is performed between a FROM LEN that is RSDT eligible and a line that has an incompatible LCC or line options, the SWAP command is successful, generates a warning message and an RSDT100 log, and the line is deleted from table RSDTLINE. This applies even if the first DN is set to INTERCEPT or FREE mode.

The following table displays the LEN status changes for RSDT lines with the SWAP command in INTERCEPT or FREE mode:

Tables RSDTLINE and LNINV LEN state changes with the SWAP command

| LEN state before using the SWAP command |                    |                       | LEN state after using the SWAP command |                       |                    |                       |                    |                       |                    |                       |                     |
|-----------------------------------------|--------------------|-----------------------|----------------------------------------|-----------------------|--------------------|-----------------------|--------------------|-----------------------|--------------------|-----------------------|---------------------|
| LEN1                                    |                    | LEN2                  |                                        | LEN3                  |                    | LEN1                  |                    | LEN2                  |                    | LEN3                  |                     |
| DN1                                     |                    | DN2                   |                                        | DN3                   |                    | DN3 is<br>unassi      | gned               | DN1                   |                    | DN2                   |                     |
| Table<br>RSDT<br>LINE                   | Table<br>LN<br>INV | Table<br>RSDT<br>LINE | Table<br>LN<br>INV                     | Table<br>RSDT<br>LINE | Table<br>LN<br>INV | Table<br>RSDT<br>LINE | Table<br>LN<br>INV | Table<br>RSDT<br>LINE | Table<br>LN<br>INV | Table<br>RSDT<br>LINE | Tabl e<br>LN<br>INV |
| -                                       | work-<br>ing       | -                     | work-<br>ing                           | -                     | work-<br>ing       | -                     | HASU               | -                     | work-<br>ing       | -                     | work-<br>ing        |
| -                                       | work-<br>ing       | -                     | work-<br>ing                           | elig-<br>ible         | work-<br>ing       | -                     | HASU               | -                     | work-<br>ing       | elig-<br>ible         | work-<br>ing        |
| -                                       | work-<br>ing       | elig-<br>ible         | work-<br>ing                           | elig-<br>ible         | work-<br>ing       | -                     | HASU               | elig-<br>ible         | work-<br>ing       | elig-<br>ible         | work-<br>ing        |
| -                                       | work-<br>ing       | elig-<br>ible         | work-<br>ing                           | -                     | work-<br>ing       | -                     | HASU               | elig-<br>ible         | work-<br>ing       | -                     | work-<br>ing        |
| elig-<br>ible                           | work-<br>ing       | -                     | work-<br>ing                           | -                     | work-<br>ing       | in_<br>effect         | work-<br>ing       |                       | work-<br>ing       | -                     | work-<br>ing        |
| elig-<br>ible                           | work-<br>ing       | elig-<br>ible         | work-<br>ing                           | -                     | work-<br>ing       | in-<br>effect         | work-<br>ing       | elig-<br>ible         | work-<br>ing       | -                     | work-<br>ing        |
| elig-<br>ible                           | work-<br>ing       | elig-<br>ible         | work-<br>ing                           | elig-<br>ible         | work-<br>ing       | in-<br>effect         | work-<br>ing       | elig-<br>ible         | work-<br>ing       | elig-<br>ible         | work-<br>ing        |
| elig-<br>ible                           | work-<br>ing       | -                     | work-<br>ing                           | elig-<br>ible         | work-<br>ing       | in-<br>effect         | work-<br>ing       | -                     | work-<br>ing       | elig-<br>ible         | work-<br>ing        |
| in-<br>effect                           | work-<br>ing       | in-<br>effect         | work-<br>ing                           | in-<br>effect         | work-<br>ing       | SWAP                  | is not pe          | formed (              | see note           | : 2)                  |                     |

Note 1: A hyphen (-) indicates that the LEN has not been datafilled in table RSDTLINE.

**Note 2:** The following error message is generated for these LEN configurations: DN X does not have a LEN - DN and LEN do not match

### RSDT warning messages

#### Warning messages for the SWAP command

| Warning message                                                                                                    | Description                                                                       | Result                                                                                                    |
|----------------------------------------------------------------------------------------------------|-----------------------------------------------------------------------------------|----------------------------------------------------------------------------------------------------|
| LEN: HOST 00 1 00 23 FOUND IN TABLE<br>RSDTLINE.SPECIFIED LCC NOT SUPPORTED. THE<br>LINE WILL BE REMOVED FROM TABLE RSDTLINE       | An unsupported LCC is applied to the RSDT eligible line during a SWAP command.    | Warning message is<br>displayed at the<br>MAP, log RSDT100<br>generated and the<br>SWAP command<br>succeeds. |
| LEN: HOST 00 1 00 23 FOUND IN TABLE<br>RSDTLINE.SPECIFIED OPTION NOT SUPPORTED.<br>THE LINE WILL BE REMOVED FROM TABLE<br>RSDTLINE | An unsupported option is applied to the RSDT eligible line during a SWAP command. | Warning message is<br>displayed at the<br>MAP, log RSDT100<br>generated and the<br>SWAP command<br>succeeds. |

#### **Notes**

The following notes apply to the SWAP command:

- The SWAP command can accept seven-digit or ten-digit DNs. If the DN entered is ambiguous, a warning displays and continues to appear until a valid DN is entered.
- The SWAP command cannot be used with business sets or ISDN terminals.
- The SWAP command cannot be used to swap DNs with multiple appearances.
- The SWAP command has been altered to allow provisioning of remote fiber terminal (RFT) lines without regards to the functional line card code (FLCC) datafilled for the line in the CARDCODE field of table LNINV.
- The GND value is copied from the source line.
- The MWL notice is not supported by the Epsilon line source card (NT4K65AA) in the RFT in S/DMS AccessNode systems. Error messages can appear on the MAP display, but the line remains in-service. To eliminate the error messages, change the notice or replace the Epsilon card with an Omega line source card. Use the ADD or CHF SERVORD commands to change the notice. Refer to S/DMS AccessNode Module

Replacement Procedures for procedures to replace the Epsilon card with the Omega card.

*Note:* The RFT is also known as the remote digital terminal (RDT).

- When provisioning RFT lines, the SWAP command can be used to automatically change and delete datafill in table LNINV. This capability allows software and services to be provisioned on the line in a single SERVORD transaction. It is an optional capability that is enabled or disabled through the parameter RDT\_SO\_AUTOCREATE\_LNINV.
- If the office code exists under multiple NPAs, the system displays an error message and will reprompt for a ten-digit DN.
- The prevent deletion option (PDO) prevents the removal of a line from service. The PDO is not compatible with the SWAP command. You must remove the PDO from a line before using the SWAP command or the following error message displays:

ERROR: Protected Service. Verify Action. PDO Option Assigned.

# 4 Service order options

#### Introduction

This chapter lists all valid service order (SERVORD) options that the DMS-100 system recognizes. This chapter provides examples on how to use service order options. This chapter also provides special information that relates to each option. Some options do not appear in all software loads because of local differences. Local differences can depend on the settings of office parameters or the absence of certain feature packages.

#### **Limits on line options**

For assignment of line options to a line that uses SERVORD commands, a maximum number of options can appear on the line. The total includes all current options in any table and all additional options. Office parameter SO\_MAX\_OPTIONS\_ALLOWED specifies the maximum number of options the SERVORD system allows on a line. The end user can select a maximum of 30 or 60 options for each line.

Different DMS tables can store the line options and these tables have different size limits. The size restrictions of these tables can prohibit the assignment of the maximum number of options to a line. A DMS table can store a line option that appears as one option, as two or more options. The system can add more options automatically.

Table KSETLINE stores basic line data entry and other options for telephone lines. Any tuple in table KSETLINE can contain a maximum of 20 options. Each tuple represents one key on a telephone or ISDN telephone. Tables like KSETFEAT store other options. It is possible that the other options do not require space in table KSETLINE.

The addition of the correct options to a line allows one tuple in table KSETLINE to contain 20 options for a telephone. Attempts to add another option, that requires space in this tuple in table KSETLINE, to this line causes the SERVORD command to fail. SERVORD limits do not cause the SERVORD command failure; underlying table limits cause the SERVORD command failure. SERVORD allows the addition of options if space is

available in the KSETLINE tuple. If the changes do not exceed the underlying table limits, additions can continue to a maximum of 30 or 60 total options.

The stored number of options for the RES line in a table can exceed the number that the SERVORD query commands display. The SERVORD query commands displays the RES line options with POTS names, but tables store RES line options with IBN names. A single POTS option can require multiple IBN options. For example, the POTS option CFDA maps internally to CFD and CFDVT.

Tables can store 30 or 60 options to a line. Use of QDN or QLEN to query the line can display a smaller number of options. SERVORD does not allow the addition of options because the number of stored options corresponds to the limit. The underlying table limits can affect the assignment of options to this line.

In some instances, added line options result in automatically added options. Added line options differ from the mapping with TES lines in that the system displays the automatically added options when queried. As an example, assume an IBN line with 29 options has a maximum limit of 30 options. The user attempts to add the SCWID option to the line. If the line does not have a CWT present, the system automatically adds the CWT. Two options would exceed the limit, and the system does not allow this command.

# ISDN options

The following chapter describes options that apply to ISDN terminals. For information on ISDN-specific options, refer to *Service Orders for ISDN Terminals*.

# Organization of this chapter

This chapter lists options in alphanumeric order. The chapter presents information for each option as follows:

- the option name
- a short description
- an example
- prompts for the option
- line class code compatibility information
- assignability information
- option requirements
- additional notes
- functionality and feature information

#### 1MMS

# **Description**

The 1MMS option allows you to provision the 1-Meg Modem Service through SERVORD on a DMS switch. The 1MMS option is available on the following commands:

- **ADO**
- **DEO**
- **CHF**
- **NEW**
- CLN
- **SWAP**
- OUT

Information provisioned with this option flows through the DMS switch to the xDSL Element Management System (xEMS). The xEMS provides operation, administration, maintenance, and provisioning (OAM&P) for the 1-Meg Modem Service.

### **Example**

An example of the 1MMS option in prompt mode follows.

### 1MMS (continued)

#### Example of the 1MMS option in prompt mode

```
> ado
SONUMBER: NOW 98 6 2PM
DN_OR_LEN:
> 6210022
OPTION:
> 1mms
DDR: 960
UDR: 120
DSI: OFF
SP: 0
OPTION:
> $
COMMAND ENTERED:
ADO NOW 98 6 2 PM 6210022 (1MMS 960 120 OFF 0) $
ENTER Y TO CONFIRM, N TO REJECT OR E TO EDIT
> Y
```

An example of the 1MMS option in no-prompt mode follows.

#### Example of the 1MMS option in no-prompt mode

```
> ADO $ 6210022 1MMS 960 120 OFF 0 $
```

### **Prompts**

The table that follows provides the system prompts for the 1MMS option.

#### Input prompts for the 1MMS option

| Prompt                                                                                                    | Correct input                                                                                                  | Explanation                                                                                                    |
|----------------------------------------------------------------------------------------------------|----------------------------------------------------------------------------------------------------|----------------------------------------------------------------------------------------------------|
| SONUMBER                                                                                                    | Refer to SONUMBER in the Prompts table in the <i>Servord Reference Manual</i> for information on valid inputs. | The service order number the user enters.                                                                                                    |
| Prompts table in the Servord Reference MDN line or MLH/DLH had Manual for information on valid inputs. The user specifies the DI prompts for the LEN. If the user specifies the DI prompts for the LEN. |                                                                                                    | Enter the DN or LEN of the line. For a MDN line or MLH/DLH hunt members, if the user specifies the DN, the system prompts for the LEN. If the user enters the LEN, the system does not prompt for the DN. |
| OPTION                                                                                                    | Refer to the Line service options table in the <i>Servord Reference Manual</i> for a list of valid inputs.     | Service options the user establishes, modifies or deletes. The user can specify a maximum of 20 options in any single ADO or NEW command.                                                                 |
| DDR                                                                                                    | 1280, 960, 640, 320, 240, 160, 80                                                                              | The downstream data rate. The default value is 960.                                                                                                    |
| UDR                                                                                                    | 320, 240, 160, 120, 80, 40                                                                                     | The upstream data rate. The default value is 120.                                                                                                    |
| DSI                                                                                                    | OFF, ON                                                                                                    | The status of the data service of the line. The default value is OFF.                                                                                                    |
| SP                                                                                                    | 0 to 4096                                                                                                    | The id of the service provider for the line.                                                                                                    |

# 1MMS to line class code compatibility

The table that follows provides 1MMS to LCC compatibility.

#### 1MMS to LCC compatibility (Sheet 1 of 2)

| Line class code | Compatible? |
|-----------------|-------------|
| 1FR-1MR:        | Yes         |
| RES:            | No          |
| IBN:            | No          |

#### 1MMS (continued)

#### 1MMS to LCC compatibility (Sheet 2 of 2)

| Line class code | Compatible? |
|-----------------|-------------|
| 2FR-10FR:       | No          |
| CSD:            | No          |
| KEYSET LCCs:    | No          |
| DATA-PDATA:     | No          |
| MADO-MPDA:      | No          |
| WATSLCC:        | No          |
| COIN LCC:       | No          |
| PBX LCC:        | No          |
| TWX LCC:        | No          |
| ZMD, ZMZPA:     | No          |

# **Assignability**

The functionalities that follow apply to this option:

• set functionality: yes

subset functionality: yes

• DN functionality: yes

key functionality: yes

# **Option prerequisites**

The line must have an xDSL (xLC) line card.

#### **Notes**

The notes that follow apply to the 1MMS option:

- This option is not compatible with the option Cutoff On Disconnect (COD).
- Flow-through provisioning is not available if you provision the line through the table editor.

#### **Feature identification**

Functionality: HSTP0002

1MMS (end)

Feature number: AF7630

### 3WC - Three-Way Calling

#### **Description**

The 3WC option allows the subscriber on the assigned line to place a call on hold. When the call is on hold, the subscriber can set up a request call to another subscriber. The subscriber that initiates the three-way call can switch speech paths between the held party and the talking party. The subscriber can connect all parties into a three-port conference. When the three-way call is in progress, the subscriber can press the 3WC key again to drop the conference. When the subscriber drops the conference, the subscriber connects to a single-party call again.

# **Example**

An example of the 3WC option follows. This example adds 3WC to a line with LEN 0 1 1 2.

Example of the 3WC option in no-prompt mode

```
>ADO $ 0 1 1 2 3WC $
```

#### Example of the 3WC option in prompt mode

```
>ADO
SONUMBER: NOW 92 3 26 AM

DN_OR_LEN:
>0112
OPTION:
>3WC
OPTION:
>$
```

*Note:* The 3WC option is invalid if option NCT is assigned to the customer group in system data table CUSTGRP.

# **3WC - Three-Way Calling** (continued)

### **Prompts**

The system prompts for the 3WC option appear in the following table.

#### Input prompts for the 3WC option

| Prompt    | Valid input                                                                                       | Explanation                                                                                                    |
|-----------|---------------------------------------------------------------------------------------------------|----------------------------------------------------------------------------------------------------|
| SONUMBER  | See SONUMBER in the "Prompts" table in Chapter 2 for information on valid inputs.                 | The number of the service order for entry.                                                                                                    |
| DN_OR_LEN | See DN and LEN_OR_LTID in the<br>"Prompts" table in Chapter 2 for<br>information on valid inputs. | Enter the DN or LEN of the line. For an MDN line or MLH/DLH hunt members with specified DN, the system prompts the user for the LEN. If the LEN is present, the system does not prompt the user for the DN. |
| OPTION    | See the "Line service options" table in Chapter 2 for a list of valid inputs.                     | Option(s) for a service to establish, modify, or delete. Any single ADD, ADO, EST, or NEW command can specify a maximum of 20 options.                                                                      |

# 3WC to line class code compatibility

The 3WC compatibility to LCC appears in the following table.

#### 3WC to LCC compatibility (Sheet 1 of 2)

| Line class code                                   | Compatible?  |  |  |
|---------------------------------------------------|--------------|--|--|
| 1FR-1MR:                                          | Yes          |  |  |
| RES:                                              | Yes          |  |  |
| IBN:                                              | Yes          |  |  |
| 2FR-10FR:                                         | No           |  |  |
| CSD:                                              | No           |  |  |
| KEYSET LCCs:                                      | Yes (Note 1) |  |  |
| DATA-PDATA:                                       | No           |  |  |
| MADO-MPDA:                                        | No           |  |  |
| Note 1: 3WC is not compatible with the M3000 LCC. |              |  |  |
| Note 2: 3WC is compatible with the CFD LCC.       |              |  |  |

#### 3WC - Three-Way Calling (end)

#### 3WC to LCC compatibility (Sheet 2 of 2)

| Line class code | Compatible? |
|-----------------|-------------|
| WATSLCC:        | No          |
| COIN LCC:       | No (Note 2) |
| PBX LCC:        | No          |
| TWX LCC:        | No          |
| ZMD, ZMZPA:     | Yes         |
|                 |             |

Note 1: 3WC is not compatible with the M3000 LCC.

**Note 2:** 3WC is compatible with the CFD LCC.

### **Assigning 3WC**

The following functionalities apply to the 3WC option:

- set functionality applies
- subset functionality does not apply
- DN functionality does not apply
- key functionality does not apply

# **Option requirements**

There are no requirements for this option.

#### **Notes**

The following notes apply to the 3WC option:

- The 3WC option affects the value of the following parameters: NUMPERMEXT, NUMTEMPEXT, NMULTIBLKS, NO\_OF\_FTR\_CONTROL\_BLKS, NO\_OF\_FTR\_DATA\_BLKS, and NO\_OF\_FTR\_XLA\_BLKS.
- The 3WC option is another name for the TWC option.

#### **Feature identification**

Feature package: NTX106AA

Feature number: F1809

# **3WCPUB - Three-Way Calling Public Announcement**

### **Description**

The 3WCPUB option allows all parties on a call extension from a 50B customer premises system (CPS) to bridge together. The parties do not wait for the controlling party to flash all the parties together.

### **Example**

The following is an example of the 3WCPUB option. This example assigns 3WCPUB to an IBN line that has directory number (DN) 6211011.

#### **Example of the 3WCPUB option in prompt mode**

```
>ADO
SONUMBER:
              NOW 92 3 26 AM
DN OR LEN:
>6211011
OPTION:
>3WCPUB
LOOPCON:
>Y
SPLITKEY:
>STAR
OPTION:
>$
```

#### Example of the 3WCPUB option in no-prompt mode

```
>ADO $ 6211011 3WCPUB Y STAR $
```

### **3WCPUB - Three-Way Calling Public Announcement** (continued)

### **Prompts**

The system prompts for the 3WCPUB option appear in the following table.

#### Input prompts for the 3WCPUB option

| Prompt    | Valid input                                                                                       | Explanation                                                                                                    |
|-----------|---------------------------------------------------------------------------------------------------|----------------------------------------------------------------------------------------------------|
| SONUMBER  | See SONUMBER in the<br>"Prompts" table in Chapter 2 for<br>information on valid inputs.           | The number of the service order entry.                                                                                                    |
| DN_OR_LEN | See DN and LEN_OR_LTID in the<br>"Prompts" table in Chapter 2 for<br>information on valid inputs. | Enter the DN or LEN of the line. For an MDN line or MLH/DLH hunt members with specified DN, the system prompts the user for the LEN. If the LEN is present, the system does not prompt the user for the DN. |
| OPTION    | See the "Line service options" table in Chapter 2 for a list of valid inputs.                     | Option(s) for a service to establish, modify, or delete. Any single ADD, ADO, EST, or NEW command can specify a maximum of 20 options.                                                                      |
| LOOPCON   | Y = Yes, N = No                                                                                   | The option is applied to a loop console.                                                                                                    |
| SPLITKEY  | STAR = asterisk (*) is entered  OCT = octothorpe (#) is entered                                   | Key to initiate SPLIT operation (if LOOPCON = Y).                                                                                                    |

# **3WCPUB** to line class code compatibility

The 3WCPUB compatibility to LCC appears in the following table.

#### **3WCPUB to LCC compatibility**

| Line class code                                                        | Compatible? |
|------------------------------------------------------------------------|-------------|
| 1FR-1MR:                                                               | No          |
| RES:                                                                   | No          |
| IBN:                                                                   | Yes         |
| 2FR-10FR:                                                              | No          |
| CSD:                                                                   | No          |
| KEYSET LCCs:                                                           | No (Note)   |
| Note: 3WCPUB is compatible with the PSET, M5000 and M6000 series LCCs. |             |

# 3WCPUB - Three-Way Calling Public Announcement (end)

#### **3WCPUB to LCC compatibility**

| Line class code                                                        | Compatible? |  |
|------------------------------------------------------------------------|-------------|--|
| DATA-PDATA:                                                            | No          |  |
| MADO-MPDA:                                                             | No          |  |
| WATSLCC:                                                               | No          |  |
| COIN LCC:                                                              | No          |  |
| PBX LCC:                                                               | No          |  |
| TWX LCC:                                                               | No          |  |
| ZMD, ZMZPA:                                                            | No          |  |
| Note: 3WCPUB is compatible with the PSET, M5000 and M6000 series LCCs. |             |  |

### **Assigning 3WCPUB**

The following functionalities apply to this option:

- set functionality does not apply
- subset functionality does not apply
- DN functionality applies
- key functionality does not apply

# **Option requirements**

There are no requirements for this option.

#### **Notes**

The 3WCPUB option is another name for the TWCPUB option.

#### **Feature identification**

Functionality: NTX877AA

Feature number: AL0537

# **Option history SN07 (DMS)**

Update to table "3WCPUB to LCC compatibility" to note compatibility with M6000 series LCCs. CR Q0094682.

"Option history" section added.

### 6WC - Six-Way Calling

### **Description**

The 6WC option allows a subscriber to place a call on hold and set an inquiry call to another subscriber. The subscriber that initiates the 6WC can:

- switch speech paths between the inquiry call and the parties in the conference
- connect the inquiry call to a six-port conference and add up to five parties to the conference
- remove the inquiry or conference and maintain a connection to the parties that remain

# **Example**

The following is an example of the 6WC option. This example adds 6WC to a line with directory number (DN) 621-1008.

#### Example of the 6WC option in prompt mode

```
>ADO
SONUMBER: NOW 92 6 4 PM

DN_OR_LEN:
>6211008
OPTION:
>6WC
OPTION:
>$
```

#### Example of the 6WC option in no-prompt mode

```
>ADO $ 6211008 6WC $
```

#### **Prompts**

The system prompts for the 6WC option appear in the following table.

#### Input prompts for the 6WC option

| Prompt    | Valid input                                                                                 | Explanation                                                                                                    |
|-----------|---------------------------------------------------------------------------------------------|----------------------------------------------------------------------------------------------------|
| SONUMBER  | See SONUMBER in the "Prompts" table in Chapter 2 for information on valid inputs.           | The service order number the user enters.                                                                                                    |
| DN_OR_LEN | See DN and LEN_OR_LTID in the "Prompts" table in Chapter 2 for information on valid inputs. | Enter the directory number (DN) or line equipment number (LEN) of the line. For a multiple-directory number (MDN) line or multiple hunt (MLH)/distributed line hunt (DLH) hunt members, if the user specifies a DN, the system prompts the user for the LEN. If the user enters the LEN, the system does not prompt the user for the DN. |
| OPTION    | See the "Line service options" table in Chapter 2 for a list of valid inputs.               | Service options the user establishes, modifies, or deletes. The user can specify a maximum of 20 options in each ADD, ADO, EST, or NEW command.                                                                                                    |

# **Option requirements**

The 6WC option is not compatible with EBS or IBN.

#### **Notes**

The 6WC option affects the value of the following office parameters:

- NO\_OF\_FTR\_CONTROL\_BLKS
- NO\_OF\_FTR\_DATA\_BLKS
- NO\_OF\_FTR\_XLA\_BLKS

#### **Feature identification**

Functionality: Does not apply

Feature number: Does not apply

#### **AAB - Automatic Answer Back**

# **Description**

The AAB option on a business set answers any incoming call to the primary directory number (PDN) of the set automatically after 4 s.

# **Example**

The following is an example of the AAB option. This example adds the AAB option to a business set line that associates with LEN 1 0 10 5. The AAB option is assigned to key 2.

#### Example of the AAB option in prompt mode

```
>ADO
SONUMBER: NOW 92 3 26 AM
>
DN_OR_LEN:
>1 0 10 5
OPTKEY:
>2
OPTION:
>AAB
OPTKEY:
>$
```

#### Example of the AAB option in no-prompt mode

```
>ADO $ 1 0 10 5 2 AAB $
```

# AAB - Automatic Answer Back (continued)

### **Prompts**

The system prompts for the AAB option appear in the following table.

#### Input prompts for the AAB option

| Prompt    | Valid input                                                                                       | Explanation                                                                                                    |
|-----------|---------------------------------------------------------------------------------------------------|----------------------------------------------------------------------------------------------------|
| SONUMBER  | See SONUMBER in the "Prompts" table in Chapter 2 for information on valid inputs.                 | The number of the service order entry.                                                                                                    |
| DN_OR_LEN | See DN and LEN_OR_LTID in the<br>"Prompts" table in Chapter 2 for<br>information on valid inputs. | Enter the DN or LEN of the line. For an MDN line or MLH/DLH hunt members with a specified DN, the system prompts the user for the LEN. If the LEN is present, the system does not prompt the user for the DN. |
| OPTKEY    | 1-69 for business set; 1, 2, 3, 4, or 7 for data unit                                             | Identifies key on business set or data unit to which an option is assigned.                                                                                                    |
| OPTION    | See the "Line service options" table in Chapter 2 for a list of valid inputs.                     | Option(s) for a service to establish, modify, or delete. Any single ADD, ADO, EST, or NEW command can specify a maximum of 20 options                                                                         |

# AAB to line class code compatibility

The AAB compatibility to LCC appears in the following table.

#### AAB to LCC compatibility (Sheet 1 of 2)

| Line class code | Compatible? |
|-----------------|-------------|
| 1FR-1MR:        | No          |
| RES:            | No          |
| IBN:            | No          |
| 2FR-10FR:       | No          |
| CSD:            | No          |
| KEYSET LCCs:    | Yes         |
| DATA-PDATA:     | No          |
| MADO-MPDA:      | No          |

### AAB - Automatic Answer Back (end)

#### AAB to LCC compatibility (Sheet 2 of 2)

| Line class code | Compatible? |
|-----------------|-------------|
| WATSLCC:        | No          |
| COIN LCC:       | No          |
| PBX LCC:        | No          |
| TWX LCC:        | No          |
| ZMD, ZMZPA:     | No          |

## **Assigning AAB**

The following functionalities apply to the AAB option:

- set functionality does not apply
- subset functionality does not appy
- DN functionality does not apply
- key functionality does not apply

# **Option requirements**

There are no requirements for the AAB option.

#### **Notes**

If the AAB option is added without an AAB key, assign option AAB to key 1.

#### **Feature identification**

Functionality: NTX106AA

Feature number: F1826

# **AAK - Answer Agent Key**

### **Description**

The AAK option designates a secondary directory number (SDN) on the supervisor set to answer calls from agents. Calls cannot originate from this key. The user cannot enter any access codes with this key.

### **Example**

An example of the AAK option follows. This example assigns the AAK option to key 2.

#### Example of the AAK option in prompt mode

```
>ADO
SONUMBER:
            NOW 92 4 7 AM
DN OR LEN:
>6210101
OPTKEY:
>2
OPTION:
>AAK
AAK ACDGROUP:
>ACDTEST2
AAK ACDSGRP:
>1
OPTKEY:
>$
```

#### Example of the AAK option in no-prompt mode

```
>ADO $ 6210101 2 AAK ACDTEST2 1 $
```

# AAK - Answer Agent Key (continued)

### **Prompts**

The system prompts for the AAK option appear in the following table.

#### Input prompts for the AAK option

| Prompt       | Valid input                                                                                       | Explanation                                                                                                    |
|--------------|---------------------------------------------------------------------------------------------------|----------------------------------------------------------------------------------------------------|
| SONUMBER     | See SONUMBER in the "Prompts" table in Chapter 2 for information on valid inputs.                 | The number of the service order entry.                                                                                                    |
| DN_OR_LEN    | See DN and LEN_OR_LTID in the<br>"Prompts" table in Chapter 2 for<br>information on valid inputs. | Enter the DN or LEN of the line. For an MDN line or MLH/DLH hunt members with specified DN, the system prompts the user for the LEN. If the LEN is present, the system does not prompt the user for the DN. |
| OPTKEY       | 1-69 for business set; 1, 2, 3, 4, or 7 for data unit                                             | Identifies key on business set or data unit which has an assigned option.                                                                                                    |
| OPTION       | See the "Line service options" table in Chapter 2 for a list of valid inputs.                     | Option(s) for a service to establish, modify, or delete. Any single ADD, ADO, EST, or NEW command can specify a maximum of 20 options.                                                                      |
| AAK_ACDGROUP | 1-16 alphanumeric characters                                                                      | A group identifier that already appears in table ACDGRP. It is the name of the automatic call distribution (ACD) group to which this station belongs.                                                       |
| AAK_ACDSGRP  | 1-255                                                                                             | The number of the ACD group to which this station belongs. This number already appears in table ACDSGRP.                                                                                                    |

# AAK to line class code compatibility

The AAK compatibility to LCC appears in the following table.

#### AAK to LCC compatibility (Sheet 1 of 2)

| Line class code                                 | Compatible? |
|-------------------------------------------------|-------------|
| 1FR-1MR:                                        | No          |
| RES:                                            | No          |
| IBN:                                            | No          |
| Note: AAK is not compatible with the M3000 LCC. |             |

### **AAK - Answer Agent Key** (continued)

#### AAK to LCC compatibility (Sheet 2 of 2)

| Line class code                                 | Compatible? |  |
|-------------------------------------------------|-------------|--|
| 2FR-10FR:                                       | No          |  |
| CSD:                                            | No          |  |
| KEYSET LCCs:                                    | Yes (Note)  |  |
| DATA-PDATA:                                     | No          |  |
| MADO-MPDA:                                      | No          |  |
| WATSLCC:                                        | No          |  |
| COIN LCC:                                       | No          |  |
| PBX LCC:                                        | No          |  |
| TWX LCC:                                        | No          |  |
| ZMD, ZMZPA:                                     | No          |  |
| Note: AAK is not compatible with the M3000 LCC. |             |  |

### **Assigning AAK**

The following functionalities apply to the AAK option:

- set functionality does apply
- subset functionality does not apply
- DN functionality does not apply
- key functionality does not apply

# **Option requirements**

There are no requirements for the AAK option.

#### **Notes**

The following notes apply to AAK:

- The key field and the OPTKEY field must be the same.
- The customer group of the AAK key and the primary DN must be the same.
- When the user enters the ADO command to add AAK to a line, the user must add AAK to a DN key.

# AAK - Answer Agent Key (end)

# **Feature identification**

Functionality: NTX416AC

Feature number: F3929

#### **ACB - Automatic Call Back**

### **Description**

The ACB option allows a subscriber to place a call to the last station that the subscriber called. If the destination line is busy, ACB monitors the line until the line becomes idle and can accept the call.

### **Example**

An example of the ACB option follows.

#### **Example of the ACB option in prompt mode**

```
>ADO
SONUMBER:
            NOW 92 3 26 AM
DN OR LEN:
>6211340
OPTION:
>ACB
BILLING OPTION:
>NOAMA
OPTION:
>$
```

#### Example of the ACB option in no-prompt mode

```
>ADO $ 6211340 ACB NOAMA $
```

# **Prompts**

The system prompts for the ACB option appear in the following table.

#### Input prompts for the ACB option

| Prompt    | Valid input                                                                                 | Explanation                                                                                                    |
|-----------|---------------------------------------------------------------------------------------------|----------------------------------------------------------------------------------------------------|
| SONUMBER  | See SONUMBER in the "Prompts" table in Chapter 2 for information on valid inputs.           | The number of the service order entry.                                                                                                    |
| DN_OR_LEN | See DN and LEN_OR_LTID in the "Prompts" table in Chapter 2 for information on valid inputs. | Enter the DN or LEN of the line. For an MDN line or MLH/DLH hunt members with specified DN, the system prompts the user for the LEN. If the LEN is present, the system does not prompt the user for the DN. |

### ACB - Automatic Call Back (continued)

#### Input prompts for the ACB option

| Prompt             | Valid input                                                                   | Explanation                                                                                                    |
|--------------------|-------------------------------------------------------------------------------|----------------------------------------------------------------------------------------------------|
| OPTION             | See the "Line service options" table in Chapter 2 for a list of valid inputs. | Option(s) for a service to establish, modify, or delete. Any single ADD, ADO, EST, or NEW command can specify a maximum of 20 options.                                                                |
| BILLING_<br>OPTION | AMA = AMA record created; NOAMA = AMA record not created                      | Indicates the specified billing option, when the user assigns CND or COT option to an RES line.                                                                                                    |
|                    |                                                                               | The NOAMA indicates that the option bills according to a subscription. The AMA indicates that the option bills according to use. The system generates an AMA billing record when the feature is used. |

#### ACB to line class code compatibility

The ACB compatibility to LCC appears in the following table.

#### ACB to LCC compatibility

| Line class code | Compatible?  |
|-----------------|--------------|
| 1FR-1MR:        | No (Note 1)  |
| RES:            | Yes          |
| IBN:            | Yes          |
| 2FR-10FR:       | No           |
| CSD:            | No           |
| KEYSET LCCs:    | Yes (Note 2) |
| DATA-PDATA:     | No           |

**Note 1:** The user can assign option LCC of 1FR or 1MR to option ACB if the RES\_AS\_POTS option of service order simplification is in operation. See *Translations Guide* for a detailed description of service order simplification.

**Note 2:** The ACB is compatible with the PSET, M2008, M2009, M2016S, M2018, M2112, M2216A, M2216B, M2317, M2616, M2616CT, M5000 and M6000 series LCCs.

**Note 3:** The user can assign option ACB to lines with an LCC of ZMD or ZMZPA if field RES\_AS\_POTS of office parameter RES\_SO\_SIMPLIFICATION is set to Y. Feature NC0485 must be present. (Refer to table OFCVAR in *Office Parameters Reference Manual*.)

### ACB - Automatic Call Back (continued)

#### ACB to LCC compatibility

| Line class code | Compatible? |
|-----------------|-------------|
| MADO-MPDA:      | No          |
| WATSLCC:        | No          |
| COIN LCC:       | No          |
| PBX LCC:        | No          |
| TWX LCC:        | No          |
| ZMD, ZMZPA:     | No (Note 3) |

**Note 1:** The user can assign option LCC of 1FR or 1MR to option ACB if the RES\_AS\_POTS option of service order simplification is in operation. See *Translations Guide* for a detailed description of service order simplification.

**Note 2:** The ACB is compatible with the PSET, M2008, M2009, M2016S, M2018, M2112, M2216A, M2216B, M2317, M2616, M2616CT, M5000 and M6000 series LCCs.

**Note 3:** The user can assign option ACB to lines with an LCC of ZMD or ZMZPA if field RES\_AS\_POTS of office parameter RES\_SO\_SIMPLIFICATION is set to Y. Feature NC0485 must be present. (Refer to table OFCVAR in *Office Parameters Reference Manual*.)

## **Assigning ACB**

The following functionalities apply to the ACB option:

- set functionality does not apply
- subset functionality applies
- DN functionality does not apply
- key functionality does not apply

## **Option requirements**

There are no requirements for this option.

#### **Notes**

There are no notes for this option.

#### **Feature identification**

Functionality: NTXA00AB

Feature number: F6661

## ACB - Automatic Call Back (end)

## Option history ISN07 (TDM)

Update to table "ACB to LCC compatibility" to note compatibility with M6000 series LCCs. CR Q0094682.

"Option history" section added.

### **ACD - Automatic Call Distribution**

### **Description**

The ACD option distributes large numbers of incoming calls to a minimum of one central directory number (DN). The ACD option distributes the calls to a fixed group of directory positions.

### **Example**

An example of the ACD option follows. This example adds ACD to an IBN line.

#### **Example of the ACD option in prompt mode**

```
>ADO
SONUMBER:
              NOW 92 4 7 AM
DN OR LEN:
>0006
OPTION:
>ACD
ACDGROUP:
>ACDTEST2
ACDSGRP:
>1
IDNUM:
>Y
POSID:
>01234
IBN ACD OPTION:
>SCAILINK
SCAI LINK:
>SCAIDEF
IBN ACD OPTION:
>ACDNR
OPTION:
>$
```

#### **Example of the ACD option in no-prompt mode**

>ADO \$ 0 0 0 6 ACD ACDTEST2 1 Y 01234 SCAILINK SCAIDEF ACDNR \$

## **ACD - Automatic Call Distribution** (continued)

## **Prompts**

The system prompts for the ACD option appear in the following table.

## Input prompts for the ACD option

| Prompt    | Valid input                                                                                 | Explanation                                                                                                    |
|-----------|---------------------------------------------------------------------------------------------|----------------------------------------------------------------------------------------------------|
| SONUMBER  | See SONUMBER in the "Prompts" table in Chapter 2 for information on valid inputs.           | The number of the service order entry.                                                                                                    |
| DN_OR_LEN | See DN and LEN_OR_LTID in the "Prompts" table in Chapter 2 for information on valid inputs. | Enter the line DN or LEN. For an MDN line or MLH/DLH hunt members with a specified DN, the system prompts the user for the LEN. If the LEN is present, the system does not prompt the user for the DN. |
| OPTION    | See the "Line service options" table in Chapter 2 for a list of valid inputs.               | Option(s) for a service to establish, modify, or delete. Any single ADD, ADO, EST, or NEW command can specify a maximum of 20 options                                                                  |
| ACDGROUP  | 1-16 alphanumeric characters                                                                | A group identifier that is already in table ACDGRP. Indicates the name of the automatic call distribution (ACD) group to which this station belongs.                                                   |
| ACDSGRP   | 1-255                                                                                       | The number of the ACD subgroup to which this station belongs. This number must already appear in table ACDSGRP.                                                                                        |
|           |                                                                                             | <b>Note:</b> 0 is a valid entry if the operating company assigns a new DN through SERVORD with the ACD option. However, no supervisor actually exists for the agent in this case.                      |
| IDNUM     | Y = Yes, N = No                                                                             | Indicates if an ID number for a supervisor set is present. This field appears only when a supervisor set uses NEWACD. If Y, the POSID field prompts.                                                   |
| POSID     | 4-digit number (00001-30000)                                                                | Enter the ACD agent position ID number. A POSID is for interactions with other ACD options.                                                                                                    |

## **ACD - Automatic Call Distribution** (continued)

#### Input prompts for the ACD option

| Prompt    | Valid input                 | Explanation                                                                                                    |
|-----------|-----------------------------|----------------------------------------------------------------------------------------------------|
| IBN_ACD_  | SCAILINK, ACDNR             | Enter SCAILINK if the ACD agent                                                                                                  |
| OPTION    |                             | associates with a set of D-channels for<br>switch-computer communications.<br>Enter ACDNR to deny ACD calls by the<br>ACD agent. |
| SCAI_LINK | 1-8 alphanumeric or SCAIDEF | Indicates the PRA D-channel name, or SCAIDEF for the default link set name.                                                      |

## ACD to line class code compatibility

The ACD compatibility to LCC appears in the following table.

### **ACD to LCC compatibility**

| Line class code                                 | Compatible? |
|-------------------------------------------------|-------------|
| 1FR-1MR:                                        | No          |
| RES:                                            | No          |
| IBN:                                            | Yes         |
| 2FR-10FR:                                       | No          |
| CSD:                                            | No          |
| KEYSET LCCs:                                    | Yes (Note)  |
| DATA-PDATA:                                     | No          |
| MADO-MPDA:                                      | No          |
| WATSLCC:                                        | No          |
| COIN LCC:                                       | No          |
| PBX LCC:                                        | No          |
| TWX LCC:                                        | No          |
| ZMD, ZMZPA:                                     | No          |
| Note: ACD is not compatible with the M3000 LCC. |             |

### ACD - Automatic Call Distribution (end)

## **Assigning ACD**

The following functionalities apply to the ACD option:

- set functionality applies
- subset functionality does not apply
- DN functionality does not apply
- key functionality does not apply

## **Option requirements**

There are no requirements for this option.

#### **Notes**

The following notes apply to the ACD option:

- For more information on the DMS-100 Automatic Call Distribution feature, see *Automatic Call Distribution Product Guide*. The ACD feature on a 2500 set is available with feature package NTXE09AB.
- The user must datafill the ACD subgroup in table ACDSGRP.

#### **Feature identification**

Functionality: NTX407AB, NTX415AA, NTX416AJ, NTX727AD

Feature numbers: BC1119, AD1950, AD2318, A00004391

# Table history SN07 (DMS)

Activity A00004391 increased the size and range of subfield POSID to 30 000.

## **ACDNR - Automatic Call Distribution Not Ready**

## **Description**

The ACDNR option makes sure the ACD INCALLS key is not available to receive automatic call distribution (ACD) calls. The ACDNR option releases an answered ACD call with the ACDNR key.

*Note:* You can assign the ACDNR option only if key 1 is an ACD INCALLS key.

## **Example**

An example of the ACDNR option follows.

#### Example of the ACDNR option in prompt mode

```
> ADO
SONUMBER: NOW 92 3 26 AM
>
DN_OR_LEN:
> 0010
OPTION:
> ACDNR
OPTION:
> $
```

#### Example of the ACDNR option in no-prompt mode

```
> ADO $ 0 0 1 0 ACDNR $
```

## **ACDNR - Automatic Call Distribution Not Ready** (continued)

## **Prompts**

The system prompts for the ACDNR option appear in the following table.

#### Input prompts for the ACDNR option

| Prompt    | Valid input                                                                                            | Explanation                                                                                                    |
|-----------|----------------------------------------------------------------------------------------------------|----------------------------------------------------------------------------------------------------|
| SONUMBER  | Refer to SONUMBER in the "Prompts" table in Chapter 2 for information on valid inputs.                 | The number of the service order entry.                                                                                                    |
| DN_OR_LEN | Refer to DN and LEN_OR_LTID in the<br>"Prompts" table in Chapter 2 for<br>information on valid inputs. | Enter the DN or LEN for the line. For an MDN line or MLH/DLH hunt members with specified DN, the system prompts the user for the LEN. If the LEN is present, the system does not prompt the user for the DN. |
| OPTION    | Refer to the "Line service options" table in Chapter 2 for a list of valid inputs.                     | Option(s) for a service to establish, modify, or delete. Any single ADD, ADO, EST, or NEW command can specify a maximum of 20 options.                                                                       |

## **ACDNR** to line class code compatibility

The ACDNR compatibility to LCC appears in the following table.

#### ACDNR to LCC compatibility (Sheet 1 of 2)

| Line class code                                   | Compatible? |  |
|---------------------------------------------------|-------------|--|
| 1FR-1MR:                                          | No          |  |
| RES:                                              | No          |  |
| IBN:                                              | Yes         |  |
| 2FR-10FR:                                         | No          |  |
| CSD:                                              | No          |  |
| KEYSET LCCs:                                      | Yes (Note)  |  |
| DATA-PDATA:                                       | No          |  |
| MADO-MPDA:                                        | No          |  |
| WATSLCC:                                          | No          |  |
| Note: ACDNR is not compatible with the M3000 LCC. |             |  |

## ACDNR - Automatic Call Distribution Not Ready (end)

#### ACDNR to LCC compatibility (Sheet 2 of 2)

| Line class code                                   | Compatible? |  |  |
|---------------------------------------------------|-------------|--|--|
| COIN LCC:                                         | No          |  |  |
| PBX LCC:                                          | No          |  |  |
| TWX LCC:                                          | No          |  |  |
| ZMD, ZMZPA: No                                    |             |  |  |
| Note: ACDNR is not compatible with the M3000 LCC. |             |  |  |

## **Assigning ACDNR**

The following functionalities apply to this option:

- set functionality applies
- subset functionality does not apply
- DN functionality does not apply
- key functionality does not apply

## **Option requirements**

An entry for the ACD agent position is required to assign the ACDNR option.

#### **Notes**

To assign ACDNR to a set, use the following commands:

- ADO (add option)
- CHF (change feature information for feature that already exists)
- NEW (establish service)

To remove ACDNR from a set, use commands DEO (delete option) for 500/2500 sets and CHF for MBSs.

#### Feature identification

Functionality: NTX416AI

Feature number: NC0262

## **ACOU - Additional Call Offering Unrestricted**

## **Description**

The ACOU option notifies the end user that a call for the directory number (DN) is present at the switch. A B-Channel is not available for the call.

## **Example**

The following are examples of how to add the ACOU option. In the first example, the ADO command adds the ACOU option to DN 234-5432, which appears on an NI-1 set. In the second example, the ADO command adds the ACOU option to DN 234-5200, which appears on an NI-2 set.

#### Example of adding the ACOU option to an NI-1 set in prompt mode

```
> ADO
SONUMBER:
          NOW 97 04 08 AM
DN OR LEN:
> 2345432
OPTKEY:
> 9
OPTION:
> ACOU
VI NI1 NBL:
> 1
OPTKEY:
> $
```

#### Example of adding the ACOU option to an NI-1 set in no-prompt mode

```
> ADO $ 2345432 9 ACOU 1 $
```

## **ACOU - Additional Call Offering Unrestricted** (continued)

#### Example of adding the ACOU option to an NI-2 set in prompt mode

```
> ADO
SONUMBER: NOW 97 04 08 AM
DN_OR_LEN:
> 2345200
OPTKEY:
> 9
OPTION:
> ACOU
VI_NI1_NBL:
> 1
CMD_NBL:
> 2
OPTKEY:
> $
```

#### Example of adding the ACOU option to an NI-2 set in no-prompt mode

```
> ADO $ 2345200 9 ACOU 1 2 $
```

## **Prompts**

The system prompts for the ACOU option appear in the following table.

#### Input prompts for the ACOU option (Sheet 1 of 2)

| Prompt    | Valid input                                                   | Explanation                                                                                                    |
|-----------|---------------------------------------------------------------|----------------------------------------------------------------------------------------------------|
| CMD_NBL   | 0 TO 15                                                       | Enter the notification busy limit (NBL) for the CMD call type. This prompt only applies to NI-2 sets.                                                                                                    |
| DN_OR_LEN | See DN and LTID in table 2-5 for information on valid inputs. | Enter the DN or LEN of the line. For an MDN line or MLH/DLH hunt members with specified DN, the system prompts the user for the LEN. If the LEN is present, the system does not prompt the user for the DN. |
| OPTKEY    | 1 to 69                                                       | Key for the option.                                                                                                    |
| OPTION    | See table 2-5 for a list of valid inputs.                     | Option(s) for a service to establish, modify, or delete. A single command can specify a maximum of 20 options.                                                                                              |

## **ACOU - Additional Call Offering Unrestricted** (continued)

#### Input prompts for the ACOU option (Sheet 2 of 2)

| Prompt     | Valid input                                                | Explanation                                                                                      |
|------------|------------------------------------------------------------|--------------------------------------------------------------------------------------------------|
| NBL        | 0 to 4                                                     | Notification busy limit. Indicates the maximum number of waiting calls.                          |
| SONUMBER   | See SONUMBER in table 2-5 for information on valid inputs. | The number of the service order entry.                                                           |
| VI_NI1_NBL | 0 to 15                                                    | For NI-1 sets, enter the NBL value. For NI-2 sets enter the NBL value for the VI call type.      |
|            |                                                            | <b>Note:</b> For NI-2 sets, the value must be 1 less than the CRBL, unless the CRBL is set to 1. |

### ACOU to line class code compatibility

For ISDN, the only valid line class code is ISDNKSET.

## **Assigning ACOU**

The following functionalities apply to the ACOU option:

- set functionality does not apply
- subset functionality does not apply
- DN functionality applies
- key functionality does not apply

## **Option requirements**

The assignment of the ACOU option to sets other than NI-2 requires the assignment of the NUMC option.

#### **Notes**

The following notes apply to the ACOU option:

- The ACOU option applies only to non-EKTS DN keys on ISDN functional sets.
- The addition of the ACOU option to an SFC DN key requires a BRAFS set. The BRAFS set must not have any of the following options: DNH, MLH, or DLH. The ACOU option is compatible with KSH.
- The NBL must be less than or equal to NUMC or AFC.

## ACOU - Additional Call Offering Unrestricted (end)

- The ACOU option is compatible with the following options: DNH, SCMP, MLH, DLH, and MDN.
- The ACOU option is not compatible with ETSI ISDN BRI lines or VN4. The functionality available through the ACOU option is available in ETSI Basic Call. Users can terminate two calls on one ETSI line without provisioning ACOU.

### **Feature identification**

Functionalities: NTX755AB, NTX755AC

Feature number: AQ0779

| This page intentionally left blank |  |
|------------------------------------|--|
| ı e                                |  |
|                                    |  |
|                                    |  |
|                                    |  |
|                                    |  |
|                                    |  |
|                                    |  |
|                                    |  |
|                                    |  |
|                                    |  |
|                                    |  |
|                                    |  |
|                                    |  |

## **ACRJ - Anonymous Caller Rejection**

## **Description**

The Anonymous Caller Rejection (ACRJ) option allows a subscriber to reject incoming calls from callers who block their names or directory numbers (DN). The system routes anonymous calls to an announcement.

## **Example**

The following is an example of the ACRJ option. This example assigns ACRJ to a line with an IBN line class code (LCC).

#### Example of the ACRJ option in prompt mode

```
> ADO
SONUMBER:
             NOW 92 3 26 AM
DN OR LEN:
> 6211011
OPTION:
> ACRJ
STATUS:
> ACT
OPTION:
> $
```

#### Example of the ACRJ option in no-prompt mode

```
> ADO $ 6211011 ACRJ ACT $
```

## **ACRJ - Anonymous Caller Rejection** (continued)

### **Prompts**

The system prompts for the ACRJ option appear in the following table.

#### Input prompts for the ACRJ option

| Prompt    | Valid input                                                                                 | Explanation                                                                                                    |
|-----------|---------------------------------------------------------------------------------------------|----------------------------------------------------------------------------------------------------|
| SONUMBER  | See SONUMBER in the "Prompts" table in Chapter 2 for information on valid inputs.           | The number of the service order entry.                                                                                                    |
| DN_OR_LEN | See DN and LEN_OR_LTID in the "Prompts" table in Chapter 2 for information on valid inputs. | Enter the DN or LEN of the line. For an MDN line or MLH/DLH hunt member with specified DN, the system prompts the user for the LEN. If the LEN is present, the system does not prompt the user for the DN. |
| OPTION    | See the "Line service options" table in Chapter 2 for a list of valid inputs.               | Option(s) for a service to establish, modify, or delete. Any single ADD, ADO, EST, or NEW command can specify a maximum of 20 options .                                                                    |

## ACRJ to line class code compatibility

The ACRJ compatibility to LCC appears in the following table.

#### **ACRJ to LCC compatibility**

| Line class code | Compatible?                         |
|-----------------|-------------------------------------|
| 1FR-1MR:        | No                                  |
| RES:            | Yes                                 |
| IBN:            | Yes                                 |
| 2FR-10FR:       | No                                  |
| CSD:            | No                                  |
|                 | W. I. W. II. DOET MOOOD MOOOD MOOOD |

**Note 1:** The ACRJ option is compatible with the PSET, M2008, M2009, M2016S, M2018, M2112, M2216A, M2216B, M2317, M2616, M2616CT, M5000 and M6000 series LCCs.

**Note 2:** Lines with an LCC of ZMD or ZMZPA can have option ACRJ if field RES\_AS\_POTS of office parameter RES\_SO\_SIMPLIFICATION is set to Y. Feature NC0485 must be present. (Refer to table OFCVAR in *Office Parameters Reference Manual.*)

## **ACRJ - Anonymous Caller Rejection** (continued)

#### ACRJ to LCC compatibility

| Line class code | Compatible? |
|-----------------|-------------|
| KEYSET LCCs:    | No (Note 1) |
| DATA-PDATA:     | No          |
| MADO-MPDA:      | No          |
| WATSLCC:        | No          |
| COIN LCC:       | No          |
| PBX LCC:        | No          |
| TWX LCC:        | No          |
| ZMD, ZMZPA:     | No (Note 2) |

**Note 1:** The ACRJ option is compatible with the PSET, M2008, M2009, M2016S, M2018, M2112, M2216A, M2216B, M2317, M2616, M2616CT, M5000 and M6000 series LCCs.

**Note 2:** Lines with an LCC of ZMD or ZMZPA can have option ACRJ if field RES\_AS\_POTS of office parameter RES\_SO\_SIMPLIFICATION is set to Y. Feature NC0485 must be present. (Refer to table OFCVAR in *Office Parameters Reference Manual.*)

## **Assigning ACRJ**

The following functionalities apply to option ACRJ:

- set functionality applies
- subset functionality does not apply
- DN functionality does not apply
- key functionality does not apply

## **Option requirements**

The ACRJ option requires NT1X77AA and NT1X79AA digital recorded announcement (DRA) cards to record customized announcements. These announcements include rejection and activation/deactivation confirmation announcements.

## ACRJ - Anonymous Caller Rejection (end)

#### **Notes**

The following notes apply to ACRJ:

- The pilots and individual members of MLH and DLH hunt groups can have the ACRJ option.
- Each DNH hunt group must have the ACRJ option.
- Only the primary member of a MADN group can have the ACRJ option.
- The ACRJ option can run on Meridian business sets. The ACRJ option cannot run on Integrated Voice and Data sets or ISDN sets.

### **Feature identification**

Functionality: NTXP12AA

Feature number: AF2879

# Option history SN07 (DMS)

Update to table "ACRJ to LCC compatibility" to note compatibility with M6000 series LCCs. CR Q0094682.

"Option history" section added.

### ADL - Abbreviated Dialing List

## **Description**

The ADL option allows a subscriber to specify a list that contains target numbers. Each target number corresponds to abbreviated dialing code. The abbreviated dialing code consists of one or two digits. Lengths of 10, 30, 60, or 100 abbreviated codes define the lists. Lists of length 10 require a one-digit code. The other three lists require a one- or two-digit code. The operating company uses table LENFEAT to control the allocation of the list length for a subscriber. The subscriber can program the contents of the allocated list.

## **Example**

The following is an example of the ADL option. This example assigns the ADL option to a line with the line equipment number (LEN) 2 0 0 1.

#### **Example of the ADL option in Prompt mode**

```
>ADO
SONUMBER: NOW 92 6 4 PM
DN OR LEN:
>2 0 0 1
OPTION:
>ADL
LISTTYPE:
>AL10
OPTION:
>$
```

#### **Example of the ADL option in No-prompt mode**

```
>ADO $ 2 0 0 1 ADL AL10 $
```

## ADL - Abbreviated Dialing List (end)

## **Prompts**

The system prompts for the ADL option appear in the following table.

#### Input prompts for the ADL option

| Prompt    | Valid input                                                                                    | Explanation                                                                                                    |
|-----------|------------------------------------------------------------------------------------------------|----------------------------------------------------------------------------------------------------|
| SONUMBER  | Refer to SONUMBER in the Prompts table in Chapter 2 for information on valid inputs.           | The service order number the user enters.                                                                                                    |
| DN_OR_LEN | Refer to DN and LEN_OR_LTID in the Prompts table in Chapter 2 for information on valid inputs. | Enter the directory number (DN) or line equipment number (LEN) of the line. For a multiple-directory number (MDN) line or multiline hunt (MLH)/distributed line hunt (DLH) hunt members, if the user specifies a DN, the system prompts the user for the LEN. If the user enters the LEN, the system does not prompt the user for the DN. |
| OPTION    | Refer to the Line service options table in Chapter 2 for a list of valid inputs.               | Service options the user establishes, modifies, or deletes. The user can specify a maximum of 20 options in each ADD, ADO, EST, or NEW command.                                                                                                    |
| LISTTYPE  | L30, L50, or L70                                                                               | Indicates length of list. For a business set hunt group, the user must specify key (K1-K69).                                                                                                    |

## **Option requirements**

There are no requirements for this option.

#### **Notes**

There are no notes for this option.

### **Feature identification**

Functionality: NTX499AA

Feature number: AC0086

### ADSI - Analog Display Services Interface

### **Description**

Line option ADSI (Analog Display Services Interface) determines the access of audio Screen List Editing (SLE) or Visual Screen List Editing (VSLE). When user does not assign the ADSI line option to a line, the system accesses audio SLE. When user assigns the ADSI line option to a line with the SLE feature accessed, the system accesses VSLE. The VSLE is accessed if the customer premises equipment (CPE) acknowledges the CPE alerting signal (CAS) or query tone with a DTMF A. The ADSI line option is in table RESFEAT.

The user can only add the ADSI option to a line that already has an SLE option: DRCW, SCRJ, SCW or SCF. The system blocks ADSI assignment if the line does not have a minimum of one of these SLE options. The system displays the message: ADSI cannot be assigned to a line that does not have an SLE option.

### **Example**

Examples of the ADSI option follow. In these examples, the user adds ADSI to a RES/IBN line.

#### **Example of the ADSI option in prompt mode**

```
> ADO
SONUMBER:
              NOW 92 4 7 AM
DN OR LEN:
> 6215001
OPTION:
> ADSI
OPTION:
> $
```

#### Example of the ADSI option in no-prompt mode

```
> ADO $ 6215001 ADSI $
```

## ADSI - Analog Display Services Interface (continued)

## **Prompts**

The system prompts for the ADSI option appear in the following table.

#### Input prompts for the ADSI option

| Prompt    | Valid input                                                                                    | Explanation                                                                                                    |
|-----------|------------------------------------------------------------------------------------------------|----------------------------------------------------------------------------------------------------|
| SONUMBER  | Refer to SONUMBER in the Prompts table in Chapter 2 for information on valid inputs.           | The number of the service order that the user enters.                                                                                                    |
| DN_OR_LEN | Refer to DN and LEN_OR_LTID in the Prompts table in Chapter 2 for information on valid inputs. | Enter the DN or LEN of the line. For an MDN line or MLH/DLH hunt members with specified DN, the system prompts the user for the LEN. If the user enters the LEN, the system does not prompt the user for the DN. |
| OPTION    | Refer to the Line service options table in Chapter 2 for a list of valid inputs.               | Option(s) that associate with a service to be established, modified, or deleted. A single ADD, ADO, EST or NEW command can specify a maximum of 20 options.                                                      |

## **ADSI** to line class code compatibility

The ADSI compatibility to LCC appears in the following table.

#### ADSI to LCC compatibility (Sheet 1 of 2)

| Line class code | Compatible? |
|-----------------|-------------|
| 1FR-1MR:        | No          |
| RES:            | Yes         |
| IBN:            | Yes         |
| 2FR-10FR:       | No          |
| CSD:            | No          |
| KEYSET LCCs:    | No          |
| DATA-PDATA:     | No          |

## ADSI - Analog Display Services Interface (end)

#### ADSI to LCC compatibility (Sheet 2 of 2)

| Line class code | Compatible? |
|-----------------|-------------|
| MADO-MPDA:      | No          |
| WATSLCC:        | No          |
| COIN LCC:       | No          |
| PBX LCC:        | No          |
| TWX LCC:        | No          |
| ZMD, ZMZPA:     | No          |

## Assigning ADSI

The following functionalities apply to the ADSI option:

- set functionality does not apply
- subset functionality does not apply
- DN functionality applies
- key functionality does not apply

## **Option requirements**

The ADSI option has the following requirements:

- Only XMS-based peripheral modules (XPM) with unified processors (UP) can support the ADSI line option. A UP-based XPM is an XPM+.
- The XPM+ must have a universal tone receiver (UTR) to support ADSI applications.
- The XPM+ must have the 6X78AB CLASS modem resource card (CMR) for the transmission of display information to the CPE.
- The ADSI line option requires the 6X69AD tone and messaging card. This card supports the current North American TONESET and has the Bellcore-compliant ADSI tone.

#### **Notes**

There are no notes for this option.

#### Feature identification

Functionality: Analog Display Services Interface (ADSI) Compliancy Feature

Feature number: AN0632

## **ADSL** — Asymmetric Digital Subscriber Loop

## **Description**

The asymmetric digital subscriber loop (ADSL) line option identifies that the subscriber has provisional high speed data service. This data service consists of approximately 6.144 Mb/s downstream plus 640 Kb/s upstream and plain ordinary telephone service (POTS).

## **Example**

#### **Example of the ADSL line option in prompt mode**

```
SO:
>ADO
SONUMBER: NOW 99 4 2 PM
DN OR LEN:
>6210022
OPTION:
> ADSL
DDR:
> 6144
UDR:
> 640
DSI:
> OFF
SP:
>0
OPTION:
>$
COMMAND AS ENTERED:
ADO NOW 99 4 2 PM 6210022 (ADSL 6144 640 OFF 0)$
ENTER Y TO CONFIRM, N TO REJECT OR E TO EDIT
```

#### Example of the ADSL line option in no-prompt mode

```
>ADO NOW 99 4 2 PM 6210022 (ADSL 6144 640 OFF 0) $
```

## ADSL — Asymmetric Digital Subscriber Loop (continued)

## **Prompts**

The table that follows provides the system prompts for the ADSL line option.

#### System prompts for the ADSL line option

| Prompt | Correct input                                     | Explanation                                                                                                    |
|--------|---------------------------------------------------|----------------------------------------------------------------------------------------------------|
| DDR    | TYPE of DDR is ADSL_DOWNSTREAM_RATE{ 32 to 6144 } | Prompt of the ADD, NEW, or CHF commands. Describes the ADSL Downstream data Rate (DDR) of the line. Default value is 6144 (6.144 Mb/s).Valid ADSL Downstream Rates are: 32 to 6144 Kb/s |
| UDR    | TYPE of UDR is ADSL_UPSTREAM_RATE { 32 to 640 }   | Prompt of the ADD, NEW, or CHF commands. Describes the ADSL Upstream data Rate (UDR) of the line. Default value is 640 Kb/s.Valid ADSL Upstream Data Rates are: 32 to 640 Kb/s          |
| DSI    | TYPE of DSI is DATA_STATUS_INDICATION{ON, OFF}    | Prompt of the ADD, NEW, or CHF commands. Shows whether the status of the data line (data service) is active. Default value is off.                                                      |
| SP     | TYPE of SP is SERVICE_PROVIDER_ID {0 to 4096}     | Prompt of the ADD, NEW, or CHF commands. This value associates the line to a data service provider. Default value is 0.                                                                 |

## **ADSL** to line class code compatibility

The table that follows provides ADSL line option to LCC compatibility. All other line class codes are incompatible.

#### ADSL line option to LCC compatibility

| Line class code | Compatible? |
|-----------------|-------------|
| 1FR:            | Yes         |
| RES:            | Yes         |

## **Assignability**

The set, subset, DN, and key functionalities do not apply to this option.

## ADSL — Asymmetric Digital Subscriber Loop (end)

## **Option prerequisites**

ADSL requires the NP44AA or NP43AA line card code and product equipment code.

### **Notes**

The ADSL line option is incompatible with 1MMS, G.Lite, and COD line options.

### **Feature identification**

Functionality: CCM12

Feature number: 59006184

## **AEMK - Answer Emergency Key**

## **Description**

The AEMK option allows an automatic call distribution (ACD) agent to immediately conference in a supervisor or an auxiliary device. The ACD agent can use this option in the event of threatening or abusive calls.

## **Example**

An example of the AEMK option follows. This example adds AEMK to key 4 on a Meridian business set (MBS).

#### **Example of the AEMK option in prompt mode**

```
>ADO
SONUMBER:
             NOW 92 4 7 AM
DN OR LEN:
>6210101
OPTKEY:
>4
OPTION:
>AEMK
ACDGROUP:
>ACDTEST2
ACDSGRP:
>1
OPTKEY:
>$
```

#### Example of the AEMK option in no-prompt mode

```
>ADO $ 6210101 4 AEMK ACDTEST2 1 $
```

## **AEMK - Answer Emergency Key** (continued)

## **Prompts**

The system prompts for the AEMK option appear in the following table.

### Input prompts for the AEMK option

| Prompt    | Valid input                                                                               | Explanation                                                                                                    |
|-----------|-------------------------------------------------------------------------------------------|----------------------------------------------------------------------------------------------------|
| SONUMBER  | See SONUMBER in the Prompts table in Chapter 2 for information on valid inputs.           | The number of the service order the user enters.                                                                                                    |
| DN_OR_LEN | See DN and LEN_OR_LTID in the Prompts table in Chapter 2 for information on valid inputs. | Enter the DN or LEN of the line. For an MDN line or MLH/DLH hunt members, if the user specifies the DN, the system prompts the user for the LEN. If the user enters the LEN, the system does not prompt the user for the DN. |
| OPTKEY    | 1-69 for business set; 1, 2, 3, 4 or 7 for data unit                                      | Identifies the key on business set or data unit with the assigned option.                                                                                                    |
| OPTION    | See the Line service options table in Chapter 2 for a list of valid inputs.               | Option(s) that associate with a service to be established, modified or deleted. A single ADD, ADO, EST or NEW command can specify a maximum of 20 options.                                                                   |
| ACDGROUP  | 1-16 alphanumeric characters                                                              | A group identifier that must already be in table ACDGRP. Indicates the name of the ACD group to which this station belongs.                                                                                                  |
| ACDSGRP   | 1-255                                                                                     | The number of the ACD group to which this station belongs. This number must already be in table ACDSGRP.                                                                                                    |

## **AEMK - Answer Emergency Key** (continued)

## **AEMK** to line class code compatibility

The AEMK compatibility to LCC appears in the following table.

### **AEMK** to LCC compatibility

| Line class code                                             | Compatible? |  |
|-------------------------------------------------------------|-------------|--|
| 1FR-1MR:                                                    | No          |  |
| RES:                                                        | No          |  |
| IBN:                                                        | No          |  |
| 2FR-10FR:                                                   | No          |  |
| CSD:                                                        | No          |  |
| KEYSET LCCs:                                                | Yes (Note)  |  |
| DATA-PDATA:                                                 | No          |  |
| MADO-MPDA:                                                  | No          |  |
| WATSLCC:                                                    | No          |  |
| COIN LCC:                                                   | No          |  |
| PBX LCC:                                                    | No          |  |
| TWX LCC:                                                    | No          |  |
| ZMD, ZMZPA:                                                 | No          |  |
| Note: The AEMK option is not compatible with the M3000 LCC. |             |  |

## **Assigning AEMK**

The following functionalities apply to the AEMK option:

- set functionality applies
- subset functionality does not apply
- DN functionality does not apply
- key functionality does not apply

## **Option requirements**

There are no requirements for this option.

## **AEMK - Answer Emergency Key** (end)

### **Notes**

The following notes apply to AEMK:

- The auxiliary device can be a 500/2500 set or an automatic answering or recording device.
- Use of the ADO command adds AEMK only to a DN key.

## **Feature identification**

Functionality: NTX416AC

Feature number: F3927, F6538

#### **AFC - Additional Functional Calls**

## **Description**

A single functional call (SFC) is a single-call capability on a DN, that a functional terminal supports. The system assigns an SFC option to a call appearance when the user adds the SFC option to a logical terminal.

Multiple call capacity for NI-1 sets is added to the SFC DN by assigning additional functional call (AFC) members.

Assign the AFC option to the same key as the assigned DN. If the ADO command assigns the AFC option, AFC can only be added to an assigned DN key. It is possible to assign up to four additional calls for each SFC DN.

The AFC members are identical to the corresponding SFC DN. The system associates an MDC feature assigned against the SFC is with the AFC members.

The user cannot use the ADO command to assign the AFC option to NI-2 sets. The system adds the AFC option to NI-2 sets when the CRBL option is added with a total CRBL value greater than 1.

## Example

The following is an example of how to add four additional functional calls.

#### SERVORD example of the AFC option in the prompt mode

```
> ADO
SONUMBER: NOW 92 12 08 AM
DN OR LEN:
> 2345432
OPTKEY:
> 9
OPTION:
> AFC
AFCCALLS:
> 4
OPTKEY:
> $
```

#### SERVORD example for AFC - Additional Functional Calls in the no-prompt mode

```
> ADO $ 2345432 9 AFC 4 $
```

## AFC - Additional Functional Calls (continued)

### **Prompts**

The system prompts for the AFC option appear in the following table.

#### Input prompts for the AFC option

| Prompt    | Valid input                                                   | Explanation                                                                                                    |
|-----------|---------------------------------------------------------------|----------------------------------------------------------------------------------------------------|
| SONUMBER  | See SONUMBER in table 2-5 for information on valid inputs.    | The number of the service order to enter.                                                                                                    |
| DN_OR_LEN | See DN and LTID in table 2-5 for information on valid inputs. | Enter the line DN or LTID. For an MDN line or MLH/DLH hunt members, if the user specifies DN, the system prompts the user for the LTID. If the user enters the LTID, the system does not prompt the user for the DN. |
| OPTKEY    | 1 to 69                                                       | Key for the option.                                                                                                    |
| OPTION    | See table 2-5 for a list of valid inputs.                     | Option(s) for a service to establish, modify, or delete. A user can specify up to a maximum of 20 options in one command.                                                                                            |
| NUMCALLS  | 1 to 4                                                        | The number of additional calls.                                                                                                    |

## AFC to line class code compatibility

For ISDN, the only valid line class code is ISDNKSET.

## **Assigning AFC option**

The following functionalities apply to the AFC option:

• set functionality: does not apply

subset functionality: does not apply

• DN functionality: applies

key functionality: does not apply

## **Option requirements**

There are no requirements for this option.

#### **Notes**

The following notes apply to the AFC option:

The system assigns the added calls to keys that have not already been used.
 These keys follow the highest key, to which the system assigns an SFC DN

## AFC - Additional Functional Calls (end)

(or a corresponding AFC member). There must be enough keys available to assign the additional calls.

- The AFC value is the number of additional function calls. The number of calls on the DN is AFC+1, or AFC+SFC.
- The AFC option is not compatible with the CRBL, DBC and NUMC options.
- The AFC option is deleted from the key to which the DN is assigned.

## **Feature identification**

Functionality: NTX753AA

Functionality: NTX753AB

Feature number: AJ0165

| This page intentionally left blank |  |
|------------------------------------|--|
| ı e                                |  |
|                                    |  |
|                                    |  |
|                                    |  |
|                                    |  |
|                                    |  |
|                                    |  |
|                                    |  |
|                                    |  |
|                                    |  |
|                                    |  |
|                                    |  |
|                                    |  |

## **AIN - Advanced Intelligent Network**

## **Description**

The AIN option assigns Advanced Intelligent Network (AIN) trigger behaviors to an agent.

## **Example**

The following is an example of the AIN option. In this example, a POTS (IBN, RES) line is assigned to AINGRP1.

#### Example of the AIN option for a POTs line in prompt mode

```
> ADO
SONUMBER:
            NOW 92 9 8 PM
DN OR LEN:
> 6210000
OPTION:
> AIN
AINGRP:
> AINGRP1
OPTION:
> $
```

#### Example of the AIN option for a POTs line in no-prompt mode

```
> ADO $ 6210000 AIN AINGRP1 $
```

In the following example, ISDN1-200 is assigned to AIN trigger group ORIGGRP for a BRI line.

## AIN - Advanced Intelligent Network (continued)

#### Example of the AIN option for a BRI line in prompt mode

```
> ADO
SONUMBER:
             NOW 92 9 8 PM
DN_OR_LEN:
> ISDN1 200
OPTKEY:
> 1
OPTION:
> AIN
AINGRP:
> ORIGGRP
KEYLIST:
> 1
KEYLIST:
>2
KEYLIST:
>$
```

#### Example of the AIN option for a BRI line in no-prompt mode

```
> ADO $ ISDN1 200 1 AIN ORIGGRP 1 2 $ $
```

## **Prompts**

The system prompts for the AIN command appear in the following table.

#### Input prompts for the AIN option

| Prompt    | Valid input                                                                                      | Explanation                                                                                                    |
|-----------|--------------------------------------------------------------------------------------------------|----------------------------------------------------------------------------------------------------|
| SONUMBER  | Refer to SONUMBER in the<br>"Prompts" table in Chapter 2 for<br>information on valid inputs.     | The number of the service order to enter.                                                                                                    |
| DN_OR_LEN | Refer to DN and LEN_OR_LTID in the "Prompts" table in Chapter 2 for information on valid inputs. | Enter the line DN or LEN. For an MDN line or MLH/DLH hunt members, if the user specifies a DN, the system prompts the user for the LEN. A specified LEN is sufficient. |

# AIN - Advanced Intelligent Network (continued)

### Input prompts for the AIN option

| Prompt  | Valid input                                                                        | Explanation                                                                                                    |
|---------|------------------------------------------------------------------------------------|----------------------------------------------------------------------------------------------------|
| OPTION  | Refer to the "Line service options" table in Chapter 2 for a list of valid inputs. | Option(s) for a service to establish, modify, or delete. The user can specify up to a maximum of 20 options in a single ADD, ADO, EST, or NEW command. |
| AINGRP  | Up to 16 alphanumeric characters.                                                  | The AIN group name used to define a group of trigger behaviors.                                                                                        |
| KEYLIST | Numeric (1 to 64), list of key numbers or \$ (all keys).                           | Specifies DN key numbers to which an option applies. Appears when the user assigns a subset option to BRI multi-line sets.                             |

# AIN to line class code compatibility

The following table describes AIN compatibility to LCC.

#### AIN to LCC compatibility

| Line class code                                                                       | Compatible? |
|---------------------------------------------------------------------------------------|-------------|
| 1FR-1MR:                                                                              | Yes         |
| RES:                                                                                  | Yes         |
| IBN:                                                                                  | Yes         |
| BRI:                                                                                  | Yes         |
| 2FR-10FR:                                                                             | No          |
| CSD:                                                                                  | No          |
| KEYSET LCCs:                                                                          | No (Note)   |
| DATA-PDATA:                                                                           | No          |
| MADO-MPDA:                                                                            | No          |
| <b>Note:</b> The AIN option is compatible with the PSET, M5000 and M6000 series LCCs. |             |

### AIN - Advanced Intelligent Network (end)

#### AIN to LCC compatibility

| Line class code | Compatible? |
|-----------------|-------------|
| WATSLCC:        | No          |
| COIN LCC:       | No          |
| PBX LCC:        | No          |
| TWX LCC:        | No          |
| ZMD, ZMZPA:     | No          |

**Note:** The AIN option is compatible with the PSET, M5000 and M6000 series LCCs.

## **Assigning an AIN option**

The following functionalities apply to AIN option:

set functionality: applies

subset functionality: does not apply

DN functionality: does not apply

key functionality: does not apply

# **Option requirements**

There are no requirements for this option.

#### **Notes**

If an AIN group is subscribed to, it is not possible to change or delete the triggers datafilled for that trigger group.

### **Feature identification**

Functionality: NTXQ42AA

Feature number: AR0219

## **Option history SN07 (DMS)**

Update to table "AIN to LCC compatibility" to note compatibility with M6000 series LCCs. CR Q0094682.

"Option history" section added.

### **AINDENY- Vector of DENY Requests**

## **Description**

Option AINDENY prompts for a vector of DENY requests. This option applies to residential enhanced service (RES) and integrated services digital network (ISDN) basic rate interface (BRI) lines. Each DENY request has the following subfields:

- ACTION valid values: DENY, RESTORE
- SCOPE valid values: TIID, ALL
- ELEMENT valid values depend on the specified value of subfield SCOPE
  - When subfield SCOPE=TIID, ELEMENT must be a valid trigger item ID from Table TRIGITM.
  - When subfield SCOPE=ALL, ELEMENT must be a valid trigger type, either public feature code (PFC) or specific feature code (SFC).

## **Examples**

Following are several examples of option AINDENY.

### Adding option AINDENY to a directory number

RES and ISDN BRI agents can subscribe to option AINDENY using the SERVORD command ADO.

#### Example of option AINDENY using SERVORD command ADO in prompt mode

```
SO:
>ado
SONUMBER: NOW 98 2 11 PM
DN_OR_LEN:
>6136213911
OPTION:
>aindeny
ACTION:
>deny
SCOPE:
>tiid
ELEMENT:
>4 sfc123
ACTION:
OPTION:
>$
COMMAND AS ENTERED:
ADO NOW 99 7 8 AM 6136213911 (AINDENY (DENY TIID 4 SFC123) $) $
ENTER Y TO CONFIRM,N TO REJECT OR E TO EDIT
>Y
```

### Adding DENY requests to the existing AINDENY option

When option AINDENY already exists, modify the existing AINDENY assignment to add the new trigger item IDs or trigger types to the existing DENY request vector. Either a SERVORD ADO or CHF command will be

issued. Other entries in the existing tuple that are not specified will remain in the tuple, unmodified.

#### **Example of addition of more DENY requests AINDENY using ADO**

```
SO:
>ado
SONUMBER: NOW 98 2 11 PM
DN_OR_LEN:
>HOST 0 0 1 13
OPTION:
>aindeny
ACTION:
>deny
SCOPE:
>all
ELEMENT:
>sfc
ACTION:
>$
OPTION:
>$
COMMAND AS ENTERED:
ADO NOW 99 7 8 AM HOST 00 00 01 13 (AINDENY (DENY ALL SFC) $) $
ENTER Y TO CONFIRM,N TO REJECT OR E TO EDIT
```

#### Example of addition of more DENY requests AINDENY using CHF

```
SO:
>chf
SONUMBER: NOW 98 2 11 PM
DN_OR_LEN:
>HOST 0 0 1 13
OPTION:
>aindeny
ACTION:
>deny
SCOPE:
>all
ELEMENT:
>sfc
ACTION:
>$
OPTION:
>$
COMMAND AS ENTERED:
CHF NOW 99 7 8 AM HOST 00 00 01 13 (AINDENY (DENY ALL SFC) $) $
ENTER Y TO CONFIRM,N TO REJECT OR E TO EDIT
>Y
```

Only up to four DENY requests are allowed to be present on a line. If an ADO/CHF operation results in more than four entries being present in the list of denied requests, an error message is given and the entire operation is blocked.

#### Example of addition of more than four DENY requests

SO:

>ADO \$ HOST 0 0 1 13 AINDENY (DENY TIID 4 PFC2) (DENY TIID 4 PFC3) + (DENY TIID 4 PFC4) (DENY ALL SFC) \$\$

COMMAND AS ENTERED:

ADO NOW 99 7 8 AM HOST 00 00 01 13 (AINDENY (DENY TIID 4 PFC2) (DENY 4 PFC3) (DENY 4 PFC4) (DENY ALL SFC) \$) \$

AINDENY: ONLY 4 DENY REQUESTS CAN BE SUBSCRIBED ON A LINE \*\*\* ERROR - INCONSISTENT DATA \*\*\*

### Removal of DENY requests from option AINDENY

One or more DENY requests can be removed from the vector of DENY requests by giving the field ACTION the value RESTORE during an ADO or a CHF operation.

#### **Example of removal of DENY requests from AINDENY using ADO**

```
SO:
>ado
SONUMBER: NOW 98 2 11 PM
DN_OR_LEN:
>HOST 0 0 1 13
OPTION:
>aindeny
ACTION:
>restore
SCOPE:
>all
ELEMENT:
>sfc
ACTION:
>$
OPTION:
>$
COMMAND AS ENTERED:
ADO NOW 99 7 8 AM HOST 00 00 01 13 (AINDENY (RESTORE ALL SFC) $) $
ENTER Y TO CONFIRM,N TO REJECT OR E TO EDIT
>Y
```

#### Example of removal of DENY requests from option AINDENY using CHF

```
SO:
>chf
SONUMBER: NOW 98 2 11 PM
DN_OR_LEN:
>HOST 0 0 1 13
OPTION:
>aindeny
ACTION:
>restore
SCOPE:
>all
ELEMENT:
>sfc
ACTION:
>$
OPTION:
>$
COMMAND AS ENTERED:
CHF NOW 99 7 8 AM HOST 00 00 01 13 (AINDENY (RESTORE ALL SFC) $) $
ENTER Y TO CONFIRM,N TO REJECT OR E TO EDIT
>Y
```

Example of removal of all DENY requests from option AINDENY using ADO

```
SO:
>ado
SONUMBER: NOW 98 2 11 PM
DN_OR_LEN:
>HOST 0 0 1 13
OPTION:
>aindeny
ACTION:
>restore
SCOPE:
>all
ELEMENT:
>sfc
ACTION:
>restore
SCOPE:
>tiid
ELEMENT:
>4 PFC1
ACTION:
>$
OPTION:
COMMAND AS ENTERED:
ADO NOW 99 7 8 AM HOST 00 00 01 13 (AINDENY (RESTORE ALL SFC) (RESTORE
TIID 4 PFC1) $) $
WARNING: ALL THE DENY REQUESTS ARE BEING REMOVED.
THE OPTION AINDENY WILL BE REMOVED.
ENTER Y TO CONFIRM,N TO REJECT OR E TO EDIT
>Y
```

Example of removal of all DENY requests from option AINDENY using CHF

```
SO:
>chf
SONUMBER: NOW 98 2 11 PM
DN_OR_LEN:
>HOST 0 0 1 13
OPTION:
>aindeny
ACTION:
>restore
SCOPE:
>all
ELEMENT:
>sfc
ACTION:
>restore
SCOPE:
>tiid
ELEMENT:
>4 PFC1
ACTION:
>$
OPTION:
COMMAND AS ENTERED:
CHF NOW 99 7 8 AM HOST 00 00 01 13 (AINDENY (RESTORE ALL SFC) (RESTORE
TIID 4 PFC1) $) $
WARNING: ALL THE DENY REQUESTS ARE BEING REMOVED.
THE OPTION AINDENY WILL BE REMOVED.
ENTER Y TO CONFIRM,N TO REJECT OR E TO EDIT
>Y
```

#### **Deletion of option AINDENY from a DN**

Option AINDENY can be removed from the RES and ISDN BRI lines using the SERVORD command DEO. The removal of option AINDENY restores all DENY requests.

#### **Example of the deletion of AINDENY option using SERVORD DEO**

```
SO:
>deo
SONUMBER: NOW 98 2 11 PM
DN_OR_LEN:
>6136213911
OPTION:
>aindenv
OPTION:
>$
COMMAND AS ENTERED:
DEO NOW 99 7 8 AM 6136213911 AINDENY $
ENTER Y TO CONFIRM, N TO REJECT OR E TO EDIT
>Y
```

*Note:* Option AINDENY gets deleted when all the DENY requests in the vector are restored by either an ADO command or a CHF command.

### **SERVORD** redundant feature activity

ADO redundancy for option AINDENY is supported regardless of the state of the SO ALLOW REDUNDANT FEATURE office parameter. With ADO redundancy the telephone companies can always use the ADO command to deny or restore AIN services for a given line, whether or not the line already has the AINDENY option.

## **Prompts**

The table that follows provides the system prompts for option AINDENY.

#### System prompts for option AINDENY

| Prompt    | Correct input                                                                                        | Explanation                                                                                                    |
|-----------|----------------------------------------------------------------------------------------------------|----------------------------------------------------------------------------------------------------|
| SONUMBER  | Refer to SONUMBER in the<br>"Prompts" table in this document<br>for information on valid inputs.     | The unique number of the service order to be entered.                                                                                                    |
| DN_OR_LEN | Refer to DN and LEN_OR_LTID in the "Prompts" table in this document for information on valid inputs. | Enter the directory<br>number (DN) of the line or<br>the line equipment<br>number (LEN). If the LEN<br>is entered, the user is not<br>prompted for the DN. |
| OPTION    | Refer to the "Line service options" table in this document for a list of valid inputs.               | Option associated with a service to be established, modified or deleted. Enter AINDENY.                                                                    |
| ACTION    | DENY, RESTORE                                                                                        | Enter DENY to deny a particular TIID or trigger type. Enter RESTORE to restore triggering on a particular TIID or trigger type.                            |
| SCOPE     | TIID, ALL                                                                                            | Enter TIID to deny or restore a TIID. Enter ALL to deny or restore a particular trigger type.                                                              |
| ELEMENT   | Valid values depend on the specified value of subfield SCOPE.                                        | Enter a valid TIID when SCOPE=TIID. Enter the appropriate trigger type, PFC or SFC, when SCOPE=ALL.                                                        |

### AINDENY to line class code compatibility

The table that follows provides AINDENY to line class code (LCC) compatibility.

#### **AINDENY to LCC compatibility**

| Line class code | Compatible? |
|-----------------|-------------|
| 1FR-1MR:        | No          |
| RES:            | Yes         |
| IBN:            | Yes         |
| 2FR-10FR:       | No          |
| CSD:            | No          |
| KEYSET LCCs:    | Yes         |
| DATA-PDATA:     | No          |
| MADO-MPDA:      | No          |
| WATSLOC:        | No          |
| COINLCC:        | No          |
| PBXLCC:         | No          |
| TWXLCC:         | No          |
| ZMD, ZMZPA:     | No          |

# **Assignability**

The functionalities that follow apply to this option:

- set functionality: no
- subset functionality: no
- DN functionality: no
- key functionality: no

# **Option prerequisites**

There are no prerequisites for this option.

#### **Notes**

There are no notes for this option.

# **Feature identification**

Functionality: SFC/PFC Group-based Subscription

Feature number: 59022533

| This page intentionally left blank |  |
|------------------------------------|--|
| ı e                                |  |
|                                    |  |
|                                    |  |
|                                    |  |
|                                    |  |
|                                    |  |
|                                    |  |
|                                    |  |
|                                    |  |
|                                    |  |
|                                    |  |
|                                    |  |
|                                    |  |

### **AINDN - Advanced Intelligent Network DN**

### **Description**

The AINDN option assigns Advanced Intelligent Network (AIN) terminating trigger subscriptions to a directory number (DN). Use the Trigger Item interface to subscribe to an AINDN.

### **Example**

The following is an example of the AINDN option. In this example, DN 621-0501 is assigned to AINDN trigger group GRP23.

#### **Example of the AINDN option in prompt mode**

```
> ADO
SONUMBER:
              NOW 92 9 8 PM
DN OR LEN:
> 6136210501
OPTION:
> AINDN
AINGRP:
> GRP23
OPTION:
> $
```

#### **Example of the AINDN option in no-prompt mode**

```
> ADO $ 6210501 AINDN GRP23 $
```

The following is an example of the AINDN option. In this example, a POTS (IBN, RES) line is assigned to trigger item 1 ohi1.

### AINDN - Advanced Intelligent Network DN (continued)

#### Example of the AINDN option for a POTS line in prompt mode

```
> ADO
             NOW 92 9 8 PM
SONUMBER:
DN OR LEN:
> 6136210000
OPTION:
> AINDN
AINGRP:
> TIID
TDP:
> 30
TINAME:
> TBSY
TRIGACT:
> ON
OPTION:
>$
```

#### Example of the AINDN option for a POTS line in no-prompt mode

```
> ADO $ 6210000 AINDN TIID 30 TBSY ON $
```

In the following example, ISDN1-200 is assigned to AINDN trigger group TERMGRP for a BRI line.

#### Example of the AINDN option for a BRI line in prompt mode

```
> ADO
SONUMBER: NOW 92 9 8 PM

DN_OR_LEN:
> ISDN1 200
OPTKEY:
> 1
OPTION:
> AINDN
AINGRP:
> TERMGRP
OPTKEY:
>$
```

# AINDN - Advanced Intelligent Network DN (continued)

#### Example of the AINDN option for a BRI line in no-prompt mode

#### > ADO \$ ISDN1 200 1 AINDN TERMGRP \$

## **Prompts**

The system prompts for the AINDN option appear in the following table.

#### Input prompts for the AINDN option

| Prompt    | Valid input                                                                                 | Explanation                                                                                                    |
|-----------|---------------------------------------------------------------------------------------------|----------------------------------------------------------------------------------------------------|
| SONUMBER  | See SONUMBER in the "Prompts" table in Chapter 2 for information on valid inputs.           | The number of the service order the user must enter.                                                                                                    |
| DN_OR_LEN | See DN and LEN_OR_LTID in the "Prompts" table in Chapter 2 for information on valid inputs. | Enter the line DN or LEN. For an MDN line or MLH/DLH hunt members, if the system specifies a DN, the system prompts the user for the LEN. A specified LEN is sufficient. |
| OPTION    | See the "Line service options" table in Chapter 2 for a list of valid inputs.               | Option(s) associated with a service the user establishes, modifies, or deletes. A maximum of 20 options in one ADD, ADO, EST, or NEW command.                            |
| AINGRP    | Up to 16 alphanumeric characters, or TIID                                                   | Enter TIID to datafill the trigger item provisioning interface refinements that follow.                                                                                  |
| TDP       | 1, 3, 4, 17, 19, 20, 22, 30, 32, 33                                                         | Datafill the appropriate TDP.                                                                                                    |
| TINAME    | alphanumeric vector (1 to 8 characters)                                                     | Datafill the trigger items defined in table TRIGITM at the specified TDP.                                                                                                |
| TRIGACT   | ON, OFF                                                                                     | Datafill the value ON to activate the trigger item identified by the TIID.  Datafill the value OFF to deactivate the trigger item identified by the TIID.                |

## AINDN - Advanced Intelligent Network DN (continued)

### AINDN to line class code compatibility

The following table displays the AINDN compatibility to LCC.

#### **AINDN to LCC compatibility**

| Line class code                                                                        | Compatible? |
|----------------------------------------------------------------------------------------|-------------|
| 1FR-1MR:                                                                               | Yes         |
| RES:                                                                                   | Yes         |
| IBN:                                                                                   | Yes         |
| BRI:                                                                                   | Yes         |
| 2FR-10FR:                                                                              | No          |
| CSD:                                                                                   | No          |
| KEYSET LCCs:                                                                           | No (Note)   |
| DATA-PDATA:                                                                            | No          |
| MADO-MPDA:                                                                             | No          |
| WATSLCC:                                                                               | No          |
| RES WATSLCC:                                                                           | Yes         |
| COIN LCC:                                                                              | No          |
| RESCOIN LCC:                                                                           | Yes         |
| PBX LCC:                                                                               | Yes         |
| TWX LCC:                                                                               | No          |
| ZMD, ZMZPA:                                                                            | No          |
| RESZMD, RESZMZPA:                                                                      | Yes         |
| <b>Note:</b> The AINDN option is compatible with the PSET M5000 and M6000 series LCCs. |             |

# AINDN - Advanced Intelligent Network DN (end)

### **Assigning the AINDN options**

The following functionalities apply to AINDN option:

- set functionality does not apply
- subset functionality does not apply
- DN functionality applies

### **Option requirements**

There are no requirements for this option.

#### **Notes**

The SERVORD CHF command blocks the conversion of an E-type SDN to the N- or P-type DNs if there is a subscription to the AINDN option.

#### Feature identification

Functionality: AIN0002

Feature numbers: AR0219, AU3341, AU3386, A59016005.

### **Option history SN07 (DMS)**

Update to table "AINDN to LCC compatibility" to note compatibility with M6000 series LCCs. CR Q0094682.

"Option history" section added.

### **AINMWT - AIN Message Waiting**

## **Description**

The service order option AINMWT supports the Update MWI feature.

### **Example**

The following is an example of the AINMWT option.

#### **Example of the AINMWT option**

```
> servord
SO:
> ado
SONUMBER :NOW 97 2 27 AM
> 7215060
KEY:
> 5
OPTION:
> AINMWT
OPTION:
> $
COMMAND AS ENTERED:
ADO NOW 97 2 22 AM 7215060 5 (AINMWT) $
```

# **Prompts**

The AINMWT line option does not require new prompts.

# **AINMWT** to line class code compatibility

The following table shows AINMWT compatibility to LCC.

#### AINMWT to LCC compatibility (Sheet 1 of 2)

| Line class code | Compatible? |
|-----------------|-------------|
| 1FR-1MR:        | No          |
| RES:            | Yes         |

## AINMWT - AIN Message Waiting (end)

#### AINMWT to LCC compatibility (Sheet 2 of 2)

| Line class code | Compatible? |
|-----------------|-------------|
| IBN:            | Yes         |
| 2FR-10FR:       | No          |
| KEYSET LCCs:    | Yes         |
| DATA-PDATA:     | No          |
| WATSLCC:        | No          |
| COIN LCC:       | No          |
| PBX LCC:        | No          |
| ZMD, ZMZPA:     | No          |

# **Assignability**

The following functionalities apply to this option:

set functionality: yes

subset functionality: no

DN functionality: no

key functionality: no

# **Option prerequisites**

There are no prerequisites for this option.

#### **Notes**

There are no notes for this option.

### **Feature identification**

Feature number: AU2903

### **AIOD - Automatic Identification of Outward Dialing**

### **Description**

The AIOD option allows billing of the station in the private branch exchange (PBX) that originates a call. This option allows billing in the PBX instead of the default directory number (DN) of the PBX.

### **Example**

The following is an example of the AIOD option. The DN is 621-1011, the AIOD group name is DLSE, and the token is 2.

#### **Example of the AIOD option in prompt mode**

```
> ADO
SONUMBER: NOW 92 3 26 AM
>
DN_OR_LEN:
> 6211011
OPTION:
> AIOD
AIODGRP:
> DLSE
TOKEN:
> 2
OPTION:
> $
```

#### Example of the AIOD option in no-prompt mode

```
> ADO $ 6211011 AIOD DLSE 2 $
```

# AIOD - Automatic Identification of Outward Dialing (continued)

### **Prompts**

The system prompts for the AIOD option appear in the following table.

#### Input prompts for the AIOD option

| Prompt    | Valid input                                                                                            | Explanation                                                                                                    |
|-----------|----------------------------------------------------------------------------------------------------|----------------------------------------------------------------------------------------------------|
| SONUMBER  | Refer to SONUMBER in the "Prompts" table in Chapter 2 for information on valid inputs.                 | The number of the service order to enter.                                                                                                    |
| DN_OR_LEN | Refer to DN and LEN_OR_LTID in the<br>"Prompts" table in Chapter 2 for<br>information on valid inputs. | Enter the lines DN or LEN. For MDN lines or MLH/DLH hunt members, if the user specifies a DN, the system prompts the user for the LEN. If the user enters the LEN, the system does not prompt the user for the DN. |
| OPTION    | Refer to the "Line service options" table in Chapter 2 for a list of valid inputs.                     | Option(s) for a service to establish, modify, or delete. The user can specify up to a maximum of 20 options in a single ADD, ADO, EST, or NEW command.                                                             |
| AIODGRP   | COMMON_LANGUAGE_NAME, alphanumeric                                                                     | The user must first add a tuple, that uses this value as a key, to Table AIODGRP.                                                                                                    |
| TOKEN     | 0-9999                                                                                                 | This value must be a token over all lines and trunks that the specified AIOD group services.                                                                                                    |

## AIOD to line class code compatibility

The following table shows AIOD compatibility to LCC.

### AIOD to LCC compatibility (Sheet 1 of 2)

| Line class code                                           | Compatible? |
|-----------------------------------------------------------|-------------|
| 1FR-1MR:                                                  | No          |
| RES:                                                      | No          |
| IBN:                                                      | No          |
| 2FR-10FR:                                                 | No          |
| Note: The AIOD option is not compatible with the INW LCC. |             |

### AIOD - Automatic Identification of Outward Dialing (end)

#### AIOD to LCC compatibility (Sheet 2 of 2)

| Line class code                                           | Compatible? |
|-----------------------------------------------------------|-------------|
| CSD:                                                      | No          |
| KEYSET LCCs:                                              | No          |
| DATA-PDATA:                                               | No          |
| MADO-MPDA:                                                | No          |
| WATSLCC:                                                  | Yes (Note)  |
| COIN LCC:                                                 | No          |
| PBX LCC:                                                  | Yes         |
| TWX LCC:                                                  | No          |
| ZMD, ZMZPA:                                               | No          |
| Note: The AIOD option is not compatible with the INW LCC. |             |

# **Assigning the AIOD options**

The following functionalities apply to this option:

• set functionality: does not apply

• subset functionality: does not apply

• DN functionality: does not apply

key functionality: does not apply

# **Option requirements**

There are no requirements for this option.

#### **Notes**

There are no notes for this option.

#### **Feature identification**

Functionality: NTX174AA

Feature number: F2454

#### **ALI - Automatic Location Identification**

### **Description**

The ALI option specifies a public safety answering point (PSAP) group member (or agent) as a position. This position receives subscriber information from an ALI database during 911 calls. The position number must correspond to the position number that the ALI database management system uses.

The user can add the ALI options to individual hunt group and automatic call distribution (ACD) group members. The user can add the ALI option to a Meridian business set (MBS). The user must add the ALI option to each directory number (DN) appearance for the set.

To add the ALI option to a line, the selected DN or line equipment number (LEN) must be defined as a pilot or member of a PSAP group.

### **Example**

The following is an example of the ALI option. This example assigns the ALI option to a current IBN line that already has the LINEPSAP option.

#### Example of the ALI option in prompt mode

```
>ADO
SONUMBER:
              NOW 92 3 26 AM
DN OR LEN:
> 6211011
OPTION:
>ALI
POSNUM:
> 12
OPTION:
> $
```

#### Example of the ALI option in no-prompt mode

```
>ADO $ 6211011 ALI 12 $
```

# **ALI - Automatic Location Identification** (continued)

### **Prompts**

The following table displays the system prompts for the ALI option.

#### Input prompts for the ALI option

| Prompt    | Valid input                                                                                       | Explanation                                                                                                    |
|-----------|---------------------------------------------------------------------------------------------------|----------------------------------------------------------------------------------------------------|
| SONUMBER  | See SONUMBER in the "Prompts" table in Chapter 2 for information on valid inputs.                 | The number of the service order to enter.                                                                                                    |
| DN_OR_LEN | See DN and LEN_OR_LTID in the<br>"Prompts" table in Chapter 2 for<br>information on valid inputs. | Enter the lines DN or LEN. For MDN lines or MLH/DLH hunt members, if the user specifies a DN, the system prompts the user for LEN. If the user enters the LEN, the system does not prompt the user for the DN. |
| OPTION    | See the "Line service options" table in Chapter 2 for a list of valid inputs.                     | Option(s) for a service to establish, modify, or delete. The user can specify a maximum of 20 options in a single ADD, ADO, EST, or NEW command.                                                               |
| POSNUM    | 0-99                                                                                              | Identifies the PSAP position that requires ALI information to the ALI database.                                                                                                    |

## ALI to line class code compatibility

The following table displays the ALI compatibility to LCC.

#### **ALI to LCC compatibility**

| Line class code                                                            | Compatible? |
|----------------------------------------------------------------------------|-------------|
| 1FR-1MR:                                                                   | No          |
| RES:                                                                       | No          |
| IBN:                                                                       | Yes         |
| 2FR-10FR:                                                                  | No          |
| CSD:                                                                       | No          |
| KEYSET LCCs:                                                               | No (Note)   |
| DATA-PDATA:                                                                | No          |
| Note: Option ALI is compatible with the PSET, M5000 and M6000 series LCCs. |             |

### **ALI - Automatic Location Identification** (continued)

#### ALI to LCC compatibility

| Line class code                                                                   | Compatible? |
|-----------------------------------------------------------------------------------|-------------|
| MADO-MPDA:                                                                        | No          |
| WATSLCC:                                                                          | No          |
| COIN LCC:                                                                         | No          |
| PBX LCC:                                                                          | No          |
| TWX LCC:                                                                          | No          |
| ZMD, ZMZPA:                                                                       | No          |
| <b>Note:</b> Option ALI is compatible with the PSET, M5000 and M6000 series LCCs. |             |

### **Assigning the ALI option**

The following functionalities apply to the ALI option:

set functionality: does not apply

subset functionality: does not apply

DN functionality: applies

key functionality: does not apply

### **Option requirements**

The user can add the ALI option to a line that has the LINEPSAP, ACDPSAP, or LDTPSAP option. To receive ALI service, the PSAP must have a similar entry in Table E911ALI.

#### **Notes**

The following notes apply to ALI:

- When you add the ALI option to an MBS, add each DN appearance separately. Add DN appearances that require ALI service.
- For additional information on this option, refer to *Translations Guide*.

### **Feature identification**

Functionality: NTXN66AA

Feature number: AF2759

# **ALI - Automatic Location Identification** (end)

# Option history SN07 (DMS)

Update to table "ALI to LCC compatibility" to note compatibility with M6000 series LCCs. CR Q0094682.

"Option history" section added.

## **AMATEST - AMA Test Call Capability**

### **Description**

The Automatic Message Accounting Test Call Capability (AMATEST) option allows operating companies to designate an originating or terminating line as an automatic message accounting (AMA) test call line.

### **Example**

The following is an example of the AMATEST option. This example adds AMATEST to an IBN line.

#### **Example of the AMATEST option in prompt mode**

```
> ADO
SONUMBER: NOW 92 3 26 AM
>
DN_OR_LEN:
> 6211011
OPTION:
> AMATEST
OPTION:
> $
```

#### Example of the AMATEST option in no-prompt mode

```
> ADO $ 6211011 AMATEST $
```

### **Prompts**

The prompts for the AMATEST option appear in the following table.

#### Input prompts for the AMATEST option (Sheet 1 of 2)

| Prompt   | Valid input                                                                     | Explanation                               |
|----------|---------------------------------------------------------------------------------|-------------------------------------------|
| SONUMBER | See SONUMBER in the Prompts table in Chapter 2 for information on valid inputs. | The service order number the user enters. |

# **AMATEST - AMA Test Call Capability** (continued)

#### Input prompts for the AMATEST option (Sheet 2 of 2)

| Prompt    | Valid input                                                                               | Explanation                                                                                                    |
|-----------|-------------------------------------------------------------------------------------------|----------------------------------------------------------------------------------------------------|
| DN_OR_LEN | See DN and LEN_OR_LTID in the Prompts table in Chapter 2 for information on valid inputs. | Enter the line Directory number (DN) or<br>the Line Equipment Number (LEN). For<br>MDN lines or MLH/DLH hunt members,<br>if the user specifies a DN, the system<br>prompts the user for LEN. If the user<br>enters LEN, the system does not<br>prompt the user for the DN. |
| OPTION    | See the Line service options table in Chapter 2 for a list of valid inputs.               | Option(s) for a service the user establishes, modifies, or deletes. You can specify a maximum of 20 options in an ADD, ADO, EST, or NEW command.                                                                                                    |

# **AMATEST** to line class code compatibility

The following table displays AMATEST compatibility to LCC.

#### AMATEST to LCC compatibility (Sheet 1 of 2)

| Line class code                                                          | Compatible?  |
|--------------------------------------------------------------------------|--------------|
| 1FR-1MR:                                                                 | Yes          |
| RES:                                                                     | Yes          |
| IBN:                                                                     | Yes          |
| 2FR-10FR:                                                                | Yes (Note 1) |
| CSD:                                                                     | No           |
| KEYSET LCCs:                                                             | Yes          |
| DATA-PDATA:                                                              | Yes          |
| MADO-MPDA:                                                               | Yes          |
| WATSLCC:                                                                 | Yes          |
| COIN LCC:                                                                | Yes (Note 2) |
| PBX LCC:                                                                 | Yes          |
| Note 1: The AMATEST option is not compatible with the 8FR and 10FR LCCs. |              |
| Note 2: The AMATEST option is not compatible with the CSP LCC.           |              |

## AMATEST - AMA Test Call Capability (end)

#### AMATEST to LCC compatibility (Sheet 2 of 2)

| Line class code                                                          | Compatible? |  |
|--------------------------------------------------------------------------|-------------|--|
| TWX LCC:                                                                 | Yes         |  |
| ZMD, ZMZPA:                                                              | Yes         |  |
| Note 1: The AMATEST option is not compatible with the 8FR and 10FR LCCs. |             |  |

Note 2: The AMATEST option is not compatible with the CSP LCC.

# **Assigning the AMATEST option**

The following functionalities apply to the AMATEST option:

- set functionality applies
- subset functionality does not apply
- DN functionality does not apply
- key functionality does not apply

## **Option prerequisites**

There are no requirements for this option.

#### **Notes**

None

#### **Feature identification**

Functionality: NTX159AA

Feature number: F7174

| This page intentionally left blank |  |
|------------------------------------|--|
| ı e                                |  |
|                                    |  |
|                                    |  |
|                                    |  |
|                                    |  |
|                                    |  |
|                                    |  |
|                                    |  |
|                                    |  |
|                                    |  |
|                                    |  |
|                                    |  |
|                                    |  |

### AMSG - Access to Messaging

## **Description**

The AMSG option assigned to a line provides the access to messaging service to the end user to a line.

The following SERVORD commands support the AMSG line option:

- ADO add option
- CHF change feature
- DEO delete option
- EST establish option
- NEW new option

## **Example**

The following are examples of option AMSG on a Plain Old Telephone Service (POTS), or Residential Enhanced Services and Integrated Business Network (RES/IBN) line.

#### Example of the AMSG option using the ADO command

```
> ADO
SONUMBER: NOW 98 11 10 PM
>$
DN OR LEN:
> 5551212
OPTION:
> AMSG
OPTION
>$
```

#### **Example of the AMSG option using the DEO command**

```
> DEO
SONUMBER: NOW 98 11 10 PM
>$
DN OR LEN:
> 5551212
OPTION:
> AMSG
OPTION
> $
```

The following is an example of deleting option AMSG from a key set line.

## AMSG - Access to Messaging (continued)

#### Example of the AMSG option using the DEO command

```
> DEO
SONUMBER: NOW 98 11 10 PM
> $
DN_OR_LEN:
> 5551212
OPTKEY:
> 1
OPTION:
> AMSG
OPTION
> $
```

## **Prompts**

The following table provides the system prompts for the AMSG option.

#### Input prompts for the AMSG option

| Prompt    | Valid input                                              | Explanation                                                                                                    |
|-----------|----------------------------------------------------------|----------------------------------------------------------------------------------------------------|
| DN_OR_LEN | For DN, 7 or 10 digits entered with no spaces or hyphens | Enter the DN or LEN of the line. In the event of an MDN line or MLH/DLH members, if a DN is specified, then the switch prompts the end user for the LEN. If the LEN exist, then the user is not prompted for the DN. |
| OPTKEY    | 1 to 69 for<br>business set                              | Optional key identifies the business set key, which the end user assigns option AMSG.                                                                                                    |
| OPTION    | AMSG                                                     | Establish an option associated with a service. With any single ADD, ADO, EST, or NEW command can specify a maximum of 20 options.                                                                                    |

## AMSG to line class code compatibility

The following table shows AMSG compatibility to LCC.

#### AMSG to LCC compatibility

| Line class code | Compatible? |
|-----------------|-------------|
| POTS1FR-1MR:    | Yes         |
| RES 1FR-1MR     | Yes         |
| RES:            | Yes         |
| IBN:            | Yes         |

## AMSG - Access to Messaging (continued)

#### **AMSG to LCC compatibility**

| Line class code | Compatible? |
|-----------------|-------------|
| 2FR-10FR:       | No          |
| CSD:            | No          |
| PSET:           | Yes         |
| M5XXX:          | Yes         |
| M6XXX:          | Yes         |
| ISDNKSET:       | Yes         |
| DATA-PDATA:     | No          |
| MADO-MPDA:      | No          |
| WATSLCC:        | No          |
| COIN LCC:       | No          |
| PBX LCC:        | Yes         |
| РВМ:            | Yes         |
| TWX LCC:        | No          |
| ZMD, ZMZPA:     | No          |

# **Assignability**

The following functionalities apply to this option:

set functionality: no subset functionality: no

• DN functionality: yes key functionality: no

# **Option prerequisites**

There are no prerequisites for this option.

## AMSG - Access to Messaging (end)

#### **Notes**

The following notes apply to AMSG:

- The AMSG option is not compatible with the ASP (Alternate Service Provider) option with the AMSG service.
- Only add the AMSG option to a DN key.
- AMSG is not compatible with Series I Peripherals (LM and RLM).

#### **Feature identification**

Functionality: RES00077

Feature number: AJ5115

# Option history SN07 (DMS)

Update to table "AMSG to LCC compatibility" to note compatibility with M6000 series LCCs. CR Q0094682.

"Option history" section added.

## **AMSGDENY - Access to Messaging Deny**

## **Description**

AMSGDENY prevents the line from receiving the access to messaging service. The operating company assigns the AMSGDENY option.

The following SERVORD commands support the AMSGDENY line option:

- ADO add option
- CHF change feature
- DEO delete option
- EST establish option
- NEW new option

## **Example**

The following are examples of the AMSGDENY option from a key set.

#### Example of additing option AMSGDENY to a key set using the ADO command

```
> ADO
SONUMBER:
                NOW 98 11 10 PM
>$
DN OR LEN:
> 5551212
OPTKEY:
> 1
OPTION:
> AMSGDENY
OPTKEY:
>$
```

## **AMSGDENY - Access to Messaging Deny** (continued)

# Example of deleting option AMSGDENY from a key set using the DEO command

```
> DEO
SONUMBER: NOW 98 11 10 PM
> $
DN_OR_LEN:
> 5551212
OPTKEY:
> 1
OPTION:
> AMSGDENY
OPTKEY:
> $
```

The following is an example of adding option AMSGDENY to a POTS or RES/IBN line.

#### Example of adding option AMSGDENY using the ADO command

```
> ADO
SONUMBER: NOW 98 11 10 PM
> $
DN_OR_LEN:
> 5551212
OPTION:
> AMSGDENY
OPTION:
> $
```

The following is an example of deleting option AMSGDENY to a POTS or RES/IBN line.

#### Example of deleting option AMSGDENY using the DEO command

```
> DEO
SONUMBER: NOW 98 11 10 PM
> $
DN_OR_LEN:
> 5551212
OPTION:
> AMSGDENY
OPTION:
> $
```

## **AMSGDENY - Access to Messaging Deny** (continued)

## **Prompts**

The following table provides the system prompts for option AMSGDENY.

#### Input prompts for the AMSGDENY option

| Prompt    | Valid input                                                       | Explanation                                                                                                    |
|-----------|-------------------------------------------------------------------|----------------------------------------------------------------------------------------------------|
| DN_OR_LEN | For DN, 7 or 10<br>digits entered with<br>no spaces or<br>hyphens | Enter the line's DN or LEN. In the case of an MDN line or MLH/DLH members, if a DN is specified, then the user is prompted for the LEN. If the LEN is entered, then the user is not prompted for the DN. |
| OPTKEY    | 1 to 69 for<br>business set                                       | Identifies the business set key, which the end user assigns option AMSGDENY.                                                                                                    |
| OPTION    | AMSGDENY                                                          | Option associated with a service to be established. A maximum of 20 options can be specified with any single ADD, ADO, EST, or NEW command.                                                              |

## **AMSGDENY** to line class code compatibility

The following table shows AMSGDENY compatibility to LCC.

#### AMSGDENY to LCC compatibility (Sheet 1 of 2)

| Line class code | Compatible? |
|-----------------|-------------|
| POTS1FR-1MR:    | Yes         |
| RES 1FR-1MR     | Yes         |
| RES:            | Yes         |
| IBN:            | Yes         |
| 2FR-10FR:       | No          |
| CSD:            | No          |
| PSET:           | Yes         |
| ISDNKSET:       | Yes         |
| DATA-PDATA:     | No          |
| MADO-MPDA:      | No          |
| WATSLCC:        | No          |
| COIN LCC:       | No          |

## AMSGDENY - Access to Messaging Deny (end)

#### AMSGDENY to LCC compatibility (Sheet 2 of 2)

| Line class code | Compatible? |
|-----------------|-------------|
| PBX LCC:        | Yes         |
| PBM:            | Yes         |
| TWX LCC:        | No          |
| ZMD, ZMZPA:     | No          |

# **Assignability**

The following functionalities apply to this option:

set functionality: no

• subset functionality: no

• DN functionality: yes

• key functionality: no

## **Option prerequisites**

There are no prerequisites for this option.

#### **Notes**

Only add the AMSGDENY option to a DN key.

#### **Feature identification**

Functionality: RES00077

Feature number: AJ5115

### **APS - Attendant Pay Station**

## **Description**

Assign the Attendant Pay Station (APS) option to each line in a service hall. A service hall is a public site where customers place telephone calls. Attendants supervise each site and assign telephones to customers. Attendants also collect payments for charges incurred.

## **Example**

The following is an example of how to add APS.

#### Example of adding APS in prompt mode

```
>ADO
SONUMBER: NOW 92 6 4 PM
>$
DN OR LEN:
>2 0 0 1
OPTION:
>APS
OPTION:
>$
```

#### **Example of adding APS in no-prompt mode**

```
>ADO $ 2 0 0 1 APS $
```

## **Prompts**

The system prompts for the APS option appear in the following table.

#### Input prompts for the APS option (Sheet 1 of 2)

| Prompt   | Valid input                                                                           | Explanation                               |
|----------|---------------------------------------------------------------------------------------|-------------------------------------------|
| SONUMBER | See SONUMBER in the "Prompts" table in this document for information on valid inputs. | The number of the service order to enter. |

# APS - Attendant Pay Station (end)

#### Input prompts for the APS option (Sheet 2 of 2)

| Prompt    | Valid input                                                                                           | Explanation                                                                                                    |
|-----------|----------------------------------------------------------------------------------------------------|----------------------------------------------------------------------------------------------------|
| DN_OR_LEN | See DN and LEN_OR_LTID in the<br>"Prompts" table in this document for<br>information on valid inputs. | Enter the DN or the LEN of the line.                                                                                                 |
| OPTION    | See the "Line service options" table in this document for a list of valid inputs.                     | Options for a service to establish, modify, or delete. You can specify a maximum of 20 options in any ADD, ADO, EST, or NEW command. |

# **Option prerequisites**

Metered Originator Groupings (MOG) applies to the APS option.

## **Notes**

The line class code for this option must be STD.

#### **Feature identification**

Feature number: 59008302

#### **AR - Automatic Recall**

# **Description**

The AR option allows a subscriber to call the last station that calls the subscriber. If the destination line is busy, AR monitors the line until the line becomes idle and can accept the call.

## **Example**

The following is an example of the AR option.

#### Example of the AR option in prompt mode

```
>ADO
SONUMBER:
            NOW 92 3 26 AM
DN OR LEN:
>8474339
OPTION:
>AR
BILLING_OPTION:
>NOAMA
OPTION:
>$
```

#### Example of the AR option in no-prompt mode

```
>ADO $ 8474339 AR NOAMA $
```

## **Prompts**

The system prompts for the AR option appear in the following table.

#### Input prompts for the AR option

| Prompt    | Valid input                                                                                       | Explanation                                                                                                    |
|-----------|---------------------------------------------------------------------------------------------------|----------------------------------------------------------------------------------------------------|
| SONUMBER  | See SONUMBER in the "Prompts" table in Chapter 2 for information on valid inputs.                 | The number of the service order to enter.                                                                                                    |
| DN_OR_LEN | See DN and LEN_OR_LTID in the<br>"Prompts" table in Chapter 2 for<br>information on valid inputs. | Enter the line DN or LEN. For MDN lines or MLH/DLH hunt members, if the user specifies a DN, the system prompts the user for LEN. If the user enters the LEN, the system does not prompt the user for the DN. |

#### AR - Automatic Recall (continued)

#### Input prompts for the AR option

| Prompt             | Valid input                                                                   | Explanation                                                                                                    |
|--------------------|-------------------------------------------------------------------------------|----------------------------------------------------------------------------------------------------|
| OPTION             | See the "Line service options" table in Chapter 2 for a list of valid inputs. | Option(s) for a service to establish, modify, or delete. The user can specify a maximum of 20 options in one ADD, ADO, EST, or NEW command.                                                           |
| BILLING_<br>OPTION | AMA = AMA record created; NOAMA = AMA record not created                      | Indicates the specified billing option, when the user assigns CND or COT option to an RES line.                                                                                                    |
|                    |                                                                               | The NOAMA indicates that the option bills according to a subscription. The AMA indicates that the option bills according to use. The system generates an AMA billing record when the feature is used. |

## AR to line class code compatibility

The following table displays AR compatibility to LCC.

#### AR to LCC compatibility

| Line class code | Compatible?  |
|-----------------|--------------|
| 1FR-1MR:        | No (Note 1)  |
| RES:            | Yes          |
| IBN:            | Yes          |
| 2FR-10FR:       | No           |
| CSD:            | No           |
| KEYSET LCCs:    | Yes (Note 2) |

**Note 1:** The system assigns option AR to lines with an LCC of 1FR or 1MR if the RES\_AS\_POTS option of service order simplification is in operation. Refer to *Translations Guide* for a description of service order simplification.

**Note 2:** The AR is compatible with the PSET, M2008, M2009, M2016S, M2018, M2112, M2216A, M2216B, M2317, M2616, M2616CT, M5000 and M6000 series LCCs.

**Note 3:** The system assigns option AR to lines with an LCC of ZMD or ZMZPA. These lines are assigned ZMD or ZMZPA if field RES\_AS\_POTS of office parameter RES\_SO\_SIMPLIFICATION is set to Y and feature NC0485 is present. (Refer to table OFCVAR in *Office Parameters Reference Manual.*)

#### AR - Automatic Recall (continued)

#### AR to LCC compatibility

| Line class code | Compatible? |
|-----------------|-------------|
| DATA-PDATA:     | No          |
| MADO-MPDA:      | No          |
| WATSLCC:        | No          |
| COIN LCC:       | No          |
| PBX LCC:        | No          |
| TWX LCC:        | No          |
| ZMD, ZMZPA:     | No (Note 3) |

**Note 1:** The system assigns option AR to lines with an LCC of 1FR or 1MR if the RES\_AS\_POTS option of service order simplification is in operation. Refer to *Translations Guide* for a description of service order simplification.

**Note 2:** The AR is compatible with the PSET, M2008, M2009, M2016S, M2018, M2112, M2216A, M2216B, M2317, M2616, M2616CT, M5000 and M6000 series LCCs.

**Note 3:** The system assigns option AR to lines with an LCC of ZMD or ZMZPA. These lines are assigned ZMD or ZMZPA if field RES\_AS\_POTS of office parameter RES\_SO\_SIMPLIFICATION is set to Y and feature NC0485 is present. (Refer to table OFCVAR in *Office Parameters Reference Manual*.)

# Assigning the AR option

The following functionalities apply to the AR option:

• set functionality: does not apply

• subset functionality: applies

DN functionality: does not apply

• key functionality: does not apply

# **Option requirements**

There are no requirements for this option.

#### **Notes**

The system can activate the AR option as a two-level procedure and features three announcement types. The type of incoming call determines the type of announcement. The types of announcements are: the DN announcement, the private DN announcement, and the invalid DN announcement. From the DN

## AR - Automatic Recall (end)

announcement, the subscriber hears the directory number of the last incoming call. The DN announcement also indicates the date, and the time of that call. The announcement instructs the subscriber to dial the digit 1 to activate AR or hang-up to abort AR.

## **Feature identification**

Functionality: NTXA00AB

Feature number: F6661

# Option history SN07 (DMS)

Update to table "AR to LCC compatibility" to note compatibility with M6000 series LCCs. CR Q0094682.

"Option history" section added.

## **ARDDN - Automatic Recall Dialable Directory Number**

## **Description**

The ARDDN option allows subscribers to dial a feature code that sets up a call to the directory number (DN) where the subscriber places the last incoming call. The ARDDN delivers a dialable DN to the Automatic Recall (AR) option subscriber.

The Dialable Directory Number (DDN) option provides the digits the subscriber must dial. The AR option provides the last call recall capability.

## **Example**

The following is an example of the ARDDN option.

#### **Example of the ARDDN option in prompt mode**

```
>ADO
SONUMBER:
             NOW 92 5 7 PM
DN OR LEN:
>0 1 1 24
OPTION:
>ARDDN
OPTION:
>$
```

#### **Example of the ARDDN option in no-prompt mode**

```
>ADO $ 0 1 1 24 ARDDN $
```

## **ARDDN - Automatic Recall Dialable Directory Number** (continued)

## **Prompts**

The system prompts for the ARDDN option, appear in the following table.

#### Input prompts for the ARDDN option

| Prompt    | Valid input                                                                                       | Explanation                                                                                                    |
|-----------|---------------------------------------------------------------------------------------------------|----------------------------------------------------------------------------------------------------|
| SONUMBER  | See SONUMBER in the "Prompts" table in Chapter 2 for information on valid inputs.                 | The number of the service order to enter.                                                                                                    |
| DN_OR_LEN | See DN and LEN_OR_LTID in the<br>"Prompts" table in Chapter 2 for<br>information on valid inputs. | Enter the line DN or LEN. For MDN lines or MLH/DLH hunt members, if the user specifies a DN, the system prompts the user for LEN. If the user enters the LEN, the system does not prompt the user for the DN. |
| OPTION    | See the "Line service options" table in Chapter 2 for a list of valid inputs.                     | Option(s) for a service to establish, modify, or to delete. The user can specify a maximum of 20 options in one ADD, ADO, EST, or NEW command.                                                                |

## **ARDDN** to line class code compatibility

The following table displays ARDDN compatibility to LCC.

#### **ARDDN to LCC compatibility**

| Line class code                                                                                                    | Compatible? |  |
|----------------------------------------------------------------------------------------------------|-------------|--|
| 1FR-1MR:                                                                                                    | No          |  |
| RES:                                                                                                    | Yes         |  |
| IBN:                                                                                                    | Yes         |  |
| 2FR-10FR:                                                                                                    | No          |  |
| CSD:                                                                                                    | No          |  |
| KEYSET LCCs:                                                                                                    | No (Note 1) |  |
| Note 1: The ARDDN is compatible with the PSET, M5000 and M6000 series LCCs.                                                                                                    |             |  |
| <b>Note 2:</b> The system assigns option ARDDN to lines with an LCC of ZMD or ZMZPA,if field RES_AS_POTS of office parameter RES_SO_SIMPLIFICATION is set to Y and feature NC0485 is present. (Refer to table OFCVAR in <i>Office Parameters Reference Manual.</i> ) |             |  |

### **ARDDN - Automatic Recall Dialable Directory Number** (continued)

#### ARDDN to LCC compatibility

| Line class code | Compatible? |
|-----------------|-------------|
| DATA-PDATA:     | Yes         |
| MADO-MPDA:      | No          |
| WATSLCC:        | No          |
| COIN LCC:       | No          |
| PBX LCC:        | No          |
| TWX LCC:        | No          |
| ZMD, ZMZPA:     | No (Note 2) |

**Note 1:** The ARDDN is compatible with the PSET, M5000 and M6000 series LCCs.

**Note 2:** The system assigns option ARDDN to lines with an LCC of ZMD or ZMZPA,if field RES\_AS\_POTS of office parameter RES\_SO\_SIMPLIFICATION is set to Y and feature NC0485 is present. (Refer to table OFCVAR in *Office Parameters Reference Manual.*)

## **Assigning the ARDDN options**

The following functionalities apply to the ARDDN option:

• set functionality: applies

• subset functionality: does not apply

• DN functionality: does not apply

key functionality: does not apply

# **Option requirements**

The system must assign the AR option to a line before or at the same time as the ARDDN assignment.

#### **Notes**

The following notes apply to ARDDN:

- The limits that apply to options ACB and AR apply to ARDDN.
- The system deletes the ARDDN option when the keyset user deletes the AR option from a DN key.
- For IBN and RES lines, remove the ARDDN option before the AR option.

# **ARDDN - Automatic Recall Dialable Directory Number** (end)

#### **Feature identification**

Functionality: NTXP80AA

Feature number: NC0299

# Option history SN07 (DMS)

Update to table "ARDDN to LCC compatibility" to note compatibility with M6000 series LCCs. CR Q0094682.

"Option history" section added.

#### **ASL - Agent Status Lamp**

## **Description**

The ASL option allows a supervisor to monitor the status of an agent position. This process does not interfere with the call. The lamp for the assigned agent status key reflects the status of the call.

### **Example**

The following is an example of the ASL option. This example adds ASL to a Meridian business set (MBS) that has a secondary DN (SDN) assigned to key

#### **Example of the ASL option in prompt mode**

```
> ADO
SONUMBER:
              NOW 92 4 7 AM
DN OR LEN:
> 6210101
OPTKEY:
> 4
OPTION:
> ASL
AGENT LEN:
> 2001
MSBOVRD:
> Y
ASLSDN:
> 3
OPTKEY:
> $
```

#### Example of the ASL option in no-prompt mode

```
> ADO $ 6210101 4 ASL 2 0 0 1 Y 3 $
```

## **ASL - Agent Status Lamp** (continued)

# **Prompts**

The system prompts for the ASL option, appear in the following table.

#### Input prompts for the ASL option

| Prompt    | Valid input                                                                                 | Explanation                                                                                                    |
|-----------|---------------------------------------------------------------------------------------------|----------------------------------------------------------------------------------------------------|
| SONUMBER  | See SONUMBER in the "Prompts" table in Chapter 2 for information on valid inputs.           | The number of the service order to enter.                                                                                                    |
| DN_OR_LEN | See DN and LEN_OR_LTID in the "Prompts" table in Chapter 2 for information on valid inputs. | Enter the line DN or LEN. For MDN lines or MLH/DLH hunt members, if the user specifies a DN, the system prompts the user for LEN. If the user enters the LEN, the system does not prompt the user for the DN. |
| OPTKEY    | 1-69 for business set; 1, 2, 3, 4, or 7 for data unit                                       | Identifies the key on a business set or data unit of an assigned option.                                                                                                    |
| OPTION    | See the "Line service options" table in Chapter 2 for a list of valid inputs.               | Option(s) for a service to establish, modify, or delete. The user can specify a maximum of 20 options in one ADD, ADO, EST, or NEW command.                                                                   |
| AGENT_LEN | See LEN_OR_LTID in the "Prompts" table in Chapter 2 for information on valid inputs.        | The LEN of the agent position.                                                                                                    |
| MSBOVRD   | Y = Yes, N = No                                                                             | Make set busy override.                                                                                                    |
| ASLSDN    | 2-8                                                                                         | Agent status lamp that monitors the SDN of an ACD agent. Key number for the secondary DN the user must monitor.                                                                                               |

## **ASL - Agent Status Lamp** (continued)

## ASL to line class code compatibility

The following table displays the ASL compatibility to LCC.

#### ASL to LCC compatibility

| Line class code                                     | Compatible? |  |
|-----------------------------------------------------|-------------|--|
| 1FR-1MR:                                            | No          |  |
| RES:                                                | No          |  |
| IBN:                                                | No          |  |
| 2FR-10FR:                                           | No          |  |
| CSD:                                                | No          |  |
| KEYSET LCCs:                                        | Yes (Note)  |  |
| DATA-PDATA:                                         | No          |  |
| MADO-MPDA:                                          | No          |  |
| WATSLCC:                                            | No          |  |
| COIN LCC:                                           | No          |  |
| PBX LCC:                                            | No          |  |
| TWX LCC:                                            | No          |  |
| ZMD, ZMZPA:                                         | No          |  |
| Note: The ASL is not compatible with the M3000 LCC. |             |  |

# **Assigning the ASL option**

The following functionalities apply to the ASL option:

- set functionality: does not apply
- subset functionality: does not apply
- DN functionality: does not apply
- key functionality: applies

#### ASL - Agent Status Lamp (end)

#### **Option requirements**

The ASL has the following requirements:

- The ACD agent position must have an SDN assigned to key 2 to initiate this option.
- Assign the SUPR option to key 1, before the ASL option.

#### **Notes**

The following notes apply to ASL:

- The user cannot initiate this option if the ASL monitors an agent on a 2500 set.
- An ASL must associate with the agent position that already contains data.
  The ASL must be in the same customer group as the set that contains the
  ASL. The ASL for an agent position can be assigned to one supervisor set
  at a time.

## **Feature identification**

Functionality: NTX415AA

Feature number: BC1009, AD1609

#### **ASP - Alternate Service Provider**

#### **Description**

The ASP option allows call completion services that the In-Session Activation (ISA), Access to Messaging (AMSG), Automatic Recall with Name (ARN), or Who's Calling (WC) initiates. A service provider processes call completion services. The end user chooses the service provider.

The ASP option does not introduce new commands. The following SERVORD commands are enhanced to support the ASP line option:

```
ADO
        (add option)
CHF
        (change feature)
DEO
        (delete option)
NEW
         (new directory number)
EST
         (establish hunt group)
```

## **Examples**

The following is an example of the ASP option with ARN service added to a RES line.

#### Example of adding ASP with ARN service to a RES line in prompt mode

```
> ADO
SONUMBER:
              NOW 98 9 15 AM
>$
DN OR LEN:
> 0 0 1 1
OPTION:
> ASP
PROVNAME:
{PRIMARY, NIL PROV, ALT PROV}
>PRIMARY
SERVICE:
 {AMSG, ISA, TCW, ARN, WC}
>ARN
PROVNAME:
>$
OPTION:
>$
```

Example of the ASP with ARN service to a RES line in no-prompt mode

```
>ADO $ 0 0 1 1 ASP PRIMARY ARN $ $
```

The following is an example of the ASP option with AMSG service added to a RES line.

Example of adding ASP with AMSG service to a RES line in prompt mode

```
> ADO
SONUMBER: NOW 98 09 15 AM
> $
DN_OR_LEN:
> 55551212
OPTION:
> ASP
PROVNAME:
> PRIMARY
SERVICE:
> AMSG
PROVNAME:
> $
OPTION:
> $
OPTION:
> $
```

Example of the ASP with AMSG service to a RES line in no-prompt mode

```
> ADO NOW 98 09 15 AM $ 5551212 ASP PRIMARY AMSG $ $
```

The following is an example of adding the ARN option through ASP with the ADO command.

#### Example of adding ARN service through ASP in prompt mode

```
> ADO
SONUMBER:
               NOW 92 04 07 AM
DN OR LEN:
>6211521
OPTION:
> ASP
PROVNAME:
> ALTPROV
SERVICE:
> ARN
PROVNAME:
>$
OPTION:
>$
```

#### Example of adding ARN service through ASP in no-prompt mode

> ADO NOW 92 04 07 AM \$ 6211521 ASP ALTPROV ARN \$ \$

*Note:* Datafill table SPINFO to provide ARN service through ASP.

The following is an example of the ASP option with WC service added to a RES line.

#### Example of adding ASP with WC service to a RES line in prompt mode

> ADO
SONUMBER: NOW 99 9 15 AM
> \$
DN\_OR\_LEN:
> 6211521
OPTION:
> ASP
PROVNAME:
> ALTPROV1
SERVICE:
> WC
PROVNAME:
> \$
OPTION:
> \$
OPTION:
> \$

#### Example of the ASP with WC service to a RES line in no-prompt mode

>ADO \$ 6211521 ASP ALTPROV1 WC \$ \$

# **Prompts**

The system prompts for the ASP option appear in the following table.

#### Input prompts for the ASP option

| Prompt              | Valid input                                                      | Explanation                                                                                                    |
|---------------------|------------------------------------------------------------------|----------------------------------------------------------------------------------------------------|
| PROV_SERV_<br>NAMES | Provider name and service name in field SPINFKEY in table SPINFO | Specifies a service provider name and a service name. A blank space separates the fields.                                                               |
|                     |                                                                  | <b>Note:</b> This prompt appears a maximum of four times for a DN or LEN. A maximum of four provider/service pairs can be assigned to a specified line. |

#### ASP to line class code compatibility

The system enters the ASP option in the RES, IBN, PSET, and ISDNKSET tuples of table LCCOPT. The ASP option is compatible with the following line class codes (LCC) in the following table.

#### ASP to LCC compatibility

| Line class code                                                                                                    | Compatible? |
|----------------------------------------------------------------------------------------------------|-------------|
| RES/1FR (Single Party Flat Rate POTS line converts to RES): (Note 3                                                                                    | Yes         |
| RES/1MR (Single Party Multi Rate POTS line converts to RES): (Notes 1 and 3)                                                                           | Yes         |
| RES (Residential Enhanced Services): (Note 3)                                                                                                    | No          |
| IBN (Integrated Business Network 500/2500):                                                                                                    | No          |
| RES/CCF (Coin Coin First POTS line converts to RES): (Note 2)                                                                                          | No          |
| RES/CDF (Coin Dial Tone First POTS line converted to RES): (Note 2)                                                                                    | No          |
| RES/CSP (Coin Semi-Post Pay POTS line converted to RES): (Note 2)                                                                                      | No          |
| PSET (Proprietary Business Set with or without display; for example, M5008, M5009, M5112, M5208, M5209, M5212, M5216, M5312, M5316, M6310, and M6320): | No          |
| ISDN (Integrated Services Digital Network; function NI-1 and NI-2): (Note 3)                                                                           | No          |

Note 1: SERVORD uses LCCOPT entries to perform LCC compatibility, and the subfield for the ASP option performs LCC verification. This process disallows the assignment of ASP with ISA service to a line with an LCC of RES/1MR.

Note 2: RES/CCF, RES/CDF, and RES/CSP are not compatible with AMSG or ARN.

Note 3: Assign the WC line option to RES, RES/1FR, or RES/1MR LCCs.

# **Assigning the ASP option**

The following functionalities apply to this option:

set functionality: does not apply

subset functionality: does not apply

DN functionality: applies

key functionality: applies

**Note:** ASP line option with ARN or WC does not apply to key functionality.

## **Option compatibility**

The ASP line option is not in table OPTOPT. This indicates that SERVORD does not perform standard option compatibility check for ASP. The ASP option performs checks and each service supported by option ASP performs checks.

# **Error messages**

In the following table there is a list of error conditions and error messages that the system can detect.

#### Error conditions and messages for the ASP option

| Error condition                                                                                                  | Error message                                                                                                    |
|----------------------------------------------------------------------------------------------------|----------------------------------------------------------------------------------------------------|
| Assign the ASP option, with ISA or AMSG as a service, to a line already assigned the ISA or AMSG option.         | The ASP option with a service field equal to ISA or AMSG is not compatible with the ISA or AMSG line option.                 |
| Assign the ISA service through the ASP option on an RES 1MR line.                                                | 1MR and ASP with the service ISA are not compatible.                                                                         |
| Assign the ASP option, with ISA or AMSG as a service, to a line already assigned the DENYISA or AMSGDENY option. | The user cannot add the ASP option with a service field equal to ISA or AMSG when the DENYISA or AMSGDENY option is present. |
| Assign the ASP option to a line or to an LCC that                                                                | ARN is only compatible with RES (1MR/1FR).                                                                                   |
| the ASP option does not support.                                                                                 | The user cannot assign the ASP option to this LCC.                                                                           |
| Specify \$ as the PROVNAME when the ASP option is assigned to a line.                                            | The user cannot add the ASP option. Provider/service pair is provided.                                                       |
| Specify more than one provider name (PROVNAME) with the same service when a line has an ASP option.              | The user cannot add the ASP option. Service is present.                                                                      |
| Specifiy a provider/service pair not entered in table SPINFO.                                                    | The user cannot add the ASP option. Table SPINFO does not have provider/service pair.                                        |

# **Option requirements**

There are no prerequisites for this option.

#### **Notes**

There are no notes for this option.

#### **Feature identification**

Feature number: 59007670, AJ5115, AQ1497

# **Option history SN07 (DMS)**

Update to table "ASP to LCC compatibility" to note compatibility with M6000 series LCCs. CR Q0094682.

"Option history" section added.

| 1-8 | Service order options |
|-----|-----------------------|
|     |                       |
|     |                       |
|     |                       |
|     |                       |
|     |                       |
|     |                       |
|     |                       |
|     |                       |
|     |                       |
|     |                       |
|     |                       |
|     |                       |
|     |                       |
|     |                       |
|     |                       |
|     |                       |
|     |                       |
|     |                       |
|     |                       |
|     |                       |
|     |                       |
|     |                       |
|     |                       |
|     |                       |
|     |                       |
|     |                       |
|     |                       |
|     |                       |
|     |                       |
|     |                       |
|     |                       |
|     |                       |
|     |                       |
|     |                       |
|     |                       |

## **ATC - Automatic Time and Charges**

## **Description**

Several operating companies offer a time and charge option to subscribers for Direct Distance Dialing (DDD) calls. A time and charge call is identified to the toll office by a special category code. The ATC option associates a time and charge subscriber with the special category code.

## **Example**

The following is an example of the ATC option.

#### **Example of the ATC option in prompt mode**

```
> ADO
SONUMBER: NOW 92 5 7 PM
>
DN_OR_LEN:
> 01124
OPTION:
> ATC
OPTION:
> $
```

#### **Example of the ATC option in no-prompt mode**

```
> ADO $ 0 1 1 24 ATC $
```

# **Prompts**

The system prompts for the ATC option appear in the following table.

#### Input prompts for the ATC option (Sheet 1 of 2)

| Prompt   | Valid input                                                                            | Explanation                               |
|----------|----------------------------------------------------------------------------------------|-------------------------------------------|
| SONUMBER | Refer to SONUMBER in the "Prompts" table in Chapter 2 for information on valid inputs. | The number of the service order to enter. |

# **ATC - Automatic Time and Charges** (continued)

#### Input prompts for the ATC option (Sheet 2 of 2)

| Prompt    | Valid input                                                                                      | Explanation                                                                                                    |
|-----------|--------------------------------------------------------------------------------------------------|----------------------------------------------------------------------------------------------------|
| DN_OR_LEN | Refer to DN and LEN_OR_LTID in the "Prompts" table in Chapter 2 for information on valid inputs. | Enter the line DN or LEN. For MDN lines or MLH/DLH hunt members, if the user specifies a DN, the system prompts the user for LEN. If the user enters the LEN, the system does not prompt the user for the DN. |
| OPTION    | Refer to the "Line service options" table in Chapter 2 for a list of valid inputs.               | Option(s) for a service to establish, modify, or delete. The user can specify a maximum of 20 options in one ADD, ADO, EST, or NEW command.                                                                   |

## ATC to line class code compatibility

The following table displays the ATC compatibility to LCC.

#### ATC to LCC compatibility

| Line class code                               | Compatible? |  |
|-----------------------------------------------|-------------|--|
| 1FR-1MR:                                      | Yes         |  |
| RES:                                          | Yes         |  |
| IBN:                                          | Yes         |  |
| 2FR-10FR:                                     | No          |  |
| CSD:                                          | Yes         |  |
| KEYSET LCCs:                                  | Yes         |  |
| DATA-PDATA:                                   | No          |  |
| MADO-MPDA:                                    | No          |  |
| WATSLCC:                                      | Yes         |  |
| COIN LCC:                                     | No (Note)   |  |
| PBX LCC:                                      | Yes         |  |
| TWX LCC:                                      | Yes         |  |
| ZMD, ZMZPA:                                   | Yes         |  |
| Note: The ATC is compatible with the CFD LCC. |             |  |

## ATC - Automatic Time and Charges (end)

## **Assigning the ATC option**

The following functionalities apply to the ATC option:

• set functionality: applies

• subset functionality: does not apply

• DN functionality: does not apply

• key functionality: does not apply

## **Option requirements**

There are no requirements for this option.

#### **Notes**

Another name for the ATC option is Time and Charge Services on 1+ Calls.

#### **Feature identification**

Functionality: NTX049AE

Feature number: BR0078, BR0189

#### **AUD - Automatic Dial**

## **Description**

The AUD option allows a business set subscriber to call a number the subscriber dials frequently. The subscriber presses the AUD key to call this number. The subscriber can program and change this number.

### **Example**

The following is an example of the AUD option. This example adds AUD to a Meridian business set where the subscriber programs the digits for translation.

#### **Example of the AUD option in prompt mode**

```
> ADO
SONUMBER:
             NOW 92 3 26 AM
DN OR LEN:
> 6213000
OPTKEY:
> 4
OPTION:
> AUD
PGMAUD:
> N
AUDFEAT:
> STD
OPTKEY:
> $
```

#### **Example of the AUD option in no-prompt mode**

```
> ADO $ 6213000 4 AUD N STD $
```

## **AUD - Automatic Dial** (continued)

## **Prompts**

The system prompts for the AUD option appear in the following table.

#### Input prompts for the AUD option

| Prompt    | Valid input                                                                                       | Explanation                                                                                                    |
|-----------|---------------------------------------------------------------------------------------------------|----------------------------------------------------------------------------------------------------|
| SONUMBER  | See SONUMBER in the "Prompts" table in Chapter 2 for information on valid inputs.                 | The number of the service order the user must enter.                                                                                                    |
| DN_OR_LEN | See DN and LEN_OR_LTID in the<br>"Prompts" table in Chapter 2 for<br>information on valid inputs. | Enter the line DN or LEN. For MDN line or MLH/DLH hunt members, if the user specifies a DN, the system prompts the user for LEN. If the user enters the LEN, the system does not prompt the user for the DN. |
| OPTKEY    | 1-69 for business set; 1, 2, 3, 4, 7, or 8 for data unit                                          | Identifies the option key on business set or data unit.                                                                                                    |
| OPTION    | See the "Line service options" table in Chapter 2 for a list of valid inputs.                     | Option(s) for a service to establish, modify, or delete. The user can specify a maximum of 20 options in one ADD, ADO, EST, or NEW command.                                                                  |
| PGMAUD    | Y = yes (operating company programmed); N = no (subscriber programmed)                            | Indicates person who programs the AUD key.                                                                                                    |
| AUDFEAT   | 1-16 alphanumeric characters                                                                      | The option or service to be accessed.                                                                                                    |

## AUD to line class code compatibility

The following table displays AUD compatibility to LCC.

#### AUD to LCC compatibility (Sheet 1 of 2)

| Line class code                                 | Compatible? |
|-------------------------------------------------|-------------|
| 1FR-1MR:                                        | No          |
| RES:                                            | No          |
| IBN:                                            | No          |
| 2FR-10FR:                                       | No          |
| Note: AUD is not compatible with the M3000 LCC. |             |

## AUD - Automatic Dial (end)

#### AUD to LCC compatibility (Sheet 2 of 2)

| Line class code                                 | Compatible? |  |
|-------------------------------------------------|-------------|--|
| CSD:                                            | No          |  |
| KEYSET LCCs:                                    | Yes (Note)  |  |
| DATA-PDATA:                                     | Yes         |  |
| MADO-MPDA:                                      | Yes         |  |
| WATSLCC:                                        | No          |  |
| COIN LCC:                                       | No          |  |
| PBX LCC:                                        | No          |  |
| TWX LCC:                                        | No          |  |
| ZMD, ZMZPA:                                     | No          |  |
| Note: AUD is not compatible with the M3000 LCC. |             |  |

## **Assigning the AUD option**

The following functionalities apply to the AUD option:

set functionality: does not apply

subset functionality: does not apply

DN functionality: does not apply

key functionality: does not apply

## **Option requirements**

There are no requirements for this option.

#### **Notes**

There are no notes for this option.

### **Feature identification**

Functionality: NTX106AA, NTXQ59AA

Feature number: BV0834, AF2985, AR0469

### **AUL - Automatic Line**

## **Description**

The automatic line (AUL) option connects to a set location when a directory number (DN) or an assigned AUL option line reports an off-hook. When the user assigns the AUL option the system establishes the set location.

## **Example**

An example of the AUL option follows. This example assigns AUL with AULDN 6789 to a DATAPATH line on DN 621-3000.

#### **Example of the AUL option in prompt mode**

```
> ADO
SONUMBER: NOW 92 3 26 AM
>
DN_OR_LEN:
> 6213000
OPTKEY:
> 1
OPTION:
> AUL
AULDN:
> 6789
OPTKEY:
> $
```

#### Example of the AUL option in no-prompt mode

```
> ADO $ 6213000 1 AUL 6789 $
```

## **AUL - Automatic Line** (continued)

## **Prompts**

The system prompts for the AUL option appear in the following table.

#### Input prompts for the AUL option

| Prompt    | Valid input                                                                               | Explanation                                                                                                    |
|-----------|-------------------------------------------------------------------------------------------|----------------------------------------------------------------------------------------------------|
| SONUMBER  | See SONUMBER in the Prompts table in Chapter 2 for information on valid inputs.           | The number of the service order the user enters.                                                                                                    |
| DN_OR_LEN | See DN and LEN_OR_LTID in the Prompts table in Chapter 2 for information on valid inputs. | Enter the DN or LEN associated with the line. For MDN line or MLH/DLH hunt members. If the user specifies a DN, the system prompts the user for the LEN. If the user enters the LEN, the system does not prompt the user for the DN. |
| OPTKEY    | 1-69 for business set; 1, 2, 3, 4, or 7 for data unit                                     | Identifies option key on business set or data unit.                                                                                                    |
| OPTION    | See the Line service options table in Chapter 2 for a list of valid inputs.               | Option(s) associated with a service to be established, modified or deleted. The user can specify up to a maximum of 20 options in a single ADD, ADO, EST, or NEW command.                                                            |
| AULDN     | The local or toll DN the AUL is to connect to; 18 digits maximum.                         | Automatic line DN.                                                                                                    |

## AUL to line class code compatibility

The following table shows AUL compatibility to LCC.

#### AUL to LCC compatibility (Sheet 1 of 2)

| Line class code | Compatible? |
|-----------------|-------------|
| 1FR-1MR:        | Yes         |
| RES:            | Yes         |
| IBN:            | Yes         |
| 2FR-10FR:       | No          |
| CSD:            | Yes         |
| KEYSET LCCs:    | Yes         |

## AUL - Automatic Line (end)

#### AUL to LCC compatibility (Sheet 2 of 2)

| Line class code | Compatible? |
|-----------------|-------------|
| DATA-PDATA:     | Yes         |
| MADO-MPDA:      | Yes         |
| WATSLCC:        | No          |
| COIN LCC:       | No          |
| PBX LCC:        | No          |
| TWX LCC:        | No          |
| ZMD, ZMZPA:     | No          |

## **Assigning AUL**

The following functionalities apply to the AUL option:

- set functionality does not apply
- subset functionality does not apply
- DN functionality applies
- key functionality does not apply

## **Option requirements**

There are no requirements for this option.

#### **Notes**

There are no notes for this option.

### **Feature identification**

Functionality: NTX106AA, NTX250AA

Feature number: F3453, F2805, F3164

## **AUTODISP - Automatic Display**

## **Description**

The automatic display (AUTODISP) option automatically shows information on incoming calls to a Meridian business set (MBS).

This option provides the capability of presenting incoming call information (eq., calling name, number) automatically on the display of Meridian Business Sets (MBS) as calls are presented to the set.

## **Example**

An example of the AUTODISP option follows. This example assigns AUTODISP to an current MBS with display capability.

#### **Example of the AUTODISP option in prompt mode**

```
> ADO
SONUMBER:
             NOW 92 3 26 AM
DN OR LEN:
> 6213001
OPTKEY:
> 1
OPTION:
> AUTODISP
CWT:
> Y
KEYLIST:
>$
OPTKEY:
>$
```

#### **Example of the AUTODISP option in no-prompt mode**

```
> ADO $ 6213001 1 AUTODISP Y $ $
```

## **AUTODISP - Automatic Display** (continued)

## **Prompts**

The system prompts for the AUTODISP option appear in the following table.

#### Input prompts for the AUTODISP option

| Prompt    | Valid input                                                                                    | Explanation                                                                                                    |
|-----------|------------------------------------------------------------------------------------------------|----------------------------------------------------------------------------------------------------|
| SONUMBER  | Refer to SONUMBER in the Prompts table in Chapter 2 for information on valid inputs.           | The number of the service order to be entered.                                                                                                    |
| DN_OR_LEN | Refer to DN and LEN_OR_LTID in the Prompts table in Chapter 2 for information on valid inputs. | Enter DN or LEN. For a MDN line or MLH/DLH hunt members, if the user specifies a DN, the system prompts the user for the LEN. If the user enters the LEN, the system does not prompt the user for the DN. |
| OPTKEY    | 1-9 for business set; 1, 2, 3, 4, or 7 for data unit                                           | Identifies option key on business set or data unit.                                                                                                    |
| OPTION    | Refer to the Line service options table in Chapter 2 for a list of valid inputs.               | Option(s) associated with a service to be established, modified or deleted. The user can specify up to a maximum of 20 options in a single ADD, ADO, EST, or NEW command.                                 |
| CWT       | Y = Yes, N = No                                                                                | Indicates if the CWT option is active.                                                                                                    |
| KEYLIST   | Key number (1-9); list of key numbers or \$                                                    | This prompt appears when a multi-line set gets a subset option. It specifies key numbers of the DNs an option must apply to.                                                                              |

## **AUTODISP** to line class code compatibility

The following table shows AUTODISP compatibility to LCC.

#### **AUTODISP to LCC compatibility (Sheet 1 of 2)**

| Line class code                                                     | Compatible? |
|---------------------------------------------------------------------|-------------|
| 1FR-1MR:                                                            | No          |
| RES:                                                                | No          |
| IBN:                                                                | No          |
| Note: AUTODISP does not work with the M2009, M2018, and M2112 LCCs. |             |

## **AUTODISP - Automatic Display** (continued)

#### AUTODISP to LCC compatibility (Sheet 2 of 2)

| Line class code                                                     | Compatible?         |
|---------------------------------------------------------------------|---------------------|
| 2FR-10FR:                                                           | No                  |
| CSD:                                                                | No                  |
| KEYSET LCCs:                                                        | Yes (refer to note) |
| DATA-PDATA:                                                         | No                  |
| MADO-MPDA:                                                          | No                  |
| WATSLCC:                                                            | No                  |
| COIN LCC:                                                           | No                  |
| PBX LCC:                                                            | No                  |
| TWX LCC:                                                            | No                  |
| ZMD, ZMZPA:                                                         | No                  |
| Note: AUTODISP does not work with the M2009, M2018, and M2112 LCCs. |                     |

## **Assigning AUTODISP**

The following functionalities apply to the AUTODISP option:

- set functionality does not apply
- subset functionality applies
- DN functionality does not apply
- key features does not apply

## **Option requirements**

There are no requirements for this option.

#### Limitations

This option is not compatible with ACD agents and if datafilled against an agent which has callforce tone option set against the ACD group, the callforce tone will be disabled for that agent.

#### **Notes**

This option is intended for sets used in executive applications and not call coverage or answering positions, or other very high traffic applications such as Automatic Call Distribution (ACD) or Uniform Call Distribution (UCD).

# **AUTODISP - Automatic Display** (end)

AUTODISP can only be added to a display set.

## **Feature identification**

Functionality: NTXE40AB

Feature number: AG1549

## **BCLID - Bulk Calling Line Identification**

## **Description**

The bulk calling line identification (BCLID) option allows the following lines to receive call related information on incoming calls:

- Meridian Digital Centrex (MDC) line
- plain ordinary telephone service (POTS) line
- residential enhanced services (RES) line
- uniform call distribution (UCD) group
- hunt group
- private branch exchange (PBX) subscriber

## **Example**

An example of the BCLID option follows. This example assigns BCLID to a business set with directory number (DN) 621-5887.

#### **Example of the BCLID option in prompt mode**

```
> ADO
SONUMBER:
              NOW 92 1 3 PM
DN OR LEN:
> 6215887
OPTKEY:
> 1
OPTION:
> BCLID
BCGRPNUM:
> 10
OPTKEY:
>$
```

#### Example of the BCLID option in no-prompt mode

```
> ADO $ 6215887 1 BCLID 10 $
```

## **BCLID - Bulk Calling Line Identification** (continued)

### **Prompts**

The system prompts for the BCLID option appear in the following table.

#### Input prompts for the BCLID option

| Prompt    | Valid input                                                                               | Explanation                                                                                                    |
|-----------|-------------------------------------------------------------------------------------------|----------------------------------------------------------------------------------------------------|
| SONUMBER  | See SONUMBER in the Prompts table in Chapter 2 for information on valid inputs.           | The number of the service order to be entered.                                                                                                    |
| DN_OR_LEN | See DN and LEN_OR_LTID in the Prompts table in Chapter 2 for information on valid inputs. | Enter the DN or LEN. For a MDN line or MLH/DLH hunt members, if the user specifies a DN, the system prompts the user for the LEN. If the user enters the LEN, the system does not prompt the user for the DN. |
| OPTKEY    | 1-69 for business set; 1, 2, 3, 4, or 7 for data unit                                     | Identifies option key on business set or data unit.                                                                                                    |
| OPTION    | See the Line service options table in Chapter 2 for a list of valid inputs.               | Option(s) associated with a service to be established, modified, or deleted. The user can specify a maximum of 20 options in a single ADD, ADO, EST, or NEW command.                                          |
| BCGRPNUM  | 0-2047                                                                                    | Bulk calling line identification entered in table BCLIDGRP.                                                                                                    |

## **BCLID** to line class code compatibility

The following table shows BCLID compatibility to LCC.

#### BCLID to LCC compatibility (Sheet 1 of 2)

| Line class code                               | Compatible? |
|-----------------------------------------------|-------------|
| 1FR-1MR:                                      | Yes         |
| RES:                                          | Yes         |
| IBN:                                          | Yes         |
| 2FR-10FR:                                     | No          |
| CSD:                                          | No          |
| Note: BCLID does not work with the M2006 LCC. |             |

## **BCLID - Bulk Calling Line Identification** (end)

#### BCLID to LCC compatibility (Sheet 2 of 2)

| Line class code                               | Compatible?    |
|-----------------------------------------------|----------------|
| KEYSET LCCs:                                  | Yes (See Note) |
| DATA-PDATA:                                   | No             |
| MADO-MPDA:                                    | No             |
| WATSLCC:                                      | Yes            |
| COIN LCC:                                     | No             |
| PBX LCC:                                      | Yes            |
| TWX LCC:                                      | No             |
| ZMD, ZMZPA:                                   | No             |
| Note: BCLID does not work with the M2006 LCC. |                |

## **Assigning the BCLID option**

The following functionalities apply to this option:

- set functionality does not apply
- subset functionality does not apply
- DN functionality applies
- key functionality does not apply

## **Option requirements**

There are no requirements for this option.

#### **Notes**

There are no notes for this option.

### **Feature identification**

Functionality: NTXF55AA

Feature number: AG1839

## **BLF - Busy Lamp Field for Meridian Business Sets**

## **Description**

The Busy Lamp Field for Meridian Business Sets (BLF) option provides two capabilities for Meridian business sets (MBS). Direct Call Selection provides direct dialing to a monitored directory number (DN) through the BLF key. Busy Lamp Field allows MBS users to monitor station status of a DN through MBS lamp states.

## **Example**

An example of the BLF option follows. This example assigns BLF to key 5 of an existing business set. The DN to monitor is 613-621-1011.

#### Example of the BLF option in prompt mode

```
> ADO
SONUMBER: NOW 92 3 26 AM

DN_OR_LEN:
> 6213000
OPTKEY:
> 5
OPTION:
> BLF
BLFDN:
> 6136211011
OPTKEY:
> $
```

#### Example of the BLF option in no-prompt mode

```
> ADO $ 6213000 5 BLF 6136211011 $
```

# **BLF - Busy Lamp Field for Meridian Business Sets** (continued)

## **Prompts**

The system prompts for the BLF option appear in the following table.

#### Input prompts for the BLF option

| Prompt    | Valid input                                                                               | Explanation                                                                                                    |
|-----------|-------------------------------------------------------------------------------------------|----------------------------------------------------------------------------------------------------|
| SONUMBER  | See SONUMBER in the Prompts table in Chapter 2 for information on valid inputs.           | The number of the service order the user enters.                                                                                                    |
| DN_OR_LEN | See DN and LEN_OR_LTID in the Prompts table in Chapter 2 for information on valid inputs. | Enter the DN or LEN. For a MDN line or MLH/DLH hunt members, if the user specifies a DN, the system prompts the user for the LEN. If the user enters the LEN, the system does not prompt then the user for the DN. |
| OPTKEY    | 1 to 69 for business set; 1, 2, 3, 4, or 7 for data unit                                  | Identifies option key on business set or data unit.                                                                                                    |
| OPTION    | See the Line service options table in Chapter 2 for a list of valid inputs.               | Option(s) associated with a service to be established, modified or deleted. The user can specify a maximum of 20 options in a single ADD, ADO, EST, or NEW command.                                                |
| BLFDN     | 10-digit DN                                                                               | Busy lamp field monitored DN; the BLF option monitors the DN status.                                                                                                    |
|           |                                                                                           | If office parameter ACTIVE_DN_SYSTEM is set to NORTH_AMERICAN or ENHANCED_NORTH_AMERICA N, the BLFDN is limited to 10 digits.                                                                                      |
|           | up to 15-digit DN                                                                         | If office parameter ACTIVE_DN_SYSTEM is set to UNIVERSAL, the BLFDN can contain from 1 to 15 digits.                                                                                                    |

## **BLF - Busy Lamp Field for Meridian Business Sets** (continued)

## BLF to line class code compatibility

The following table shows BLF compatibility to LCC.

#### **BLF to LCC compatibility**

| Line class code                             | Compatible?    |
|---------------------------------------------|----------------|
| 1FR-1MR:                                    | No             |
| RES:                                        | No             |
| IBN:                                        | No             |
| 2FR-10FR:                                   | No             |
| CSD:                                        | Yes (See note) |
| KEYSET LCCs:                                | No             |
| DATA-PDATA:                                 | No             |
| MADO-MPDA:                                  | No             |
| WATSLCC:                                    | No             |
| COIN LCC:                                   | No             |
| PBX LCC:                                    | No             |
| TWX LCC:                                    | No             |
| ZMD, ZMZPA:                                 | No             |
| Note: BLF does not work with the M3000 LCC. |                |

## **Assigning BLF**

The following functionalities apply to the BLF option:

- set functionality does not apply
- subset functionality does not apply
- DN functionality does not apply
- key functionality applies

## **Option requirements**

There are no requirements for this option.

# **BLF - Busy Lamp Field for Meridian Business Sets** (end)

## **Notes**

The BLF feature monitors IBN, KSET, or ISDN DNs.

## **Feature identification**

Functionality: NTXJ97AA

Feature number: NC0081

### **BNN - Bridged Night Number**

### **Description**

The bridged night number (BNN) option allows the subscriber to advertise a different number for night service. The subscriber can advertise a different number without the need for a third wire. The user can assign BNNs to directory number hunt (DNH), multiline hunt (MLH), and distributed line hunt (DLH) groups.

The user can assign several BNNs, on an individual-line basis, to a main hunt group. If necessary, the hunt can take place with the BNNs. If the BNNs form a hunt group, the hunt is in a sequence. If the BNN group has the CIR option assigned, the hunt is not in a sequence.

## **Example**

An example of the BNN option follows. A base hunt group such as MLH or DLH must exist before establishing a BNN hunt group. In the example, a BNN group, with a pilot directory number (DN) of 221-0000, is on a DLH group pilot. The DLH group pilot has a LEN of 0 0 0 16 and a line class code (LCC) of 1FR. The BNN group does not have any options.

#### Example of the BNN option in prompt mode

```
>EST
              NOW 92 5 7 PM
SONUMBER:
GROUPTYPE:
> BNN
PILOT DN:
> 2210000
HOST HUNT TYPE:
> DLH
HOST LEN:
> 0 0 0 16
LEN BNN:
> 0 0 0 17 2210001
LEN BNN:
> 0 0 8 23 2210003
LEN BNN:
> $
OPTION:
> $
GROUPSIZE:
> 3
```

## BNN - Bridged Night Number (continued)

#### Example of the BNN option in no-prompt mode

```
>EST $ BNN 2210000 DLH 0 0 0 16 0 0 0 17 2210001 0 0 8 23 2210003 $ $
```

#### EST command example when multi-NPA is enabled and a BNN member is created with a different NPA from the pilot

```
>EST
SONUMBER: NOW 99 11 19 AM
SROUPTYPE:
>BNN
PILOT DN:
>9095500030
HOST_HUNT_TYPE:
>DNH
HOST DN
>909500000
DN BNN
>9095500001
BNN
>6136210000
DN_BNN
>$
DN BNN
>$
OPTION:
>$
GROUPSIZE:
>3
COMMAND AS ENTERED:
EST NOW 99 11 19 AM BNN 5500030 DNH 9095500000
(9095500001 6136210000)$$10
ENTER Y TO CONFIRM, N TO REJECT OR E TO EDIT
```

*Note:* See Notes section on Provisioning for Enhanced Multi-NPA (feature 59006893)

## **BNN - Bridged Night Number** (continued)

## **Prompts**

The system prompts for the BNN option appear in the following table.

#### Input prompts for the BNN option (Sheet 1 of 2)

| Prompt     | Valid input                                                                        | Explanation                                                                                                    |
|------------|------------------------------------------------------------------------------------|----------------------------------------------------------------------------------------------------|
| BNN        | Up to 15 digits                                                                    | Directory number of BNN member associated with DN_BNN. This is the alternate DN associated to a hunt DN for night service. |
| DN_BNN     | Up to 15 digits                                                                    | Directory number of DNH member connected to night number.                                                                  |
| GROUPSIZE  | 0-1024                                                                             | Hunt group size; the expected maximum size of the hunt group.                                                              |
| GROUPTYPE  | BNN = bridged night number                                                         | The type of hunt group to be                                                                                               |
|            | CPU = call pickup group                                                            | established, modified, or deleted.                                                                                         |
|            | DLH = distributed line hunt                                                        |                                                                                                    |
|            | DNH = directory number hunt                                                        |                                                                                                    |
|            | MLH = multiline hunt                                                               |                                                                                                    |
|            | PRH = preferential hunt                                                            |                                                                                                    |
| HOST_DN    | Up to 15 digits                                                                    | BNN pilot DN                                                                                                    |
| HOST_HUNT_ | AU = no hunt                                                                       | The type of hunt group on which a BNN                                                                                      |
| TYPE       | BNN = bridged night number                                                         | hunt group is to be established.                                                                                           |
|            | CPU = call pickup                                                                  |                                                                                                    |
|            | DLH = distributed line hunt                                                        |                                                                                                    |
|            | DNH = DN hunt                                                                      |                                                                                                    |
|            | MLH = multiline hunt                                                               |                                                                                                    |
| HOST_LEN   | See LEN_OR_LTID in the Prompts table in Chapter 2 for information on valid inputs. | The LEN of a member of a host MLH/DLH group that is to be associated with the pilot of a BNN hunt group.                   |
| LEN_BNN    | Valid input format: LEN BNN                                                        | The LEN of a member of a host                                                                                              |
|            | DLH/MLH group and the DN of its BNN hunt group member; list up to 20 entries.      |                                                                                                    |

## **BNN - Bridged Night Number** (continued)

#### Input prompts for the BNN option (Sheet 2 of 2)

| Prompt   | Valid input                                                                     | Explanation                                                                                                    |
|----------|---------------------------------------------------------------------------------|----------------------------------------------------------------------------------------------------|
| OPTION   | See the Line service options table in Chapter 2 for a list of valid inputs.     | Option(s) associated with a service to be established, modified, or deleted. A maximum of 20 options can be specified in a single ADD, ADO, EST or NEW command. |
| PILOT_DN | Up to 15 digits                                                                 | The line directory number (DN) of a DNH/PRH group pilot or the DN associated with a DLH/MLH group.                                                              |
| SONUMBER | See SONUMBER in the Prompts table in Chapter 2 for information on valid inputs. | The number of the service order the user enters.                                                                                                    |

## BNN to line class code compatibility

The following table shows BNN compatibility to LCC.

#### **BNN to LCC compatibility**

| Line class code | Compatible? |
|-----------------|-------------|
| 1FR-1MR:        | Yes         |
| RES:            | Yes         |
| IBN:            | Yes         |
| 2FR-10FR:       | No          |
| CSD:            | No          |
| KEYSET LCCs:    | Yes         |
| DATA-PDATA:     | Yes         |
| MADO-MPDA:      | Yes         |
| WATSLCC:        | No          |
| COIN LCC:       | No          |
| PBX LCC:        | Yes         |
| TWX LCC:        | No          |
| ZMD, ZMZPA:     | No          |

## BNN - Bridged Night Number (end)

### **Assigning BNN**

The following functionalities apply to the BNN option:

- set functionality applies
- subset functionality does not apply
- DN functionality does not apply
- key functionality does not apply

### **Option requirements**

There are no requirements for this option.

#### **Notes**

The following notes apply to BNN:

- See Chapter 3 for information on the add bridged night number (ABNN) and the delete bridged night number (DBNN) SERVORD commands.
- If the user deletes a LEN from the host hunt group, the system automatically removes any BNN associated with it.
- The user can specify a maximum of 20 BNN members in a single ADD or EST command.
- The deletion of a BNN does not affect the associated LEN or DN of the day service.
- Use the DEL (delete line from a hunt group) command to delete a member of a BNN hunt group. The OUT (remote service) command deletes the pilot of a BNN hunt group.
- In NA012, feature 59006893, Provisioning for Enhanced Multi-NPA, allows pilot DN and members in a BNN group to have different NPAs. Users can enable or disable this feature through usage of software optionality control (SOC). (Contact your next level of support for SOC usage for this feature.) When this feature is enabled, the ADD and EST commands can be used to assign different NPAs to the member numbers. Displays of pilot, member, and host DNs are up to 15 digits.
- You cannot use the BNN option on a line that has the prevent deletion option (PDO) assigned. The following error message displays: ERROR:

  Option PDO cannot be assigned to this type of line.

#### Feature identification

Functionality: NTX007AB, NPE0004

Feature number: BT0070, F59006893

### **CAG - Call Agent**

## **Description**

The Call Agent (CAG) option allows an automatic call distribution (ACD) supervisor to call an agent position. The CAG option and the Observe Agent (OBS) option together allow an ACD supervisor to join an observed call.

## **Example**

An example of the CAG option follows. In this example the user assigns CAG to key 5.

#### **Example of the CAG option in prompt mode**

```
> ADO
SONUMBER:
             NOW 92 3 26 AM
DN OR LEN:
> 6213000
OPTKEY:
> 5
OPTION:
> CAG
OPTKEY:
> $
```

#### Example of the CAG option in no-prompt mode

```
> ADO $ 6213000 5 CAG $
```

## **CAG - Call Agent** (continued)

## **Prompts**

The system prompts for the CAG option appears in the following table.

#### Input prompts for the CAG option

| Prompt    | Valid input                                                                                    | Explanation                                                                                                    |
|-----------|------------------------------------------------------------------------------------------------|----------------------------------------------------------------------------------------------------|
| SONUMBER  | Refer to SONUMBER in the Prompts table in Chapter 2 for information on valid inputs.           | The number of the service order to be entered.                                                                                                    |
| DN_OR_LEN | Refer to DN and LEN_OR_LTID in the Prompts table in Chapter 2 for information on valid inputs. | Enter the DN or LEN associated with the line. For a MDN line or MLH/DLH hunt members, if the user specifies a DN, the system prompts the user for the LEN. If the user enters the LEN, the system does not prompt the user for the DN. |
| OPTKEY    | 1-69 for business set; 1, 2, 3, 4, or 7 for data unit                                          | Identifies option key on business set or data unit.                                                                                                    |
| OPTION    | Refer to the Line service options table in Chapter 2 for a list of valid inputs.               | Option(s) associated with a service to be established, modified or deleted. A maximum of 20 options can be specified in a single ADD, ADO, EST, or NEW command.                                                                        |

## CAG to line class code compatibility

The following table shows CAG compatibility to LCC.

### CAG to LCC compatibility (Sheet 1 of 2)

| Line class code                             | Compatible? |
|---------------------------------------------|-------------|
| 1FR-1MR:                                    | No          |
| RES:                                        | No          |
| IBN:                                        | No          |
| Note: CAG does not work with the M3000 LCC. |             |

## **CAG - Call Agent** (continued)

#### CAG to LCC compatibility (Sheet 2 of 2)

| Line class code                             | Compatible?         |
|---------------------------------------------|---------------------|
| 2FR-10FR:                                   | No                  |
| CSD:                                        | No                  |
| KEYSET LCCs:                                | Yes (refer to note) |
| DATA-PDATA:                                 | No                  |
| MADO-MPDA:                                  | No                  |
| WATSLCC:                                    | No                  |
| COIN LCC:                                   | No                  |
| PBX LCC:                                    | No                  |
| TWX LCC:                                    | No                  |
| ZMD, ZMZPA:                                 | No                  |
| Note: CAG does not work with the M3000 LCC. |                     |

## **Assigning CAG**

The following functionalities apply to the CAG option:

- set functionality applies
- subset functionality does not apply
- DN functionality does not apply
- key functionality does not apply

## **Option requirements**

The set has an INCALLS key assigned as key 1 before the user adds the CAG.

#### **Notes**

The following notes apply to CAG:

- The user can add the CAG option only to a DN key. The user can not assign CAG to key 1.
- The CAG option requires a P-phone, data unit, Meridian voice, data, or ISDN line.
- The CAG option is usually assigned to the business set of a supervisor in the ACD group.

## CAG - Call Agent (end)

## **Feature identification**

Functionality: NTX415AA

Feature number: BC1533

## **CALLOG - Call Logging**

## **Description**

The CALLOG option provides the subscriber with information that relates to busy, not answered, or forwarded calls.

To access this feature the subscriber dials an activation code. The subscriber views the information using softkeys on SESAME customer premises equipment (CPE). Upon viewing the CPE gives the subscriber, on an individual-call basis, the information that follows:

- the DN and name of the calling party if it is available
- the time and date the call arrived
- the number of times the calling party called
- the status (not answered, forwarded, or busy) of the line that belongs to the subscriber when the call was logged

## **Example**

An example of the CALLOG option follows. In this example, the CALLOG option is added to an existing line.

#### **Example of the CALLOG option in prompt mode**

```
>ADO
SONUMBER:
              NOW 92 3 23 PM
DN OR LEN:
>6211234
OPTION:
>CALLOG
NOTICE:
>STD
OPTION:
> $
```

#### Example of the CALLOG option in no-prompt mode

```
>ADO $ 6211234 CALLOG STD $
```

## **CALLOG - Call Logging** (continued)

## **Prompts**

The following table provides the system prompts for the CALLOG option.

## Input prompts for the CALLOG option

| Prompt    | Valid input                                                                               | Explanation                                                                                                    |
|-----------|-------------------------------------------------------------------------------------------|----------------------------------------------------------------------------------------------------|
| SONUMBER  | See SONUMBER in the Prompts table in Chapter 2 for information on valid inputs.           | The number of the service order to be entered.                                                                                                    |
| DN_OR_LEN | See DN and LEN_OR_LTID in the Prompts table in Chapter 2 for information on valid inputs. | Enter the DN or LEN associated with the line. For a MDN line or MLH/DLH hunt members, if the user specifies a DN, the system prompts the user for the LEN. If the user enters the LEN, the system does not prompt the user for the DN. |
| OPTION    | See the Line service options table in Chapter 2 for a list of valid inputs.               | Option(s) associated with a service to be established, modified, or deleted. The user can specify a maximum of 20 options in a single ADD, ADO, EST, or NEW command.                                                                   |
| NOTICE    | STD = standard                                                                            | Denotes the type of message waiting                                                                                                    |
|           | CMWI = CLASS Message Waiting<br>Indicator                                                 | notification on a set owned by a subscriber.                                                                                                    |

### **CALLOG - Call Logging** (continued)

### **CALLOG** to line class code compatibility

The following table shows CALLOG compatibility to LCC.

#### **CALLOG to LCC compatibility**

| Line class code | Compatible?     |
|-----------------|-----------------|
| 1FR-1MR:        | Yes             |
| RES:            | Yes             |
| IBN:            | No (See Note 1) |
| 2FR-10FR:       | No              |
| CSD:            | No              |
| KEYSET LCCs:    | No              |
| DATA-PDATA:     | No              |
| MADO-MPDA:      | No              |
| WATSLCC:        | No (See Note 2) |
| COIN LCC:       | No              |
| PBX LCC:        | No              |
| TWX LCC:        | No              |
| ZMD, ZMZPA:     | No (See Note 3) |

Note 1: CALLOG works with the IBN LCC if feature AF1546 (CLASS on MVP) or feature AG1877 (CLASS on Centrex) is present.

Note 2: CALLOG works with the WATS LCCs if feature AF2244 (WATS on RES) is present.

Note 3: Lines with an LCC of ZMD or ZMZPA can be assigned option CALLOG if field RES\_AS\_POTS of office parameter RES\_SO\_SIMPLIFICATION is set to Y. and feature NC0485 is present. For more information, Refer to table OFCVAR in Office Parameters Reference Manual.

## **Assigning CALLOG**

The following functionalities apply to the CALLOG option:

- set functionality does not apply
- subset functionality does not apply

## CALLOG - Call Logging (end)

- DN functionality does not apply
- key functionality does not apply

## **Option requirements**

There are no requirements for this option.

#### **Notes**

The following notes apply to CALLOG:

- The CALLOG option works with the following SERVORD commands: NEW, ADO, CHF, OUT, and DEO.
- The CALLOG option is not allowed on a MLH/DLH hunt member.

## **Feature identification**

Functionality: NTXP96AA

Feature number: AN0082

## **CBE - Call Forwarding Busy Internal Calls Only**

## **Description**

The Call Forwarding Busy Internal Calls Only (CBE) option allows the subscriber to stop the system when the system forwards external calls. The CBE option allows intragroup calls to forward to a remote station in the customer group.

## **Example**

This option can make sure that external calls do not flood the remote station when many incoming calls are external. This option is useful in message waiting applications.

#### Example of the CBE option in prompt mode

```
> ADO
SONUMBER:
              NOW 92 5 7 PM
DN OR LEN:
>0 1 1 24
OPTION:
> CBE
OPTION:
>$
```

#### Example of the CBE option in no-prompt mode

```
>ADO $ 0 1 1 24 CBE $
```

## **CBE - Call Forwarding Busy Internal Calls Only** (continued)

## **Prompts**

The following table provides the system prompts for the CBE option.

#### Input prompts for the CBE option

| Prompt    | Valid input                                                                                    | Explanation                                                                                                    |
|-----------|------------------------------------------------------------------------------------------------|----------------------------------------------------------------------------------------------------|
| SONUMBER  | Refer to SONUMBER in the Prompts table in Chapter 2 for information on valid inputs.           | The number of the service order to be entered.                                                                                                    |
| DN_OR_LEN | Refer to DN and LEN_OR_LTID in the Prompts table in Chapter 2 for information on valid inputs. | Enter the DN or LEN that associates with the line. For a MDN line or MLH/DLH hunt members, if the user specifies a DN, the system prompts the user for the LEN. If the user enters the LEN, the system does not prompt the user for the DN. |
| OPTION    | Refer to the Line service options table in Chapter 2 for a list of valid inputs.               | Option(s) associated with a service to be established, modified, or deleted. The user specifies a maximum of 20 options in a single ADD, ADO, EST, or NEW command.                                                                          |

## **CBE** to line class code compatibility

The following table shows CBE compatibility to LCC.

CBE to LCC compatibility (Sheet 1 of 2)

| Line class code                             | Compatible?         |
|---------------------------------------------|---------------------|
| 1FR-1MR:                                    | No                  |
| RES:                                        | No                  |
| IBN:                                        | Yes                 |
| 2FR-10FR:                                   | No                  |
| CSD:                                        | No                  |
| KEYSET LCCs:                                | Yes                 |
| DATA-PDATA:                                 | Yes (refer to Note) |
| MADO-MPDA: Yes                              |                     |
| Note: CBE does not work with the PDATA LCC. |                     |

## **CBE - Call Forwarding Busy Internal Calls Only** (end)

#### CBE to LCC compatibility (Sheet 2 of 2)

| Line class code                             | Compatible? |  |
|---------------------------------------------|-------------|--|
| WATSLCC:                                    | No          |  |
| COIN LCC:                                   | No          |  |
| PBX LCC:                                    | No          |  |
| TWX LCC:                                    | No          |  |
| ZMD, ZMZPA:                                 | No          |  |
| Note: CBE does not work with the PDATA LCC. |             |  |

## **Assigning CBE**

The following functionalities applies to CBE option:

- set functionality applies
- subset functionality does not apply
- DN functionality does not apply
- key functionality does not apply

## **Option requirements**

The user assigns the CFB option before the user assigns CBE. The user can assign CFB and CBE options in the same service order.

#### **Notes**

The following notes apply to CBE:

- The CBE option customizes the CFB option and is on the same key as the CFB option. All DNs in the CFB list of keys associate with the CBE option.
- The user deletes the CBE option from the line before the user deletes the CFB option.

#### Feature identification

Functionality: NTX119AA

Feature number: BC0815

## **CBU - Call Forwarding Busy Unrestricted**

## **Description**

The call forwarding busy unrestricted (CBU) option allows Call Forwarding Busy calls to forward to remote stations outside and inside the customer group.

## **Example**

An example of the CBU option follows. This example adds the CBU option to an IBN line having directory number (DN) 621-1011.

#### Example of the CBU option in prompt mode

```
> ADO
SONUMBER: NOW 92 3 26 AM
>
DN_OR_LEN:
> 6211011
OPTION:
> CBU
OPTION:
> $
```

#### Example of the CBU option in no-prompt mode

```
>ADO $ 6211011 CBU $
```

## **Prompts**

The system prompts for the CBU option appears in the following table.

#### Input prompts for the CBU option (Sheet 1 of 2)

| Prompt   | Valid input                                                                          | Explanation                                    |
|----------|--------------------------------------------------------------------------------------|------------------------------------------------|
| SONUMBER | Refer to SONUMBER in the Prompts table in Chapter 2 for information on valid inputs. | The number of the service order to be entered. |

## **CBU - Call Forwarding Busy Unrestricted** (continued)

### Input prompts for the CBU option (Sheet 2 of 2)

| Prompt    | Valid input                                                                                    | Explanation                                                                                                    |
|-----------|------------------------------------------------------------------------------------------------|----------------------------------------------------------------------------------------------------|
| DN_OR_LEN | Refer to DN and LEN_OR_LTID in the Prompts table in Chapter 2 for information on valid inputs. | Enter the DN or LEN associated with the line. For a MDN line or MLH/DLH hunt members, if the user specifies a DN, the system prompts the user for the LEN. If the user enters the LEN, the system does not prompt the user for the DN. |
| OPTION    | Refer to the Line service options table in Chapter 2 for a list of valid inputs.               | Option(s) associated with a service to be established, modified, or deleted. The user can specify a maximum of 20 options in a single ADD, ADO, EST, or NEW command.                                                                   |

## CBU to line class code compatibility

The following table shows CBU compatibility to LCC.

#### **CBU to LCC compatibility**

| Line class code | Compatible? |
|-----------------|-------------|
| 1FR-1MR:        | No          |
| RES:            | No          |
| IBN:            | Yes         |
| 2FR-10FR:       | No          |
| CSD:            | No          |
| KEYSET LCCs:    | Yes         |
| DATA-PDATA:     | Yes         |
| MADO-MPDA:      | Yes         |
| WATSLCC:        | No          |
| COIN LCC:       | No          |
| PBX LCC:        | No          |
| TWX LCC:        | No          |
| ZMD, ZMZPA:     | No          |

# **CBU - Call Forwarding Busy Unrestricted** (end)

## **Assigning CBU**

The following functionalities apply to the CBU option:

- set functionality applies
- subset functionality does not apply
- DN functionality does not apply
- key functionality does not apply

## **Option requirements**

There are no requirements for this option.

#### **Notes**

The user must assign CBU along with CFB.

### **Feature identification**

Functionality: NTX106AA

Feature number: F1815

## **CCSA - Common Control Switching Arrangement**

## **Description**

The CCSA option allows all stations in a common control switching arrangement (CCSA) to dial other stations. Distance and exchange or toll facilities do not affect this option. A CCSA consists of operating company switching facilities that connect to leased corporate tie-line networks. Common control central office switching equipment performs the switching functions for leased lines in the network.

## **Example**

The following is an example of the CCSA option. This example adds CCSA to an IBN line.

#### **Example of the CCSA option in prompt mode**

```
> ADO
SONUMBER: NOW 92 3 26 AM

DN_OR_LEN:
> 6211011
OPTION:
> CCSA
OPTION:
> $
```

#### Example of the CCSA option in no-prompt mode

```
> ADO $ 6211011 CCSA $
```

# **CCSA - Common Control Switching Arrangement** (continued)

### **Prompts**

The system prompts for the CCSA option appear in the following table.

### Input prompts for the CCSA option

| Prompt    | Valid input                                                                                      | Explanation                                                                                                    |
|-----------|--------------------------------------------------------------------------------------------------|----------------------------------------------------------------------------------------------------|
| SONUMBER  | See SONUMBER in the "Prompts" table in Chapter 2 for information on valid inputs                 | The number of the service order that the user enters                                                                                                    |
| DN_OR_LEN | See DN and LEN_OR_LTID in the<br>"Prompts" table in Chapter 2 for<br>information on valid inputs | Enter the DN or LEN of the line. For MDN line or MLH/DLH hunt members, if the user specifies a DN, the system prompts the user for the LEN. If the user enters the LEN, the system does not prompt the user for the DN. |
| OPTION    | See the "Line service options" table in<br>Chapter 2 for a list of valid inputs                  | Option for a service to establish, modify or delete. The user can specify a maximum of 20 options for a single ADD, ADO, EST, or NEW.                                                                                   |

# CCSA to line class code compatibility

Option CCSA compatibility to LCC appears in the following table.

CCSA to LCC compatibility (Sheet 1 of 2)

| Line class code | Compatible? |
|-----------------|-------------|
| 1FR-1MR:        | No          |
| RES:            | No          |
| IBN:            | Yes         |
| 2FR-10FR:       | No          |
| CSD:            | No          |
| KEYSET LCCs:    | No          |
| DATA-PDATA:     | No          |
| MADO-MPDA:      | No          |
| WATSLCC:        | No          |
| COIN LCC:       | No          |

### **CCSA - Common Control Switching Arrangement** (end)

### CCSA to LCC compatibility (Sheet 2 of 2)

| Line class code | Compatible? |
|-----------------|-------------|
| PBX LCC:        | No          |
| TWX LCC:        | No          |
| ZMD, ZMZPA:     | No          |

### **Assigning CCSA**

The following functionalities apply to the CCSA option:

- set functionality does not apply
- subset functionality does not apply
- DN functionality does not apply
- key functionality does not apply

### **Option requirements**

There are no requirements for this option.

### **Notes**

There are no notes for this option.

### **Feature identification**

Functionality: NTX100AA, NTX165AA

Feature number: F0777, F2746, F2747

### **CCV - Call Covering**

### **Description**

The CCV option allows a station to leave a message at the primary station for the calling party. This station is often the secondary user of a multiple appearance directory number (MADN). The primary station can then return the call to the calling party directly.

## **Example**

The following is an example of the CCV option.

### **Example of the CCV option in prompt mode**

```
> ADO
SONUMBER:
             NOW 92 5 7 PM
DN OR LEN:
> 0 0 0 14
OPTKEY:
> 5
OPTION:
> CCV
OPTKEY:
> $
```

#### Example of the CCV option in no-prompt mode

```
> ADO $ 0 0 0 14 5 CCV $
```

# **CCV - Call Covering** (continued)

### **Prompts**

The system prompts for the CCV option appear in the following table.

### Input prompts for the CCV option

| Prompt    | Valid input                                                                                      | Explanation                                                                                                    |
|-----------|--------------------------------------------------------------------------------------------------|----------------------------------------------------------------------------------------------------|
| SONUMBER  | See SONUMBER in the "Prompts" table in Chapter 2 for information on valid inputs                 | The number of the service order that the user enters                                                                                                    |
| DN_OR_LEN | See DN and LEN_OR_LTID in the<br>"Prompts" table in Chapter 2 for<br>information on valid inputs | Enter the DN or LEN of the line. For MDN line or MLH/DLH hunt members, if the user specifies a DN, the system prompts the user for the LEN. If the user enters the LEN, the system does not prompt the user for the DN. |
| OPTKEY    | 1-69 for business set; 1, 2, 3, 4, or 7 for data unit                                            | Identifies the key on business set or data unit to which the user assigns an option.                                                                                                    |
| OPTION    | See the "Prompts" table in Chapter 2 for a list of valid inputs                                  | Option(s) for a service to establish, modify or delete. The user can specify a maximum of 20 options for a single ADD, ADO, EST, or NEW command.                                                                        |

# **CCV** to line class code compatibility

Option CCV compatibility to LCC appears in the following table.

### **CCV** to **LCC** compatibility

| Line class code                                                          | Compatible?    |
|--------------------------------------------------------------------------|----------------|
| 1FR-1MR:                                                                 | No             |
| RES:                                                                     | No             |
| IBN:                                                                     | No             |
| 2FR-10FR:                                                                | No             |
| CSD:                                                                     | No             |
| KEYSET LCCs:                                                             | Yes (See Note) |
| DATA-PDATA:                                                              | No             |
| Note: CCV is compatible with the PSET, M5000 and M6000 series LCCs only. |                |

## **CCV - Call Covering** (end)

#### CCV to LCC compatibility

| Line class code                                                          | Compatible? |
|--------------------------------------------------------------------------|-------------|
| MADO-MPDA:                                                               | No          |
| WATSLCC:                                                                 | No          |
| COIN LCC:                                                                | No          |
| PBX LCC:                                                                 | No          |
| TWX LCC:                                                                 | No          |
| ZMD, ZMZPA:                                                              | No          |
| Note: CCV is compatible with the PSET, M5000 and M6000 series LCCs only. |             |

## **Assigning CCV**

The following functionalities apply to the CCV option:

- set functionality applies
- subset functionality does not apply
- DN functionality does not apply
- key functionality does not apply

## **Option requirements**

The CCV applies to the secondary member of a MADN group.

### **Notes**

The user can use SERVORD commands ADO, DEO and NEW with the CCV option.

### **Feature identification**

Functionality: NTXE47AA

Feature number: AG1625

### **Option history SN07 (DMS)**

Update to table "CCV to LCC compatibility" to note compatibility with M6000 series LCCs. CR Q0094682.

"Option history" section added.

| 1-4 | Service order options |
|-----|-----------------------|
|     |                       |
|     |                       |
|     |                       |
|     |                       |
|     |                       |
|     |                       |
|     |                       |
|     |                       |
|     |                       |
|     |                       |
|     |                       |
|     |                       |
|     |                       |
|     |                       |
|     |                       |
|     |                       |
|     |                       |
|     |                       |
|     |                       |
|     |                       |
|     |                       |
|     |                       |
|     |                       |
|     |                       |
|     |                       |
|     |                       |
|     |                       |
|     |                       |
|     |                       |
|     |                       |
|     |                       |
|     |                       |
|     |                       |
|     |                       |

### **Description**

The Cancel Call Waiting (CCW) option allows Call Waiting (CWT) subscribers to turn off the CWT option. Subscribers can turn off the CWT option during an active telephone call or when the line is idle. If a subscriber activates CCW during a call, CCW cancels all CWT functions for that call. If a subscriber activates CCW during the idle state, CCW cancels all CWT functions for the next incoming or outgoing call. The system restores CW to the line of the subscriber after the call is complete.

### **Example**

The following is an example of the CCW option.

### **Example of adding CCW in prompt mode**

```
> ADO
SONUMBER: NOW 92 5 7 PM
> $
DN_OR_LEN:
> 01124
OPTION:
> CCW
OPTION:
> $
```

#### **Example of adding CCW in no-prompt mode**

```
> ADO $ 0 1 1 24 CCW $
```

## **Prompts**

The system prompts for the CCW option appear in the following table.

#### **SERVORD prompts for CCW - Cancel Call Waiting**

| Prompt    | Valid input     | Explanation                                                                  |
|-----------|-----------------|------------------------------------------------------------------------------|
| SONUMBER  | \$ or <cr></cr> | Contains the journal file and date                                           |
| DN_OR_LEN | numeric         | Specifies the DN or line equipment number (LEN) the user assigns the service |
| OPTION    | CCW             | Specifies the option the user adds to or removes from the line               |

## **CCW - Cancel Call Waiting** (continued)

### CCW to line class code compatibility

Option CCW compatibility to line class codes (LCC) appears in the following table.

### **CCW to LCC compatibility**

| Line class code | Compatible? |
|-----------------|-------------|
| 1FR-1MR:        | Yes         |
| RES:            | Yes         |
| IBN:            | Yes         |
| 2FR-10FR:       | No          |
| CSD:            | No          |
| KEYSET LCCs:    | Yes         |
| DATA-PDATA:     | No          |
| MADO-MPDA:      | No          |
| WATSLCC:        | No          |
| COIN LCC:       | No (Note)   |
| PBX LCC:        | No          |
| TWX LCC:        | No          |
| ZMD, ZMZPA:     | Yes         |

# **Assigning CCW**

The following functionalities apply to the CCW option:

- set functionality applies
- subset functionality does not apply
- DN functionality does not apply
- key functionality does not apply

# **Option requirements**

For POTS and RES lines, the user must assign CWT before the user assigns CCW.

### **CCW - Cancel Call Waiting** (end)

### **Notes**

The following notes apply to CCW:

- For POTS and RES lines, the user must delete CCW before the user can delete CWT.
- The user can use SERVORD commands ADO, DEO and NEW with the CCW option.
- The user must set Office parameter CCW\_ACTIVE in table OFCOPT to Y (yes) to use the CCW option.

### **Feature identification**

Functionality: there is no functionality

Feature number: there is no feature number

### **CD0-CD9 - Circle Digit**

# **Description**

The CD0-CD9 options allow eight- and ten-party line subscribers to direct-dial toll calls. The system assigns a circle digit (0 to 9) to each member of the party line with options CD0 through CD9. The system assigns numbers in the sequence given to provide this capability.

## **Example**

The following is an example of the CD0-CD9 options. This example establishes an 8FR multi-party line with the circle digit 5.

### Example of the CD0-CD9 options in prompt mode

```
> ADO
SONUMBER: NOW 92 3 26 AM
>
DN_OR_LEN:
> 6211011
OPTION:
> CD5
OPTION:
> $
```

#### Example of the CD0-CD9 options in no-prompt mode

```
> ADO $ 6211011 CD5 $
```

# CD0-CD9 - Circle Digit (continued)

### **Prompts**

The system prompts for the CD0-CD9 options appear in the following table.

### Input prompts for the CD0-CD9 options

| Prompt    | Valid input                                                                                      | Explanation                                                                                                    |
|-----------|--------------------------------------------------------------------------------------------------|----------------------------------------------------------------------------------------------------|
| Prompt    | Valid input                                                                                      | Explanation                                                                                                    |
| SONUMBER  | See SONUMBER in the "Prompts" table in Chapter 2 for information on valid inputs                 | The number of the service order that the user enters                                                                                                    |
| DN_OR_LEN | See DN and LEN_OR_LTID in the<br>"Prompts" table in Chapter 2 for<br>information on valid inputs | Enter the DN or LEN of the line. For MDN line or MLH/DLH hunt members, if the user specifies a DN, the system prompts the user for the LEN. When the user enters the LEN, the system does not prompt the user for the DN. |
| OPTION    | See the "Line service options" table in<br>Chapter 2 for a list of valid inputs                  | Option(s) for a service to establish, modify or delete. The user can specify a maximum of 20 options for a single ADD, ADO, EST or NEW command.                                                                           |

# CD0-CD9 to line class code compatibility

Option CD0-CD9 compatibility to LCC appears in the following table.

### CD0-CD9 to LCC compatibility (Sheet 1 of 2)

| Line class code                                                      | Compatible? |  |
|----------------------------------------------------------------------|-------------|--|
| 1FR-1MR:                                                             | No          |  |
| RES:                                                                 | No          |  |
| IBN:                                                                 | No          |  |
| 2FR-10FR:                                                            | Yes (Note)  |  |
| CSD:                                                                 | No          |  |
| KEYSET LCCs:                                                         | No          |  |
| DATA-PDATA:                                                          | No          |  |
| MADO-MPDA:                                                           | No          |  |
| Note: The CD0-CD9 options are compatible with the 8FR and 10FR LCCs. |             |  |

### CD0-CD9 - Circle Digit (continued)

#### CD0-CD9 to LCC compatibility (Sheet 2 of 2)

| Line class code                                                             | Compatible? |
|-----------------------------------------------------------------------------|-------------|
| WATSLCC:                                                                    | No          |
| COIN LCC:                                                                   | No          |
| PBX LCC:                                                                    | No          |
| TWX LCC:                                                                    | No          |
| ZMD, ZMZPA:                                                                 | No          |
| <b>Note:</b> The CD0-CD9 options are compatible with the 8FR and 10FR LCCs. |             |

### **Assigning CDO-CD9**

The following functionalities apply to the CD0-CD9 option:

- set functionality does not apply
- subset functionality does not apply
- DN functionality does not apply
- key functionality does not apply

## **Option requirements**

There are no requirements for this option.

#### **Notes**

The following notes apply to CD0-CD9:

- Two parties on the same line cannot have the same circle digit.
- All or none of the parties on a line have the circle digit option.
- The user cannot add CDO to a line if office parameter EA\_WITH\_CD in table OFCENG is set to Y.
- Office parameter SPDD\_DIGIT in table OFCENG assigns a circle digit to single-party, two-party and four-party lines. The parameter assigns this digit for consistency in the office numbering plan.
- The user can add CD0-CD9 to an 8FR or 10FR line with the following two methods. The user can include CD0-CD9 as an option in a NEW command when the user sets up the line. The user can use the ADO command to add CD0-CD9 to the first party. The user must add the CD0-CD9 option to the first member before the user creates other party members. After the user creates the first member, include CD0-CD9 in a

# CD0-CD9 - Circle Digit (end)

NEW command to create new members. Refer to design document BC1709 for more information.

# **Feature identification**

Functionality: NTX049AC

Feature number: F0604

### **CDC - Customer Data Change**

# **Description**

The CDC option allows the end user to modify line information. The end user can modify any line with the CDC option.

# **Example**

The following is an example of the CDC option. This example assigns CDC to a PSET line. The CDC\_OWNER is CIVIC.

### Example of the CDC option in prompt mode

```
> ADO
SONUMBER: NOW 92 3 26 AM

DN_OR_LEN:
> 6213000
OPTKEY:
> 2
OPTION:
> CDC
CDC_OWNER:
> CIVIC
OPTKEY:
> $
```

### Example of the CDC option in no-prompt mode

```
> ADO $ 6213000 2 CDC CIVIC $
```

# **CDC - Customer Data Change** (continued)

### **Prompts**

The system prompts for the CDC option appear in the following table.

### Input prompts for the CDC option

| Prompt    | Valid input                                                                                      | Explanation                                                                                                    |
|-----------|--------------------------------------------------------------------------------------------------|----------------------------------------------------------------------------------------------------|
| SONUMBER  | See SONUMBER in the "Prompts" table in Chapter 2 for information on valid inputs                 | The number of the service order that the user enters                                                                                                    |
| DN_OR_LEN | See DN and LEN_OR_LTID in the<br>"Prompts" table in Chapter 2 for<br>information on valid inputs | Enter the DN or LEN of the line. For MDN line or MLH/DLH hunt members, if the user specifies the DN, the system prompts the user for the LEN. If the user enters LEN, the system does not prompt the user for the DN. |
| OPTKEY    | 1-69 for business set; 1, 2, 3, 4, or 7 for data unit                                            | Identifies the key on a business set or data unit to which the user assigns an option                                                                                                    |
| OPTION    | See the "Prompts" table in Chapter 2 for a list of valid inputs                                  | Option(s) for a service to establish, modify or delete. The user can specify a maximum of 20 options for a single ADD, ADO, EST, or NEW command.                                                                      |
| CDC_OWNER | Up to 8 characters                                                                               | Defines the OWNER_ID                                                                                                    |

# CDC to line class code compatibility

Option CDC compatibility to LCC appears in the following table.

### CDC to LCC compatibility (Sheet 1 of 2)

| Line class code                                        | Compatible? |  |
|--------------------------------------------------------|-------------|--|
| 1FR-1MR:                                               | No          |  |
| RES:                                                   | No          |  |
| IBN:                                                   | Yes         |  |
| 2FR-10FR:                                              | No          |  |
| CSD:                                                   | No          |  |
| KEYSET LCCs:                                           | Yes         |  |
| Note: Option CDC is not compatible with the PDATA LCC. |             |  |

### CDC - Customer Data Change (end)

#### CDC to LCC compatibility (Sheet 2 of 2)

| Line class code                                        | Compatible? |  |
|--------------------------------------------------------|-------------|--|
| DATA-PDATA:                                            | Yes (Note)  |  |
| MADO-MPDA:                                             | Yes         |  |
| WATSLCC:                                               | No          |  |
| COIN LCC:                                              | No          |  |
| PBX LCC:                                               | No          |  |
| TWX LCC:                                               | No          |  |
| ZMD, ZMZPA:                                            | No          |  |
| Note: Option CDC is not compatible with the PDATA LCC. |             |  |

# **Assigning CDC**

The following functionalities apply to the CDC option:

- set functionality applies
- subset functionality does not apply
- DN functionality does not apply
- key functionality does not apply

### **Option requirements**

There are no requirements for this option.

#### **Notes**

The following notes apply to CDC:

- The user cannot delete CDC through SERVORD.
- For additional information on the CDC option, refer to *Customer Data Change Operating Company Guide* and *Customer Data Change User Guide*.

### **Feature identification**

Functionality: NTX412BA

Feature number: F3847

# **CDE - Exclude External Calls from Call Forwarding**

### **Description**

The CDE option prevents the forwarding of calls from outside the customer group. This option can make sure that external calls do not flood the remote station when many of the incoming calls are external. The CDE option is useful in message waiting applications.

## **Example**

The following is an example of the CDE option.

#### **Example of the CDE option in prompt mode**

```
> ADO
SONUMBER:
              NOW 92 5 7 PM
DN OR LEN:
> 0 1 1 24
OPTION:
> CFD
CFDCNTL:
> N
CFDDN:
> 6211235
OPTION:
> CDE
OPTION:
>$
```

### Example of the CDE option in no-prompt mode

```
> ADO $ 0 1 1 24 CFD N 6211235 CDE $
```

### **CDE - Exclude External Calls from Call Forwarding** (continued)

### **Prompts**

The system prompts for the CDE option appear in the following table.

### Input prompts for the CDE option

| Prompt    | Valid input                                                                                      | Explanation                                                                                                    |
|-----------|--------------------------------------------------------------------------------------------------|----------------------------------------------------------------------------------------------------|
| SONUMBER  | See SONUMBER in the "Prompts" table in Chapter 2 for information on valid inputs                 | The number of the service order that the user enters                                                                                                    |
| DN_OR_LEN | See DN and LEN_OR_LTID in the<br>"Prompts" table in Chapter 2 for<br>information on valid inputs | Enter the DN or LEN of the line. For MDN line or MLH/DLH hunt members, if the user specifies a DN, the system prompts the user for the LEN. If the user enters the LEN, the system does not prompt the user for the DN. |
| OPTION    | See the "Line service options" table in Chapter 2 for a list of valid inputs.                    | Option(s) for a service to establish, modify, or delete. The user can specify a maximum of 20 options for a single ADD, ADO, EST, or NEW command.                                                                       |
| CFDCNTL   | F = fixed assignment for CFD  N = normal (default)  P = programmed assignment for CFD            | Call forwarding do not answer control                                                                                                    |
| CFDDN     | Up to 24 digits                                                                                  | Call forwarding DN for CFD option                                                                                                    |

# CDE to line class code compatibility

Option CDE compatibility to LCC appears in the following table.

### CDE to LCC compatibility (Sheet 1 of 2)

| Line class code                                        | Compatible? |  |
|--------------------------------------------------------|-------------|--|
| 1FR-1MR:                                               | No          |  |
| RES:                                                   | No          |  |
| IBN:                                                   | Yes         |  |
| 2FR-10FR:                                              | No          |  |
| CSD:                                                   | No          |  |
| Note: Option CDE is not compatible with the PDATA LCC. |             |  |

### **CDE - Exclude External Calls from Call Forwarding** (end)

### CDE to LCC compatibility (Sheet 2 of 2)

| Line class code                                        | Compatible? |  |
|--------------------------------------------------------|-------------|--|
| KEYSET LCCs:                                           | Yes         |  |
| DATA-PDATA:                                            | Yes (Note)  |  |
| MADO-MPDA:                                             | Yes         |  |
| WATSLCC:                                               | No          |  |
| COIN LCC:                                              | No          |  |
| PBX LCC:                                               | No          |  |
| TWX LCC:                                               | No          |  |
| ZMD, ZMZPA:                                            | No          |  |
| Note: Option CDE is not compatible with the PDATA LCC. |             |  |

# **Assigning CDE**

The following functionalities apply to the CDE option:

- set functionality applies
- subset functionality does not apply
- DN functionality does not apply
- key functionality does not apply

# **Option requirements**

The user must assign the CFD option to the line before the user assigns the CDE option to the line.

### **Notes**

The user must assign CDE to the same key as CFD. All DNs in the CFD keylist will associate with CDE.

### **Feature identification**

Functionality: NTX119AA

Feature number: BC0815

### **CDI - Exclude Intragroup Calls from Call Forwarding**

### **Description**

The CDI option prevents the forwarding of intragroup calls. The CDI makes sure that intragroup calls do not flood the remote station. The CDI performs this function when many of the incoming calls are from inside the group. This option can be useful when several stations have calls forwarded to the same attendant or secretary. These stations have the CFB or CFD options.

### **Example**

The following is an example of the CDI option.

### **Example of the CDI option in prompt mode**

```
> ADO
SONUMBER:
              NOW 92 5 7 PM
DN OR LEN:
> 0 1 1 16
OPTKEY:
> 1
OPTION:
> CFD
CFDCNTL:
> N
CFDDN:
> 6211235
KEYLIST:
KEYLIST:
> $
OPTKEY:
> 1
OPTION:
> CDI
OPTKEY:
>$
```

#### Example of the CDI option in no-prompt mode

```
> ADO $ 0 1 1 16 1 CFD N 6211235 1 $ 1 CDI $
```

# **CDI - Exclude Intragroup Calls from Call Forwarding** (continued)

# **Prompts**

The system prompts for the CDI option appear in the following table.

### Input prompts for the CDI option

| Prompt    | Valid input                                                                                       | Explanation                                                                                                    |
|-----------|---------------------------------------------------------------------------------------------------|----------------------------------------------------------------------------------------------------|
| SONUMBER  | See SONUMBER in the "Prompts" table in Chapter 2 for information on valid inputs                  | The number of the service order that the user enters                                                                                                    |
| DN_OR_LEN | See DN and LEN_OR_LTID in the<br>"Prompts" table in Chapter 2 for<br>information on valid inputs. | Enter the DN or LEN of the line. For MDN line or MLH/DLH hunt members, if the user specifes the DN, the system prompts the user for the LEN. When the user enters the LEN, the system does not prompt the user for the DN. |
| OPTKEY    | 1-69 for business set; 1, 2, 3, 4, or 7 for data unit                                             | Identifies the key on business set or data unit to which the user assigns an option                                                                                                    |
| OPTION    | See the "Line service options" table in Chapter 2 for a list of valid inputs.                     | Option(s) for a service to establish, modify, or delete. The user can specify a maximum of 20 options for a single ADD, ADO, EST, or NEW command.                                                                          |
| CFDCNTL   | F = fixed assignment for CFD N = normal (default)                                                 | Call forwarding do not answer control                                                                                                    |
|           | P = programmed assignment for CFD                                                                 |                                                                                                    |
| CFDDN     | Up to 24 digits                                                                                   | Call forwarding DN for CFD option                                                                                                    |
| KEYLIST   | Key number (1-69); list of key numbers or \$                                                      | Appears when the user assigns a subset option to a multi-line set. Specifies key numbers of the DNs to which an option applies.                                                                                            |

## **CDI - Exclude Intragroup Calls from Call Forwarding** (continued)

# CDI to line class code compatibility

Option CDI compatibility to LCC appears in the following table.

### **CDI to LCC compatibility**

| Line class code                                        | Compatible? |  |
|--------------------------------------------------------|-------------|--|
| 1FR-1MR:                                               | No          |  |
| RES:                                                   | No          |  |
| IBN:                                                   | Yes         |  |
| 2FR-10FR:                                              | No          |  |
| CSD:                                                   | No          |  |
| KEYSET LCCs:                                           | Yes         |  |
| DATA-PDATA:                                            | Yes (Note)  |  |
| MADO-MPDA:                                             | Yes         |  |
| WATSLCC:                                               | No          |  |
| COIN LCC:                                              | No          |  |
| PBX LCC:                                               | No          |  |
| TWX LCC:                                               | No          |  |
| ZMD, ZMZPA:                                            | No          |  |
| Note: Option CDI is not compatible with the PDATA LCC. |             |  |

# **Assigning CDI**

The following functionalities apply to the CDI option:

- set functionality applies
- subset functionality does not apply
- DN functionality does not apply
- key functionality does not apply

# **Option requirements**

There are no requirements for this option.

# **CDI - Exclude Intragroup Calls from Call Forwarding** (end)

### **Notes**

There are no notes for this option.

# **Feature identification**

Functionality: NTX413AB

Feature number: BC1206

### **CDU - Call Forwarding Do Not Answer Unrestricted**

### **Description**

The CDU option allows the system to forward all calls that are not answered to a remote station. This station can be inside or outside of the same customer group.

### **Example**

The following is an example of the CDU option. This example adds CDU to an IBN line having DN 722-1000.

#### **Example of the CDU option in prompt mode**

```
> ADO
SONUMBER: NOW 91 12 17 AM
>
DN_OR_LEN:
> 7221000
OPTION:
> CDU
OPTION:
> $
```

#### Example of the CDU option in no-prompt mode

```
> ADO $ 7221000 CDU $
```

## **Prompts**

The system prompts for the CDU option appear in the following table.

#### Input prompts for the CDU option (Sheet 1 of 2)

| Prompt   | Valid input                                                                      | Explanation                                          |
|----------|----------------------------------------------------------------------------------|------------------------------------------------------|
| SONUMBER | See SONUMBER in the "Prompts" table in Chapter 2 for information on valid inputs | The number of the service order that the user enters |

# **CDU - Call Forwarding Do Not Answer Unrestricted** (continued)

### Input prompts for the CDU option (Sheet 2 of 2)

| Prompt    | Valid input                                                                                      | Explanation                                                                                                    |
|-----------|--------------------------------------------------------------------------------------------------|----------------------------------------------------------------------------------------------------|
| DN_OR_LEN | See DN and LEN_OR_LTID in the<br>"Prompts" table in Chapter 2 for<br>information on valid inputs | Enter the DN or LEN of the line. For MDN line or MLH/DLH hunt members, if the user specifies a DN, the system prompts the user for the LEN. When the user enters the LEN, the system does not prompt the user for the DN. |
| OPTION    | See the "Line service options" table in Chapter 2 for a list of valid inputs                     | Option(s) for a service to establish, modify, or delete. The user can specify a maximum of 20 options for a single ADD, ADO, EST, or NEW command.                                                                         |

# CDU to line class code compatibility

Option CDU compatibility to LCC appears in the following table.

### **CDU to LCC compatibility**

| Line class code | Compatible? |
|-----------------|-------------|
| 1FR-1MR:        | No          |
| RES:            | No          |
| IBN:            | Yes         |
| 2FR-10FR:       | No          |
| CSD:            | No          |
| KEYSET LCCs:    | Yes         |
| DATA-PDATA:     | Yes         |
| MADO-MPDA:      | Yes         |
| WATSLCC:        | No          |
| COIN LCC:       | No          |
| PBX LCC:        | No          |
| TWX LCC:        | No          |
| ZMD, ZMZPA:     | No          |

# **CDU - Call Forwarding Do Not Answer Unrestricted** (end)

# **Assigning CDU**

The following functionalities apply to the CDU option:

- set functionality applies
- subset functionality does not apply
- DN functionality does not apply
- key functionality does not apply

# **Option requirements**

There are no requirements for this option.

### **Notes**

The user must assign CDU when the user assigns CFD.

### **Feature identification**

Functionality: NTX106AA

Feature number: F1815

### **CFB - Call Forwarding Busy**

### **Description**

The CFB option allows the system to forward all calls to a busy station to a station determined earlier. The station determined earlier is in the same customer group.

### **Example**

The following is an example of the CFB option. The fixed, programmed and normal assignments appear for the call forwarding busy control (CFBCNTL) prompt.

### **Example of the CFB option in prompt mode**

```
> ADO
SONUMBER:
               NOW 92 3 27 AM
DN OR LEN:
> 0 0 0 1
OPTION:
> CFB
CFBCNTL:
Fixed assignment
                    Programmed assignment
                                             Normal assignment
> F
                    > P
                                             > N
CFBDN:
                    OPTION:
                                             CFBDN:
> 6210115
                                             > 6210115
                    >$
OPTION:
                                             OPTION:
> $
                                             >$
                    Per Key Destination
                    > K
                    KEYLIST:
                    >$
                    OPTKEY:
                    > $
```

### Example of the CFB option in no-prompt mode

```
> ADO $ 0 0 0 1 CFB F 6210115 $
```

# **CFB - Call Forwarding Busy** (continued)

# **Prompts**

The system prompts for the CFB option appear in the following table.

### Input prompts for the CFB option (Sheet 1 of 2)

| Prompt    | Valid input                                                                                      | Explanation                                                                                                    |
|-----------|--------------------------------------------------------------------------------------------------|----------------------------------------------------------------------------------------------------|
| SONUMBER  | See SONUMBER in the<br>"Prompts" table in Chapter 2 for<br>information on valid inputs           | The number of the service order that the user enters                                                                                                    |
| DN_OR_LEN | See DN and LEN_OR_LTID in<br>the "Prompts" table in Chapter 2<br>for information on valid inputs | Enter the DN or LEN of the line. For MDN line or MLH/DLH hunt members, if the user specifies the DN, the system prompts the user for the LEN. When the user enters the LEN, the system does not prompt the user for the DN. |
| OPTION    | See the "Prompts" table in<br>Chapter 2 for a list of valid inputs                               | Option(s) for a service to establish, modify, or delete. The user can specify a maximum of 20 options for a single ADD, ADO, EST or NEW command.                                                                            |
| CFBCNTL   | F = fixed assignment for CFB                                                                     | Call forwarding busy                                                                                                    |
|           | N = normal (default) assignment for CFB                                                          | control                                                                                                    |
|           | P = programmed assignment for CFB                                                                |                                                                                                    |
|           | K = programmed assignment for CFB per key destination                                            |                                                                                                    |
| CFBDN     | Up to 30 digits                                                                                  | Call forwarding DN for CFB option                                                                                                    |

# **CFB - Call Forwarding Busy** (continued)

### Input prompts for the CFB option (Sheet 2 of 2)

| Prompt  | Valid input                                                                                         | Explanation                                                                                                    |
|---------|----------------------------------------------------------------------------------------------------|----------------------------------------------------------------------------------------------------|
| KEYLIST | Key number (1-69), list of key<br>numbers, or \$                                                    | Appears when the user assigns a subset option to a multi-line set. Specifies key numbers of the DNs to which an option applies. |
| OPTKEY  | <ul><li>1-69 for business set, or \$ to end string</li><li>1, 2, 3, 4, or 7 for data unit</li></ul> | Identifies the key on a<br>business set or data unit to<br>which the user assigns an<br>option                                  |

# CFB to line class code compatibility

Option CFB compatibility to LCC appears in the following table.

### **CFB to LCC compatibility**

| Line class code | Compatible? |
|-----------------|-------------|
| 1FR-1MR:        | No          |
| RES:            | No          |
| IBN:            | Yes         |
| 2FR-10FR:       | No          |
| CSD:            | No          |
| KEYSET LCCs:    | Yes         |
| DATA-PDATA:     | Yes         |
| MADO-MPDA:      | Yes         |
| WATSLCC:        | No          |
| COIN LCC:       | No          |
| PBX LCC:        | No          |
| TWX LCC:        | No          |
| ZMD, ZMZPA:     | No          |

### CFB - Call Forwarding Busy (end)

### **Assigning CFB**

The following functionalities apply to the CFB option:

- set functionality does not apply
- subset functionality applies
- DN functionality does not apply
- key functionality does not apply

### **Option requirements**

There are no requirements for this option.

### **Notes**

If the user enters F or N in response to the CFBCNTL prompt, the system prompts forwarding DN (CFBDN). If the user enters P in response to the CFBCNTL prompt, the system does not prompt forwarding DN.

The following are not compatible with the Call Forward Busy Per Key Destination control type "K":

- Power Features (PF)
- Residential CFBL/CFDA options
- FTRGRPS

The user assigns Call Forward Busy Per Key Destination to the primary DN key of a set. The user can specify a maximum of 24 DN keys in the keylist.

### Feature identification

Functionality: NTX106AA

Feature number: F1815

## **CFBL - Call Forwarding Busy Line**

### **Description**

The CFBL option allows the subscriber to specify a directory number (DN). The DN is a number to which the system forwards calls when the station is busy.

### **Example**

The following is an example of the CFBL option. This example adds CFBL to a RES line with DN 621-0000. The system will forward the calls to a programmable number.

### **Example of the CFBL option in prompt mode**

```
> ADO
SONUMBER:
               NOW 92 3 27 AM
DN OR LEN:
> 6210000
OPTION:
> CFBL
SCRNCL:
> NSCR
NUMCALLS:
> 5
FDN:
> 6210115
OPTION:
> $
```

#### **Example of the CFBL option in no-prompt mode**

```
> ADO $ 6210000 CFBL NSCR 5 6210115 $
```

# **CFBL - Call Forwarding Busy Line** (continued)

# **Prompts**

The system prompts for the CFBL option appear in the following table.

### Input prompts for the CFBL option

| Prompt    | Valid input                                                                                      | Explanation                                                                                                    |
|-----------|--------------------------------------------------------------------------------------------------|----------------------------------------------------------------------------------------------------|
| SONUMBER  | See SONUMBER in the<br>"Prompts" table in Chapter 2 for<br>information on valid inputs           | The number of the service order that the user enters                                                                                                    |
| DN_OR_LEN | See DN and LEN_OR_LTID in<br>the "Prompts" table in Chapter 2<br>for information on valid inputs | Enter the DN or LEN of the line. For MDN line or MLH/DLH hunt members, if the user specifies the DN, the system prompts the user for the LEN. When the user enters the LEN, the system does not prompt the user for the DN. |
| OPTION    | See the "Line service options" table in Chapter 2 for a list of valid inputs                     | Option(s) for a service to<br>establish, modify, or<br>delete. The user can<br>specify a maximum of 20<br>options for a single ADD,<br>ADO, EST or NEW<br>command.                                                          |
| SCRNCL    | Defined in table CLSVSCRC                                                                        | Screening by class of service                                                                                                    |
| NUMCALLS  | 0-1024                                                                                           | The number of calls the system can forward at the same time                                                                                                    |
| FDN       | 1-30 digits. "\$" must not be used                                                               | Number to which the system will forward calls                                                                                                    |

### **CFBL - Call Forwarding Busy Line** (continued)

### CFBL to line class code compatibility

Option CFBL compatibility to LCC appears in the following table.

### **CFBL to LCC compatibility**

| Line class code | Compatible? |
|-----------------|-------------|
| 1FR-1MR:        | Yes         |
| RES:            | Yes         |
| IBN:            | No          |
| 2FR-10FR:       | No          |
| CSD:            | No          |
| KEYSET LCCs:    | No          |
| DATA-PDATA:     | No          |
| MADO-MPDA:      | No          |
| WATSLCC:        | No          |
| COIN LCC:       | No          |
| PBX LCC:        | Yes         |
| TWX LCC:        | No          |
| ZMD, ZMZPA:     | Yes         |

# **Assigning CFBL**

The following functionalities apply to the CFBL option:

- set functionality does not apply
- subset functionality does not apply
- DN functionality does not apply
- key functionality does not apply

# **Option requirements**

There are no requirements for this option.

### **Notes**

There are no notes for this option.

# CFBL - Call Forwarding Busy Line (end)

# **Feature identification**

Functionality: NTX806AA

Feature number: F2801

# **CFD - Call Forwarding Do Not Answer (Business Sets)**

### **Description**

The CFD option allows the system to forward incoming calls that are not answered in a specified time. The system forwards the calls to another station or to the attendant.

### **Example**

The following is an example of the CFD option. This example assigns the CFD option to key 1. The CFD option only associates with the primary DN key of the set. The fixed, normal, and programmed assignments appear for the CFDCNTL (call forwarding do not answer control) prompt.

#### Example of the CFD option in prompt mode

```
> ADO
SONUMBER:
              NOW 92 6 2 PM
DN OR LEN:
> 0 0 9 2
OPTKEY:
> 1
OPTION:
> CFD
CFDCNTL:
                    Normal assignment
                                         Programmed assignment
Fixed assignment
> F
                    > N
                                         > P
CFDDN:
                    CFDDN:
                                         KEYLIST:
> 6210103
                    > 6210103
                                         > 1
KEYLIST:
                    KEYLIST:
                                         KEYLIST:
                    > 1
                                         > $
> 1
                    KEYLIST:
                                         OPTKEY:
KEYLIST:
>$
                    >$
                                         >$
OPTKEY:
                    OPTKEY:
                    > $
> $
                   Per Key Destination
                   > K
                   KEYLIST:
                   >$
                   OPTKEY:
                   >$
```

#### Example of the CFD option in no-prompt mode

```
> ADO $ 0 0 9 2 1 CFD F 6210103 1 $ $
```

# CFD - Call Forwarding Do Not Answer (Business Sets) (continued)

# **Prompts**

The system prompts for the CFD option appear in the following table.

### Input prompts for the CFD option

| Prompt    | Valid input                                                                                      | Explanation                                                                                                    |
|-----------|--------------------------------------------------------------------------------------------------|----------------------------------------------------------------------------------------------------|
| SONUMBER  | See SONUMBER in the<br>"Prompts" table in Chapter 2 for<br>information on valid inputs           | The number of the service order that the user enters                                                                                                    |
| DN_OR_LEN | See DN and LEN_OR_LTID in<br>the "Prompts" table in Chapter 2<br>for information on valid inputs | Enter the DN or LEN of the line. For MDN line or MLH/DLH hunt members, if the user specifies the DN, the system prompts the LEN. If the user specifies the LEN, the system does not prompt the user for the DN. |
| OPTKEY    | 1-69 for business set, or \$ to end string; 1, 2, 3, 4, or 7 for data unit                       | Identifies key on business<br>set or data unit to which the<br>user assigns an option                                                                                                    |
| OPTION    | See the "Prompts" table in<br>Chapter 2 for a list of valid inputs                               | Option(s) for a service to<br>establish, modify, or<br>delete. The user can<br>specify a maximum of 20<br>options in any single ADD,<br>ADO, EST, or NEW<br>command.                                            |
| CFDCNTL   | F = fixed assignment for CFD                                                                     | Call forwarding do not<br>answer control                                                                                                    |
|           | N = normal (default)                                                                             |                                                                                                    |
|           | P = programmed assignment for CFD                                                                |                                                                                                    |
| CFDDN     | Up to 30 digits                                                                                  | Call forwarding DN for CFD option                                                                                                    |
| KEYLIST   | Key number (1-69), list of key<br>numbers, or \$                                                 | Appears when the user assigns a subset feature to a multi-line set. Specifies key numbers of the DNs to which a feature applies.                                                                                |

## CFD - Call Forwarding Do Not Answer (Business Sets) (continued)

## CFD to line class code compatibility

Option CFD compatibility to LCC appears in the following table.

#### CFD to LCC compatibility

| Line class code | Compatible? |
|-----------------|-------------|
| 1FR-1MR:        | No          |
| RES:            | No          |
| IBN:            | Yes         |
| 2FR-10FR:       | No          |
| CSD:            | No          |
| KEYSET LCCs:    | Yes         |
| DATA-PDATA:     | Yes         |
| MADO-MPDA:      | Yes         |
| WATSLCC:        | No          |
| COIN LCC:       | No          |
| PBX LCC:        | No          |
| TWX LCC:        | No          |
| ZMD, ZMZPA:     | No          |

# **Assigning CFD**

The following functionalities apply to the CFD option:

- set functionality does not apply
- subset functionality applies
- DN functionality does not apply
- key functionality does not apply

## **Option requirements**

There are no requirements for this option.

## CFD - Call Forwarding Do Not Answer (Business Sets) (end)

#### **Notes**

The following notes apply to the CFD option:

- The user can assign one CFD to each set.
- The user can only assign the CFB/CFD alone to key 1.

The following are not compatible with the Call Forwarding Do Not Answer Per Key Destination control type "K":

- Power Features (PF)
- Residential CFBL/CFDA options
- FTRGRPS

The user must assign Call Forwarding Do Not Answer Per Key Destination to the primary DN key of a set. The user can specify a maximum of 24 DN keys on the keylist.

#### Feature identification

Functionality: NTX106AA

Feature number: F1815

### CFDA - Call Forwarding Do Not Answer (Residential)

### **Description**

The Call Forwarding Do Not Answer (CFDA) Residential option forwards calls not answered to stations in the same customer group.

The system uses the default values to prompt the fields for the CFDA option. (The default values are the last values entered for the fields). When the user adds or changes a feature, each prompt displays the current default values. The user adds or changes a feature with the add option (ADO) or change feature information for pre-existing feature (CHF) commands.

The user enters data with the SERVORD prompting system or a single command line (no-prompt mode). The user can enter the dollar sign (\$) or press the Enter key to accept the default value that the system displays. The user can enter the dollar sign (\$) to accept the default in the no-prompt mode.

The Subscriber Programmable Ringing (SPRING) option adds the RINGCTRL prompt to the CFDA option. Option SPRING for CFDA allows users to program the number of rings before the system forwards an incoming call. The system forwards the incoming call to another directory number (DN). Option SPRING is not a separate line option.

When the user dials the access code, the system prompts the end user for the new number of rings. The new number is a digit from 0 to 9. Examples of access codes are \*94 for dual-tone multifrequency (DTMF) sets and 1194 from rotary dial sets. After the end user enters this value, table IBNFEAT (IBN Line Feature) is accessed and field TIMEVAL for Call Forward Do Not Answer Variable Timer (CFDVT) is updated with a value equal to 6 s (ring cycle) times the number of rings. Field TIMEVAL stores the value in seconds.

## **Example**

The following is an example of option CFDA added to a RES line. The RES line has a DN of 621-4000. The system must forward calls to DN 621-4001.

#### Example of adding the CFDA option in prompt mode

```
> ADO
SONUMBER:
              NOW 95 3 27 AM
DN OR LEN:
> 6214000
OPTION:
> CFDA
CFDACNTL: N
> N
SCRNCL:
> NSCR
NUMCALLS:
> 10
TIME:
> 45
RINGCTRL:
> PRGRING
FDN:
> 6214001
OPTION:
> $
```

#### Example of adding the CFDA option in no-prompt mode

```
> ADO $ 6214000 CFDA N NSCR 10 45 PRGRING 6214001 $
```

The following example shows the change feature information (CHF) assigned to a CFDA feature that has a DN of 621-4000. The CHF command modifies the NUMCALLS and TIME fields.

#### Example of changing the CFDA option in prompt mode

```
> chf
SONUMBER:
            NOW 96 10 31 PM
DN OR LEN:
> 6214000
OPTION:
> CFDA
CFDACNTL: N
SCRNCL: nscr
NUMCALLS: 2
> 10
TIME: 5
> 13
RINGCTRL: prgring
FDN: 6214001
OPTION:
>$
```

## **Prompts**

The system prompts for the CFDA option appear in the following table.

#### Input prompts for the CFDA option (Sheet 1 of 2)

| Prompt    | Valid input                                                                                    | Explanation                                                                                                    |
|-----------|------------------------------------------------------------------------------------------------|----------------------------------------------------------------------------------------------------|
| SONUMBER  | Refer to SONUMBER in the Prompts table in Chapter 2 for information on valid inputs.           | The service order number the user enters.                                                                                                    |
| DN_OR_LEN | Refer to DN and LEN_OR_LTID in the Prompts table in Chapter 2 for information on valid inputs. | Enter the DN or the LEN of the line. For a MDN line or MLH/DLH hunt members, if the user specifies a DN, the system prompts the user for the LEN. If the user enters the LEN, the system does not prompt the user for the DN. |

## Input prompts for the CFDA option (Sheet 2 of 2)

| Prompt      | Valid input                                                                      | Explanation                                                                                                    |
|-------------|----------------------------------------------------------------------------------|----------------------------------------------------------------------------------------------------|
| OPTION      | Refer to the Line service options table in Chapter 2 for a list of valid inputs. | Service options the user establishes, modifies or deletes. The user can specify a maximum of 20 options in ADD, ADO, EST, or NEW command.                                                                                             |
| CFDACNTL: N | F, N, or C                                                                       | Call Forwarding Do Not<br>Answer control. F means<br>fixed, N means normal<br>(default), and C means<br>programmed assignment.                                                                                                    |
| SCRNCL      | Defined in table CLSVSCRC (Class of Service Screening Control).                  | Identifies screening by class of service.                                                                                                    |
| NUMCALLS    | 1-1024                                                                           | The number of calls the system can forward at the same time.                                                                                                    |
| TIME        | 0-325                                                                            | Indicates the period of time the base station rings before forwarding.                                                                                                    |
| RINGCTRL    | PRGRING or FIXRING                                                               | Indicates if the end user or the operating company controls the ringing time-out. PRGRING allows the end user to change the CFDA ringing time-out. FIXRING indicates that only the operating company can change the ringing time-out. |
| FDN         | 1-30 digits                                                                      | Number to which the system forwards calls.                                                                                                    |

## CFDA to line class code compatibility

The following table shows CFDA compatibility to LCC.

#### **CFDA to LCC compatibility**

| Line class code | Compatible? |
|-----------------|-------------|
| 1FR-1MR:        | Yes         |
| RES:            | Yes         |
| IBN:            | No          |
| 2FR-10FR:       | No          |
| CSD:            | No          |
| KEYSET LCCs:    | No          |
| DATA-PDATA:     | No          |
| MADO-MPDA:      | No          |
| WATSLCC:        | No          |
| COIN LCC:       | No          |
| PBX LCC:        | Yes         |
| TWX LCC:        | No          |
| ZMD, ZMZPA:     | Yes         |

# SPRING on CFDA to line class code compatibility

The SPRING on CFDA compatibility to LCC appears in the following table.

#### SPRING on CFDA to LCC compatibility (Sheet 1 of 2)

| Line class code | Compatible? |
|-----------------|-------------|
| 1FR-1MR:        | Yes         |
| RES:            | Yes         |
| IBN:            | No          |
| 2FR-10FR:       | No          |
| CSD:            | No          |

#### SPRING on CFDA to LCC compatibility (Sheet 2 of 2)

| Line class code | Compatible? |
|-----------------|-------------|
| KEYSET LCCs:    | No          |
| DATA-PDATA:     | No          |
| MADO-MPDA:      | No          |
| WATSLCC:        | No          |
| COIN LCC:       | No          |
| PBX LCC:        | No          |
| TWX LCC:        | No          |
| ZMD, ZMZPA:     | No          |

### **Assigning CFDA**

The following functionalities apply to the CFDA option:

- set functionality does not apply.
- subset functionality does not apply.
- DN functionality does not apply.
- key functionality does not apply.

## **Option requirements**

The SPRING for CFDA option has the following requirements:

- The user must assign the CFDA.
- Field RINGCTRL of the Call Forwarding Do Not Answer Variable Timer (CFDVT) feature (in table IBNFEAT) must have the value of PRGRING.
- Table IBNXLA (IBN Translation) must contain the access code for this feature.
- The user must assign the value of CFDPRING as the feature translator of RES customer groups that contain CFDA subscribers.
- To change the default value of fields CFDACNTL or CFBLCNTL, the user sets office parameter FIXED\_CFBD\_DEFAULT\_STATE in table OFCVAR (Variable Office Parameter)
- The Service Order System (SERVORD) prompt CFDACNTL appears if the user sets the subfield ENHANCED\_POTS\_OPTIONS of the office parameter RES\_SO\_SIMPLIFICATION in table OFCVAR to Y.

#### **Notes**

The following notes apply to option CFDA:

- The user can add or change the SPRING for CFDA option with the ADO and CHF commands.
- Option SPRING for CFDA is not a separate line option. The SPRING option adds the RINGCTRL prompt to CFDA.
- The value of PRGRING in prompt RINGCTRL is compatible with LCCs of 1FR-1MR and RES only. The FIXRING value is compatible with LCCs of 1FR-1MR, RES, PBXLCC, and ZMD/ZMZPA.
- If SPRING for CFDA is not compatible with an LCC, SERVORD rejects the entry.
- An LCC can be compatible with the CFDA and not be compatible with SPRING. If the user enters a value of PRGRING at the RINGCTRL prompt, SERVORD rejects the entry and generates an error message

## Feature identification **CFDA** option

Functionality: NTX806AA

Feature number: F2802

#### **SPRING for CFDA option**

Functionality: RES00037

Feature number: AQ1267

## **CFDVT - Call Forwarding Do Not Answer Variable Timer**

## **Description**

The Call Forwarding Do Not Answer Variable Timer (CFDVT) option allows an end-user to specify how long a call rings before the system forwards the call to another station.

### **Example**

The following is an example of option CFDVT.

#### **Example of option CFDVT in prompt mode**

```
> ADO
SONUMBER:
             NOW 92 5 7 PM
DN OR LEN:
> 0 1 1 16
OPTKEY:
> 1
OPTION:
> CFD
CFDCNTL: N
> N
CFDDN:
> 6211235
KEYLIST:
> $
OPTKEY:
> 1
OPTION:
> CFDVT
TIMEVAL:
> 12
RINGCTRL:
> PRGRING
OPTKEY:
> $
```

#### **Example of option CFDVT in no-prompt mode**

```
> ADO $ 0 1 1 16 1 CFD N 6211235 $ 1 CFDVT 12 PRGRING $
```

# **CFDVT - Call Forwarding Do Not Answer Variable Timer** (continued)

## **Prompts**

The system prompts for option CFDVT appear in the following table.

#### Input prompts for option CFDVT (Sheet 1 of 2)

| Prompt    | Valid input                                                                                    | Explanation                                                                                                    |
|-----------|------------------------------------------------------------------------------------------------|----------------------------------------------------------------------------------------------------|
| SONUMBER  | Refer to SONUMBER in the Prompts table in Chapter 2 for information on valid inputs.           | The service order number the user enters.                                                                                                    |
| DN_OR_LEN | Refer to DN and LEN_OR_LTID in the Prompts table in Chapter 2 for information on valid inputs. | Enter the DN or LEN of the line. For a MDN line or MLH/DLH hunt members, if the user specifies a DN, the system prompts the user for the LEN. If the user enters the LEN, the system does not prompt the user for the DN. |
| OPTKEY    | 1-69 for business set; 1, 2, 3, 4, or 7 for data unit                                          | Identifies the key on a business set or data unit to which the user assigns an option.                                                                                                    |
| OPTION    | Refer to the Line service options table in Chapter 2 for a list of valid inputs.               | Service options the user establishes, modifies or deletes. The user can specify a maximum of 20 options in ADD, ADO, EST, or NEW commands.                                                                                |
| CFDCNTL   | F, N, or P                                                                                     | Call Forwarding Do Not<br>Answer (CFD) control. F<br>means fixed, N means<br>normal (default), and P<br>means programmed<br>assignment for CFD.                                                                           |
| CFDDN     | Up to 30 digits                                                                                | Call forwarding DN for the option CFD.                                                                                                    |
| KEYLIST   | Key number (1-69); list of key<br>numbers or \$                                                | Appears when the user assigns a subset option to a multiline set. Specifies key numbers of the DNs to which an option applies.                                                                                            |

## **CFDVT - Call Forwarding Do Not Answer Variable Timer** (continued)

#### Input prompts for option CFDVT (Sheet 2 of 2)

| Prompt   | Valid input        | Explanation                                                                                                    |
|----------|--------------------|----------------------------------------------------------------------------------------------------|
| TIMEVAL  | 0 to 60            | Call forward do not answer timing. The time, in seconds, that a call rings before the system forwards the call to the next DN.                                                                              |
| RINGCTRL | PRGRING or FIXRING | Ring control. Enter PRGRING to allow end-user to set CVDVT time-out period. Enter FIXRING to indicate to end-user that the CVDVT time-out period is fixed; it can only be changed by the operating company. |

## **CFDVT** to line class code compatibility

The following table shows CFDVT compatibility to LCC.

#### CFDVT to LCC compatibility (Sheet 1 of 2)

| Line class code                                              | Compatible? |
|--------------------------------------------------------------|-------------|
| 1FR-1MR:                                                     | No          |
| RES:                                                         | No          |
| IBN:                                                         | Yes         |
| 2FR-10FR:                                                    | No          |
| CSD:                                                         | No          |
| KEYSET LCCs:                                                 | Yes         |
| DATA-PDATA:                                                  | Yes (note)  |
| MADO-MPDA:                                                   | Yes         |
| WATSLCC:                                                     | No          |
| COIN LCC:                                                    | No          |
| PBX LCC:                                                     | No          |
| Note: The CFDVT option is not compatible with the PDATA LCC. |             |

### **CFDVT - Call Forwarding Do Not Answer Variable Timer** (end)

#### CFDVT to LCC compatibility (Sheet 2 of 2)

| Line class code                                              | Compatible? |  |
|--------------------------------------------------------------|-------------|--|
| TWX LCC:                                                     | No          |  |
| ZMD, ZMZPA:                                                  | No          |  |
| Note: The CFDVT option is not compatible with the PDATA LCC. |             |  |

### Assigning CFDVT

The following functionalities apply to the CFDVT option:

- set functionality does not apply
- subset functionality does not apply
- DN functionality applies
- key functionality does not apply

### **Option requirements**

Option CFDVT has the following requirements:

- The user must assign option CFD to the line.
- The user must assign option CFDVT to the same key as option CFD.

#### **Notes**

The following notes apply to option CFDVT:

- The following Service Order System (SERVORD) commands are compatible with option CFDVT: ADO, CHF, DEO, and NEW.
- For keysets, the DN to which the user assigns option CFDVT must appear in the call forwarding keylist.
- The Subscriber Programmable Ringing (SPRING) option for CFDA works with the CFDVT option. The SPRING option automatically updates field TIMEVAL when the user changes the number of rings before the system forwards a call. The system uses a feature access code to forward the call to another DN.
- Option CFDA is only valid for RES lines. Option CFDVT is valid for IBN lines.

#### **Feature identification**

Functionality: CLAS0005 (formerly NTX415AA)

Feature number: 59017170

#### **CFF - Call Forwarding Fixed**

### **Description**

The CFF option allows a station to forward calls to a location that the operating company enters. The user cannot program the number to which the station forwards the calls.

The Call Forwarding Fixed Activation (CFFA) option, added to a line which has the CFF option, provides the ability to change the activation status of CFF from inactive to active.

The operating company must apply CFFA in one of the following ways:

- Add CFFA to a line which already has the CFF option.
- Add CFFA when adding the CFF option to a line (CFFA must come after CFF).

## **Example**

The following two figures show an example of the CFF option. This example adds CFF to an IBN line that has directory number (DN) 722-1000.

#### Example of the CFF option in prompt mode

```
> ADO
SONUMBER: NOW 91 12 17 AM
>
DN_OR_LEN:
> 7221000
OPTION:
> CFF
CFFDN:
> 7223000
OPTION:
> $
```

#### Example of the CFF option in no-prompt mode

```
> ADO $ 7221000 CFF 7223000 $
```

The following four figures show an example of adding CFFA to a line which already has the CFF option. This example adds CFFA to an IBN line that has directory number (DN) 429-0000, with CFF added but inactive.

#### Before adding the CFFA option

```
> qdn 4290000
DN: 4290000
TYPE: SINGLE PARTY LINE
OPTIONS:
DGT CFF 4290002 I
```

#### **Example of the CFFA option in prompt mode**

```
> ADO
SONUMBER: NOW 91 12 17 AM
DN OR LEN:
> 4290000
OPTION:
> CFFA
OPTION:
>$
```

#### Example of the CFFA option in no-prompt mode

```
> ADO $ 4290000 CFFA $
```

#### After adding the CFFA option

The following four figures show an example of adding CFF and CFFA to a line. This example adds CFF to an IBN line that has directory number (DN) 429-0000, then adds CFFA to the line.

#### Before adding the CFF and CFFA options

#### **Example of the CFFA option in prompt mode**

```
> ADO
SONUMBER:
            NOW 91 12 17 AM
DN_OR_LEN:
> 4290000
OPTION:
> CFF
CFFDN:
> 4290002
OPTION:
>CFFA
OPTION:
>$
```

#### Example of the CFFA option in no-prompt mode

```
> ADO $ 4290000 CFF 4290002 CFFA $
```

#### After adding the CFF and CFFA options

```
> qdn 4290000
DN: 4290000
TYPE: SINGLE PARTY LINE
OPTIONS:
DGT CFF 4290002 A
```

#### **Prompts**

The following table shows the system prompts for the CFF option.

#### Input prompts for the CFF option

| Prompt    | Valid input                                                                                    | Explanation                                                                                                    |
|-----------|------------------------------------------------------------------------------------------------|----------------------------------------------------------------------------------------------------|
| SONUMBER  | Refer to SONUMBER in the Prompts table in Chapter 2 for information on valid inputs.           | Enter service order number that the user enters.                                                                                                    |
| DN_OR_LEN | Refer to DN and LEN_OR_LTID in the Prompts table in Chapter 2 for information on valid inputs. | Enter the DN or LEN of the line. For a MDN line or MLH/DLH hunt members, if the user specifies a DN, then the system prompts the user for the LEN. If the user enters the LEN, then the system does not prompt the user for the DN. |
| OPTION    | Refer to the Line service options table in Chapter 2 for a list of valid inputs.               | Service options the user establishes, modifies or deletes. The user can specify a maximum of 20 options in ADD, ADO, EST, or NEW commands.                                                                                          |
| CFFDN     | Up to 30 digits                                                                                | Call Forwarding DN for CFF option.                                                                                                    |
| OPTION    | CFFA                                                                                           | Enter CFFA to change the activation status of CFF to active.                                                                                                    |

#### **CFFA** details

The following points apply to use of the CFFA option.

- CFFA cannot be used to activate CFF if the CFO or CFTANN feature is activated on the line which has the CFF option.
- After adding the CFFA option, CFFA does not appear in the list of options when the line is queried.
- The CFFA option does not affect the end user's ability to change the activation status of CFF by dialing an access code.
- If the activation status of CFF is changed to active by adding the CFFA option, the status cannot be changed back by deleting the CFFA option. To deactivate CFF, the operating company must delete the CFF option and add it again.

## **CFF** to line class code compatibility

The following table shows CFF compatibility to LCC.

#### **CFF to LCC compatibility**

| Line class code | Compatible? |
|-----------------|-------------|
| 1FR-1MR:        | No          |
| RES:            | No          |
| IBN:            | Yes         |
| 2FR-10FR:       | No          |
| CSD:            | No          |
| KEYSET LCCs:    | Yes         |
| DATA-PDATA:     | Yes         |
| MADO-MPDA:      | Yes         |
| WATSLCC:        | No          |
| COIN LCC:       | No          |
| PBX LCC:        | No          |
| TWX LCC:        | No          |
| ZMD, ZMZPA:     | No          |

# **Assignability**

The following functionalities apply to the CFF option:

- set functionality applies
- subset functionality does not apply
- DN functionality does not apply
- key functionality does not apply

## **Option prerequisites**

There are no prerequisites for this option.

#### **Notes**

The operating company must assign CFF option to key 1.

# **CFF - Call Forwarding Fixed** (end)

## **Feature identification**

Functionality: NTX106AA

Feature number: F1815

Functionality group (CFFA): MDC0001

Feature number (CFFA): 59010580

#### **CFFPOVR - Call Forward Fraud Prevention Override**

#### **Description**

The Call Forward Fraud Prevention Override (CFFPOVR) option allows the operating company to override all or a subset of the restricted dial plans in table CFFPDPLN. The operating company can override restricted dial plans for the following Residential Enhanced Services (RES) programmable call forwarding types:

- Call Forward All Calls/Customer (CFW/C)
- Usage-Sensitive Call Forwarding (UCFW)
- Call Forward Busy Line (CFBL)
- Call Forward Do Not Answer (CFDA)
- Call Forward Remote Access (CFRA)
- Selective Call Forwarding (SCF)

CFFPOVR also applies to centrex and POTS agents in NA009.

For centrex agents, CFFPOVR is available with the following subscriber-programmable call forwarding types:

- Call Forwarding Don't Answer (CFD)
- Call Forwarding Remote Access (CFRA)
- Call Forward Universal (CFU)
- Call Forward Busy (CFB)
- Call Forward Universal per Key (CFK)
- Selective Call Forwarding (SCF)

For POTS agents, CFFPOVR is available with the following subscriber-programmable call forwarding types:

- Call Forward All Calls/Customer (CFW/C)
- Usage-Sensitive Call Forwarding (UCFW)

## **Example**

The following is an example of the CFFPOVR option.

#### **Example of the CFFPOVR option**

```
> SERVORD
SO:
> ADO $ 6246112
OPTION:
> CFFPOVR
DIAL_PLAN_CODE:
> IDDD INTERTOL $
LIMIT: OFFICE_DEFAULT
> 15
OPTION:
> $
COMMAND AS ENTERED:
ADO NOW 97 03 1 AM 6246112 (CFFPOVR IDDD INTERTOL $ 15)
$
ENTER Y TO CONFIRM, N TO REJECT OR E TO EDIT
> Y
```

#### Example of the CFFPOVR option in no-prompt mode

#### > ADO \$ 6246112 CFFPOVR IDDD INTERTOL 15 \$

An example of the QDN command output for a line with the CFFPOVR option appears in the following table. The end user can forward calls that have a dial plan in dial plan code IDDD and COIN to DNs. The user can program the forward to a DN a maximum of 15 times in a specified time period. The time period appears in field TIME\_PERIOD office parameter CFFP\_CONTROL.

#### > QDN 6246112

DN: 6246112

TYPE: SINGLE PARTY LINE

SNPA: 613 SIG: DT LNATTIDX: 271

LINE EQUIPMENT NUMBER: HOST 01 0 01 19

LINE CLASS CODE: 1FR IBN TYPE: STATION

CUSTGRP: RESG271SUBGRP: NCOS: 0

LINE TREATMENT GROUP: 1

CARDCODE: 6X17AC GND: N PADGRP: STDLN BNV: NL MNO: N

PM NODE NUMBER: 72 PM TERMINAL NUMBER: 52 OPTIONS: DGT CFW NSCR \$

RES OPTIONS:

CFFPOVR IDDD COIN 15 \$

An example of the QDN command appears in the following table. The example shows an end user with DN 6246112. The user can forward all calls with restricted dial plan codes to DNs. The user overrides all the restricted dial plan codes defined in table CFFPDPLN through line option CFFPOVR. The figure shows that the end user can program forward to a DN a maximum of five times in a specified time period. The time period appears in field TIME PERIOD of office parameter CFFP CONTROL.

# > QDN 6246112

DN: 6246112 TYPE: SINGLE PARTY LINE

SNPA: 613 SIG: DT LNATTIDX: 271

LINE EQUIPMENT NUMBER: HOST 01 0 01 19

LINE CLASS CODE: 1FR IBN TYPE: STATION

CUSTGRP: RESG271SUBGRP: NCOS: 0

LINE TREATMENT GROUP: 1

CARDCODE: 6X17AC GND:N PADGRP: STDLN BNV: NL MNO: N

PM NODE NUMBER: 72

PM TERMINAL NUMBER: 52

OPTIONS: DGT CFW NSCR \$

RES OPTIONS:

CFFPOVR ALL 5 \$

In the following QDN example, an end user with DN 7502517 can program forward to DNs with restricted dial plan codes. All the restricted dial plan codes defined in table CFFPDPLN are overridden through line option CFFPOVR. This scenario applies to an IBN line.

```
> QDN 7502517
DN: 7502517
TYPE: SINGLE PARTY LINE
SNPA: 909 SIG: DP LNATTIDX: N/A
LINE EQUIPMENT NUMBER: HOST 00 0 18 02
LINE CLASS CODE: IBN
IBN TYPE: STATION
CUSTGRP: CGA SUBGRP: 0 NCOS: 0
CARDCODE: 6X17AC GND:N PADGRP:STDLN BNV:NL MNO:N
PM NODE NUMBER: 34
PM TERMINAL NUMBER: 579
DNGRPS OPTIONS:
NETNAME: PUBLIC
NAME: CGA
NETNAME: PRIVATE
NAME: PCGA
OPTIONS:
CWT 3WC CFFPOVR ALL 5
```

In the following QDN example, an end user with DN 4813002 can program forward to DNs with restricted dial plan codes. All the restricted dial plan codes defined in table CFFPDPLN are overridden through line option CFFPOVR. This scenario applies to a POTS agent.

```
> QDN 4813002
DN: 4813002
TYPE: SINGLE PARTY LINE
SNPA: 919 SIG: DT LNATTIDX: 0
LINE EQUIPMENT NUMBER: HOST 00 0 15 01
LINE CLASS CODE: 1FR
LINE TREATMENT GROUP: 0
CARDCODE: 6X17AC GND:N PADGRP:STDLN BNV:NL MNO:N
PM NODE NUMBER: 43
PM TERMINAL NUMBER: 482
OPTIONS:
DGT PIC ATT Y CFFPOVR ALL 15 0
```

### **Prompts**

The system prompts for the CFFPOVR option appear in the following table.

#### Input prompts for the CFFPOVR option (Sheet 1 of 3)

| Prompt    | Valid input                                                                                    | Explanation                                                                                                    |
|-----------|------------------------------------------------------------------------------------------------|----------------------------------------------------------------------------------------------------|
| SONUMBER  | Refer to SONUMBER in the Prompts table in Chapter 2 for information on valid inputs.           | The service order number that the user enters.                                                                                                    |
| DN_OR_LEN | Refer to DN and LEN_OR_LTID in the Prompts table in Chapter 2 for information on valid inputs. | Enter the DN or the LEN of the line. For a MDN line or MLH/DLH hunt members, if the user specifies a DN then the system prompts the user for the LEN. If the user enters the LEN, then the system does not prompt the user for the DN. |
| OPTION    | CFFPOVR                                                                                        | Service options the user establishes, modifies or deletes. The user can specify a maximum of 20 options in ADD, ADO, EST, or NEW commands.                                                                                             |

**Note:** Universal access turns off if the user sets field RES\_AS\_POTS for office parameter RES\_SO\_SIMPLIFICATIONS to Y (yes). A Plain Ordinary Telephone Service (POTS) line becomes an RES line when the user adds the CFFPOVR option to a line. The RES line reverts to POTS when the user removes the CFFPOVR option from a line. The RES line reverts to POTS if the CFFPOVR option is the last RES option the user removes.

#### Input prompts for the CFFPOVR option (Sheet 2 of 3)

| Prompt             | Valid input                                                                         | Explanation                                                                                                    |
|--------------------|-------------------------------------------------------------------------------------|----------------------------------------------------------------------------------------------------|
| DIAL_PLAN_<br>CODE | ALL, IDDD, FGB, INTERTOL,<br>INTRATOL, COIN, I500, I700,<br>I800, I900, N11, NPANXX | This prompt requires the user to enter a list of dial plan codes (all or a subset). Dial plan codes entered here, override the dial plan code restrictions specified in table CFFPDPLN. When the user enters ALL, the user overrides all restricted dial plan codes through line option CFFPOVR. |
|                    |                                                                                     | <b>Note:</b> The system groups the dial plans into categories, identified by a dial plan code. All the dial plans in a dial plan code are allowed or restricted.                                                                                                    |

Note: Universal access turns off if the user sets field RES\_AS\_POTS for office parameter RES\_SO\_SIMPLIFICATIONS to Y (yes). A Plain Ordinary Telephone Service (POTS) line becomes an RES line when the user adds the CFFPOVR option to a line. The RES line reverts to POTS when the user removes the CFFPOVR option from a line. The RES line reverts to POTS if the CFFPOVR option is the last RES option the user removes.

#### Input prompts for the CFFPOVR option (Sheet 3 of 3)

| Prompt                                                 | Valid input                                                                                                    | Explanation                                                                                                    |
|--------------------------------------------------------|----------------------------------------------------------------------------------------------------|----------------------------------------------------------------------------------------------------|
| LIMIT: 0 through 30, or OFFICE_ OFFICE_DEFAULT DEFAULT | This prompt requires the user to enter a value from 0 through 30, or OFFICE_DEFAULT. This value represents the number of times an end user can program a forward-to DN. The forward-to DN has a restricted dial plan that the user overrides through line option CFFPOVR. The user takes this action in a set period of time (specified in field TIME_PERIOD of office parameter CFFP_CONTROL). |                                                                                                    |
|                                                        |                                                                                                    | A value of 0 indicates that<br>the number of times an end<br>user can program a<br>forward-to DN, is not<br>limited.                                                                                                    |
|                                                        |                                                                                                    | The operating company can type OFFICE_DEFAULT or press Enter at the prompt to obtain the value OFFICE_DEFAULT. When OFFICE_DEFAULT is specified, the system uses the value in field DEFAULT_LIMIT of office parameter CFFP_CONTROL. |

**Note:** Universal access turns off if the user sets field RES\_AS\_POTS for office parameter RES\_SO\_SIMPLIFICATIONS to Y (yes). A Plain Ordinary Telephone Service (POTS) line becomes an RES line when the user adds the CFFPOVR option to a line. The RES line reverts to POTS when the user removes the CFFPOVR option from a line. The RES line reverts to POTS if the CFFPOVR option is the last RES option the user removes.

#### **Error messages**

In addition to standard DMS service order messages, the system can generate the following CFFP error messages. The system generates the CFFP error messages when the user attempts to add the CFFPOVR option to a line.

#### Line option CFFPOVR error messages

#### Message SET OF (IDDD, FGB, INTERNOL, COIN, 1500, 1700, 1800, N11, NPANXX} or ALL CFFPOVR can be assigned to hunt lines using the ADO command CFFPOVR can be assigned to a single party, MADN, or hunt lines CFFPOVR can only be assigned to the primary member of a MADN group CFFPOVR can only be assigned to the pilot DN of an MLH/DLH group

## **CFFPOVR** to line class code compatibility

The following table shows CFFPOVR compatibility to LCC.

#### **CFFPOVR to LCC compatibility**

| Line class code | Compatible? |
|-----------------|-------------|
| 1FR-1MR:        | Yes         |
| RES:            | Yes         |
| IBN:            | Yes         |
| 2FR-10FR:       | No          |
| CSD:            | No          |
| KEYSET LCCs:    | Yes         |
| DATA-PDATA:     | No          |
| MADO-MPDA:      | No          |
| WATSLCC:        | No          |
| COIN LCC:       | No          |
| PBX LCC:        | No          |
| TWX LCC:        | No          |
| ZMD, ZMZPA:     | Yes         |

# **Assigning CFFPOVR**

The following functionalities apply to the CFFPOVR option:

- set functionality applies
- subset functionality does not apply
- DN functionality applies
- key functionality does not apply

## **Option requirements**

There are no requirements for this option.

#### Notes

The following notes apply to CFFPOVR:

- The CFFPOVR option is also used to specify an upper limit on the number of times a subscriber can program a forward-to DN within a fixed time period. The TIME\_PERIOD field in office parameter CFFP\_CONTROL defines the time period. CFFPOVR displays the programming attempts counter with a QDN and QLEN command.
- Every time the operating company modifies the value of LIMIT or DIAL PLAN CODE for a particular line, the counter for the number of attempts and the timestamp are reset to 0 for that line.
  - If for any reason the counter needs to be reset for a line, the operating company can either remove the CFFPOVR option from the line and then add it again, or can execute the CHA (change) command on the line without actually changing any of the current datafill for the line.
- The CFFPOVR option remains on the line when the user removes any of the RES, Centrex, or POTS programmable CFW type options are removed from the line. As well, the CFFPOVR option can be removed from a line regardless of whether there is an RES, Centrex, or POTS programmable call fowarding type option on the line.

#### **Feature identification**

Functionality: MDC00003, RES00074

Feature number: AF7259, AF7427

#### **CFGD - Call Forwarding Do Not Answer for Hunt Group**

### **Description**

The CFGD option allows the user to assign call forwarding do not answer to separate hunt groups. The hunt groups are directory number hunt (DNH), distributed line hunt (DLH), and multiline hunt (MLH). With CFGD, calls to idle hunt group stations ring for a set amount of time before the system forwards the calls. The system can forward the calls to the next station in the hunt sequence. The system can forward the calls to a directory number (DN) within the same customer group.

## **Example**

The following is an example of the CFGD option. This example adds CFGD to the pilot of a DNH group. The DNH group has a line equipment number (LEN) of HOST 02 1 1 02.

#### **Example of the CFGD option in prompt mode**

```
> ADO
SONUMBER: NOW 92 6 2 PM
DN OR LEN:
> 2 1 1 2
OPTION:
> CFGD
INTERNAL:
> N
CFGDN:
> 6210000
SPECTIME:
> N
CFGTYPE:
> CFGDI
OPTION:
> $
```

#### Example of the CFGD option in no-prompt mode

```
> ADO $ 2 1 1 2 CFGD N 6210000 N CFGDI $
```

# **CFGD - Call Forwarding Do Not Answer for Hunt Group** (continued)

## **Prompts**

The system prompts for the CFGD option appear in the following table.

#### Input prompts for the CFGD option

| Prompt    | Valid input                                                                                       | Explanation                                                                                                    |
|-----------|---------------------------------------------------------------------------------------------------|----------------------------------------------------------------------------------------------------|
| SONUMBER  | See SONUMBER in the "Prompts" table in Chapter 2 for information on valid inputs                  | The number of the service order that the user enters                                                                                                    |
| DN_OR_LEN | See DN and LEN_OR_LTID in the<br>"Prompts" table in Chapter 2 for<br>information on valid inputs. | Enter the DN or LEN of the line. For MDN line or MLH/DLH hunt members, if the user specifies a DN, the system prompts the user for the LEN. When the user enters the LEN, then the system does not prompt the user for the DN. |
| OPTION    | See the "Line service options" table in Chapter 2 for a list of valid inputs                      | Option(s) for a service to establish, modify, or delete. The user can specify a maximum of 20 options in any single ADD, ADO, EST, or NEW command.                                                                             |
| INTERNAL  | Y = Yes, N = No                                                                                   | Indicates if the system forwards the call to a member of the hunt group                                                                                                    |
| CFGDN     | Up to 30 digits                                                                                   | The external DN to which the system forwards the call.                                                                                                    |
| SPECTIME  | Y = Yes, N = No                                                                                   | Special timeout for Call Forward Do Not Answer                                                                                                    |
| CFGTYPE   | N = no restrictions  CFGDI = restrict intragroup  CFGDE = restrict extragroup                     | Call forwarding type                                                                                                    |

# CFGD to line class code compatibility

Option CFGD compatibility to LCC appears in the following table.

#### CFGD to LCC compatibility (Sheet 1 of 2)

| Line class code                                         | Compatible? |
|---------------------------------------------------------|-------------|
| 1FR-1MR:                                                | No          |
| RES:                                                    | No          |
| Note: Option CFGD is not compatible with the PDATA LCC. |             |

## **CFGD - Call Forwarding Do Not Answer for Hunt Group** (continued)

#### CFGD to LCC compatibility (Sheet 2 of 2)

| Line class code                                         | Compatible? |  |
|---------------------------------------------------------|-------------|--|
| IBN:                                                    | Yes         |  |
| 2FR-10FR:                                               | No          |  |
| CSD:                                                    | No          |  |
| KEYSET LCCs:                                            | Yes         |  |
| DATA-PDATA:                                             | Yes (Note)  |  |
| MADO-MPDA:                                              | Yes         |  |
| WATSLCC:                                                | No          |  |
| COIN LCC:                                               | No          |  |
| PBX LCC:                                                | No          |  |
| TWX LCC:                                                | No          |  |
| ZMD, ZMZPA: No                                          |             |  |
| Note: Option CFGD is not compatible with the PDATA LCC. |             |  |

## **Assigning CFGD**

The following functionalities apply to the CFGD option:

- set functionality applies
- subset functionality does not apply
- DN functionality does not apply
- key functionality does not apply

# **Option requirements**

There are no requirements for this option.

#### **Notes**

The CFGD option does not support the bridged night number (BNN) type of hunt group.

#### **Feature identification**

Functionality: NTX100AA

# **CFGD - Call Forwarding Do Not Answer for Hunt Group** (end)

Feature number: F2820

### **CFGDA - Call Forwarding Group Do Not Answer**

## **Description**

The CFGDA option allows the system administrator to assign call forwarding to a hunt group. Calls to idle hunt group stations ring for a set amount of time before the system forwards the calls. The system forwards the calls to a DN outside the hunt group.

## **Example**

The following is an example of the CFGDA option. This example adds CFGDA to a hunt pilot associated with DN 621-0001. This example forwards calls to DN 621-0000.

#### **Example of the CFGDA option in prompt mode**

```
>ADO
SONUMBER:
              NOW 92 3 27 AM
DN OR LEN:
> 6210001
OPTION:
> CFGDA
SCRNCL:
> NSCR
NUMCALLS:
> 1
TIME:
> 23
FDN:
> 6210000
OPTION:
```

#### Example of the CFGDA option in no-prompt mode

>ADO \$ 6210001 CFGDA NSCR 1 23 6210000 \$

## **CFGDA - Call Forwarding Group Do Not Answer** (continued)

## **Prompts**

The system prompts for the CFGDA option appear in the following table.

### Input prompts for the CFGDA option

| Prompt    | Valid input                                                                                      | Explanation                                                                                                    |
|-----------|--------------------------------------------------------------------------------------------------|----------------------------------------------------------------------------------------------------|
| SONUMBER  | See SONUMBER in the "Prompts" table in Chapter 2 for information on valid inputs                 | The number of the service order that the user enters.                                                                                                    |
| DN_OR_LEN | See DN and LEN_OR_LTID in the<br>"Prompts" table in Chapter 2 for<br>information on valid inputs | Enter the DN or LEN of the line. For MDN line or MLH/DLH hunt members, if the user specifies a DN, the system prompts the user for the LEN. If the user enters the LEN, then the system does not prompt for the DN. |
| OPTION    | See the "Line service options" table in Chapter 2 for a list of valid inputs                     | Option(s) for a service to establish, modify, or delete. The user can specify a maximum of 20 options in any single ADD, ADO, EST, or NEW command.                                                                  |
| SCRNCL    | Defined in Table CLSVSCRC                                                                        | Screening by class of service                                                                                                    |
| NUMCALLS  | 1-1024                                                                                           | The number of calls the system can forward at the same time                                                                                                    |
| TIME      | 12-325                                                                                           | Indicates the period of time the base station will ring before the system forwards the call. The CFGDA timer must be less than office parameter RING_TIME_NO_OF_SECS.                                               |
| FDN       | 1-30 digits. "\$" must not be used.                                                              | Number to which the system forwards the calls                                                                                                    |

## The CFGDA option to line class code compatibility

Option CFGDA compatibility to LCC appears in the following table.

### CFGDA to LCC compatibility (Sheet 1 of 2)

| Line class code | Compatible? |  |
|-----------------|-------------|--|
| 1FR-1MR:        | Yes         |  |
| RES:            | Yes         |  |
| IBN:            | No          |  |

## **CFGDA - Call Forwarding Group Do Not Answer** (end)

#### CFGDA to LCC compatibility (Sheet 2 of 2)

| Line class code | Compatible? |
|-----------------|-------------|
| 2FR-10FR:       | No          |
| CSD:            | No          |
| KEYSET LCCs:    | No          |
| DATA-PDATA:     | No          |
| MADO-MPDA:      | No          |
| WATSLCC:        | No          |
| COIN LCC:       | No          |
| PBX LCC:        | Yes         |
| TWX LCC:        | No          |
| ZMD, ZMZPA:     | Yes         |

## **Assigning CFGDA**

The following functionalities apply to the CFGDA option:

- set functionality does not apply
- subset functionality does not apply
- DN functionality does not apply
- key functionality does not apply

## **Option requirements**

There are no requirements for this option.

#### **Notes**

The user can only specify the CFGDA option on hunt pilots.

### **Feature identification**

Functionality: NTX100AA

Feature number: AD1164

## **CFI - Call Forwarding Intragroup**

## **Description**

The CFI option allows stations to forward calls only to locations in the customer group that the customer defines.

## **Example**

The following is an example of the CFI option. The user assigns CFI option to key 1. The CFI option only associates with the primary DN key of the set.

#### Example of the CFI option in prompt mode

```
>ADO
SONUMBER:
              NOW 92 3 27 AM
DN OR LEN:
> 6210103
OPTKEY:
OPTION:
> CFI
KEYLIST:
KEYLIST:
> $
OPTKEY:
> $
```

#### Example of the CFI option in no-prompt mode

```
>ADO $ 6210103 1 CFI 1 $ $
```

*Note:* The user can only assign one CFD to each set.

## **CFI - Call Forwarding Intragroup** (continued)

## **Prompts**

The system prompts for the CFI option appear in the following table.

### Input prompts for the CFI option

| Prompt    | Valid input                                                                                      | Explanation                                                                                                    |
|-----------|--------------------------------------------------------------------------------------------------|----------------------------------------------------------------------------------------------------|
| SONUMBER  | See SONUMBER in the "Prompts" table in Chapter 2 for information on valid inputs                 | The number of the service order that the user enters                                                                                                    |
| DN_OR_LEN | See DN and LEN_OR_LTID in the<br>"Prompts" table in Chapter 2 for<br>information on valid inputs | Enter the DN or LEN of the line. For MDN line or MLH/DLH hunt members, if the user specifies a DN, the system prompts the user for the LEN. If the user specifies the LEN, the system does not prompt the user for the DN. |
| OPTKEY    | 1 to 69 for business set;<br>1, 2, 3, 4, or 7 for data unit                                      | Identifies key on business set or data unit to which the user assigns an option                                                                                                    |
| OPTION    | See the "Line service options" table in<br>Chapter 2 for a list of valid inputs                  | Option(s) for a service to establish, modify, or delete. The user can specify a maximum of 20 options in any single ADD, ADO, EST, or NEW command.                                                                         |
| KEYLIST   | Key number (1-69), list of key numbers, or \$                                                    | Appears when the user assigns a subset feature to a multi-line set. Specifies key numbers of the DNs to which a feature applies.                                                                                           |

## The CFI option to line class code compatibility

Option CFI compatibility to LCC appears in the following table.

CFI to LCC compatibility (Sheet 1 of 2)

| Line class code                                        | Compatible? |  |
|--------------------------------------------------------|-------------|--|
| 1FR-1MR:                                               | No          |  |
| RES:                                                   | No          |  |
| IBN:                                                   | Yes         |  |
| 2FR-10FR:                                              | No          |  |
| CSD:                                                   | No          |  |
| Note: Option CFI is not compatible with the PDATA LCC. |             |  |

## **CFI - Call Forwarding Intragroup** (end)

#### CFI to LCC compatibility (Sheet 2 of 2)

| Line class code                                        | Compatible?    |  |
|--------------------------------------------------------|----------------|--|
| KEYSET LCCs:                                           | Yes            |  |
| DATA-PDATA:                                            | Yes (see note) |  |
| MADO-MPDA:                                             | Yes            |  |
| WATSLCC:                                               | No             |  |
| COIN LCC:                                              | No             |  |
| PBX LCC:                                               | No             |  |
| TWX LCC:                                               | No             |  |
| ZMD, ZMZPA:                                            | No             |  |
| Note: Option CFI is not compatible with the PDATA LCC. |                |  |

## **Assigning CFI**

The following functionalities apply to the CFI option:

- set functionality applies
- subset functionality does not apply
- DN functionality does not apply
- key functionality does not apply

## **Option requirements**

There are no requirements for this option.

#### **Notes**

There are no notes for this option.

### **Feature identification**

Functionality: NTX100AA

Feature number: F0410

#### **CFIND - Call Forward Indication**

### **Description**

Option Call Forward Indication (CFIND) provides users an indication that their 500/2500 set is forwarded. This feature provides manually call forwarded 500/2500 set types an audible notification that the system continues to forward the set. After the audible notification occurs, the user receives dial tone for digit collection.

The system starts the CFIND feature when the user manually forwards a 500/2500 set. A 500/2500 set can have the CFU or CFI options and the CFIND option. The user can forward a set with these options to another number. A user can make a call with the forwarded set. If these events occur, the user receives an audible notice that the call continues in the forwarded state.

Datafill this feature through SERVORD and allow switch personnel to indicate the indication tone.

## **Example**

The following is an example of the CFIND option.

Example of the CFIND option when the CFIND\_METHOD is tone and the TONE\_TABLE selector is STN

```
>ADO
SONUMBER: NOW 98 8 28 AM
>
DN_OR_LEN:
>6210003
OPTION:
>CFIND
STN_Tone:
>CWT
DURATION (MILLISECONDS) : 1000
>2445
CF_UNCONDITIONAL: N
>
OPTION:
>$
```

## **CFIND - Call Forward Indication** (continued)

## **Prompts**

The system prompts for the CFIND option appear in the following table.

### Input prompts for the CFIND option (Sheet 1 of 2)

| Prompt    | Valid input                                                                                  | Explanation                                                                                                    |
|-----------|----------------------------------------------------------------------------------------------|----------------------------------------------------------------------------------------------------|
| SONUMBER  | See SONUMBER in the Prompts table in Chapter 2 for information about valid inputs.           | The number of the service order that the user enters.                                                                                                    |
| DN_OR_LEN | See DN and LEN_OR_LTID in the Prompts table in Chapter 2 for information about valid inputs. | Enter the directory number (DN) or line equipment number (LEN) of the line. For an MDN line or MLH/DLH hunt members, if the user specifies a DN, the system prompts the user for the LEN. If the user enters the LEN, the system does not prompt the user for the DN. |
| OPTION    | See the Line service options table in Chapter 2 for a list of valid inputs.                  | Options for a service to<br>establish, modify, or<br>delete. The user can<br>indicate a maximum of 20<br>options in each ADD, ADO,<br>EST, or NEW command.                                                                                                    |
| STN_TONE  | Special_Tone_Index                                                                           | Tones stored in table STN in the index from TONE_TABLE when tone selector is STN.                                                                                                    |

## **CFIND - Call Forward Indication** (continued)

### Input prompts for the CFIND option (Sheet 2 of 2)

| Prompt                   | Valid input         | Explanation                                                                                                    |
|--------------------------|---------------------|----------------------------------------------------------------------------------------------------|
| DURATION                 | Numeric, 0 to 4000  | Duration of the indication                                                                                                    |
|                          | (increments of 250) | tone. Enter a value between 0 (for 0 s) to 4000 (for 4 s), in increments of 250 (0.25 s).                                                                                                    |
| CF_UNCONDITIO NAL (bool) | Y or N              | Set to Y to provide CFIND tone only for call forward universal (CFU), call forward intragroup (CFI), and call forward fixed (CFF). Set to N to provide CFIND tone for all types of call forwarding. The normal default value is N. You must set the default value in table DEFDATA. |

## **CFIND** to line class code compatibility

The following table shows CFIND compatibility to LCC.

### CFIND to LCC compatibility (Sheet 1 of 2)

| Line class code                    | Compatible?                                      |
|------------------------------------|--------------------------------------------------|
| 1FR-1MR:                           | No                                               |
| RES:                               | Yes (note)                                       |
| IBN:                               | Yes                                              |
| 2FR-10FR:                          | No                                               |
| CSD:                               | No                                               |
| KEYSET LCCs:                       | No                                               |
| DATA-PDATA:                        | No                                               |
| MADO-MPDA:                         | No                                               |
| WATSLCC:                           | No                                               |
| <b>Note:</b> When office parameter | RES SO SIMPLIFICATION is 'N Y'(off position), it |

**Note:** When office parameter RES\_SO\_SIMPLIFICATION is `N Y'(off position), it allows CFIND to work with the RES LCC.

## **CFIND - Call Forward Indication** (continued)

#### CFIND to LCC compatibility (Sheet 2 of 2)

| Line class code | Compatible? |
|-----------------|-------------|
| COIN LCC:       | No          |
| PBX LCC:        | No          |
| TWX LCC:        | No          |
| ZMD, ZMZPA:     | No          |
|                 |             |

Note: When office parameter RES SO SIMPLIFICATION is 'N Y'(off position), it allows CFIND to work with the RES LCC.

## Assigning CFIND

The following functionalities apply to this option:

- 500/2500 set functionality applies
- subset functionality does not apply
- DN functionality does not apply
- key functionality does not apply

## **Option requirements**

CFIND has the following requirements:

- For Integrated Business Network (IBN) sets, the CFIND option is not active without the CFU or CFI options. Also, the user must manually forward the set to another number.
- This feature is not compatible with POTS lines.
- For residential sets, the CFIND option is not active until the user adds the CFW option. CFIND does not activate until the user manually forwards the set to another number.

#### **Notes**

The following notes apply to CFIND:

- Implementation of this feature occurs before receiving the dial tone.
- This feature does not affect Message Waiting and other features that use a broken-up dial tone.
- The system assigns this feature to 500/2500 IBN sets.

## **CFIND - Call Forward Indication** (end)

## **Feature identification**

Functionality: Add CF\_UNCONDITIONAL option

Feature number: 59018236 (CFIND enhancements)

Functionality: MSL Call Forward Indication

Feature number: AD9694 (MSL07)

Functionality: Add CUSTSTN option

Feature number: AJ5215 (EUR008, APC09.1)

Functionality: Add DURATION parameter

Feature number: AJ5229 (EUR010, APC011)

### CFK - Call Forwarding on a Per Key Basis

### **Description**

The Call Forwarding on a Per Key Basis (CFK) option allows the station user to forward each directory number (DN) on a business set to separate and different DNs.

### **Example**

The following is an example of the CFK option. This example assigns CFK to feature key 4 of a current business set with line equipment number (LEN) 3 0 1 8. The option is also available to the DNs on key 1 and key 2 of the EBS.

#### **Example of the CFK option in prompt mode**

```
>ADO
SONUMBER:
              NOW 91 12 7 PM
DN OR LEN:
>3 0 1 8
OPTKEY:
> 4
OPTION:
> CFK
KEYLIST:
> 1
KEYLIST:
> 2
KEYLIST:
>$
OPTKEY:
>$
```

### Example of the CFK option in no-prompt mode

```
>ADO $ 3 0 1 8 4 CFK 1 2 $ $
```

## **CFK - Call Forwarding on a Per Key Basis** (continued)

## **Prompts**

The system prompts for the CFK option appear in the following table.

### Input prompts for the CFK option

| Prompt    | Valid input                                                                               | Explanation                                                                                                    |  |
|-----------|-------------------------------------------------------------------------------------------|----------------------------------------------------------------------------------------------------|--|
| SONUMBER  | See SONUMBER in the Prompts table in Chapter 2 for information on valid inputs.           | The number of the service order that the user enters.                                                                                                    |  |
| DN_OR_LEN | See DN and LEN_OR_LTID in the Prompts table in Chapter 2 for information on valid inputs. | Enter the directory number (DN) or line equipment number (LEN) of the line. For an MDN line or MLH/DLH hunt members, if the user specifies a DN, the system prompts the user for the LEN. If the user enters the LEN, the system does not prompt the user for the DN. |  |
| OPTKEY    | 1-69 for business set;                                                                    | Identifies key on business set or data unit to which the user assigns an option.                                                                                                    |  |
|           | 1, 2, 3, 4, or 7 for data unit                                                            | drift to writer the user assigns an option                                                                                                    |  |
| OPTION    | See the Line service options table in Chapter 2 for a list of valid inputs.               | Options for a service to establish, modify, or delete. The user can specify a maximum of 20 options in each ADD, ADO, EST, or NEW command.                                                                                                    |  |
| KEYLIST   | Key number (1-69), list of key numbers, or \$                                             | Appears when the user assigns a subset option to a multi-line set. Specifies key numbers of the DNs to which an option will apply.                                                                                                    |  |

## CFK to line class code compatibility

The following table shows CFK compatibility to LCC.

### CFK to LCC compatibility (Sheet 1 of 2)

| Line class code                                 | Compatible? |  |
|-------------------------------------------------|-------------|--|
| 1FR-1MR:                                        | No          |  |
| RES:                                            | No          |  |
| IBN:                                            | No          |  |
| 2FR-10FR:                                       | No          |  |
| Note: CFK is not compatible with the M2006 LCC. |             |  |

## **CFK - Call Forwarding on a Per Key Basis** (continued)

### CFK to LCC compatibility (Sheet 2 of 2)

| Line class code                                 | Compatible?    |
|-------------------------------------------------|----------------|
| CSD:                                            | No             |
| KEYSET LCCs:                                    | Yes (See note) |
| DATA-PDATA:                                     | No             |
| MADO-MPDA:                                      | No             |
| WATSLCC:                                        | No             |
| COIN LCC:                                       | No             |
| PBX LCC:                                        | No             |
| TWX LCC:                                        | No             |
| ZMD, ZMZPA:                                     | No             |
| Note: CFK is not compatible with the M2006 LCC. |                |

## **Assigning CFK**

The following functionalities apply to this option:

- set functionality applies
- subset functionality does not apply
- DN functionality does not apply
- key functionality does not apply

# **Option requirements**

There are no requirements for this option.

#### **Notes**

The following notes apply to CFK:

- For a multiple appearance directory number (MADN) group on a business set with CFK, the system only supports the primary MADN member. CFK does not work for secondary members.
- CFK can be assigned to a DN or a feature key but not both.

## **CFK - Call Forwarding on a Per Key Basis** (end)

- CFK needs its own key and lamp; the user must add the CFK to a key other than key 1. The user must move the CFB and CFD options to the same key as CFK.
- The user cannot assign the CFK and any of the following features on the same business set: CFU, CFI, CFF, CFRA.

### **Feature identification**

Functionality: NTXE62AA

Feature number: AL0211

## **CFMDN - Call Forwarding MADN Secondary Member**

### **Description**

The Call Forwarding MADN Secondary Number (CFMDN) option lets secondary units of a multiple appearance directory number (MADN) group, activate call forwarding (CFF, CFU and CFI only) from a station. This option also lets secondary units deactivate call forwarding (CFF, CFU and CFI) from a station.

### **Example**

The following is an example of the CFMDN option. This example assigns the CFMDN option to a MADN line with a line equipment number (LEN) of 0.1 10 22.

#### **Example of the CFMDN option in prompt mode**

```
>ADO
SONUMBER: NOW 92 6 2 PM
DN OR LEN:
>0 1 10 22
OPTKEY:
> 2
OPTION:
> CFMDN
OPTKEY:
> $
```

### Example of the CFMDN option in no-prompt mode

```
>ADO $ 0 1 10 22 2 CFMDN $
```

## **CFMDN - Call Forwarding MADN Secondary Member** (continued)

## **Prompts**

The system prompts for the CFMDN option appear in the following table.

### Input prompts for the CFMDN option

| Prompt    | Valid input                                                                              | Explanation                                                                                                    |
|-----------|------------------------------------------------------------------------------------------|----------------------------------------------------------------------------------------------------|
| SONUMBER  | See SONUMBER in the Prompt table in Chapter 2 for information on valid inputs.           | The number of the service order that the user enters.                                                                                                    |
| DN_OR_LEN | See DN and LEN_OR_LTID in the Prompt table in Chapter 2 for information on valid inputs. | Enter the directory number (DN) or line equipment number (LEN) of the line. For an MDN line or MLH/DLH hunt members, if the user specifies a DN, then the system prompts the user for the LEN. If the user enters the LEN, then the system does not prompt the user for the DN. |
| OPTKEY    | 1-69 for business set;                                                                   | Identifies key on business set or data                                                                                                    |
|           | 1, 2, 3, 4, or 7 for data unit                                                           | unit to which the user assigns an option.                                                                                                    |
| OPTION    | See the Line service options table in Chapter 2 for a list of valid inputs.              | Options for a service to establish, modify, or delete. The user can specify a maximum of 20 options in each ADD, ADO, EST, or NEW command.                                                                                                    |

## **CFMDN** to line class code compatibility

The following table shows CFMDN compatibility to LCC.

### CFMDN to LCC compatibility (Sheet 1 of 2)

| Line class code | Compatible? |
|-----------------|-------------|
| 1FR-1MR:        | No          |
| RES:            | No          |
| IBN:            | Yes         |
| 2FR-10FR:       | No          |
| CSD:            | No          |
| KEYSET LCCs:    | Yes         |
| DATA-PDATA:     | No          |

### **CFMDN - Call Forwarding MADN Secondary Member** (continued)

#### CFMDN to LCC compatibility (Sheet 2 of 2)

| Line class code | Compatible? |
|-----------------|-------------|
| MADO-MPDA:      | No          |
| WATSLCC:        | No          |
| COIN LCC:       | No          |
| PBX LCC:        | No          |
| TWX LCC:        | No          |
| ZMD, ZMZPA:     | No          |

## **Assigning CFMDN**

The following functionalities apply to this option:

- set functionality applies
- subset functionality does not apply
- DN functionality does not apply
- key functionality does not apply

## **Option requirements**

There are no requirements for this option.

#### **Notes**

The following notes apply to CFMDN:

- The user must assign the MDN option to a line before the user assigns the CFMDN option to the line.
- This option only appears on a QLEN of an electronic business set (EBS). It appears when the user assigns CFMDN to the primary DN key of the set.
- CFMDN cannot be deleted from a MADN secondary member with a SERVORD DEO command while that member is using call forward programming.
- CFMDN cannot be deleted from a MADN secondary member with a table control CHA command while that member is using call forward programming.

### **Feature identification**

Functionality: NTXA72AA

# **CFMDN - Call Forwarding MADN Secondary Member** (end)

Feature number: G0085

### **CFPOVR**

## **Description**

The CFPOVR option enable the operator to override the leading digits restrictions which are defined in table LNCFPBAR. This option also enable the operator to specify an upper limit on the number of times a subscriber can program a forward-to DN (whose leading digits is overridden) within a certain time period.

## **Example**

An example of the CFPOVR option in prompt mode follows.

### Example of the CFPOVR option in prompt mode

```
>SERVORD
SO
>ADO $ 1106101
OPTION:
>CFPOVR
BARNUM
>101
BARNUM
>41
BARNUM
>$
LIMIT:OFFICE_DEFAULT
>15
OPTION:
>$
COMMAND AS ENTERED:
ADO NOW 0 3 8 PM 1106101 (CFPOVR 101 41 $ 15) $
ENTER Y TO CONFIRM, N TO REJECT OR E TO EDIT
>Y
```

### **Prompts**

The table that follows provides the system prompts for the CFPOVR option.

### Input prompts for the CFPOVR option

| Prompt  | Correct input | Explanation                                                                                 |
|---------|---------------|---------------------------------------------------------------------------------------------|
| OPTION: | CFPOVR        | Enables the operator to override the leading digits restrictions defined in table LNCFPBAR. |

## CFPOVR to line class code compatibility

The table that follows provides CFPOVR to LCC compatibility.

#### **CFPOVR to LCC compatibility**

| Line class code | Compatible? |  |
|-----------------|-------------|--|
| POTS:           | Yes         |  |
| RES:            | Yes         |  |
| CENTREX:        | Yes         |  |

## **Assignability**

The functionalities that follow apply to this option:

- set functionality: no
- subset functionality: no
- DN functionality: no
- key functionality: yes

## **Option prerequisites**

There are no option prerequisties for this option.

#### **Notes**

There are no notes for this option.

### **Feature identification**

Functionality:

Feature number:

## **CFRA - Call Forwarding Remote Access**

## **Description**

The Call Forwarding Remote Access (CFRA) option allows a single-line set to use a line other than its own. The set uses this line to activate or deactivate CFU, CFI, CFF, or CFW. The options CFU, CFI, CFF, or CFW must already be present on the line the user activates or deactivates.

## **Example**

The following is an example of the CFRA option. This example adds CFRA to a current line with the CFU option.

#### **Example of the CFRA option in prompt mode**

```
>ADO
SONUMBER:
               NOW 91 12 17 AM
DN OR LEN:
> 7221234
OPTION:
>CFRA
CFRAPIN:
> 123
FIRSTUSE:
> Y
OPTION:
> $
```

#### Example of the CFRA option in no-prompt mode

```
>ADO $ 7221234 CFRA 123 Y $
```

## **CFRA - Call Forwarding Remote Access** (continued)

## **Prompts**

The system prompts for the CFRA option appear in the following table.

### Input prompts for the CFRA option

| Prompt    | Valid input                                                                               | Explanation                                                                                                    |
|-----------|-------------------------------------------------------------------------------------------|----------------------------------------------------------------------------------------------------|
| SONUMBER  | See SONUMBER in the Prompts table in Chapter 2 for information on valid inputs.           | The number of the service order that the user enters.                                                                                                    |
| DN_OR_LEN | See DN and LEN_OR_LTID in the Prompts table in Chapter 2 for information on valid inputs. | Enter the directory number (DN) or line equipment number (LEN) of the line. For an MDN line or MLH/DLH hunt members, if the user specifies a DN, then the system prompts the user for the LEN. If the user enters the LEN, the system does not prompt user for the DN.         |
| OPTION    | See the Line service options table in Chapter 2 for a list of valid inputs.               | Options for a service to establish, modify or delete. The user can specify a maximum of 20 options in each ADD, ADO, EST, or NEW command.                                                                                                    |
| CFRAPIN   | 2-10 digits                                                                               | The first personal identification number (PIN) the operating company assigns to the line.                                                                                                    |
| FIRSTUSE  | Y or N                                                                                    | Indicates if the user must change the PIN before using CFRA for the first time. This prompt applies when option SPP is entered in table CUSTSTN. This field must be set to Y. This action requires the user to change their PIN with SPP before using CFRA for the first time. |

## **CFRA - Call Forwarding Remote Access** (continued)

## CFRA to line class code compatibility

The following table shows CFRA compatibility to LCC.

#### **CFRA to LCC compatibility**

| Line class code | Compatible?   |
|-----------------|---------------|
| 1FR-1MR:        | No            |
| RES:            | Yes           |
| IBN:            | Yes           |
| 2FR-10FR:       | No            |
| CSD:            | No            |
| KEYSET LCCs:    | Yes           |
| DATA-PDATA:     | Yes           |
| MADO-MPDA:      | Yes           |
| WATSLCC:        | No            |
| COIN LCC:       | No            |
| PBX LCC:        | No            |
| TWX LCC:        | No            |
| ZMD, ZMZPA:     | No (see note) |

Note: Lines with an LCC of ZMD or ZMZPA can have option CFRA assigned if field RES\_AS\_POTS of office parameter RES\_SO\_SIMPLIFICATION is "Y" and feature NC0485 is present. For more information, refer to Table OFCVAR in the Office Parameters Reference Manual.

## **Assigning CFRA**

The following functionalities apply to this option:

- set functionality applies
- subset functionality does not apply
- DN functionality does not apply
- key functionality does not apply

## **Option requirements**

The line must have the following options: CFU, CFI, CFF, or CFW.

# CFRA - Call Forwarding Remote Access (end)

## **Feature identification**

Functionality: NTXN75AA

Feature number: NC0192

## **CFS - Call Forwarding Simultaneous/Screening**

## **Description**

The Call Forwarding Simultaneous/Screening (CFS) option allows the user to call forward more than one call through a station at a time.

## **Example**

The following example shows the ADO command used to add the CFS option to DN 621-0001.

#### **Example of the CFS option in prompt mode**

```
>ADO
SONUMBER:
              NOW 92 3 27 AM
DN OR LEN:
> 6210001
OPTION:
> CFS
SIMULT:
> Y
NCFUIF:
> 5
NCFB:
> 1
NCFD:
> 1
SCREEN:
> Y
CFXNCOS:
> 100
OPTION:
>$
```

#### Example of the CFS option in no-prompt mode

```
>ADO $ 6210001 CFS Y 5 1 1 Y 100 $
```

# **CFS - Call Forwarding Simultaneous/Screening** (continued)

## **Prompts**

The system prompts for the CFS option appear in the following table.

### Input prompts for the CFS option

| Prompt    | Valid input                                                                                    | Explanation                                                                                                    |
|-----------|------------------------------------------------------------------------------------------------|----------------------------------------------------------------------------------------------------|
| SONUMBER  | Refer to SONUMBER in the Prompts table in Chapter 2 for information on valid inputs.           | The number of the service order that the user enters.                                                                                                    |
| DN_OR_LEN | Refer to DN and LEN_OR_LTID in the Prompts table in Chapter 2 for information on valid inputs. | Enter the directory number (DN) or line equipment (LEN) for the line. For an MDN line or MLH/DLH hunt units, if the user specifies a DN, then the system prompts the user for the LEN. If the user enters the LEN, then the system does not prompt the user for the DN. |
| OPTION    | Refer to the "Line service options" table in Chapter 2 for a list of valid inputs.             | Options for a service to establish, modify, or delete. The user can specify a maximum of 20 options in each ADD, ADO, EST, or NEW command.                                                                                                    |
| SIMULT    | Y = Yes, N = No                                                                                | Indicates Call Forwarding Simultaneous.                                                                                                    |
| NCFUIF    | 1-1024                                                                                         | Maximum number of active calls the user can forward through a CFU, CFI, or CFF base station at the same time.                                                                                                    |
| NCFB      | 1-1024                                                                                         | Maximum number of active calls the user can forward through a CFB base station at the same time.                                                                                                    |
| NCFD      | 1-1024                                                                                         | The number of calls the user can forward for call forward do not answer at the same time.                                                                                                    |
| SCREEN    | Y = Yes, N = No                                                                                | Call forwarding screening capability.                                                                                                    |
| CFXNCOS   | 0-255                                                                                          | Call forwarding NCOS.                                                                                                    |

## **CFS - Call Forwarding Simultaneous/Screening** (continued)

## CFS to line class code compatibility

The following table shows CFS compatibility to LCC.

### CFS to LCC compatibility

| Line class code                              | Compatible?    |
|----------------------------------------------|----------------|
| 1FR-1MR:                                     | No             |
| RES:                                         | No             |
| IBN:                                         | Yes            |
| 2FR-10FR:                                    | No             |
| CSD:                                         | No             |
| KEYSET LCCs:                                 | Yes (see Note) |
| DATA-PDATA:                                  | Yes            |
| MADO-MPDA:                                   | Yes            |
| WATSLCC:                                     | No             |
| COIN LCC:                                    | No             |
| PBX LCC:                                     | No             |
| TWX LCC:                                     | No             |
| ZMD, ZMZPA:                                  | No             |
| Note: CFS does not apply to the ISDNKSET LCC |                |

## **Assigning CFS**

The following functionalities apply to this option:

- set functionality applies
- subset functionality does not apply
- DN functionality does not apply
- key functionality does not apply

## **Option requirements**

There are no requirements for this option.

# CFS - Call Forwarding Simultaneous/Screening (end)

#### **Notes**

The following notes apply to CFS:

- The user can add CFS to a line if one or more options are present on the line. These options are CFU, CFI, CFF, CFB, SCF, or CFD.
- When SIMULT is Y the CFS option is not compatible with the customer group option Control Multiple Call Forwarding (CMCF) located in Table CUSTSTN.

### **Feature identification**

Functionality: NTX806AA

Feature number: F2915

### **CFTB - Call Forward Timed for CFB**

## **Description**

The Call Forward Timed for CFB (CFTB) option is an MDC line option that enhances call cover. The CFTB option routes forwarded calls that are not answered to treatment after a time-out period determined earlier. Treatment can consist of a tone or an announcement.

## **Example**

The following is an example of the CFTB option.

*Note:* The user must already assign the Call Forward Busy (CFB) option to the line.

### **Example of the CFTB option in prompt mode**

```
> ADO
SONUMBER: NOW 96 3 27 AM
DN OR LEN:
> 2463002
OPTION:
> CFTB
TIMEOUT VAL:
> 30
TRMT SEL:
> ANN
ANN CLLI:
> CFTB_ANN
OPTION:
> $
```

#### **Example of the CFTB option in no-prompt mode**

```
> ADO $ 2463002 CFTB 30 ANN CFTB_ANN $
```

## **CFTB - Call Forward Timed for CFB** (continued)

## **Prompts**

The system prompts for the CFTB option appear in the following table.

### Input prompts for the CFTB option

| Prompt      | Valid input                                                                               | Explanation                                                                                                    |
|-------------|-------------------------------------------------------------------------------------------|----------------------------------------------------------------------------------------------------|
| SONUMBER    | See SONUMBER in the Prompts table in Chapter 2 for information on valid inputs.           | The number of the service order that the user enters.                                                                                                    |
| DN_OR_LEN   | See DN and LEN_OR_LTID in the Prompts table in Chapter 2 for information on valid inputs. | Enter the DN or LEN of the line. For an MDN line or MLH/DLH hunt members, if the user specifies a DN, then the system prompts the user for the LEN. If the user enters the LEN, then the user is not prompted for the DN. |
| OPTION      | CFTB                                                                                      | Option for a service to be establish, modify, or delete. The user can specify a maximum of 20 options in each ADD, ADO, EST, or NEW command. Enter CFTB for a line with CFB.                                              |
| TIMEOUT_VAL | 12 to 60                                                                                  | Time-out value that states how long the call should ring before the system routes the call to treatment.                                                                                                    |
| TRMT_SEL    | ANN or TONE                                                                               | Select an announcement or a tone for treatment. To select ANN, the user enters the ANN_CLLI. To select TONE, the user enters the TONE_CHOICE.                                                                             |
| ANN_CLLI    | CLLI name                                                                                 | Enter the common language location identifier (CLLI) for the announcement.                                                                                                    |
| TONE_CHOICE | BUSY or REORDER                                                                           | Choose a busy or reorder tone.                                                                                                    |

## **CFTB** to line class code compatibility

The following table shows CFTB compatibility to LCC.

### CFTB to LCC compatibility (Sheet 1 of 2)

| Line class code | Compatible? |
|-----------------|-------------|
| 1FR-1MR:        | No          |
| RES:            | No          |

### **CFTB - Call Forward Timed for CFB** (continued)

#### CFTB to LCC compatibility (Sheet 2 of 2)

| Line class code | Compatible? |
|-----------------|-------------|
| IBN:            | Yes         |
| 2FR-10FR:       | No          |
| CSD:            | No          |
| KEYSET LCCs:    | Yes         |
| DATA-PDATA:     | No          |
| MADO-MPDA:      | No          |
| WATSLCC:        | No          |
| COIN LCC:       | No          |
| PBX LCC:        | No          |
| TWX LCC:        | No          |
| ZMD, ZMZPA:     | No          |

## **Assigning CFTB**

The following functionalities apply to this option:

- set functionality does not apply
- subset functionality does not apply
- DN functionality does apply
- key functionality does not apply

## **Option requirements**

CFTB has the following requirements:

- The user can assign the CFTB option only to MDC lines.
- The CFB option must exist on the line for the user to assign CFTB to the line.

#### **Notes**

There are no notes for this option.

## **Feature identification**

Functionality: MDC Standard

# **CFTB - Call Forward Timed for CFB** (end)

Feature number: AF6278

### **CFTD - Call Forward Timed for CFD**

## **Description**

The Call Forward Timed for CFD (CFTD) option is an MDC line option that enhances the cover of calls. The CFTD option routes forwarded calls that are not answered to treatment after a time-out period determined earlier. Treatment can consist of a tone or an announcement.

## **Example**

The following is an example of the CFTD option.

*Note:* The user must already assign Call Forward Don't Answer (CFD) option to the line.

#### **Example of the CFTD option in prompt mode**

```
> ADO
SONUMBER: NOW 96 3 27 AM
DN OR LEN:
> 2463002
OPTION:
> CFTD
TIMEOUT VAL:
> 30
TRMT SEL:
> ANN
ANN CLLI:
> CFTD_ANN
OPTION:
> $
```

#### **Example of the CFTD option in no-prompt mode**

```
> ADO $ 2463002 CFTD 30 ANN CFTD_ANN $
```

## **CFTD - Call Forward Timed for CFD** (continued)

## **Prompts**

The system prompts for the CFTD option appear in the following table.

### Input prompts for the CFTD option

| Prompt      | Valid input                                                                                              | Explanation                                                                                                    |
|-------------|----------------------------------------------------------------------------------------------------|----------------------------------------------------------------------------------------------------|
| SONUMBER    | See<br>SONUMBER in<br>the Prompts<br>table in Chapter<br>2 for information<br>on valid inputs.           | The number of the service order that the user enters.                                                                                                    |
| DN_OR_LEN   | See DN and<br>LEN_OR_LTID<br>in the Prompts<br>table in Chapter<br>2 for information<br>on valid inputs. | Enter the directory number (DN) or line equipment number (LEN) of the line. For an MDN line or MLH/DLH hunt units, if the user specifies a DN, then the system prompts the user for the LEN. If the user enters the LEN, then the system does not prompt the user for the DN. |
| OPTION      | CFTD                                                                                                    | Options for a service to establish, modify, or delete. The user can specify a maximum of 20 options in each ADD, ADO, EST, or NEW command. Enter CFTD for a line with CFD.                                                                                                    |
| TIMEOUT_VAL | 12 to 60                                                                                                 | Time-out value that states how long the call rings before the call routes to treatment.                                                                                                    |
| TRMT_SEL    | ANN or TONE                                                                                              | Select an announcement or a tone for treatment. To select ANN, the user enters the ANN_CLLI. To select TONE, the user enters the TONE_CHOICE.                                                                                                    |
| ANN_CLLI    | CLLI name                                                                                                | Enter the common language location identifier (CLLI) for the announcement.                                                                                                    |
| TONE_CHOICE | BUSY or<br>REORDER                                                                                       | Choose a busy or reorder tone.                                                                                                    |

### **CFTD - Call Forward Timed for CFD** (continued)

### CFTD to line class code compatibility

The following table shows CFTD compatibility to LCC.

#### **CFTD to LCC compatibility**

| Line class code | Compatible? |
|-----------------|-------------|
| 1FR-1MR:        | No          |
| RES:            | No          |
| IBN:            | Yes         |
| 2FR-10FR:       | No          |
| CSD:            | No          |
| KEYSET LCCs:    | Yes         |
| DATA-PDATA:     | No          |
| MADO-MPDA:      | No          |
| WATSLCC:        | No          |
| COIN LCC:       | No          |
| PBX LCC:        | No          |
| TWX LCC:        | No          |
| ZMD, ZMZPA:     | No          |

## **Assigning CFTD**

The following functionalities apply to the CFTD option:

- set functionality does not apply
- subset functionality does not apply
- DN functionality applies
- key functionality does not apply

## **Option requirements**

CFTD has the following requirements:

- The user can assign the CFTD option only to MDC lines.
- The CFD option must exist on the line for the user to assign CFTD.

# **CFTD - Call Forward Timed for CFD** (end)

## **Notes**

There are no notes for this option.

## **Feature identification**

Functionality: MDC Standard

Feature number: AF6278

### **CFU - Call Forwarding Universal**

### **Description**

The CFU option allows a station user to reroute incoming calls to another telephone number. This number can be in the MDC customer group, the local calling area, or a foreign exchange. The user can also forward the call to an attendant.

## **Example**

The following is an example of the CFU option. This example assigns CFU to a current electronic business set (EBS) with OVRDACR parameter.

#### **Example of the CFU option in prompt mode**

```
> ADO
SONUMBER:
              NOW 91 12 7 PM
DN OR LEN:
>3 0 1 8
OPTKEY:
>1
OPTION:
> CFU
OVRDACR:
> N
KEYLIST:
OPTKEY:
>$
```

#### Example of the CFU option in no-prompt mode

```
>ADO $ 3 0 1 8 1 CFU N $ $
```

# **CFU - Call Forwarding Universal** (continued)

# **Prompts**

The system prompts for the CFU option appear in the following table.

### Input prompts for the CFU option

| Prompt    | Vaild input                                                                               | Explanation                                                                                                    |
|-----------|-------------------------------------------------------------------------------------------|----------------------------------------------------------------------------------------------------|
| SONUMBER  | See SONUMBER in the Prompts table in Chapter 2 for information on valid inputs.           | The number of the service order that the user enters.                                                                                                    |
| DN_OR_LEN | See DN and LEN_OR_LTID in the Prompts table in Chapter 2 for information on valid inputs. | Enter the directory number (DN) or line equipment number (LEN) of an MDN line or MLH/DLH hunt members. If a DN is specified, the system prompts the user for the LEN. If the user enters the LEN, the system does not prompt the user for the DN. |
| OPTKEY    | 1-69 for business set;<br>1, 2, 3, 4, or 7 for data unit                                  | Identifies key on business<br>set or data unit to which the<br>user assigns an option.                                                                                                    |
| OPTION    | See the Line service options table in Chapter 2 for a list of valid inputs.               | Service options the user establishes, modifies, or deletes. The user can specify a maximum of 20 options in a single ADD, ADO, EST, or NEW command.                                                                                               |
| OVRDACR   | Y = Yes, N = No                                                                           | Override for account code required.                                                                                                    |
| KEYLIST   | Key number (1-69), list of key<br>numbers, or \$                                          | Appears when the user assigns a subset option to a multi-line set. Specifies the key numbers of the DNs to which an option will apply.                                                                                                    |

### **CFU - Call Forwarding Universal** (continued)

### CFU to line class code compatibility

The following table shows CFU compatibility to LCC.

#### **CFU to LCC compatibility**

| Line class code | Compatible? |
|-----------------|-------------|
| 1FR-1MR:        | No          |
| RES:            | No          |
| IBN:            | Yes         |
| 2FR-10FR:       | No          |
| CSD:            | No          |
| KEYSET LCCs:    | Yes         |
| DATA-PDATA:     | Yes         |
| MADO-MPDA:      | Yes         |
| WATSLCC:        | No          |
| COIN LCC:       | No          |
| PBX LCC:        | No          |
| TWX LCC:        | No          |
| ZMD, ZMZPA:     | No          |

# **Assigning CFU**

The following functionalities apply to the CFU option:

- set functionality applies.
- subset functionality does not apply.
- DN functionality does not apply.
- key functionality does not apply.

# **Option requirements**

There are no requirements for this option.

#### **Notes**

There are no notes for this option.

# **CFU - Call Forwarding Universal** (end)

# **Feature identification**

Functionality: NTX100AA

Feature number: F1815

### **CFW - Call Forwarding**

# **Description**

The CFW option allows the user to forward calls to another location.

### **Example**

The following is an example of the fixed CFW option using the ADO command.

#### Example of the fixed CFW option in prompt mode

```
>ADO
SONUMBER:
              NOW 92 4 14 PM
DN OR LEN:
>0 0 0 5
OPTION:
> CFW
CFWTYPE:
> F
SCRNCL:
> TINT
NUMCALLS:
> 1
STATE: I
FDN:
>6215523
OPTION:
> $
```

#### Example of the fixed CFW option in no-prompt mode

```
>ADO $ 0 0 0 5 CFW F TINT 1 $ 6215523 $
```

The following is an example of the customer programmable CFW option using the CHF command.

#### Example of the customer CFW option in prompt mode

```
>CHF
SONUMBER: NOW 0 4 14 PM
DN OR LEN:
>1 0 0 4
OPTION:
> CFW
CFWTYPE:
> C
SCRNCL:
> NSCR
NUMCALLS:
> 1
STATE: I
FDN:5508534
>5509522
OPTKEY:
>$
```

#### Example of the customer CFW option in no-prompt mode

```
>CHF $1 0 0 4 CFW C NSCR 1 I 5509522 $
```

# **Prompts**

The system prompts for the CFW option appear in the following table.

### Input prompts for the CFW option

| Prompt    | Valid input                                                                               | Explanation                                                                                                    |
|-----------|-------------------------------------------------------------------------------------------|----------------------------------------------------------------------------------------------------|
| SONUMBER  | See SONUMBER in the Prompts table in Chapter 2 for information on valid inputs.           | The number of the service order the user enters.                                                                                                    |
| DN_OR_LEN | See DN and LEN_OR_LTID in the Prompts table in Chapter 2 for information on valid inputs. | Enter the DN or LEN of the line. For an MDN line or MLH/DLH hunt members, if a DN is specified, the system prompts the user for the LEN. If the user enters the LEN, the system does not prompt the user for the DN. |
| OPTION    | See the Line service options table in Chapter 2 for a list of valid inputs.               | Service options the user establishes, modifies, or deletes. The user can specify a maximum of 20 options in any single ADD, ADO, EST, or NEW command.                                                                |
| CFWTYPE   | C = customer                                                                              | Type of call forwarding.                                                                                                    |
|           | F = fixed                                                                                 |                                                                                                    |
|           | U = usage sensitive pricing                                                               |                                                                                                    |
| SCRNCL    | Defined in Table CLSVSCRC.                                                                | Screening by class of service.                                                                                                    |
| NUMCALLS  | 0–1024                                                                                    | The number of calls the user can forward at the same time.                                                                                                    |

### Input prompts for the CFW option

| Prompt | Valid input                         | Explanation                                                                                                    |
|--------|-------------------------------------|----------------------------------------------------------------------------------------------------|
| STATE  | A = active                          | State of absent subscriber intercept. Inactive is                                                                                |
|        | I = inactive                        | normally used. Active and                                                                                                    |
|        | W = wait                            | wait are read-only conditions. The wait condition occurs when a customer updates call forwarding information.                    |
|        |                                     | In NA014, operating company personnel receive the STATE prompt with the CHF command for a customer line with CFWTYPE equal to C. |
| FDN    | 1–30 digits. "\$" must not be used. | Number to which calls will be forwarded.                                                                                         |
|        |                                     | Before NA014, FDN prompted only with CWTYPE equal to F.                                                                          |
|        |                                     | In NA014, operating company personnel can use the CHF command to change the FDN for a customer line with CFWTYPE equal to C.     |

## CFW to line class code compatibility

The following table shows CFW compatibility to LCC.

### **CFW to LCC compatibility**

| Line class code | Compatible? |  |
|-----------------|-------------|--|
| 1FR-1MR:        | Yes         |  |
| RES:            | Yes         |  |
| IBN:            | No          |  |

Note 1: CFW is not compatible with the PSET, M5000 and M6000 series LCCs.

Note 2: CFW is compatible with the PBM LCC.

#### **CFW to LCC compatibility**

| Line class code | Compatible?  |
|-----------------|--------------|
| 2FR-10FR:       | No           |
| CSD:            | No           |
| KEYSET LCCs:    | No (Note 1)  |
| DATA-PDATA:     | No           |
| MADO-MPDA:      | No           |
| WATSLCC:        | No           |
| COIN LCC:       | No           |
| PBX LCC:        | Yes (Note 2) |
| TWX LCC:        | No           |
| ZMD, ZMZPA:     | Yes          |

Note 1: CFW is not compatible with the PSET, M5000 and M6000 series LCCs.

Note 2: CFW is compatible with the PBM LCC.

## **Assigning CFW**

The following functionalities apply to this option:

- set functionality does not apply.
- subset functionality applies.
- DN functionality does not apply.
- key functionality does not apply.

# **Option requirements**

There are no requirements for this option.

#### **Notes**

The NUMCALLS prompt is optional.

### **Feature identification**

Functionality: does not apply

Feature number: does not apply

# CFW - Call Forwarding (end)

# Option history SN07 (DMS)

Update to table "CFW to LCC compatibility" to note incompatibility with M6000 series LCCs. CR Q0094682.

"Option history" section added.

#### **CHD - Call Hold**

### **Description**

The Call Hold (CHD) option allows a subscriber with a 500/2500 set to hold a call. If a party does not go off-hook, the subscriber can hold a call for any period of time. When this action occurs, the station with CHD can perform other tasks. These tasks include speed call programming or call pickup, as a call holds. The subscriber can only put one call on hold at a time.

## **Example**

The following is an example of the CHD option.

#### **Example of the CHD option in prompt mode**

```
>ADO
SONUMBER: NOW 92 5 7 PM
>
DN_OR_LEN:
>01124
OPTION:
> CHD
OPTION:
> $
```

#### Example of the CHD option in no-prompt mode

```
>ADO $ 0 1 1 24 CHD $
```

### **Prompts**

The system prompts for the CHD option appear in the following table.

### Input prompts for the CHD option

| Prompt    | Valid input                                                                               | Explanation                                                                                                    |
|-----------|-------------------------------------------------------------------------------------------|----------------------------------------------------------------------------------------------------|
| SONUMBER  | See SONUMBER in the Prompts table in Chapter 2 for information on valid inputs.           | The number of the service order the user enters.                                                                                                    |
| DN_OR_LEN | See DN and LEN_OR_LTID in the Prompts table in Chapter 2 for information on valid inputs. | Enter the directory number (DN) or line equipment number (LEN) of an MDN line or MLH/DLH hunt members. If a DN is specified, the system prompts the user for the LEN. If the user enters the LEN, the system does not prompt the user for the DN. |
| OPTION    | See the Line service options table in Chapter 2 for a list of valid inputs.               | Service options the user establishes, changes, or deletes. The user can specify a maximum of 20 options in any single ADD, ADO, EST, or NEW command.                                                                                              |

# CHD to line class code compatibility

The following table shows CHD compatibility to LCC.

### CHD to LCC compatibility (Sheet 1 of 2)

| Line class code | Compatible? |
|-----------------|-------------|
| 1FR-1MR:        | No          |
| RES:            | No          |
| IBN:            | Yes         |
| 2FR-10FR:       | No          |
| CSD:            | No          |
| KEYSET LCCs:    | No          |

### CHD - Call Hold (end)

#### CHD to LCC compatibility (Sheet 2 of 2)

| Line class code | Compatible? |
|-----------------|-------------|
| DATA-PDATA:     | No          |
| MADO-MPDA:      | No          |
| WATSLCC:        | No          |
| COIN LCC:       | No          |
| PBX LCC:        | No          |
| TWX LCC:        | No          |
| ZMD, ZMZPA:     | No          |

# **Assigning CHD**

The following functionalities apply to the CHD option:

- set functionality does not apply.
- subset functionality does not apply.
- DN functionality does not apply
- key functionality does not apply.

# **Option requirements**

There are no requirements for this option.

#### **Notes**

There are no notes for this option.

### **Feature identification**

Function: NTX435AA

Feature number: BC0948

### **CID - Calling Identification Number**

### **Description**

The Calling Identification Number (CID) option allows an operating company to display the calling party identification number. The calling party identification number appears for 800 calls on residential (RES), Integrated Business Network (IBN), and Automatic Call Distribution (ACD) on Centrex lines.

### Example

The following display is an example of option CID added to a Centrex line. This example adds option CID to directory number (DN) 5553250.

#### **Example of the CID option**

```
>ADO
SONUMBER: NOW 94 2 3 PM
DN OR LEN:
> 5553250
OPTKEY:
> 1
OPTION:
> NTS_CID
OPTKEY:
>$
COMMAND AS ENTERED
ADO NOW 94 2 3 PM 5553250 (1 NTS CID ) $
ENTER Y TO CONFIRM, N TO REJECT OR E TO EDIT
```

# **Prompts**

The system prompts for the CID option appear in the following table.

#### Input prompts for the CID option

| Prompt    | Valid input                                        | Explanation                                                             |
|-----------|----------------------------------------------------|-------------------------------------------------------------------------|
| DN_OR_LEN | 7-digit DN or LEN                                  | Indicates the 7-digit DN or LEN of the key set to be changed.           |
| OPTKEY    | 1-69 for MBS 1,<br>2, 3, 4, or 7 for data<br>units | Identifies the key of MBS or data unit set where an option is assigned. |
| OPTION    | NTS_CID                                            | Assigns Calling Number Identification to the line.                      |

## **CID - Calling Identification Number** (continued)

*Note:* The prompt OPTKEY does not appear when the user accesses CMS lines

# CID to line class code compatibility

The following table shows CID compatibility to LCC.

#### CID to LCC compatibility

| Line class code | Compatible? |
|-----------------|-------------|
| 1FR-1MR:        | Yes         |
| RES:            | Yes         |
| IBN:            | Yes         |
| PSET:           | Yes         |
| 2FR-10FR:       | No          |
| CSD:            | No          |
| KEYSET LCCs:    | Yes         |
| DATA-PDATA:     | No          |
| MADO-MPDA:      | No          |
| WATSLCC:        | No          |
| COIN LCC:       | No          |
| PBX LCC:        | No          |
| TWX LCC:        | No          |
| ZMD, ZMZPA:     | No          |

# **Assigning CID**

The following functions apply to the CID option:

- DN functionality applies.
- set functionality does not apply.
- subset functionality does not apply.
- key functionality does not apply.

### **CID - Calling Identification Number** (end)

### **Option requirements**

The peripheral module (PM) requires a CLASS modem resource (CMR) card only for CMS lines. If the PM does not support a CMR card, the SERVORD rejects CID when SERVORD attempts to add CID to a line. (This condition does not apply to Centrex lines.)

#### **Notes**

The following notes apply to CID:

- The external symbol for option CID is NTS CID. The symbol is used during SERVORD access.
- Option CID was available for customer groups. Call processing now checks each directory number (DN) subscription at the end office (EO).
- Option CID is supported on RES, IBN, and ACD on Centrex lines for telephone sets with display abilities.

#### Feature identification

Function: NTS per DN Subscription Controls

Feature number: AQ1064

Function: NTS CMS Restructure

Feature number: AQ1081

### **CIF - Controlled Interflow**

# **Description**

The Controlled Interflow (CIF) option allows a supervisor to place an automatic call distribution (ACD) group in a controlled interflow mode. A controlled interflow mode directs new incoming calls to a route determined by the customer in Table ACDGRP.

## **Example**

The following is an example of the CIF option. This example adds CIF to key 5 of an electronic business set with LEN 2 0 0 8.

#### **Example of the CIF option in prompt mode**

```
>ADO
SONUMBER: NOW 92 1 3 AM

DN_OR_LEN:
>2008
OPTKEY:
>5
OPTION:
>CIF
ACDGROUP:
>USAA1
OPTKEY:
>$
```

#### Example of the CIF option in no-prompt mode

```
>ADO $ 2 0 0 8 5 CIF USAA1 $
```

# **CIF - Controlled Interflow** (continued)

# **Prompts**

The system prompts for the CIF option appear in the following table.

### Input prompts for the CIF option

| Prompt    | Valid input                                                                                 | Explanation                                                                                                    |
|-----------|---------------------------------------------------------------------------------------------|----------------------------------------------------------------------------------------------------|
| SONUMBER  | See SONUMBER in the Prompts table in Chapter 2 for information on correct inputs.           | The number of the service order the user enters.                                                                                                    |
| DN_OR_LEN | See DN and LEN_OR_LTID in the Prompts table in Chapter 2 for information on correct inputs. | Enter the DN or LEN of the line. For a MDN line or MLH/DLH hunt members if the user specifies a DN, the system prompts the user for the LEN. If the user enters the LEN, the system does not prompt the user for the DN. |
| OPTION    | See the Line service options table in Chapter 2 for a list of correct inputs.               | Service options the user establishes, changes, or deletes. The user can specify to a maximum of 20 options in any single ADD, ADO, EST, or NEW command.                                                                  |
| OPTKEY    | 1 to 69 for business set.                                                                   | Identifies key on business                                                                                                    |
|           | 1, 2, 3, 4, or 7 for data unit.                                                             | set or data unit where an option is assigned.                                                                                                    |
| ACDGROUP  | Alphanumeric                                                                                | The name of the automatic call distribution group name. The name is a group identifier the user must datafill in Table ACDGRP.                                                                                           |

### **CIF - Controlled Interflow** (continued)

## CIF to line class code compatibility

The following table shows CIF compatibility to LCC.

### CIF to LCC compatibility

| Line class code                           | Compatible?    |
|-------------------------------------------|----------------|
| 1FR-1MR:                                  | No             |
| RES:                                      | No             |
| IBN:                                      | No             |
| 2FR-10FR:                                 | No             |
| CSD:                                      | No             |
| KEYSET LCCs:                              | Yes (see note) |
| DATA-PDATA:                               | No             |
| MADO-MPDA:                                | No             |
| WATSLCC:                                  | No             |
| COIN LCC:                                 | No             |
| PBX LCC:                                  | No             |
| TWX LCC:                                  | No             |
| ZMD, ZMZPA:                               | No             |
| Note: CIF cannot work with the M3000 LCC. |                |

# **Assigning CIF**

The following functionalities apply to the CIF option:

- key functionality applies.
- set functionality does not apply.
- subset functionality does not apply.
- DN functionality does not apply.

# **Option requirements**

The user must assign the SUPR option to key 1 before the user can assign the CIF option.

### CIF - Controlled Interflow (end)

#### **Notes**

The following notes apply to CIF:

- Multiple CIF keys can be assigned to a supervisor set. One CIF key can be defined for each ACD group.
- The ACDGROUP of the CIF key must be in the same customer group as the INCALLS or PDN key of the set.
- CIF cannot be assigned to key 1. CIF must be assigned to a key that has an associated lamp.

### **Feature identification**

Function: NTX416AF

Feature number: AD1612

### **CIR - Circular Hunt**

# **Description**

The Circular Hunt (CIR) option allows hunting to complete a full cycle through a hunt group. The dialed directory number does not prevent the CIR option.

### **Example**

The following is an example of the CIR option.

### Example of the CIR option in prompt mode

```
>ADO
SONUMBER: NOW 92 3 27 AM
>
DN_OR_LEN:
> 6210002
OPTION:
> CIR
OPTION:
> $
```

#### Example of the CIR option in no-prompt mode

```
>ADO $ 6210002 CIR $
```

## **Prompts**

The system prompts for the CIR option appear in the following table.

#### Input prompts for the CIR option (Sheet 1 of 2)

| Prompt   | Valid input                                                                       | Explanation                                      |
|----------|-----------------------------------------------------------------------------------|--------------------------------------------------|
| SONUMBER | See SONUMBER in the Prompts table in Chapter 2 for information on correct inputs. | The number of the service order the user enters. |

# **CIR - Circular Hunt** (continued)

### Input prompts for the CIR option (Sheet 2 of 2)

| Prompt    | Valid input                                                                                 | Explanation                                                                                                    |
|-----------|---------------------------------------------------------------------------------------------|----------------------------------------------------------------------------------------------------|
| DN_OR_LEN | See DN and LEN_OR_LTID in the Prompts table in Chapter 2 for information on correct inputs. | Enter the DN or LEN of the line. For a MDN line or MLH/DLH hunt members, if the user specifies a DN, the system prompts for the LEN. If the user enters the LEN, the system does not prompt for the DN. |
| OPTION    | See the Line service options table in Chapter 2 for a list of correct inputs.               | Service options the user establishes, changes, or deletes. The user can specify to a maximum of 20 options in any single ADD, ADO, EST, or NEW command.                                                 |

# CIR to line class code compatibility

The following table shows CIR compatibility to LCC.

### **CIR to LCC compatibility**

| Line class code | Compatible? |
|-----------------|-------------|
| 1FR-1MR:        | Yes         |
| RES:            | Yes         |
| IBN:            | Yes         |
| 2FR-10FR:       | No          |
| CSD:            | Yes         |
| KEYSET LCCs:    | Yes         |
| DATA-PDATA:     | Yes         |
| MADO-MPDA:      | Yes         |
| WATSLCC:        | Yes         |
| COIN LCC:       | No          |
| PBX LCC:        | Yes         |
| TWX LCC:        | Yes         |
| ZMD, ZMZPA:     | No          |

### CIR - Circular Hunt (end)

## **Assigning CIR**

The following functionalities apply to the CIR option:

- set functionality applies.
- subset functionality does not apply.
- DN functionality does not apply.
- key functionality does not apply.

## **Option requirements**

There are no requirements for this option.

### **Notes**

The following notes apply to CIR:

- CIR is a hunt group option that applies to the complete hunt group.
- INWATS lines must belong to hunt groups.
- CIR can only be added to lines that belong to hunt groups.
- CIR can only be applied to the pilot of a hunt group.

### **Feature identification**

Function: NTX100AB NTX007AB NTX250AA

Feature number: F1237 F0350,F0351 F3165 (IBN) (PBX) (DATAPATH)

## **CLF - Calling Line Identification with Flash**

## **Description**

The Calling Line Identification with Flash (CLF) option allows a subscriber to hold an incoming call in the switch. The subscriber flashes the hookswitch, dials the CLF access code and stays off-hook to hold an incoming call in the switch. After the DMS-100 receives the hookswitch flash, the DMS-100 generates a log report (LINE125 or LINE126) and an alarm at the central office. The CLF option allows the subscriber to trace the call back to the originating party.

The CLF option can be referred to as Malicious Call Hold (MCH). CLF is for on-line sets. MCH is for business sets.

# **Example**

The following is an example of the CLF option.

#### **Example of the CLF option in prompt mode**

```
>ADO
SONUMBER:
              NOW 92 5 7 PM
DN OR LEN:
>0 1 1 24
OPTION:
> CLF
OPTION:
> $
```

#### Example of the CLF option in no-prompt mode

```
>ADO $ 0 1 1 24 CLF $
```

# **CLF - Calling Line Identification with Flash** (continued)

### **Prompts**

The system prompts for the CLF option appear in the following table.

### Input prompts for the CLF option

| Prompt    | Valid input                                                                                 | Explanation                                                                                                    |
|-----------|---------------------------------------------------------------------------------------------|----------------------------------------------------------------------------------------------------|
| SONUMBER  | See SONUMBER in the Prompts table in Chapter 2 for information on correct inputs.           | The number of the service order the user enters.                                                                                                    |
| DN_OR_LEN | See DN and LEN_OR_LTID in the Prompts table in Chapter 2 for information on correct inputs. | Enter the DN or LEN of the line. For a MDN line or MLH/DLH hunt members, if the user specifies a DN, the system prompts for the LEN. If the user enters the LEN, the system does not prompt for the DN. |
| OPTION    | See the Line service options table in Chapter 2 for a list of correct inputs.               | Service option the user establishes, changes, or deletes. The user can specify to a maximum of 20 options in any single ADD, ADO, EST, or NEW command.                                                  |

# **CLF** to line class code compatibility

The following table shows CLF compatibility to LCC.

CLF to LCC compatibility (Sheet 1 of 2)

| Line class code                         | Compatible? |
|-----------------------------------------|-------------|
| 1FR-1MR:                                | Yes         |
| RES:                                    | Yes         |
| IBN:                                    | Yes         |
| 2FR-10FR:                               | No          |
| CSD:                                    | No          |
| KEYSET LCCs:                            | No          |
| DATA-PDATA:                             | No          |
| MADO-MPDA:                              | No          |
| Note: CLF cannot work with the CDF LCC. |             |

### **CLF - Calling Line Identification with Flash** (continued)

#### CLF to LCC compatibility (Sheet 2 of 2)

| Line class code                         | Compatible?    |
|-----------------------------------------|----------------|
| WATSLCC:                                | Yes            |
| COIN LCC:                               | Yes (See note) |
| PBX LCC:                                | No             |
| TWX LCC:                                | Yes            |
| ZMD, ZMZPA:                             | Yes            |
| Note: CLF cannot work with the CDF LCC. |                |

### **Assigning CLF**

The following functions apply to the CLF option:

- set functionality does not apply.
- subset functionality does not apply.
- DN functionality does not apply.
- key functionality does not apply.

## **Option requirements**

There are no requirements for this option.

#### **Notes**

The CLF option requires that a two-digit access code be assigned to parameter CLF ACCESS CODE.

Hookswitch activation does not work if the parameter U3WC POTS ENABLED is set to Y.

The CLF option does not work with call-originating integrated services digital network (ISDN) telephone sets. A user can call from an ISDN set to an Integrated Business Network (IBN) line that has CLF assigned. When this event occurs, the IBN subscriber flashes the hookswitch and dials the CLF access code (for example, 11#). The ISDN line does not remain held by the CLF feature. When the IBN line attempts to apply the CLF, an FTR138 log generates. When this event occurs, the treatment is set to FNAL (FEATURE\_NOT\_ALLOWED).

# **CLF - Calling Line Identification with Flash** (end)

# **Feature identification**

Function: NTX100AA

Feature number: BV0415, BV0416

### **CLI - Calling Line Identification**

# **Description**

Local and toll calls can stop on the line of the subscriber. If the calls stop, the Calling Line Identification (CLI) option records the following information on the DMS log system:

- the directory number of the calling party.
- the trunk number (if the called party is at another switching center).
- the date and time.

# **Example**

The following is an example of the CLI option.

#### **Example of the CLI option in prompt mode**

```
>ADO
SONUMBER:
              NOW 92 5 7 PM
DN OR LEN:
>0 1 1 16
OPTKEY:
> 1
OPTION:
> CLI
OPTKEY:
>$
```

#### Example of the CLI option in no-prompt mode

```
>ADO $ 0 1 1 16 1 CLI $
```

# **CLI - Calling Line Identification** (continued)

### **Prompts**

The system prompts for the CLI option appear in the following table.

### Input prompts for the CLI option

| Prompt    | Valid input                                                                                 | Explanation                                                                                                    |
|-----------|---------------------------------------------------------------------------------------------|----------------------------------------------------------------------------------------------------|
| SONUMBER  | See SONUMBER in the Prompts table in Chapter 2 for information on correct inputs.           | The number of the service order the user enters.                                                                                                    |
| DN_OR_LEN | See DN and LEN_OR_LTID in the Prompts table in Chapter 2 for information on correct inputs. | Enter the DN or LEN of the line. For a MDN line or MLH/DLH hunt members, if the user specifies a DN, the system prompts for the LEN. If the user enters the LEN, the system does not prompt for the DN. |
| OPTION    | See the Line service options table in Chapter 2 for a list of correct inputs.               | Service options the user establishes, changes, or deletes. The user can specify to a maximum of 20 options in any single ADD, ADO, EST, or NEW command.                                                 |
| OTPKEY    | <ul><li>1-69 for business set.</li><li>1, 2, 3, 4, or 7 for data unit.</li></ul>            | Identifies key on business set or data unit where an option is assigned.                                                                                                    |

# CLI to line class code compatibility

The following table shows CLI compatibility to LCC.

CLI to LCC compatibility (Sheet 1 of 2)

| Line class code                         | Compatible? |  |
|-----------------------------------------|-------------|--|
| 1FR-1MR:                                | Yes         |  |
| RES:                                    | Yes         |  |
| IBN:                                    | Yes         |  |
| 2FR-10FR:                               | Yes         |  |
| CSD:                                    | Yes         |  |
| KEYSET LCCs:                            | Yes         |  |
| DATA-PDATA:                             | Yes         |  |
| Note: CLI cannot work with the CFD LCC. |             |  |

# **CLI - Calling Line Identification** (end)

### CLI to LCC compatibility (Sheet 2 of 2)

| Line class code                         | Compatible?    |
|-----------------------------------------|----------------|
| MADO-MPDA:                              | Yes            |
| WATSLCC:                                | Yes            |
| COIN LCC:                               | Yes (See note) |
| PBX LCC:                                | Yes            |
| TWX LCC:                                | Yes            |
| ZMD, ZMZPA:                             | Yes            |
| Note: CLI cannot work with the CFD LCC. |                |

# **Assigning CLI**

The following functionalities apply to the CLI option:

- DN functionality does apply.
- set functionality does not apply.
- subset functionality does not apply.
- key function does not apply.

# **Option requirements**

There are no requirements for this option.

#### **Notes**

There are no notes for this option.

### **Feature identification**

Function: NTX801AA

Feature number: BR0320

### **CLNT900 - 900 Client**

### **Description**

Option CLNT900 allows the operating company to identify a 900 client directory number (DN) as a 900 number for the following items:

- RES/1FR
- RES/1MR
- RES
- PBX
- PBM
- keyset
- ZMD
- ZMZPA
- IBN
- PSET
- INWATS
- hunt group DN LCCs

SERVORD cannot be used to assign the CLNT900 option to DNs like ACD/UCD virtual DNs and special translation DNs for trunk routing. The user must enter ACD/UCD in Table DNROUTE before the user assigns the CLNT900 option in Table DNFEAT.

# **Example**

The following is an example of the CLNT900 option.

#### **Example of the CLNT900 option**

```
> servord
SO:
> ado $ 6246112
OPTION:
> cInt900
OPTION:
> $
COMMAND AS ENTERED:
ADO NOW 97 04 01 1 AM 6246112 (CLNT900) $
ENTER Y TO CONFIRM, N TO REJECT OR E TO EDIT
> y
```

### **Prompts**

The CLNT900 option does not introduce new system prompts in the SERVORD application.

### **CLNT900** to line class code compatibility

The following table shows 900FP compatibility to LCC.

#### **CLNT900 to LCC compatibility**

| Line class code | Compatible?         |
|-----------------|---------------------|
| 1FR-1MR:        | Yes (refer to Note) |
| RES:            | Yes                 |
| IBN:            | Yes                 |
| 2FR-10FR:       | No                  |
| CSD:            | No                  |
| KEYSET LCCs:    | Yes                 |
| DATA-PDATA:     | No                  |
| MADO-MPDA:      | No                  |
| WATSLCC:        | Yes                 |
| COIN LCC:       | No                  |
| PBX LCC:        | Yes                 |
| PBM LCC:        | Yes                 |
| TWX LCC:        | No                  |
| ZMD, ZMZPA:     | Yes (see Note)      |

Note: When the universal access is not active, field RES\_AS\_POTS for office parameter RES\_SO\_SIMPLIFICATION is Y (yes). When this condition occurs, a Plain Ordinary Telephone Service (POTS) line becomes a RES line when CLNT900 adds to a line. This new RES line returns to POTS when the CLNT900 option removes from the line. This condition occurs if the CLNT900 option is the last RES option removed.

### CLNT900 - 900 Client (end)

### **Assigning CLNT900**

The following functionalities apply to the CLNT900 option:

- DN functionality does apply.
- set functionality does not apply.
- subset functionality does not apply.
- key function does not apply.

## **Option requirements**

900FP requires connections to the CCS7 network and depends on the following packages to function:

- NTX167AB SS7 trunk signaling base SS700001 NA002 NA004.
- NTX167AB Base ISUP ISP70001 NA005 NA007.

### **Notes**

There are no notes for this option.

### **Feature identification**

Function: CSTC0101

Feature number: AJ4374

### **CLSUP - Call Supervisor**

### **Description**

The Call Supervisor (CLSUP) option allows an automatic call distribution (ACD) agent to call the supervisor with one key. The CLSUP key also answers calls from the supervisor that the CAG key originates.

### **Example**

The following is an example of the CLSUP option. This example establishes a new business set line in an ACD group and assigns the CLSUP option to key

#### **Example of the CLSUP option in prompt mode**

```
> ADO
SONUMBER:
             NOW 92 3 27 AM
DN OR LEN:
> 6210101
OPTKEY:
> 2
OPTION:
> CLSUP
MSBOVRD:
> Y
DIFFINC:
> N
OPTKEY:
> $
```

#### Example of the CLSUP option in no-prompt mode

```
> ADO $ 6210101 2 CLSUP Y N $
```

## **CLSUP - Call Supervisor** (continued)

### **Prompts**

The system prompts for the CLSUP option appear in the following table.

### Input prompts for the CLSUP option

| Prompt    | Valid input                                                                                   | Explanation                                                                                                    |
|-----------|-----------------------------------------------------------------------------------------------|----------------------------------------------------------------------------------------------------|
| SONUMBER  | See SONUMBER in the "Prompts" table in Chapter 2 for information on correct inputs.           | The service order number the user enters.                                                                                                    |
| DN_OR_LEN | See DN and LEN_OR_LTID in the "Prompts" table in Chapter 2 for information on correct inputs. | Enter the DN or LEN of the line. For an MDN line or MLH/DLH hunt members, if the user specifies a DN, the system prompts the user for the LEN. If the user enters the LEN, the system does not prompt the user to enter the DN. |
| OPTION    | See the "Line service options" table in Chapter 2 for a list of correct inputs.               | Option(s) for a service to establish, change, or delete. A user can specify a maximum of 20 options for any ADD, ADO, EST, or NEW command.                                                                                      |
| OPTKEY    | 1 to 69 for business set; 1, 2, 3, 4, or 7 for data unit                                      | Identifies the key on a business set or data unit that the user assigns an option to.                                                                                                    |
| MSBOVRD   | Y = Yes, N = No                                                                               | Make set busy override.                                                                                                    |
| DIFFINC   | Y = Yes, N = No                                                                               | Indicates if the ACD group and subgroup are different than those of the ACD INCALLS.                                                                                                    |

# **CLSUP** to line class code compatibility

The following table shows option CLSUP compatibility to LCC.

### CLSUP to LCC compatibility (Sheet 1 of 2)

| Line class code                                               | Compatible? |
|---------------------------------------------------------------|-------------|
| 1FR-1MR:                                                      | No          |
| RES:                                                          | No          |
| IBN:                                                          | No          |
| Note: Option CLSUP cannot work with the M2006 and M3000 LCCs. |             |

### **CLSUP - Call Supervisor** (continued)

#### CLSUP to LCC compatibility (Sheet 2 of 2)

| Line class code                                               | Compatible?    |
|---------------------------------------------------------------|----------------|
| 2FR-10FR:                                                     | No             |
| CSD:                                                          | No             |
| KEYSET LCCs:                                                  | Yes (See Note) |
| DATA-PDATA:                                                   | No             |
| MADO-MPDA:                                                    | No             |
| WATSLCC:                                                      | No             |
| COIN LCC:                                                     | No             |
| PBX LCC:                                                      | No             |
| TWX LCC:                                                      | No             |
| ZMD, ZMZPA:                                                   | No             |
| Note: Option CLSUP cannot work with the M2006 and M3000 LCCs. |                |

# **Assigning CLSUP**

The following functions apply to this option:

- set function applies
- subset function does not apply
- DN function does not apply
- key function does not apply

# **Option requirements**

The INCALLS key must be assigned before the user can assign CLSUP.

#### **Notes**

The following notes apply to CLSUP:

- An agent position can have only one CLSUP key.
- The agent can dial the INCALLS or SDN number of the supervisor. The agent does not need to dial the INCALLS or SDN number of the supervisor.

# **CLSUP - Call Supervisor** (end)

- The user can only assign the CLSUP key to an agent position that has the ACD INCALLS key assigned.
- The customer groups for the CLSUP key and the primary DN must be the same.

# **Feature identification**

Function: NTX416AF

Feature number: F3929

### **CMCF - Control Multiple Call Forwarding**

### **Description**

The Control Multiple Call Forwarding (CMCF) option allows the operating company to specify a maximum number of calls. The operating company can specify the maximum number of calls that an MDC customer line can forward at the same time. The maximum number applies to all calls forwarded from the line at the same time. Calls that terminate in the customer group are intragroup calls. Calls that terminate outside the customer group are external calls. The user enters different limits for intragroup calls and external calls. The operating company specifies a maximum for each line in the customer group with the CMCF option. The operating company also specifies a maximum number of calls allowed over the customer group limit for each line.

## **Example**

The following is an example of the CMCF option. In this example, the line with DN 722-1000 can forward a maximum of four intergroup calls at one time. The line with DN 722-1000 cannot forward any extragroup calls over the customer group limit.

#### Example of the CMCF option in prompt mode

```
>ADO
SONUMBER:
              NOW 92 8 31 PM
DN OR LEN:
> 7221000
OPTION:
> CMCF
ANCFI:
> 4
ANCFE:
> 0
OPTION:
> $
```

#### Example of the CMCF option in no-prompt mode

```
>ADO $ 7221000 CMCF 4 0 $
```

# **CMCF - Control Multiple Call Forwarding** (continued)

### **Prompts**

The system prompts for the CMCF option appear in the following table.

### Input prompts for the CMCF option

| Prompt    | Valid input                                                                                              | Explanation                                                                                                    |
|-----------|----------------------------------------------------------------------------------------------------|----------------------------------------------------------------------------------------------------|
| SONUMBER  | Refer to SONUMBER in the "Prompts" table in Chapter 2 for information on correct inputs.                 | The service order number the user enters.                                                                                                    |
| DN_OR_LEN | Refer to DN and LEN_OR_LTID in the<br>"Prompts" table in Chapter 2 for<br>information on correct inputs. | Enter the DN or LEN of the line. For an MDN line or MLH/DLH hunt members, if the user specifies a DN, the system prompts the user for the LEN. if the user enters the LEN, the system does not prompt for the DN. |
| OPTION    | Refer to the "Line service options" table in Chapter 2 for a list of correct inputs.                     | Option(s) for a service to establish, change, or delete. The user can specify a maximum of 20 options for ADD, ADO, EST, or NEW command.                                                                          |
| ANCFI     | 0-1023                                                                                                   | Indicates the number of calls above the group value allowed to forward to an intragroup DN at the same time.                                                                                                    |
| ANCFE     | 0-1023                                                                                                   | Indicates the number of calls above the group value allowed to forward to an external DN at the same time.                                                                                                    |

# **CMCF** to line class code compatibility

The following table shows the CMCF option compatibility to LCC.

### CMCF to LCC compatibility (Sheet 1 of 2)

| Line class code                                       | Compatible? |  |
|-------------------------------------------------------|-------------|--|
| 1FR-1MR:                                              | No          |  |
| RES:                                                  | No          |  |
| IBN:                                                  | Yes         |  |
| 2FR-10FR:                                             | No          |  |
| CSD:                                                  | No          |  |
| Note: The CMCF option cannot work with the PDATA LCC. |             |  |

### **CMCF - Control Multiple Call Forwarding** (continued)

#### CMCF to LCC compatibility (Sheet 2 of 2)

| Line class code                                       | Compatible?    |  |
|-------------------------------------------------------|----------------|--|
| KEYSET LCCs:                                          | Yes            |  |
| DATA-PDATA:                                           | Yes (see note) |  |
| MADO-MPDA:                                            | Yes            |  |
| WATSLCC:                                              | No             |  |
| COIN LCC:                                             | No             |  |
| PBX LCC:                                              | No             |  |
| TWX LCC:                                              | No             |  |
| ZMD, ZMZPA:                                           | No             |  |
| Note: The CMCF option cannot work with the PDATA LCC. |                |  |

## **Assigning CMCF**

The following functions apply to this option:

- DN function applies
- set function does not apply
- subset function does not apply
- key function does not apply

# **Option requirements**

The CMCF option requires a CMCF to assign to the customer group of the line in Table CUSTSTN.

#### **Notes**

The following notes apply to CMCF:

- The CMCF option can operate with the following SERVORD commands: ADD, ADO, CHF, DEO, EST, and NEW.
- The CMCF option applies to all types of call forwarding.
- The CMCF option cannot work with the CFS option when SIMULT is Y (the Call Forwarding Simultaneous option).

### Feature identification

Function: NTXR80AA

# **CMCF - Control Multiple Call Forwarding** (end)

Feature number: AQ0937

### **CMG - Call Management Group**

# **Description**

The CMG option does the following:

- identifies the Dual Line Call Management (DLCM) member
- determines if simultaneous ringing applies to the DLCM member through suboption CMGRING
- determines if secondary directory numbers (SDN) deny simultaneous ringing

The DLCM uses the CMG option and CMG line group option. The following commands support the CMG line and group option:

- ADD add member to a group
- ADO add option
- CHF change feature
- DEL delete group
- DEO delete option
- EST establish group
- NEW create a new line

#### Details of the DLCM enhancement to SERVORD commands (Sheet 1 of 2)

| SERVORD command                                                                           | DLCM enhancement                                                                                                    |
|-------------------------------------------------------------------------------------------|----------------------------------------------------------------------------------------------------|
| ADD                                                                                       | The ADD command adds a line to an established CMG. The command prompts for the DN or LEN of a group member, and the DN or LEN of a new member. The command also can deny simultaneous ringing on the SDNs of the new member.                                                                                                    |
| ADO                                                                                       | The ADO command adds the CMG option to a line. The line with the CMG option can create a new CMG. Set the link DN or LEN to the DN or LEN of the new line. The ADO command can add the line to an existing CMG when the link DN or LEN is the DN or LEN of the CMG. The command prompts for a DN or LEN and can deny simultaneous ringing on SDNs of the line. |
| CHF                                                                                       | The CHF command changes the attributes of a CMG member. For example, the command can change CMG subscription and/or deny simultaneous ringing on SDNs.                                                                                                    |
| DEL                                                                                       | The DEL command deletes a line from a CMG. The command can delete more than one member from a CMG.                                                                                                    |
| Note: The NEW command and the ADO command have the same prompts to add a CMG line option. |                                                                                                    |

#### Details of the DLCM enhancement to SERVORD commands (Sheet 2 of 2)

| SERVORD<br>command                                                                               | DLCM enhancement                                                                                                    |
|--------------------------------------------------------------------------------------------------|----------------------------------------------------------------------------------------------------|
| DEO                                                                                              | The DEO command deletes the CMG option from a line. The command can delete a line from a CMG.                                                                                                    |
| EST                                                                                              | The EST enhancement provides the capability to create a CMG. The command prompts for the directory number (DN) or line equipment number (LEN) of each member of the CMG. The command can deny simultaneous ringing on the SDNs of the member. |
| <b>Note:</b> The NEW command and the ADO command have the same prompts to add a CMG line option. |                                                                                                    |

### **Example**

The following are examples of the CMG option.

Example of the CMG option using the ADD command for Residential Enhanced Services (RES) and Integrated Business Network (IBN) lines

```
> ADD
SONUMBER: NOW 97 4 27 AM
>
GROUPTYPE:
> CMG
LINK_DN_OR_LEN:
> 7502511
CMG_DN_OR_LEN:
> 7502514
DENY_SDN:
> N
```

#### Example of the CMG option using the ADD command for a P-Phone

```
> ADD
SONUMBER: NOW 97 4 27 AM

CROUPTYPE:
CMG
LINK_DN_OR_LEN:
T512531
CMG_DN_OR_LEN:
T512532
```

#### Example of the CMG option using the ADO command for RES and IBN lines

```
> ADO
SONUMBER:
               NOW 97 4 27 AM
DN OR LEN:
> 6266060
OPTION:
> CMG
LINK DN OR LEN:
> 6266061
DENY SDN:
> Y
OPTION:
> $
```

#### Example of the CMG option using the ADO command for a P-Phone

```
> ADO
SONUMBER:
              NOW 97 4 27 AM
DN OR LEN:
> 7512532
OPTION:
> CMG
LINK DN OR LEN:
> 7512531
OPTKEY:
>$
OPTION:
>$
```

#### Example of the CMG option using the CHF command for RES and IBN lines

```
> CHF
SONUMBER: NOW 97 4 27 AM
>
DN_OR_LEN:
>7502511
OPTION:
> CMG
LINK_DN_OR_LEN:
>7502512
DENY_SDN: Y
>
OPTION:
> $
```

### Example of the CMG option using the CHF command for a P-Phone

```
> CHF
SONUMBER: NOW 97 4 27 AM
>
DN_OR_LEN:
>7512531
OPTKEY:
> 1
OPTION:
> CMG
LINK_DN_OR_LEN:
>7512532
OPTKEY:
> $
```

#### Example of the CMG option using the DEL command for RES and IBN lines

```
>DEL
SONUMBER:
               NOW 97 4 27 AM
GROUPTYPE:
> CMG
CMG DN OR LEN:
> 6266061
CMG DN OR LEN:
> 6266062
CMG_DN_OR_LEN:
>$
```

#### Example of the CMG option using the DEL command for a P-Phone

```
>DEL
SONUMBER:
               NOW 97 4 27 AM
GROUPTYPE:
> CMG
CMG DN OR LEN:
> 7512531
CMG_DN_OR_LEN:
> 7512532
CMG_DN_OR_LEN:
>$
```

#### Example of the CMG option using the DEO command for RES and IBN lines

```
> DEO
SONUMBER:
               NOW 97 4 27 AM
DN OR LEN:
>6266060
OPTION:
> CMG
OPTION:
> $
```

#### Example of the CMG option using the DEO command for a P-Phone

```
> DEO
SONUMBER: NOW 97 4 27 AM
>
DN_OR_LEN:
>7512531
OPTKEY:
> 1
OPTION:
> CMG
OPTION:
> $
```

#### Example of the CMG option using the EST command for RES and IBN lines

```
>EST
SONUMBER: NOW 97 4 27 AM
>
GROUPTYPE:
> CMG
CMG_DN_OR_LEN:
> 7512531
DENY_SDN:
> Y
CMG_DN_OR_LEN:
> 7512532
DENY_SDN:
> Y
```

#### Example of the CMG option using the EST command for a P-Phone

```
>EST
SONUMBER: NOW 97 4 27 AM
>
GROUPTYPE:
> CMG
LINK_DN_OR_LEN:
> 7512531
CMG_DN_OR_LEN:
> 7512532
```

### Example of the CMG option using the NEW command for a RES line

```
>NEW
SONUMBER:
                NOW 97 4 27 AM
DN:
>6261000
LCC ACC:
> 1 FR
LATANAME:
>NILLATA
LTG:
LEN OR LTID:
> 01 1 05 09
OPTION:
> CMG
LINK_DN_OR_LEN:
> 6266061
DENY_SDN
> Y
OPTION:
> $
```

### Example of the CMG option using the NEW command for an IBN line

```
>NEW
SONUMBER: NOW 97 4 27 AM
DN:
>7502511
LCC ACC:
> ibn
GROUP:
>cga
SUBGRP:
>0
NCOS:
> 0
SNPA:
> 909
LATANAME:
>lata1
LTG:
LEN_OR_LTID:
>HOST 00 0 14 08
OPTION:
> CMG
LINK_DN_OR_LEN:
> 7502514
DENY_SDN: Y
OPTION:
>$
```

### Example of the CMG option using the NEW command for a P-Phone

```
>NEW
SONUMBER:
                NOW 97 4 27 AM
DN:
>7512531
LCC ACC:
> M5312
GROUP:
>cgb
SUBGRP:
>0
NCOS:
> 0
SNPA:
> 909
KEY:
> 1
RINGING:
> Y
LATANAME:
>lata1
LTG:
LEN OR LTID:
>HOST 01 0 19 30
OPTKEY:
> 1
OPTION:
> CMG
LINK DN_LEN:
> 7512532
OPTKEY:
>$
```

# **Prompts**

The following table provides the system prompts for the CMG option.

### Input prompts for the CMG option (Sheet 1 of 2)

| Prompt             | Valid input                                                                                    | Explanation                                                                                                    |
|--------------------|------------------------------------------------------------------------------------------------|----------------------------------------------------------------------------------------------------|
| GROUPTYPE          | CMG                                                                                            | The type of group to add, delete, or establish.                                                                                                    |
| LINK_DN_OR_<br>LEN | Type is DR_LEN_TYPE                                                                            | Prompt by the ADD command to specify the LEN or DN of an existing CMG member to add a new member.                                                                                                    |
|                    |                                                                                                | For the ADO and NEW command, the DR_LEN_TYPE becomes the DN or LEN of the line added to the CMG option. The line creates a new CMG member. When the DR_LEN_TYPE belongs to an existing member of a call management group, the line becomes a member of that group. |
| CMG_DN_OR_<br>LEN  | Type is<br>DR_LEN_TYPE                                                                         | The ADD or DEL command adds or deletes a LEN or DN from an existing CMG. LEN or DN forms a new CMG through the EST command.                                                                                                    |
| DENY_SDN           | Y or N                                                                                         | The suboption specifies whether simultaneous ringing is denied on all SDNs associated with the PDN.                                                                                                    |
| OPTION             | CMG                                                                                            | The option to add, delete, or change.                                                                                                    |
| DN_OR_LEN          | Refer to DN and LEN_OR_LTID in the table Prompts in Chapter 2 for information on valid inputs. | The line's DN or LEN.                                                                                                    |
| OPTKEY             | 1                                                                                              | Defines the DN key of the data unit.                                                                                                    |
| DN                 | 7 or 10 digits                                                                                 | Directory number associated with the service that is to be established, modified, or deleted.                                                                                                    |
| LCC_ACC            | Refer to the table<br>Line class codes in<br>Chapter 2 for a list<br>of valid inputs.          | The line class code or agent class code of the service to be established.                                                                                                    |
| LATANAME           | Alphanumeric                                                                                   | The calling Local Access and Transport Area (LATA) name associated with the originator of the call.                                                                                                    |

### Input prompts for the CMG option (Sheet 2 of 2)

| Prompt      | Valid input                                                                                            | Explanation                                                                                                    |
|-------------|----------------------------------------------------------------------------------------------------|----------------------------------------------------------------------------------------------------|
| LTG         | 0 to 255                                                                                               | Line treatment group member calculates the line attribute index when the DN and LCC are not enough to find an appropriate index.                                |
| LEN_OR_LTID | Refer to<br>LEN_OR_LTID in<br>the table Prompts<br>in Chapter 2 for<br>information on<br>valid inputs. | LEN or logical terminal identifier of the DN to be changed.                                                                                                    |
| GROUP       | Up to 8<br>alphanumeric<br>characters,<br>beginning with an<br>alphabetic<br>character.                | Used with the IBN line class code (LCC); Common Language Location Identifier (CLLI) of an IBN customer group. Identifies the customer group for this ACD group. |
| SUBGRP      | 0 to 7                                                                                                 | Subgroup number of a customer group to which a station or DN belongs.                                                                                           |
| NCOS        | 0 to 255                                                                                               | Network class of service for IBN lines, trunks, or attendant consoles; defines a set of capabilities or restrictions that allows or denies calls.               |
| SNPA        | 3 digits                                                                                               | Service numbering plan area (area code).                                                                                                    |
| KEY         | 1                                                                                                    | Defines the DN key of the data unit.                                                                                                    |
| RINGING     | Y or N                                                                                                 | A key on the business set is assigned with ringing ability.                                                                                                    |

# CMG to line class code compatibility

The following table shows CMG compatibility to LCC.

### to LCC compatibility (Sheet 1 of 2)

| Line class code                                            | Compatible? |  |
|------------------------------------------------------------|-------------|--|
| 1FR-1MR:                                                   | No          |  |
| RES:                                                       | No          |  |
| RES/1FR                                                    | Yes         |  |
| Note: Convert POTS line to RES line to support option CMG. |             |  |

### to LCC compatibility (Sheet 2 of 2)

| Line class code                                            | Compatible? |  |
|------------------------------------------------------------|-------------|--|
| RES/1MR                                                    | Yes         |  |
| IBN:                                                       | Yes         |  |
| 2FR-10FR:                                                  | No          |  |
| CSD:                                                       | No          |  |
| KEYSET Lacs:                                               | Yes         |  |
| DATA-PDATA:                                                | No          |  |
| MADO-MPDA:                                                 | No          |  |
| WATSLCC:                                                   | No          |  |
| COIN LCC:                                                  | No          |  |
| PBX LCC:                                                   | No          |  |
| TWX LCC:                                                   | No          |  |
| ZMD, ZMZPA:                                                | No          |  |
| ISDN:                                                      | Yes         |  |
| Note: Convert POTS line to RES line to support option CMG. |             |  |

# **Assignability**

The following functionalities apply to this option:

set functionality: no

• subset functionality: no

DN functionality: yes

key functionality: no

# **Option prerequisites**

There are no prerequisites for this option.

# **CMG - Call Management Group** (end)

### **Notes**

The prevent deletion option (PDO) prevents the removal of a line from service. You cannot use the CMG option on a line with the PDO assigned. The following error message displays:

CMG and PDO are not compatible

### **Feature identification**

Functionality: RES00087

Feature number: AJ4899

Functionality: CMGSUB

Feature number: AT.59022058

# **CNAB - Calling Name Delivery Blocking**

# **Description**

The CNAB option allows the system to block the delivery of the name of the caller.

# **Example**

The following is an example of the CNAB option. This example assigns CNAB to a line.

#### **Example of the CNAB option in prompt mode**

```
> ADO
SONUMBER: NOW 92 3 27 AM

DN_OR_LEN:
>6210000
OPTION:
> CNAB
OPTION:
> $
```

### Example of the CNAB option in no-prompt mode

>ADO \$ 6210000 CNAB \$

# **CNAB - Calling Name Delivery Blocking** (continued)

### **Prompts**

The system prompts for the CNAB option appear in the following table.

### Input prompts for the CNAB option

| Prompt    | Valid input                                                                                      | Explanation                                                                                                    |
|-----------|--------------------------------------------------------------------------------------------------|----------------------------------------------------------------------------------------------------|
| SONUMBER  | Refer to SONUMBER in the "Prompts" table in Chapter 2 for information on valid inputs.           | The service order number the user enters.                                                                                                    |
| DN_OR_LEN | Refer to DN and LEN_OR_LTID in the "Prompts" table in Chapter 2 for information on valid inputs. | Enter the DN or LEN of the line. For an MDN line or MLH/DLH hunt members, if the user specifies the DN, then the system prompts the user for the LEN. If the user specifies the LEN, then the system does not prompt the user for the DN. |
| OPTION    | Refer to the "Line service options" table in Chapter 2 for a list of valid inputs.               | Option(s) for a service to establish, modify, or delete. The user can specify a maximum of 20 options for any ADD, ADO, EST, or NEW command.                                                                                              |

# **CNAB** to line class code compatibility

The following table shows the CNAB option compatibility to LCC.

### CNAB to LCC compatibility (Sheet 1 of 2)

| Line class code | Compatible? |
|-----------------|-------------|
| 1FR-1MR:        | No          |
| RES:            | Yes         |
| IBN:            | Yes         |
| 2FR-10FR:       | No          |
| CSD:            | No          |
| KEYSET LCCs:    | No          |
| DATA-PDATA:     | No          |
| MADO-MPDA:      | No          |

### **CNAB - Calling Name Delivery Blocking** (end)

#### CNAB to LCC compatibility (Sheet 2 of 2)

| Line class code | Compatible?   |
|-----------------|---------------|
| WATSLCC:        | No            |
| COIN LCC:       | No            |
| PBX LCC:        | No            |
| TWX LCC:        | No            |
| ZMD, ZMZPA:     | No (see note) |

# **Assigning CNAB**

The following functionalities apply to this option:

set functionality: does not apply

subset functionality: does not apply

• DN functionality: does not apply

• key functionality: does not apply

# **Option requirements**

There are no requirements for this option.

#### **Notes**

Feature package NTXE46AA allows the CNAB and CNDB options to activate the CNB (Calling Number Blocking), CNNB (Calling Name Number Blocking), and CNND (Calling Name Number Delivery) options.

### **Feature identification**

Functionality: NTXQ29AA NTXE46AA

Feature number: AF3020 AG1550

### **CNAMD - Calling Name Delivery**

### **Description**

The CNAMD option displays the name of the incoming caller and the time and date of the call on the customer premises equipment (CPE).

For details on the ISDN CNAMD option, refer to the DMS-100 Integrated Services Digital Network Service Orders for ISDN Terminals Reference Manual, 297-2401-310.

### **Example**

This example adds the CNAMD option to a current line. The SUSP entry in table AMAOPTS is set to ON. This provides the billing option prompt.

### **Example of the CNAMD option in mode**

```
>ADO
SONUMBER:
              NOW 91 12 7 AM
DN OR LEN:
> 6211061
OPTION:
> CNAMD
BILLING OPTION:
> AMA
OPTION:
> $
```

#### **Example of the CNAMD option in no-prompt mode**

```
>ADO $ 6211061 CNAMD AMA $
```

## **CNAMD - Calling Name Delivery** (continued)

### **Prompts**

The system prompts for the CNAMD option appear in the following table.

### Input prompts for the CNAMD option

| Prompt            | Valid input                                                                                      | Explanation                                                                                                    |
|-------------------|--------------------------------------------------------------------------------------------------|----------------------------------------------------------------------------------------------------|
| SONUMBER          | Refer to SONUMBER in the "Prompts" table in Chapter 2 for information on valid inputs.           | The service order number the user enters.                                                                                                    |
| DN_OR_LEN         | Refer to DN and LEN_OR_LTID in the "Prompts" table in Chapter 2 for information on valid inputs. | Enter the DN or LEN of the line. For an MDN line or MLH/DLH hunt members, if the user specifies the DN, then the system prompts the user for the LEN. If the user enters the LEN, then the system does not prompt the user for the DN. |
| OPTION            | Refer to the "Line service options" table in Chapter 2 for a list of valid inputs.               | Option(s) for a service to establish, modify, or delete. The user can specify a maximum of 20 options for any one ADD, ADO, EST, or NEW command.                                                                                       |
| BILLING<br>OPTION | AMA = AMA record created NOAMA = AMA record not created                                          | Indicates the billing option that the user must specify, when the user assigns the CNAMD.                                                                                                    |

# **CNAMD** to line class code compatibility

The following table shows CNAMD compatibility to LCC.

#### CNAMD to LCC compatibility (Sheet 1 of 2)

| Line class code                                                                 | Compatible? |  |
|---------------------------------------------------------------------------------|-------------|--|
| 1FR-1MR:                                                                        | No          |  |
| RES:                                                                            | Yes         |  |
| IBN:                                                                            | Yes         |  |
| ISDNKSET                                                                        | Yes         |  |
| 2FR-10FR:                                                                       | No          |  |
| <b>Note:</b> The user can assign ontion CNAMD lines with an LCC of ZMD or ZMZPA |             |  |

**Note:** The user can assign option CNAMD lines with an LCC of ZMD or ZMZPA. The user can assign this option if field RES\_AS\_POTS of office parameter RES\_SO\_SIMPLIFICATION is "Y" and feature NC0485 is present. (Refer to table OFCVAR in the *Office Parameters Reference Manual*.)

## **CNAMD - Calling Name Delivery** (continued)

#### CNAMD to LCC compatibility (Sheet 2 of 2)

| Line class code | Compatible? |
|-----------------|-------------|
| CSD:            | No          |
| KEYSET LCCs:    | No          |
| DATA-PDATA:     | No          |
| MADO-MPDA:      | No          |
| WATSLCC:        | No          |
| COIN LCC:       | No          |
| PBX LCC:        | No          |
| TWX LCC:        | No          |
| ZMD, ZMZPA:     | No (Note)   |

**Note:** The user can assign option CNAMD lines with an LCC of ZMD or ZMZPA. The user can assign this option if field RES\_AS\_POTS of office parameter RES\_SO\_SIMPLIFICATION is "Y" and feature NC0485 is present. (Refer to table OFCVAR in the Office Parameters Reference Manual.)

# **Assigning CNAMD**

The following functionalities apply to this option:

- set functionality does not apply
- subset functionality does not apply
- DN functionality does not apply
- key functionality does not apply

## **Option requirements**

There are no requirements for this option.

#### **Notes**

The following notes apply to CNAMD:

- If the office has the entry for the CNAMD feature, the user can assign the CNAMD and CNAMD SUSP options. The user can use SERVORD to assign these options to an RSC with LCC of 1FR.
- The user can assign the CNAMD option to all MADN group members.

# **CNAMD - Calling Name Delivery** (end)

# **Feature identification**

Functionality: NTXE52AA, NTXE58AA

Feature number: AG1726 and AG1546

### **CND - Calling Number Delivery**

### **Description**

The Calling Number Delivery (CND) option displays the directory number (DN) of the calling party. The CND also displays the time and date of the call. The CND displays the DN of the calling party and the time and date of the call on the customer premises equipment (CPE).

For details on the ISDN CND option, refer to the DMS-100 Integrated Services Digital Network Service Orders for ISDN Terminals Reference Manual, 297-2401-310.

### **Example**

This example adds the CND option to a RES line that has DN 621-1061. The SUSP entry in table AMAOPTS is set to ON. This provides the billing option prompt. If SUSP=off (default), the SERVORD ADO option does not prompt for the parameter BILLING\_OPTION.

#### Example of the CND option in prompt mode

```
> ADO
SONUMBER:
              NOW 91 12 7 PM
DN OR LEN:
> 6211061
OPTION:
> CND
OPTION:
>$
```

#### **Example of the CND option in no-prompt mode**

```
>ADO $ 6211061 CND $
```

# **CND - Calling Number Delivery** (continued)

# **Prompts**

The system prompts for the CND option appear in the following table.

### Input prompts for the CND option

| Prompt            | Valid input                                                                                      | Explanation                                                                                                    |
|-------------------|--------------------------------------------------------------------------------------------------|----------------------------------------------------------------------------------------------------|
| SONUMBER          | Refer to SONUMBER in the "Prompts" table in Chapter 2 for information on valid inputs.           | The service order number the user enters.                                                                                                    |
| DN_OR_LEN         | Refer to DN and LEN_OR_LTID in the "Prompts" table in Chapter 2 for information on valid inputs. | Enter the DN or LEN of the line. For an MDN line or MLH/DLH hunt members, if the user specifies the DN, then the system prompts the user for the LEN. If the user enters the LEN, then the system does not prompt the user for the DN. |
| OPTION            | Refer to the "Line service options" table in Chapter 2 for a list of valid inputs.               | Option(s) for a service to establish, modify, or delete. The user can specify a maximum of 20 options for any ADD, ADO, EST, or NEW command.                                                                                           |
| BILLING<br>OPTION | AMA = AMA record created NOAMA = AMA record not created                                          | Indicates the billing option that the user must specify, when the system assigns the CND.                                                                                                    |

# CND to line class code compatibility

The following table shows CND compatibility to LCC.

CND to LCC compatibility (Sheet 1 of 2)

| Line class code | Compatible? |
|-----------------|-------------|
| 1FR-1MR:        | No          |
| RES:            | Yes         |
| IBN:            | Yes         |
| ISDNKSET        | Yes         |
| 2FR-10FR:       | No          |
| CSD:            | No          |
| KEYSET LCCs:    | No          |

### **CND - Calling Number Delivery** (end)

#### CND to LCC compatibility (Sheet 2 of 2)

| Line class code | Compatible? |
|-----------------|-------------|
| DATA-PDATA:     | No          |
| MADO-MPDA:      | No          |
| WATSLCC:        | No          |
| COIN LCC:       | No          |
| PBX LCC:        | No          |
| TWX LCC:        | No          |
| ZMD, ZMZPA:     | No          |

### **Assigning CND**

The following functionalities apply to this option:

- set functionality does not apply
- subset functionality does not apply
- DN functionality does not apply
- key functionality does not apply

# **Option requirements**

There are no requirements for this option.

#### **Notes**

The following notes apply to CND:

- If the office has the datafill required for the CND feature, you can use SERVORD to assign the CND and CND SUSP options to an RSC with LCC of 1FR.
- The user can specify the CND and CNAMD SUSP options by using CND and CNAMD AMA.
- RDT lines can have the CND option provisioned. If you add CND to a POTS line it automatically makes it a RES line.

### **Feature identification**

Functionality: does not apply

Feature number: does not apply

### **CNDB - Calling Number Delivery Blocking**

### **Description**

The Calling Number Delivery Blocking (CNDB) option blocks the delivery of the calling number.

### **Example**

The following is an example of the CNDB option. The SUSP entry in Table AMAOPTS is set to "OFF". This suppresses the billing option prompt.

#### **Example of the CNDB option in prompt mode**

```
>ADO
SONUMBER:
            NOW 92 3 27 AM
> $
DN OR_LEN:
> 6210000
OPTION:
> CNDB
OPTION:
> $
```

#### **Example of the CNDB option in no-prompt mode**

```
>ADO $ 6210000 CNDB $
```

## **Prompts**

The system prompts for the CNDB option appear in the following table.

#### Input prompts for the CNDB option

| Prompt   | Valid input                                                                     | Explanation                                           |
|----------|---------------------------------------------------------------------------------|-------------------------------------------------------|
| SONUMBER | See SONUMBER in the Prompts table in Chapter 2 for information on valid inputs. | The number of the service order that the user enters. |

### **CNDB - Calling Number Delivery Blocking (continued)**

#### Input prompts for the CNDB option

| Prompt    | Valid input                                                                               | Explanation                                                                                                    |
|-----------|-------------------------------------------------------------------------------------------|----------------------------------------------------------------------------------------------------|
| DN_OR_LEN | See DN and LEN_OR_LTID in the Prompts table in Chapter 2 for information on valid inputs. | Enter the Directory Number (DN) or the Line Equipment Number (LEN) of the line. For an MDN line or MLH or DLH hunt members if the user specifies the DN, the system prompts the user for the LEN. If the user enters the LEN, the system does not prompt the user for the DN. |
| OPTION    | See the Line service options table in Chapter 2 for a list of valid inputs.               | Option(s) for a service to establish, modify, or delete. The user can specify up to 20 options for any single ADD, ADO, EST, or NEW command.                                                                                                    |

### **CNDB** to line class code compatibility

The following table shows CNDB compatibility to LCC.

#### **CNDB** to LCC compatibility

| 1FR-1MR: No RES: Yes         |
|------------------------------|
| RES: Yes                     |
|                              |
| IBN: Yes                     |
| 2FR-10FR: No                 |
| CSD: No                      |
| KEYSET LCCs: No (see note 1) |
| DATA-PDATA: No               |
| MADO-MPDA: No                |

**Note 1:** The CNDB is compatible with the PSET, M5000 and M6000 series LCCs. The CNDB is available through table CUSTSTN as a customer group option. The CNDB is not available as a line option.

**Note 2:** The user can assign option CNDB to lines with an LCC of ZMD or ZMZPA option. The user can assign this option if field RES\_AS\_POTS of office parameter RES\_SO\_SIMPLIFICATION is "Y" and feature NC0485 is present. (Refer to Table OFCVAR in the *Office Parameters Reference Manual.*)

### **CNDB - Calling Number Delivery Blocking (continued)**

#### **CNDB** to LCC compatibility

| Line class code | Compatible?     |
|-----------------|-----------------|
| WATSLCC:        | No              |
| COIN LCC:       | No              |
| PBX LCC:        | No              |
| TWX LCC:        | No              |
| ZMD, ZMZPA:     | No (see note 2) |

**Note 1:** The CNDB is compatible with the PSET, M5000 and M6000 series LCCs. The CNDB is available through table CUSTSTN as a customer group option. The CNDB is not available as a line option.

**Note 2:** The user can assign option CNDB to lines with an LCC of ZMD or ZMZPA option. The user can assign this option if field RES\_AS\_POTS of office parameter RES\_SO\_SIMPLIFICATION is "Y" and feature NC0485 is present. (Refer to Table OFCVAR in the *Office Parameters Reference Manual*.)

### **Assigning CNDB**

The following functionalities apply to the CNDB option:

- set functionality does not apply
- subset functionality applies
- DN functionality does not apply
- key functionality does not apply

## **Option requirements**

There are no requirements for this option.

#### **Notes**

The following notes apply to CNDB:

- The user cannot assign the CNDB option to MBS sets.
- Feature package NTXE46AA allows the CNAB and CNDB options to activate the CNB (Calling Number Blocking), CNNB (Calling Name Number Blocking), and CNND (Calling Name Number Delivery) options.

### **Feature identification**

Functionality: not applicable

# **CNDB - Calling Number Delivery Blocking** (end)

Feature number: not applicable

# Option history SN07 (DMS)

Update to table "CNDB to LCC compatibility" to note compatibility with M6000 series LCCs. CR Q0094682.

"Option history" section added.

# **CNDBO - Calling Number Delivery Blocking Override**

### **Description**

Calling Number Delivery Blocking Override (CNDBO) is an option of the Calling Number Delivery (CND) service. The CNDBO option overrides the Calling Line Identifier Display (CLID) restrictions at the terminating end of a call. The CNDBO can also display calling party numbers for calls that terminate on emergency services agents. The CNDBO option does not affect delivery of the calling name.

# **Example**

The following is an example of the CNDBO option. This example assigns the CNDBO option to a terminating line.

### **Example of adding CNDBO in prompt mode**

```
>ADO
SONUMBER: NOW 91 12 7 AM
>
DN_OR_LEN:
> 2773086
OPTION:
> CNDBO
OPTION:
> $
```

#### Example of adding CNDBO in no-prompt mode

```
>ADO $ 2773086 CNDBO $
```

# **CNDBO - Calling Number Delivery Blocking Override** (continued)

### **Prompts**

The system prompts for the CNDBO option appear in the following table.

### Input prompts for the CNDBO option

| Prompt    | Valid input                                                                                      | Explanation                                                                                                    |
|-----------|--------------------------------------------------------------------------------------------------|----------------------------------------------------------------------------------------------------|
| SONUMBER  | Refer to SONUMBER in the<br>"Prompts" table in Chapter 2 for<br>information on valid inputs.     | The number of the service order that the user enters.                                                                                                    |
| DN_OR_LEN | Refer to DN and LEN_OR_LTID in the "Prompts" table in Chapter 2 for information on valid inputs. | Enter the DN or LEN of the line. For an MDN line or MLH/DLH hunt members, when a DN is given, the system prompts the user for the LEN. If the user enters the LEN, then the system does not prompt the user for the DN. |
| OPTION    | CNDBO                                                                                            | Indicates which option the user adds or removes from the line.                                                                                                    |
| OPTKEY    | 1 to 69 for business set and 1, 2, 3, 4, or 7 for data unit                                      | Indicates the key on the business set or data unit to which the user assigns an option.                                                                                                    |

# **CNDBO** to line class code compatibility

The following table shows CNDBO compatibility to line class codes (LCC).

### CNDBO to LCC compatibility (Sheet 1 of 2)

| Line class code | Compatible? |
|-----------------|-------------|
| 1FR-1MR:        | No          |
| RES:            | Yes         |
| IBN:            | Yes         |
| 2FR-10FR:       | No          |
| CSD:            | No          |
| KEYSET LCCs:    | Yes         |

### CNDBO - Calling Number Delivery Blocking Override (end)

#### CNDBO to LCC compatibility (Sheet 2 of 2)

| Line class code | Compatible? |
|-----------------|-------------|
| DATA-PDATA:     | No          |
| MADO-MPDA:      | No          |
| WATSLCC:        | No          |
| COIN LCC:       | No          |
| PBX LCC:        | No          |
| TWX LCC:        | No          |
| ZMD, ZMZPA:     | No          |

### **Assigning CNDBO**

The following functionalities apply to this option:

- set functionality applies
- subset functionality does not apply
- DN functionality does not apply
- key functionality does not apply

## **Option requirements**

There are no requirements for this option.

#### **Notes**

The following notes apply to CNDBO:

- This option is DN exact and the user must assign the CNDBO to each DN.
- If the user assigns the Call Waiting (CWT) to a set with multiple DNs, the user must assign the CNDBO to the primary DN.

### **Feature identification**

Functionality: does not apply

Feature number: does not apply

### **CNF - Station Controlled Conference**

## **Description**

The Station Controlled Conference (CNF) option allows a station to have a conference call to a maximum of 30 parties. With the CNR option, the station does not require the help of an attendant for a conference call to a maximum of 30 parties. The members of the conference can belong to the same customer group or belong to different customer groups. The members also can belong to a station on a trunk. The JOIN option works with CNF to add a held party to a conference without having to hangup and redial the held party. CNF is a prerequisite to adding JOIN to the business set.

### **Example**

The following is an example of the CNF option.

#### **Example of the CNF option in prompt mode**

```
>ADO
SONUMBER:
             NOW 92 5 12 PM
DN OR LEN:
>0009
OPTION:
>CNF
CONF TYPE:
> C30
OPTION:
>$
```

#### Example of the CNF option in no-prompt mode

```
>ADO $ 0 0 0 9 CNF C30 $
```

# **CNF - Station Controlled Conference** (continued)

# **Prompts**

The system prompts for the CNF option appear in the following table.

### Input prompts for the CNF option

| Prompt    | Valid input                                                                                    | Explanation                                                                                                    |
|-----------|------------------------------------------------------------------------------------------------|----------------------------------------------------------------------------------------------------|
| SONUMBER  | Refer to SONUMBER in the Prompts table in Chapter 2 for information on valid inputs.           | The service order number the user enters.                                                                                                    |
| DN_OR_LEN | Refer to DN and LEN_OR_LTID in the Prompts table in Chapter 2 for information on valid inputs. | Enter the Directory Number (DN) or the Line Equipment Number (LEN) of the line. For an MDN line or MLH/DLH hunt members, if the user specifies the DN, then the system prompts the user for the LEN. If the user enters the LEN, then the system does not prompt the user for the DN. |
| OPTION    | Refer to the Line service options table in Chapter 2 for a list of valid inputs.               | Option(s) for a service to establish, modify, or delete. The user can specify a maximum of 20 options for any single ADD, ADO, EST, or NEW command.                                                                                                    |
| CONF_TYPE | C06, C10, C14, C18, C22, C26, C30                                                              | Indicates the maximum number of stations that can connect to a station controlled conference.                                                                                                    |

# **CNF** to line class code compatibility

The following table describes CNF compatibility to LCC.

### CNF to LCC compatibility (Sheet 1 of 2)

| Line class code | Compatible? |
|-----------------|-------------|
| 1FR-1MR:        | No          |
| RES:            | No          |
| IBN:            | Yes         |
| 2FR-10FR:       | No          |
| CSD:            | No          |
| KEYSET LCCs:    | Yes         |
| DATA-PDATA:     | No          |

# **CNF - Station Controlled Conference** (end)

### CNF to LCC compatibility (Sheet 2 of 2)

| Line class code | Compatible? |
|-----------------|-------------|
| MADO-MPDA:      | No          |
| WATSLCC:        | No          |
| COIN LCC:       | No          |
| PBX LCC:        | No          |
| TWX LCC:        | No          |
| ZMD, ZMZPA:     | No          |

# **Assigning CNF**

The following functionalities apply to the CNF option:

- set functionality applies
- subset functionality does not apply
- DN functionality does not apply
- key functionality does not apply

# **Option requirements**

There are no requirements for this option.

### **Notes**

There are no notes for this option.

# **Feature identification**

Functionality: NTX111AA

Feature number: BV0913

### **COD - Cutoff on Disconnect**

# **Description**

The Cutoff on Disconnect (COD) option applies an open battery signal to the line. The option applies the signal after the subscriber terminates the call and timed release disconnect timing expires. The line option COD idles the line. The value of the office parameter CUTOFF\_ON\_DISC\_TIME in table OFCVAR determines the time of the open interval. Section DMS-100 Office Parameters Reference Manual in NTP 297-8001-855 describes this parameter.

The COD option overrides the GLOBAL\_CUTOFF\_ON\_DISCONNECT parameter. This parameter routes the call to disconnect treatment after the open battery signal. Section DMS-100 Office Parameters Reference Manual in NTP 297-8001-855 describes this parameter.

# **Example**

The following is an example of the COD option.

#### **Example of the COD option in prompt mode**

```
> ADO
SONUMBER: NOW 92 5 7 PM
>
DN_OR_LEN:
> 01124
OPTION:
> COD
OPTION:
> $
```

#### Example of the COD option in no-prompt mode

```
> ADO $ 0 1 1 24 COD $
```

# **COD - Cutoff on Disconnect** (continued)

# **Prompts**

The system prompts for the COD option appear in the following table.

### Input prompts for the COD option

| Prompt    | Valid input                                                                                    | Explanation                                                                                                    |
|-----------|------------------------------------------------------------------------------------------------|----------------------------------------------------------------------------------------------------|
| SONUMBER  | Refer to SONUMBER in the Prompts table in Chapter 2 for information on valid inputs.           | The number of the service order that the user enters.                                                                                                    |
| DN_OR_LEN | Refer to DN and LEN_OR_LTID in the Prompts table in Chapter 2 for information on valid inputs. | Enter the Directory<br>Number (DN) or Line<br>Equipment Number (LEN)<br>of the line. For an MDN<br>line or MLH/DLH hunt<br>members, if the user<br>specifies the DN, then the<br>system prompts the user<br>for the LEN. If the user<br>enters the LEN, then the<br>system does not prompt<br>the user for the DN. |
| OPTION    | Refer to the Line service options table in Chapter 2 for a list of valid inputs.               | Option(s) for a service to<br>establish, modify, or<br>delete. The user can<br>specify a maximum of 20<br>options for any ADD, ADO,<br>EST, or NEW command.                                                                                                    |

# COD to line class code compatibility

The following table describes COD compatibility to LCC.

### COD to LCC compatibility (Sheet 1 of 2)

| Line class code | Compatible? |
|-----------------|-------------|
| 1FR-1MR:        | Yes         |
| RES:            | Yes         |
| IBN:            | Yes         |
| 2FR-10FR:       | No          |
| CSD:            | Yes         |

# COD - Cutoff on Disconnect (end)

### COD to LCC compatibility (Sheet 2 of 2)

| Line class code | Compatible? |
|-----------------|-------------|
| KEYSET LCCs:    | No          |
| DATA-PDATA:     | No          |
| MADO-MPDA:      | No          |
| WATSLCC:        | Yes         |
| COIN LCC:       | Yes         |
| PBX LCC:        | Yes         |
| TWX LCC:        | Yes         |
| ZMD, ZMZPA:     | Yes         |

# **Assigning COD**

The following functionalities apply to the COD option:

- set functionality does not apply
- subset functionality does not apply
- DN functionality does not apply
- key functionality does not apply

# **Option requirements**

There are no requirements for this option.

#### **Notes**

The following notes apply to COD:

- 3A12AB loop start lines
- 3A06AB lines with RCUEPOTS card type
- 3A07BA lines with RCUEPOTS card type (feature package NTX387AB)

# **Feature identification**

Functionality: NTX101AA

Feature number: BV1124

| This page intentionally left blank |  |
|------------------------------------|--|
| ı e                                |  |
|                                    |  |
|                                    |  |
|                                    |  |
|                                    |  |
|                                    |  |
|                                    |  |
|                                    |  |
|                                    |  |
|                                    |  |
|                                    |  |
|                                    |  |
|                                    |  |

# **COT - Customer Originated Trace**

# **Description**

The COT option allows the recipient of a harassing call to request an automatic trace of the call.

### **Example**

The following is an example of the COT option. The SUSP entry in Table AMAOPTS is set to "OFF," which suppresses the billing option prompt.

### **Example of the COT option in prompt mode**

```
>ADO
SONUMBER:
            NOW 92 3 27 AM
DN OR LEN:
> 6210000
OPTION:
> COT
OPTION:
>$
```

### **Example of the COT option in no-prompt mode**

```
>ADO $ 6210000 COT $
```

# **Prompts**

The following table provides the system prompts for the COT option.

### Input prompts for the COT option

| Prompt   | Valid input                                                                            | Explanation                                           |
|----------|----------------------------------------------------------------------------------------|-------------------------------------------------------|
| SONUMBER | Refer to SONUMBER in the "Prompts" table in Chapter 2 for information on valid inputs. | The unique number of the service order to be entered. |

# **COT - Customer Originated Trace** (continued)

### Input prompts for the COT option

| Prompt    | Valid input                                                                                      | Explanation                                                                                                    |
|-----------|--------------------------------------------------------------------------------------------------|----------------------------------------------------------------------------------------------------|
| DN_OR_LEN | Refer to DN and LEN_OR_LTID in the "Prompts" table in Chapter 2 for information on valid inputs. | Enter the line's DN or LEN. In the case of an MDN line or MLH/DLH hunt members, if a DN is specified then the user is prompted for the LEN. If the LEN is entered, then the user is not prompted for the DN. |
| OPTION    | Refer to the "Line service options" table in Chapter 2 for a list of valid inputs.               | Option(s) associated with a service to be established, modified, or deleted. A maximum of 20 options can be specified in any single ADD, ADO, EST, or NEW command.                                           |

# **COT** to line class code compatibility

The following table shows COT compatibility to LCC.

### **COT to LCC compatibility**

| Line class code | Compatible?      |
|-----------------|------------------|
| 1FR-1MR:        | No               |
| RES:            | Yes              |
| IBN:            | Yes              |
| 2FR-10FR:       | No               |
| CSD:            | No               |
| KEYSET LCCs:    | Yes (see note 1) |
| DATA-PDATA:     | No               |
| MADO-MPDA:      | No               |
| WATSLCC:        | No               |
| COIN LCC:       | No               |
| PBX LCC:        | No               |
| TWX LCC:        | No               |

# **COT - Customer Originated Trace** (end)

#### COT to LCC compatibility

| Line class code | Compatible?     |
|-----------------|-----------------|
| ZMD, ZMZPA:     | No (see note 2) |

**Note 1:** COT is compatible with the PSET, M2000 series, M5000, and M6000 series LCCs.

Note 2: Lines with an LCC of ZMD or ZMZPA may be assigned option COT if field RES\_AS\_POTS of office parameter RES\_SO\_SIMPLIFICATION is "Y" and feature NC0485 is present. (Refer to Table OFCVAR in the Office Parameters Reference Manual.)

# **Assignability**

The following functionalities apply to this option:

set functionality: no

subset functionality: yes

• DN functionality: no

key functionality: no

# **Option prerequisites**

There are no prerequisites for this option.

#### **Notes**

There are no notes for this option.

### **Feature identification**

Functionality: NTXA02AA MSL00107-MSL Class

Feature number: AG0762 AX0388

# **Option history SN07 (DMS)**

Update to table "COT to LCC compatibility" to note compatibility with M6000 series LCCs. CR Q0094682.

"Option history" section added.

| 1-4 | Service order options |
|-----|-----------------------|
|     |                       |
|     |                       |
|     |                       |
|     |                       |
|     |                       |
|     |                       |
|     |                       |
|     |                       |
|     |                       |
|     |                       |
|     |                       |
|     |                       |
|     |                       |
|     |                       |
|     |                       |
|     |                       |
|     |                       |
|     |                       |
|     |                       |
|     |                       |
|     |                       |
|     |                       |
|     |                       |
|     |                       |
|     |                       |
|     |                       |
|     |                       |
|     |                       |
|     |                       |
|     |                       |
|     |                       |
|     |                       |
|     |                       |
|     |                       |

### **CPH - Called Party Hold**

# **Description**

The Called Party Hold (CPH) option allows a subscriber to put a call on hold or to disconnect a call.

# **Example**

The following is an example of the CPH option. This example assigns CPH to a new PBX message register (PBM) line.

### **Example of the CPH option in prompt mode**

```
> NEW
SONUMBER: NOW 85 7 8 AM
> DN:
> 6212700
LCC:
> PBM
LEN:
> 14 0 11 8
OPTION:
> CPH
OPTION:
> $
```

#### Example of the CPH option in no-prompt mode

```
> NEW $ 6212700 PBM 14 0 11 8 CPH $
```

# **Prompts**

The system prompts for the CPH option appear in the following table.

#### Input prompts for the CPH option (Sheet 1 of 2)

| Prompt   | Valid input                                                                          | Explanation                                                                |
|----------|--------------------------------------------------------------------------------------|----------------------------------------------------------------------------|
| SONUMBER | Refer to SONUMBER in the Prompts table in Chapter 2 for information on valid inputs. | The number of the service order that the user enters.                      |
| DN       | 7 or 10 digits entered with no spaces or hyphens                                     | The directory number (DN) for the service to establish, modify, or delete. |

# **CPH - Called Party Hold** (continued)

### Input prompts for the CPH option (Sheet 2 of 2)

| Prompt | Valid input                                                                             | Explanation                                                                                                    |
|--------|-----------------------------------------------------------------------------------------|----------------------------------------------------------------------------------------------------|
| LCC    | Refer to the Line class codes table in Chapter 2 for a list of valid LCCs.              | The line class code (LCC) of the service that the user establishes, modifies, or deletes.                                                                     |
| LEN    | Refer to LEN_OR_LTID in the Prompts table in Chapter 2 for information on valid inputs. | The line equipment number (LEN) for the service that the user establishes, modifies, or deletes.                                                              |
| OPTION | Refer to the Line service options table in Chapter 2 for a list of valid inputs.        | Option(s) for the service to<br>establish, modify, or<br>delete. The user can<br>specify a maximum of 20<br>options for any ADD, ADO,<br>EST, or NEW command. |

# **CPH** to line class code compatibility

The following table describes CPH compatibility to LCC.

### CPH to LCC compatibility (Sheet 1 of 2)

| Line class code | Compatible? |
|-----------------|-------------|
| 1FR-1MR:        | No          |
| RES:            | No          |
| IBN:            | No          |
| 2FR-10FR:       | No          |
| CSD:            | No          |
| KEYSET LCCs:    | No          |
| DATA-PDATA:     | No          |
| MADO-MPDA:      | No          |
| WATSLCC:        | No          |
| COIN LCC:       | No          |
| PBX LCC:        | Yes         |

# **CPH - Called Party Hold** (end)

### CPH to LCC compatibility (Sheet 2 of 2)

| Line class code | Compatible? |
|-----------------|-------------|
| TWX LCC:        | No          |
| ZMD, ZMZPA:     | No          |

# **Assigning CPH**

The following functionalities apply to the CPH option:

- set functionality does not apply
- subset functionality does not apply
- DN functionality does not apply
- key functionality does not apply

# **Option requirements**

There are no requirements for this option.

### **Notes**

There are no notes for this option.

### **Feature identification**

Functionality: NTX007AB, NTX094AA

Feature number: BC0747

### **CPR - Critical Path Restoration**

# **Description**

The Critical Path Restoration (CPR) option establishes a datapath call again if the datapath disconnects because of:

- power loss
- a switch reset in the customer premises equipment (CPE)
- other disruptions in the network.

# **Example**

The following is an example of the CPR option. This example assigns CPR to a datapath line having LEN 1 0 10 12.

### Example of the CPR option in prompt mode

```
>ADO
SONUMBER:
             NOW 91 12 17 AM
DN OR LEN:
>1 0 10 12
OPTKEY:
>1
OPTION:
>CPR
CPRDN:
>7224001
OPTKEY:
>$
```

### Example of the CPR option in no-prompt mode

```
>ADO $ 1 0 10 12 1 CPR 7224001 $
```

# **CPR - Critical Path Restoration** (continued)

### **Prompts**

The system prompts for the CPR option appear in the following table.

### Input prompts for the CPR option

| Prompt    | Valid input                                                                                      | Explanation                                                                                                    |
|-----------|--------------------------------------------------------------------------------------------------|----------------------------------------------------------------------------------------------------|
| SONUMBER  | Refer to SONUMBER in<br>the Prompts table in<br>Chapter 2 for<br>information on valid<br>inputs. | The number of the service order that the user enters.                                                                                                    |
| DN_OR_LEN | Refer to DN and LEN_OR_LTID in the Prompts table in Chapter 2 for information on valid inputs.   | Enter the Directory Number (DN) or Line Equipment Number (LEN) of the line. For an MDN line or MLH/DLH hunt members, if the user specifies the DN, then the system prompts the user for the LEN. If the user enters the LEN, then the system does not prompt the user for the DN. |
| OPTION    | Refer to the Line service options table in Chapter 2 for a list of valid inputs.                 | Option(s) for a service to establish, modify, or delete. The user can specify a maximum of 20 options for any ADD, ADO, EST, or NEW command.                                                                                                    |
| OPTKEY    | 1 to 69 for business set;                                                                        | Indicates key on business set or data unit to                                                                                                    |
|           | 1, 2, 3, 4, or 7 for data<br>unit                                                                | which the user assigns the option.                                                                                                    |
| CPRDN     | 1-15 digits                                                                                      | Call path restoration DN used to originate datapath call again.                                                                                                    |

# CPR to line class code compatibility

The following table describes CPR compatibility to LCC.

### CPR to LCC compatibility (Sheet 1 of 2)

| Line class code                                 | Compatible? |
|-------------------------------------------------|-------------|
| 1FR-1MR:                                        | No          |
| RES:                                            | No          |
| IBN:                                            | No          |
| Note: CPR is only compatible with the DATA LCC. |             |

# **CPR - Critical Path Restoration** (end)

### CPR to LCC compatibility (Sheet 2 of 2)

| Line class code                                 | Compatible?    |
|-------------------------------------------------|----------------|
| 2FR-10FR:                                       | No             |
| CSD:                                            | No             |
| KEYSET LCCs:                                    | No             |
| DATA-PDATA:                                     | Yes (see note) |
| MADO-MPDA:                                      | No             |
| WATSLCC:                                        | No             |
| COIN LCC:                                       | No             |
| PBX LCC:                                        | No             |
| TWX LCC:                                        | No             |
| ZMD, ZMZPA:                                     | No             |
| Note: CPR is only compatible with the DATA LCC. |                |

# **Assigning CRP**

The following functionalities apply to this option:

- set functionality does not apply
- subset functionality does not apply
- DN functionality does not apply
- key functionality does not apply

# **Option requirements**

There are no requirements for this option.

#### **Notes**

There are no notes for this option.

### **Feature identification**

Functionality: NTX250AA

Feature number: AC0565

# **CPU - Call Pickup**

# **Description**

The Call Pickup (CPU) option allows a station to answer incoming calls to another station in the same pickup group. The CPU option allows this for a station in an IBN customer group.

# **Example**

The following is an example of the CPU option.

### **Example of the CPU option in prompt mode**

```
>ADO
SONUMBER: NOW 92 5 7 PM
>
DN_OR_LEN:
>01124
OPTION:
>CPU_LEN:
>01124
OPTION:
> $
```

### Example of the CPU option in no-prompt mode

```
>ADO $ 0 1 1 24 CPU 01124 $
```

# **Prompts**

The system prompts for the CPU option appear in the following table.

### Input prompts for the CPU option

| Prompt     | Valid input                                                                                    | Explanation                                                                                                    |
|------------|------------------------------------------------------------------------------------------------|----------------------------------------------------------------------------------------------------|
| SONUMBER   | Refer to SONUMBER in the Prompts table in Chapter 2 for information on valid inputs.           | The number of the service order that the user enters.                                                                                                    |
| DN_OR_LEN  | Refer to DN and LEN_OR_LTID in the Prompts table in Chapter 2 for information on valid inputs. | Enter the DN or LEN of the line. For an MDN line or MLH/DLH hunt members, if the user specifies the DN, then the system prompts the user for the LEN. If the user enters the LEN, then the system does not prompt the user for the DN. |
| OPTION     | Refer to the Line service options table in Chapter 2 for a list of valid inputs.               | Option(s) for a service to establish, modify, or delete. The user can specify a maximum of 20 options for any ADD, ADO, EST, or NEW command.                                                                                           |
| CPU NUMBER | 1-32767                                                                                        | Indicates the CPU number.                                                                                                    |

# CPU to line class code compatibility

The following table describes CPU compatibility to LCC.

### CPU to LCC compatibility (Sheet 1 of 2)

| Line class code                                                                                                    | Compatible? |
|----------------------------------------------------------------------------------------------------|-------------|
| 1FR-1MR:                                                                                                    | No          |
| RES:                                                                                                    | Yes         |
| IBN:                                                                                                    | Yes         |
| 2FR-10FR:                                                                                                    | No          |
| CSD:                                                                                                    | No          |
| KEYSET LCCs:                                                                                                    | Yes         |
| <b>Note:</b> The user assigns option CPU to lines with an LCC of ZMD or ZMZPA. The user can assign this option if field RES_AS_POTS of office parameter RES_SO_SIMPLIFICATION is "Y" and feature NC0485 is present. (Refer to Table OFCVAR in the <i>Office Parameters Reference Manual</i> .) |             |

# CPU - Call Pickup (continued)

#### CPU to LCC compatibility (Sheet 2 of 2)

| Line class code | Compatible?   |
|-----------------|---------------|
| DATA-PDATA:     | No            |
| MADO-MPDA:      | No            |
| WATSLCC:        | No            |
| COIN LCC:       | No            |
| PBX LCC:        | No            |
| TWX LCC:        | No            |
| ZMD, ZMZPA:     | No (see note) |

**Note:** The user assigns option CPU to lines with an LCC of ZMD or ZMZPA. The user can assign this option if field RES\_AS\_POTS of office parameter RES\_SO\_SIMPLIFICATION is "Y" and feature NC0485 is present. (Refer to Table OFCVAR in the *Office Parameters Reference Manual*.)

# **Assigning CPU**

The following functionalities apply to the CPU option:

- set functionality does not apply
- subset functionality applies
- DN functionality does not apply
- key functionality does not apply

# **Option requirements**

There are no requirements for this option.

#### **Notes**

The following notes apply to CPU:

- The SERVORD commands compatible with this option are EST, ADD, and DEL.
- The user can assign CPU to a key that does not have a lamp.

- The CPU option has three limits. The limits are the number of groups, the number of members in those groups, and structure of the groups.
  - The maximum number of stations that the user can change during EST, ADD or DEL is 20.
  - There is no restriction on the size of the CPU group, but the recommended size is 20-30 members.
  - All of the LENs must work for the user to establish a CPU group or add LENs to a current CPU group. The LENs must have been assigned before and cannot be part of another CPU group.
  - To add LENs to a current group, the LINKLEN must belong to the current group.
  - The user establishes or adds the CPU to any blank key or to key 1 for code access, with an EBS set.
  - The user assigns only one CPU key to an EBS set.
- Feature AJ1240 allows the user to add Call Pickup to feature groups for key sets only (non-IBN). Other SERVORD commands that apply, are DEO and CHF.
- The assignment of the prevent deletion option (PDO) to a line prevents the removal of the line from service. You cannot use the PDO on a line with the CPU option assigned. The following error message displays:

CPU and PDO are not compatible

### Feature identification

Functionality: NTXF88AB

Feature number: AJ1240

Functionality: NTX100AA

Feature number: BC1453

(Adding CPU to feature groups for key set)

### **CRT – Call Redirect**

# **Description**

Call Redirect (CRT) provides residential subscribers with the ability to transfer calls to a pre-defined routing directory number (DN) or to a voice mail DN. The transfer occurs when the subscriber flashes and dials the CRT access code during an established two-party call. After successful feature activation, the subscriber receives a confirmation treatment. Only the terminator in a two-party call can activate CRT. After activation, the terminator becomes the CRT controller.

The operating company can define the routing DN to route incoming calls to a switch-based tone or announcement, or to an external platform. The CRT feature is available to subscribers on a subscription or pay-per-use (PPU) basis.

# **Example**

An example of the CRT option in prompt mode follows.

#### **Example of the CRT option in prompt mode**

```
> ADO
SONUMBER: NOW 99 9 15 AM
> DN_OR_LEN:
> 5502611
OPTION:
> CRT
OPTION:
> $
```

An example of the CRT option in no-prompt mode follows.

#### Example of the CRT option in no-prompt mode

```
> ADO 5502611 CRT $
```

# **Prompts**

The table that follows provides the system prompts for the CRT option.

### Input prompts for the CRT option

| Prompt    | Correct input                                                                                    | Explanation                                                                                                    |
|-----------|--------------------------------------------------------------------------------------------------|----------------------------------------------------------------------------------------------------|
| SONUMBER  | Refer to SONUMBER in the<br>"Prompts" table in Chapter 2 for<br>information on valid inputs.     | Enter the number of the service order.                                                                                                    |
| DN_OR_LEN | Refer to DN and LEN_OR_LTID in the "Prompts" table in Chapter 2 for information on valid inputs. | Enter the directory number (DN) or line equipment number (LEN). For MDN lines or MLH/DLH members, if the user specifies a DN, SERVORD prompts the user for the LEN. If the user enters the LEN, SERVORD does not prompt the user for the DN. |
| OPTION    | CRT                                                                                              | The CRT option adds the CRT option to a line.                                                                                                    |

# CRT to line class code compatibility

The table that follows provides CRT to line class code (LCC) compatibility.

### CRT to LCC compatibility (Sheet 1 of 2)

| Line class code | Compatible? |
|-----------------|-------------|
| RES:            | Yes         |
| RES-1FR:        | Yes         |
| RES-1MR:        | Yes         |
| IBN:            | No          |
| CSD:            | No          |
| KEYSET LCCs:    | No          |

Note: RES-1FR represents a single party flat rate line converted to residential. RES-1MR represents a single party message rate line converted to residential.

### CRT - Call Redirect (end)

### CRT to LCC compatibility (Sheet 2 of 2)

| Line class code | Compatible? |
|-----------------|-------------|
| DATA-PDATA:     | No          |
| MADO-MPDA:      | No          |
| WATSLOC:        | No          |
| COINLCC:        | No          |
| PBXLCC:         | No          |
| TWXLCC:         | No          |
| ZMD, ZMZPA:     | No          |

**Note:** RES-1FR represents a single party flat rate line converted to residential. RES-1MR represents a single party message rate line converted to residential.

### **Assignability**

The functionalities that follow apply to this option:

set functionality: no

subset functionality: no

DN functionality: yes

key functionality: no

# **Option prerequisites**

There are no prerequisites for this option.

### **Notes**

Feature 59018258, Re-engineering of NA013 Call Redirect, adds the DN\_TYPE fields VMS and NOVMS. This feature also changes the routing\_DN field to 7–30 digits. The size limit of access codes is 1–18 digits (including \* and #).

### **Feature identification**

Functionality: RES00099

Feature number: 59018258

# **CRTDENY- Deny Call Redirect**

# **Description**

The Deny Call Redirect (CRTDENY) feature, when assigned to a line, prevents activation of the Call Redirect (CRT) feature on that line. The CRTDENY feature does not require an activation code.

### **Example**

An example of the CRTDENY option in prompt mode follows.

### **Example of the CRTDENY option in prompt mode**

```
> ADO
SONUMBER:
                      NOW
                            99
                                        15
                                             AM
DN OR LEN:
> 5502611
OPTION:
> CRTDENY
OPTION:
>$
```

An example of the CRTDENY option in no-prompt mode follows.

#### **Example of the CRTDENY option in no-prompt mode**

>ADO 5502611 CRTDENY \$

# **CRTDENY- Deny Call Redirect** (continued)

# **Prompts**

The table that follows provides the system prompts for the CRTDENY option.

### Input prompts for the CRTDENY option

| Prompt    | Correct input                                                                                    | Explanation                                                                                                    |
|-----------|--------------------------------------------------------------------------------------------------|----------------------------------------------------------------------------------------------------|
| SONUMBER  | Refer to SONUMBER in the<br>"Prompts" table in Chapter 2 for<br>information on valid inputs.     | Enter the number of the service order.                                                                                                    |
| DN_OR_LEN | Refer to DN and LEN_OR_LTID in the "Prompts" table in Chapter 2 for information on valid inputs. | Enter the line directory number (DN) or line equipment number (LEN). For MDN lines or MLH/DLH hunt members, if the user specifies a DN, SERVORD prompts the user for the LEN. If the user enters the LEN, SERVORD does not prompt the user for the DN. |
| OPTION    | CRTDENY                                                                                          | The CRTDENY option adds the call redirect deny option to a line.                                                                                                    |

# **CRTDENY** to line class code compatibility

The table that follows provides CRTDENY to line class code (LCC) compatibility.

### CRTDENY to LCC compatibility (Sheet 1 of 2)

| Line class code | Compatible? |  |
|-----------------|-------------|--|
| RES:            | Yes         |  |
| RES-1FR:        | Yes         |  |
| RES-1MR:        | Yes         |  |
| IBN:            | No          |  |
| CSD:            | No          |  |

**Note:** RES-1FR represents a single party flat rate line converted to residential. RES-1MR represents a single party message rate line converted to residential.

# **CRTDENY- Deny Call Redirect** (end)

### CRTDENY to LCC compatibility (Sheet 2 of 2)

| Compatible? |
|-------------|
| No          |
| No          |
| No          |
| No          |
| No          |
| No          |
| No          |
| No          |
|             |

*Note:* RES-1FR represents a single party flat rate line converted to residential. RES-1MR represents a single party message rate line converted to residential.

# **Assignability**

The functionalities that follow apply to this option:

set functionality: no

subset functionality: no

DN functionality: yes

key functionality: no

# **Option prerequisites**

There are no prerequisites for this option.

### **Notes**

There are no notes for this option.

### **Feature identification**

Functionality: RES00099

Feature number: 59012144

### **CSMI - Call Screening, Monitoring, and Intercept**

# **Description**

The Call Screening, Monitoring, and Intercept (CSMI) feature introduces line option CSMI in SERVORD.

The CSMI feature allows end users of Network Based Answering Services (NBAS) to monitor and intercept calls that the NBAS handles. Call monitoring allows the end user to listen to a message as the caller leaves the message. The caller leaves the message in the voice mailbox of the end user in NBAS. Call interception allows the end user to connect to the call to speak directly to the caller.

### **Example**

The following example illustrates the use of the add option (ADO) command to add option CSMI to a line. The user activates option CSMI and sets the screening period to 20 s. When the end user intercepts the call, the system activates a two-way connection.

#### Example of adding option CSMI to a residential (RES) line

```
> SERVORD
SO:
> ADO
SONUMBER: NOW 96 1 1 PM
DN OR LEN:
> 6211518
OPTION:
> CSMI
CSMISTATE:
> A
CSMIPPU:
> N
CONNEC3W:
> N
SCRACTIVE:
> Y
SCRDUR:
> 20
OPTION:
> $
```

The following example illustrates the use of the change feature information (CHF) command to change option CSMI from active (A) to inactive (I):

### **Example of changing the CSMI option state**

```
> SERVORD
SO:
> CHF
SONUMBER:
           NOW 96 1 1 PM
DN OR LEN:
> 6211518
OPTION:
> CSMI
CSMISTATE:
> l
CSMIPPU:
> N
CONNEC3W:
> N
SCRACTIVE:
> N
OPTION:
>$
```

The following example illustrates the use of the ADO command to add option CSMI to a Meridian business set (MBS) line. In this example, CSMI does not support the CFDA type of call forwarding:

### **Example of adding option CSMI to an MBS line**

```
> SERVORD
SO:
> ADO
SONUMBER: NOW 95 7 12 PM
DN OR LEN:
> HOST 00 0 01 05
OPTKEY:
> 7
OPTION:
> CSMI
CSMISTATE:
> A
CSMIPPU:
> N
CONNEC3W:
> N
SCRACTIVE:
> Y
SCRDUR:
> 20
DENYOPT:
> DENYCFDA
DENYOPT:
> $
OPTION:
> $
```

# **Prompts**

The system prompts for option CSMI appear in the following table.

### Input prompts for option CSMI (Sheet 1 of 3)

| Prompt    | Valid input                                                                                                | Explanation                                                                                                    |
|-----------|----------------------------------------------------------------------------------------------------|----------------------------------------------------------------------------------------------------|
| SONUMBER  | Refer to SONUMBER in the Prompts table in Chapter 2 for information on valid inputs.                       | The number of the service order that the user enters.                                                                                                    |
| DN_OR_LEN | Refer to DN and<br>LEN_OR_LTID in the<br>Prompts table in Chapter 2<br>for information on valid<br>inputs. | Enter the Directory Number (DN) or the Line Equipment Number (LEN) for the line. For an MDN line or MLH/DLH hunt members, if the user specifies the DN, then the system prompts the user for the LEN. If the LEN is entered, then the system does not prompt the user for the DN. |
| OPTKEY    | 1-69 for business set; 1, 2, 3, 4, 7, or 8 for data unit                                                   | Identifies key on business set or data unit to which the user assigns an option.                                                                                                    |
| OPTION    | Refer to the Line service options table in Chapter 2 for a list of valid inputs.                           | Option(s) for a service to establish, modify, or delete. The user can specify a maximum of 20 options for any ADD, ADO, EST, or NEW command.                                                                                                    |
| CSMISTATE | A or I                                                                                                    | The CSMI state holds the activation state of the feature. The user can set the state to active (A) or inactive (I). The default value is A.                                                                                                    |
| CSMIPPU   | Y or N                                                                                                    | Field CSMIPPU determines the billing design to use. When set to N, the system bills CSMI on a monthly flat rate basis. When set to Y, the system bills CSMI on a usage-sensitive basis for RES and POTS lines. The default value is N.                                            |

# Input prompts for option CSMI (Sheet 2 of 3)

| Prompt    | Valid input | Explanation                                                                                                    |
|-----------|-------------|----------------------------------------------------------------------------------------------------|
| CONNEC3W  | Y or N      | Field CONNEC3W determines call interception. When the user enters N, the interception establishes a two-way call between the caller and the end user. When the user enters Y, the interception establishes a three-way call between the two parties and the NBAS. The default value is N.                                                                                                    |
| SCRACTIVE | Y or N      | Field SCRACTIVE indicates if field SCRDUR is prompted or not. When the user sets SCRACTIVE to Y, the value in SCRDUR determines the time of the screening period. The user sets SCRACTIVE to N. The office parameter CSMI_SCREENING_TIMER determines the length of the screening period for subscription-based CSMI and Centrex end users. The user sets SCRACTIVE to N. The office parameter CSMI_SCREENING_TIMER determines the length of the screening period for CSMIPPU end users. The default value is N. |

# Input prompts for option CSMI (Sheet 3 of 3)

| Prompt  | Valid input                              | Explanation                                                                                                    |
|---------|------------------------------------------|----------------------------------------------------------------------------------------------------|
| SCRDUR  | 0 to 120                                 | The SCRDUR prompt requires the user to enter the length (in seconds) of the screening period that the user wants. The screening period begins when the CSMI end user begins to monitor the call after a ring splash is received. The system ceases to monitor the call after the timer expires. If the user enters a value of 0 second, the screening period lasts as long as the forwarded call. The default value is 20. |
|         |                                          | SCRDUR if SCRACTIVE was set to Y.                                                                                                    |
| DENYOPT | DENYALL,DENYCFDA,D<br>ENYCFBL,or DENYCFW | Field DENYOPT does not allow<br>the user to activate option CSMI<br>on calls forwarded by the<br>following Call Forwarding types:                                                                                                    |
|         |                                          | <ul> <li>all Call Forwarding types<br/>(DENYALL)</li> </ul>                                                                                                    |
|         |                                          | <ul> <li>Call Forwarding Do Not<br/>Answer (DENYCFDA)</li> </ul>                                                                                                    |
|         |                                          | <ul> <li>Call Forwarding Busy Line<br/>(DENYCFBL)</li> </ul>                                                                                                    |
|         |                                          | <ul> <li>Call Forwarding<br/>(DENYCFW)</li> </ul>                                                                                                    |
|         |                                          | <b>Note 1:</b> The user can enter one to four valid inputs in sequence at the DENYOPT prompt.                                                                                                    |
|         |                                          | <b>Note 2:</b> The system prompts for DENYOPT when the user adds option CSMI to an MBS LCC.                                                                                                    |

# **CSMI** to line class code compatibility

The following table describes CSMI compatibility to LCC:

### **CSMI** to LCC compatibility

| Line class code | Compatible? |
|-----------------|-------------|
| 1FR             | Yes         |
| 1MR             | Yes         |
| RES             | Yes         |
| IBN             | Yes         |
| 2FR-10FR        | No          |
| CSD             | No          |
| KEYSET LCCs     | No          |
| DATA-PDATA      | No          |
| MADO-MPDA       | No          |
| WATS LCC        | No          |
| COIN LCC        | No          |
| PBX LCC         | No          |
| TWX LCC         | No          |
| ZMD, ZMZPA      | No          |

**Note:** The user converts POTS lines with LCC of 1FR and 1MR to RES before assigning option CSMI to the line. The user must set the value of office parameter RES\_SO\_SIMPLIFICATION in table OFCVAR to Y. The change of the office parameter enables the conversion from POTS to RES.

# **Assigning CSMI**

There are no functionalities for this option.

# **Option requirements**

There are no requirements for this option.

### **Notes**

There are no notes for this option.

# **Feature identification**

Functionality: Call Screening, Monitoring, and Intercept

Feature number: AQ1439

### **CTD - Carrier Toll Denied**

# **Description**

The user can cause the Carrier Toll Denied (CTD) option to assign a maximum of 21 selected carriers from which the system denies toll calls.

# **Example**

The following is an example of the CTD option. In this example, the user assigns the CTD option to the current separate line, flat rate service. This option denies access to the carriers that the user specifies:

### **Example of the CTD option in prompt mode**

```
>ADO
SONUMBER: NOW 91 12 7 AM

DN_OR_LEN:
>7224656
OPTION:
>CTD
CARRIERS:
>TR1
CARRIERS:
>TR2
CARRIERS:
>$
OPTION:
>$
```

### Example of the CTD option in no-prompt mode

```
>ADO $ 7224656 CTD TR1 TR2 $ $
```

# **CTD - Carrier Toll Denied** (continued)

# **Prompts**

The system prompts for the CTD option appear in the following table.

### Input prompts for the CTD option

| Prompt    | Valid input                                                                                    | Explanation                                                                                                    |
|-----------|------------------------------------------------------------------------------------------------|----------------------------------------------------------------------------------------------------|
| SONUMBER  | Refer to SONUMBER in the Prompts table in Chapter 2 for information on valid inputs.           | The number of the service order that the user enters.                                                                                                    |
| DN_OR_LEN | Refer to DN and LEN_OR_LTID in the Prompts table in Chapter 2 for information on valid inputs. | Enter the Directory Number (DN) or the Line Equipment Number (LEN) for the line. For an MDN line or MLH/DLH hunt members, if the user specifies the DN, then the system prompts the user for the LEN. If the user enters the LEN, then the system does not prompt the user for the DN. |
| OPTION    | Refer to the Line service options table in Chapter 2 for a list of valid inputs.               | Option(s) for a service to establish, modify, or delete. The user can specify a maximum of 20 options for any ADD, ADO, EST, or NEW command.                                                                                                    |
| CARRIERS  | 1-16 alphanumeric characters                                                                   | See Table OCCNAME for a list of valid carrier names. The user can specify up to 21 carriers for CTD option.                                                                                                    |

# CTD to line class code compatibility

The following table describes CTD compatibility to LCC:

### CTD to LCC compatibility (Sheet 1 of 2)

| Line class code                                          | Compatible? |  |
|----------------------------------------------------------|-------------|--|
| 1FR-1MR:                                                 | Yes         |  |
| RES:                                                     | Yes         |  |
| IBN:                                                     | Yes         |  |
| 2FR-10FR:                                                | Yes         |  |
| CSD:                                                     | Yes         |  |
| Note 1: CTD is not compatible with the PDATA LCC.        |             |  |
| Note 2: CTD is not compatible with the EOW and ETW LCCs. |             |  |

### CTD - Carrier Toll Denied (end)

#### CTD to LCC compatibility (Sheet 2 of 2)

| Line class code | Compatible?      |
|-----------------|------------------|
| KEYSET LCCs:    | Yes              |
| DATA-PDATA:     | Yes (see note 1) |
| MADO-MPDA:      | Yes              |
| WATSLCC:        | Yes (see note 2) |
| COIN LCC:       | Yes              |
| PBX LCC:        | Yes              |
| TWX LCC:        | Yes              |
| ZMD, ZMZPA:     | Yes              |
|                 |                  |

Note 1: CTD is not compatible with the PDATA LCC.

**Note 2:** CTD is not compatible with the EOW and ETW LCCs.

### **Assigning CTD**

The following functionalities apply to the CTD option:

- set functionality does not apply
- subset functionality does not apply
- DN functionality applies
- key functionality does not apply

# **Option requirements**

There are no requirements for this option.

### **Notes**

There are no notes for this option.

### **Feature identification**

Functionality: NTXA24AA

Feature number: AF1098

### **CTW - Call Transfer Waiting**

### **Description**

The Call Transfer Waiting (CTW) option provides special tones in a 3-way call or call transfer. These tones let the conferees know that the controlling party has not dropped out of the call.

### **Example**

An example of the CTW option follows. This example assigns CTW to a line associated with directory number (DN) 866-2288.

#### **Example of the CTW option in prompt mode**

```
>ADO
SONUMBER:
            NOW 91 12 7 PM
DN OR LEN:
>8662288
OPTION:
>CTW
OPTION:
>$
```

#### **Example of the CTW option in no-prompt mode**

```
>ADO $ 8662288 CTW $
```

## **Prompts**

The system prompts for the CTW option appear in the following table.

#### Input prompts for the CTW option (Sheet 1 of 2)

| Prompt   | Valid input                                                                     | Explanation                               |
|----------|---------------------------------------------------------------------------------|-------------------------------------------|
| SONUMBER | See SONUMBER in the Prompts table in Chapter 2 for information on valid inputs. | The service order number the user enters. |

# **CTW - Call Transfer Waiting** (continued)

### Input prompts for the CTW option (Sheet 2 of 2)

| Prompt    | Valid input                                                                               | Explanation                                                                                                    |
|-----------|-------------------------------------------------------------------------------------------|----------------------------------------------------------------------------------------------------|
| DN_OR_LEN | See DN and LEN_OR_LTID in the Prompts table in Chapter 2 for information on valid inputs. | Enter the DN or the LEN of the line. For a MDN line or MLH/DLH hunt members, if the user specifies a DN, the system prompts for the LEN. If the user enters the LEN, the system does not prompt for the DN. |
| OPTION    | See the Line service options table in Chapter 2 for a list of valid inputs.               | Service options the user establishes, modifies, or deletes. The user can specify a maximum of 20 options in any single ADD, ADO, EST or NEW command.                                                        |

# CTW to line class code compatibility

The following table shows CTW compatibility to LCC.

### CTW to LCC compatibility

| Line class code | Compatible? |
|-----------------|-------------|
| 1FR-1MR:        | No          |
| RES:            | No          |
| IBN:            | Yes         |
| 2FR-10FR:       | No          |
| CSD:            | No          |
| KEYSET LCCs:    | Yes         |
| DATA-PDATA:     | No          |
| MADO-MPDA:      | No          |
| WATSLCC:        | No          |
| COIN LCC:       | No          |
| PBX LCC:        | No          |
| TWX LCC:        | No          |
| ZMD, ZMZPA:     | No          |

### CTW - Call Transfer Waiting (end)

### **Assigning CTW**

The following functionalities apply to the CTW option:

- set functionality applies
- subset functionality does not apply
- DN functionality does not apply
- key functionality does not apply

### **Option requirements**

There are no requirements for this option.

#### **Notes**

The following notes apply to CTW:

- The user can use the ADO, DEO and NEW commands with the CTW option.
- The user cannot assign CTW to POTS lines or data units.

### **Feature identification**

Functionality: NTX899AA

Feature number: AD0728

### **CUG - Closed User Group-Canada only**

### **Description**

The Closed User Group (CUG) option is a security feature that allows data unit users to form a virtual private group. The formation of a private group restricts access between the group and outside users. The users can apply the access restriction to incoming and outgoing calls. Members in the same group can make calls to and receive calls from each other. Each member of a CUG group is assigned the same CUG identifier.

# **Example**

An example of the CUG option follows. This example adds the CUG option to a data line to assign CUG membership. LEN 1 1 3 4 is a member of CUG 21 and can make calls to lines outside that group.

#### **Example of the CUG option in prompt mode**

```
>ADO
SONUMBER: NOW 92 1 3 AM
>
DN_OR_LEN:
>1 1 3 4
OPTKEY:
>1
OPTION:
>CUG
CUGID:
>21
OUTGOING:
>Y
OPTKEY:
>$
```

#### Example of the CUG option in no-prompt mode

```
>ADO $ 1 1 3 4 1 CUG 21 Y $
```

# **CUG - Closed User Group-Canada only** (continued)

### **Prompts**

The system prompts for the CUG option appear in the following table.

### Input prompts for the CUG option

| Prompt    | Valid input                                                                               | Explanation                                                                                                    |
|-----------|-------------------------------------------------------------------------------------------|----------------------------------------------------------------------------------------------------|
| SONUMBER  | See SONUMBER in the Prompts table in Chapter 2 for information on valid inputs.           | The service order number the user enters.                                                                                                    |
| DN_OR_LEN | See DN and LEN_OR_LTID in the Prompts table in Chapter 2 for information on valid inputs. | Enter the DN or LEN of the line. For a MDN line or MLH/ DLH hunt members, if the user specifies a DN, the system prompts for the LEN. If the user enters the LEN, the system does not prompt for the DN. |
| OPTION    | See the Line service options table in Chapter 2 for a list of valid inputs.               | Service options the user establishes, modifies or deletes. The user can specify a maximum of 20 options in any single ADD, ADO, EST or NEW command.                                                      |
| OPTKEY    | 1 to 69 for business set;                                                                 | Identifies the key on business set or                                                                                                    |
|           | 1, 2, 3, 4, or 7 for data unit                                                            | data unit to which the user assigns an option.                                                                                                    |
| CUGID     | 1-4000, 1-1023 (See note)                                                                 | Closed user group identifier.                                                                                                    |
| OUTGOING  | Y = Yes, N = No                                                                           | Indicates if a line can access lines outside the closed user group.                                                                                                    |

# CUG to line class code compatibility

The following table shows CUG compatibility to LCC.

### CUG to LCC compatibility (Sheet 1 of 2)

| Line class code | Compatible? |
|-----------------|-------------|
| 1FR-1MR:        | No          |
| RES:            | No          |
| IBN:            | No          |

### **CUG - Closed User Group-Canada only** (end)

#### CUG to LCC compatibility (Sheet 2 of 2)

| Line class code | Compatible? |
|-----------------|-------------|
| 2FR-10FR:       | No          |
| CSD:            | No          |
| KEYSET LCCs:    | No          |
| DATA-PDATA:     | Yes         |
| MADO-MPDA:      | Yes         |
| WATSLCC:        | No          |
| COIN LCC:       | No          |
| PBX LCC:        | No          |
| TWX LCC:        | No          |
| ZMD, ZMZPA:     | No          |

# **Assigning CUG**

The following functionalities apply to the CUG option:

- set functionality does not apply
- subset functionality does not apply
- DN functionality does not apply
- key functionality does not apply

# **Option requirements**

There are no requirements for this option.

#### **Notes**

The user cannot assign the CUG to lines that have the NRS feature with NDI=Y.

### **Feature identification**

Functionality: NTXE60AA

Feature number: AC0461

# **CUSD - Call Forwarding Usage Sensitive Denial**

### **Description**

The Call Forwarding Usage Sensitive Denial (CUSD) option prevents the use of the POTS Call Forwarding Usage Sensitive Pricing (CFUSP) option.

The CUSD option also prevents the use of the RES Universal Access to Call Forwarding (UCFW), if the user assigns CUSD to a RES line.

# **Example**

An example of the CUSD option follows. This example adds CUSD to a single-party line associated with DN 621-1092. This action denies CFUSP on a POTS line or UCFW on a RES line.

#### **Example of the CUSD option in prompt mode**

```
>ADO
SONUMBER:
              NOW 96 8 13
DN OR LEN:
>6211092
OPTION:
>CUSD
OPTION:
>$
```

#### Example of the CUSD option in no-prompt mode

```
>ADO $ 6211092 CUSD $
```

# **CUSD - Call Forwarding Usage Sensitive Denial** (continued)

### **Prompts**

The system prompts for the CUSD option appear in the following table:

### Input prompts for the CUSD option

| Prompt    | Valid input                                                                                    | Explanation                                                                                                    |
|-----------|------------------------------------------------------------------------------------------------|----------------------------------------------------------------------------------------------------|
| SONUMBER  | Refer to SONUMBER in the Prompts table in Chapter 2 for information on valid inputs.           | The service order number the user enters.                                                                                                    |
| DN_OR_LEN | Refer to DN and LEN_OR_LTID in the Prompts table in Chapter 2 for information on valid inputs. | Enter the DN or LEN of the line. For a MDN line or MLH/DLH hunt members, if the user specifies the DN, the system prompts for the LEN. If the user enters the LEN, the system does not prompt for the DN. |
| OPTION    | Refer to the Line service options table in Chapter 2 for a list of valid inputs.               | Service options the user establishes, modifies or deletes. The user can specify a maximum of 20 options in any single ADD, ADO, EST, or NEW command.                                                      |

### **CUSD** to line class code compatibility

The following table shows CUSD compatibility to LCC:

CUSD to LCC compatibility (Sheet 1 of 2)

| Line class code | Compatible? |
|-----------------|-------------|
| 1FR-1MR:        | Yes         |
| RES 1FR-1MR:    | Yes         |
| RES:            | Yes         |
| IBN:            | No          |
| 2FR-10FR:       | No          |
| CSD:            | No          |
| KEY SET LCCs:   | No          |
| DATA-PDATA:     | No          |
| MADO-MPDA:      | No          |

### **CUSD - Call Forwarding Usage Sensitive Denial (end)**

#### CUSD to LCC compatibility (Sheet 2 of 2)

| Line class code | Compatible? |
|-----------------|-------------|
| WATSLCC:        | No          |
| COIN LCC:       | No          |
| PBX LCC:        | Yes         |
| TWX LCC:        | No          |
| ZMD, ZMZPA:     | Yes         |

### **Assigning CUSD**

The following functionalities apply to the CUSD option:

- set functionality does not apply
- subset functionality does not apply
- DN functionality does not apply
- key functionality does not apply

## **Option requirements**

There are no requirements for this option.

#### **Notes**

The UCFW feature is the RES equivalent to the POTS Call Forwarding Usage Sensitive Pricing (CFW-USP) feature. The user maps the two features to each other to allow RES to POTS and POTS to RES conversions.

The user uses SERVORD to add, change or delete option CUSD on a POTS line and assign a RES option. The user can then convert the POTS line to RES with the UCFW feature in an inactive state.

### Feature identification

Functionality: BAS00003 and RES00060

Feature number: AL0426 and AQ1505

### **CWD - Dial Call Waiting**

# **Description**

The Dial Call Waiting (CWD) option allows a business set user to impose call waiting on a busy station. The busy station can be a 500/2500 set or a business set with a call waiting (CWT) feature key.

### **Example**

An example of the CWD option follows.

#### **Example of the CWD option in prompt mode**

```
>ADO
SONUMBER: NOW 92 5 7 PM
>
DN_OR_LEN:
>01116
OPTKEY:
>1
OPTION:
>CWD
OPTKEY:
>$
```

#### Example of the CWD option in no-prompt mode

```
>ADO $ 0 1 1 16 1 CWD $
```

# **CWD - Dial Call Waiting** (continued)

### **Prompts**

The system prompts for the CWD option appear in the following table.

### Input prompts for the CWD option

| Prompt    | Valid input                                                                                    | Explanation                                                                                                    |
|-----------|------------------------------------------------------------------------------------------------|----------------------------------------------------------------------------------------------------|
| SONUMBER  | Refer to SONUMBER in the Prompts table in Chapter 2 for information on valid inputs.           | The service order number the user enters.                                                                                                    |
| DN_OR_LEN | Refer to DN and LEN_OR_LTID in the Prompts table in Chapter 2 for information on valid inputs. | Enter the directory number (DN) or line equipment number (LEN) for the line. For a multiple-directory number (MDN) line or multiline hunt (MLH)/ distributed line hunt (DLH) hunt members, if the user specifies a DN, the system prompts the user for the LEN. If the user enters the LEN, the system does not prompt the user for the DN. |
| OPTION    | Refer to the Line service options table in Chapter 2 for a list of valid inputs.               | Service options the user establishes, modifies or deletes. The user can specify a maximum of 20 options in any single ADD, ADO, EST or NEW command.                                                                                                    |
| OPTKEY    | 1-69 for business set;                                                                         | Identifies key on business set or data                                                                                                    |
|           | 1, 2, 3, 4 or 7 for data unit                                                                  | unit to which the user assigns an option.                                                                                                    |

The following table shows CWD compatibility to LCC.

### CWD to LCC compatibility (Sheet 1 of 2)

| Line class code | Compatible? |
|-----------------|-------------|
| 1FR-1MR:        | No          |
| RES:            | No          |
| IBN:            | Yes         |
| 2FR-10FR:       | No          |
| CSD:            | No          |
| KEYSET LCCs:    | Yes         |
| DATA-PDATA:     | No          |

### CWD - Dial Call Waiting (end)

#### CWD to LCC compatibility (Sheet 2 of 2)

| Line class code | Compatible? |
|-----------------|-------------|
| MADO-MPDA:      | No          |
| WATSLCC:        | No          |
| COIN LCC:       | No          |
| PBX LCC:        | No          |
| TWX LCC:        | No          |
| ZMD, ZMZPA:     | No          |

# **Assigning CWD**

The following functionalities apply to the CWD option:

- set functionality applies
- subset functionality does not apply
- DN functionality does not apply
- key functionality does not apply

# **Option requirements**

There are no requirements for this option.

#### **Notes**

The following notes apply to CWD:

- The following SERVORD commands are compatible with this option: ADO, DEO and NEW.
- The user must add CWD to a DN key.
- A subscriber that uses a CWD assigned business set cannot impose call waiting on a business set without an assigned call waiting key.

### **Feature identification**

Functionality: NTX106AA

Feature number: AD1516

### **CWI - Call Waiting Intragroup**

# **Description**

The Call Waiting Intragroup (CWI) option allows a subscriber to apply the CWT option to intragroup calls, in addition to those allowed with CWT.

# **Example**

An example of the CWI option follows.

#### **Example of the CWI option in prompt mode**

```
>ADO
SONUMBER:
             NOW 92 5 7 PM
DN OR LEN:
>0 0 8 6
OPTKEY:
OPTION:
>CWI
OPTKEY:
>$
```

#### Example of the CWI option in no-prompt mode

```
>ADO $ 0 0 8 6 1 CWI $
```

# **Prompts**

The system prompts for the CWI option appear in the following table.

#### Input prompts for the CWI option (Sheet 1 of 2)

| Prompt    | Valid input                                                                               | Explanation                                                                                                    |
|-----------|-------------------------------------------------------------------------------------------|----------------------------------------------------------------------------------------------------|
| SONUMBER  | See SONUMBER in the Prompts table in Chapter 2 for information on valid inputs.           | The service order number the user enters.                                                                                                    |
| DN_OR_LEN | See DN and LEN_OR_LTID in the Prompts table in Chapter 2 for information on valid inputs. | Enter the DN or LEN) for the line. For a MDN line or MLH/DLH) hunt members, if the user specifies a DN, the system prompts the user for the LEN. If the user enters the LEN, the system does not prompt for the DN. |

# **CWI - Call Waiting Intragroup** (continued)

### Input prompts for the CWI option (Sheet 2 of 2)

| Prompt | Valid input                                                                 | Explanation                                                                                                    |
|--------|-----------------------------------------------------------------------------|----------------------------------------------------------------------------------------------------|
| OPTION | See the Line service options table in Chapter 2 for a list of valid inputs. | Service options a user to be establishes, modifies or deletes. The user can specify a maximum of 20 options in any single ADD, ADO, EST or NEW command. |
| OPTKEY | 1-69 for business set;                                                      | Identifies the key on business set or                                                                                                    |
|        | 1, 2, 3, 4 or 7 for data unit                                               | data unit to which the user assigns an option.                                                                                                    |

# CWI to line class code compatibility

The following table shows CWI compatibility to LCC.

### **CWI to LCC compatibility**

| Line class code | Compatible? |
|-----------------|-------------|
| 1FR-1MR:        | No          |
| RES:            | No          |
| IBN:            | Yes         |
| 2FR-10FR:       | No          |
| CSD:            | No          |
| KEYSET LCCs:    | Yes         |
| DATA-PDATA:     | No          |
| MADO-MPDA:      | No          |
| WATSLCC:        | No          |
| COIN LCC:       | No          |
| PBX LCC:        | No          |
| TWX LCC:        | No          |
| ZMD, ZMZPA:     | No          |

### **CWI - Call Waiting Intragroup** (end)

### **Assigning CWI**

The following functionalities apply to the CWI option:

- set functionality applies
- subset functionality does not apply
- DN functionality does not apply
- key functionality does not apply

# **Option requirements**

The user must assign the CWT option to the line of the subscriber before the user can assign CWI to the line.

### **Notes**

When the user deletes CWT from a line, CWI does not apply to the line.

### **Feature identification**

Functionality: NTX106AA

Feature number: BV0939

### **CWO - Call Waiting Originating**

# **Description**

The Call Waiting Originating (CWO) option allows an originating line to impose a call waiting tone automatically on a busy called line.

# **Example**

An example of the CWO option follows. This example adds CWO to key 1 of an electronic business set. The LEN of the set is 2 0 0 8.

#### **Example of the CWO option in prompt mode**

```
>ADO
SONUMBER: NOW 92 1 3 PM
>
DN_OR_LEN:
>2008
OPTKEY:
>1
OPTION:
>CWO
OPTKEY:
>$
```

#### Example of the CWO option in no-prompt mode

```
>ADO $ 2 0 0 8 1 CWO $
```

# **Prompts**

The system prompts for the CWO option appear in the following table.

#### Input prompts for the CWO option (Sheet 1 of 2)

| Prompt    | Valid input                                                                               | Explanation                                                                                                    |
|-----------|-------------------------------------------------------------------------------------------|----------------------------------------------------------------------------------------------------|
| SONUMBER  | See SONUMBER in the Prompts table in Chapter 2 for information on valid inputs.           | The service order number the user enters.                                                                                                    |
| DN_OR_LEN | See DN and LEN_OR_LTID in the Prompts table in Chapter 2 for information on valid inputs. | Enter the DN or LEN of the line. For a MDN line or MLH/DLH hunt members, if the user specifies a DN, the system prompts for the LEN. If the user enters the LEN, the system does not prompt for the DN. |

# **CWO - Call Waiting Originating** (continued)

### Input prompts for the CWO option (Sheet 2 of 2)

| Prompt | Valid input                                                                 | Explanation                                                                                                    |
|--------|-----------------------------------------------------------------------------|----------------------------------------------------------------------------------------------------|
| OPTION | See the Line service options table in Chapter 2 for a list of valid inputs. | Service options the user establishes, modifies or deletes. The user can specify a maximum of 20 options in any single ADD, ADO, EST or NEW command. |
| OPTKEY | 1 to 69 for business set;<br>1, 2, 3, 4 or 7 for data unit                  | Identifies the key on business set or data unit to which the user assigns the option.                                                               |

# CWO to line class code compatibility

The following table shows CWO compatibility to LCC.

### **CWO to LCC compatibility**

| Line class code | Compatible? |
|-----------------|-------------|
| 1FR-1MR:        | No          |
| RES:            | No          |
| IBN:            | Yes         |
| 2FR-10FR:       | No          |
| CSD:            | No          |
| KEYSET LCCs:    | Yes         |
| DATA-PDATA:     | No          |
| MADO-MPDA:      | No          |
| WATSLCC:        | No          |
| COIN LCC:       | No          |
| PBX LCC:        | No          |
| TWX LCC:        | No          |
| ZMD, ZMZPA:     | No          |

### **CWO - Call Waiting Originating** (end)

### **Assigning CWO**

The following functionalities apply to the CWO option:

- set functionality applies
- subset functionality does not apply
- DN functionality does not apply
- key functionality does not apply

# **Option requirements**

There are no requirements for this option.

#### **Notes**

The CWO option cannot be assigned to an attendant console.

### **Feature identification**

Functionality: NTX106AA

Feature number: AD1515

### **CWR - Call Waiting Ringback**

# **Description**

The Call Waiting Ringback (CWR) option informs the caller if the destination is idle or engaged in another call. The CWR option performs this function after the user assigns CWR to the terminating line

### **Example**

An example of the CWR option follows. In this example, the user assigns CWR to key 4 of a line with CWT already assigned.

#### **Example of the CWR option in prompt mode**

```
>ADO
SONUMBER:
            NOW 92 3 27 AM
DN OR LEN:
>6210103
OPTKEY:
>4
OPTION:
>CWR
OPTKEY:
>$
```

#### Example of the CWR option in no-prompt mode

```
>ADO $ 6210103 4 CWR $
```

## **CWR - Call Waiting Ringback** (continued)

# **Prompts**

The system prompts for the CWR option appear in the following table.

#### Input prompts for the CWR option

| Prompt    | Valid input                                                                                    | Explanation                                                                                                    |
|-----------|------------------------------------------------------------------------------------------------|----------------------------------------------------------------------------------------------------|
| SONUMBER  | Refer to SONUMBER in the Prompts table in Chapter 2 for information on valid inputs.           | The service order number the user enters.                                                                                                    |
| DN_OR_LEN | Refer to DN and LEN_OR_LTID in the Prompts table in Chapter 2 for information on valid inputs. | Enter the DN or LEN of the line. For a MDN line or MLH/DLH) hunt members, if the user specifies a DN, the system prompts for the LEN. If the user enters the LEN, the system does not prompt for the DN. |
| OPTION    | Refer to the Line service options table in Chapter 2 for a list of valid inputs.               | Service options the user establishes, modifies or deletes. The user can specify a maximum of 20 options in any single ADD, ADO, EST or NEW command.                                                      |
| OPTKEY    | 1 to 69 for business set;<br>1, 2, 3, 4 or 7 for data unit                                     | Identifies key on business set or data unit to which the user assigns an option.                                                                                                    |

# CWR to line class code compatibility

The following table shows CWR compatibility to LCC.

### CWR to LCC compatibility (Sheet 1 of 2)

| Line class code | Compatible? |
|-----------------|-------------|
| 1FR-1MR:        | No          |
| RES:            | Yes         |
| IBN:            | Yes         |
| 2FR-10FR:       | No          |
| CSD:            | No          |
|                 |             |

**Note:** The user can assign option CWR to lines with an LCC of ZMD or ZMZPA. The user can assign the option if field RES\_AS\_POTS of office parameter RES\_SO\_SIMPLIFICATION is Y and feature NC0485 is present. Refer to Table OFCVAR in the *Office Parameters Reference Manual*.

# CWR - Call Waiting Ringback (end)

#### CWR to LCC compatibility (Sheet 2 of 2)

| Line class code | Compatible?        |
|-----------------|--------------------|
| KEYSET LCCs:    | Yes                |
| DATA-PDATA:     | Yes                |
| MADO-MPDA:      | No                 |
| WATSLCC:        | No                 |
| COIN LCC:       | No                 |
| PBX LCC:        | No                 |
| TWX LCC:        | No                 |
| ZMD, ZMZPA:     | No (refer to note) |

**Note:** The user can assign option CWR to lines with an LCC of ZMD or ZMZPA. The user can assign the option if field RES\_AS\_POTS of office parameter RES\_SO\_SIMPLIFICATION is Y and feature NC0485 is present. Refer to Table OFCVAR in the Office Parameters Reference Manual.

### **Assigning CWR**

The following functionalities apply to the CWR option:

- set functionality applies
- subset functionality does not apply
- DN functionality does not apply
- key functionality does not apply

## **Option requirements**

The user must assign the CWT option to a line before the user can assign the CWR option to the line.

#### **Notes**

The user can delete CWT from a business set with CWR assigned to any of its DN keys. If the user deletes CWT, the system deletes the CWR option from all DN keys on the set.

#### Feature identification

Functionality: NTXA32AA

Feature number: AF1271

### **CWT - Call Waiting**

# **Description**

The Call Waiting (CWT) option allows the system to alert a busy station when an incoming call attempts to reach the directory number (DN).

# **Example**

An example of the CWT option follows. This example introduces a new business set service with option CWT assigned to key 4:

#### **Example of the CWT option in prompt mode**

```
>ADO
SONUMBER:
             NOW 92 3 27 AM
>$
DN OR LEN:
>6210103
OPTKEY:
>4
OPTION:
>CWT
CWT:
>Y
RING:
>Y
PCWT:
>Y
KEYLIST:
>1
KEYLIST:
>$
OPTKEY:
>$
```

#### **Example of the CWT option in no-prompt mode**

```
>ADO $ 6210103 4 CWT Y Y Y 1 $ $
```

### **Prompts**

The following table provides the system prompts for the CWT option.

### Input prompts for the CWT option

| Prompt    | Valid input                                                                                      | Explanation                                                                                                    |
|-----------|--------------------------------------------------------------------------------------------------|----------------------------------------------------------------------------------------------------|
| SONUMBER  | Refer to SONUMBER in the "Prompts" table in Chapter 2 for information on valid inputs.           | The unique number of the service order to be entered.                                                                                                    |
| DN_OR_LEN | Refer to DN and LEN_OR_LTID in the "Prompts" table in Chapter 2 for information on valid inputs. | Enter the line's DN or LEN. In the case of an MDN line or MLH or DLH hunt members, if a DN is specified the user is prompted for the LEN. If the LEN is entered, the user is not prompted for the DN. |
| OPTION    | Refer to the Line service options table in Chapter 2 for a list of valid inputs.                 | Service options the user establishes, modifies or deletes. The user can specify a maximum of 20 options in each ADD, ADO, EST or NEW command.                                                         |
| OPTKEY    | 1 to 69 for business set;<br>1, 2, 3, 4 or 7 for data unit                                       | Identifies key on business set or data unit to which the user assigned an option.                                                                                                    |
| CWT       | Y = Yes, N = No                                                                                  | Indicates if the CWT option is active.                                                                                                    |
| RING      | Y = Yes, N = No                                                                                  | Specifies whether a ring from a telephone speaker is required in addition to the LCD diamond CWT key. Enter Y or N.                                                                                   |
| PCWT      | Y = Yes, N = No                                                                                  | Precedence call waiting.                                                                                                    |
| KEYLIST   | Key number (1-69); list of key numbers or \$                                                     | Appears when the user assigns a subset feature to a multi-line set. Specifies key numbers of the DNS to which the user applied a feature.                                                             |

## **CWT - Call Waiting** (continued)

### CWT to line class code compatibility

The following table shows CWT compatibility to LCC.

### **CWT** to **LCC** compatibility

| Line class code                                      | Compatible?        |
|------------------------------------------------------|--------------------|
| 1FR-1MR:                                             | Yes                |
| RES:                                                 | Yes                |
| IBN:                                                 | Yes                |
| 2FR-10FR:                                            | No                 |
| CSD:                                                 | No                 |
| KEYSET LCCs:                                         | Yes                |
| DATA-PDATA:                                          | No                 |
| MADO-MPDA:                                           | No                 |
| WATSLCC:                                             | No                 |
| COIN LCC:                                            | No (refer to note) |
| PBX LCC:                                             | No                 |
| TWX LCC:                                             | No                 |
| ZMD, ZMZPA:                                          | Yes                |
| Note: The CWT option is compatible with the CFD LCC. |                    |

# **Assigning CWT**

The following functionalities apply to the CWT option:

- set functionality does not apply
- subset functionality applies
- DN functionality does not apply
- key functionality does not apply

# **Option requirements**

There are no requirements for this option.

# CWT - Call Waiting (end)

### **Notes**

The following notes apply to CWT:

- The user cannot delete CWT from an IBN or RES line with an assigned CWR.
- The user only can assign CWT to a blank key.

### **Feature identification**

Functionality does not apply

Feature number does not apply

### **CWTC - Call Waiting Conference**

### **Description**

The Call Waiting Conference (CWTC) option assigns the CWTC functionality to the subscriber line. The CWTC option on a line allows the subscriber to conference a waiting party.

The CWTC option does not introduce new commands. The following Service Order System (SERVORD) commands are enhanced to support the CWTC option:

- NEW new option
- ADO add option
- DEO delete option

### **Example**

The following is an example of the CWTC option in prompt mode.

#### **Example of the CWTC option in prompt mode**

```
> ADO
SONUMBER: NOW 98 6 25 AM
>
DN_OR_LEN:
> 6216076
OPTION:
> CWTC
OPTION:
> $
```

#### **Example of the CWTC option in no-prompt mode**

```
> ADO $ 6216076 CWTC $
```

# **Prompts**

The CWTC option does not introduce new prompts.

# **CWTC - Call Waiting Conference** (continued)

# **CWTC** to line class code compatibility

The following table shows CWTC compatibility to LCC.

### **CWTC** to LCC compatibility

| Line class code                      | Compatible? |
|--------------------------------------|-------------|
| 1FR-1MR: (Note)                      | Yes         |
| RES:                                 | Yes         |
| IBN:                                 | Yes         |
| 2FR-10FR:                            | No          |
| CSD:                                 | No          |
| KEYSET LCCs:                         | No          |
| DATA-PDATA:                          | No          |
| MADO-MPDA:                           | No          |
| WATSLCC:                             | No          |
| COIN LCC:                            | No          |
| PBX LCC:                             | No          |
| TWX LCC:                             | No          |
| ZMD, ZMZPA:                          | No          |
| Note: Convert POTS line to RES line. |             |

# **Assignability**

The following functionalities apply to this option:

set functionality: no

subset functionality: no

DN functionality: yes

key functionality: no

# **Option prerequisites**

There are no prerequisites for this option.

# **CWTC - Call Waiting Conference** (end)

### **Notes**

The CWTC option is not compatible with the DENYCWTC line option.

# **Feature identification**

Functionality: RES00092

Feature number: AJ5258

### **CWX - Call Waiting Exempt**

# **Description**

The Call Waiting Exempt (CWX) option does not allow Dial Call Waiting (CWD) and Call Waiting Originating (CWO) to interrupt a business set user.

# **Example**

An example of the CWX option follows:

#### **Example of the CWX option in prompt mode**

```
>ADO
SONUMBER: NOW 92 5 7 PM
DN OR LEN:
>0 0 8 6
OPTKEY:
>1
OPTION:
>CWX
OPTKEY:
>$
```

#### Example of the CWX option in no-prompt mode

```
>ADO $ 0 0 8 6 1 CWX $
```

# **CWX - Call Waiting Exempt** (continued)

### **Prompts**

The system prompts for the CWX option appear in the following table.

### Input prompts for the CWX option

| Prompt    | Valid input                                                                                    | Explanation                                                                                                    |
|-----------|------------------------------------------------------------------------------------------------|----------------------------------------------------------------------------------------------------|
| SONUMBER  | Refer to SONUMBER in the Prompts table in Chapter 2 for information on valid inputs.           | The service order number the user enters.                                                                                                    |
| DN_OR_LEN | Refer to DN and LEN_OR_LTID in the Prompts table in Chapter 2 for information on valid inputs. | Enter the DN or LEN of the line. For a MDN line or MLH/DLH hunt members, if the user specifies a DN, the system prompts for the LEN. If the user enters the LEN, the system does not prompt for a DN. |
| OPTION    | Refer to the Line service options table in Chapter 2 for a list of valid inputs.               | Service options the user establishes, modifies or deletes. The user can specify a maximum of 20 in each ADD, ADO, EST or NEW command.                                                                 |
| OPTKEY    | 1-69 for business set; 1, 2, 3, 4s or 7 for data unit                                          | Identifies the key on business set or data unit to which the user assigns an option.                                                                                                    |

# CWX to line class code compatibility

The following table shows CWX compatibility to LCC.

### CWX to LCC compatibility (Sheet 1 of 2)

| Line class code                                            | Compatible? |
|------------------------------------------------------------|-------------|
| 1FR-1MR:                                                   | No          |
| RES:                                                       | Yes         |
| IBN:                                                       | No          |
| 2FR-10FR:                                                  | No          |
| Note: The CWX option is not compatible with the PDATA LCC. |             |

### CWX - Call Waiting Exempt (end)

#### CWX to LCC compatibility (Sheet 2 of 2)

| Line class code                                            | Compatible?         |  |
|------------------------------------------------------------|---------------------|--|
| CSD:                                                       | No                  |  |
| KEYSET LCCs:                                               | Yes                 |  |
| DATA-PDATA:                                                | Yes (refer to note) |  |
| MADO-MPDA:                                                 | Yes                 |  |
| WATSLCC:                                                   | No                  |  |
| COIN LCC:                                                  | No                  |  |
| PBX LCC:                                                   | No                  |  |
| TWX LCC:                                                   | No                  |  |
| ZMD, ZMZPA:                                                | No                  |  |
| Note: The CWX option is not compatible with the PDATA LCC. |                     |  |

# **Assigning CWX**

The following functionalities apply to the CWX option:

- set functionality applies
- subset functionality does not apply
- DN functionality does not apply
- key functionality does not apply

# **Option requirements**

There are no requirements for this option.

#### **Notes**

The following SERVORD commands are compatible with this option: ADO, DEO and NEW.

### **Feature identification**

Functionality: NTX106AA

Feature number: AD1516

### **CXR - Call Transfer**

# **Description**

The call transfer (CXR) option allows the assignment of a call transfer type other than the type that the customer group has.

# **Example**

The following is an example of the CXR option. This example adds CXR to a business set line with call transfer recall capability. The line equipment number (LEN) is 3 0 0 0, the call transfer type (CXFERTYPE) is CUSTOM.

#### Example of the CXR option in prompt mode

```
>ADO
SONUMBER:
             NOW 92 1 3 PM
DN OR LEN:
>3 0 0 0
OPTKEY:
>4
OPTION:
>CXR
CXFERTYPE:
>CUSTOM
ORGINTER:
>AC
ORGINTRA:
>AC
TRMINTER:
>AC
TRMINTRA:
>AC
CXRRCL:
>Y
RCLTIM:
>45
METHOD:
>STD
OPTION:
>$
```

#### Example of the CXR option in no-prompt mode

```
>ADO $ 3 0 0 0 4 CXR CUSTOM AC AC AC AC Y 45 STD $
```

# **CXR - Call Transfer** (continued)

# **Prompts**

The system prompts for the CXR option appear in the following table.

### Input prompts for the CXR option (Sheet 1 of 3)

| Prompt            | Valid input                                                                                      | Explanation                                                                                                    |
|-------------------|--------------------------------------------------------------------------------------------------|----------------------------------------------------------------------------------------------------|
| SONUMBER          | Refer to SONUMBER in the<br>"Prompts" table in Chapter 2 for<br>information on valid inputs.     | The service order number the user enters.                                                                                                    |
| DN_OR_LEN         | Refer to DN and LEN_OR_LTID in the "Prompts" table in Chapter 2 for information on valid inputs. | Enter DN or LEN of the line. For a MDN line or MLH/DLH hunt members, if the user specifies a DN, the system prompts for the LEN. If the user enters the LEN, then the system does not prompt for the DN. |
| OPTION            | Refer to the "Line service options" table in Chapter 2 for a list of valid inputs.               | Service options the user establishes, modifies, or deletes. The user can specify a maximum of 20 options in each ADD, ADO, EST, or NEW command.                                                          |
| OPTKEY            | 1 to 69 for business set; 1, 2, 3, 4, or 7 for data unit                                         | Identifies the key on<br>business set or data unit to<br>which the user assigns an<br>option.                                                                                                    |
| Note: Canada only |                                                                                                  |                                                                                                    |

# **CXR - Call Transfer** (continued)

### Input prompts for the CXR option (Sheet 2 of 3)

| Prompt          | Valid input                                                                                                    | Explanation                                                                           |
|-----------------|----------------------------------------------------------------------------------------------------|---------------------------------------------------------------------------------------|
| CXFERTYPE       | CTOUT = call transfer outgoing calls                                                                                                    | Call transfer type.                                                                   |
|                 | CTINC = call transfer incoming calls                                                                                                    |                                                                                       |
|                 | CTINTRA = call transfer intra group                                                                                                    |                                                                                       |
|                 | CTALL = call transfer all                                                                                                    |                                                                                       |
|                 | NCT = the system routes the call<br>to the attendant if the first leg of<br>the call is INTERGROUP and<br>the controller is terminator of the<br>call |                                                                                       |
|                 | ATTRCLF = the system routes<br>the call to the attendant at all<br>times                                                                              |                                                                                       |
|                 | CUSTOM = call transfer of types other than above.                                                                                                    |                                                                                       |
| ORGINTER        | AC = second leg of the call is to the attendant                                                                                                    | For a CUSTOM type call transfer, the first leg of the                                 |
|                 | Inter = second leg of the call can be intergroup                                                                                                    | call is intergroup. The controller is the originator of the call.                     |
|                 | Intra = second leg of the call can be intragroup                                                                                                    |                                                                                       |
|                 | Trater = second leg of the call can be intragroup or intergroup                                                                                       |                                                                                       |
|                 | Nocxfer = call transfer is not allowed                                                                                                    |                                                                                       |
| ORGINTRA        | Refer to ORGINTER in the<br>"Prompts" table in Chapter 2 for<br>information on valid inputs.                                                          | First leg of the call is intragroup and the controller is the originator of the call. |
| TRMINTER        | Refer to ORGINTER in the<br>"Prompts" table in Chapter 2 for<br>information on valid inputs.                                                          | First leg of the call is intergroup and the controller is the terminator of the call. |
| Note: Canada or | nly                                                                                                    |                                                                                       |

### **CXR - Call Transfer** (continued)

#### Input prompts for the CXR option (Sheet 3 of 3)

| Prompt            | Valid input                                                                                  | Explanation                                                                           |
|-------------------|----------------------------------------------------------------------------------------------|---------------------------------------------------------------------------------------|
| TRMINTRA          | Refer to ORGINTER in the<br>"Prompts" table in Chapter 2 for<br>information on valid inputs. | First leg of the call is intergroup and the controller is the terminator of the call. |
| CXRRCL            | Y = Yes, N = No                                                                              | Call transfer recall                                                                  |
| RCLTIM            | 12-120 seconds                                                                               | Recall timer for transfer recall                                                      |
| METHOD            | DIAL (see note), STD, or RLS                                                                 | The method of call transfer:<br>Dial (DIAL), Standard<br>(STD), or is Release (RLS).  |
| Note: Canada only |                                                                                              |                                                                                       |

# CXR to line class code compatibility

The following table shows CXR compatibility to LCC.

### CXR to LCC compatibility (Sheet 1 of 2)

| Line class code | Compatible? |
|-----------------|-------------|
| 1FR-1MR:        | No          |
| RES:            | Yes         |
| IBN:            | Yes         |
| 2FR-10FR:       | No          |
| CSD:            | No          |
| KEYSET LCCs:    | Yes         |
| DATA-PDATA:     | No          |
| MADO-MPDA:      | No          |
| WATSLCC:        | No          |

Note: The user can assign option CXR to lines with an LCC of ZMD or ZMZPA if field RES\_AS\_POTS of office parameter RES\_SO\_SIMPLIFICATION is "Y" and feature NC0485 is present. (Refer to Table OFCVAR in the Office Parameters Reference Manual.)

# CXR - Call Transfer (end)

#### CXR to LCC compatibility (Sheet 2 of 2)

| Line class code | Compatible?   |
|-----------------|---------------|
| COIN LCC:       | No            |
| PBX LCC:        | No            |
| TWX LCC:        | No            |
| ZMD, ZMZPA:     | No (see note) |

**Note:** The user can assign option CXR to lines with an LCC of ZMD or ZMZPA if field RES\_AS\_POTS of office parameter RES\_SO\_SIMPLIFICATION is "Y" and feature NC0485 is present. (Refer to Table OFCVAR in the *Office Parameters Reference Manual*.)

### **Assigning CXR**

The following functionalities apply to the CXR option:

- set functionality applies
- subset functionality does not apply
- DN functionality does not apply
- key functionality does not apply

# **Option requirements**

There are no requirements for this option

#### **Notes**

There are no notes for the CXR option.

#### Feature identification

Functionality: NTX808AA

Feature number: BR0800

Functionality: NTX820AA

Feature number: BR0800

## **DASK - Display Agent Status**

### **Description**

The Display Agent Status (DASK) option allows an automatic call distribution (ACD) supervisor to monitor the status of the agent positions assigned to an ACD. The status is monitored with the press of a key.

### **Example**

An example of the DASK option follows. This example adds DASK to line equipment number (LEN) 0 0 1 2.

#### **Example of the DASK option in prompt mode**

```
>ADO
SONUMBER:
             NOW 92 4 14 PM
DN OR LEN:
>0 0 1 2
OPTKEY:
>8
OPTION:
>DASK
ACDGROUP:
>ACDPSAPH1
OPTKEY:
>$
```

#### **Example of the DASK option in no-prompt mode**

```
>ADO $ 0 0 1 2 8 DASK ACDPSAPH1 $
```

# **DASK - Display Agent Status** (continued)

# **Prompts**

The system prompts for the DASK option appear in the following table.

### Input prompts for the DASK option

| Prompt    | Valid input                                                                                    | Explanation                                                                                                    |
|-----------|------------------------------------------------------------------------------------------------|----------------------------------------------------------------------------------------------------|
| SONUMBER  | Refer to SONUMBER in the Prompts table in Chapter 2 for information on valid inputs.           | The service order number the user enters.                                                                                                    |
| DN_OR_LEN | Refer to DN and LEN_OR_LTID in the Prompts table in Chapter 2 for information on valid inputs. | Enter the DN or LEN of the line. For a MDN line or MLH/DLH hunt members, if the user specifies a DN, the system prompts for the LEN. If the user enters the LEN the system does not prompt for the DN. |
| OPTION    | Refer to the Line service options table in Chapter 2 for a list of valid inputs.               | Service options the user establishes, modifies, or deletes. The user can specify a maximum of 20 options in an ADD, ADO, EST, or NEW command.                                                          |
| OPTKEY    | 1-69 for business set; 1, 2, 3, 4, or 7 for data unit                                          | Identifies the key on business set or data unit to which the user assigns an option.                                                                                                    |
| ACDGROUP  | 1-16 alphanumeric characters                                                                   | A group identifier that the user must enter in Table ACDGRP. The name of the ACD group to which this station belongs.                                                                                  |

# **DASK - Display Agent Status** (continued)

### DASK to line class code compatibility

The following table shows DASK compatibility to LCC.

#### DASK to LCC compatibility

| Line class code                                                         | Compatible?         |
|-------------------------------------------------------------------------|---------------------|
| 1FR-1MR:                                                                | No                  |
| RES:                                                                    | No                  |
| IBN:                                                                    | No                  |
| 2FR-10FR:                                                               | No                  |
| CSD:                                                                    | No                  |
| KEYSET LCCs:                                                            | Yes (Refer to note) |
| DATA-PDATA:                                                             | No                  |
| MADO-MPDA:                                                              | No                  |
| WATSLCC:                                                                | No                  |
| COIN LCC:                                                               | No                  |
| PBX LCC:                                                                | No                  |
| TWX LCC:                                                                | No                  |
| ZMD, ZMZPA:                                                             | No                  |
| Note: The DASK is not compatible with the M2009, M2018, and M3000 LCCs. |                     |

The following functionalities apply to the DASK option:

- set functionality does not apply
- subset functionality does not apply
- DN functionality does not apply
- key functionality applies

# **Option requirements**

The user must assign the SUPR option to key 1 of the set before the user can assign the DASK option.

# **DASK - Display Agent Status** (end)

### **Notes**

There are no notes for the DASK option.

# **Feature identification**

Functionality: NTX416AF

Feature number: AD2445

# DCBI - Directed Call Pickup Barge-In

### **Description**

The Directed Call Pickup Barge-In (DCBI) option allows a station to answer a call that rings on another line within the same customer group. The same DMS switch must serve the call for the DCBI to function. The called station can answer the call by the time the station that instigates the call finishes the pickup sequence. In this instance, the station that instigates the call can interrupt the answered call and connect to a three-way call.

# **Example**

An example of the DCBI option follows.

#### **Example of the DCBI option in prompt mode**

```
>ADO
SONUMBER:
              NOW 92 4 13 PM
DN OR LEN:
>0 1 18 9
OPTION:
>DCBI
OPTION:
>$
```

#### Example of the DCBI option in no-prompt mode

```
>ADO $ 0 1 18 9 DCBI $
```

# DCBI - Directed Call Pickup Barge-In (continued)

### **Prompts**

The system prompts for the DCBI option appear in following table.

#### Input prompts for the DCBI option

| Prompt    | Valid input                                                                                    | Explanation                                                                                                    |
|-----------|------------------------------------------------------------------------------------------------|----------------------------------------------------------------------------------------------------|
| SONUMBER  | Refer to SONUMBER in the Prompts table in Chapter 2 for information on valid inputs.           | The service order number the user enters.                                                                                                    |
| DN_OR_LEN | Refer to DN and LEN_OR_LTID in the Prompts table in Chapter 2 for information on valid inputs. | Enter the DN or LEN of the line. For a MDN line or MLH/DLH hunt members, if the user specifies the DN, the system prompts for the LEN. If the user enters the LEN, the system does not prompt for the DN. |
| OPTION    | Refer to the Line service options table in Chapter 2 for a list of valid inputs.               | Service options the user establishes, modifies, or deletes. The user can specify a maximum of 20 options in an ADD, ADO, EST, or NEW command.                                                             |

# DCBI to line class code compatibility

The following table shows DCBI compatibility to LCC.

DCBI to LCC compatibility (Sheet 1 of 2)

| Line class code | Compatible? |
|-----------------|-------------|
| 1FR-1MR:        | No          |
| RES:            | No          |
| IBN:            | Yes         |
| 2FR-10FR:       | No          |
| CSD:            | No          |
| KEYSET LCCs:    | Yes         |
| DATA-PDATA:     | No          |
| MADO-MPDA:      | No          |

### DCBI - Directed Call Pickup Barge-In (end)

#### DCBI to LCC compatibility (Sheet 2 of 2)

| Line class code | Compatible? |
|-----------------|-------------|
| WATSLCC:        | No          |
| COIN LCC:       | No          |
| PBX LCC:        | No          |
| TWX LCC:        | No          |
| ZMD, ZMZPA:     | No          |

# **Assigning DCBI**

The following functionalities apply to the DCBI option:

- set functionality applies
- subset functionality does not apply
- DN functionality does not apply
- key functionality does not apply

# **Option requirements**

There are no requirements for this option.

#### **Notes**

There are no notes for this option.

### **Feature identification**

Functionality: NTX435AA

Feature number: F3487

## DCBX - Directed Call Pickup Barge-In Exempt

# **Description**

The Directed Call Pickup Barge-In Exempt (DCBX) option allows a station to block the attempts of other stations with DCBI assigned to barge in.

### **Example**

The following is an example of the DCBX option.

#### **Example of the DCBX option in prompt mode**

```
>ADO
SONUMBER: NOW 92 4 13 PM
>
DN_OR_LEN:
>0 1 18 9
OPTION:
>DCBX
OPTION:
>$
```

#### Example of the DCBX option in no-prompt mode

```
>ADO $ 0 1 18 9 DCBX $
```

# **Prompts**

The following table provides the system prompts for the DCBX option.

#### Input prompts for the DCBX option (Sheet 1 of 2)

| Prompt   | Valid input                                                                                | Explanation                               |
|----------|--------------------------------------------------------------------------------------------|-------------------------------------------|
| SONUMBER | Refer to SONUMBER in the<br>Prompts table in Chapter 2 for<br>information on valid inputs. | The service order number the user enters. |

# DCBX - Directed Call Pickup Barge-In Exempt (continued)

### Input prompts for the DCBX option (Sheet 2 of 2)

| Prompt    | Valid input                                                                                    | Explanation                                                                                                    |
|-----------|------------------------------------------------------------------------------------------------|----------------------------------------------------------------------------------------------------|
| DN_OR_LEN | Refer to DN and LEN_OR_LTID in the Prompts table in Chapter 2 for information on valid inputs. | Enter the DN or LEN of the line. For a MDN line or MLH/DLH hunt members, if the user specifies a DN, the system prompts for the LEN. If the user enters the LEN, the system does not prompt for the DN. |
| OPTION    | Refer to the Line service options table in Chapter 2 for a list of valid inputs.               | Service options the user establishes, modifies, or deletes. The user can specify a maximum of 20 options in each ADD, ADO, EST, or NEW command.                                                         |

# DCBX to line class code compatibility

The following table shows DCBX compatibility to LCC.

### DCBX to LCC compatibility (Sheet 1 of 2)

| Line class code | Compatible? |
|-----------------|-------------|
| 1FR-1MR:        | No          |
| RES:            | No          |
| IBN:            | Yes         |
| 2FR-10FR:       | No          |
| CSD:            | No          |
| KEYSET LCCs:    | Yes         |
| DATA-PDATA:     | No          |
| MADO-MPDA:      | No          |
| WATSLCC:        | No          |
| COIN LCC:       | No          |
| PBX LCC:        | No          |

### DCBX - Directed Call Pickup Barge-In Exempt (end)

#### DCBX to LCC compatibility (Sheet 2 of 2)

| Line class code | Compatible? |
|-----------------|-------------|
| TWX LCC:        | No          |
| ZMD, ZMZPA:     | No          |

## **Assigning DCBX**

The following functionalities apply to the DCBX option:

- set functionality applies
- subset functionality does not apply
- DN functionality does not apply
- key functionality does not apply

### **Option requirements**

There are no requirements for this option.

#### **Notes**

There are no notes for the DCBX option.

#### **Feature identification**

Functionality: NTX435AA

Feature number: BC0950

### **DCF - Denied Call Forwarding**

# **Description**

The Denied Call Forwarding (DCF) option does not allow a line to receive forwarded calls. This security option helps to protect computer ports.

### **Example**

The following is an example of the DCF option.

#### **Example of the DCF option in prompt mode**

```
> ADO
SONUMBER: NOW 95 7 3 PM
DN OR LEN:
> 8114200
OPTKEY:
> 1
OPTION:
> DCF
OPTKEY:
>$
```

#### Example of the DCF option in no-prompt mode

```
>ADO $8114200 1 DCF $
```

# **DCF - Denied Call Forwarding** (continued)

### **Prompts**

The system prompts for the DCF option appear in the following table.

#### Input prompts for the DCF option

| Prompt    | Valid input                                                                                    | Explanation                                                                                                    |
|-----------|------------------------------------------------------------------------------------------------|----------------------------------------------------------------------------------------------------|
| DN_OR_LEN | Refer to DN and LEN_OR_LTID in the Prompts table in Chapter 2 for information on valid inputs. | Enter the DN or LEN of the line. For a MDN line or MLH/DLH hunt members, if the user specifies a DN the system prompts for the LEN. If the user enters the LEN, the system does not prompt for the DN. |
| OPTION    | Refer to the Line service options table in Chapter 2 for a list of valid inputs.               | Service options the user establishes, modifies, or deletes. The user can specify a maximum of 20 options in each ADD, ADO, EST, or NEW command.                                                        |
| OPTKEY    | 1-69 for business set; 1, 2, 3, 4, or 7 for data unit                                          | Identifies key on business set or data unit to which the user assigns an option.                                                                                                    |
| SONUMBER  | Refer to SONUMBER in the Prompts table in Chapter 2 for information on valid inputs.           | The service order number the user enters.                                                                                                    |

# DCF to line class code compatibility

The following table shows DCF compatibility to LCC.

### DCF to LCC compatibility

| Line class code | Compatible? |
|-----------------|-------------|
| 1FR-1MR:        | No          |
| RES:            | No          |
| IBN:            | Yes         |
| 2FR-10FR:       | No          |
| CSD:            | No          |
| KEYSET LCCs:    | Yes         |

### **DCF - Denied Call Forwarding (end)**

#### DCF to LCC compatibility

| Line class code | Compatible? |
|-----------------|-------------|
| DATA-PDATA:     | Yes         |
| MADO-MPDA:      | No          |
| WATSLCC:        | No          |
| COIN LCC:       | No          |
| PBX LCC:        | No          |
| TWX LCC:        | No          |
| ZMD, ZMZPA:     | No          |

# **Assigning the DCF option**

The following functionalities apply to the DCF option:

- set functionality does not apply
- subset functionality does not apply
- DN functionality applies
- key functionality does not apply

# **Option requirements**

There are no requirements for the DCF option.

#### **Notes**

The following notes apply to the DCF option:

- this option can be assigned to DN keys.
- this option is not compatible with the LDTPSAP option.

#### **Feature identification**

Functionality: NTX413AA, NTX413AB

Feature number: BC1206

# **DCND - DTMF Calling Number Delivery**

### **Description**

The dual-tone multifrequency (DTMF) calling number delivery (DCND) option provides a method to specify a special calling line identification (CLID) format for customer groups. This option provides a method to deliver the CLID to the customer premises equipment (CPE) of the called party. To deliver the CLID to the CPE of the called party, this option uses dual-tone multifrequency (DTMF) transmission.

# **Example**

The following is an example of the DCND option.

#### **Example of the DCND option in prompt mode**

```
> ADO
SONUMBER: NOW 92 05 21 AM
>
DN_OR_LEN:
> 1166001
OPTION:
> DCND
OPTION:
> $
```

#### Example of the DCND option in no-prompt mode

```
> ADO $ 1166001 DCND $
```

### **DCND - DTMF Calling Number Delivery** (continued)

### **Prompts**

The system prompts for the DCND option appear in the following table.

#### Input prompts for the DCND option

| Prompt    | Valid input                                                                                    | Explanation                                                                                                    |
|-----------|------------------------------------------------------------------------------------------------|----------------------------------------------------------------------------------------------------|
| SONUMBER  | Refer to SONUMBER in the Prompts table in Chapter 2 for information on valid inputs.           | The service order number the user enters.                                                                                                    |
| DN_OR_LEN | Refer to DN and LEN_OR_LTID in the Prompts table in Chapter 2 for information on valid inputs. | Enter the DN or LEN of the line. For a MDN line or MLH/DLH hunt members, if the user specifies a DN, the system prompts for the LEN. If the user enters the LEN, the system does not prompt for the DN. |
| OPTION    | Refer to the Line service options table in Chapter 2 for a list of valid inputs.               | Service options the user establishes, modifies, or deletes. The user can specify a maximum of 20 options in each ADD, ADO, EST, or NEW command.                                                         |

### DCND to line class code compatibility

The following table shows DCND compatibility to LCC.

#### DCND to LCC compatibility (Sheet 1 of 2)

| Line class code | Compatible? |
|-----------------|-------------|
| 1FR-1MR:        | No          |
| RES:            | Yes         |
| IBN:            | Yes         |
| 2FR-10FR:       | No          |
| CSD:            | No          |
| KEYSET LCCs:    | No          |

Note: Lines with an LCC of ZMD or ZMZPA can have option DCND. The user must set the field RES\_AS\_POTS of office parameter RES\_SO\_SIMPLIFICATION to Y for these lines to have option DCND. Feature NC0485 must be present for the lines to have option DCND. Refer to table OFCVAR in Office Parameters Reference Manual.

### **DCND - DTMF Calling Number Delivery** (end)

#### DCND to LCC compatibility (Sheet 2 of 2)

| Line class code | Compatible? |
|-----------------|-------------|
| DATA-PDATA:     | No          |
| MADO-MPDA:      | No          |
| WATSLCC:        | No          |
| COIN LCC:       | No          |
| PBX LCC:        | No          |
| TWX LCC:        | No          |
| ZMD, ZMZPA:     | No (Note)   |

**Note:** Lines with an LCC of ZMD or ZMZPA can have option DCND. The user must set the field RES\_AS\_POTS of office parameter RES\_SO\_SIMPLIFICATION to Y for these lines to have option DCND. Feature NC0485 must be present for the lines to have option DCND. Refer to table OFCVAR in *Office Parameters Reference Manual*.

### **Assigning DCND**

The following functionalities apply to the DCND option:

- set functionality does not apply
- subset functionality does not apply
- DN functionality does not apply
- key functionality does not apply

# **Option requirements**

There are no requirements for this option.

#### Notes

A subscriber equipped with a 6X33AA line card can have this option. A line with this option indicates to the switch to deliver the calling number to the CPE with DTMF tones.

#### Feature identification

Functionality: does not apply

Feature number: AR0463

### **DCPK** - Directed Call Park

### **Description**

The Directed Call Park (DCPK) option allows the system to put calls on hold or to park calls against any valid DN. At a later date, any station can retrieve these calls. The station can have up to 100 calls parked at the same time.

### **Example**

The following is an example of the DCPK option. This example adds DCPK to a line that has directory number (DN) 621-0000.

#### **Example of the DCPK option in prompt mode**

```
>ADO
SONUMBER:
            NOW 92 3 27 AM
DN OR LEN:
>6210000
OPTION:
>DCPK
OPTION:
>$
```

#### Example of the DCPK option in no-prompt mode

```
>ADO $ 6210000 DCPK $
```

# **Prompts**

The system prompts for the DCPK option appear in the following table:

### Input prompts for the DCPK option (Sheet 1 of 2)

| Prompt   | Valid input                                                                          | Explanation                               |
|----------|--------------------------------------------------------------------------------------|-------------------------------------------|
| SONUMBER | Refer to SONUMBER in the Prompts table in Chapter 2 for information on valid inputs. | The service order number the user enters. |

# **DCPK - Directed Call Park** (continued)

### Input prompts for the DCPK option (Sheet 2 of 2)

| Prompt    | Valid input                                                                                    | Explanation                                                                                                    |
|-----------|------------------------------------------------------------------------------------------------|----------------------------------------------------------------------------------------------------|
| DN_OR_LEN | Refer to DN and LEN_OR_LTID in the Prompts table in Chapter 2 for information on valid inputs. | Enter the DN or LEN of the line. For a MDN line or MLH/DLH hunt members, if the user specifies a DN, the system prompts for the LEN. If the user enters the LEN, the system does not prompt for the DN. |
| OPTION    | Refer to the Line service options table in Chapter 2 for a list of valid inputs.               | Service options the user establishes, modifies, or deletes. The user can specify a maximum of 20 options in ADD, ADO, EST, or NEW command.                                                              |

# DCPK to line class code compatibility

The following table shows DCPK compatibility to LCC.

#### DCPK to LCC compatibility

| Line class code | Compatible? |
|-----------------|-------------|
| 1FR-1MR:        | No          |
| RES:            | No          |
| IBN:            | Yes         |
| 2FR-10FR:       | No          |
| CSD:            | No          |
| KEYSET LCCs:    | Yes         |
| DATA-PDATA:     | No          |
| MADO-MPDA:      | No          |
| WATSLCC:        | No          |
| COIN LCC:       | No          |
| PBX LCC:        | No          |
| TWX LCC:        | No          |
| ZMD, ZMZPA:     | No          |

### DCPK - Directed Call Park (end)

### Assigning the DCPK option

The following functionalities apply to the DCPK option:

- set functionality applies
- subset functionality does not apply
- DN functionality does not apply
- key functionality does not apply

# **Option requirements**

There are no requirements for this option.

#### **Notes**

Any business set or IBN station can retrieve a parked call. The station or set does not require the DCPK option.

#### **Feature identification**

Functionality: NTX414AA

Feature number: BV1535

### **DCPU - Directed Call Pickup**

# **Description**

The Directed Call Pickup (DCPU) option allows a station to answer a ringing line in the same customer group before the called party answers the ringing line.

### **Example**

The following is an example of the DCPU option.

#### **Example of the DCPU option in prompt mode**

```
>ADO
SONUMBER: NOW 92 4 13 PM
>
DN_OR_LEN:
>0 1 18 9
OPTION:
>DCPU
OPTION:
>$
```

#### Example of the DCPU option in no-prompt mode

```
>ADO $ 0 1 18 9 DCPU $
```

# **Prompts**

The system prompts for the DCPU option appear in the following table.

#### Input prompts for the DCPU option (Sheet 1 of 2)

| Prompt   | Valid input                                                                          | Explanation                               |
|----------|--------------------------------------------------------------------------------------|-------------------------------------------|
| SONUMBER | Refer to SONUMBER in the Prompts table in Chapter 2 for information on valid inputs. | The service order number the user enters. |

# **DCPU - Directed Call Pickup** (continued)

### Input prompts for the DCPU option (Sheet 2 of 2)

| Prompt    | Valid input                                                                                    | Explanation                                                                                                    |
|-----------|------------------------------------------------------------------------------------------------|----------------------------------------------------------------------------------------------------|
| DN_OR_LEN | Refer to DN and LEN_OR_LTID in the Prompts table in Chapter 2 for information on valid inputs. | Enter the DN or LEN of the line. For a MDN line or MLH/DLH hunt members, if the user specifies a DN, the system prompts for the LEN. If the user enters the LEN, the system does not prompt for the DN. |
| OPTION    | Refer to the Line service options table in Chapter 2 for a list of valid inputs.               | Service options the user establishes, modifies, or deletes. The user can specify a maximum of 20 options in each ADD, ADO, EST, or NEW command.                                                         |

# DCPU to line class code compatibility

The following table shows DCPU compatibility to LCC.

#### **DCPU to LCC compatibility**

| Line class code | Compatible? |
|-----------------|-------------|
| 1FR-1MR:        | No          |
| RES:            | No          |
| IBN:            | Yes         |
| 2FR-10FR:       | No          |
| CSD:            | No          |
| KEYSET LCCs:    | Yes         |
| DATA-PDATA:     | No          |
| MADO-MPDA:      | No          |
| WATSLCC:        | No          |
| COIN LCC:       | No          |
| PBX LCC:        | No          |
| TWX LCC:        | No          |
| ZMD, ZMZPA:     | No          |

# DCPU - Directed Call Pickup (end)

# **Assigning the DCPU option**

The following functionalities apply to this option:

- set functionality applies
- subset functionality does not apply
- DN functionality does not apply
- key functionality does not apply

# **Option requirements**

There are no requirements for this option.

#### **Notes**

There are no notes for this option.

### **Feature identification**

Functionality: NTX435AA

Feature number: F3488

### **DCPX - Directed Call Pickup Exempt**

### **Description**

The Directed Call Pickup Exempt (DCPX) option allows a station to block other stations that have the directed call pickup barge-in (DCBI) or directed call pick-up (DCPU) options. This option does not allow these stations to interrupt or to pickup a call that rings on this station.

# **Example**

The following is an example of the DCPX option.

#### **Example of the DCPX option in prompt mode**

```
>ADO
SONUMBER:
             NOW 92 4 13 PM
DN OR LEN:
>0 1 18 9
OPTION:
>DCPX
OPTION:
>$
```

#### **Example of the DCPX option in no-prompt mode**

```
>ADO $ 0 1 18 9 DCPX $
```

# **Prompts**

The system prompts for the DCPX option appear in the following table.

#### Input prompts for the DCPX option (Sheet 1 of 2)

| Prompt   | Valid input                                                                          | Explanation                               |
|----------|--------------------------------------------------------------------------------------|-------------------------------------------|
| SONUMBER | Refer to SONUMBER in the Prompts table in Chapter 2 for information on valid inputs. | The service order number the user enters. |

# **DCPX - Directed Call Pickup Exempt** (continued)

### Input prompts for the DCPX option (Sheet 2 of 2)

| Prompt    | Valid input                                                                                    | Explanation                                                                                                    |
|-----------|------------------------------------------------------------------------------------------------|----------------------------------------------------------------------------------------------------|
| DN_OR_LEN | Refer to DN and LEN_OR_LTID in the Prompts table in Chapter 2 for information on valid inputs. | Enter the DN or LEN of the line. For a MDN line or MLH/DLH hunt members, if the user specifies a DN, the system prompts for the LEN. If the user enters the LEN, the system does not prompt for the DN. |
| OPTION    | Refer to the Line service options table in Chapter 2 for a list of valid inputs.               | Service options the user establishes, modifies, or deletes. The user can specify a maximum of 20 options in each ADD, ADO, EST, or NEW command.                                                         |

# DCPX to line class code compatibility

The following table shows DCPX compatibility to LCC.

#### **DCPX to LCC compatibility**

| Line class code | Compatible? |
|-----------------|-------------|
| 1FR-1MR:        | No          |
| RES:            | No          |
| IBN:            | Yes         |
| 2FR-10FR:       | No          |
| CSD:            | No          |
| KEYSET LCCs:    | Yes         |
| DATA-PDATA:     | No          |
| MADO-MPDA:      | No          |
| WATSLCC:        | No          |
| COIN LCC:       | No          |
| PBX LCC:        | No          |
| TWX LCC:        | No          |
| ZMD, ZMZPA:     | No          |

### DCPX - Directed Call Pickup Exempt (end)

### **Assigning the DCPX option**

The following functionalities apply to this option:

- set functionality applies
- subset functionality does not apply
- DN functionality does not apply
- key functionality does not apply

# **Option requirements**

There are no requirements for the DCPX option.

#### **Notes**

There are no notes for the DCPX option.

### **Feature identification**

Functionality: NTX435AA

Feature number: BC0951

### **DDN - Dialable Directory Number**

# **Description**

The Dialable Directory Number (DDN) option allows the customer premises equipment (CPE) to display incoming calling name, number, and the time and date of the call. The CPE displays the number of the calling party in a design that the called party can dial to return the call.

# **Example**

The following is an example of the DDN option. This example adds DDN to a residential enhanced services (RES) line. The subscriber usage-sensitive pricing (SUSP) entry in table AMAOPTS is set to ON. This setting provides the billing option prompt.

#### **Example of the DDN option in prompt mode**

```
>ADO
SONUMBER: NOW 92 1 3 AM
>
DN_OR_LEN:
>6211061
OPTION:
>DDN
BILLING OPTION: NOAMA
>AMA
OPTION:
>$
```

#### Example of the DDN option in no-prompt mode

```
>ADD $ 6211061 DDN AMA $
```

### **DDN - Dialable Directory Number** (continued)

### **Prompts**

The system prompts for the DDN option appear in the following table.

#### Input prompts for the DDN option

| Prompt             | Valid input                                                                                    | Explanation                                                                                                    |
|--------------------|------------------------------------------------------------------------------------------------|----------------------------------------------------------------------------------------------------|
| SONUMBER           | Refer to SONUMBER in the Prompts table in Chapter 2 for information on valid inputs.           | The service order number the user enters.                                                                                                    |
| DN_OR_LEN          | Refer to DN and LEN_OR_LTID in the Prompts table in Chapter 2 for information on valid inputs. | Enter the DN or LEN of the line. For a MDN line or MLH/DLH hunt members, if the user specifies a DN the system prompts for the LEN. If the user enters the LEN, the system does not prompt for the DN. |
| OPTION             | Refer to the Line service options table in Chapter 2 for a list of valid inputs.               | Service options the user establishes, modifies, or deletes. The user can specify a maximum of 20 options in each ADD, ADO, EST, or NEW command.                                                        |
| BILLING_<br>OPTION | AMA = AMA record created  NOAMA = AMA record not created                                       | Indicates billing option to specify.                                                                                                    |

# **DDN** to line class code compatibility

The following table shows DDN compatibility to LCC.

#### DDN to LCC compatibility (Sheet 1 of 2)

| Line class code | Compatible? |
|-----------------|-------------|
| 1FR-1MR:        | No          |
| RES:            | Yes         |
| IBN:            | Yes         |
| 2FR-10FR:       | No          |
| CSD:            | No          |

Note: You can assign option DDN to lines with an LCC of ZMD or ZMZPA if field RES\_AS\_POTS of office parameter RES\_SO\_SIMPLIFICATION is Y. You can assign this option to these lines if feature NC0485 is present. Refer to Table OFCVAR in Office Parameters Reference Manual.

### **DDN - Dialable Directory Number** (continued)

#### DDN to LCC compatibility (Sheet 2 of 2)

| Line class code | Compatible?   |
|-----------------|---------------|
| KEYSET LCCs:    | No            |
| DATA-PDATA:     | No            |
| MADO-MPDA:      | No            |
| WATSLCC:        | No            |
| COIN LCC:       | No            |
| PBX LCC:        | No            |
| TWX LCC:        | No            |
| ZMD, ZMZPA:     | No (see note) |

**Note:** You can assign option DDN to lines with an LCC of ZMD or ZMZPA if field RES\_AS\_POTS of office parameter RES\_SO\_SIMPLIFICATION is Y. You can assign this option to these lines if feature NC0485 is present. Refer to Table OFCVAR in *Office Parameters Reference Manual*.

# **Assigning DDN**

The following functionalities apply to this option:

- set functionality does not apply
- subset functionality does not apply
- DN functionality does not apply
- key functionality does not apply

# **Option requirements**

There are no requirements for the DDN option.

#### **Notes**

The following notes apply to the DDN option:

- DNN lines that have DOR and AUL options must have the NOAMA billing option.
- Option DDN operates like the called number display (CND) option. The number of the calling party appears in a format that the called party can dial. The DDN and CND are not compatible. You cannot assign DDN and CND to the same line.

# **DDN - Dialable Directory Number** (end)

# **Feature identification**

Functionality: NTXE27AA

Feature number: AG1515

### **DENY - Deny Access to CLASS Features**

### **Description**

The DENY option prevents individual lines from gaining access to particular Custom Local Area Signaling Services (CLASS) features that are available using Universal Access (UA). A line that is provisioned with the DENY option of a service denies access only to the UA service.

Universal access to certain CLASS features (ACB, ACRJ, AR, CDS, CIDS, CNAB, CNB, CNDB, CNNB, CNND, COT, DND, DRCW, SCA, SCF, SCRJ, and 3WC) by all RES lines is available with feature AN0196.

On the DMS-100G switch, universal access is available to all lines with CLASS features AR, DND, and 3WC.

# **Example**

The following is an example of the DENY option. In this example, DN 621-1233 is denied access to the UA DND option.

#### **Example of the DENY option in prompt mode**

```
>ADO
SONUMBER: NOW 92 8 28 AM
>$
DN_OR_LEN:
>6211233
OPTION:
>DENY
DENYOPT:
>DENYOPT:
> OPTION:
>$
OPTION:
>$
```

#### Example of the DENY option in no-prompt mode

>ADO \$ 6211233 DENY DENYDND \$ \$

# **DENY - Deny Access to CLASS Features** (continued)

### **Prompts**

The following table provides the system prompts for the DENY option.

#### Input prompts for the DENY option

| Prompt    | Valid input                                                                                                    | Explanation                                                                                                    |
|-----------|----------------------------------------------------------------------------------------------------|----------------------------------------------------------------------------------------------------|
| SONUMBER  | Refer to SONUMBER in the "Prompts" table in this document for information on valid inputs.                                                             | The unique number of the service order to be entered.                                                                                       |
| DN_OR_LEN | Refer to DN and LEN_OR_LTID in the<br>"Prompts" table in this document for<br>information on valid inputs.                                             | Enter the directory number (DN) of the line or the line equipment number (LEN). If the LEN is entered, the user is not prompted for the DN. |
| OPTION    | Refer to the "Line service options" table in this document for a list of valid inputs.                                                                 | Option associated with a service to be established, modified, or deleted. Enter DENY.                                                       |
| DENYOPT   | DENYACB, DENYACRJ, DENYAR, DENYCDS, DENYCIDS, DENYCNAB, DENYCNB, DENYCNNB, DENYCNND, DENYCNND, DENYCNND, DENYDRCW, DENYSCA, DENYSCF, DENYSCRJ, DENY3WC | Specifies CLASS option to deny on switches that are not the DMS-100G switch.                                                                |
|           | DENYAR, DENYDND, DENY3WC                                                                                                    | Specifies CLASS option to deny when using the DMS-100G switch.                                                                              |

# **DENY** to agent class code compatibility

The following table shows DENY compatibility to agent class code (ACC) when using the DMS-100G switch.

#### **DENY to ACC compatibility**

| Line class code | Compatible? |
|-----------------|-------------|
| 1P:             | Yes         |
| COIN:           | No          |

# **DENY - Deny Access to CLASS Features** (continued)

## **DENY** to line class code compatibility

The following table shows DENY compatibility to line class code (LCC).

#### **DENY to LCC compatibility**

| Line class code | Compatible?     |
|-----------------|-----------------|
| 1FR-1MR:        | No (see note 1) |
| RES:            | Yes             |
| IBN:            | No              |
| 2FR-10FR:       | No              |
| CSD:            | No              |
| KEYSET LCCs:    | No              |
| DATA-PDATA:     | No              |
| MADO-MPDA:      | No              |
| WATSLCC:        | No (see note 2) |
| COIN LCC:       | No              |
| PBX LCC:        | No              |
| TWX LCC:        | No              |
| ZMD, ZMZPA:     | No              |

**Note 1:** DENY can be assigned to lines with 1FR and 1MR LCCs when RES\_SO\_SIMPLIFICATION is on and feature AG1246 is present. Refer to Table OFCVAR in *Office Parameters Reference Manual*.

**Note 2:** DENY can be assigned to WATS LCCs when RES\_SO\_SIMPLIFICATION is on and feature AF2244 is present.

# **Assignability**

The following functionalities apply to this option:

set functionality: no
subset functionality: no
DN functionality: no
key functionality: no

### **DENY - Deny Access to CLASS Features** (end)

### Option prerequisites

There are no prerequisites for this option.

#### **Notes**

The following notes apply to DENY:

- The DENY option is compatible with the service that it denies. DENY denies access to options that are provisioned using Universal Access (UA). A line that is provisioned with the DENY option of a service denies access to the UA service. The line can be individually provisioned with the same option that is denied. For example, DENYDND denies access to the Do Not Disturb (DND) option of UA. DND can be provisioned to the same line by using the ADO SERVORD command.
- When not using the DMS-100G switch, if the DENY option and the FTRGRP option are both provisioned on a line and the feature group includes one of the options that is being denied, DENY is overridden and the FTRGRP option is allowed.

### **Feature identification**

Functionality: NTXQ70AA

Feature number: AN0196. This number is not applicable to the DMS-100G switch.

### **DENYCSMI - Deny CSMI**

### **Description**

The Call Screening, Monitoring, and Intercept (CSMI) feature introduces line option DENYCSMI in SERVORD.

The DENYCSMI option does not allow the user to activate option CSMI on the following types of Call Forwarding:

- all Call Forwarding (DENYALL).
- Call Forwarding (DENYCFW).
- Call Forwarding Busy Line (DENYCFBL).
- Call Forwarding Do Not Answer (DENYCFDA).

### **Example**

The following example describes the use of the ADO (add option) command. The ADO command denies the CSMI option access to a line if the incoming is forwarded with CFDA or CFBL.

#### Example of adding the DENYCSMI option to a residential (RES) line

```
> SERVORD
SO:
> ADO
SONUMBER: NOW 96 1 1 PM
DN OR LEN:
> 6211518
OPTION:
> DENYCSMI
DENYOPT:
> DENYCFDA
DENYOPT:
> DENYCFBL
DENYOPT:
>$
OPTION:
> $
```

# **DENYCSMI - Deny CSMI** (continued)

### **Prompts**

The system prompts for the DENYCSMI option appear in the following table.

#### Input prompts for the DENYCSMI option

| Prompt    | Valid input                                                                                      | Explanation                                                                                                    |
|-----------|--------------------------------------------------------------------------------------------------|----------------------------------------------------------------------------------------------------|
| SONUMBER  | Refer to SONUMBER in the Prompts table in Chapter 2 for information on correct inputs.           | The service order number the user enters.                                                                                                    |
| DN_OR_LEN | Refer to DN and LEN_OR_LTID in the Prompts table in Chapter 2 for information on correct inputs. | Enter the DN or LEN of the line. For a MDN line or MLH/DLH hunt members, if the user specifies a DN, the system prompts for the LEN. If the user enters the LEN, system does not prompt for the DN. |
| OPTION    | Refer to the Line service options table in Chapter 2 for a list of correct inputs.               | Options for a service to be established, changed, or deleted. The user can specify a maximum of 20 options in an ADD, ADO, EST, or NEW command.                                                     |
| DENYOPT   | DENYALL,DENYCFDA,D<br>ENYCFBL,or DENYCFW                                                         | Field DENYOPT does not allow<br>the CSMI option to activate on<br>calls that the following Call<br>Forwarding types forward:                                                                        |
|           |                                                                                                  | <ul> <li>all Call Forwarding types<br/>(DENYALL).</li> </ul>                                                                                                    |
|           |                                                                                                  | <ul> <li>Call Forwarding Do Not<br/>Answer (DENYCFDA).</li> </ul>                                                                                                    |
|           |                                                                                                  | <ul> <li>Call Forwarding Busy Line (DENYCFBL).</li> </ul>                                                                                                    |
|           |                                                                                                  | <ul> <li>Call Forwarding<br/>(DENYCFW).</li> </ul>                                                                                                    |
|           |                                                                                                  | <b>Note:</b> The user can enter a minimum of 1 and a maximum of 4 correct inputs in sequence at the DENYOPT prompt.                                                                                 |

### **DENYCSMI - Deny CSMI** (continued)

## **DENYCSMI** to line class code compatibility

The following table describes DENYCSMI compatibility to LCC.

### **DENYCSMI to LCC compatibility**

| Line class code | Compatible? |
|-----------------|-------------|
| 1FR             | Yes         |
| 1MR             | Yes         |
| RES             | Yes         |
| IBN             | Yes         |
| 2FR-10FR        | No          |
| CSD             | No          |
| KEYSET LCCs     | No          |
| DATA-PDATA      | No          |
| MADO-MPDA       | No          |
| WATS LCC        | No          |
| COIN LCC        | No          |
| PBX LCC         | No          |
| TWX LCC         | No          |
| ZMD, ZMZPA      | No          |

**Note:** The POTS lines with LCC of 1FR and 1MR convert to RES lines before DENYCSMI is assigned to the line. The value of office parameter RES\_SO\_SIMPLIFICATION in table OFCVAR must be Y to allow the change to occur.

# **Assigning DENYCSMI**

There are no steps to assign DENYCSMI.

# **Option requirements**

There are no requirements for this option.

### **DENYCSMI - Deny CSMI** (end)

### **Notes**

The following notes apply to the DENYCSMI option:

- Meridian business set (MBS) lines do not support option DENYCSMI.
- A DENYOPT prompt in line option CSMI replaces option DENYCSMI.

### **Feature identification**

Function: Call Screening, Monitoring, and Intercept

Feature number: AQ1439

### **DENYCWTC - Deny Call Waiting Conference**

### **Description**

The Deny Call Waiting Conference (DENYCWTC) option prevents the call waiting conference functionality on a per-line basis.

## **Example**

The following is an example of the DENYCWTC option in prompt mode.

#### **Example of the DENYCWTC option in prompt mode**

```
> ADO
SONUMBER: NOW 98 6 25 AM
>
DN_OR_LEN:
> 6216076
OPTION:
> DENYCWTC
OPTION:
> $
```

#### **Example of the DENYCWTC option in no-prompt mode**

```
> ADO $ 6216076 DENYCWTC $
```

## **Prompts**

The CWTC feature does not introduce any new prompts.

## **DENYCWTC** to line class code compatibility

The following table shows DENYCWTC compatibility to LCC.

### **DENYCWTC to LCC compatibility (Sheet 1 of 2)**

| Line class code                            | Compatible? |
|--------------------------------------------|-------------|
| 1FR-1MR: (Note)                            | Yes         |
| RES:                                       | Yes         |
| IBN:                                       | Yes         |
| 2FR-10FR:                                  | No          |
| Note: Convert the POTS line to a RES line. |             |

# **DENYCWTC - Deny Call Waiting Conference** (end)

#### **DENYCWTC to LCC compatibility (Sheet 2 of 2)**

| Line class code                            | Compatible? |
|--------------------------------------------|-------------|
| CSD:                                       | No          |
| KEYSET LCCs:                               | No          |
| DATA-PDATA:                                | No          |
| MADO-MPDA:                                 | No          |
| WATSLCC:                                   | No          |
| COIN LCC:                                  | No          |
| PBX LCC:                                   | No          |
| TWX LCC:                                   | No          |
| ZMD, ZMZPA:                                | No          |
| Note: Convert the POTS line to a RES line. |             |

## **Assignability**

The following functionalities apply to this option:

set functionality: no

subset functionality: no

DN functionality: yes

key functionality: no

## **Option prerequisites**

There are no prerequisites for this option.

#### **Notes**

The DENYCWTC option is not compatible with the CWTC line option.

### **Feature identification**

Functionality: RES00092

Feature number: AJ5258

### **DENYISA - Deny In-Session Activation**

### **Description**

The DENYISA option allows ISA end users to deactivate ISA for each call. Users dial the Cancel ISA (CISA) access code to deactivate ISA.

There are no new commands associated with the DENYISA option. The following SERVORD commands are enhanced to support the DENYISA line option:

- ADO (add option)
- CHF (change feature)
- DEO (delete option)
- NEW (new directory number)
- EST (establish hunt group)

### **Example**

The following example shows how the system uses the SERVORD utility to add a DENYISA line option to an RES line.

#### An example of adding DENYISA to an RES line follows

```
> servord
SO:
> ado
SONUMBER: NOW 96 01 27 PM
>
DN_OR_LEN:
> host 00 0 03 03
OPTION:
> DENYISA
OPTION:
> $

COMMAND AS ENTERED:
ADO NOW 96 01 27 PM HOST 00 0 03 03 (1 DENYISA) $
ENTER Y TO CONFIRM, N TO REJECT OR E TO EDIT
> y
```

### **DENYISA - Deny In-Session Activation** (continued)

### **Prompts**

There are no new system prompts associated with the DENYISA option.

### **DENYISA line class code compatibility**

The line class codes (LCC) are compatible with the DENYISA option; these codes are listed in the following table.

#### **DENYISA to LCC compatibility**

| Line class code | Compatible? |
|-----------------|-------------|
| RES             | Yes         |
| RES/1FR         | Yes         |
| RES/CCF         | Yes         |
| RES/CDF         | Yes         |
| RES/CSP         | Yes         |
| IBN             | Yes         |
| PSET            | Yes         |
| ISDN            | Yes         |

**Note:** The SERVORD uses LCCOPT datafill to perform a standard LCC compatibility check. The SERVORD refinement for the ISA option also performs an LCC check. The LCC check does not allow the system to assign DENYISA to a line with an LCC of RES/1MR.

## **Option compatibility**

The DENISA line option is not entered in table OPTOPT. The SERVORD utility assigns the DENISA line option. The options that are already assigned to the line do not restrict the assignment of the DENISA line option.

## **Assigning DENYISA**

The following functionalities apply to the DENYISA option:

- set functionality does not apply
- subset functionality does not apply
- DN functionality applies
- key functionality applies

### **DENYISA - Deny In-Session Activation** (end)

### **Option requirements**

There are no requirements for the DENYISA option.

### **Error messages**

In addition to the standard SERVORD validation for LCC and option compatibility, the SERVORD refinements for the DENYISA option also perform a validation. Listed below are the error conditions and the associated error messages.

#### Error conditions and messages for the DENYISA option

| Error message                                                                   | Explanation and action                      |
|---------------------------------------------------------------------------------|---------------------------------------------|
| Assign the DENYISA option to a line whose LCC is not supportd by the ISA option | The user cannot assign DENYISA to this LCC. |

### **Feature identification**

Functionality code: RES00069

Feature number: AQ1700

### **DENYSRA - Deny Suppressed Ringing Access**

### **Description**

The USRA feature introduces a new line option, DENYSRA. This line option is used to deny the suppressed ringing access (SRA) feature when SRA is deployed on an office-wide basis.

### **Example**

The following is an example of the DENYSRA option.

#### **Example of the DENYSRA option**

```
> ADO
SONUMBER: NOW 96 11 13 PM
DN OR LEN:
> 6211090
OPTION:
> DENYSRA
OPTION:
> $
COMMAND AS ENTERED:
ADO NOW 96 11 13 PM 6211090 (DENYSRA) $
ENTER Y TO CONFIRM, N TO REJECT OR E TO EDIT
```

## **Prompts**

The following table provides the system prompts for the DENYSRA option.

#### Input prompts for the DENYSRA option

| Prompt    | Valid input                                                                          | Explanation                                               |
|-----------|--------------------------------------------------------------------------------------|-----------------------------------------------------------|
| SONUMBER  | Refer to SONUMBER in the Prompts table in Chapter 2 for information on valid inputs. | The unique number of the service order the user enters    |
| DN_OR_LEN | 7-digit DN or LEN                                                                    | Specifies the 7-digit DN or LEN of the line to be changed |
| OPTION    | DENYSRA                                                                              | Indicates the name of the option                          |

## **DENYSRA - Deny Suppressed Ringing Access** (continued)

### **DENYSRA** to line class code compatibility

The following table shows DENYSRA compatibility to LCC.

### **DENYSRA** to LCC compatibility

| Line class code | Compatible? |
|-----------------|-------------|
| 1FR-1MR:        | Yes         |
| RES:            | Yes         |
| IBN:            | Yes         |
| 2FR-10FR:       | Yes         |
| CCF             | Yes         |
| CDF             | Yes         |
| CFD             | Yes         |
| CSP             | Yes         |
| EOW             | Yes         |
| ETW             | Yes         |
| INW             | Yes         |
| OWT             | Yes         |
| ZMD             | Yes         |
| ZMZPA           | Yes         |

# **Assignability**

The following functionalities apply to this option:

set functionality: no

• subset functionality: no

• DN functionality: yes

key functionality: no

## **Option prerequisites**

There are no prerequisites for this option.

# **DENYSRA - Deny Suppressed Ringing Access** (end)

### **Notes**

There are no notes for this option.

# **Feature identification**

Functionality: RES00001

Feature number: RES00084

### **DENYU3WC - Deny Three-way Calling - Usage Sensitive**

## **Description**

The DENYU3WC option prevents the use of the U3WC feature when U3WC is applied to a RES line or POTS line.

## **Example**

The following is an example how to assign the DENYU3WC option.

#### **Example of option DENYU3WC in prompt mode**

```
> ADO
SONUMBER: NOW 94 08 15 AM

DN_OR_LEN
>6216076
OPTION:
DENYU3WC
OPTION:
> $
COMMAND AS ENTERED:
ADO NOW 94 08 15 AM 6216076 (DENYU3WC) $
ENTER Y to confirm, N to reject or E to edit
> Y
```

#### **Example of option DENYU3WC in no-prompt mode**

>ADO \$ 6216076 DENYU3WC \$

# **DENYU3WC - Deny Three-way Calling - Usage Sensitive** (continued)

### **Prompts**

The system prompts for option DENYU3WC appear in the following table.

### Input prompts for option DENYU3WC

| Prompt    | Valid input                                                                                                    | Explanation                                                                                                    |
|-----------|----------------------------------------------------------------------------------------------------|----------------------------------------------------------------------------------------------------|
| SONUMBER  | Refer to SONUMBER in the Prompts table in the SERVORD Reference Manual for information on correct inputs.           | The service order number the user enters.                                                                                                    |
| DN_OR_LEN | Refer to DN and LEN_OR_LTID in the Prompts table in the SERVORD Reference Manual for information on correct inputs. | Enter the DN or LEN of the line. For a MDN line or MLH/DLH hunt members, if the user specifies a DN, the system prompts for the LEN. If the user enters the LEN, the system does not prompt for the DN. |
| OPTION    | Refer to the Line service options table in<br>SERVORD Reference Manual for a list<br>of correct inputs.             | Options for a service to be established, changed, or deleted. The user can specify a maximum of 20 options in an ADD, ADO, EST, or NEW command.                                                         |

## **DENYU3WC** to line class code compatibility

The following table describes the DENYU3WC option compatibility to LCC.

#### DENYU3WC to LCC compatibility (Sheet 1 of 2)

| Line class code | Compatible? |
|-----------------|-------------|
| 1FR-1MR:        | Yes         |
| RES:            | Yes         |
| IBN:            | No          |
| 2FR-10FR:       | No          |
| CFD:            | Yes         |
| KEYSET LCCs:    | No          |
| DATA-PDATA:     | No          |
| MADO-MPDA:      | No          |
| WATSLCC:        | No          |

## **DENYU3WC - Deny Three-way Calling - Usage Sensitive (end)**

### DENYU3WC to LCC compatibility (Sheet 2 of 2)

| Line class code | Compatible? |
|-----------------|-------------|
| COIN LCC:       | No          |
| PBX LCC:        | No          |
| TWX LCC:        | No          |
| ZMD, ZMZPA:     | Yes         |

# **Assigning DENYU3WC**

The following functions do not apply to this option:

- set function does not apply.
- subset function does not apply.
- DN function does not apply.
- key function does not apply.

### **Option requirements**

There are no requirements for this option.

### **Notes**

There are no notes for this option.

#### **Feature identification**

Function: RES00012

Feature number: AQ1302

## **DGT - Digitone**

## **Description**

The DGT option allows a telephone set to generate an address in the form of dual-tone multi-frequency signals.

## **Example**

The following is an example of the DGT option. This example adds DGT to a 1FR line with directory number (DN) of 772-3107.

#### **Example of the DGT option in prompt mode**

```
>ADO
SONUMBER: NOW 92 6 2 PM
DN OR LEN:
>7723107
OPTION:
>DGT
OPTION:
>$
```

#### Example of the DGT option in no-prompt mode

```
>ADO $ 7723107 DGT $
```

## **Prompts**

The system prompts for the DGT option appear in the following table.

#### Input prompts for the DGT option (Sheet 1 of 2)

| Prompt   | Valid input                                                                            | Explanation                                          |
|----------|----------------------------------------------------------------------------------------|------------------------------------------------------|
| SONUMBER | Refer to SONUMBER in the Prompts table in Chapter 2 for information on correct inputs. | The number of the service order the user must enter. |

## **DGT - Digitone** (continued)

### Input prompts for the DGT option (Sheet 2 of 2)

| Prompt    | Valid input                                                                                      | Explanation                                                                                                    |
|-----------|--------------------------------------------------------------------------------------------------|----------------------------------------------------------------------------------------------------|
| DN_OR_LEN | Refer to DN and LEN_OR_LTID in the Prompts table in Chapter 2 for information on correct inputs. | Enter the DN or LEN of the line. For a MDN line or MLH/DLH hunt members, if a DN is specified, the system prompts for the LEN. If the user entered the LEN, the system does not prompt for the DN. |
| OPTION    | Refer to the Line service options table in Chapter 2 for a list of correct inputs.               | Option(s) for a service to establish, change, or delete. A user can specify a maximum of 20 options for any one of ADD, ADO, EST, or NEW command.                                                  |

# DGT to line class code compatibility

The following table displays DGT compatibility to LCC.

### **DGT to LCC compatibility**

| Line class code | Compatible? |
|-----------------|-------------|
| 1FR-1MR:        | Yes         |
| RES:            | Yes         |
| IBN:            | Yes         |
| 2FR-10FR:       | Yes         |
| CSD:            | Yes         |
| KEYSET LCCs:    | No          |
| DATA-PDATA:     | No          |
| MADO-MPDA:      | No          |
| WATSLCC:        | Yes         |
| COIN LCC:       | Yes         |
| PBX LCC:        | Yes         |
| TWX LCC:        | Yes         |
| ZMD, ZMZPA:     | Yes         |

### **Assigning DGT**

The following functions apply to this option:

- set function does not apply
- subset function does not apply
- DN function does not apply
- key function does not apply

## **Option requirements**

There are no requirements for this option.

#### **Notes**

There are no notes for this option.

### **Feature identification**

Functionality: NTX901AA

Feature number: F0240

### **DIN - Denied Incoming Calls**

## **Description**

The DIN option does not allow selected lines to receive incoming calls that originate outside the customer group.

## **Example**

The following is an example of the DIN option. This example establishes the Transfer Calls to Restricted Station (DINE) sub-option.

#### **Example of the DIN option in prompt mode**

```
>ADO
SONUMBER:
              NOW 91 12 7 PM
DN_OR_LEN:
>0 0 8 6
OPTKEY:
>1
OPTION:
>DIN
TRC:
>0
ALTTRC:
>0
DINOPT:
>DINE
OPTKEY:
>$
```

#### Example of the DIN option in no-prompt mode

```
>ADO $ 0 0 8 6 1 DIN 0 0 DINE $
```

# **DIN - Denied Incoming Calls** (continued)

### **Prompts**

The system prompts for the DIN option appear in the following table.

### Input prompts for the DIN option

| Prompt    | Valid input                                                                                                    | Explanation                                                                                                    |
|-----------|----------------------------------------------------------------------------------------------------|----------------------------------------------------------------------------------------------------|
| SONUMBER  | Refer to SONUMBER in the "Prompts" table in Chapter 2 for information on valid inputs.                                          | The number of the service order the user must enter.                                                                                                    |
| DN_OR_LEN | Refer to DN and LEN_OR_LTID in the "Prompts" table in Chapter 2 for information on valid inputs.                                | Enter the DN or LEN of the line. For a MDN line or MLH/DLH hunt members, if the user specifies a DN the system prompts for the LEN. If the user enters the LEN, the system does not prompt for the DN. |
| OPTION    | Refer to the "Line service options" table in Chapter 2 for a list of valid inputs.                                              | Option(s) for a service to establish, change, or delete. A user can specify a maximum of 20 options for any one ADD, ADO, EST, or NEW command.                                                         |
| OPTKEY    | 1 to 69 for business set.                                                                                                    | Identifies the key on business set or                                                                                                    |
|           | 1, 2, 3, 4, or 7 for data unit.                                                                                                 | data unit to which an option is assigned.                                                                                                    |
| TRC       | A list in series of from one to eight digits, of the numbers 0-7, that a user enters in a continuous numeric sequence, or a \$. | Terminating restriction code used with<br>the IBN DIN option. Code indicates the<br>classes of incoming calls allowed on a<br>trunk.                                                                   |
| ALTTRC    | A list in series of from one to eight digits, of the numbers 0-7, that a user enters in a continuous numeric sequence, or a \$. | Alternate terminating restriction code. Code applies to IBN extended calls. Refer to TRC for more information.                                                                                         |
| DINOPT    | DINE = Accepts some types of transferred calls (Refer to Notes). N = Does not accept transferred calls.                         | Assign Transfer Call to Restricted Station (DINE) sub-option to a line.                                                                                                    |

## **DIN - Denied Incoming Calls** (continued)

### DIN to line class code compatibility

The following table displays DIN compatibility to LCC.

### **DIN to LCC compatibility**

| Line class code                                     | Compatible?         |
|-----------------------------------------------------|---------------------|
| 1FR-1MR:                                            | No                  |
| RES:                                                | No                  |
| IBN:                                                | Yes                 |
| 2FR-10FR:                                           | No                  |
| CSD:                                                | No                  |
| KEYSET LCCs:                                        | Yes                 |
| DATA-PDATA:                                         | Yes (refer to note) |
| MADO-MPDA:                                          | Yes                 |
| WATSLCC:                                            | No                  |
| COIN LCC:                                           | No                  |
| PBX LCC:                                            | No                  |
| TWX LCC:                                            | No                  |
| ZMD, ZMZPA:                                         | No                  |
| Note: The DIN is not compatible with the PDATA LCC. |                     |

# **Assigning DIN**

The following functions apply to this option:

- DN function applies
- set function does not apply
- subset function does not apply
- key function does not apply

## **Option requirements**

There are no requirements for this option.

### **DIN - Denied Incoming Calls (end)**

#### **Notes**

The following notes apply to DIN:

- The denied incoming calls include all calls incoming through trunks. Denied incoming calls do not include calls through trunk groups flagged as intra-group only. The attendant cannot complete incoming calls that originate outside the customer group to the station. The attendant can complete these calls if a terminating restriction code (TRC) modifies the DIN option.
- The DIN option with the DINE sub-option cannot be assigned to a complete set. The DIN option with the DINE sub-option must be assigned at separate times to each DN appearance on the set. Sub-option DINE allows stations that are not restricted to transfer incoming calls from outside the customer group. These calls transfer to restricted stations in the customer group. For additional information on datafill tables for this option, refer to the data design section of the *Translations Guide*.

#### Feature identification

Functionality: NTX100AA, NTXZ00AA

Feature number: BV0415

### **DISCTO - Disconnect Timeout**

## **Description**

The Disconnect Timeout (DISCTO) option allows a data line to be held in a state that is not available. The data line is held for a determined period of time (parameter DISCTO\_TIMEOUT\_VALUE in Table OFCENG) after call takedown.

## **Example**

An example of the DISCTO option follows. This example adds DISCTO to data line 00 0 00 07.

#### **Example of the DISCTO option in prompt mode**

```
>ADO
SONUMBER: NOW 91 12 31 PM
>
DN_OR_LEN:
>00 0 00 07
OPTKEY:
>1
OPTION:
>DISCTO
OPTKEY:
>$
```

#### **Example of the DISCTO option in no-prompt mode**

```
>ADO $ 00 0 00 07 1 DISCTO $
```

## **DISCTO - Disconnect Timeout** (continued)

### **Prompts**

The system prompts for the DISCTO option appear in the following table.

### Input prompts for the DISCTO option

| Prompt    | Valid input                                                                                    | Explanation                                                                                                    |
|-----------|------------------------------------------------------------------------------------------------|----------------------------------------------------------------------------------------------------|
| SONUMBER  | Refer to SONUMBER in the Prompts table in Chapter 2 for information on valid inputs.           | The number of the service order the user must enter.                                                                                                    |
| DN_OR_LEN | Refer to DN and LEN_OR_LTID in the Prompts table in Chapter 2 for information on valid inputs. | Enter the DN or LEN of the line. For a MDN line or MLH/DLH hunt members, if a user specified a DN, the system prompts for the LEN. If the user enters the LEN, the system does not prompt for the DN. |
| OPTION    | Refer to the Line service options table in Chapter 2 for a list of valid inputs.               | Option(s) for a service to establish, change, or delete. A user can specify a maximum of 20 options for any one ADD, ADO, EST, or NEW command.                                                        |
| OPTKEY    | 1 to 69 for business set.                                                                      | Identifies key on business set or data                                                                                                    |
|           | 1, 2, 3, 4, or 7 for data unit.                                                                | unit to which an option is assigned.                                                                                                    |

## **DISCTO** to line class code compatibility

The following table displays DISCTO compatibility to LCC.

### DISCTO to LCC compatibility (Sheet 1 of 2)

| Line class code | Compatible? |
|-----------------|-------------|
| 1FR-1MR:        | No          |
| RES:            | No          |
| IBN:            | No          |
| 2FR-10FR:       | No          |
| CSD:            | No          |
| KEYSET LCCs:    | No          |
| DATA-PDATA:     | Yes         |
| MADO-MPDA:      | Yes         |

### **DISCTO - Disconnect Timeout** (end)

#### DISCTO to LCC compatibility (Sheet 2 of 2)

| Line class code | Compatible? |
|-----------------|-------------|
| WATSLCC:        | No          |
| COIN LCC:       | No          |
| PBX LCC:        | No          |
| TWX LCC:        | No          |
| ZMD, ZMZPA:     | No          |

## **Assigning DISCTO**

The following functions apply to this option:

- set function does not apply
- subset function does not apply
- DN function does not apply
- key function does not apply

## **Option requirements**

There are no requirements for this option.

#### **Notes**

The DISCTO option must hold a data line in a not available state after a call takedown. The DISCTO option must hold a data line for security reasons. This state allows the software to clear a call and eliminate access that is not authorized, to an application.

### **Feature identification**

Functionality: NTX250AA

Feature number: BV1310

### **DISP - Display**

## **Description**

The Display (DISP) option indicates that a business set on a PSET line is a display business set.

## **Example**

An example of the DISP option follows. This example adds DISP to a PSET line with LEN 00 0 10 09.

### **Example of the DISP option in prompt mode**

```
>ADO
SONUMBER:
             NOW 91 1 3 AM
DN_OR_LEN:
>00 0 10 09
OPTKEY:
>1
OPTION:
>DISP
OPTKEY:
>$
```

#### Example of the DISP option in no-prompt mode

```
>ADO $ 00 0 10 09 1 DISP $
```

## **DISP - Display** (continued)

### **Prompts**

The system prompts for the DISP option appear in the following table.

### Input prompts for the DISP option

| Prompt    | Valid input                                                                                    | Explanation                                                                                                    |
|-----------|------------------------------------------------------------------------------------------------|----------------------------------------------------------------------------------------------------|
| SONUMBER  | Refer to SONUMBER in the Prompts table in Chapter 2 for information on valid inputs.           | The number of the service order the user must enter.                                                                                                    |
| DN_OR_LEN | Refer to DN and LEN_OR_LTID in the Prompts table in Chapter 2 for information on valid inputs. | Enter the DN or LEN of the line. For an MDN line or MLH/DLH hunt members, if the user specifies a DN, the system prompts the user for the LEN. If the user enters the LEN, the system does not prompt the user for the DN. |
| OPTION    | Refer to the Line service options table in Chapter 2 for a list of valid inputs.               | Option(s) for a service to<br>establish, change, or<br>delete. A user can specify<br>a maximum of 20 options<br>for any one ADD, ADO,<br>EST, or NEW command.                                                              |
| OPTKEY    | 1 to 69 for business set; 1, 2, 3, 4, or 7 for data unit.                                      | Identifies the key on business set or data unit to which an option is assigned.                                                                                                    |

# **DISP** to line class code compatibility

The following table displays DISP compatibility to LCC.

### DISP to LCC compatibility (Sheet 1 of 2)

| Line class code                                          | Compatible? |
|----------------------------------------------------------|-------------|
| 1FR-1MR:                                                 | No          |
| RES:                                                     | No          |
| IBN:                                                     | No          |
| Note: DISP is only compatible with the PSET series LCCs. |             |

### **DISP - Display** (end)

#### DISP to LCC compatibility (Sheet 2 of 2)

| Line class code                                          | Compatible?    |
|----------------------------------------------------------|----------------|
| 2FR-10FR:                                                | No             |
| CSD:                                                     | No             |
| KEYSET LCCs:                                             | Yes (See note) |
| DATA-PDATA:                                              | No             |
| MADO-MPDA:                                               | No             |
| WATSLCC:                                                 | No             |
| COIN LCC:                                                | No             |
| PBX LCC:                                                 | No             |
| TWX LCC:                                                 | No             |
| ZMD, ZMZPA:                                              | No             |
| Note: DISP is only compatible with the PSET series LCCs. |                |

# **Assigning DISP**

The following functions apply to this option:

- set function applies
- subset function does not apply
- DN function does not apply
- key function does not apply

# **Option requirements**

There are no requirements for this option.

#### **Notes**

The DISP option can be added only to a PSET LEN.

### **Feature identification**

Functionality: NTX108AA

Feature number: F1839

#### **DLH - Distributed Line Hunt**

### **Description**

The Distributed Line Hunt (DLH) option allows distributed line hunting. Only one pilot DN associates with the hunt group. Line hunts start after the previous hunt finds the first idle line. Line hunts continue until the process reaches the start point of the hunt. At the start point, the caller receives a busy tone. The caller does not receive a busy tone if the user assigns options Line Overflow to Directory Number (LOD) or Line Overflow to Route (LOR) to the hunt group. The DLH is assigned to groups that require an equal distribution of calls.

## **Example**

An example of the DLH option follows.

#### **Example of the DLH option in prompt mode**

```
>EST
SONUMBER:
              NOW 92 5 12 PM
>$
GROUPTYPE:
>DLH
PILOT DN:
>2210050
LCC:
>1FR
PILOT LEN:
>2 0 1 9
MEM LEN:
>2 0 9 8
MEM LEN:
>2 0 11 24
MEM LEN:
>$
OPTION:
>$
GROUPSIZE:
>3
```

#### Example of the DLH option in no-prompt mode

```
>EST $ DLH 2210050 1FR 2 0 1 9 2 0 9 8 2 0 11 24 $ $ 3
```

*Note:* Refer also to the GEST command in this document.

# **DLH - Distributed Line Hunt** (continued)

## **Prompts**

The system prompts for the DLH option appear in the following table.

### Input prompts for the DLH option (Sheet 1 of 2)

| Prompt    | Valid input                                                                                                    | Explanation                                                                                                    |
|-----------|----------------------------------------------------------------------------------------------------|----------------------------------------------------------------------------------------------------|
| SONUMBER  | Refer to SONUMBER in the Prompts table in Chapter 2 for information on valid inputs.                                                                                | The number of the service order the user must enter.                                                                                                    |
| OPTION    | Refer to the Line service options table in Chapter 2 for a list of valid inputs.                                                                                    | Option(s) for a service to<br>establish, change, or<br>delete. A user can specify<br>a maximum of 20 options<br>for any one ADD, ADO,<br>EST, or NEW command. |
| GROUPTYPE | BNN = bridged night number.  CPU = call pickup group.  DLH = distributed line hunt.  DNH = directory number hunt.  MLH = multi-line hunt.  PRH = preferential hunt. | The type of hunt group to establish, change, or delete.                                                                                                    |
| PILOT_DN  | 7 digits                                                                                                    | The DN of a DNH or PRH group pilot or the DN for a DLH or MLH group.                                                                                          |
| LCC       | Refer to the Line class codes table in Chapter 2 for a list of valid LCCs.                                                                                          | The line class code of the service to establish, change, or delete.                                                                                           |
| PILOT_LEN | Refer to LEN_OR_LTID in the Prompts table in Chapter 2 for information on valid inputs.                                                                             | The LEN of a hunt group pilot.                                                                                                    |

## **DLH - Distributed Line Hunt** (continued)

### Input prompts for the DLH option (Sheet 2 of 2)

| Prompt    | Valid input                                                                             | Explanation                                                   |
|-----------|-----------------------------------------------------------------------------------------|---------------------------------------------------------------|
| MEM_LEN   | Refer to LEN_OR_LTID in the Prompts table in Chapter 2 for information on valid inputs. | The LEN of DLH or MLH group member.                           |
|           | For a business set hunt group member, key must be specified also.                       |                                                               |
| GROUPSIZE | 0 to 1024                                                                               | Hunt group size. The expected maximum size of the hunt group. |

## DLH to line class code compatibility

The following table displays DLH compatibility to LCC.

### **DLH to LCC compatibility**

| Line class code                                     | Compatible?         |
|-----------------------------------------------------|---------------------|
| 1FR-1MR:                                            | Yes                 |
| RES:                                                | Yes                 |
| IBN:                                                | Yes                 |
| 2FR-10FR:                                           | No                  |
| CSD:                                                | No                  |
| KEYSET LCCs:                                        | Yes (refer to note) |
| DATA-PDATA:                                         | Yes                 |
| MADO-MPDA:                                          | Yes                 |
| WATSLCC:                                            | Yes                 |
| COIN LCC:                                           | No                  |
| PBX LCC:                                            | Yes                 |
| TWX LCC:                                            | Yes                 |
| ZMD, ZMZPA:                                         | No                  |
| Note: The DLH is not compatible with the M2317 LCC. |                     |

## **DLH - Distributed Line Hunt** (end)

### **Assigning DLH**

The following functions apply to this option:

- set function applies
- subset function does not apply
- DN function does not apply
- key function does not apply

## **Option requirements**

There are no requirements for this option.

#### **Notes**

The following notes apply to DLH:

- A hunt group can have of a maximum of 1024 lines.
- If lines are IBN, the pilot DN and the hunt group members must belong to the same customer group. The LOD DN can be outside the customer group.
- When the DLH, DNH, or MLH options delete, the LOD option is removed automatically.

### Feature identification

Functionality: does not apply

Feature number: does not apply

### **DMCT - Denied Malicious Call Termination Features**

## **Description**

The Denied Malicious Call Termination (DMCT) option is available for Meridian Digital Centrex (MDC) subscribers or automatic call distribution (ACD) groups. The DMCT option allows MDC subscribers or ACD groups to identify callers and refuse to receive the calls. The system forwards the caller to an announcement that indicates that the subscriber does not accept the call. A service order command can assign the DMCT feature to subscribers. The command can control features and options, like the NEW and ADO commands. The type of set determines if the information enters the IBNFEAT or KSETFEAT table.

The system supports this feature for calls that originate from the following:

- lines in the same office
- Japan Public Network (JPN) trunks
- Integrated Services digital network user part (ISUP) trunks

*Note:* The JPN ISUP refers to the ISUP signalling protocol that Nippon Telegraph and Telephone (NTT) specifies.

## **Example**

An example of the DMCT option follows.

#### **Example of the DMCT option in prompt mode**

```
>ADO
SONUMBER: NOW 92 8 28 AM
>
DN_OR_LEN:
>6211233
OPTION:
>DMCT
OPTION:
>$
```

#### Example of the DMCT option in no-prompt mode

```
>ADO $ 6211233 DMCT $$
```

### **DMCT - Denied Malicious Call Termination Features** (continued)

### **Prompts**

The system prompts for the DMCT option appear in the following table.

#### Input prompts for the DMCT option

| Prompt    | Valid input                                                                                    | Explanation                                                                                                    |
|-----------|------------------------------------------------------------------------------------------------|----------------------------------------------------------------------------------------------------|
| SONUMBER  | Refer to SONUMBER in the Prompts table in Chapter 2 for information on valid inputs.           | The number of the service order the user must enter.                                                                                                    |
| DN_OR_LEN | Refer to DN and LEN_OR_LTID in the Prompts table in Chapter 2 for information on valid inputs. | Enter the DN or LEN of the line. For an MDN line or MLH/DLH hunt members, if a user specifies a DN, the system prompts the user for the LEN. If the user enters the LEN, the system does not prompt the user for the DN. |
| OPTION    | Refer to the Line service options table in Chapter 2 for a list of valid inputs.               | Option(s) for a service to<br>establish, change, or<br>delete. A user can specify<br>a maximum of 20 options<br>for any one ADD, ADO,<br>EST, or NEW command.                                                            |

# **DMCT** to line class code compatibility

The following table displays DMCT compatibility to LCC.

#### DMCT to LCC compatibility (Sheet 1 of 2)

| Line class code | Compatible?          |
|-----------------|----------------------|
| 1FR-1MR:        | No (refer to note 1) |
| RES:            | Yes                  |
| IBN:            | No                   |
| 2FR-10FR:       | No                   |

Note 1: The DENY option can be assigned to lines with 1FR and 1MR LCCs when RES\_SO\_SIMPLIFICATION is active and feature AG1246 is present. (Refer to Table OFCVAR in the Office Parameters Reference Manual.)

Note 2: The DENY option can be assigned to WATS LCCs when RES\_SO\_SIMPLIFICATION is active and feature AF2244 is present.

### **DMCT - Denied Malicious Call Termination Features** (continued)

#### DMCT to LCC compatibility (Sheet 2 of 2)

| Line class code | Compatible?          |
|-----------------|----------------------|
| CSD:            | No                   |
| KEYSET LCCs:    | No                   |
| DATA-PDATA:     | No                   |
| MADO-MPDA:      | No                   |
| WATSLCC:        | No (refer to note 2) |
| COIN LCC:       | No                   |
| PBX LCC:        | No                   |
| TWX LCC:        | No                   |
| ZMD, ZMZPA:     | No                   |

**Note 1:** The DENY option can be assigned to lines with 1FR and 1MR LCCs when RES\_SO\_SIMPLIFICATION is active and feature AG1246 is present. (Refer to Table OFCVAR in the *Office Parameters Reference Manual.*)

**Note 2:** The DENY option can be assigned to WATS LCCs when RES\_SO\_SIMPLIFICATION is active and feature AF2244 is present.

## **Assigning DCMT**

The following functions apply to this option:

- set function does not apply
- subset function does not apply
- DN function does not apply
- key function does not apply

## **Option requirements**

There are no requirements for this option.

#### **Notes**

The following notes apply to DMCT:

- The announcements are not provided.
- An announcement is not provided when the process stops. Denied calls go to CREJ treatment.

# **DMCT - Denied Malicious Call Termination Features** (end)

- Service Order support is not developed.
- Announcements for tests are not customized for each call.
- Announcement and digit collection timing use system default values.

### **Feature identification**

Functionality: Does not apply

Feature number: AR0214

#### **DND - Do Not Disturb**

## **Description**

The Do Not Disturb (DND) option allows an attendant to restrict calls to a station or group of stations. While call diversion is active, the attendant overrides the option to complete a call to the affected station(s).

## **Example**

An example of the DND option follows.

### **Example of the DND option in prompt mode**

```
>ADO
SONUMBER: NOW 93 2 15 AM
>
DN_OR_LEN:
>7221000
OPTION:
>DND
DND GRP
>5
OPTION
>$
```

#### Example of the DND option in no-prompt mode

```
>ADO $ 7221000 DND 5 $
```

### **DND - Do Not Disturb** (continued)

### **Prompts**

The system prompts for the DND option appear in the following table.

### Input prompts for the DND option

| Prompt    | Valid input                                                                                    | Explanation                                                                                                    |
|-----------|------------------------------------------------------------------------------------------------|----------------------------------------------------------------------------------------------------|
| SONUMBER  | Refer to SONUMBER in the Prompts table in Chapter 2 for information on valid inputs.           | The number of the service order the user must enter.                                                                                                    |
| DN_OR_LEN | Refer to DN and LEN_OR_LTID in the Prompts table in Chapter 2 for information on valid inputs. | Enter the DN or the LEN of the line. For an MDN line or MLH/DLH hunt members, if the user specifies a DN, the system prompts the user for the LEN. If the user enters the LEN, the system does not prompt the user for the DN. |
| OPTION    | Refer to the "Line service options" table in Chapter 2 for a list of correct inputs.           | Option(s) for a service to<br>establish, change, or<br>delete. A user can specify<br>a maximum of 20 options<br>for any one ADD, ADO,<br>EST, or NEW command.                                                                  |
| DNDGRP    | 1-63                                                                                           | Specifies the group to which a line that has the DND option belongs.                                                                                                    |

## DND to line class code compatibility

The following table displays DND compatibility to LCC.

### DND to LCC compatibility (Sheet 1 of 2)

| Line class code                                     | Compatible? |  |  |
|-----------------------------------------------------|-------------|--|--|
| 1FR-1MR:                                            | No          |  |  |
| RES:                                                | No          |  |  |
| IBN:                                                | Yes         |  |  |
| 2FR-10FR:                                           | No          |  |  |
| Note: The DND is not compatible with the PDATA LCC. |             |  |  |

### **DND - Do Not Disturb** (continued)

#### DND to LCC compatibility (Sheet 2 of 2)

| Line class code                                            | Compatible?         |  |
|------------------------------------------------------------|---------------------|--|
| CSD:                                                       | No                  |  |
| KEYSET LCCs:                                               | Yes                 |  |
| DATA-PDATA:                                                | Yes (refer to note) |  |
| MADO-MPDA:                                                 | Yes                 |  |
| WATSLCC:                                                   | No                  |  |
| COIN LCC:                                                  | No                  |  |
| PBX LCC:                                                   | No                  |  |
| TWX LCC:                                                   | No                  |  |
| ZMD, ZMZPA: No                                             |                     |  |
| <i>Note:</i> The DND is not compatible with the PDATA LCC. |                     |  |

# **Assigning DND**

The following functions apply to this option:

- DN function applies
- set function does not apply
- subset function does not apply
- key function does not apply

# **Option requirements**

There are no requirements for this option.

#### **Notes**

The following notes apply to DND:

- The DND affects only terminating calls. The DND option does not affect calls that the station user originates.
- The system allows a maximum of 64 DND groups.

# **DND - Do Not Disturb** (end)

- The activation or deactivation of the DND requires one of the following
  - a DND log on the attendant console
  - an access code for the Wild Card key
- An attendant cannot use DND to override a line that has DND and MSB (make set busy) activated.

#### **Feature identification**

Functionality: NTX110AA

Feature number: F1153

### **DNH - Directory Number Hunt**

### **Description**

The Directory Number Hunt (DNH) option allows directory number hunting. Each line in the hunt group has a directory number (DN). To access the hunt group, the caller must dial a DN in the hunt group. The number of lines hunted depends on the hunting option (circular or linear) assigned to the DNH group. Circular hunting hunts all lines in the hunt group and does not consider the start point. Linear hunting starts at the number the caller dials and stops at the last number in the group.

In NA012, feature 59006893, Provisioning for Enhanced Multi-NPA, allows a hunt group member to have a different NPA from that of the pilot DN. Users can enable or disable this feature through usage of software optionality control (SOC). (Contact your next level of support for SOC usage for this feature.) When this feature is enabled, the NEW, ADO, and CDN commands can be used to assign different NPAs to hunt group members. Displays of pilot, member and host DNs are up to 15 digits.

# **Examples**

Examples of DNH options follow.

#### Example of the EST option used to create a new DNH group in prompt mode

```
>EST
SONUMBER:
               NOW 99 12 7 AM
GROUPTYPE:
>DNH
PILOT DN:
>6213008
LCC:
>m5212
GROUP:
>IBNTST
SUBGRP:
>0
NCOS:
>0
SNPA:
>613
KEY:
>1
RINGING:
>y
LATANAME:
>nillata
LTG: 0
>0
PILOT LEN:
>5 0 0 21
DN LEN:
>7509200
LEN:
>0 0 18 2
KEY:
>1
DN LEN:
>$
OPTION:
>$
GROUPSIZE:
>3
```

#### Example of the EST command in no-prompt mode

>EST \$ DNH 6213008 M5212 IBNTST 0 0 613 1 y nillata 0 5 0 0 21 7509200 0 0 18 2 1 \$ \$ 3 y

Example of the ADO command used to add a DNH member (same NPA as the pilot) in prompt mode

```
>ADO $ 6136215942
OPTKEY:
>1
OPTION:
>dnh
LINKDN:
>6136215946
GROUPSIZE: 3
>
OPTKEY:
>$
COMMAND AS ENTERED:
ADO NOW 99 3 3 PM 6136215942 (1 DNH 6136215946 3) $
ENTER Y TO CONFIRM, N TO REJECT OR E TO EDIT
>y
```

Example of the ADO command used to add a DNH member (same NPA as the pilot) in no-prompt mode

>ADO \$ 6136215942 1 dnh 6136215946 \$ y

#### Example of the QLEN command used on a DNH pilot, BNN pilot, and PRH member

```
>QLEN 5 0 0 21
      HOST 05 0 00 21
LEN:
     PILOT OF DNH HUNT GROUP
SNPA: 613
HUNT GROUP: 87 HUNT MEMBER: 0
DIRECTORY NUMBER: 6219050 (NON-UNIQUE)
LINE CLASS CODE: PSET (WITH DISPLAY)
CUSTGRP: IBNTST SUBGRP: 0 NCOS: 0
                                       RING: Y
ADDONS: NONE EXTENSION: N
CARDCODE: 6X21AC GND: N PADGRP: PPHON BNV: NL MNO: Y
PM NODE NUMBER: 49
PM TERMINAL NUMBER: 22
OPTIONS: NONE
OFFICE OPTIONS: AIN LNPOFFICE
KEY
      DN
     DN 6219050
KEY FEATURE
 NONE
GROUP BNN: 9097506000
GROUP OPTIONS:
RCVD
MEMBER INFO:
1 6136219051 GROUP BNN 9097506001
2 6136219052 GROUP BNN 9097506002
3 6136219053 BNN 9097507000
4 6136219054
PRH INFO
MEMBER OF THE FOLLOWING PRH LISTS
LIST# MEM# PILOTDN LINKDN
         6136219054 6136219054
       1
1
```

# Example of the QDN command used on a DN member that is a PRH pilot and a PRH member

```
>QDN 6219054
DN: 6219054
TYPE: MEMBER OF DNH HUNT GROUP
SNPA: 613 SIG: N/A LNATTIDX: N/A
HUNT GROUP: 87 HUNT MEMBER: 4
LINE EQUIPMENT NUMBER: HOST 01 0 14 16
LINE CLASS CODE: PSET (WITH DISPLAY)
KEY: 4
CUSTGRP: IBNTST SUBGRP: 0 NCOS: 0
                                        RING: Y
CARDCODE: 6X21AC GND: N PADGRP: PPHON BNV: NL MNO: Y
PM NODE NUMBER: 42
PM TERMINAL NUMBER: 465
OPTIONS:
3WC
SCS
OFFICE OPTIONS:
AIN LNPOFFICE
PILOT DN: 6136219050
GROUP OPTIONS:
RCVD
PRH INFO
PILOT OF PRH LIST #1
PRH LIST MEMBERS:
   6136219050
MEMBER OF THE FOLLOWING PRH LISTS
LIST# MEM# PILOTDN LINKDN
             6136219053 6136219051
      2
1
       0
```

# **Prompts**

The system prompts for the DNH option appear in the following table.

#### Input prompts for the DNH option (Sheet 1 of 3)

| Prompt | Valid input                                                                                    | Explanation                                                                                              |
|--------|------------------------------------------------------------------------------------------------|----------------------------------------------------------------------------------------------------|
| DN_LEN | Refer to DN and LEN_OR_LTID in the Prompts table in Chapter 2 for information on valid inputs. | The DN for a member of a DNH group and the associated LEN of the DN.                                     |
| GROUP  | Up to eight alphanumeric characters, beginning with an alphabetic character.                   | The customer group for an ACD group. This prompt appears when the EST, NEW and NEWACD commands are used. |

# Input prompts for the DNH option (Sheet 2 of 3)

| Prompt    | Valid input                                                                                                    | Explanation                                                                                                    |
|-----------|----------------------------------------------------------------------------------------------------|----------------------------------------------------------------------------------------------------|
| GROUPSIZE | 0 to 1024                                                                                                    | Hunt group size. The expected maximum size of the hunt group.                                                                                                    |
| GROUPTYPE | BNN = bridged night number  CPU = call pickup group  DLH = distributed line hunt  DNH = directory number hunt  MLH = multi-line hunt  PRH = preferential hunt | The type of hunt group to establish, change, or delete. The only valid input is DNH when this prompt appears for DNH option.                                                                                                    |
| KEY       | 1 to 69 for business sets                                                                                                    | The key on a business or data unit.                                                                                                    |
| LATANAME  | 1, 2, 4, or 7 for data units  Alphanumeric                                                                                                    | The key on a business set assigned with ringing ability.                                                                                                    |
| LCC       | Refer to the Line class codes table in Chapter 2 for a list of valid LCCs.                                                                                    | The line class code of the service to establish, change, or delete.                                                                                                    |
| LEN       | Refer to LEN_OR_LTID in the Prompts table in Chapter 2 for information on valid inputs.                                                                       | The line equipment number associated with a service.                                                                                                    |
| LINK_DN   | 0 to 7                                                                                                    | DN of a new member to be added to a hunt group. This prompt appears when the ADD command is used.                                                                                                    |
| LINKDN    | Up to 15 digits                                                                                                    | DN of a new member to be added to a hunt group. This prompt appears when the ADO command is used. The number entered at this prompt is screened for ambiguity and validity. When a message shows the DN is ambiguous, re-enter the number with NPA plus a seven-digit number. When a message shows the DN is invalid, enter a DN that is equipped for the office or enter \$ to abort the option. |
| LTG       | 0 to 255                                                                                                    | The line treatment group member calculates the line attribute index when the DN and LCC cannot find an index.                                                                                                    |

# Input prompts for the DNH option (Sheet 3 of 3)

| Prompt    | Valid input                                                                             | Explanation                                                                                                    |
|-----------|-----------------------------------------------------------------------------------------|----------------------------------------------------------------------------------------------------|
| NCOS      | 0 to 255                                                                                | A network class of service for IBN lines, trunks, or attendant consoles. NCOS defines a set of capabilities or restrictions that allows or denies calls. This prompt appears when the CHG, EST, or NEW commands are used. |
| OPTKEY    | 1 to 69 for business sets                                                               | The key on a business or data unit. This                                                                                                    |
|           | 1, 2, 4, or 7 for data units                                                            | prompt appears when the ADO, CHF, CHG, or NEW commands are used.                                                                                                    |
| OPTION    | Refer to the Line service options table in Chapter 2 for a list of valid inputs.        | Option(s) for a service to establish, change, or delete. A user can specify a maximum of 20 options for any one ADD, ADO, EST, or NEW command.                                                                            |
| PILOT_DN  | Up to 15 digits                                                                         | The DN of a DNH or PRH group pilot or the DN for a DLH or MLH group.                                                                                                    |
| PILOT_LEN | Refer to LEN_OR_LTID in the Prompts table in Chapter 2 for information on valid inputs. | The LEN of a hunt group pilot.                                                                                                    |
| RINGING   | Y (yes) or N (no)                                                                       | The calling Local Access And Transport Area (LATA) name associated with the originator of the call.                                                                                                    |
| SNPA      | Three digits                                                                            | The service numbering plan area also known as the area code. This prompt appears when the CHG, EST, NEW, or NEWDN commands are used.                                                                                      |
| SONUMBER  | Refer to SONUMBER in the Prompts table in Chapter 2 for information on valid inputs.    | The number of the service order the user must enter.                                                                                                    |
| SUBGRP    | Up to eight alphanumeric characters, beginning with an alphabetic character.            | Subgroup number of a customer group to which a station or DN belongs. This prompt appears when the CHG commands is used.                                                                                                  |

# DNH to line class code compatibility

The following table displays DNH compatibility to LCC.

#### **DNH to LCC compatibility**

| Line class code                                                                | Compatible? |
|--------------------------------------------------------------------------------|-------------|
| 1FR-1MR:                                                                       | Yes         |
| RES:                                                                           | Yes         |
| IBN:                                                                           | Yes         |
| 2FR-10FR:                                                                      | No          |
| CSD:                                                                           | Yes         |
| KEYSET LCCs:                                                                   | Yes (Note)  |
| DATA-PDATA:                                                                    | Yes         |
| MADO-MPDA:                                                                     | Yes         |
| WATSLCC:                                                                       | Yes         |
| COIN LCC:                                                                      | No          |
| PBX LCC:                                                                       | Yes         |
| TWX LCC:                                                                       | Yes         |
| ZMD, ZMZPA:                                                                    | No          |
| <b>Note:</b> The DNH is not compatible with the M2006, M2008, and M2016S LCCs. |             |

# **Assigning DNH**

The following functions apply to this option:

- set function applies
- subset function does not apply
- DN function does not apply
- key function does not apply

# **Option prerequisites**

There are no prerequisites for this option.

# **DNH - Directory Number Hunt** (end)

#### **Notes**

The following notes apply to DNH:

- A hunt group can have a maximum of 1024 lines.
- If lines are IBN, the pilot DN and the hunt group members must belong to the same customer group.
- When the DLH, DNH, or MLH options are deleted, the system removes the LOD option.

# **Feature identification**

Functionality: NPE0004

Feature number: F59006893

### **DNID - Dialed Number Identification Delivery**

# **Description**

The Dialed Number Identification Delivery (DNID) option allows an operating company to display the dialed number identification delivery for 800 calls. The DNID appears for 800 calls on residential (RES), IBN, and Automatic Call Distribution (ACD) on Centrex lines.

# **Example**

The following display is an example of option DNID added to a Centrex line. This example adds option DNID to DN 5553250.

#### **Example of the DNID option**

```
>ADO
SONUMBER: NOW 94 2 3 PM
DN OR LEN:
> 5553250
OPTKEY:
> 1
OPTION:
> NTS_DNID
OPTKEY:
> $
COMMAND AS ENTERED:
ADO NOW 94 2 3 PM 5553250 (1 NTS DNID ) $
ENTER Y TO CONFIRM, N TO REJECT OR E TO EDIT
```

# **Prompts**

The system prompts for the DNID option appear in the following table.

#### Input prompts for the DNID option

| Prompt    | Valid input                                        | Explanation                                                                |
|-----------|----------------------------------------------------|----------------------------------------------------------------------------|
| DN_OR_LEN | 7-digit DN or LEN                                  | Indicates the 7-digit DN or LEN of the key set to be changed.              |
| OPTKEY    | 1-69 for MBS 1,<br>2, 3, 4, or 7 for data<br>units | Identifies the key of MBS or data unit set to which an option is assigned. |
| OPTION    | NTS_DNID                                           | Assigns DNID to the line.                                                  |

# **DNID - Dialed Number Identification Delivery** (continued)

*Note:* The prompt OPTKEY does not appear when the caller accesses CMS lines.

### **DNID** to line class code compatibility

The following table displays DNID compatibility to LCC.

#### **DNID** to LCC compatibility

| Line class code | Compatible? |
|-----------------|-------------|
| 1FR-1MR:        | Yes         |
| RES:            | Yes         |
| IBN:            | Yes         |
| PSET:           | Yes         |
| 2FR-10FR:       | No          |
| CSD:            | No          |
| KEYSET LCCs:    | Yes         |
| DATA-PDATA:     | No          |
| MADO-MPDA:      | No          |
| WATSLCC:        | No          |
| COIN LCC:       | No          |
| PBX LCC:        | No          |
| TWX LCC:        | No          |
| ZMD, ZMZPA:     | No          |

# **Assigning DNID**

The following functions apply to this option:

- DN function applies
- set function does not apply
- subset function does not apply
- key function does not apply

### **DNID - Dialed Number Identification Delivery** (end)

# **Option requirements**

The peripheral module (PM) requires a CLASS modem resource (CMR) card for CMS lines only. If the PM does not support a CMR card, the SERVORD rejects option DNID. The SERVORD rejects DNID when an attempt to add the DNID occurs. This procedure does not apply to Centrex lines.

#### **Notes**

The following notes apply to DNID:

- The external symbol for option DNID is NTS\_DNID. The external symbol NTS\_DNID is for SERVORD access.
- Option DNID is available only for customer groups. At the present time, call processing checks the separate directory number (DN) subscription at the end office (EO).
- Option DNID supports on RES, IBN, and ACD on Centrex lines for telephone sets with display abilities.

#### **Feature identification**

Functionality: NTS for each DN Subscription Controls

Feature number: AQ1064

Functionality: NTS CMS Restructure

Feature number: AQ1081

# **DNYCWT - Deny Call Waiting**

# **Description**

The Deny Call Waiting (DNYCWT) option operates when a CWT tone disconnects for calls to an SDN.

# **Example**

An example of the DNYCWT option follows.

#### **Example of the DNYCWT option in prompt mode**

```
> SERVORD
SO:
> ADO $ 6211090
OPTION:
> SDN
SDN:
> 6219999
SDN RING:
> 1
SDN OPT:
> n
SDN DNY:
DNYCWT
SDN DNY:
OPTION:
COMMAND AS ENTERED:
ADO NOW 96 06 19 PM 6211090 (SDN 6219999 1 N DNYCWT) $
ENTER Y TO CONFIRM, N TO REJECT OR E TO EDIT
> y
```

#### Example of the DNYCWT option in no-prompt mode

```
> ADO $ 6211090 SDN 6219999 1 N DNYCWT $
```

### **DNYCWT - Deny Call Waiting (end)**

### **Prompts**

The system prompts for the DNYCWT option appear in the following table.

#### Input prompts for the DNYCWT option

| Prompt | Valid input | Explanation                                                      |
|--------|-------------|------------------------------------------------------------------|
| OPTION | DNYCWT      | Required when CWT tone must be disconnected for calls to an SDN. |

Note: This option cannot be removed. If CWT tone is required for calls to an SDN, option NODNY must be assigned to the SDN.

# **DNYCWT** to line class code compatibility

The following table displays DNYCWT compatibility to LCC.

#### **DNYCWT to LCC compatibility**

| Line class code | Compatible? |
|-----------------|-------------|
| 1FR-1MR:        | Yes         |
| RES:            | Yes         |

# **Assigning DNYCWT**

The following functions apply to this option:

- DN function applies
- set function does not apply
- subset function does not apply
- key function does not apply

# **Option requirements**

There are no requirements for this option.

#### **Notes**

There are no notes for this option.

#### **Feature identification**

Functionality: SOC option CSTC 00001

Feature number: AJ3959

# **DOR - Denied Origination**

# **Description**

The Denied Origination (DOR) option does not allow a line to originate calls. If the user attempts to originate a call from that line, the call receives originating suspended service (ORSS) treatment.

### **Example**

An example of the DOR option follows.

#### Example of the DOR option in prompt mode

#### Example of the DOR option in no-prompt mode

```
>ADO $ 6211340 DOR $
```

# **Prompts**

The system prompts for the DOR option appear in the following table.

#### Input prompts for the DOR option (Sheet 1 of 2)

| Prompt   | Valid input                                                                          | Explanation                                          |
|----------|--------------------------------------------------------------------------------------|------------------------------------------------------|
| SONUMBER | Refer to SONUMBER in the Prompts table in Chapter 2 for information on valid inputs. | The number of the service order the user must enter. |

# **DOR - Denied Origination** (continued)

### Input prompts for the DOR option (Sheet 2 of 2)

| Prompt    | Valid input                                                                                    | Explanation                                                                                                    |
|-----------|------------------------------------------------------------------------------------------------|----------------------------------------------------------------------------------------------------|
| DN_OR_LEN | Refer to DN and LEN_OR_LTID in the Prompts table in Chapter 2 for information on valid inputs. | Enter the DN or LEN. For an MDN line or MLH/DLH hunt members, if the user specifies a DN, the system prompts the user for the LEN. If the user enters the LEN, then the system does not prompt the user for the DN. |
| OPTION    | Refer to the Line service options table in Chapter 2 for a list of valid inputs.               | Option(s) to establish, modify, or delete<br>a service. The user can specify a<br>maximum of 20 options for any one<br>ADD, ADO, EST, or NEW command.                                                               |

# DOR to line class code compatibility

The following table describes DOR compatibility to LCC.

#### DOR to LCC compatibility

| Line class code | Compatible? |
|-----------------|-------------|
| 1FR-1MR:        | Yes         |
| RES:            | Yes         |
| IBN:            | Yes         |
| 2FR-10FR:       | Yes         |
| CSD:            | Yes         |
| KEYSET LCCs:    | Yes         |
| DATA-PDATA:     | Yes         |
| MADO-MPDA:      | Yes         |
| WATSLCC:        | Yes         |
| COIN LCC:       | Yes         |
| PBX LCC:        | Yes         |
| TWX LCC:        | Yes         |
| ZMD, ZMZPA:     | Yes         |

# **DOR - Denied Origination** (end)

# **Assigning DOR**

The following functionalities apply to this option:

- set functionality applies
- subset functionality does not apply
- DN functionality does not apply
- key functionality does not apply

# **Option requirements**

There are no requirements for the DOR option.

#### **Notes**

There are no notes for the DOR option.

### **Feature identification**

Functionality: NTX901AA

Feature number: F0199

#### **DPR - Data Unit Profile**

# **Description**

The Data Unit Profile (DPR) option allows the CHF command to change the profile parameters for a data line.

# **Example**

An example of the DPR option follows. In this example, the DPR changes the data rate from 2400 to 1200.

#### **Example of the DPR option in prompt mode**

```
>CHF
SONUMBER:
              NOW 92 5 10 PM
DN OR LEN:
>1 0 19 11
OPTKEY:
>1
OPTION:
>DPR
CLASSDU:
>LS
DOWNLOAD:
>N
IDLETO:
>0
CONFIG:
>DTE
SYNCHRO:
>S
DATARATE:
>1200
CLOCKSRC:
>l
DUPLEX:
>F
KEYBDIAL:
>N
LOCALCTS:
>N
DELAYA:
>Y
DELAYB:
>N
DPOPTS:
>ECHO
DPOPTS:
>$
OPTKEY:
>$
```

#### Example of the DPR option in no-prompt mode

>CHF \$ 1 0 19 11 1 DPR LS N 0 DTE S 1200 I F N N Y N ECHO \$ \$

# **Prompts**

The system prompts for the DPR option appear in the following table.

#### Input prompts for the DPR option (Sheet 1 of 3)

| Prompt       | Valid input                                                                                    | Explanation                                                                                                    |
|--------------|------------------------------------------------------------------------------------------------|----------------------------------------------------------------------------------------------------|
| SONUMBER     | Refer to SONUMBER in the Prompts table in Chapter 2 for information on valid inputs.           | The number of the service order the user must enter.                                                                                                    |
| DN_OR_LEN    | Refer to DN and LEN_OR_LTID in the Prompts table in Chapter 2 for information on valid inputs. | Enter the DN or LEN for the line. For an MDN line or MLH/DLH hunt members, if the user specifies a DN, the system prompts the user for the LEN. If the user enters the LEN, the system does not prompt the user for the DN. |
| OPTION       | Refer to the Line service options table in Chapter 2 for a list of valid inputs.               | Option(s) to establish, modify, or delete<br>a service. The user can specify a<br>maximum of 20 options for any one<br>ADD, ADO, EST, or NEW command.                                                                       |
| OPTKEY       | 1-69 for business set; 1, 2, 3, 4, or 7 for data unit                                          | Identifies the key on business set or data unit to which the user assigns an option.                                                                                                    |
| Note: Canada | only                                                                                           |                                                                                                    |

# Input prompts for the DPR option (Sheet 2 of 3)

| Prompt         | Valid input                                    | Explanation                                                                                                    |
|----------------|------------------------------------------------|----------------------------------------------------------------------------------------------------|
| CLASSDU        | AILC = asynchronous interface line card        | Class of data unit.                                                                                            |
|                | CCU = controller coax unit                     |                                                                                                    |
|                | DAVLC = data above voice line card             |                                                                                                    |
|                | HS = high speed DU                             |                                                                                                    |
|                | HSEXT = high speed loop extended DU (see note) |                                                                                                    |
|                | LS = low speed DU                              |                                                                                                    |
|                | LSEXT = low speed loop extended DU (see note)  |                                                                                                    |
|                | MADO = Meridian asynchronous data option       |                                                                                                    |
|                | MP = modem pool DU                             |                                                                                                    |
|                | MPDA = Aries asynchronous data option          |                                                                                                    |
|                | OPEN = DUs run off default profiles            |                                                                                                    |
|                | TCU = terminal coax unit                       |                                                                                                    |
| DOWNLOAD       | Y = Yes, N = No                                | Specifies if the system downloads the data unit profile to the DU when the system returns the line to service. |
| IDLETO         | 0 = no timeout                                 | Represents idle timeout for the AILC.                                                                          |
|                | 1 = 15 minute timeout                          |                                                                                                    |
|                | 2 = 30 minute timeout                          |                                                                                                    |
|                | 3 = 60 minute timeout                          |                                                                                                    |
| CONFIG         | DCE = data communication equipment             | Indicates data access module                                                                                   |
|                | DTE = data terminal equipment                  | configuration.                                                                                                 |
| SYNCHRO        | A = asynchronous                               | Synchronous/                                                                                                   |
|                | S = synchronous                                | asynchronous selector                                                                                          |
| Note: Canada o | nly                                            |                                                                                                    |

### Input prompts for the DPR option (Sheet 3 of 3)

| Prompt         | Valid input                                          | Explanation                                                                           |
|----------------|------------------------------------------------------|---------------------------------------------------------------------------------------|
| DATARATE       | 2400, 4800, 9600, 19200, 48000, 56000, 64000, NORATE | Data rate in baud; the speed at which the equipment can transmit and receive data.    |
| CLOCKSRC       | E = external                                         | Clocking source.                                                                      |
|                | I = internal                                         |                                                                                       |
| DUPLEX         | F = full duplex                                      | Indicates full-duplex or half-duplex data                                             |
|                | H = half duplex                                      | communication.                                                                        |
| KEYBDIAL       | Y = Yes, N = No                                      | Indicates the keyboard dialing.                                                       |
| LOCALCTS       | Y = Yes, N = No                                      | Indicates the Clear_To_Send delay time for local or end-to-end configuration.         |
| DELAYA         | Y = Yes, N = No                                      | Indicates the Clear_To_Send delay time, DELAYA for local or end-to-end configuration. |
| DELAYB         | Y = Yes, N = No                                      | Indicates the Clear_To_Send delay time DELAYB for local or end-to-end configuration.  |
| DPOPTS         | ADAPTPRO = adapt profile                             | DATAPATH options.                                                                     |
|                | ASERTRTS = assert RTS                                |                                                                                       |
|                | AUTOANS = auto answer                                |                                                                                       |
|                | AUTOBAUD = enable autobaud                           |                                                                                       |
|                | AUTOORIG = auto originate                            |                                                                                       |
|                | DIALAN = enable DIALAN                               |                                                                                       |
|                | SPEEDRES = speed restrict                            |                                                                                       |
|                | DISCTO = disconnect timeout                          |                                                                                       |
|                | DYNINPUT = dynamic input                             |                                                                                       |
|                | ECHO                                                 |                                                                                       |
|                | ASERTDTR = assert DTR                                |                                                                                       |
|                | MINSYNC = minimum sync loss                          |                                                                                       |
|                | RESTARTS = enable restarts                           |                                                                                       |
| Note: Canada o | only                                                 |                                                                                       |

# DPR to line class code compatibility

The following table describes DPR compatibility to LCC.

#### **DPR to LCC compatibility**

| Line class code | Compatible? |
|-----------------|-------------|
| 1FR-1MR:        | No          |
| RES:            | No          |
| IBN:            | No          |
| 2FR-10FR:       | No          |
| CSD:            | No          |
| KEYSET LCCs:    | No          |
| DATA-PDATA:     | Yes         |
| MADO-MPDA:      | Yes         |
| WATSLCC:        | No          |
| COIN LCC:       | No          |
| PBX LCC:        | No          |
| TWX LCC:        | No          |
| ZMD, ZMZPA:     | No          |

# **Assigning DPR**

The following functionalities apply to the DPR option:

- set functionality does not apply
- subset functionality does not apply
- DN functionality does not apply
- key functionality does not apply

# **Option requirements**

There are no requirements for the DPR option.

# DPR - Data Unit Profile (end)

### **Notes**

The following notes apply to the DPR command:

- The DPR option is present on all data lines.
- The user cannot add or delete the DPR option.

# **Feature identification**

Functionality: NTX250AA

Feature number: F3759

# **DQS - Display Queue Status**

# **Description**

The Display Queue Status (DQS) option allows an ACD supervisor to display the load status information for an ACD group.

# **Example**

An example of the DQS option follows. This example adds DQS to LEN 2 0 0.8.

#### Example of the DQS option in prompt mode follows:

```
>ADO
SONUMBER: NOW 92 1 3 AM
>
DN_OR_LEN:
>2008
OPTKEY:
>8
OPTION:
>DQS
ACDGROUP:
>ACDGRP1
OPTKEY:
>$
```

#### Example of the DQS option in no-prompt mode follows:

```
>ADO $ 2 0 0 8 8 DQS ACDGRP1 $
```

# **DQS - Display Queue Status** (continued)

# **Prompts**

The system prompts for the DQS option appear in the following table.

#### Input prompts for the DQS option

| Prompt    | Valid input                                                                                    | Explanation                                                                                                    |
|-----------|------------------------------------------------------------------------------------------------|----------------------------------------------------------------------------------------------------|
| SONUMBER  | Refer to SONUMBER in the Prompts table in Chapter 2 for information on valid inputs.           | The number of the service order the user must enter.                                                                                                    |
| DN_OR_LEN | Refer to DN and LEN_OR_LTID in the Prompts table in Chapter 2 for information on valid inputs. | Enter the DN or LEN for the line. For an MDN line or MLH/DLH hunt members, if the user specifies a DN, the system prompts the user for the LEN. If the user enters the LEN, the system does not prompt the user for the DN. |
| OPTION    | Refer to the Line service options table in Chapter 2 for a list of valid inputs.               | Option(s) for a service to be established, modified or deleted. The user can specify a maximum of 20 options for any one ADD, ADO, EST, or NEW command.                                                                     |
| OPTKEY    | 1 to 69 for business set; 1, 2, 3, 4, or 7 for data unit                                       | Identifies the key on business set or data unit to which the user assigns an option.                                                                                                    |
| ACDGROUP  | Alphanumeric                                                                                   | A group identifier already in Table ACDGRP.                                                                                                    |

# DQS to line class code compatibility

The following table describes DQS compatibility to LCC.

#### DQS to LCC compatibility (Sheet 1 of 2)

| Line class code                                                        | Compatible? |
|------------------------------------------------------------------------|-------------|
| 1FR-1MR:                                                               | No          |
| RES:                                                                   | No          |
| IBN:                                                                   | No          |
| 2FR-10FR:                                                              | No          |
| CSD:                                                                   | No          |
| Note: The DQS is not compatible with the M2009, M2018, and M3000 LCCs. |             |

### DQS - Display Queue Status (end)

#### DQS to LCC compatibility (Sheet 2 of 2)

| Line class code                                                        | Compatible?         |
|------------------------------------------------------------------------|---------------------|
| KEYSET LCCs:                                                           | Yes (refer to note) |
| DATA-PDATA:                                                            | No                  |
| MADO-MPDA:                                                             | No                  |
| WATSLCC:                                                               | No                  |
| COIN LCC:                                                              | No                  |
| PBX LCC:                                                               | No                  |
| TWX LCC:                                                               | No                  |
| ZMD, ZMZPA:                                                            | No                  |
| Note: The DQS is not compatible with the M2009, M2018, and M3000 LCCs. |                     |

**Note:** The DQS is not compatible with the M2009, M2018, and M3000 LCCs.

# **Assignability**

The following functionalities apply to the DQS option:

- set functionality does not apply
- subset functionality does not apply
- DN functionality does not apply
- key functionality applies

# **Option requirements**

The user must assign the DQS option to a display business set on which the user has assigned the SUPR option to key 1. The user must also assign key 1 as a primary directory number or as an INCALLS key.

#### **Notes**

The following notes apply to the DQS command:

• A supervisor can have multiple DQS keys to monitor different ACD groups in the same customer group.

#### Feature identification

Functionality: NTX415AA

Feature number: BC1008

| This page intentionally left blank |  |
|------------------------------------|--|
| ı e                                |  |
|                                    |  |
|                                    |  |
|                                    |  |
|                                    |  |
|                                    |  |
|                                    |  |
|                                    |  |
|                                    |  |
|                                    |  |
|                                    |  |
|                                    |  |
|                                    |  |

# **DQT - Display Queue Threshold**

# **Description**

The Display Queue Threshold (DQT) option allows the system to display the status of the incoming call queue. The status of the queue appears when the ACD agent or supervisor presses the associated key of the set. The associated lamp provides a summary of the status of the incoming call queue.

# **Example**

An example of DQT assigned to a key that does not have an associated lamp and Key/Lamp feature selected follows.

#### **Example of the DQT option in prompt mode**

```
>ADO
SONUMBER:
             NOW 91 12 7 PM
DN OR LEN:
>7221118
OPTKEY:
>9
OPTION:
>DQT
DIFFGRP:
>N
OPTKEY:
>$
```

#### Example of the DQT option in no-prompt mode

```
>ADO $ 7221118 9 DQT N $
```

# **DQT - Display Queue Threshold** (continued)

# **Prompts**

The system prompts for the DQT option appear in the following table.

#### Input prompts for the DQT option

| Prompt    | Valid input                                                                                    | Explanation                                                                                                    |
|-----------|------------------------------------------------------------------------------------------------|----------------------------------------------------------------------------------------------------|
| SONUMBER  | Refer to SONUMBER in the Prompts table in Chapter 2 for information on valid inputs.           | The number of the service order the user must enter.                                                                                                    |
| DN_OR_LEN | Refer to DN and LEN_OR_LTID in the Prompts table in Chapter 2 for information on valid inputs. | Enter the DN or LEN for the line. For an MDN line or MLH/DLH hunt members, the system prompts the user for the LEN. If the user enters the LEN, the system does not prompt the user for the DN. |
| OPTION    | Refer to the "Line service options" table in Chapter 2 for a list of valid inputs.             | Option(s) for a service to be established, modified or deleted. The user can specify a maximum of 20 options for any one ADD, ADO, EST, or NEW command                                          |
| OPTKEY    | 1-69 for business set; 1, 2, 3, 4, or 7 for data unit                                          | Identifies the key on business set or data unit to which the user assigns an option.                                                                                                    |
| DIFFGRP   | Y = Yes, N = No                                                                                | Indicates if the system uses a group other than the ACD INCALLS group to establish the queue threshold status.                                                                                  |

# **DQT** to line class code compatibility

The following table describes DQT compatibility to LCC.

#### **DQT** to LCC compatibility

| Line class code                                                        | Compatible? |
|------------------------------------------------------------------------|-------------|
| 1FR-1MR:                                                               | No          |
| RES:                                                                   | No          |
| IBN:                                                                   | No          |
| 2FR-10FR:                                                              | No          |
| Note: The DQT is not compatible with the M2009, M2018, and M3000 LCCs. |             |

# **DQT - Display Queue Threshold** (continued)

#### **DQT** to LCC compatibility

| Line class code                                                        | Compatible?         |  |
|------------------------------------------------------------------------|---------------------|--|
| CSD:                                                                   | No                  |  |
| KEYSET LCCs:                                                           | Yes (refer to note) |  |
| DATA-PDATA:                                                            | No                  |  |
| MADO-MPDA:                                                             | No                  |  |
| WATSLCC:                                                               | No                  |  |
| COIN LCC:                                                              | No                  |  |
| PBX LCC:                                                               | No                  |  |
| TWX LCC:                                                               | No                  |  |
| ZMD, ZMZPA:                                                            | No                  |  |
| Note: The DQT is not compatible with the M2009, M2018, and M3000 LCCs. |                     |  |

# **Assignability**

The following functionalities apply to the DQT option:

- set functionality does not apply
- subset functionality does not apply
- DN functionality does not apply
- key functionality applies

# **Option requirements**

The user must assign the Multi-Stage Queue Status (MSQS) feature to the ACD agent or supervisor set before the user assigns DQT keys.

#### **Notes**

The following notes apply to DQT:

- The system only supports the NT4X20, M5208, M5209, M5216, M5312, M5316, M6310, and M6320 display sets for the agent DQT key.
- The user can assign one DQT key to each ACD agent.
- The user must enter "Y" in the LAMP subfield under the MSQS field in Table ACDGRP to select the MSQS Key/Lamp option for individual ACD groups. After the agent or supervisor logs in, the lamp for the DQT key displays the status of the incoming call queue. The system updates the

# **DQT - Display Queue Threshold** (end)

status of the lamp at regular intervals until the agent or the supervisor logs out.

- The MSQS option is present at the same time as the DQT key on any ACD agent position. The user can use the SERVORD commands ADO or DEO to add or remove the DQT key. This action can add or remove the MSQS Key/Lamp option from that agent position.
- The user can assign the DQT option to a key that does not have an associated lamp when the user selects MSQS. The system displays the following message: Warning: DQT key has no associated lamp, call queue information available via Display only.

#### **Feature identification**

Functionality: NTX416AC

Feature number: AD1129

Feature number: NC0363 (MSQS Key/Lamp status)

# Option history SN07 (DMS)

Compatibility with M5208, M5216, M5316, M6310, and M6320 noted. CR Q0094682.

"Option history" section added.

# **DRCW - Distinctive Ringing/Call Waiting**

### **Description**

The Distinctive Ringing/Call Waiting (DRCW) option allows the system to identify terminating calls with a distinct alert pattern. If the line is available, the system issues a distinct ring. If the line is busy, the system issues a distinct call waiting tone. The caller receives standard audible ringback tone. When a call originates from a directory number (DN) on the DRCW list, the system identifies the call by a distinct alert. The system gives standard terminating treatment to call attempts from DNs the system cannot identify or are not on the DRCW screening list.

# **Example**

An example of the DRCW option follows.

#### **Example of the DRCW option in prompt mode**

```
>ADO
SONUMBER:
              NOW 92 5 12 PM
DN OR LEN:
>6211340
OPTION:
>DRCW
STATUS:
>ACT
DNS:
>6136218033
VBCOUNT:
>2
DNS:
>$
OPTION:
>$
```

#### **Example of the DRCW option in no-prompt mode**

```
>ADO $ 6211340 DRCW ACT 6136218033 2 $ $
```

# **DRCW - Distinctive Ringing/Call Waiting** (continued)

# **Prompts**

The system prompts for the DRCW option appear in the following table.

### Input prompts for the DRCW option

| Prompt    | Valid input                                                                                           | Explanation                                                                                                    |
|-----------|----------------------------------------------------------------------------------------------------|----------------------------------------------------------------------------------------------------|
| SONUMBER  | Refer to SONUMBER in the reference tables in this document for information on valid inputs.           | The number of the service order the user must enter.                                                                                                    |
| DN_OR_LEN | Refer to DN and LEN_OR_LTID in the reference tables in this document for information on valid inputs. | Enter the DN or LEN for the line. For an MDN line or MLH/DLH hunt members, if the user specifies a DN, the system prompts the user for the LEN. If the user enters the LEN, the system does not prompt the user for the DN.                                                               |
| OPTION    | Refer to the reference tables in this document for a list of valid inputs.                            | Option(s) for a service to be established, modified, or deleted. The user can specify a maximum of 20 options for any one ADD, ADO, EST, or NEW command.                                                                                                    |
| STATUS    | ACT, INACT, UNIVI, UNIVA                                                                              | The INACT indicates the user did not turn on the option (not active). The ACT indicates the user turned on the option (active). The UNIVI indicates universal access through customer interface is not active. The UNIVA indicates universal access through customer interface is active. |
| DNS       | 10-digit DN                                                                                           | Directory number the user adds to the SCRJ list.                                                                                                    |
| VBCOUNT   | 1-10 digits                                                                                           | Number of digits that voice back during SCRJ list review.                                                                                                    |

# **DRCW - Distinctive Ringing/Call Waiting** (continued)

# DRCW to line class code compatibility

The following table describes DRCW compatibility to LCC.

#### **DRCW** to LCC compatibility

| Line class code | Compatible? |
|-----------------|-------------|
| 1FR-1MR:        | No          |
| RES:            | Yes         |
| IBN:            | Yes         |
| 2FR-10FR:       | No          |
| CSD:            | No          |
| KEYSET LCCs:    | No          |
| DATA-PDATA:     | No          |
| MADO-MPDA:      | No          |
| WATSLCC:        | No          |
| COIN LCC:       | No          |
| PBX LCC:        | No          |
| TWX LCC:        | No          |
| ZMD, ZMZPA:     | No          |

Note 1: The DRCW is compatible with the M2006, M2008, PSET, M5000, and M6000 series LCCs.

Note 2: The user can assign option DRCW to lines with an LCC of ZMD or ZMZPA if both the following are true:

field RES\_AS\_POTS of office parameter RES\_SO\_SIMPLIFICATION is "Y" feature NC0485 is present

(Refer to Table OFCVAR in the Office Parameters Reference Manual.)

# **Assigning DRCW**

The following functionalities apply to the DRCW option:

- set functionality applies
- subset functionality does not apply

# **DRCW - Distinctive Ringing/Call Waiting** (end)

- DN functionality does not apply
- key functionality does not apply

# **Option requirements**

There are no requirements for the DCRW option.

### **Notes**

The following notes apply to the DRCW option:

• The user cannot assign the DCRW option to members of MADN Multiple Call Arrangement (MCA) groups.

### **Feature identification**

Functionality: NTXA42AA

Feature number: AG1629

# Option history SN07 (DMS)

Update to table "DRCW to LCC compatibility" to note compatibility with M6000 series LCCs. CR Q0094682.

"Option history" section added.

# **DRING - Distinctive Ringing**

# **Description**

The Distinctive Ringing (DRING) option assigns a cadence of rings to a business set for each line. The DRING can add different ring patterns for different call types.

# **Example**

An example of the DRING option follows. This example adds DRING to a business set line. The example provides:

- ring code 2 on external calls
- ring code 3 on group intercom calls (GIC)
- normal ringing on all other calls

# **DRING - Distinctive Ringing** (continued)

#### **Example of the DRING option in prompt mode**

```
>ADO
SONUMBER:
            NOW 92 1 3 PM
DN_OR_LEN:
>6211061
OPTION:
>DRING
INTRNL:
>N
EXTRNL:
>Y
DRINGTYP:
>2
TRKS:
>NO
GIC:
>Y
DRINGTYP:
>3
RECALL:
>N
UCD:
>N
REST:
>N
ACD:
>N
MAKECALL:
>N
OPTION:
>$
```

#### Example of the DRING option in no-prompt mode

```
>ADO $ 6211061 DRING N Y 2 NO Y 3 N N N N N $
```

# **DRING - Distinctive Ringing** (continued)

# **Prompts**

The system prompts for the DRING option appear in the following table.

#### Input prompts for the DRING option

| Prompt    | Valid input                                                                                           | Explanation                                                                                                    |  |
|-----------|----------------------------------------------------------------------------------------------------|----------------------------------------------------------------------------------------------------|--|
| SONUMBER  | Refer to SONUMBER in the reference tables in this document for information on valid inputs.           | The number of the service order that the user enters.                                                                                                    |  |
| DN_OR_LEN | Refer to DN and LEN_OR_LTID in the reference tables in this document for information on valid inputs. | Enter the DN or LEN for the line. For an MDN line or MLH/DLH hunt members, if the user specifies a DN, the system prompts the user for the LEN. If the user enters the LEN, the system does not prompt the user for the DN. |  |
| OPTION    | Refer to the reference tables in this document for a list of valid inputs.                            | Service options the user establishes, modifies, or deletes. The user can specify a maximum of 20 options in each ADD, ADO, EST, or NEW command.                                                                             |  |
| INTRNL    | Y = Yes, N = No                                                                                       | Indicates intragroup calls have distinctive ringing.                                                                                                    |  |
| EXTRNL    | Y = Yes, N = N                                                                                        | External calls.                                                                                                    |  |
| DRINGTYP  | 1-8                                                                                                   | Ring type.                                                                                                    |  |
| TRKS      | SEL = selected trunks  ALL = all trunks  NO = no trunks                                               | IBN trunks.                                                                                                    |  |
| GIC       | Y = Yes, N = No                                                                                       | Group intercom.                                                                                                    |  |
| RECALL    | Y = Yes, N = No                                                                                       | Recall ringing.                                                                                                    |  |
| UCD       | Y = Yes, N = No                                                                                       | Uniform call distribution.                                                                                                    |  |
| REST      | Y = Yes, N = No                                                                                       | Call types that remain.                                                                                                    |  |
| ACD       | Y = Yes, N = No                                                                                       | Automatic call distribution.                                                                                                    |  |
| MAKECALL  | Y = Yes, N = No                                                                                       | Indicates distinctive ringing for outbound calls at customer group level.                                                                                                    |  |

# **DRING - Distinctive Ringing** (continued)

# DRING to line class code compatibility

The DRING compatibility to LCC appears in the following table.

#### **DRING to LCC compatibility**

| Line class code | Compatible?         |
|-----------------|---------------------|
| 1FR-1MR:        | No                  |
| RES:            | No                  |
| IBN:            | Yes                 |
| 2FR-10FR:       | No                  |
| CSD:            | No                  |
| KEYSET LCCs:    | Yes (refer to note) |
| DATA-PDATA:     | No                  |
| MADO-MPDA:      | No                  |
| WATSLCC:        | No                  |
| COIN LCC:       | No                  |
| PBX LCC:        | No                  |
| TWX LCC:        | No                  |
| ZMD, ZMZPA:     | No                  |

**Note:** The DRING is not compatible with the M2006 and M2008 LCCs and ISDN Functional Signalling sets.

# **Assigning DRING**

The following functionalities apply to the DRING option:

- the set functionality does not apply
- subset functionality does not apply
- DN functionality applies
- key functionality does not apply

# **Option requirements**

There are no requirements for the DRING option.

# **DRING - Distinctive Ringing** (end)

#### **Notes**

The following notes apply to the DRING option:

If the user specifies the DRING option for the line and the customer group, the line option overrides the group option.

### **Feature identification**

Functionality: NTX101AA

Feature number: F5837

### **Description**

Deluxe Spontaneous Call Waiting Identification (DSCWID) allows the subscriber to receive calling-party information during call waiting. The subscriber also receives this information with basic SCWID. The DSCWID presents the subscriber with a set of options to treat the incoming call. These options include the following:

- Answer the new call and put the current call on hold.
- Disconnect the call. Answer the new call.
- Forward the new call.
- Connect the new call to a busy announcement.
- Connect to a hold announcement. Put the new call on hold.
- Conference the new call with the current call.

### **Example**

The following is an example of how to add the DSCWID option to a line. The line does not have SCWID or Call Waiting (CWT) assigned. In this example, the system requires the Call Forwarding Don't Answer (CFDA) feature. This feature allows a DSCWID type with the FWD option to forward to a specified directory number (DN). Enter the following parameters in table RESOFC before the ADO (add option) command is used to add the DSCWID option:

- The default DSCWID type is set to ADSITIME.
- The DSCWID conference AMA status is set to NONE.
- The DSCWID default treatment is set to FWD.

#### A SERVORD example of the DSCWID option in prompt mode follows

```
> SERVORD
SO:
> ADO
SONUMBER: NOW 89 10 04 AM
DN OR LEN:
> 6215000
OPTION:
> DSCWID
DSUBOPT:
>$
OPTION:
> $
COMMAND AS ENTERED:
ADO NOW 89 10 04 AM 6215000 (DSCWID) $ $
ENTER Y TO CONFIRM, N TO REJECT OR E TO EDIT
> Y
```

#### A SERVORD example of the DSCWID option in no-prompt mode follows

```
>ADO $ 6215000 DSCWID $ Y
```

### SERVORD example for overriding the default DSCWID type

The following SERVORD example shows how the system changes DSCWID on a current DSCWID line with the default type of ADSITIME. Use the CHF (change feature) to change the default type to ADSICID. This action overrides the default DSCWID type that appears in table RESOFC. A calling information delivery (CID) feature must be assigned to the line. Refer to "Option requirements" in this option description.

#### A SERVORD example for overriding the default DSCWID type follows

```
> SERVORD
SO:
> CHF
SONUMBER: NOW 89 10 04 AM
DN OR_LEN:
> 6215000
OPTION:
> DSCWID
DSUBOPT:
> DTYPE
DTYPEOPT:
>ADSICID
DSUBOPT:
>$
OPTION:
> $
COMMAND AS ENTERED:
CHF NOW 89 10 04 AM 6215000 (DSCWID) (DTYPE ADSICID) $ $
ENTER Y TO CONFIRM, N TO REJECT OR E TO EDIT
```

#### A SERVORD example for overriding the default DSCWID type follows

```
>CHF $ 6215000 DSCWID DTYPE ADSICID $ $ Y
```

# **Prompts**

The system prompts for the DSCWID option appear in the following table.

#### Input prompts for the DSCWID option (Sheet 1 of 2)

| Prompt    | Valid input       | Explanation                                                                                                    |
|-----------|-------------------|----------------------------------------------------------------------------------------------------|
| SONUMBER  | alphanumeric      | The service order number the user enters.                                                                                                    |
| DN_OR_LEN | 7-digit DN or LEN | Enter the DN or LEN of the line. For a MDN line or MLH/DLH hunt members, if the user specifies a DN, the system prompts for the LEN. If the user enters the LEN, the system does not prompt for the DN. |

### Input prompts for the DSCWID option (Sheet 2 of 2)

| Prompt     | Valid input                                              | Explanation                                                                                                    |
|------------|----------------------------------------------------------|----------------------------------------------------------------------------------------------------|
| OPTION     | DSCWID                                                   | The name of the line option(s) to add, delete or change.                                                                                                    |
| DSUBOPT    | DTYPE, DAMA,<br>DEFTRMT                                  | The DSCWID suboption to be assigned. The DSWOPT is a vector that is a maximum of three suboptions. If the suboptions are not entered, the default values are used. |
| DTYPEOPT   | ADSITIME,<br>ADSICID,<br>NODATA,<br>NOCIDCW,<br>COMPLETE | The DSCWID type name that indicates which DSCWID type to assign from table DSCWDTYP. Additional values are possible if tuples are datafilled in table DSCWDTYP.    |
| DEFTRMTOPT | RING, FWD,<br>ANNC                                       | The default treatment that is applied when a DSCWID option is not specified.                                                                                       |
| DAMAOPT    | NONE, CONF                                               | The type of AMA recording status the system uses with the CONFERENCE option. Enter NONE for no recording or CONF to generate an AMA billing record.                |

# **DSCWID** to line class code compatibility

The following table shows DSCWID compatibility to LCC.

#### **DSCWID** to LCC compatibility

| Line class code | Compatible?           |
|-----------------|-----------------------|
| 1FR-1MR:        | No (Refer to note 1)  |
| RES:            | Yes                   |
| IBN:            | No (Refer to note 2)  |
| 2FR-10FR:       | No                    |
| CSD:            | No                    |
| KEYSET LCCs:    | No                    |
| DATA-PDATA:     | No                    |
| MADO-MPDA:      | No                    |
| WATSLCC:        | Yes (Refer to note 3) |
| COIN LCC:       | No                    |
| PBX LCC:        | No                    |
| TWX LCC:        | No                    |
| ZMD, ZMZPA:     | No (Refer to note 4)  |

**Note 1:** DSCWID can be assigned to 1FR, 1MR, or RES lines RES\_SO\_SIMPLIFICATION: RES\_AS\_POTS is set to Y.

**Note 2:** DSCWID is compatible with IBN if the CLASS on MVP package is present in the office.

**Note 3:** If WATS on RES is in the office, you can assign DSCWID to OWT and EOW LCCs.

Note 4: Lines with an LCC of ZMD or ZMZPA can be assigned option DSCWID if:

- field RES\_AS\_POTS of office parameter RES\_SO\_SIMPLIFICATION is "Y"
- feature NC0485 is present

### **Assigning DSCWID**

The following functionalities apply to the DSCWID option:

- set functionality does not apply
- subset functionality does not apply
- DN functionality does not apply
- key functionality does not apply

### **Option requirements**

A line does not require a calling information delivery (CID) feature to be assigned DSCWID. To assign DSCWID with ALLCID (all calling identification data) as the CID off-hook delivery type in table DSCWDTYP, one of the following must be assigned to the line:

- Calling Number Delivery (CND)
- Dialable Number Delivery (DDN)
- Calling Name Delivery (CNAMD)

The system does not require a CID feature if the values for the CID off-hook delivery type are NOCID or TIME.

#### **Notes**

The following notes apply to DSCWID:

- DSCWID is compatible with the following SERVORD commands:
  - ADO (add option)
  - CHF (change feature information)
  - NEW (establish service)
  - DEO (delete option)
  - ADD (add line to hunt group)
  - OUT (remove service)
  - DEL (delete line from hunt group)
- The PROPRITY DSCWID type cannot be used to assign DSCWID to a line. The PROPRITY type is the version of DSCWID that the system used before it used the TR-compliant DSCWID. The system will block the PROPRITY type from use while the ADO and CHF commands are active.
- If DSCWID is assigned to a line that already has SCWID, DSCWID replaces SCWID. The system requires less commands to add DSCWID to a line that already has SCWID.

- If DSCWID is assigned to a line that already has Call Waiting (CWT), DSCWID supercedes CWT. The CWT remains on the line because the system installs DSCWID on top of CWT. The CWT appears as an option when the line is queried with one of the following:
  - a query directory number (QDN)
  - a query line equipment number (QLEN) command
- The CFD feature or CFDA feature must be assigned to the DSCWID line to activate the FWD option. The CFD feature is for IBN line class codes (LCC). The CFDA feature is for RES LCC. The CFD and CFDA must use a valid forward-to DN.
- The call waiting intragroup (CWI) feature is added or deleted separately from DSCWID on MDC lines. A line that contains DSCWID, CWT, and CWI or Call Waiting Ringback (CWR), the CWI or CWR is removed before CWT is deleted.
- A line that already has Feature Groups cannot have DSCWID.
- Lines that have an LCC of PSET cannot have DSCWID.

#### Feature identification

Functionality: RES Call Waiting Deluxe (TR)

Feature number: AN1249

### **DTM - Denied Termination**

# **Description**

The DTM option prevents a line from receiving calls. Calls that attempt to terminate to a line with the DTM option, receive denied terminating (DNTR) treatment.

# **Example**

The following is an example of the DTM option.

#### An example of the DTM option in prompt mode follows

```
>ADO
SONUMBER:
             NOW 92 4 13 PM
DN OR LEN:
>5210163
OPTION:
>DTM
OPTION:
>$
```

#### An example of the DTM option in no-prompt mode follows

```
>ADO $ 5210163 DTM $
```

# **Prompts**

The system prompts for the DTM option appear in the following table.

#### Input prompts for the DTM option (Sheet 1 of 2)

| Prompt   | Valid input                                                                                 | Explanation                               |
|----------|---------------------------------------------------------------------------------------------|-------------------------------------------|
| SONUMBER | Refer to SONUMBER in the reference tables in this document for information on valid inputs. | The number of the service order to enter. |

# **DTM - Denied Termination** (continued)

### Input prompts for the DTM option (Sheet 2 of 2)

| Prompt    | Valid input                                                                                           | Explanation                                                                                                    |
|-----------|----------------------------------------------------------------------------------------------------|----------------------------------------------------------------------------------------------------|
| DN_OR_LEN | Refer to DN and LEN_OR_LTID in the reference tables in this document for information on valid inputs. | Enter the DN or LEN for the line. For a MDN line or MLH/DLH hunt members, the system prompts for the LEN. If the user enters the LEN, the system does not prompt for the DN. |
| OPTION    | Refer to the reference tables in this document for a list of valid inputs.                            | Option(s) that associate with a service to establish, modify or delete. The user can specify a maximum of 20 options in an ADD, ADO, EST, or NEW command.                    |

# DTM to line class code compatibility

The DTM compatibility to LCC appears in the following table.

DTM to LCC compatibility (Sheet 1 of 2)

| Line class code | Compatible? |
|-----------------|-------------|
| 1FR-1MR:        | Yes         |
| RES:            | Yes         |
| IBN:            | Yes         |
| 2FR-10FR:       | Yes         |
| CSD:            | Yes         |
| KEYSET LCCs:    | Yes         |
| DATA-PDATA:     | Yes         |
| MADO-MPDA:      | Yes         |
| WATSLCC:        | Yes         |
| COIN LCC:       | Yes         |
| PBX LCC:        | Yes         |

# **DTM - Denied Termination** (end)

#### DTM to LCC compatibility (Sheet 2 of 2)

| Line class code | Compatible? |  |
|-----------------|-------------|--|
| TWX LCC:        | Yes         |  |
| ZMD, ZMZPA:     | Yes         |  |

# **Assigning DTM**

The following functionalities apply to the DTM option:

- the set functionality applies
- the subset functionality does not apply
- the DN functionality does not apply
- the key functionality does not apply

#### **Notes**

The assignment of the prevent deletion option (PDO) to a line prevents the removal of the line from service. You cannot use the PDO on a line with the DTM option assigned. The following error message displays:

PDO and DTM are not compatible

# **Option requirements**

There are no requirements for the DTM option.

#### **Feature identification**

Functionality: NTX901AA

Feature number: F0201

#### DMS-100 Family

#### North American DMS-100

SERVORD Reference Manual Volume 1 of 2

Product Documentation - Dept. 3423 Nortel Networks P.O. Box 13010 RTP, NC 27709-3010 Telephone: 1-877-662-5669 email: cits@nortelnetworks.com

Copyright © 1996-2001 Nortel Networks, All Rights Reserved

#### NORTEL NETWORKS CONFIDENTIAL: The

information contained herein is the property of Nortel Networks and is strictly confidential. Except as expressly authorized in writing by Nortel Networks, the holder shall keep all information contained herein confidential, shall disclose the information only to its employees with a need to know, and shall protect the information, in whole or in part, from disclosure and dissemination to third parties with the same degree of care it uses to protect its own confidential information, but with no less than reasonable care. Except as expressly authorized in writing by Nortel Networks, the holder is granted no rights to use the information contained herein.

Information is subject to change without notice. Nortel Networks reserves the right to make changes in design or components as progress in engineering and manufacturing may warrant. Changes or modification to the DMS-100 without the express consent of Nortel Networks may void its warranty and void the user's authority to operate the equipment.

Nortel Networks, the Nortel Networks logo, the Globemark, How the World Shares Ideas, Unified Networks, DMS, DMS-100, Helmsman, MAP, Meridian, Nortel, Northern Telecom, NT, Supernode, and TOPS are trademarks of Nortel Networks.

Publication number: 297-8021-808 Product release: LET0015 and up Document release: Standard 14.02

Date: May 2001

Printed in the United States of America

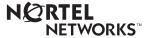